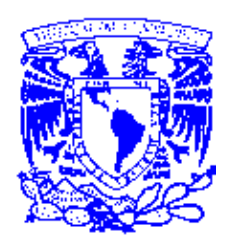

### **UNIVERSIDAD NACIONAL AUTÓNOMA DE MÉXICO**  PROGRAMA DE MAESTRÍA Y DOCTORADO EN INGENIERÍA INGENIERÍA ELÉCTRICA – PROCESAMIENTO DIGITAL DE SEÑALES

### REALCE DE BORDES EN IMÁGENES MULTIESPECTRALES DE SATÉLITE

### **TESIS** QUE PARA OPTAR POR EL GRADO DE: DOCTOR EN INGENIERÍA

### PRESENTA: ALEJANDRO MARTÍN RODRÍGUEZ AGUAYO

### TUTOR PRINCIPAL JORGE, LIRA, CHÁVEZ, INSTITUTO DE GEOFÍSICA COMITÉ TUTOR FRANCISCO, GARCÍA, UGALDE, FACULTAD DE INGENIERÍA FERNANDO, ARÁMBULA, COSÍO, CCADET MIGUEL, MOCTEZUMA, FLORES, FACULTAD DE INGENIERÍA PEDRO ANTONIO, LÓPEZ, GARCÍA, PROGAMA DE MAESTRÍA Y DOCTORADO EN INGENIERÍA

MÉXICO, D. F. NOVIEMBRE 2014

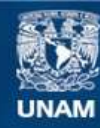

Universidad Nacional Autónoma de México

**UNAM – Dirección General de Bibliotecas Tesis Digitales Restricciones de uso**

### **DERECHOS RESERVADOS © PROHIBIDA SU REPRODUCCIÓN TOTAL O PARCIAL**

Todo el material contenido en esta tesis esta protegido por la Ley Federal del Derecho de Autor (LFDA) de los Estados Unidos Mexicanos (México).

**Biblioteca Central** 

Dirección General de Bibliotecas de la UNAM

El uso de imágenes, fragmentos de videos, y demás material que sea objeto de protección de los derechos de autor, será exclusivamente para fines educativos e informativos y deberá citar la fuente donde la obtuvo mencionando el autor o autores. Cualquier uso distinto como el lucro, reproducción, edición o modificación, será perseguido y sancionado por el respectivo titular de los Derechos de Autor.

### **JURADO ASIGNADO:**

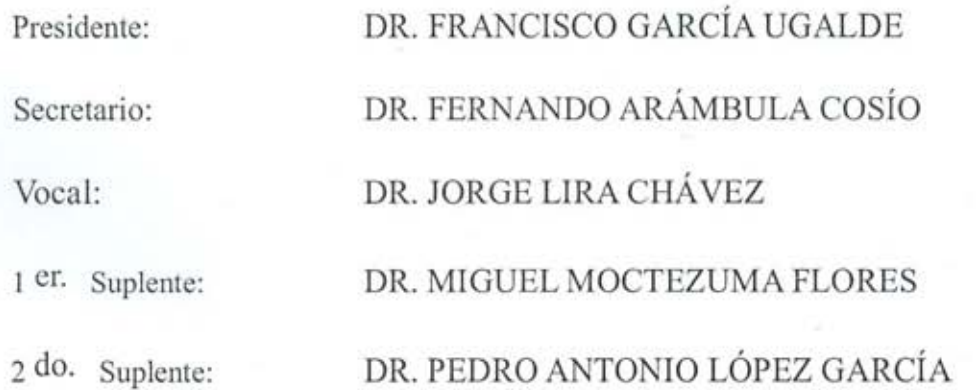

Lugar o lugares donde se realizó la tesis: EN LA DIVISIÓN DE ESTUDIOS DE POSGRADO DE LA FACULTAD DE INGENIERÍA (DEPFI) Y EN EL LABORATORIO DE PERCEPCIÓN REMOTA DEL INSTITUTO DE GEOFÍSICA (LABPR) DENTRO DE LAS INSTALACIONES DE CIUDAD UNIVERSITARIA.

### **TUTOR DE TESIS:**

JORGE A. LIRA CHÁ VEZ

**FIRMA** 

# Dedicatoria:

Le dedico esta tesis a Dios y a la Santísima Virgen María por ayudarme en toda mi vida, por amarme… por guiarme…

> Gracias a mi esposa… Gracias a mi mamá… Gracias al Ministerio Ruah…

Que Dios los bendiga por todas sus oraciones.

Alejandro.

### **AGRADECIMIENTOS**

En primer lugar quiero agradecer a Dios por la vida, por la oportunidad de estudiar y de tener una familia que me ama. Quiero agradecerle que me haya concedido a su Madre Santísima, siempre tan bella y amorosa, quien ha estado conmigo en todo momento, en las buenas y en la s malas. Gr acias por mis padres que me dieron la oportunidad de vivir, y sobre todo a mi madre qu ien desde que era niño se esforzó para que no me faltara nada, dentro de sus po sibilidades, haciendo sacrificios para que pudiera salir adelante. Quiero agradecerle a mi esposa Bárbara por todo lo que me ha agua ntado haciendo esta tesis, por su amor, su paciencia y sacrificio, y a R ocío quien nunca perd ió la esperanza de que terminara esta tesis, a Jehmar por sus sabios consejos y ejemplo, Martha, Maricarmen, Ricardo, a Caro y al Ministerio Ruah, al Padre Manuelito, a Jorge Amézquita, a Lalo, a Jorge y Pina, y a todos los que han intercedido por mí con sus oraciones ante Dios para que termine esta tesis, sé que han sido muchas personas y no quiero dejar de mencionarlos… ¡gracias a todos por sus oraciones!.

Quiero agradecer al Dr. Jorge Lira quien desde hace 14 años me ha acompañado en mi trayectoria académica, dándome un ejemplo de responsabilidad, dedicación y honestidad. Al Padre Ma nuelito quien me ha acompañado 14 años e n mi t rayectoria espiritual y me ha dado ejemplo de humildad. Quiero darle las gracias al Ministerio Ruah, quien me ha ayudado en los momentos más críticos de mi vida, haciéndome ver la realidad de mi corazón. Quiero agradecerles a mis maestros, a la Dra. Lucía Medina, al Dr. Javier Gómez, al Dr. Miguel Moctezuma, al Dr. Fernando Arámbula, al Dr. Francisco García Ugalde y al Dr. Pedro López por su amistad y apoyo. Quiero agradecer a la Secretaría de Marina por el apoyo recibido para realizar esta tesis, al Almirante Redondo, al Vicealmirante Carlos Ortega Muñíz, al Capitán Enríquez Delgado, al Capitán Perea, al Tte. Sosa Vera, a Fernando y Cynthia. A mis compañeros del Laboratorio de Percepción Remota Bere y Ericka. Quiero agradecer a la Universidad Nacional Autónoma de México por ayudarme en mi trayectoria académica, a la Unidad de Posgrado y al Comité de Becas (C.E.P.) por su ayuda económica durante mi trayectoria académica. También a la División de Estudios de Po sgrado y por apoyarme para concluir mis estudios, pese a to das las contingencias que se presentaron.

### **PREFACIO**

Existen diferentes elementos de análisis en las imágenes satelitales como son la textura, la morfología, la información espectral, la información espacial, la información estadística y los bordes. En esta tesis se presentan dos métodos para extraer información de bordes a partir de imágenes multiespectrales de sat élite. Para llevar a cabo dicha tarea, se modela a la imagen multiespectral como un *campo vectorial* con un número de dimensiones igual al número de bandas en la imagen. En este enfoque, se modela a un *píxel* como un vector formado por un número de elementos igual al número de bandas. Una vez que se ha modelado matemáticamente a la imagen multiespectral, mediante su ca mpo vectorial asociado, es posible aplicar operadores vectoriales a dicho campo. Siguiendo esta filosofía, se proponen dos *operadores vectoriales* para realzar los bordes en la imagen multiespectral, considerando que, estos métodos son más efectivos que aquellos que consideran sólo una banda de la imagen multiespectral, o bien, que no modelan a la totalidad de las bandas como una sola entidad matemática. En el primer método se extiende la definición del *gradiente escalar*, de tal forma, que se calcula para cada *píxel* en la imagen la diferencia vectorial del *píxel* central con respecto a sus *pixels* vecinos, considerando una ventana finita de t amaño 3×3. La imagen resultante es una nueva imagen multiespectral donde el valor de cada *píxel* representa el máximo cambio en la respuesta espectral de la imagen en cualquier dirección. A esta imagen le denominaremos *gradiente multiespectral*. El segundo método considera la generalización del *laplaciano escalar* por medio de una transformada de Fourier n-dimensional. A la imagen resultante le denominaremos *laplaciano multiespectral*. Estos operadores vectoriales desarrollan una extracción simultánea del contenido de bordes inmersos en las bandas espectrales una imagen multiespectral. Estos métodos son no-paramétricos y se puede n extender a una imagen multiespectral sin importar el número de bandas. En el presente trabajo, se han propuesto tres ejemplos de imágenes satelitales multiespectrales, a diferentes escalas de resolución. Los resultados son comparados con otros métodos de realce de bordes. Posteriormente los resultados son discutidos y evaluados para observar las bondades y las limitaciones de estos algoritmos con respecto a otros operadores que son usados ampliamente en el análisis de imágenes.

### **ABSTRACT**

There are different elements of analysis in satellite images such as texture, morphology, spectral information, spatial information, statistical information and edges. In this thesis two methods for extracting edge information from multispectral satellite images were presented. To accomplish this task, we modeled the multispectral image as a vector field with a number of dimensions equal to the number of bands in the image. In this approach, a *pixel* is modeled as a vector formed by a number of bands equal to the number of elements. After a multispectral image has been mathematically modeled using its associated vector field can be applied vector operators to this field. Following this philosophy, two vector operators are proposed to enhance the edges in multispectral imaging, assuming that these methods are more effective than those that consider only one band of the multispectral image, or that do not model the whole bands as one mathematical entity. In the first method we generalize the definition of scalar gradient, so that is calculated for each *pixel* in the image the vector difference of the central *pixel* with respect to its neighboring *pixels*, given a finite window of 3×3. The resulting image is a new multispectral image where each *pixel* value represents the maximum change in the spectral response of the image in any direction. We name to the final image as *multispectral gradient*. The second method considers the generalization of scalar Laplacian by means of n-dimensional Fourier transform. We name to the resulting image as *multispectral Laplacian*. These vector operators develop a simultaneous extracting of edge content embedded in the spectral bands of multispectral image. These methods are non-parametric and can be extended to a multispectral image regardless of the number of bands. In this thesis, we validated our algorithms with three examples of multispectral satellite images at different scales of resolution. The results were compared with other methods of edge enhancement. Subsequently the resu lts were d iscussed and evaluated to see the benefits and limitations of our algorithms with respect to other operators which are w idely used in image analysis. Finally, after a qualitative and quantitative analysis we concluded that our methods produce a better enhancement than the other methods used.

# **ÍNDICE GENERAL**

### **DEDICATORIA AGRADECIMIENTOS**

### **i. PREFACIO**

# **ii. ABSTRACT**

# **1. INTRODUCCIÓN**

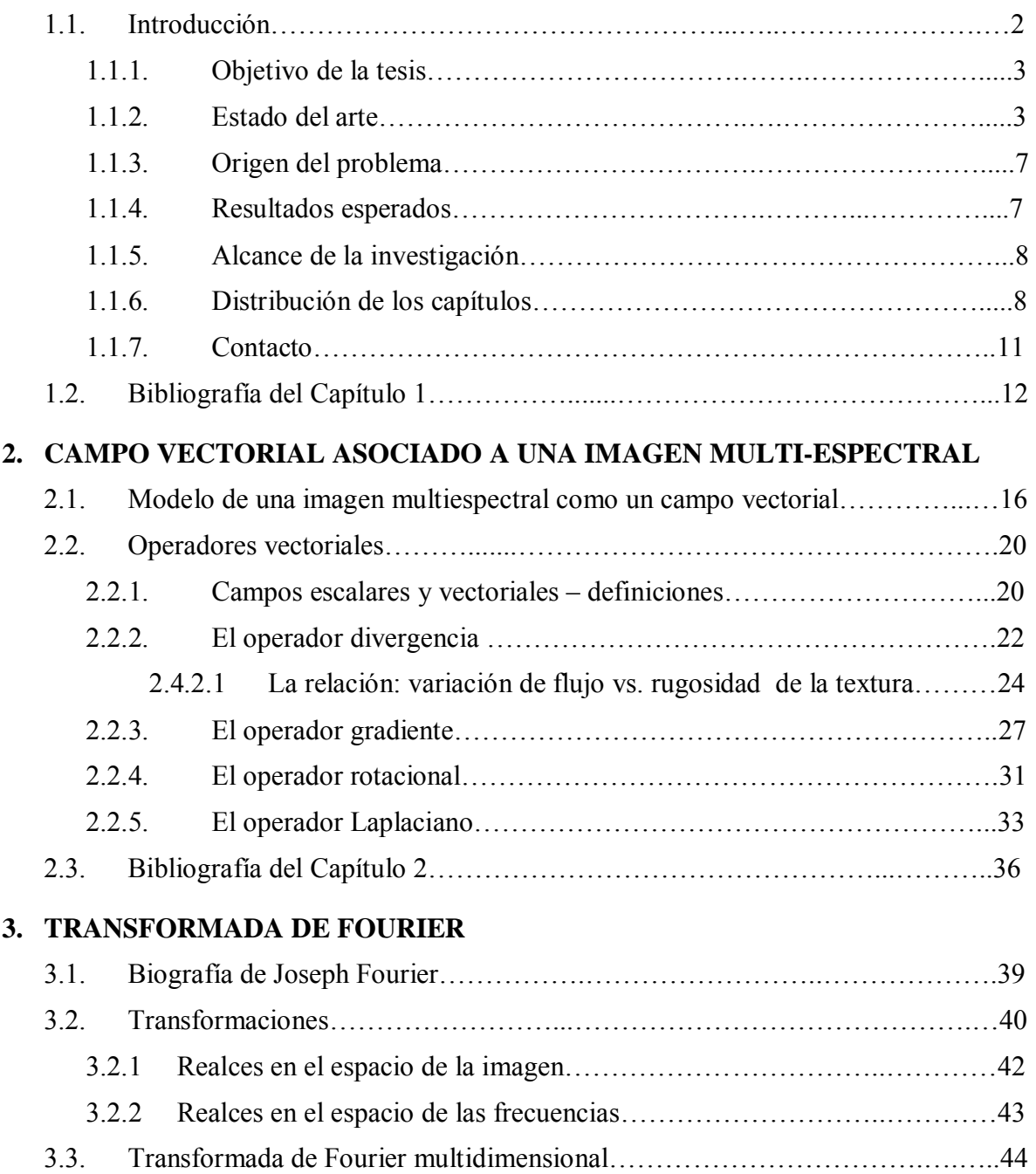

3.3.1. Transformada de Fourier discreta multidimensional……..……………46

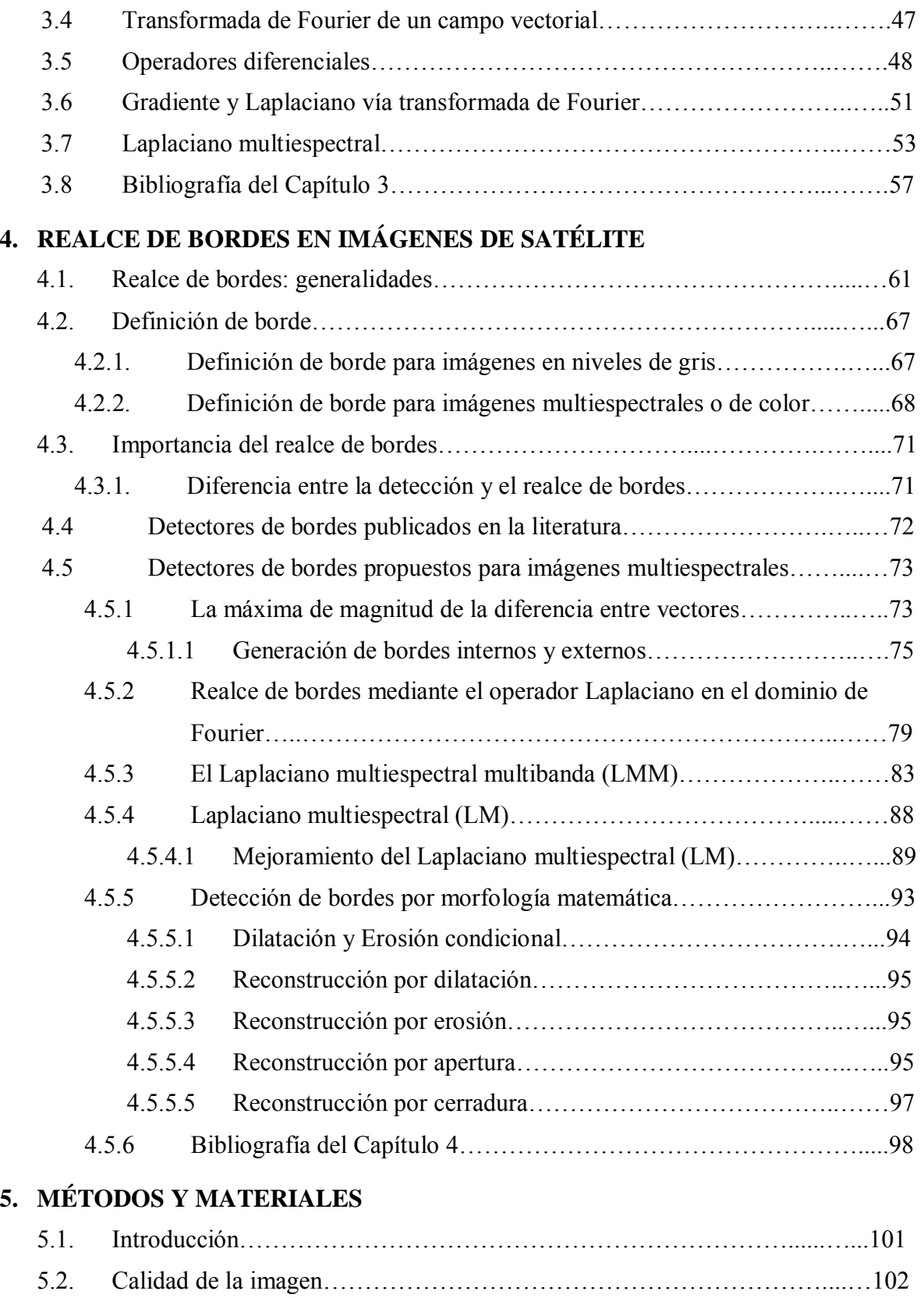

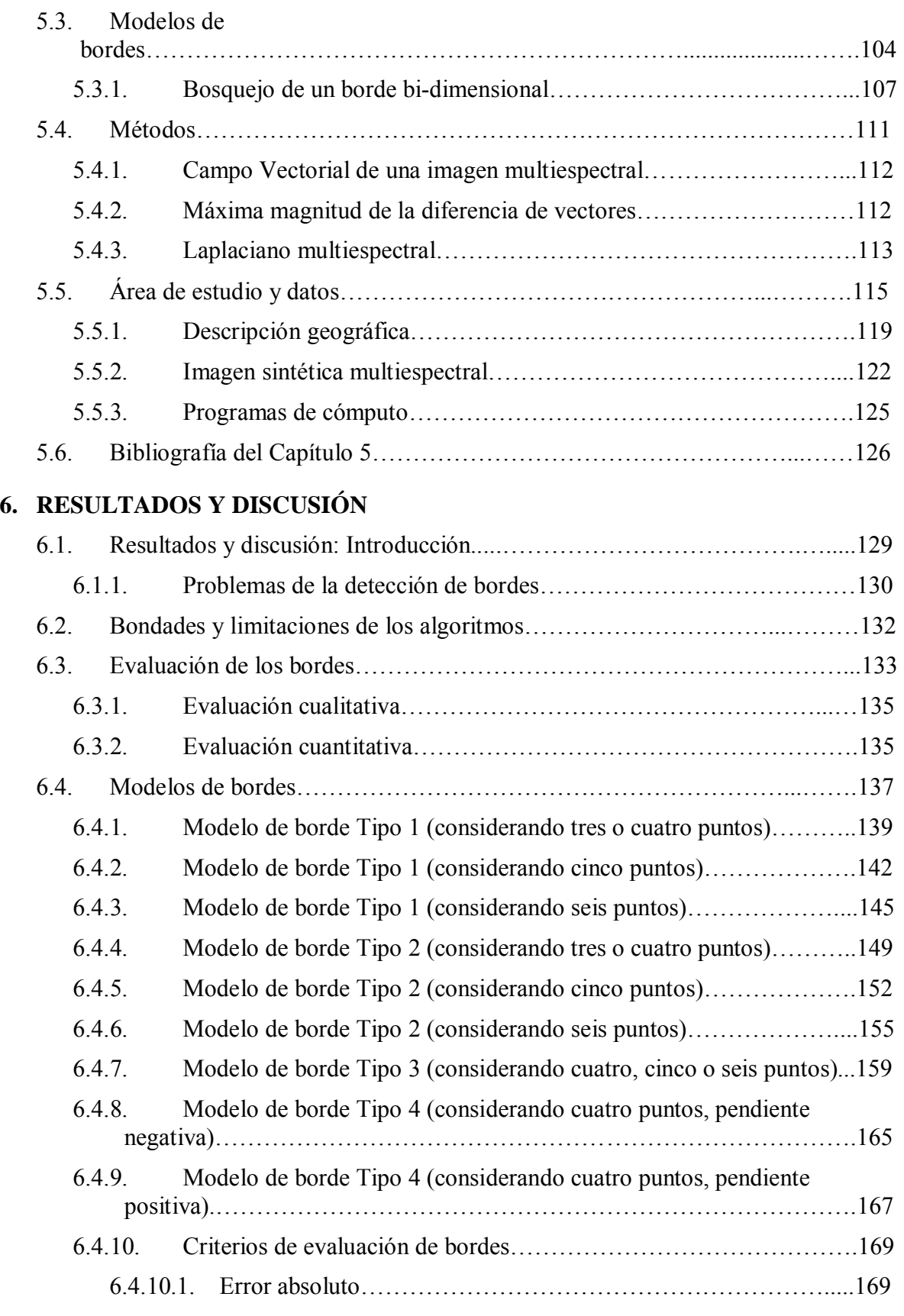

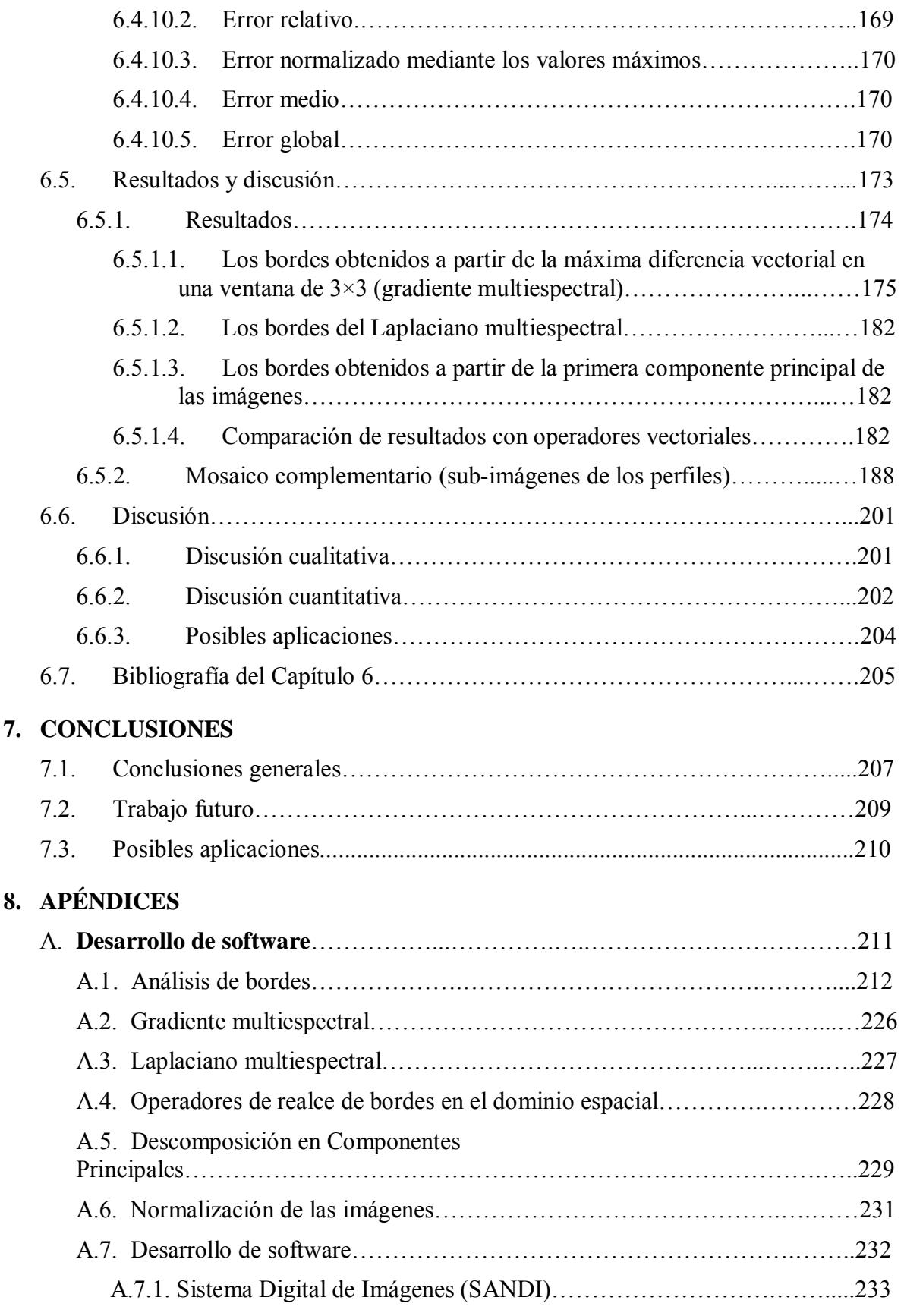

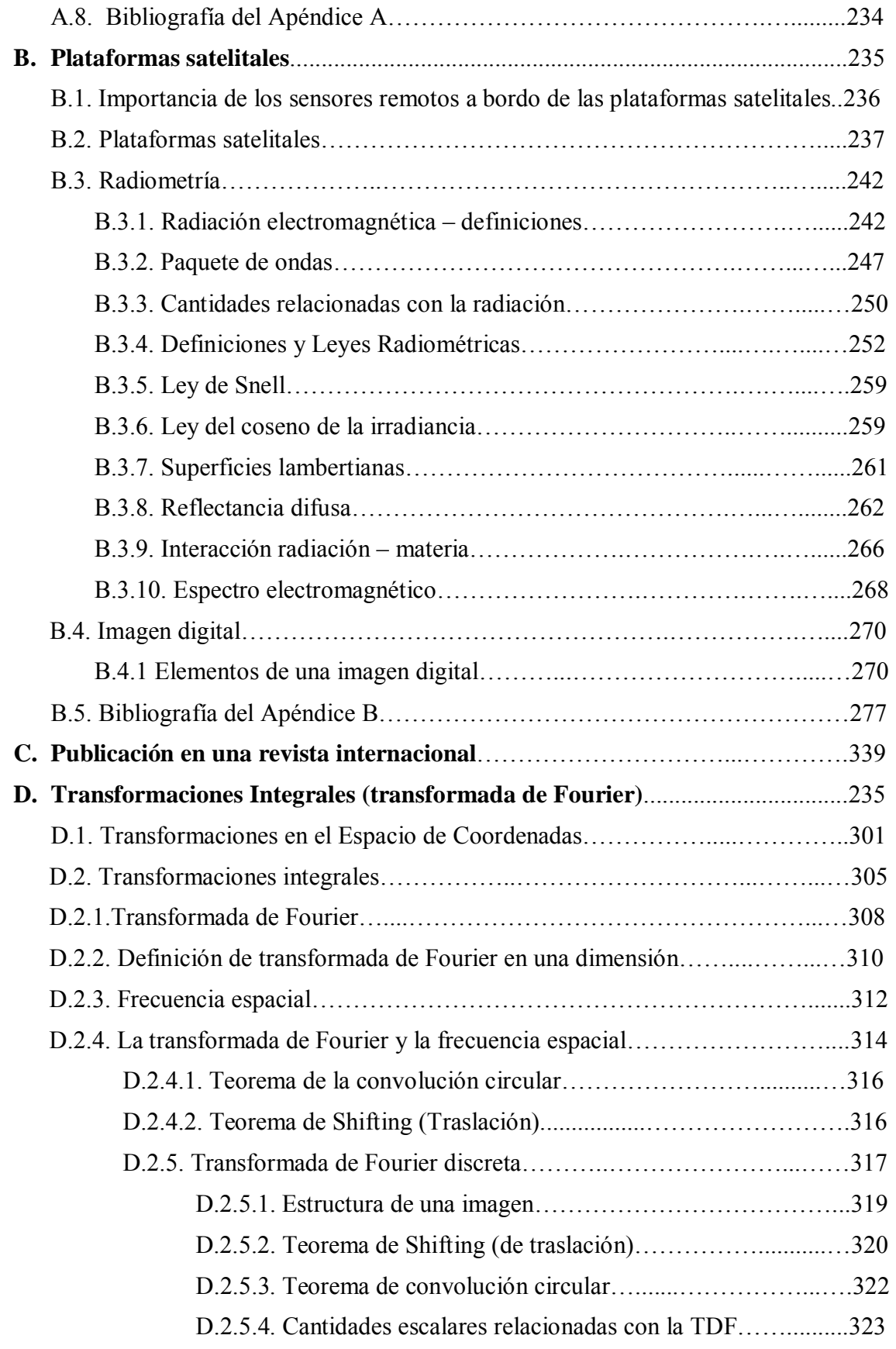

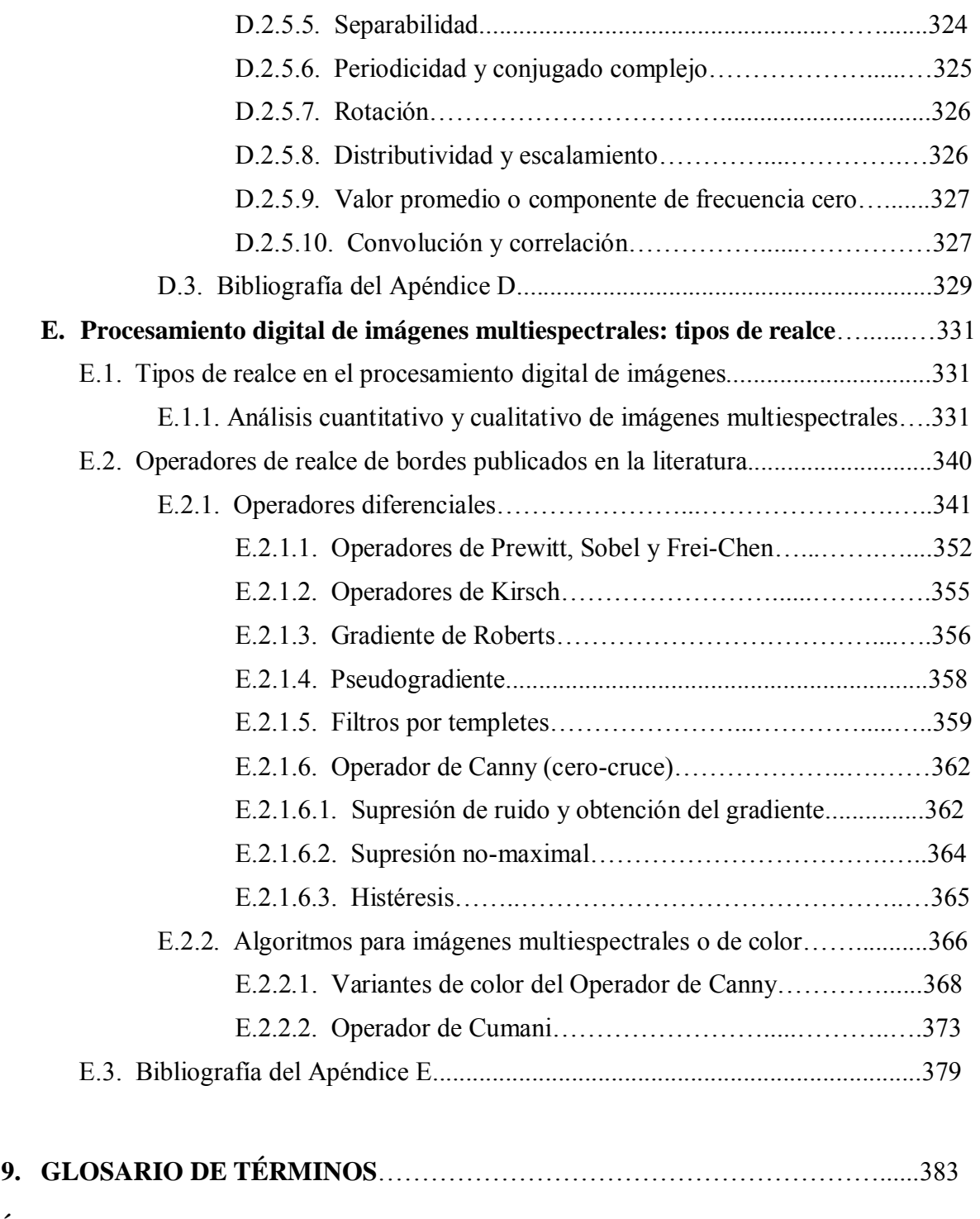

# **ÍNDICE DE FIGURAS**

**ÍNDICE DE TABLAS** 

### **ÍNDICE DE FIGURAS**

1.1. El planeta Tierra es un ente cambiante que amerita tener toda una gama de herramientas que permitan analizar su co mportamiento. La percepción remota contribuye en gran medida a éste propósito a través del uso sensores remotos abordo de plataformas satelitales.

Imagen adaptada de *http://www.nasa.gov/images/content/618486main\_earth\_full.jpg*

1.2. Gerbil-A. Entorno del software Novel para la visualización y el análisis en el dominio multi-espectral. Desarrollado por Jordan y Angelopoulou (2010). En la imagen se aprecia parte del Aeropuerto de la Ciudad de México a partir de una imagen IKONOS.

1.3. Dr. Jorge A. Lira Chávez. Jefe del Lab oratorio de Percepción Remota del Instituto de Geofísica de la UNAM. Departamento de Recursos Naturales. Adaptado de *http://www.geofisica.unam.mx/recnat/staff/lira\_archivos/foto.png* (UNAM, 2014).

2.1. (a) Valores digitales de las bandas 1 y 4 de una imagen multiespectral. (b) Gráfica del campo vectorial bidimensional asociado a la imagen multiespectral. Los vectores se generaron a partir de valores de los *pixels* extraídos a partir de dos bandas de u na imagen multiespectral.

2.2. *Campo Vectorial generado a partir de las tres primeras bandas de una imagen multiespectral* (Véanse los incisos (a), (d) y (g)). En los incisos (b), (e) y (h) se muestran recortes de la imagen para una ventana de  $9 \times 9$ . En los incisos (c), (f) e (i) se muestran los valores digitales de dichos recortes. El Campo Vectorial mostrado en (j) se forma por los vectores de posición cuyas co mponentes son los valores digitales de un *píxel* en cada una de las bandas espectrales. En el inciso (k) se muestran los vectores distribuidos y normalizados, situados en las ubicaciones espaciales de los *pixels* de la imagen multiespectral, generados mediante la función *quiver3* de Matlab.

2.3. Promedio de la temperatura superficial del mar por medio del sensor AVHRR adquirida el 28 de diciembre de 2003. Ejemplo de un campo escalar. Adaptado de*. http://coastwatch.noaa.gov/spgm/gal/Sea\_surface\_temperature\_gallery/2003\_362\_1804\_n 17\_wj.png*

2.4. Campo magnético terrestre. Ejemplo de un campo vectorial. Adaptado de*. [http://www.nasa.gov/images/content/607968main\\_geomagnetic-field-orig\\_full.jpg](http://www.nasa.gov/images/content/607968main_geomagnetic-field-orig_full.jpg)*

2.5. Líneas de flujo asociadas a un campo vectorial. Adaptado de (Lira, 2012).

2.6. Líneas de flujo asociadas a un campo vectorial tridimensional. Se emplea un cubo de tamaño 3x3x3 *pixels* para estimar las contribuciones del flujo en las direcciones *x*, *y*, *z* del campo vectorial.

2.7. El flujo del Campo vectorial tridimensional es estimado por medio de diferencias finitas ponderadas. En este caso se emplean factores de peso con una d istribución binomial.

2.8. Imagen de r ugosidades de textura obtenidas por medio del operador divergencia a partir de una i magen multiespectral de la Ciudad de Mé xico. Para una explicación más amplia véase (Lira, 2003).

2.9. Lí neas de flujo del campo vectorial, que en este caso representan la velocidad y dirección del viento sobre el mar.

Adaptado de <http://photojournal.jpl.nasa.gov/jpeg/PIA02458.jpg> (Jenkins y Jackson, 2013).

2.10. (a) Imagen original, corresponde a la primera componente principal de una imagen multiespectral sintética. (b) Gradiente escalar obtenido a partir la imagen original empleando la función *imfilter* de MATLAB. La imagen ha sido realzada mediante un ajuste de brillo y contraste para fines de despliegue. (Imagen tomadas de [http://dirsig.org/\).](http://dirsig.org/)

2.11. (a) Imagen GOES del Huracán Ernesto adquirida el 08/08/2012. (b) El rotacional nos indica el grado de curvatura de las líneas de campo alrededor de un punto. Un rotacional igual a cero en un punto dado, significa que en esa región las líneas de campo son rectas. Un rotacional no nulo indica que en los alrededores del punto, las líneas de campo son arcos, es decir, que se trata de una región donde el campo vectorial se está curvando. La dirección de los vectores del r otacional es perpendicular al plano de curvatura, y su intensidad indica el grado de curvatura que sufre el campo (Sanin, 2013).

Adaptado de *http://aguapasada.files.wordpress.com/2012/08/2012-120807-2045-ernestosatelite-loc.jpg*

2.12. Campo vectorial con líneas de flujo paralelas y rotacional diferente de cero. Adaptado de (Lira, 2012).

2.13. (a) Imagen original, corresponde a la primera componente principal de una imagen multiespectral sintética. (b) Laplaciano de obtenido a partir la imagen original empleando las funciones *imfilter* y *fspecial* de MATLAB. La imagen ha sido realzada mediante un ajuste de brillo y contraste para fines de despliegue. (Imagen tomadas de [http://dirsig.org/\).](http://dirsig.org/)

3.1. Jean-Baptiste-Joseph Fourier (Auxerre, Francia, 1768 - París, 1830).

3.2. Nube de dat os de un a imagen multiespectral formada por tres bandas, la cual está referida a una cierta base formada por los vectores **b1**, **b2** y **b3**. Mediante una transformación lineal **T** dicha base es rotada con respecto al vector **r**, de tal forma que la imagen es referida a un nuevo sistema formado por los vectores **b1'**, **b2'** y **b3'**. Adaptado de (Lira, 2012).

3.3. Realce en el espacio de la imagen. (a) Imagen sintética original. (b) Realce de la imagen mediante la ecualización del histograma, donde se aprec ia la mejora notable de contraste.

3.4. Realce en el espacio de las frecuencias mediante la transformada de Fourier bidimensional. (a) Imagen original. (b) Logaritmo de la magnitud del espectro de Fourier.

3.5. Transformada de Fourier de un campo vectorial y la aplicación de un operador vectorial sobre la imagen transformada. Como puede observarse, se aprovecha la propiedad de separabilidad de la TDF, al aplicar la TFD 1D a M renglones, N columnas y μ bandas de la imagen multiespectral, posteriormente se efectúa un corrimiento en el dominio de Fourier para centrar el origen del espectro de Fourier hacia el centro de la imagen. Una vez obtenido el espectro, se aplica el operador vectorial definido sobre F[*f*] y se retorna al dominio espacial mediante la transformada inversa de Fourier para obtener la magnitud y la fase, o bien, la parte real y la parte imaginaria de dicha transformación (realce).

3.6. (a) Laplaciano multiespectral sin ajuste lineal del histograma. (b) Laplaciano multiespectral con ajuste lineal del histograma (se conserva el 99%) de la información. (c) Histograma de (a). (d) Histograma de (d).

3.7. Diagrama de bloques para el cálculo del Laplaciano Multiespectral a partir de una imagen multiespectral y su campo vectorial asociado.

4.1. Existen una var iedad de técnicas de realce de imágenes, las cuales nos permiten apreciar detalles en la imagen que de otra forma no serían tan evidentes. El realce y la detección de bordes son herramientas fundamentales en el procesamiento digital de imágenes ya que permiten identificar patrones y clases de patrones, analizar su morfología y su e structura geométrica. En esta figura se muestra un mosaico de imágenes del aeropuerto de la Ciudad de México empleando algunas técnicas de rea lce y detección de bordes.

4.2. Realce por *Descomposición en componentes principales*. (a) Imagen de color original [R,G,B], (b) Primera componente principal (varianza = 98.65%), (b) Segunda componente principal, (varianza = 1.16%), (c) t ercera componente principal, (varianza =  $0.18\%$ ). E l porcentaje de varianza es proporcional al contenido de la información significativa. Este realce permite mejorar notablemente la separabilidad espectral concentrando la mayor cantidad de información en las primeras componentes y el ruido en las últimas.

4.3. Separabilidad en el espacio de rasgos obtenida mediante la descomposición en componentes principales que consiste en la rot ación de la base donde se encuentra referida la imagen original. Adaptado de (Lira, 2012).

4.4. *Realce radiométrico*. (a) Imagen sin rea lce con baja luminosidad. (b) Imagen con realce por medio de la técnica normalización del histograma.

4.5. *Realce con operaciones entre vecinos*. (a) Imagen con ruido aditivo gaussiano (b) Imagen con realce por medio de un filtro Gaussiano con una ventana de 24×24  $\gamma \sigma = 3$ .

4.6. *Realce de bordes en el dominio de la frecuencia*. (a) Realce de bordes por medio del operador Laplaciano vía transformada de Fourier, aplicando posteriormente una ecualización del histograma para evidenciar los bordes realzados (b) Transformada de Fourier de la imagen original.

4.7. Cayo Arcas es un conjunto de tres pequeños cayos arenosos, denominados *Cayo Centro*, *Cayo Este* y *Cayo Oeste*, y se e ncuentra en una zona arrecifal en el Golfo de México, a aproximadamente 140 k ilómetros al oeste de la costa del Estado de Campeche. En (a) se aprecia la primera componente principal de una imagen GeoEye-1 correspondiente al *Cayo Este*, en (b) se aprecia la segunda componente y en (c) se apr ecia la tercera componente. Finalmente en (d) se muestra un realce obtenido a partir de estas tres componentes  $[R, G, B] = [CP1, CP2, CP3]$ . Este realce permite mejorar notablemente la separabilidad espectral.

4.8. Espacio de color HSV. Se observa que el sistema HSV es un cono, donde el *valor* (V) es la a ltura a lo largo del eje vert ical, la *saturación* (S) es la distancia entre un radio del cono de color y nos indica, y el matiz o *hue* (H) es el ángulo (Parker, 2011). Adaptado de (Harvey, 2009; Barton, 2013).

4.9. *Diferencia entre realce de bordes y trazo de contornos*. En (a) se muestra un realce de bordes y en (b) se muestra un trazo de contornos obtenidos a part ir de la imagen que se muestra en la Figura 4.7a.

4.10. *Gradiente vectorial* sobre un recorte de una imagen sintética multiespectral, donde se aprecia una cancha de tenis. (a) Imagen original, (b) bordes globales considerando el máximo módulo del vector diferencia, (c) bordes internos y (d) bordes externos. Imagen adaptada de (DIRSIG, 2013).

4.11. *Gradiente vectorial*. Mosaico comparativo en el cual se presenta en (a) una composición en falso color a partir de las bandas originales [R,G,B] = [ banda 1, banda 2, banda 3], en (b) se muestran los bordes externos obtenidos mediante el gradiente vectorial para la banda 1, en (c) para la banda 2, en (d) para la banda 3. E n (e) se muestra el promedio de los bordes para cada una de las bandas, y en ( f) la Primera Componente Principal, la cual resulta muy similar a (e), conteniendo el 95.75% de información significativa. Imagen adaptada de (DIRSIG, 2013).

4.12. *Gradiente vectorial*. Este mosaico comparativo en (a) se muestra una composición en falso color [R,G,B] = [banda 1, banda 2, banda 3], en las siguientes imágenes se muestra el gradiente vectorial aplicado a las cuatro bandas [R, G, B, NIR] de una imagen multiespectral de satélite. En (b) se muestran todos los bordes obtenidos mediante el máximo módulo del vector diferencia dentro de la ventana  $v_c$ , en (c) se presentan los bordes internos y en (d) se presentan los bordes externos. Los realces aplicados a las imágenes son únicamente con fines de mejorar la visualización de las mismas.

4.13. *Realce de bordes mediante el operador Laplaciano escalar en el dominio de la frecuencia*. En (a) se muestra la imagen original en niveles de gris, en (b) se muestra el módulo del laplaciano escalar, en (c) se muestra la parte real del laplaciano escalar, y en (d) se muestra la imagen realzada mediante la ecuación (4-17). Con fines de visualización de aplicó un ajuste de brillo y contraste a la imagen realzada. La imagen fue adaptada de http://cache2.allpostersimages.com/p/LRG/55/5540/TA7LG00Z/posters/stocktrek-imagesvista-del-polo-norte-de-la-luna.jpg

4.14. Realce de bordes mediante el operador *Laplaciano escalar* en el dominio de l a frecuencia sobre una imagen sintética. En (a) se muestra la imagen original en niveles de gris, en (b) se muestra el módulo del laplaciano escalar, en (c) se muestra la parte real del laplaciano escalar, y en (d) se muestra la imagen realzada mediante la ecuación (4-17). Con fines de visualización de aplicó un ajuste de brillo y contraste a la imagen realzada.

4.15. *Laplaciano multiespectral (LMM)* sobre una imagen multiespectral sintética. (a) Imagen original, (b) Imagen realzada con la ecuación (4-19).

4.16. *Laplaciano multiespectral (LMM)* sobre una imagen sintética multiespectral. (a) Banda 1 – parte real, (b) Banda 1 - módulo, (c) Banda 2 – parte real, (d) Banda 2 - módulo, (e) Banda 3 – parte real, (f) Banda 3 - módulo. Las imágenes (a), (c) y (e) fueron sujetas a una normalización del histograma y las imágenes (b), (d) y (f) tienen un ajuste de brillo y contraste con el fin de mejorar la calidad visual de la imagen.

4.17. Realce empleando el *Laplaciano multiespectral (LMM)* sobre una imagen sintética multiespectral. (a) Banda  $1 - [R]$ , (b) Banda 1 - rea lce, (c) Banda 2 - [G], (d) Banda 2 realce, (e) Banda 3 – [B], (f) Banda 3 - realce. Las imágenes (b), (d) y (f) tienen un ajuste de brillo y contraste con el fi n de mejorar la calidad visual de la imagen. Adaptadas de (DIRSIG, 2013).

4.18. *Laplaciano multiespectral (LMM)* sobre una imagen sintética multiespectral. (a) Imagen original, (b) Imagen realzada. En la Figura 4.16 y 4.52 puede n observarse las imágenes multiespectrales generadas a partir de este operador. Adaptadas de (DIRSIG, 2013).

4.19. *Laplaciano multiespectral (LMM)* sobre una imagen multiespectral de satélite. (a) Imagen original, (b) Imagen realzada. Los realces aplicados a las imágenes son únicamente con fines de mejorar la visualización de las mismas.

4.20. *Laplaciano multiespectral (LMM)* sobre un recorte de una imagen sintética multiespectral. (a) Banda 1 – parte real, (b) Banda 1 - módulo, (c) Banda 2 – parte real, (d) Banda 2 - módulo, (e) Banda 3 – parte real, (f) Banda 3 - módulo.

4.21. *Laplaciano multiespectral* LM sobre una imagen sintética multiespectral. (a) Imagen original, (b) Laplaciano multiespectral sin filtrar, y (c) Laplaciano multiespectral aplicando el filtro *Edge Preserving Smooth* mediante el software Paint Shop Pro con el mínimo valor de suavizamiento (parámetro de suavizamiento = 1), (d) parte imaginaria de *L*(*k*).

4.22. *Fenómeno de Gibbs* presente al obtenerse el *Laplaciano multiespectral (LM)* de una imagen multiespectral IKONOS del aeropuerto Benito Juárez de la Ciudad de México. (a) Laplaciano multiespectral sin filtrar, y (b) Laplaciano multiespectral aplicando el filtro

*Edge Preserving Smooth* mediante el software Paint Shop Pro con el mínimo valor de suavizamiento (parámetro de suavizamiento  $= 1$ ).

4.23. *Fenómeno de Gibbs*, en honor del físico Americano Josiah Willard Gibbs. Los picos en la función transformada se presentan cada vez que las señales tienen discontinuidades de tipo escalón (generalmente en los extremos), y siempre estarán presentes cuando la señal tiene oscilaciones considerables.

4.24. Comparación entre dos imágenes realzadas con el Laplaciano Multiespectral (LM). En (a) y en (b) se observan sus histogramas correspondientes. La elongación del histograma mejora notablemente la calidad de la imagen. En (c) se presenta la imagen original y en (d) se presenta la imagen mejorada.

4.25. *Laplaciano multiespectral (LM)*. Este mosaico comparativo se muestra el realce de bordes de de una imagen multiespectral del satélite GeoEye-1 correspondiente a Cayo Arcas, en (a) se tiene una composición en falso color [R,G,B] = [banda 1, banda 2, banda 3] de las bandas originales, en (b) se muestra la representación del Laplaciano multiespectral (LM) en el dominio de la frecuencia, en (c) se muestra la componente real de  $L(k)$ , es decir, el Laplaciano multiespectral (LM) con un ajuste lineal del histograma, y en (d) se muestra la componente imaginaria de  $L(k)$ .

4.26. Superficie generada por los valores de los *pixels* de la banda de una imagen, donde es posible observar un elemento estructural para sondear la imagen bajo estudio.

4.27. *Detección de bordes mediante morfología matemática.* (a) Imagen del satélite TERRA/ASTER correspondiente al aeropuerto Benito Juárez de la Ciudad de México (b) Imagen de bordes obtenida mediante morfología matemática (*reconstrucción por apertura*). Se empleó el software Matlab con la caja de herramientas *Morph 1.6*.

4.28. Diagrama que ilustra el procedimiento para detectar bordes en una imagen realzada mediante morfología matemática.

5.1. Rodolfo Neri Vela nació en Chilpancingo, Guerrero el 19 de febrero de 1952. Tripuló el Trasbordador Espacial Atlantis en 1985, siendo el primer astronauta mexicano y segundo astronauta latinoamericano en volar al espacio. Neri Vela realizó algunos experimentos como la germinación de semillas de amaranto sin gravedad para México, con el fin de utilizarlo como el alimento del futuro, por su valor nutricional y bajo costo de producción. Este experimento ejemplifica como un método que a pesar de ser tan sencillo tiene una importancia significativa, a tal grado que le valió ser considerado para participar en la misión espacial STS-61-B. Su principal objetivo fue poner en órbita tres satélites: el [Morelos II d](http://es.wikipedia.org/wiki/Morelos_II)e [México,](http://es.wikipedia.org/wiki/M%C3%A9xico) el [AUSSAT-2](http://es.wikipedia.org/w/index.php?title=AUSSAT-2&action=edit&redlink=1) de [Australia](http://es.wikipedia.org/wiki/Australia) y el [SATCOM KU-2](http://es.wikipedia.org/w/index.php?title=SATCOM_KU-2&action=edit&redlink=1) de los Estados Unidos de América.

5.2. Mosaico comparativo para mostrar la fidelidad de la imagen dependiendo del mecanismo de digitización impuesto por el instrumento sensor. En (a) se tiene una imagen ASTER (2003), en (b) u na imagen IKONOS (2006), y en (c) una imagen GEOEYE-1

(2013). La resolución espacial varía en cada una de las imágenes y por tanto la fidelidad de la imagen.

5.3. *Borde tipo rampa*. Adaptado de (Pratt, 2007).

5.4. *Borde tipo escalón*. Adaptado de (Pratt, 2007).

5.5. *Borde tipo línea*. Adaptado de (Pratt, 2007).

5.6. *Borde tipo techo*. Adaptado de (Pratt, 2007).

5.7. *Borde tipo unión-T*. En (a) se muestra el diagrama del modelo y en (b) se identifica este tipo de borde sobre una de las bandas de una imagen multiespectral IKONOS. Adaptado de (Ziou, 1998).

5.8. *Bosquejo de un borde bi-dimensional* (Pratt, 2007).

5.9. *Definición de la dirección del borde* (Pratt, 2007).

5.10. *Modelos de bordes bi-dimensionales en el dominio discreto* (Pratt, 2007).

5.11. *Modelos de líneas bi-dimensionales en el dominio discreto* (Pratt, 2007).

5.12. *Modelos de punto bi-dimensionales de un solo píxel en el dominio discreto* (Pratt, 2007).

5.13. Diagrama esquemático para el cálculo del gradiente multiespectral y del Laplaciano multiespectral.

5.14. *Compuesto en falso color de la imagen ASTER*, [RGB] = [Banda1, Banda2, Banda3].

5.15. *Compuesto en falso color de la imagen IKONOS*, [RGB] = [Banda1, Banda2, Banda3].

5.16. *Compuesto en falso color de la imagen GeoEye-1*, [RGB] = [Banda1, Banda2, Banda3].

5.17. *Zona Metropolitana del Valle de México y Distrito Federal*. Adaptado de (Melgarejo, 2006).

5.18. *Compuesto en falso color de una imagen IKONOS de la Ciudad de México y área conurbada sobre el cual se ha delimitado el área correspondiente al Distrito Federal*.

5.19. *Compuesto en falso color de una imagen multiespectral sintética* en el rango visible, donde [RGB] = [Banda1, Banda2, Banda3].

5.20. *Estimación de la resolución espacial de una Imagen multiespectral sintética.* En (a) pueden apreciarse algunas canchas de tenis situadas en la par te inferior derecha de la imagen, en (b) se presentan las dimensiones estándar de una cancha oficial de tenis con lo cual puede estimarse la resolución espacial de la imagen, que resulta ser de aproximadamente de  $R_x \times R_y = 25 \times 23$  cm/*pixel*[.](#page-20-0) Adaptado de (OFICAD, 2014)<sup>1</sup>.

5.21. Una simulación en infrarrojo cercano de una micro-escena producida por el modelo DIRSIG. Adaptado de

[http://dirsig.org/sites/default/files/images/misi\\_microscene.jpg](http://dirsig.org/sites/default/files/images/misi_microscene.jpg).

5.22. *Mosaico de imágenes sintéticas*. La escena fue generada por el modelo DIRSIG (Salvaggio, 2014). Adaptado de [http://dirsapps.cis.rit.edu/3d-dirsig-truth/graphic.png.](http://dirsapps.cis.rit.edu/3d-dirsig-truth/graphic.png)

6.1. El 14 de marzo de nacía 1879 en Ulm (Alemania) Albert Einstein, que fue elegido por la revista Time como el personaje más importante del siglo XX. Siendo un joven empleado en la Oficina de Patentes de Berna (Suiza), publicó su Teoría Especial de la Relatividad en 1905. Y en 1916 pre sentó la Teoría General de la Relatividad, en la que r eformuló por completo el concepto de gravedad.

6.2. Perfiles de valores de *pixels* a lo largo de las direcciones principales del código de Freeman.

6.3. Evaluación de la eficiencia del realce de bordes al aplicar los métodos propuestos.

6.4. Diagrama esquemático de un *Modelo de borde Tipo 1* y sus parámetros de evaluación.

6.5. Diagrama esquemático de un *Modelo de borde Tipo 2* y sus parámetros de evaluación.

6.6. Diagrama esquemático de un *Modelo de borde Tipo 3* y sus parámetros de evaluación.

6.7. Diagrama esquemático de un *Modelo de borde Tipo 4* y sus parámetros de evaluación. Este modelo fue empleado para el análisis de la imagen sintética multiespectral.

6.8. *Modelo de borde Tipo 1*, (a) Para tres puntos, (b) Para cuatro puntos.

6.9. *Modelo de borde Tipo 1* considerando cinco puntos.

6.10. *Modelo de borde Tipo 1* considerando seis puntos.

6.11. *Modelo de borde Tipo 2*, (a) Para tres puntos, (b) Para cuatro puntos.

6.12. *Modelo de borde Tipo 2* considerando cinco puntos.

6.13. *Modelo de borde Tipo 2* considerando seis puntos.

<u>.</u>

<span id="page-20-0"></span><sup>&</sup>lt;sup>1</sup> La imagen fue tomada de http://www.oficad.com/medidas\_y\_dimesnsiones/Pista%20de%20tenis.gif

6.14. *Modelo de borde Tipo 3 para 6 puntos:* (a) Subtipo 7, (b) Subtipo 8.

6.15. *Subtipos de bordes para el caso del borde tipo 3* (cresta-valle o bien, valle-cresta).

6.16. *Modelo de borde Tipo 4*, para cuatro puntos con pendiente negativa  $m_1$  < 0.

6.17. *Modelo de borde Tipo 4*, para cuatro puntos con pendiente positiva  $m > 0$ .

6.18. *Mosaico ASTER A*. (a) PC1, (b) promedio del gradiente multiespectral, (c) Laplaciano multi-espectral, (d) Sobel sobre CP1, (e) Frei-Chen sobre CP1, (f) Kirsch sobre CP1, (g) Laplaciano escalar sobre CP1, (h) Prewitt sobre CP1, (i) Roberts sobre CP1.

6.19. *Mosaico ASTER B* (a) PC1, (b) promedio del gradiente multiespectral, (c) Laplaciano multi-espectral, (d) Sobel sobre CP1, (e) Frei-Chen sobre CP1, (f) Kirsch sobre CP1, (g) Laplaciano escalar sobre CP1, (h) Prewitt sobre CP1, (i) Roberts sobre CP1.

6.20. *Mosaico IKONOS A* (a) PC1, (b) promedio del gradiente multiespectral, (c) Laplaciano multi-espectral, (d) Sobel sobre CP1, (e) Frei-Chen sobre CP1, (f) Kirsch sobre CP1, (g) Laplaciano escalar sobre CP1, (h) Prewitt sobre CP1, (i) Roberts sobre CP1.

6.21. *Mosaico IKONOS B* (a) PC1, (b) promedio del gradiente multiespectral, (c) Laplaciano multi-espectral, (d) Sobel sobre CP1, (e) Frei-Chen sobre CP1, (f) Kirsch sobre CP1, (g) Laplaciano escalar sobre CP1, (h) Prewitt sobre CP1, (i) Roberts sobre CP1.

6.22. *Mosaico IMAGEN GEOEYE-1 Z01* (a) PC1, (b) promedio del gradiente multiespectral, (c) Laplaciano multi-espectral, (d) Sobel sobre CP1, (e) Frei-Chen sobre CP1, (f) Kirsch sobre CP1, (g) Laplaciano escalar sobre CP1, (h) Prewitt sobre CP1, (i) Roberts sobre CP1.

6.23. *Mosaico IMAGEN GEOEYE-1 Z02* (a) PC1, (b) promedio del gradiente multiespectral, (c) Laplaciano multi-espectral, (d) Sobel sobre CP1, (e) Frei-Chen sobre CP1, (f) Kirsch sobre CP1, (g) Laplaciano escalar sobre CP1, (h) Prewitt sobre CP1, (i) Roberts sobre CP1.

6.24. *Mosaico IMAGEN SINTÉTICA* (a) PC1, (b) promedio del gradiente multiespectral, (c) Laplaciano multi-espectral, (d) Sobel sobre CP1, (e) Frei-Chen sobre CP1, (f) Kirsch sobre CP1, (g) Laplaciano escalar sobre CP1, (h) Prewitt sobre CP1, (i) Roberts sobre CP1.

6.25. Mosaico de realce de bordes empleando los operadores Canny y Cumani so bre una imagen ASTER del Aeropuerto Benito Juárez de la Ciudad de México. En el primer renglón se presenta una composición RGB en fals o color de las primeras tres bandas de la imagen. En el segundo renglón se presenta un realce con el operador Canny con σ = 0.5 y con un tamaño de ventana de  $3 \times 3$ . E n el tercer renglón se presenta un realce de bordes mediante el operador Cumani con  $\sigma$  = 0.5 y un umbral de 20.0. Los perfiles marcados en la primera columna corresponden al recorte R01A, Línea = 191, Col = 118, Ángulo = 135º.

Los perfiles marcados en la segunda columna corresponden al recorte R03A, Línea = 84,  $Col = 62$ , Ángulo = 135°.

6.26. Mosaico de realce de bordes empleando los operadores Canny y Cumani so bre una imagen IKONOS del Aeropuerto Benito Juárez de la Ciudad de México. E n el pr imer renglón se presenta una composición RGB en fals o color de las primeras tres bandas de la imagen. En el segundo renglón se presenta un realce con el operador Canny con σ = 0.5 y con un tamaño de ventana de  $3 \times 3$ . En el tercer renglón se presenta un realce de bordes mediante el operador Cumani con  $\sigma$  = 0.5 y un umbral de 20.0. Los perfiles marcados en la primera columna corresponden al recorte R01, Línea = 79, Col = 87, Ángulo = 135º. Los perfiles marcados en la segunda columna corresponden al recorte R03A, Línea = 117, Col  $= 75$ , Ángulo  $= 0^{\circ}$ .

6.27. Mosaico de realce de bordes empleando los operadores Canny y Cumani so bre una imagen GEOEYE-1 del Aeropuerto Benito Juárez de la Ciudad de México. En el primer renglón se presenta una composición RGB en fals o color de las primeras tres bandas de la imagen. En el segundo renglón se presenta un realce con el operador Canny con σ = 0.5 y con un tamaño de ventana de  $3 \times 3$ . E n el tercer renglón se presenta un realce de bordes mediante el operador Cumani con  $\sigma$  = 0.5 y un umbral de 20.0. Los perfiles marcados en la primera columna corresponden al recorte Z01. Los perfiles marcados en la segunda columna corresponden al recorte Z02. Las imágenes tienen un ajuste de brillo y contraste con fines de visualización.

6.28. Mosaico de realce de bordes empleando el operador de Canny sobre u na imagen multiespectral sintética. En (a) se presenta una composición RGB en falso color de las primeras tres bandas de la imagen. En (b) se presenta un realce con el operador Canny con  $σ = 0.5$  y con un tamaño de ventana de  $3 \times 3$ .

6.29. Mosaico de perfiles a partir de la línea = 84, columna = 62 y ángulo = 135º sobre una imagen ASTER del Aeropuerto Benito Juárez de la Ciudad de México (Véase la Figura 6.4). (a) PC1, (b) promedio del gradiente multiespectral, (c) Laplaciano multiespectral, (d) Sobel sobre CP1, (e) Frei-Chen sobre CP1, (f) Kirsch sobre CP1, (g) Laplaciano escalar sobre CP1, (h) Prewitt sobre CP1, (i) Roberts sobre CP1.

6.30. *Perfiles ASTER*. Com paración de per files de un b orde localizado en la línea 91, columna 118 y á ngulo 135º del mosaico A. Las marcas sobre el m osaico A de la Figura 6.18 indican la dirección de ésta línea.

6.31. *Perfiles ASTER*. Com paración de per files de un b orde localizado en la línea 84, columna 62 y ángulo 135º del mosaico B. Las marcas sobre el mosaico B de la Figura 6.19 indican la dirección de ésta línea.

6.32. *Perfiles IKONOS*. Comparación de perfiles de un borde localizado en la línea 79, columna 87 y ángulo 135º del mosaico A. Las marcas sobre el mosaico A de la Figura 6.20 indican la dirección de ésta línea.

6.33. *Perfiles IKONOS*. Co mparación de perfiles de un borde localizado en la línea 117, columna 75 y án gulo 0º del mosaico B. Las marcas sobre el mosaico B de la Figura 6.21 indican la dirección de ésta línea.

6.34. *Perfiles de la imagen GEOEYE-1 Z02*. Comparación de perfiles de un borde localizado en la línea 969, columna 665 y ángulo 0º del mosaico A. Las marcas sobre el mosaico A de la Figura 6.20 indican la dirección de ésta línea.

6.35. *Perfiles de la imagen GEOEYE-1 Z02*. Comparación de perfiles de un borde localizado en la línea 969, columna 665 y ángulo 0º del mosaico A. Las marcas sobre el mosaico A de la Figura 6.20 indican la dirección de ésta línea.

6.36. *Perfiles de la imagen SINTÉTICA MULTIESPECTRAL*. Comparación de perfiles de un borde localizado en la línea 79, columna 87 y ángulo 135º del mosaico A. Las m arcas sobre el mosaico A de la Figura 6.20 indican la dirección de ésta línea.

6.37. *Perfiles de la imagen SINTÉTICA MULTIESPECTRAL*. Comparación de perfiles de un borde localizado en la línea 79, columna 87 y ángulo 135º del mosaico A. Las m arcas sobre el mosaico A de la Figura 6.20 indican la dirección de ésta línea.

6.38. Error relativo de perfiles ASTER (a) y perfiles IKONOS (b).

6.39. Contraste para perfiles ASTER (a) y perfiles IKONOS (b).

6.40. Error relativo de perfiles GEOEYE-1 para las regiones (a) Z01 y (b) Z02.

6.41. Contraste para perfiles GEOEYE-1 para las regiones (a) Z01 y (b) Z02.

A.1. *Interfaz de usuario para la selección de perfiles*. El perfil de la imagen 1 (original) se muestra en color azul, mientras que el de la imagen 2 (imagen realzada) se muestra en color verde. Del lado izquierdo aparece la imagen digital. Para identificar el perfil correspondiente se introduce la coordenada (X, Y) del perfil y su dirección en grado s, o bien, el código de Freeman correspondiente a dicho perfil. También es posible observar los valores de los *pixels* vecinos en 8-conectividad. Y t iene la opción de seleccionar un perfil en forma aleatoria.

A.2. *Interfaz de usuario para la introducción de los datos de entrada*. En caso de introducir imágenes en formato RAW deberá proporcionarse la dimensión de las imágenes a analizar.

A.3. Archivo de configuración para la introducción de los datos de entrada en el software ARBIM.

A.4. *Interfaz de usuario para la introducción de los datos de entrada*. Se pueden observar algunas configuraciones pre-establecidas para trabajar con las regiones de las imágenes TERRA/ASTER e IKONOS.

A.5. *Interfaz de usuario para la selección de un perfil*. (a) Ventana principal y (b) Ventana secundaria. Las imágenes pueden ser almacenadas en archivos de imagen WMF y BMP.

Se puede seleccionar alguna de las imágenes introducidas para ser desplegadas en la pantalla mediante los botones "Actualiza img1" y "Actualiza img2".

A.6. *Interfaz de usuario para la comparación de perfiles*. En la parte superior izquierda se observa una gráfica con los perfiles analizados y sus valores digitales correspondientes. En la parte superior derecha se muestran los tipos de borde que se utilizarán para el cálculo de los indicadores en la evaluación cuantitativa. En la parte central de la Figura se muestran las bandas de la imagen seleccionadas y la información del perfil analizado. En la parte inferior izquierda de se muestran en color amarillo los valores digitales seleccionados para cada uno de los bordes y en la parte inferior derecha se muestran los respectivos indicadores de cada perfil: los ángulos laterales  $(\theta_1 \vee \theta_2)$ , el ancho medio, el contraste y la localización espacial.

A.7. *Interfaz de las estadísticas generadas a partir de una evaluación cuantitativa de un conjunto de perfiles*. Esta interfaz consta de cuatro partes: la primera (parte superior) contiene información de un borde en forma individual, sus indicadores y los errores estimados. La segunda (parte central) contiene información del conjunto de bordes analizados. La tercera contiene la información promedio de todos los indicadores, y sus errores estimados, y la cuarta (parte inferior) presenta una gráfica comparativa, ya sea para un solo borde, o bien, para el promedio de todos los bordes analizados. Se puede gr aficar el error global, el contraste, el error en la ubicación espacial, el error en un ángulo lateral, y el error en el ancho medio.

A.8. *Tabla de datos del perfil analizado*. (a) Muestra los valores digitales del perfil analizado dentro de ventana (sub-imagen) seleccionada. En color rojo se muestran los valores del perfil seleccionado (b) Gráfica del perfil seleccionado para cada uno de las imágenes de realce de bordes introducidas en la evaluación.

A.9. *Figuras generadas en Matlab para el análisis de bordes*. (a) Imagen original con el perfil seleccionado, (b) perfil seleccionado (inversión de co ntraste), (c) acercamiento del perfil seleccionado.

A.10. *Gráfica de perfiles obtenida con el código en Matlab del programa de evaluación de bordes*.

A.11. *Interfaz para la generación del mosaico de salida*. (a) Configuración del mosaico de imágenes, (b) bandas de sa lida correspondientes a la región seleccionada, (c) mosaico de las primeras ocho imágenes con las marcas del perfil correspondiente  $(X, Y) = (302,216)$  y ángulo de inclinación =  $0^{\circ}$  (Código de Freeman = 0).

A.12. *Interfaz del software para obtener el gradiente multiespectral*. (a) Datos de entrada, bandas espectrales originales. (b) Datos de salida, incluye el promedio de las bandas obtenidas.

A.13. *Interfaz del software para obtener el Laplaciano multiespectral*. (a) Datos de entrada, bandas espectrales originales. (b) Datos de salida. Los resultados se pueden guardar en forma cartesiano (parte real e imaginaria) o en forma polar (magnitud y fase).

A.14. *Interfaz para el cálculo de los operadores de realce por templetes*. Los resultados pueden obtenerse en valor absoluto, o bien, adicionarse con la imagen original. (a) Ejemplo con el gradiente escalar, (b) ejemplo con el operador de Sobel.

A.15. *Interfaz para el cálculo de la Descomposición en Componentes Principales*. Los resultados pueden obtenerse en forma normalizada en el intervalo [-1,1] ó [0, 1].

A.16. *Interfaz del programa de normalización de una imagen*.

A.17. El Dr. Jorge Lira Chávez, desde hace ya varios años, encabeza un equipo de trabajo conformado por investigadores, profesionales y estudiantes en el Laboratorio de Percepción Remota del Instituto de Geofísica de la UNAM (UNAM, 2014).

A.18. *Esquema modular general del software SANDI*.

B.1. *La misión de la NASA Shuttle Radar Topography Mission (SRTM)* colectó información de la topografía continental desde Canadá hasta América Central. Gracias a esta información se elaboró un mapa de alta resolución donde es posible apreciar un de reli eve sombreado de la Península de Yucatán en México, haciendo evidente una sutil, pero inconfundible, indicación del cráter de impacto de Chicxulub. La mayoría de los científicos están de acuerdo en que este impacto fue la causa de la extinción masiva en el Cretásico-Terciario. Este evento marcó la súbita extinción de los dinosaurios, así como la mayor parte de la vida en la Tierra, hace 65 millones de años.

Adaptado de *http://photojournal.jpl.nasa.gov/jpegMod/PIA03379\_modest.jpg*

B.2. *Sensores remotos*. (a) SPO T-2, SPOT-4 y SPOT-5, (b) SPOT-6/7, (c) PLEIADES-1A/1B, (d) LANDSAT-8, (e) LANDSAT-7 +ETM, (f) TERRA/ASTER, (g) WorldView-1, (h) WorldView-2, (i) WorldView-3, (j) QuickBird, (k) IKONOS-2, (l) GeoEye-1.

B.3. Existe una gama muy diversa de sensores remotos que son capaces d e recolectar una gran cantidad de información en las regiones del visible, del infrarrojo y de las microondas en el espectro electromagnético. Los productos y las imágenes que se generan a partir de éstos son utilizados para el monitoreo continuo de nuestro planeta bajo diferentes condiciones de observación. Imagen adaptada de

*http://www.astrium.eads.net/media/image/edrs\_1.jpg*

B.4. Señal u onda electromagnética. Formada por un campo magnético B y uno eléctrico E perpendiculares entre sí, cuya velocidad de desplazamiento en el vacío es la velocidad de la luz. Adaptado de *http://www.fao.org/docrep/003/t0355s/T0355S01.gif* 

B.5. Fase de una onda electromagnética. Adaptado de (Lira, 2012).

B.6. Pulso de la radiación de ancho  $\Delta t$  (a) y su espectro de frecuencia (b).

B.7. Proyección del ángulo sólido. Adaptado de (Lira, 2012).

B.8. Flujo radiante en la dirección φ emergiendo de una superficie. Adaptado de (Lira, 2012).

B.9. Reflección y refracción de la luz por un medio semi-opaco. Adaptado de (Lira, 2012).

B.10. Esquema de la ley de la irradiancia.

B.11. Retrodispersión de la radiación en función de la rugosidad del terreno.

B.12. Flujo radiante interceptado por un hemisferio.

B.13. Espectro electromagnético.

Adaptado de *http://upload.wikimedia.org/wikipedia/commons/e/e8/EM\_spectrum\_es.svg*

B.14. Esquema general que muest ra la generación de una imagen digital multiespectral a partir de una escena dada. Adaptado de (Lira, 2012).

B.15. Respuesta lineal de un sensor remoto frente a una cierta radiación incidente.

B.16. Imagen digital multiespectral. Es el conjunto de bandas par a una escena dada y caracteriza la distribución espacial y espectral de la radiación proveniente de aquélla.

D.1. Gráfica de la s uperficie que repres enta la magnitud del espectro de Fourier |F[*f*]| de una imagen digital. En esta representación se hacen evidentes ciertos aspectos de la imagen que no se pueden evaluar y cuantificar en su representación original.

D.2. Cambio de la representación de la función  $f(\xi, \zeta, \eta)$  a la función  $F(x, y, z)$  empleando una transformación **T.** La transformación **T** podría referirse a la *Descomposición en Componentes Principales* (DCP), a la Transformada de Fourier o a cualquier otra transformación que aplique un operador **T** para mapear los datos originales caracterizados por la función  $f(\xi, \zeta, \eta)$  al espacio de salida donde los datos están caracterizados por la función  $F(x, y, z)$ . Adaptado de (Lira, 2012).

D.3. Descomposición de Fourier en una dimensión. La serie y la transformada de Fourier, descomponen una función en términos de otras funciones y sus componentes de frecuencia, la primera para funciones periódicas, la segunda para funciones aperiódicas. Adaptado de [http://www.peterstone.name/Maplepgs/images/Fourier\\_series.gif](http://www.peterstone.name/Maplepgs/images/Fourier_series.gif)

D.4. Descomposición de Fourier en una dimensión. En este caso particular los coeficientes  $b_n$  de la serie de Fourier pertenecientes a sen( $nx$ ) son cero debido a que la función es una función impar.

D.5. Perfil obtenido a partir de la columna 12 de imagen digital de la Figura D.2.

D.6. Superficie generada con los valores (*pixels*) de la banda de una imagen, donde además se muestra un objeto esférico llamado elemento estructural que interactúa con la imagen. Visualmente las frecuencias altas están relacionadas con zonas de la imagen donde la tonalidad de la misma cambia rápidamente y las frecuencias bajas corresponden a zonas relativamente homogéneas donde la tonalidad es casi uniforme.

D.7. (a) Función *f*(*m*, *n*) que es igual a 1 dentro de una región rectangular y 0 en cualquier otro caso. Para simplificar el diagrama se muestra a *f*(*m*, *n*) como una función continua, aún cuando las variables *m* y *n* sean discretas. (b) Imagen de la magnitud del espectro de Fourier de la función rectangular mostrada en (a), el pico al centro de la figura es F(0,0) y representa la suma de todos los valores en  $f(m, n)$ . Se observa también que  $|F(\omega_1, \omega_2)|$  tiene más energía a frecuencias horizontales altas  $(\omega_1)$  que en las frecuencias verticales de altas  $(\omega_2)$ . Esto refleja en el hecho de que las secciones transversales horizontales son pulsos estrechos, mientras que las secciones transversales verticales son pulsos amplios. (c) Logaritmo de la magnitud del espectro de Fourier de una función rectangular Ln( $[F(\omega_1,\omega_2)]$ ), se aprecian mejor los detalles cuando los valores de la función  $F(\omega_1,\omega_2)$  son cercanos a cero.

Adaptado de <http://matlab.izmiran.ru/help/toolbox/images/transfo2.html>

D.8. Transformada de Fourier bidimensional. (a) Imágenes de d iversas texturas metálicas empleadas en decoración<sup>2</sup>[.](#page-27-0) (b) Logaritmo de la magnitud del espectro de Fourier correspondientes a las texturas metálicas mostradas en la par te superior, a cada patrón corresponde una distribución de frecuencias distinta, lo cual no puede observarse en la imagen original.

E.1. Componentes de un sistema de percepción remota. Adaptado de (IGAC, 2010).

E.2. Esquema del estudio e interpretación de un siste ma físico por medio del análisis de datos bi-dimensionales multiespectrales. Adaptado de (Lira, 2012).

E.3. Mapeo de los datos originales caracterizados por las funciones fi, por medio de los operadores Oj, al espacio de salida donde los datos están caracterizados por las funciones gj.

E.4. Primeros pasos para el análisis general de datos bi-dimensionales multiespectrales.

E.5. *Transformación reversible*. (a) Imagen original, (b) perspectiva en 3D de la transformada de Fourier en 2D, ( c) transformada de Fourier de la imagen original, (d) transformada inversa de Fourier con elongación lineal en el rango [0,255].

E.6. *Realce selectivo*. (a) Imagen original - Primera Componente Principal de una imagen multiespectral. (b) Imagen filtrada con un filtro pasa-altas de cero-cruce (Canny). Adaptado de SANDI (Sistema de Análisis Digital de Imágenes del Laboratorio de Percepción Remota - Instituto de Geofísica de la UNAM).

<span id="page-27-0"></span> $\frac{1}{2}$ Imágenes adquiridas de http://www.mediafire.com/download/a7di6vscvhfv0j5/8-patrones-de-textura-demetal.rar

E.7. *Realce de fidelidad*. (a) Imagen original, (b) Imagen degradada con ruido aditivo gaussiano (μ = 0, σ = 0.05), (c) ruido agregado a la imagen, (d) imagen restaurada (filtro de Wiener).

E.8. Modelo del ruido aditivo gaussiano empleado en la Figura 4.14. (a) Valores generados mediante la función *imnoise* de Matlab con μ = 0, y σ = 0.05 normalizado los valores en el intervalo [0, 1], (b) Histograma de la imagen de ruido obtenida al calcular la imagen original menos la imagen degradada, ajustando los valores al intervalo [0,255]. En dicha distribución se tiene el valor de  $\mu$  = 138.

E.9. Clasificación del área urbana de la ciudad en el Valle de México a partir de una imagen ASTER adqu irida el 24 de Mayo de 1991, a part ir de la cual se pueden efectuar cálculos de área, dimensión fractal, rugosidad de textura. Adaptado de (Melgarejo, 2006).

E.10. *Gradiente escalar obtenido mediante el método de diferencias finitas* (Véase la relación E-16). En (a) es muestra la primera componente principal a p artir de las cuatro bandas de una imagen GeoEye-1, y en (b) se muestra el Gradiente obtenido. Con fines de visualización de aplicó un ajuste de brillo y contraste.

E.11. *Operador Gradiente por diferencias finitas*. En (a) se presentan los factores de peso para un realce en la dirección horizontal y en (b) para un realce en la dirección vertical.

E.12. *Laplaciano escalar* obtenido mediante el método de diferencias finitas (véase la relación E-20). En (a) es muestra la primera componente principal a p artir de las cuatro bandas de una imagen GeoEye-1, y en (b) se muestra el Laplaciano obtenido. Con fines de visualización de aplicó una ecualización del histograma.

E.13. *Laplaciano escalar* obtenido mediante el método de diferencias finitas (véase la relación E-26). En (a) es muestra la primera componente principal a p artir de las cuatro bandas de una imagen GeoEye-1, y en (b) se muestra el Laplaciano obtenido. Con fines de visualización de aplicó una ecualización del histograma.

E.14. *Operador Laplaciano por diferencias finitas*. (a) Ventana de factores de peso en conectividad-8 (b). Ventana de factores de peso en conectividad-4. En (c) y (d) se muestran expresiones equivalentes a (a) y (b) pero con inversión de contraste. Operacionalmente se calcula mediante la convolución de la imagen con la ventana propuesta.

E.15. Este mosaico comparativo en (a) se muestra la primera componente principal, en (b) se muestra el Laplaciano obtenido mediante la relación (E-20), en (c) se muestra el Laplaciano obtenido mediante la relación (E-26) y en (d) se muestran las diferencias entre las dos imágenes obtenidas por diferencias finitas para el cálculo del Laplaciano (b) y (c). Con fines de visualización de aplicó un ajuste de brillo a las imágenes obtenidas.

E.16. *Gradiente de Prewitt* con un factor de normalización de  $1/3$  para una ventana de  $3 \times 3$ . En (a) se presentan los factores de peso p ara un realce en la dirección horizontal y en (b) para un realce en la dirección vertical.

E.17. *Gradiente de Prewitt* con un factor de normalización de  $1/4$  para una ventana de  $3 \times 3$ . En (a) se presentan los factores de peso p ara un realce en la dirección horizontal y en (b) para un realce en la dirección vertical.

E.18. *Gradiente de Frei-Chen* con un factor de normalización de  $1/(2+\sqrt{2})$  para una ventana de  $3 \times 3$ . En (a) se presentan los factores de peso para un realce en la dirección horizontal y en (b) para un realce en la dirección vertical.

E.19. *Gradiente de Prewitt* (K = 1), Gradiente de Sobel (K = 2), Gradiente de Frei-Chen (K  $=\sqrt{2}$ ). En (a) se presenta la ventana de factores de peso para la dirección horizontal y en (b) para la dirección vertical. Las ventanas de factores de peso están ponderadas por el factor de normalización  $1/(2 + K)$ .

E.20. Operadores (b) *Prewitt*, (c) *Sobel* y (d) *Frei-Chen* obtenidos mediante el método de diferencias finitas (véanse las relaciones D-120 y D-121). En (a) es muestra la primera componente principal a partir de las cuatro bandas de una imagen GeoEye-1. Con fines de visualización de aplicó una ecualización del histograma.

E.21. *Gradiente de Kirsch*. En (a) se presenta la ventana de factores de peso para la diferencia direccional 2 del código de Freeman, en (b) para la diferencia direccional 3, en (c) para la diferencia direccional 0 y en (d) para la diferencia direccional 1.

E.22. *Operador de Kirsch obtenido mediante el método de diferencias finitas* (véase la relación E-29). En (a) es muestra la primera componente principal a p artir de las cuatro bandas de una imagen GeoEye-1, y en (b) se muestra el Gradiente de Kirsch obtenido. Con fines de visualización de aplicó ajuste de brillo y contraste a la imagen.

E.23. *Gradiente de Roberts*. En (a) se presenta la ventana de factores de p eso para la dirección diagonal y en (b) par a la dirección diagonal inversa. Este operador realza con mayor énfasis las direcciones diagonales en la imagen.

E.24. *Gradiente de Roberts* obtenido mediante el método de diferencias finitas (véase la relación E-30). En (a) es muestra la primera componente principal a p artir de las cuatro bandas de una imagen GeoEye-1, y en (b) se muestra el Gradiente de Roberts obtenido. Con fines de visualización de aplicó ajuste de brillo y contraste a la imagen.

E.25. *Pseudogradiente*. En (a) se muestra el pseudogradiente obtenido con la relación (E-32) y en (b) (a) se muestra el pseudogradiente obtenido con la relación (E-33). En éste se aprecia un mejor realce de la imagen con respecto al inciso anterior. Con fines de visualización de aplicó ajuste de brillo y contraste a la imagen.

E.26. *Templetes para calcular el operador derivada en las direcciones* (a) y (e) 0°, (b) y (f)  $45^\circ$ , (c) y (g)  $135^\circ$ , (d) y (h)  $90^\circ$ .

E.27. *Operador derivada*. Recorte de una imagen TERRA/ASTER de la Ciudad de México, se presentan las direcciones principales del Código de Freeman.

E.28. Máscaras de convolución para un filtrado gaussiano para una ventana de  $5 \times 5$ .

E.29. Resultado de aplicar el algoritmo de Canny sobre la primera componente principal de una imagen multiespectral sintética para diferentes valores de los umbrales  $\delta_{bias}$ , y  $\delta_{data}$ , y del factor de escalamiento  $p_c$ . Las imágenes fueron generadas mediante el algoritmo en línea como<http://matlabserver.cs.rug.nl/cgi-bin/matweb.exe>o bien en <http://www.cs.washington.edu/research/imagedatabase/demo/edge/>

E.30. *Operador Canny aplicado a una imagen multiespectral*. En (a) se muestra una composición en falso color [R, G, B] = [Banda 1, Banda 2, Banda 3] y en (b) (a) se muestra la variante de color de Canny obtenido con la relación (E-38). En éste se aprecia un mejor realce de la imagen con respecto al inciso anterior. Con fines de visualización de aplicó ajuste de brillo y contraste a la imagen.

E.31. Este mosaico comparativo en (a) se muestra una composición en falso color [R,G,B] = [banda 1, banda 2, banda 3], en (b) se muestra la función  $\lambda \pm$  (véase la relación E-37) con un ajuste lineal de brillo y contraste, en (c) se muestra la misma función  $\lambda \pm$  pero con un ajuste no lineal de brillo y contraste, empleando la función logaritmo, y en (d) se muestra la función  $D_s(p; n_a)$  aplicando una ecualización al histograma. Los realces aplicados a las imágenes son únicamente con fines de mejorar la visualización de las mismas.

E.32. Este mosaico comparativo en (a) se muestra una composición en falso color [R,G,B] = [banda 1, banda 2, banda 3], en (b), (c) y (d) se muestra la suma del gradiente en las direcciones horizontal y vertical de las bandas 1, 2 y 3, respectivamente. Se aplicó un ajuste de brillo y contraste con fines de visualización.

E.33. Este mosaico comparativo en (a) se muestra una composición en falso color [R,G,B] = [banda 1, banda 2, banda 3], en (b) se muestra la función  $\lambda \pm$  (véase la relación D-45) con un ajuste lineal de br illo y contraste, en (c) se m uestra la misma función  $\lambda \pm$  pero con un ajuste no lineal de brillo y contraste, empleando la función logaritmo, y en (d) se muestra la función  $D_s(p; n)$  aplicando una ecualización al histograma. Los realces aplicados a las imágenes son únicamente con fines de mejorar la visualización de las mismas.

### **ÍNDICE DE TABLAS**

2.1. Código en matlab del gradiente escalar, empleando la función *imfilter.* 

2.2. Código en matlab del laplaciano escalar.

5.1. Parámetros básicos de las imágenes multiespectrales ASTER e IKONOS.

5.2. Parámetros básicos de la imagen multiespectral GEOEYE-1.

5.3. Regiones de pru eba de la imagen ASTER de la Ciudad de M éxico. Las regiones seleccionadas fueron R01A y R03A.

5.4. Regiones de prueba de la imagen IKONOS de la Ciudad de M éxico. Las regiones seleccionadas fueron R01 y R04.

5.5. Regiones de prueba de la imagen GeoEye-1 del Aeropuerto Benito Juárez de la Ciudad de México. Las regiones seleccionadas fueron (a) Z01 y (b) Z02.

5.6. Parámetros básicos de una imagen multiespectral sintética.

5.7. Programas desarrollados en la presente investigación empleando los lenguajes *Delphi* y *Matlab*. Adicionalmente se incorporaron algoritmos en *OpenCV*.

6.1. Máximas d iferencias consideradas para cada criterio evaluar en la o btención de u na medida global del error en la evaluación de bordes. Los valores fueron asignados con base en las pruebas realizadas sobre imágenes multiespectrales.

6.2. Datos de los perfiles y parámetros empleados para la obtención de las Figuras 6.25, 6.26, 6.27 y 6.29).

6.3. Datos de los perfiles y parámetros empleados para la obtención de las Figuras 6.22, 6.23, 6.24 y 6.25.

A.1. Código en Matlab para la generación de la Figura A.9.

A.2. *Resultados obtenidos de la Descomposición en Componentes Principales*.

B.1. *Principales plataformas orbitales empleadas en percepción remota*.

B.2. *Principales plataformas orbitales empleadas en percepción remota (Continuación…)*.

B.3. *Principales plataformas orbitales empleadas en percepción remota (Continuación…)*.

B.2. *Sensores remotos*. (a) SPO T-2, SPOT-4 y SPOT-5, (b) SPOT-6/7, (c) PLEIADES-1A/1B, (d) LANDSAT-8, (e) LANDSAT-7 +ETM, (f) TERRA/ASTER, (g) WorldView-1, (h) WorldView-2, (i) WorldView-3, (j) QuickBird, (k) IKONOS-2, (l) GeoEye-1.

B.4. Cantidades radiométricas, unidades y símbolos (Lira, 2012).

B.5. Sensibilidad de algunas bandas de la región óptica en la detección de propiedades de objetos de una escena.

B.6. Principales mecanismos interacción radiación-materia en las regiones del espectro electromagnético. Adaptado de (Lira, 2012).

B.7. Regiones del espectro electromagnético. Adaptado de (Lira, 2012).

D.1. Relaciones aproximadas entre textura, frecuencia espacial y forma de la superficie generada con los valores de los *pixels*.

E.1. Algoritmo para la obtención de gradiente en el algoritmo de Canny.

E.2. Algoritmo para la *supresión no-maximal* en el algoritmo de Canny.

E.3. Algoritmo para la *histéresis* en el algoritmo de Canny.

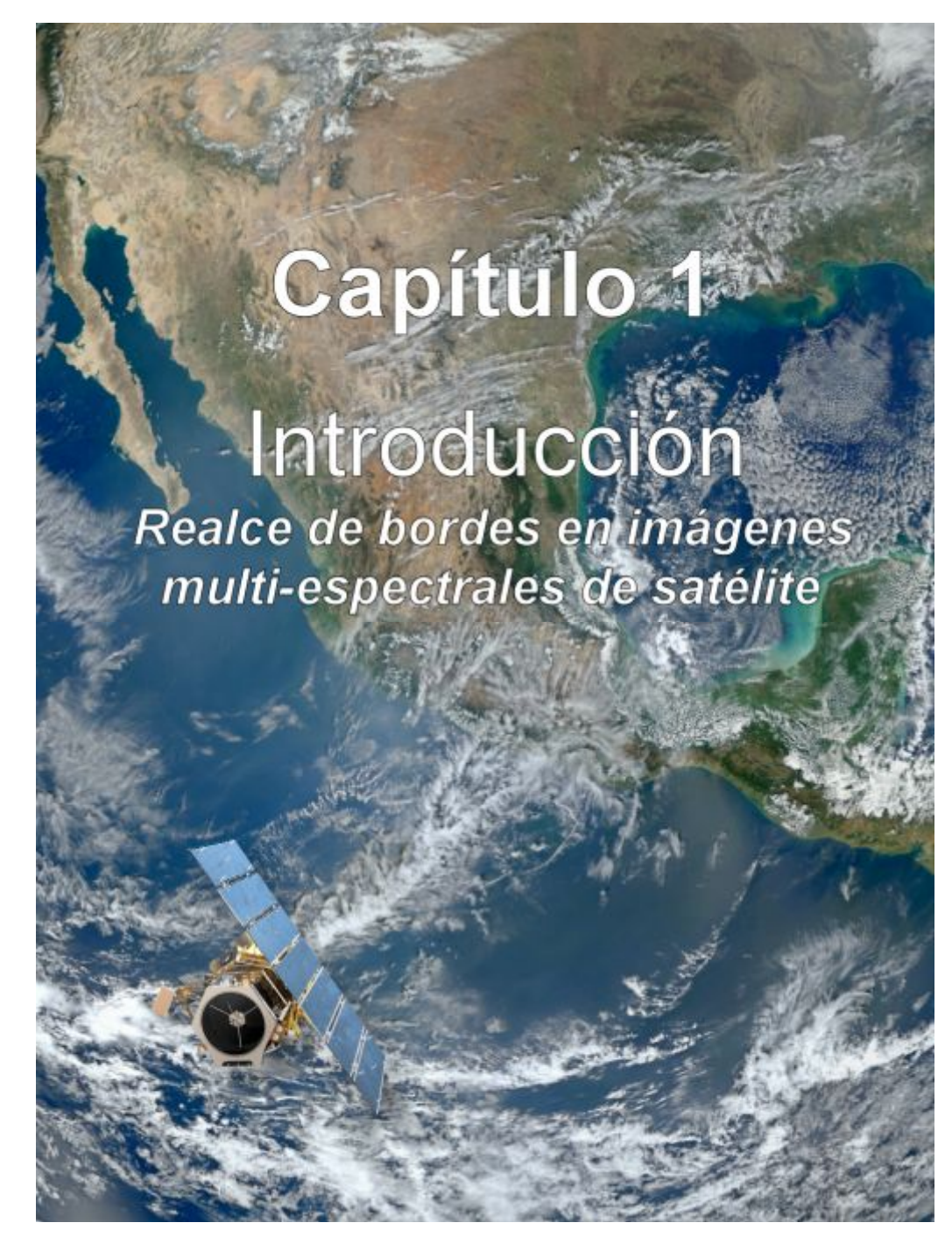

*"El realce global de una imagen multi-espectral, banda por banda o en su conjunto, tiene como objeto principal el facilitar la apreciación general de la misma por medios visuales y digitales. Una imagen globalmente realzada puede ser empleada como tal para un reconocimiento visual de patrones, o bien, considerada como un paso previo para una segmentación, un reconocimiento de patrones y una evaluación morfológica de los mismos."* 

 *(Jorge Lira)*

### **1.1. Introducción**

*"La Tierra es un lugar más bello para nuestros ojos que cualquiera que conozcamos. Pero esa belleza ha sido esculpida por el cambio: el cambio suave, casi imperceptible, y el cambio repentino y violento. En el Cosmos no hay lugar que esté a salvo del cambio."* 

 *Carl Sagan.* 

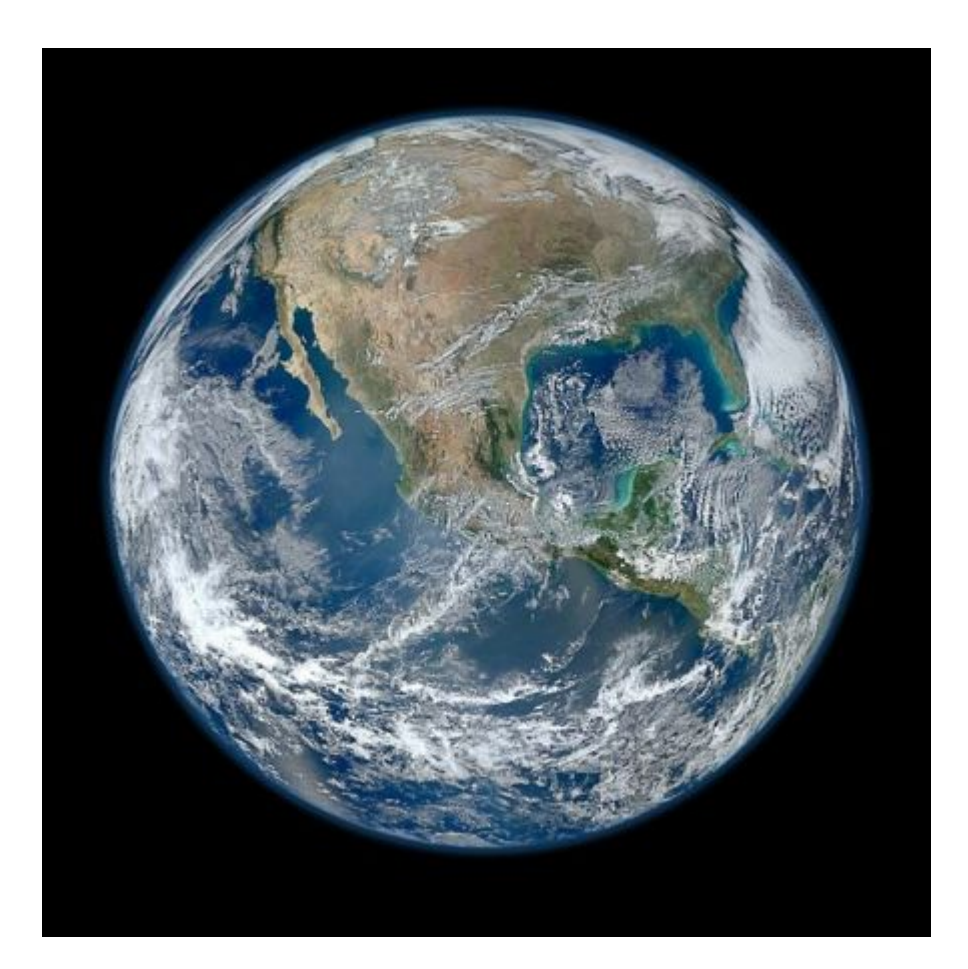

Figura 1.1: El planeta Tierra es un ente cambiante que amerita tener toda una gama de herramientas que permitan analizar su comportamiento. La percepción remota contribuye en gran medida a éste propósito a través del uso sensores remotos abordo de plataformas satelitales. Imagen adaptada de *http://www.nasa.gov/images/content/618486main\_earth\_full.jpg*

En términos generales podemos referirnos al procesamiento digital de imágenes, como la manipulación de la información contenida en una im agen digital a través de una computadora, con el fin de destacar la información que nos es de utilidad y descartar, tanto como sea posible, aquella información que nos ocasiona interpretaciones erróneas sobre las características de la imagen que estamos analizando.

Considérese a una imagen digital como un arreglo de valores distribuidos espacialmente denominados **pixels**<sup>1</sup>[,](#page-35-0) que de alguna forma llevan una connotación física, es decir que dichos valores son el reflejo de algún fenómeno en estudio (Lira 2002; Rodríguez, 2003), (véase la Figura 1.1). Dentro de este contexto, el reconocimiento de patrones en una imagen es una labor que puede ser optimizada al efectuar transformaciones en la i magen con el fin d e resaltar aquella información que no s es de interés. Dicha información forma parte de la estructura de la imagen y puede ser de índole espectral, morfológica, de textura, estadística o de bordes. Dado que el realce de bordes juega un rol importante dentro del análisis de imágenes para el reconocimiento de patrones y estructuras en la imagen, en esta investigación se pr oponen dos nuevos operadores: *el gradiente y el laplaciano multiespectrales* que realzan la información de bordes en imagen multiespectral.

### **1.1.1. Objetivo de la tesis**

La presente tesis tiene como objetivo principal realzar y extraer bordes a partir de una imagen digital multiespectral, modelando a ést a como un campo vectorial ndimensional, aplicando diversos operadores vectoriales en el dominio del espacio y la frecuencia, empleando la transformada de Fourier y comparando los resultados con otros detectores de bordes publicados en la literatura.

#### **1.1.2. Estado del Arte**

-

El realce y la detección de bo rdes han sido llevados a cabo t anto para imágenes en escala de grises como para imágenes en color empleando una variedad de métodos y procedimientos. En los últimos años, la mayoría de las técnicas publicadas en la literatura científica tratan con imágenes en color.

En los libros de texto se encuentran explicados los métodos de operadores ampliamente empleados para realzar bordes; operadores como Kirsch, Sobel, Gradiente y

<span id="page-35-0"></span><sup>1</sup> La palabra *pixel* es un acrónimo del inglés: "*picture element"*.
Laplaciano han sido utilizados para extraer bordes en imágenes de niveles de gris (Pratt 2001; Pratt 2007). Bowyer y colaboradores (Bowyer et al. 2001) proporcionan un r elato detallado de un cierto número de detectores de bordes en imágenes de niveles de gris. Los operadores revisados portan un cierto número de parámetros que deben ser determinados en términos de criterios heurísticos. Para evaluar el comportamiento de varios detectores de bordes, se han empleado imágenes de prueba; con tales imágenes se realizó una clasificación de la calidad del funcionamiento de los detectores (Bowyer et al. 2001). Se ha diseñado un contorno deformable, a través de una liga de *wavelets*, para identificar la frontera de nódulos pulmonares en radiografías digitales del pecho (Yoshida 2003). En este trabajo (Yoshida 2003), se genera una representación de bordes multi-escala por medio de una transformación *wavelets*; este procedimiento, no obstante, produce segmentos fragmentados de bordes. Por tanto, se emplea una liga *wavelets* deformable para producir contornos suaves y cerrados de los nódulos pulmonares.

Con base en lógica borrosa, se obtuvieron segmentaciones de imágenes borrosas en regiones de imagen de pro piedades similares (Bigand et al. 2001). Este método funciona bien para imágenes borrosas contaminadas con ruido. El cruce-cero que corresponde al máximo del gradiente ha sido obtenido por medio de la transformada Coseno en imágenes ruidosas (Sundaram 2003). Este esquema favorece la detección de b ordes débiles en u n fondo ruidoso y suprime falsos bordes.

El modelado de imágenes naturales RGB como un campo vectorial ha sido explotado para detectar bordes en imágenes de color (Koschan y Abidi 2005; Evans y Liu, 2006). En sus estudios, los autores (Koschan y Abidi 2005), han proporcionado un panorama de las técnicas para la detección de bordes en imágenes de color, en particular, han discutido con ejemplos las generalizaciones de los operadores Canny y Cumani a espacios de color. Evans y Liu (2006) han ofrecido una revisión de los detectores de bordes de color.

Otras técnicas utilizadas para la detección de bordes en imágenes multi-espectrales e hiper-espectrales han sido propuestas por los autores (Toivanen y Ansamaki, 2003; Jordan y Angelopoulou, 2010). En éstos se emplean mapas auto-organizados (en inglés: SOM[2\)](#page-37-0)  para generar vectores espectrales globalmente organizados reduciendo la dimensionalidad de la imagen multi-espectral y generando una representación topológica de los datos espectrales y sus relaciones. Jordan y Angelopoulou (2010) explotan directamente la información topológica del SOM de dimensión arbitraria, empleando las distancias entre las diferentes neuronas obtenidas a partir SOM, obteniendo mejores resultados en la detección de bordes que sus antecesores (Toivanen y Ansa maki, 2003). Estos autores también han desarrollado una plataforma interactiva de visualización y a nálisis en el dominio multiespectral denominada Gerbil-A que se encuentra disponible en <http://sf.net/p/gerbil>ó http://www.gerbilvis.org/download, la cual facilita la visualización entre la información espectral y topológica de la imagen, poniendo un especial énfas is en la información de realce obtenida mediante el gradiente espectral (véase la Figura 1.2).

Los autores (Huang y Chen, 2013) estudian diversos métodos vectoriales para la detección de bor des en imágenes de color, particularmente se en focan en los operadores  $VR<sup>3</sup>$ [,](#page-37-2)  $MVD<sup>4</sup>$ ,  $CMG<sup>5</sup>$  [y](#page-37-3)  $RCMG<sup>6</sup>$ [.](#page-37-4) En este trabajo se realiza una comparación con la información de luminancia extraída de las imágenes de color y se concluye que empleando los métodos vectoriales se obtiene una mayor asertividad y eficiencia en la detección de bordes. Entre los métodos que se utilizaron, el operador RCMG resulta ser el más eficiente aún cuando en la ima gen se tenga la presencia de ruido Gaussiano, ya que en la s pruebas efectuadas se preservó la integridad de los contornos de la imagen de color.

Con base en un diseño de modelo de imagen, ha sido posible construir un método libre de parámetros al establecer un umbral automático para detectar bordes (Fan et al. 2001). Con este método, se produjo un detector de b ordes en imágenes de co lor. Se han aplicado redes neuronales celulares a imágenes de color con el fin de diseñar un modelo de detección de bordes (Li et al. 2008). Este modelo ha sido aplicado exitosamente a imágenes

<u>.</u>

<span id="page-37-0"></span><sup>2</sup> El concepto de mapas auto-organizados (en inglés: *self organizing maps* SOM) es explicado en (Kohonen, 2001).

<span id="page-37-1"></span><sup>3</sup> Del inglés: *Vector Rank operator.*

<span id="page-37-2"></span><sup>4</sup> Del inglés: *Minimum Vector Dispersion operator*.

<span id="page-37-3"></span><sup>5</sup> Del inglés: *Color Morphological Gradient operator*.

<span id="page-37-4"></span><sup>6</sup> Del inglés: *Robust Color Morphological Gradient operator*.

RGB empleando patrones de color de prueba. Adicionalmente a estos resultados, los autores proporcionan una revisión detallada de las técnicas de detección de bordes en imágenes de color.

Los avances r ecientes en el rea lce de bordes en imágenes de color muestran claras ventajas sobre los métodos empleados en imágenes mono-espectrales (Xu et al, 2010; Chen y Chen, 2010; Nezhadarya y Kreidieh, 2011; Gao et al, 2011; Chu et al, 2013). El incremento en el uso de las imágenes en color se ha visto reflejado en diversos ámbitos de aplicación como son las operaciones de vigilancia, la visión artificial y la robótica. Actualmente se tienen disponibles imágenes satelitales multi-espectrales en varias escalas. Para estos dos grupos de imágenes, el realce de bordes es un elemento de análisis estructural.

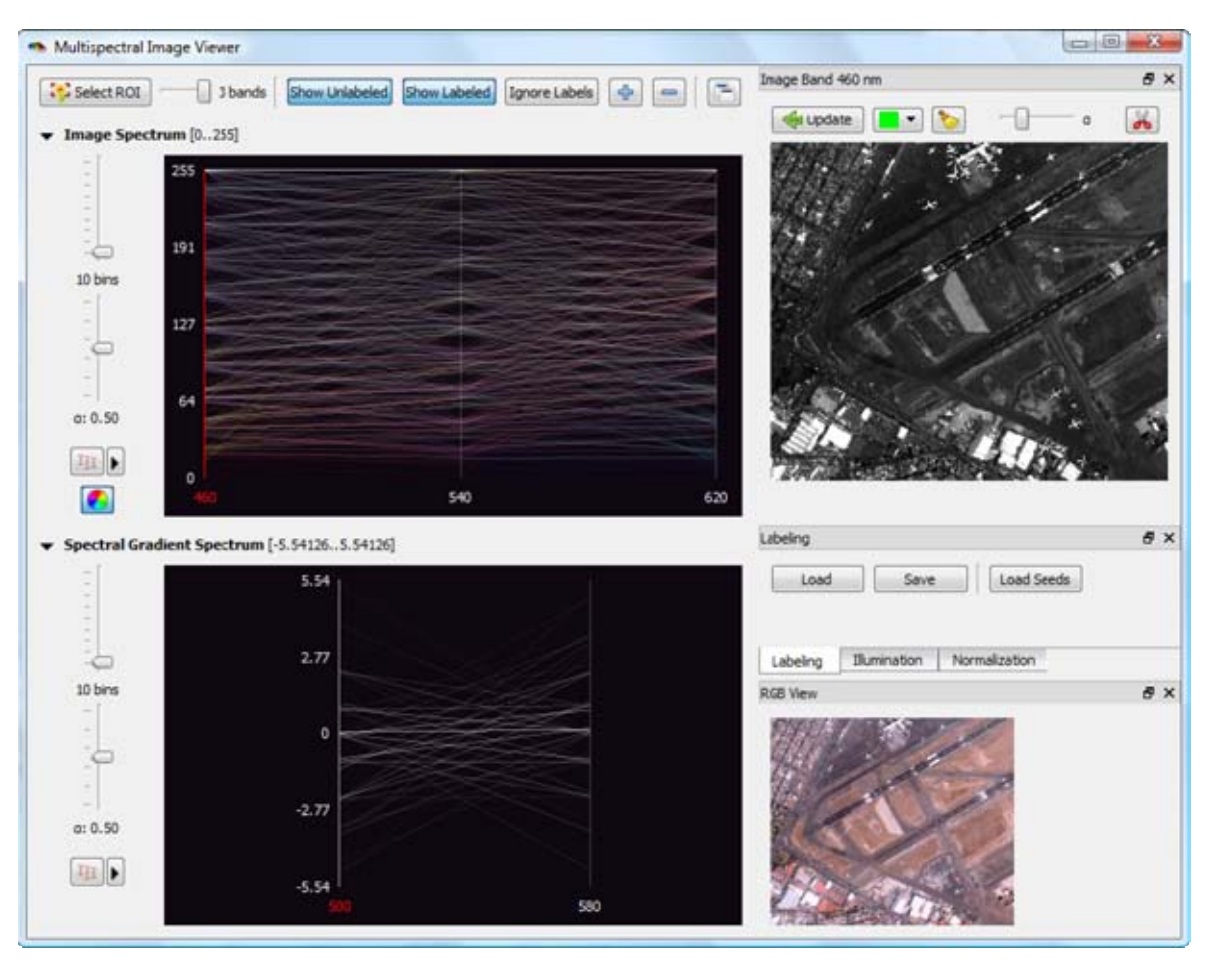

Figura 1.2: Gerbil-A. E ntorno del software Novel para la visualización y el análisis en el dominio multiespectral. Desarrollado por Jordan y Angelopoulou (2010). En la imagen se aprecia parte del Aeropuerto de la Ciudad de México a partir de una imagen IKONOS.

Se necesita un método general que funcione para cualquier número de bandas, sin ningún parámetro y bajo un tiempo de cálculo razonable. Para cumplir este objetivo, la imagen multi-espectral se modela como un campo vectorial con un número de dimensiones igual al número de bandas de la imagen (Lira y Rodríguez, 2006; Lira 2012). En este modelo, un *píxel* es definido como un vector de un número de elementos igual al número de bandas. Se ap lican dos o peradores vectoriales al campo vectorial definido por la imagen, estos operadores están diseñados para realzar el contenido de bordes distribuido a través de las bandas de la imagen.

#### **1.1.3. Origen del problema**

El modelar a la imagen multiespectral mediante un *campo vectorial* ofrece diversas ventajas con respecto a otros métodos de procesamiento. En primer lugar, se visualiza a la imagen multiespectral como una sola entidad matemática, lo que permite aprovechar toda la información presente en la misma. Algunos métodos que no son vectoriales discriminan parte de la información que puede ser r elevante en la imagen. En segundo lugar, éste modelo matemático permite la aplicación de diversos operadores vectoriales. En un trabajo de investigación previo se aplicó el *operador divergencia* para generar mapas de rugosidades de t extura (Lira y Rodríguez, 2006). Los resultados obtenidos resultaron ser muy prometedores, por lo que se decidió continuar esta línea de investigación empleando los operadores *gradiente* y *laplaciano multiespectrales*. En tercer lugar, los métodos obtenidos resultan ser sencillos y eficientes, ya que al ser no-paramétricos simplifican la obtención de información de bordes en la imagen, a diferencia de algunos métodos que resultan ser complicados por la cantidad de parámetros que requieren.

#### **1.1.4. Resultados esperados**

En el presente trabajo se presentan tres ejemplos de imágenes multiespectrales a diferentes escalas de resolución espacial. El primero corresponde a una imagen ASTER de la Ciudad de México, el segundo es una imagen IKONOS, t ambién de la Ciudad de México, y el tercero es una imagen multiespectral sintética obtenida de (DIRSIG, 2013).

Las imágenes realzadas mediante el *gradiente* y *laplaciano multiespectrales* fueron analizadas y comparadas con respecto a las que se obtuvieron con o tros operadores de realce de bordes bien conocidos y que se encuentran publicados en la literatura científica.

Con la finalidad de obtener resultados cuantitativos, además de los resultados cualitativos, se plantearon tres modelos de bordes. La evaluación de los resultados tomó en consideración algunos aspectos relevantes para determinar la calidad de los bordes realzados como son: el *ancho promedio*, la *ubicación espacial*, el *contraste* y la *inclinación de los bordes*. Los resultados se presentan en el Capítulo 6 de la presente tesis, de tal forma que se puedan apreciar las debilidades y fortalezas de estos métodos.

#### **1.1.5. Alcance de la investigación**

La presente investigación muestra que es posible diseñar o aplicar operadores vectoriales que permitan extraer información de la estructura de la imagen multiespectral, como puede ser información textural, espectral, de bordes o incluso estadística. Un campo prometedor para futuras investigaciones es el análisis multi-temporal, en el cual es po sible evaluar los cambios de una escena particular a lo largo del tiempo. También es posible explorar este tipo de operadores en imágenes polarimétricas de r adar, o bien, generalizar algún tipo de operador escalar a imágenes multiespectrales. Operadores bien conocidos como el rotacional son dignos de ser estudiados y analizados en este campo de la Percepción Remota.

#### **1.1.6. Distribución de los capítulos**

A continuación se presenta una breve reseña de cada uno de los capítulos que conforman esta tesis:

**Capítulo 1**. En este capítulo se presenta una breve introducción de lo que es el realce de bordes en imágenes digitales. Se plantea el objetivo, la justificación, los alcances, los métodos utilizados y los resultados esperados. Se hace un recue nto del estado del arte en est a área de investigación y se hace mención de diversas técnicas de

realce de bordes que se aplican a una sola banda de la imagen o bien, que se aplican a varias bandas de la imagen, ya sea vectorialmente o mediante espacios de color.

- **Capítulo 2**. En este capítulo se proporcionan las bases matemáticas que sustentan el empleo de operadores vectoriales como son el *gradiente* o *laplaciano multiespectrales* en espacios vectoriales asociados a imágenes multiespectrales. Se explican en general los conceptos matemáticos de *divergencia*, *gradiente*, *rotacional* y *laplaciano*.
- **Capítulo 3**. En este capítulo se hace una breve reseña de la transformada de Fourier, de su autor, y de la obtención del *laplaciano escalar* vía Transformada de Fourier. Posteriormente, se hace hincapié e n la Transformada de Fourier n-dimensional, su aplicación a un campo vectorial y finalmente la obtención del *laplaciano multiespectral* obtenido a través de dicha transformación.
- **Capítulo 4**. En este capítulo se hace un recuento de las técnicas empleadas en el realce de bordes para imágenes multiespectrales. Se explican detalladamente los operadores *gradiente* y *laplaciano multiespectrales*. Finalmente, se da un ejemplo de cómo se puede realizar una detección de bordes mediante morfología matemática a partir de las imágenes realzadas por el *gradiente* y el *laplaciano multiespectrales*.
- **Capítulo 5**. En este capítulo se presentan tres ejemplos de imágenes multiespectrales, tres de ellas corresponden al a eropuerto Benito Juárez de la Ciudad de México, las cuales fueron adquiridas mediante los sensores ASTER, IKONOS y GEOEYE-1. La imagen restante es una imagen multiespectral sintética generada mediante el software DIRSIG, la cual se encontró disponible vía web. Sobre éstas imágenes se aplicaron diversas técnicas de realce de bordes, las cuales son explicadas, incluyendo el *gradiente* y el *laplaciano multiespectrales*. Se analizaron cualitativamente y cuantitativamente las imágenes realzadas. En el análisis cuantitativo se desarrolló un método particular que considera tres modelos de bordes, sobre los cuales se estimó el ancho promedio, la ubicación espacial, el contraste y los ángulos laterales de inclinación. En el Capítulo 6 se presentan los resultados obtenidos para cada imagen analizada.
- **Capítulo 6**. En este capítulo se discuten los resultados obtenidos al aplicar los métodos de realce de bordes descritos en los Capítulos 4 y 5. Se hace una d iscusión cualitativa y cuantitativa de los resultados y se explican las bondades y limitaciones de los métodos empleados. Al final se muestran las gráficas comparativas para cada imagen analizada haciendo referencia a los métodos de realce empleado.
- **Capítulo 7**. En este capítulo se presentan las conclusiones generales el presente trabajo de investigación.
- **Apéndice A**. En este apéndice se presenta el software desarrollado en la presente investigación.
- **Apéndice B**. En este apéndice se presenta un resumen de algunas de las plataformas orbitales más conocidas dentro de la Percepción Remota. También se presentan algunos conceptos básicos de radiometría: la radiación electromagnética, las unidades radiométricas, el espectro electromagnético, y la formación de una imagen multiespectral. Estos conceptos sirven como antecedente para el Capítulo 2.
- **Apéndice C**. En este apéndice se presenta el artículo publicado en una revista internacional.
- **Apéndice D**. En este apéndice se explica la transformada de Fourier, su definición y se comentan algunas de sus propiedades más importantes.
- **Apéndice E**. En este apéndice se hace un recuento de las técnicas empleadas en el realce de bordes para imágenes monoespectrales e imágenes en espacios de color. Así también, se describen algunos de los operadores más utilizados en el realce de bordes: *Sobel*, *Frei-Chen*, *Kirsch*, *Prewitt*, *Roberts*, *gradiente escalar*, *laplaciano escalar*, *Canny* y *Cumani*. Al presentar estos temas se pretende que el lector pueda consultar los principios básicos y los antecedentes de est a investigación en forma clara y directa, respetando la parte medular de esta investigación que se desarrolla en los Capítulos 2, 3 y 4.

**Glosario**. Se presentan una serie de términos y definiciones relacionados con la percepción remota, en general; radiometría, realce de bordes, entre otros, los cuales se estuvieron manejando a lo largo del presente trabajo.

### **1.1.7. Contacto**

Los algoritmos utilizados se desarrollaron en el Laboratorio de Percepción Remota del Instituto de Geofísica de la UNAM. Bajo la supervisión del Dr. Jorge Lira Chávez. Estos programas pueden ser adquiridos con fines no lucrativos en dicho Laboratorio poniéndose en contacto a la siguiente dirección:

*Universidad Nacional Autónoma de México Instituto de Geofísica Laboratorio de Percepción Remota Dr. Jorge A. Lira Chávez jlira@geofisica.unam.mx.*

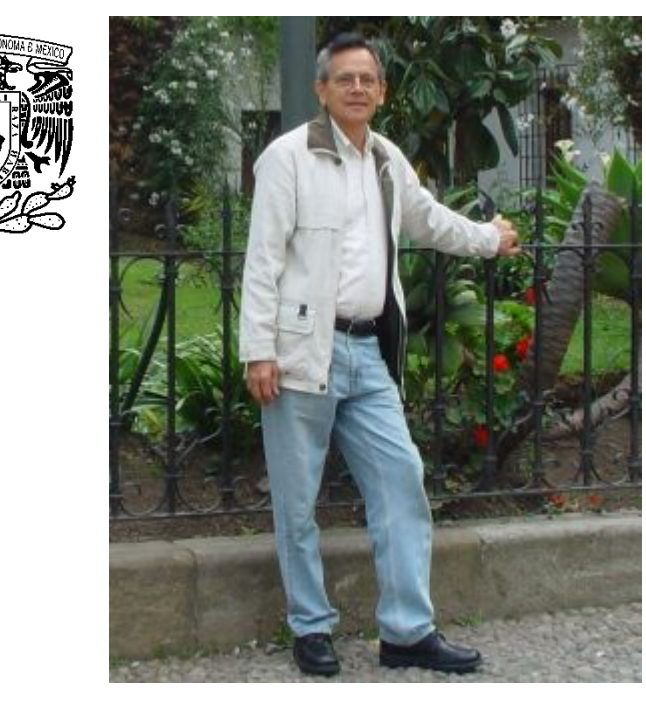

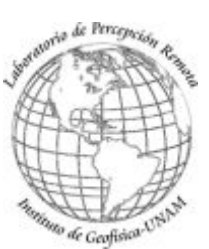

Figura 1.3: Dr. Jorge A. Lira Chávez. Jefe del Laboratorio de Percepción Remota del Instituto de Geofísica de la UNAM. Departamento de Recursos Naturales. Adaptado de *http://www.geofisica.unam.mx/recnat/staff/lira\_archivos/foto.png* (UNAM, 2014).

## **1.2. Bibliografía del Capítulo 1.**

- Bigand, A., Bouwmans, T. & Dubus, J.P., 2001. Extraction of line segments from fuzzy images. *Pattern Recognition Letters*, 22(13), pp.1405–1418. Disponible en: http://www.sciencedirect.com/science/article/pii/S0167865501000617#.
- Bowyer, K., Kranenburg, C. & S. Dougherty. 2001. "Edge Detector Evaluation Using Empirical ROC Curves." *Computer Vision and Image Understanding* 84 (1). Fort Collins, Colorado: IEEE Comput. Soc: 77–103. doi:10.1109/CVPR.1999.786963. [http://ieeexplore.ieee.org/lpdocs/epic03/wrapper.htm?arnumber=786963.](http://ieeexplore.ieee.org/lpdocs/epic03/wrapper.htm?arnumber=786963)
- Chen, X. & Chen, H., 2010. A Novel Color Edge Detection Algorithm in RGB Color Space. In *Signal Processing (ICSP), 2010 IEEE 10th International Conference on*. Beijing: China: IEEE Xplore Digital Library, pp. 793–796. Disponible en: http://ieeexplore.ieee.org/xpl/freeabs\_all.jsp?arnumber=5655926.
- Chu, J. et al., 2013. Edge and corner detection by color invariants. *Optics & Laser Technology*, 45, pp.756–762. Disponible en: http://linkinghub.elsevier.com/retrieve/pii/S0030399212002010 [Accesado el 29 de Enero de 2014].
- DIRSIG, 2013. The Digital Imaging and Remote Sensing Image Generation Model. *Rochester Institute of Technology*. Disponible en: www.dirsig.org [Accesado el 23 de Enero de 2013].
- Evans, A.N. & Liu, X.U., 2006. A Morphological Gradient Approach to Color Edge Detection. *IEEE Transactions on Image Processing*, 15(6), pp.1454–1463. Disponible en: http://ieeexplore.ieee.org/stamp/stamp.jsp?tp=&arnumber=1632199.
- Fan, J.P. et al., 2001. An improved automatic isotropic color edge detection techniques. *Pattern Recognition Letters*, 22(13), pp.1419–1429. Disponible en: http://www.sciencedirect.com/science/article/pii/S0167865501000824.
- Gao, C.B., J.L. Zhou, J.R. Hu, y F.N. Lang. 2011. "Edge Detection of Colour Image Based on Quaternion Fractional Differential." *IET Image Processing* 5 (3): 261–272. doi:10.1049/iet-ipr.2009.0409. http://digitallibrary.theiet.org/content/journals/10.1049/iet-ipr.2009.0409.
- Huang, Y. & Chen, Y., 2013. Color Image Edge Detection Based on Vector Method. *sjie.org*, 3(2), pp.34–39. Disponible en: http://www.sjie.org/paperInfo.aspx?ID=8162 [Accesado el 23 de Enero de 2014].
- Jordan, J, y E Angelopoulou. 2010. "Gerbil A Novel Software Framework for Visualization and Analysis in the Multispectral Domain." *Vision, Modeling, and Visualization*: 259–266. doi:10.2312/PE/VMV/VMV10/259-266. http://www.gerbilvis.org/doc.
- Koschan, A. & Abidi, M., 2005. Detection and classification of edges in color images. *IEEE Signal Processing Magazine*, 22(1), pp.64–73. Disponible en: http://ieeexplore.ieee.org/lpdocs/epic03/wrapper.htm?arnumber=1407716.
- Kuring, N. (NASA), 2012. Blue Marble. Disponible en: http://www.nasa.gov/multimedia/imagegallery/image\_feature\_2159.html [Accesado el 28 de Enero de 2014].
- Li, G., Min, L. & Zang, H., 2008. Color Edge Detections Based On Cellular Neural Network. *International Journal of Bifurcation and Chaos*, 18(4), pp.1231–1242. Disponible en: http://www.worldscientific.com/doi/pdf/10.1142/S0218127408020963.
- Lira, J., 2002. *Introducción al Tratamiento Digital de Imágenes* Primera., México, D.F.: FCE-IPN-UNAM.
- Lira, J. & Rodriguez, A., 2006. A divergence operator to quantify texture from multispectral satellite images. *International Journal of Remote Sensing*, 27(13), pp.2683– 2702. Disponible en: http://dx.doi.org/10.1080/01431160500300214 [Accesado el 8 de Enero de 2014].
- Lira, J., 2012. *Tratamiento Digital de Imágenes Multiespectrales* 2a ed., México: Lulu. Disponible en: http://www.lulu.com/shop/jorge-lira-ch?vez/tratamiento-digital-deim?genes-multiespectrales/paperback/product-18815893.html.
- The Mendeley Support Team, 2011. Getting Started with Mendeley. *Mendeley Desktop*, pp.1–16. Disponible en: http://www.mendeley.com.
- Nezhadarya, E. & Ward, R.K., 2011. A new scheme for robust gradient vector estimation in color images. *IEEE transactions on image processing : a publication of the IEEE Signal Processing Society*, 20(8), pp.2211–20. Disponible en: http://www.ncbi.nlm.nih.gov/pubmed/21342851.
- Pratt, W.K., 2001. *Digital Image Processing* Ed., 3rd., New York: John Wiley & Sons, Inc.
- Pratt, W.K., 2007. *Digital image processing* Ed., 4th., New York: Wiley-Interscience.
- Rodríguez, A., 2003. *Filtro Dinámico Newtoniano para Procesamiento Digital de Imágenes*. Universidad Nacional Autónoma de México. Disponible en: http://www.dgbiblio.unam.mx/index.php/catalogos.
- Sundaram, R. 2003. "Analysis and Implementation of an Efficient Edge Detection Algorithm." *Optical Engineering* 42 (3) (March 1): 642. doi:10.1117/1.1543564. http://opticalengineering.spiedigitallibrary.org/article.aspx?doi=10.1117/1.1543564
- Toivanen, P.J, J Ansamäki, J.P.S Parkkinen, y J Mielikäinen. 2003. "Edge Detection in Multispectral Images Using the Self-Organizing Map." *Pattern Recognition Letters* 24 (16) (December): 2987–2994. doi:10.1016/S0167-8655(03)00159-4. http://linkinghub.elsevier.com/retrieve/pii/S0167865503001594.
- UNAM, 2014. Dr. Jorge Lira. *Instituto de Geofisica*, p.1. Disponible en: http://www.geofisica.unam.mx/recnat/staff/lira.htm [Accesado el 30 de Septiembre de 2014].
- Xu, J., Ye, L. & Luo, W., 2010. Color edge detection using multiscale quaternion convolution. *International Journal of Imaging Systems and Technology*, 20(4), pp.354–358. Disponible en: http://doi.wiley.com/10.1002/ima.20258 [Accesado el 28 de Enero de 2014].
- Yoshida, H., 2003. Multiscale edge-guided wavelet snake model for delineation of pulmonary nodules in chest radiographs. *Journal of Electronic Imaging*, 12(1), pp.69– 80. Disponible en: http://spiedigitallibrary.org/solr/searchresults.aspx?q=Multiscale edge-guided wavelet snake model for delineation of pulmonary nodules in chest radiographs&SearchSourceType=1&fl\_ResourceTypeID=1 OR 2 OR 10.

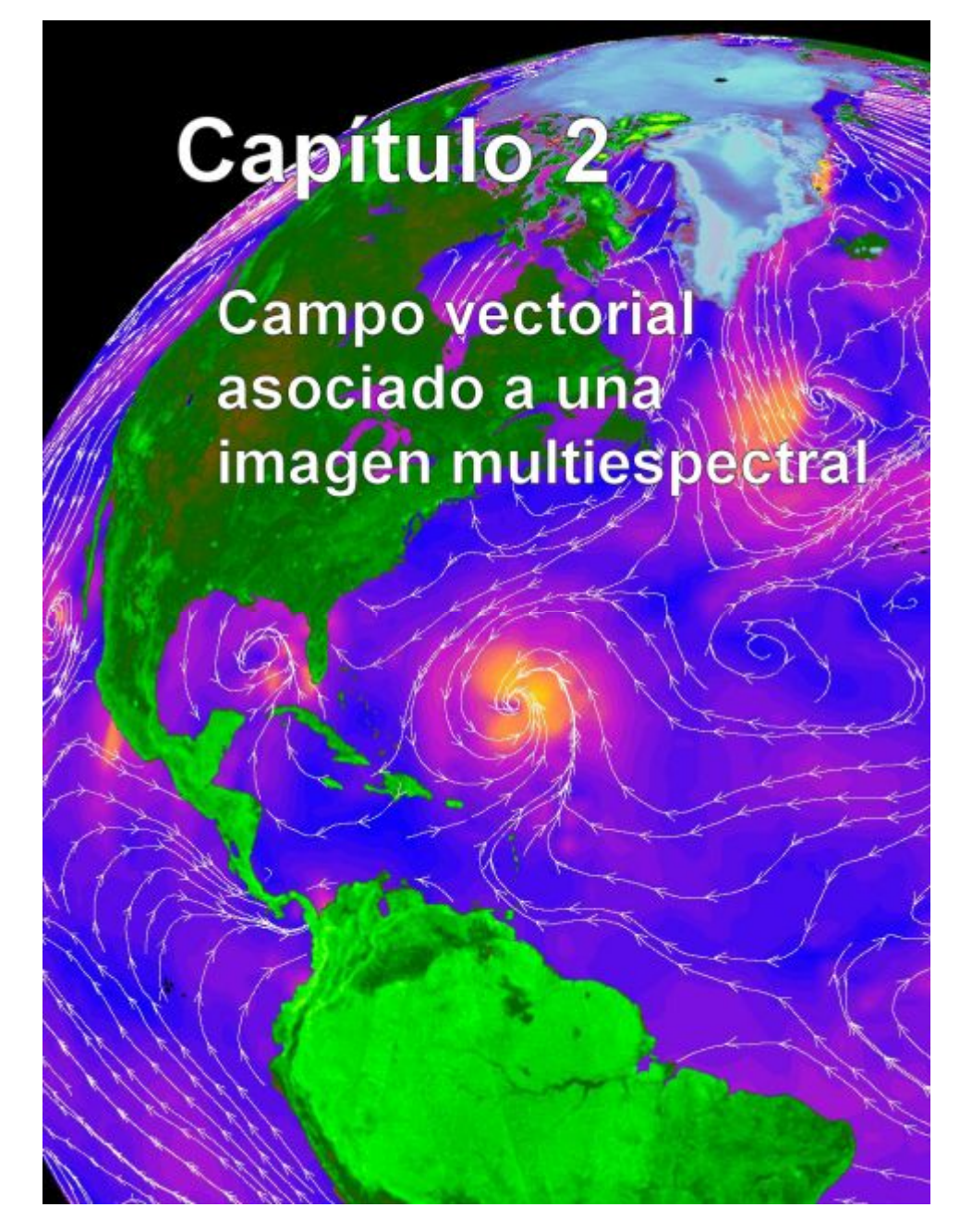

*Un campo vectorial representa la distribución espacial de una magnitud vectorial. En el análisis de imágenes, es posible obtener un campo vectorial a partir de una imagen multiespectral, de tal forma, que un pixel en la imagen corresponda a un vector cuyos componentes dependen de los valores espectrales de la imagen a lo largo de cada una de las bandas.* 

*Imagen en falso color de la velocidad del viento sobre el mar, medido por el satélite QuikScat de la NASA en 1999. El color naranja representa a los vientos más rápidos y el color azul a los más lentos. Los vectores en color blanco indican la dirección del viento. Crédito: NASA/Jet Propulsion Laboratory. Adaptado de <http://photojournal.jpl.nasa.gov/jpeg/PIA02458.jpg> (Jenkins y Jackson, 2013).*

## **2.1 Modelo de una imagen multiespectral como un campo vectorial<sup>1</sup>**

Considérese una *lattice* discreta y rectangular  $L = \{1,...M\} \times \{1,...N\}$ . Esta *lattice* se encuentra sobrepuesta virtualmente sobre la escena de estudio. En cada nodo de L , se ubica una celda de resolución denominada *Campo Instantáneo de Vista* (CIV) a la cual se le asocia un vector η-dimensional  $(b_1, b_2, \ldots, b_n)$  por medio de un conjunto de sensores multiespectrales. El vector  $(b_1, b_2, \ldots, b_n)$  representa las propiedades espectrales promedio de un CIV de una escena. Est e vector es llamado un elemento de imagen (*pixel<sup>2</sup>*[\)](#page-48-0) de la imagen multiespectral. Dicho de otra forma, el CIV corresponde a un área física en la escena, mientras que el *pixel* es el valor digital (ND<sup>3</sup>[\)](#page-48-1) en la imagen.

Sea la imagen multiespectral

$$
\mathbf{g} = \{g_i\} \tag{2-1}
$$

formada por el grupo de *pixels* de acuerdo con el conjunto

$$
g_i = \left\{ b_j(k, l) \right\}_i, \quad \forall i \tag{2-2}
$$

donde  $i \in \mathbb{N}$  es el conjunto  $\{1, 2, \ldots n\}$ que representa la colección de bandas de la imagen multiespectral.

Las coordenadas de un *pixel* de la imagen están dadas por los enteros (k,l) que pertenecen al conjunto

$$
(k,l) \in A \equiv \{(s,t) | (s,t) \in \mathbb{N}, 1 \le s \le M; 1 \le t \le N\}
$$
\n(2-3)

donde  $(M, N)$  es el tamaño de la imagen en las direcciones  $(x, y)$  respectivamente. Los valores mismos de *pixel* pueden asumir valores enteros de acuerdo con el conjunto

$$
b_j \in B \equiv \left\{ p \mid p \in \mathbb{N}, 0 \le p \le 2^m - 1 \right\}, \quad \forall j \tag{2-4}
$$

-

<sup>1</sup> En el En el Apéndice B - *"Plataformas Satelitales y Radiometría"*, se proporcionan algunos conceptos básicos de radiometría y los antecedentes necesarios para continuar con las siguientes secciones. Por lo que se sugiere dar una revisión de las secciones B.3 y B.4.

<span id="page-48-0"></span><sup>2</sup> Acrónimo del inglés: *picture element*.

<span id="page-48-1"></span><sup>3</sup> Abreviatura de Número Digital.

 $\overline{a}$ 

donde  $m \in \mathbb{N}$ , y  $7 \le m \le 12$  en imágenes multiespectrales<sup>4</sup>.

Por otro lado, sea *X<sup>i</sup>* el conjunto

$$
X_i \equiv \left\{ x_i \mid x_i \in \mathbb{N}, 0 \le x_i \le 2^m - 1 \right\}, \quad \forall i \tag{2-5}
$$

donde  $m = 8$  en la mayoría de los casos, de tal manera que el producto cartesiano  $X^{\eta} = X_1 \times X_2 \times ... X_{\eta}$  define el conjunto de las *η*-tuplas ordenadas  $(x_1, x_2, ... x_{\eta})$ .

Sean  $(b_1, b_2, \ldots, b_n)$  los valores de *pixel* a través de las bandas de la imagen; igualamos entonces  $x_i = b_i$  por tanto  $(b_1, b_2, \ldots, b_n)$  es una  $\eta$ -tupla en este sistema cartesiano de coordenadas. A cada  $\eta$ -tupla  $(b_1, b_2, \ldots, b_n)$ , se le asocia un vector **u** 

$$
\mathbf{u}(x_1, x_2, \dots x_n) \leftarrow (b_1, b_2, \dots b_n)
$$
\n<sup>(2-6)</sup>

El conjunto de vectores  $\mathbf{U} = \{ \mathbf{u} \left( x_1, x_2, \dots, x_n \right) \}$  es la proyección de la imagen multiespectral a un campo vectorial, donde la dimensión de **U** es igual al número de bandas de la imagen. Se hace notar que no toda *η*-tupla  $(x_1, x_2,...x_n)$  del dominio  $D(X^n) \in \mathbb{E}$ , tiene un vector asociado, y que una  $\eta$ -tupla  $(x_1, x_2, \ldots, x_n)$  puede tener más de un vector asociado en el campo vectorial (Véanse las Figuras 2.1 y 2.2).

Sea *E* un espacio euclidiano *η*-dimensional discreto,  $E \in \mathbb{N}^n$ . La dimensión de **u** está dada por la métrica euclidiana

$$
\|\mathbf{u}\| = \left[\sum_{i=1}^{n} x_i^2\right]^{1/2} \tag{2-7}
$$

 De aquí entonces **U** es un modelo de campo vectorial discreto asociado a una imagen multiespectral.

<span id="page-49-0"></span><sup>4</sup> En el caso de m=7, el intervalo posible de valores digitales es [0,128], mientras que para m=12, el intervalo es  $[0,4096]$ . Se trabaja con m = 8 en la presente investigación.

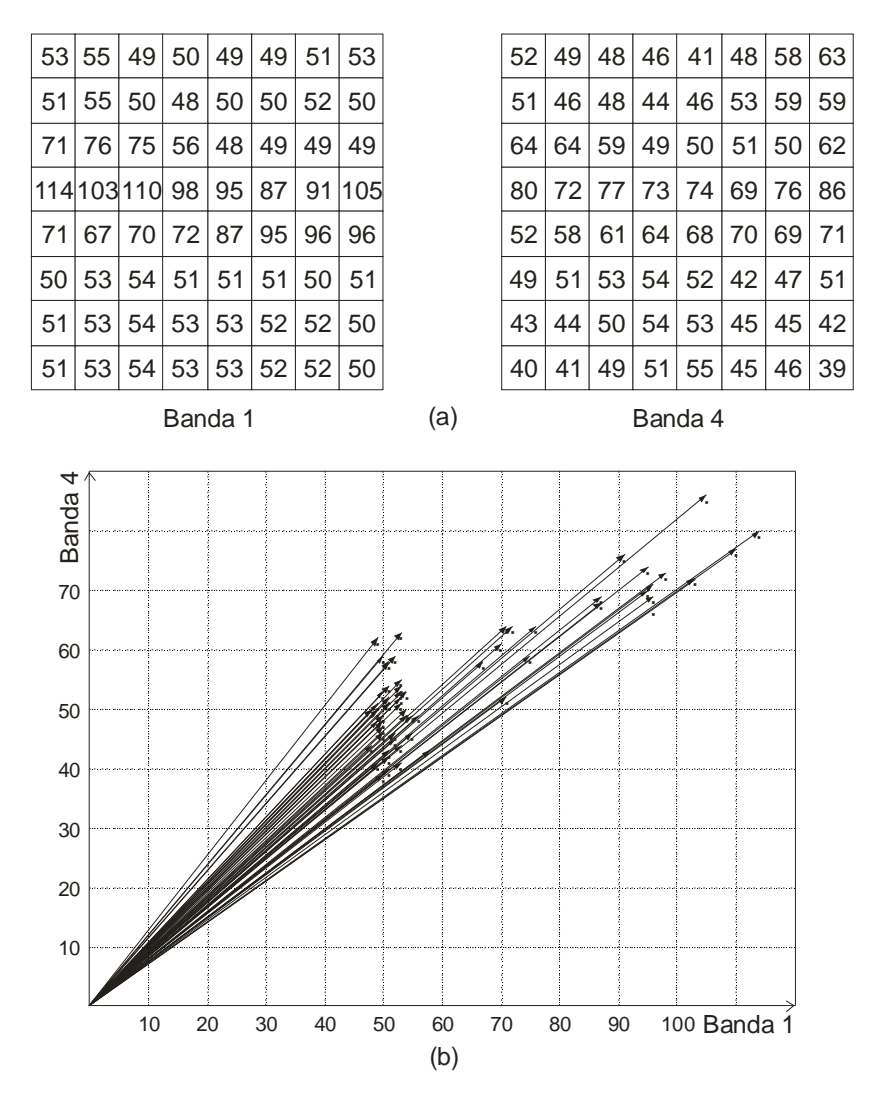

Figura 2.1: (a) Valores digitales de las bandas 1 y 4 de una imagen multiespectral. (b) Gráfica del campo vectorial bidimensional asociado a la imagen multiespectral. Los vectores se generaron a partir de valores de los *pixels* extraídos de dos bandas de una imagen multiespectral.

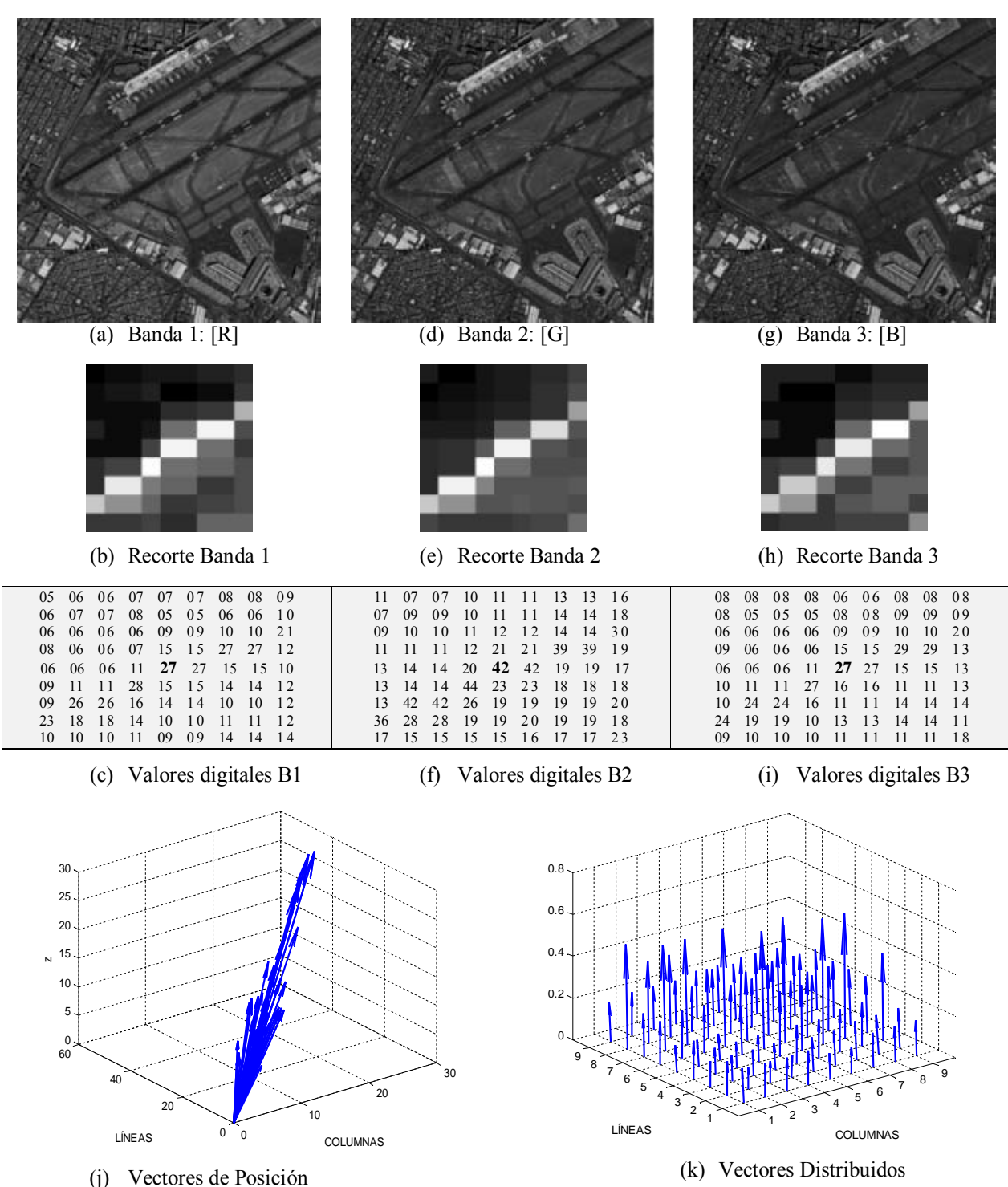

Figura 2.2: *Campo Vectorial generado a partir de las tres primeras bandas de una imagen multiespectral* (Véanse los incisos (a), (d) y (g)). En los incisos (b), (e) y (h) se muestran recortes de la imagen para una ventana de  $9 \times 9$ . En los incisos (c), (f) e (i) se muestran los valores digitales de dichos recortes. El Campo Vectorial mostrado en (j) se forma por los vectores de posición cuyas componentes son los valores digitales de un *píxel* en cada una de las bandas espectrales. En el inciso (k) se mue stran los vectores distribuidos y normalizados, situados en las ubicaciones espaciales de los *pixels* de la imagen multiespectral, generados mediante la función *quiver3* de Matlab.

## **2.2 Operadores vectoriales**

Una vez que se ha modelado matemáticamente a la imagen multiespectral, mediante su campo vectorial asociado (véase la sección 2.1), es posible aplicar diversos operadores vectoriales a dicho campo y analizar los resultados obtenidos para derivar una interpretación física coherente con lo observado en la imagen y que sea sustentada por los modelos matemáticos. Por ejemplo, es factible obtener una imagen de r ugosidades de textura a partir del operador divergencia (Lira, 2006; Rodríguez, 2008). Siguiendo esta filosofía, en la presente investigación, se proponen dos operadores vectoriales para realzar los bordes en una imagen multiespectral.

Uno de ellos se basa en el operador gradiente y el o tro se basa en el operador laplaciano, ambos métodos, el gradiente y laplaciano vectoriales, son generalizaciones de sus respectivos operadores escalares. Los métodos propuestos se aplican a varias imágenes multiespectrales para r ealzar la información de bo rdes contenida a lo largo de todas sus bandas. Estos métodos resultan ser más eficientes que aquellos que consideran sólo una banda de la imagen mul tiespectral. La ventaja de modelar a la imagen mediante su campo vectorial es que se m odela a la imagen como una sola entidad matemática y, por tanto, se considera la totalidad de la información contenida en la i magen multiespectral. En los siguientes apartados se dan algunas definiciones generales relacionadas con campos escalares y vectoriales, y se explica la base matemática de los operadores gradiente, divergencia, rotacional y laplaciano.

#### **2.2.1 Campos escalares y vectoriales – definiciones.**

Si en una región del espacio de un sistema cartesiano de tres dimensiones, es factible asociar en cada punto  $(x, y, z)$  un número dado por  $f(x, y, z)$ , se dice entonces que se tiene un campo escalar representado por *f*. La función *f* es por tanto la regla de asociación: *punto → escalar* (Figura 2.3).Si en una región del espacio de un sistema cartesiano de tres dimensiones, es factible asociar a cada punto  $(x, y, z)$  un vector dado por  $u(x, y, z)$ , se dice entonces que se tiene un campo vectorial representado por **u**. La función **u** es por tanto vectorialmente valuada y constituye la regla por la cual se realiza la asociación: *punto*  $\rightarrow$ 

*vector* (Figura 2.4). Si el campo, ya sea escalar o vectorial, no depende del tiempo se dice que es un **campo estacionario**.

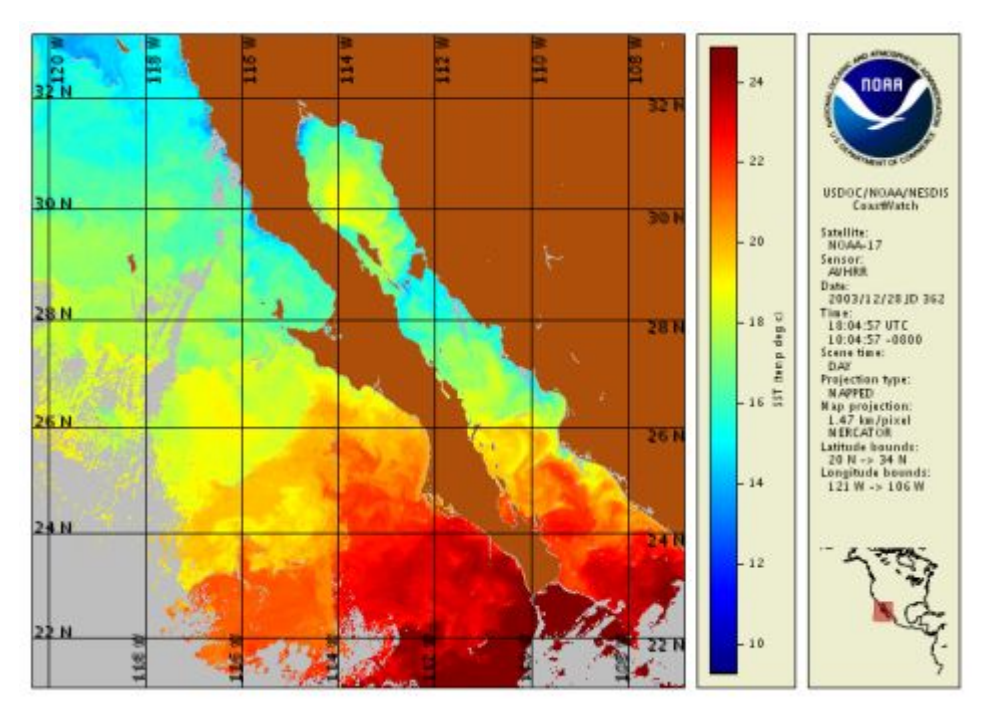

Figura 2.3: Promedio de la temperatura superficial del mar por medio del sensor AVHRR adquirida el 28 de diciembre de 2003. Ejemplo de un campo escalar. Adaptado de*. http://coastwatch.noaa.gov/spgm/gal/Sea\_surface\_temperature\_gallery/2003\_362\_1804\_n17\_wj.png*

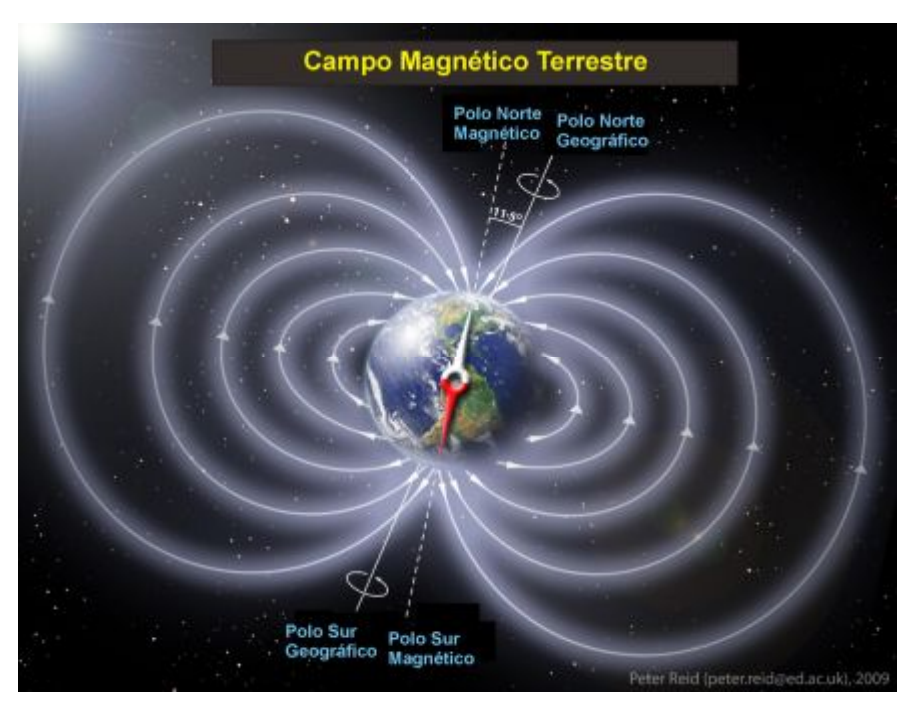

Figura 2.4: Campo magnético terrestre. Ejemplo de un campo vectorial. Adaptado de*. [http://www.nasa.gov/images/content/607968main\\_geomagnetic-field-orig\\_full.jpg](http://www.nasa.gov/images/content/607968main_geomagnetic-field-orig_full.jpg)*

#### **2.2.2 El operador divergencia**

El operador divergencia (Arfken y Weber, 1995; Arfken y Weber, 2003) del campo vectorial *η*-dimensional **U** se define como

$$
\nabla \cdot \mathbf{U} = \sum_{i=1}^{n} \frac{\partial \mathbf{u}_{x_i}}{\partial x_i}
$$
 (2-8)

donde  $x_i$  es la *i*-ésima coordenada de un sistema de coordenadas cartesiano en un espacio euclidiano,  $\mathbf{u}_{x_i}$  es la componente del campo vectorial  $\mathbf{U} = \mathbf{u}(x_1, x_2, \dots, x_n)$  a lo largo de la dirección definida por  $x_i$ . Las derivadas involucradas en la ecuación (2-43) no pueden ser obtenidas en forma analítica, por lo tanto deben aproximarse por medio de diferencias finitas.

El operador divergencia mide el flujo de un campo vectorial (Figura 2.5). El flujo se define como la intensidad de líneas de campo que pasan a través de un área unitaria δa (Figura 2.6). Sea **n**ˆ un vector unitario, normal al área δa , de aquí que, para una superficie cerrada *S* el flujo está dado por la expresión

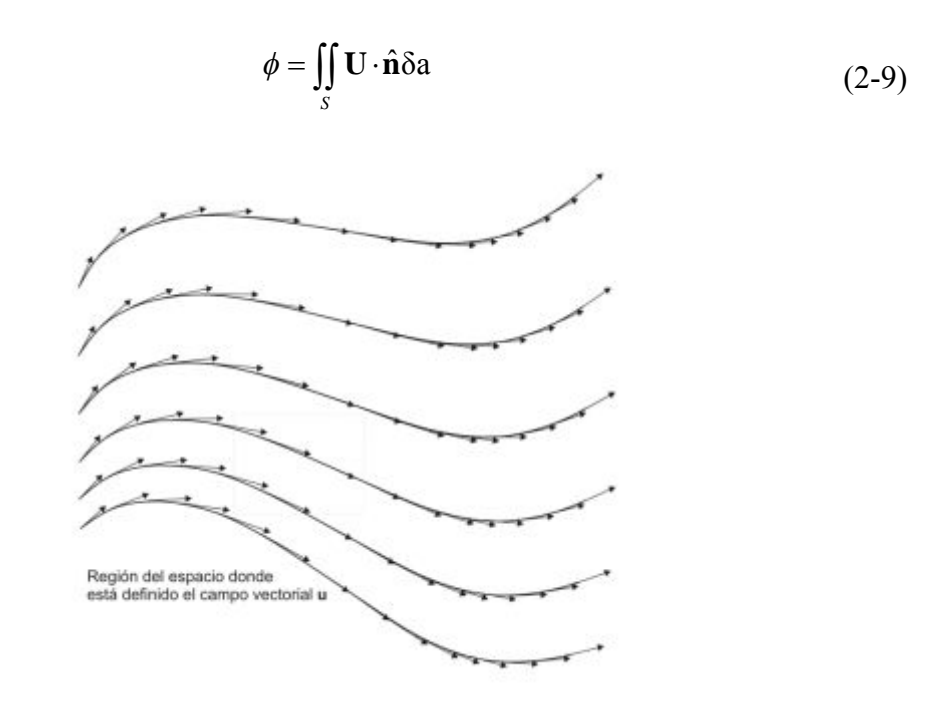

Figura 2.5: Líneas de flujo asociadas a un campo vectorial. Adaptado de (Lira, 2012).

Considérese un hipercubo de tamaño  $\delta x_1 \delta x_2 \delta x_3 \dots \delta x_n$  donde  $\delta x_i$  es el lado que se encuentra en la dirección de la coordenada *x*<sub>i</sub> (Figura 2.6). Como una primera aproximación, el flujo a través de los lados del hipercubo se puede expresar como

$$
\phi_{x_i} = \left[\mathbf{u}_{x_i} \left(x_1, \dots x_i + \delta x_i, x_{i+1}, \dots x_n\right) - \mathbf{u}_{x_i} \left(x_1, \dots x_n\right)\right] \delta x_1 \dots \delta x_{i-1} \delta x_{i+1} \dots \delta x_n, \quad \forall x_i \tag{2-10}
$$

Acumulando las contribuciones de flujo  $\phi_{x_i}$ ,  $\forall x_i$ , y tomando el límite cuando  $\delta x_i \rightarrow 0$ , se tiene que

$$
\phi = \sum_{i=1}^{n} \frac{\partial \mathbf{u}_{x_i}}{\partial x_i} \tag{2-11}
$$

Por lo tanto, la divergencia es una medida del flujo del campo vectorial  $\mathbf{U} = \mathbf{u}(x_1, x_2, \dots, x_n)$  y puede ser calculada po r medio de la aproximación por diferencias finitas dada en la ecuación (2-46). Con el fin de mejorar la calidad de l os resultados se utilizan diferencias finitas ponderadas (Figura 2.20).

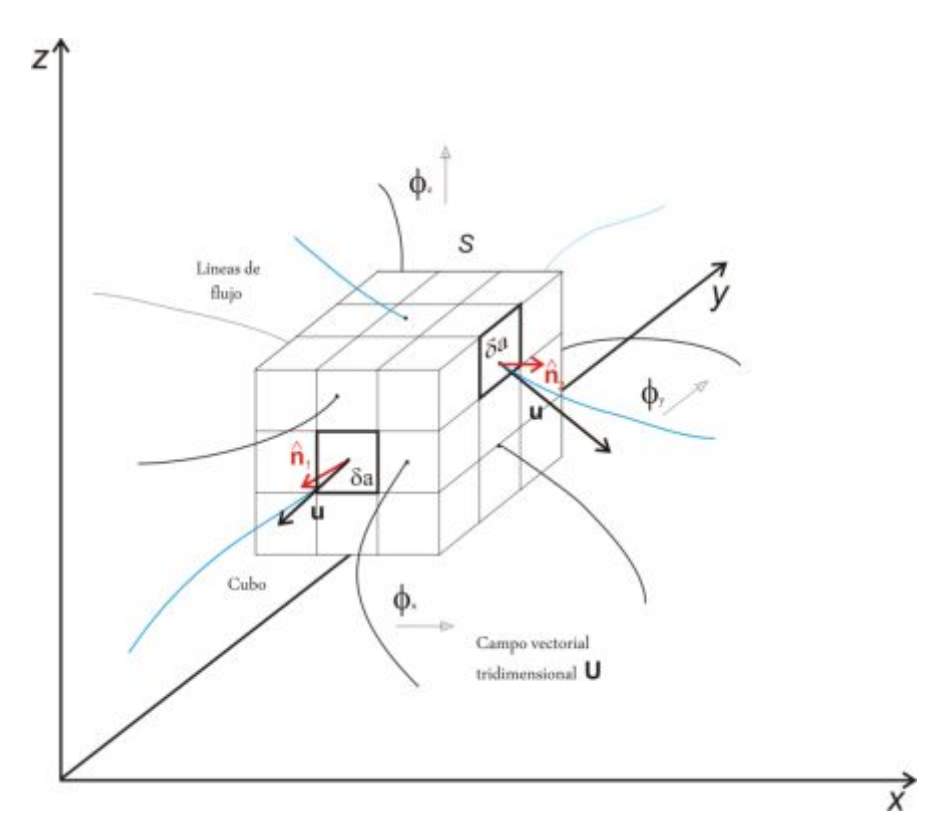

Figura 2.6: Líneas de flujo asociadas a un campo vectorial tridimensional. Se emplea un cubo de tamaño 3×3×3 *pixels* para estimar las contribuciones del flujo en las direcciones *x*, *y*, *z* del campo vectorial.

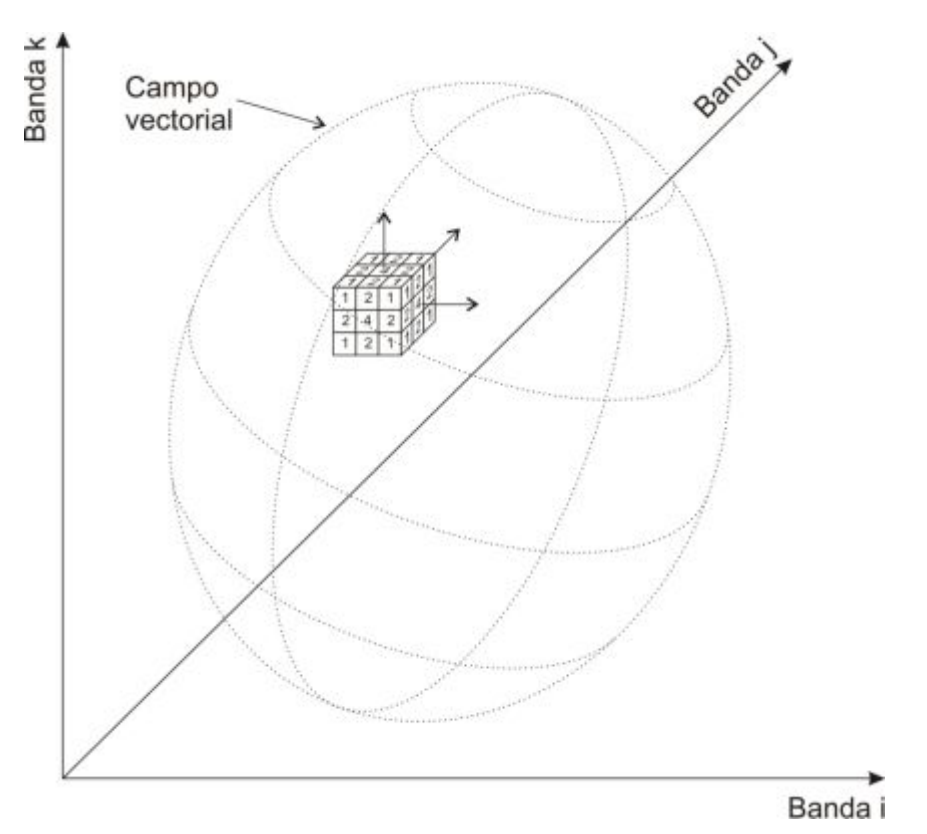

Figura 2.7: El flujo del Campo vectorial tridimensional es estimado por medio de diferencias finitas ponderadas. En este caso se emplean factores de peso con una distribución binomial.

#### *2.2.2.1 La relación: variación de flujo vs. rugosidad de la textura*

De acuerdo con la ecuación (2-11), el flujo puede ser positivo, negativo o cero. Una cantidad nula indica que el flujo neto de las líneas que atraviesan el hipercubo es cero. Una región de t extura suave se encuentra formada por *pixels* cuyos valores son similares. Al representar la imagen multiespectral en un campo vectorial, estos *pixels* pertenecen a un cúmulo o nube espectral compacta y con densidad homogénea. En el proceso de estimación del operador de divergencia, cada vez que el centro del hipercubo coincida con uno de los *pixels* pertenecientes a este tipo de cúmulo, ningún flujo neto será detectado. Un valor positivo o negativo significa que como resultado de todas las líneas de flujo que atraviesan el hipercubo, se obtiene un flujo neto no nulo. Se obtiene un flujo neto positivo si la textura cambia de suave a rugosa, en cambio, se obtiene un flujo neto negativo si la textura cambia de rugosa a suave.

En resumen, se considera que

$$
\mathbf{U} = \rho \mathbf{V} \tag{2-12}
$$

donde  $\rho$  es la densidad de líneas de flujo del campo vectorial **U** y **V** es una unidad de volumen (hipercubo). Para una unidad de volumen como el hipercubo, la ecuación de continuidad es

$$
\frac{\partial^n \rho}{\partial x_1 \partial x_2 \dots \partial x_n} + \nabla \cdot (\rho \mathbf{V}) = 0
$$
\n(2-13)

La cual establece que un flujo neto del volumen indica un decremento de la densidad en el interior del volumen. La densidad de líneas de flujo  $\rho$  es un parámetro de rugosidad de la imagen de t extura. Los cambios significativamente grandes de  $\rho$  son asociados con texturas rugosas y viceversa, cambios significativamente pequeños de  $\rho$  son asociados con texturas suaves, po r lo que el nivel de intensidad de gris en la imagen resultante (mapa de texturas) es directamente proporcional al valor de  $\partial \rho$ .

*niveles de gris* 
$$
\propto \partial \rho
$$
 (2-14)

Esto significa que las texturas suaves t endrán asociados niveles de gr is de baja intensidad (cercanos a cero) mientras que las texturas rugosas tendrán asociados niveles de gris de mayor intensidad (cercanos a 255), visualmente las texturas suaves aparecerán en tonos oscuros de gris y las texturas rugosas aparecerán en tonos claros de gris. Un anális is complementario de la ecuación de continuidad es la siguiente: De acuerdo con la ecuación (2-8), la divergencia es la suma de los gradientes en las *η* direcciones ortogonales del campo vectorial *η*-dimensional. En la literatura se ha repo rtado (Pietikäinen y Rosenfeld, 1982; Ojala et al., 1992) que los modelos basados en bordes generados po r el operador gradiente pueden ser utilizados como medida de textura en una imagen. De acuer do con esto, el operador divergencia es una medida de la densidad de bordes en un espac io de naturaleza multiespectral definido por la imagen. Es decir, el operador divergencia produce una medida de la textura asociada con el campo vectorial de una imagen multiespectral. En regiones con textura suave, la densidad de líneas es baja, en consecuencia, la divergencia proporciona valores cercanos a cero. En forma similar, al aumentar el grado de rugosidad de textura, tanto la densidad de bordes como el valor de la divergencia se incrementan (véase la Figura 2.8).

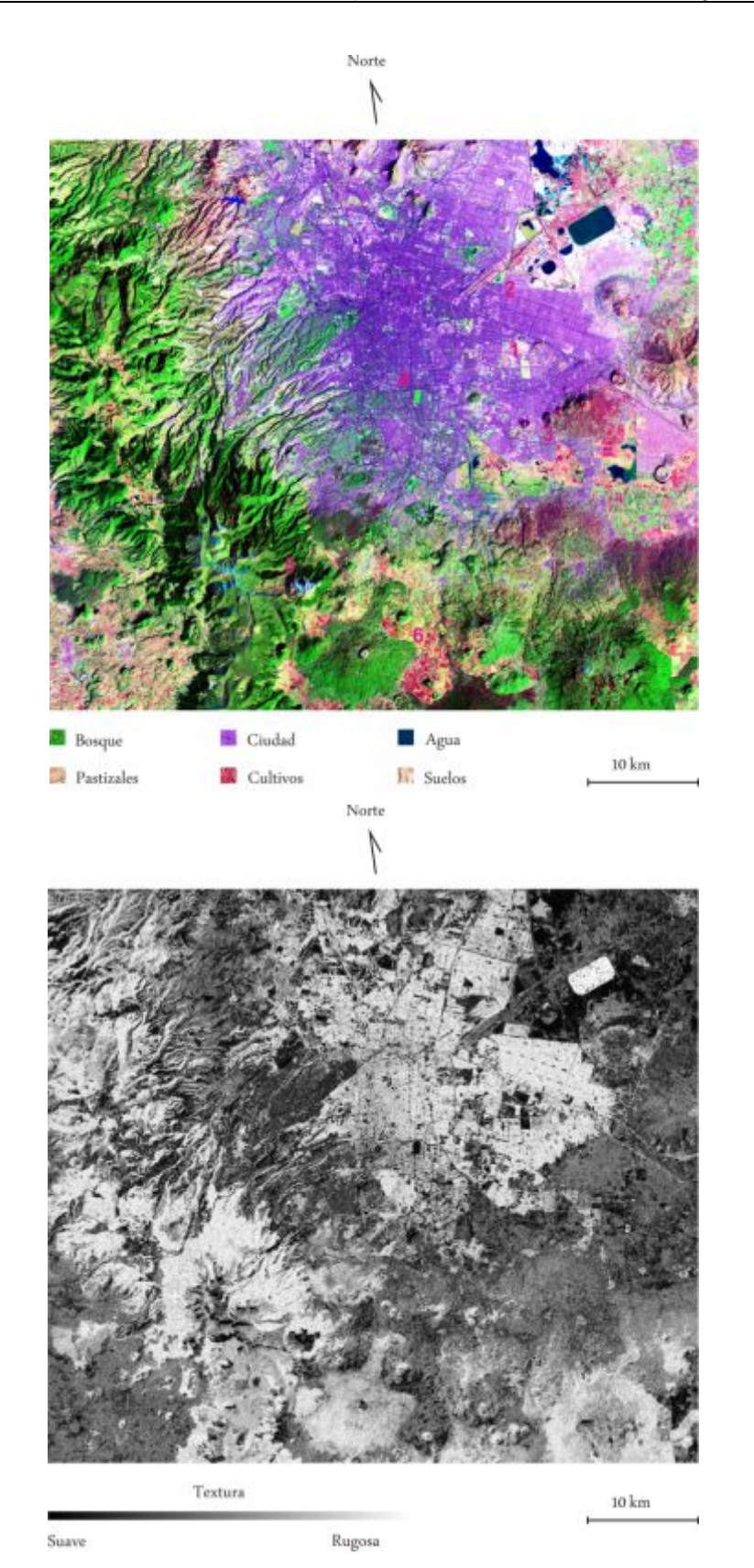

Figura 2.8: Imagen de rugosidades de textura obtenidas por medio del operador divergencia a partir de una imagen multiespectral de la Ciudad de México. Para una explicación más amplia véase (Lira, 2003).

### **2.2.3 El operador gradiente**

El comportamiento de un campo escalar puede ser estudiado empleando operadores vectoriales diferenciales. Para esto se introduce primeramente el **operador gradiente** 

$$
\nabla = \frac{\partial f}{\partial x} \hat{i} + \frac{\partial f}{\partial y} \hat{j} + \frac{\partial f}{\partial z} \hat{k}
$$
 (2-15)

Este operador es un operador vectorial compuesto por las primeras derivadas parciales y por la base de vectores unitarios  $\hat{i}, \hat{j}, \hat{k}$  generadores del espacio cartesiano. A la expresión (2-50) se le conoce también como el operador **nabla** o el operador **del**. El gradiente de una función escalar es un vector

$$
\nabla f = grad \, f = \left(\frac{\partial}{\partial x}\hat{i} + \frac{\partial}{\partial y}\hat{j} + \frac{\partial}{\partial z}\hat{k}\right)f
$$
  

$$
\nabla f = \frac{\partial f(x, y, z)}{\partial x}\hat{i} + \frac{\partial f(x, y, z)}{\partial y}\hat{j} + \frac{\partial f(x, y, z)}{\partial z}\hat{k}
$$
 (2-16)

y su magnitud es por tanto

$$
\left|\nabla f\right| = \sqrt{\left(\frac{\partial f}{\partial x}\right)^2 + \left(\frac{\partial f}{\partial y}\right)^2 + \left(\frac{\partial f}{\partial z}\right)^2}
$$
 (2-17)

De acuerdo con la ecuación (2-16) el gradiente de un campo escalar es un campo vectorial; la magnitud y la dirección de los vectores que forman este campo proporcionan información sobre el comportamiento del campo escalar (Figura 2.9). El operador gradiente es de tipo vectorial, es decir, convierte una función escalar en una función vectorial. La Figura 2.10 muestra una imagen digital sintética, así como la magnitud de su gradiente. La Tabla 2.1 muestra el código utilizado.

```
clear;
clc; 
I = imread('cp1.bmp','BMP'); 
H = [1,-1]; % gradiente escalar 
G = imfilter(I,H,'replicate','same','conv'); 
G = G + imfilter(I,H', 'replicate', 'same', 'conv');
imwrite(G,gray(256),'gradiente.bmp'); 
figure(1), 
imshow(G);
```
Tabla 2.1: Código en matlab del gradiente escalar, empleando la función *imfilter.*

Las principales propiedades del gradiente se proporcionan a continuación

1. La magnitud del gradiente  $|\nabla f|$  es igual a la razón de máximo cambio de *f* por unidad de distancia y la dirección de este cambio está señalada por  $\nabla f$ . Sea *s* una variable que indica la longitud de arco a lo largo de una trayectoria donde se produce un cierto cambio del valor del campo escalar *f*. Un vector unitario y tangente a esta trayectoria es d**r**/ds, donde **r** es el vector de posición de un punto cualquiera de ésta, de aquí entonces

$$
\frac{df}{ds} = \nabla f \cdot \frac{dr}{ds}
$$
 (2-18)

Es la proyección del gradiente de *f* en la dirección del vector unitario  $\frac{d}{d}$ ds **r** . Para que esta proyección tenga un máximo valor es necesario que d**r**/ds tenga la misma dirección que Ñ*f* . Por esto y debido a que d*f*/ds es la razón de cambio del campo escalar *f* en una dirección implicada por *s*, su máximo valor se alcanza cuando el arco de la trayectoria en un punto dado tiene la misma dirección que  $\nabla f$ , es decir el gradiente del campo escalar es un vector que apunta en la dirección de máximo cambio de f. La magnitud de este cambio está dada precisamente por  $|\nabla f|$ .

2. Como una consecuencia de esta propiedad se tiene que para una dirección dada, la componente o proyección respectiva de  $\nabla f$  proporciona la derivada direccional de d $f/ds$ .

3. Por cualquier punto del campo escalar  $f$  donde  $\nabla f$  sea diferente de cero, pasa una superficie  $f(x,y,z) = c$ , llamada **isotémica**, tal que el gradiente de *f* tiene dirección perpendicular en ese punto. Sea  $\mathbf{r} = x\hat{\mathbf{i}} + y\hat{\mathbf{j}} + z\hat{\mathbf{k}}$  el vector de posición a cu alquier punto  $(x, y, z)$  de la superficie  $f(x, y, z) = c$ , por tanto  $d\mathbf{r} = dx\hat{\mathbf{i}} + dy\hat{\mathbf{j}} + dz\hat{\mathbf{k}}$  es un vector tangente a la superficie en (*x*,*y*,*z*). Debido a que en la superficie mencionada el valor del campo escalar es constante se tiene que

$$
df = 0 = \frac{\partial f}{\partial x} dx + \frac{\partial f}{\partial y} dy + \frac{\partial f}{\partial z} dz = \left( \frac{\partial f}{\partial x} \hat{i} + \frac{\partial f}{\partial y} \hat{j} + \frac{\partial f}{\partial z} \hat{k} \right) \cdot \left( dx \hat{i} + dy \hat{j} + dz \hat{k} \right) \tag{2-19}
$$

Por lo que  $\nabla f \cdot d\mathbf{r} = 0$ , con lo que se concluye que  $\nabla f \perp d\mathbf{r}$ , es decir el gradiente de *f* es perpendicular a la superficie mencionada ya que d**r** es tangente a ésta.

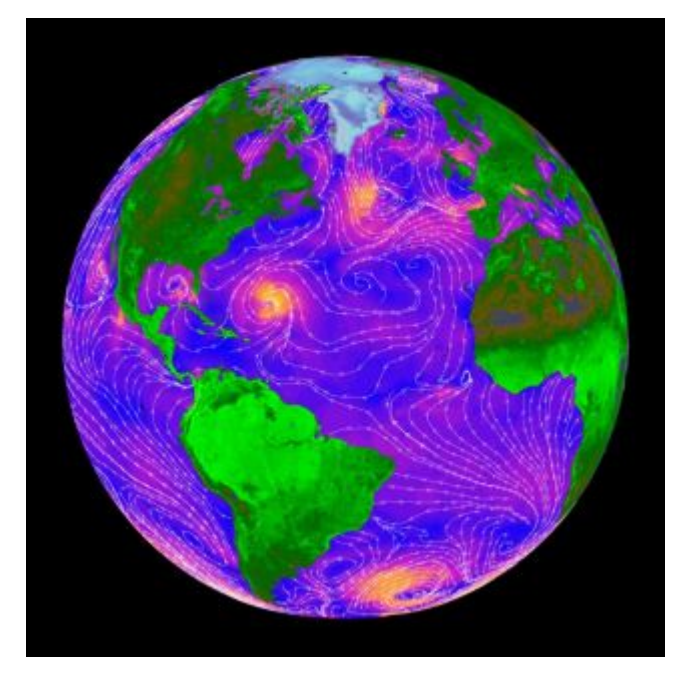

Figura 2.9: Líneas de flujo del campo vectorial, que en este caso representan la velocidad y dirección del viento sobre el mar. Adaptado de<http://photojournal.jpl.nasa.gov/jpeg/PIA02458.jpg> (Jenkins y Jackson, 2013).

Un campo vectorial **u** es una regla que asocia a cada punto de una región del espacio un vector **u**(*x*,*y*,*z*). La regla **u** es por tanto una función vectorialmente valuada, de aquí entonces que si *f* es un campo escalar, el gradiente de *f* es un ampo vectorial. Gráficamente un campo vectorial puede ser representado en una reg ión del espacio por un grupo de vectores de magnitud y dirección de acuerdo con la expresión del campo. Cualquier curva de esta región tal que el campo vectorial **u** sea tangente a los puntos que la componen es llamada una **línea de flujo** del campo. En la Figura 2.9 se ha representado un grupo de líneas de flujo de un campo vectorial. A las líne as de flujo también se les conoce como **líneas características** o **líneas del campo u**. La función vectorial **u** asocia un vector a un punto de la región en una región en una relación unívoca, es decir no pueden existir dos vectores en un solo punto, esto implica que las líneas de flujo jamás se cruzan. No es posible asociar una línea de flujo en algún punto de la región donde el campo vectorial **u** sea cero. En el capítulo 4 se da u na explicación más a mplia y det allada de este operador vectorial.

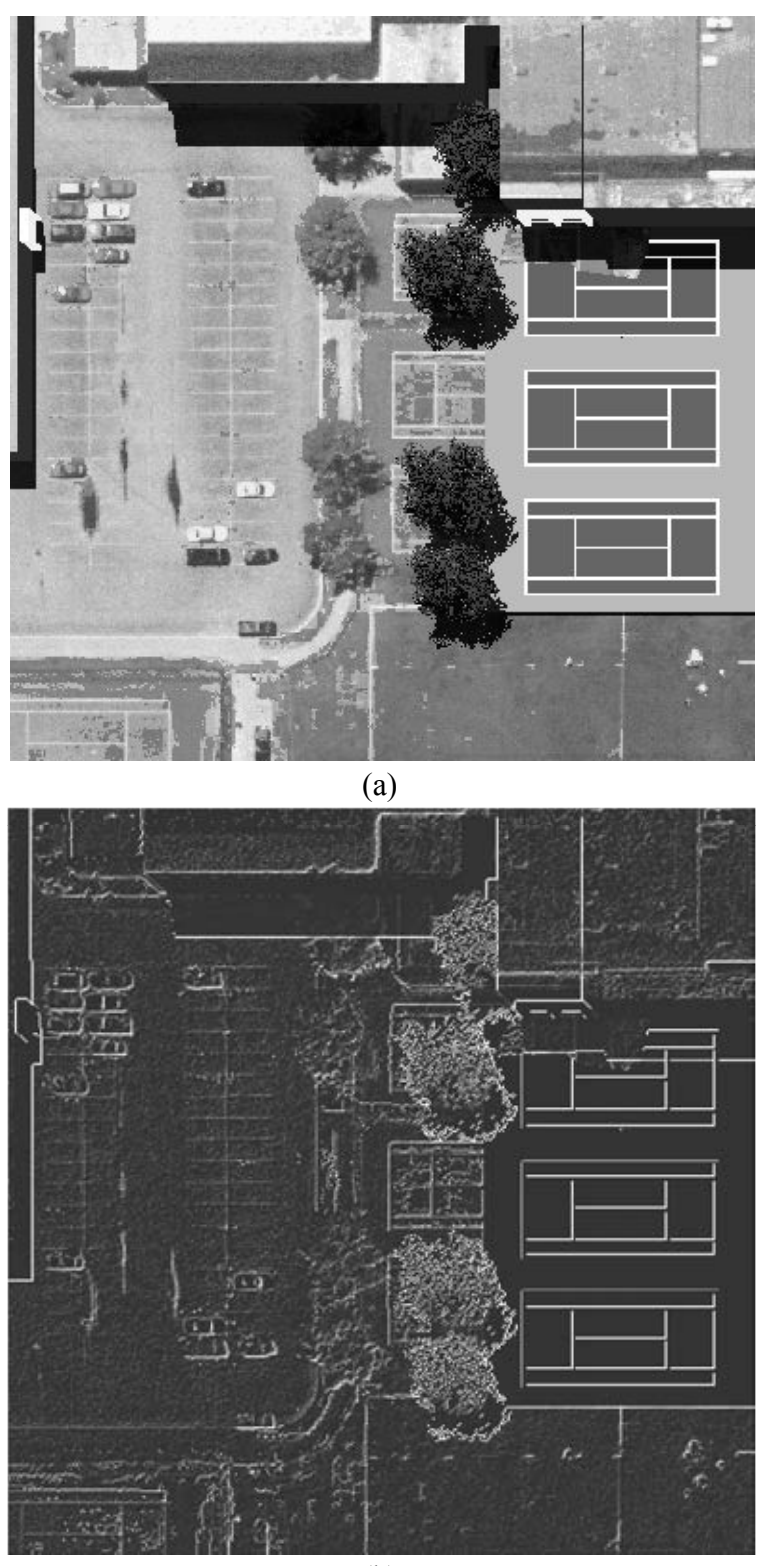

(b)

Figura 2.10: (a) Imagen original, corresponde a la primera componente principal de una image n multiespectral sintética. (b) Gradiente escalar obtenido a partir la imagen original empleando la función *imfilter* de MATLAB. La imagen ha sido realzada mediante un ajuste de brillo y contraste para fines de despliegue. (Imagen tomadas de http://dirsig.org/).

#### **2.2.4 El operador rotacional**

El rotacional es un operador vectorial, con base en el operador *nabla*, operando sobre un campo vectorial y definido de la siguiente manera

$$
\nabla \times = \left[ \frac{\partial}{\partial x} \hat{\mathbf{i}} + \frac{\partial}{\partial y} \hat{\mathbf{j}} + \frac{\partial}{\partial z} \hat{\mathbf{k}} \right] \times
$$
 (2-20)

Por lo que si  $\mathbf{u}(x, y, z)$  es un campo vectorial, el rotacional de **u** está dado por

$$
\nabla \times \mathbf{u} = \left[ \frac{\partial}{\partial x} \hat{\mathbf{i}} + \frac{\partial}{\partial y} \hat{\mathbf{j}} + \frac{\partial}{\partial z} \hat{\mathbf{k}} \right] \times \left[ u_x(x, y, z) \hat{\mathbf{i}} + u_y(x, y, z) \hat{\mathbf{j}} + u_z(x, y, z) \hat{\mathbf{k}} \right]
$$
(2-21)

De acuerdo con la expresión (2-55), el rotacional de un campo vectorial es el producto vectorial de éste con el operador nabla por lo que también es posible escribir

$$
\nabla \times \mathbf{u} = \begin{vmatrix} \hat{\mathbf{i}} & \hat{\mathbf{j}} & \hat{\mathbf{k}} \\ \frac{\partial}{\partial x} & \frac{\partial}{\partial y} & \frac{\partial}{\partial z} \\ u_x & u_y & u_z \end{vmatrix}
$$
(2-22)

La expresión anterior, al desarrollarse el determinante, se escribe como

$$
rot\boldsymbol{u} = \nabla \times \boldsymbol{u} = \left(\frac{\partial u_z}{\partial y} - \frac{\partial u_y}{\partial z}\right)\hat{\boldsymbol{i}} - \left(\frac{\partial u_z}{\partial x} - \frac{\partial u_x}{\partial z}\right)\hat{\boldsymbol{j}} + \left(\frac{\partial u_y}{\partial x} - \frac{\partial u_x}{\partial y}\right)\hat{\boldsymbol{k}} \tag{2-23}
$$

Como puede observarse de la definición, el rotacional de un campo vectorial es también un campo vectorial. El rotacional es una medida de la tendencia a rotar de aquellos vectores tangentes a las líneas de flujo de un campo vectorial; el grado de rotación se cuantifica alrededor de cada u no de los tres ejes coordenados y puede ser en uno u otro sentido (Figura 2.11). Sin embargo, es factible que el rotacional de un campo vectorial cuyas líneas de flujo sean líneas rectas tenga un rotacional diferente de cero.

Supóngase un campo vectorial cuyas líneas so n paralelas al eje *x* y cuyos vectores tangentes incrementan en magnitud (Figura 2.12) en la dirección positiva del eje *y*. En este ejemplo, existe una componente rotacional alrededor del eje *z*, ya que si se construye un vector de posición del origen a cualquiera de los vectores que forman el campo vectorial, es fácil ver que la componente perpendicular al vector de posición rota (Figura 2.12) alrededor de *z*. En este ejemplo el campo vectorial se modela de la siguiente manera:  $\mathbf{u} = t \times \hat{\mathbf{i}}$ , donde t es una co nstante, por lo que se tiene que  $\nabla \times \mathbf{u} = t\hat{\mathbf{k}}$ , lo que comprueba la descripción gráfica de la Figura 2.12. Finalmente, si  $\nabla \times \mathbf{u} = 0$ , se dice que el campo vectorial **u** es **irrotacional**, de lo contrario se dice que es un **campo vórtice**. Si un campo vectorial **u** es de la forma  $\mathbf{u} = \nabla \times \mathbf{v}$ , se dice que **v** es un **campo potencial vectorial** para **u**. En este sentido el campo v no es único ya que siempre se puede agregar una constante a **v** tal que se siga satisfaciendo la propiedad anterior (Lira, 2002; Lira, 2005).

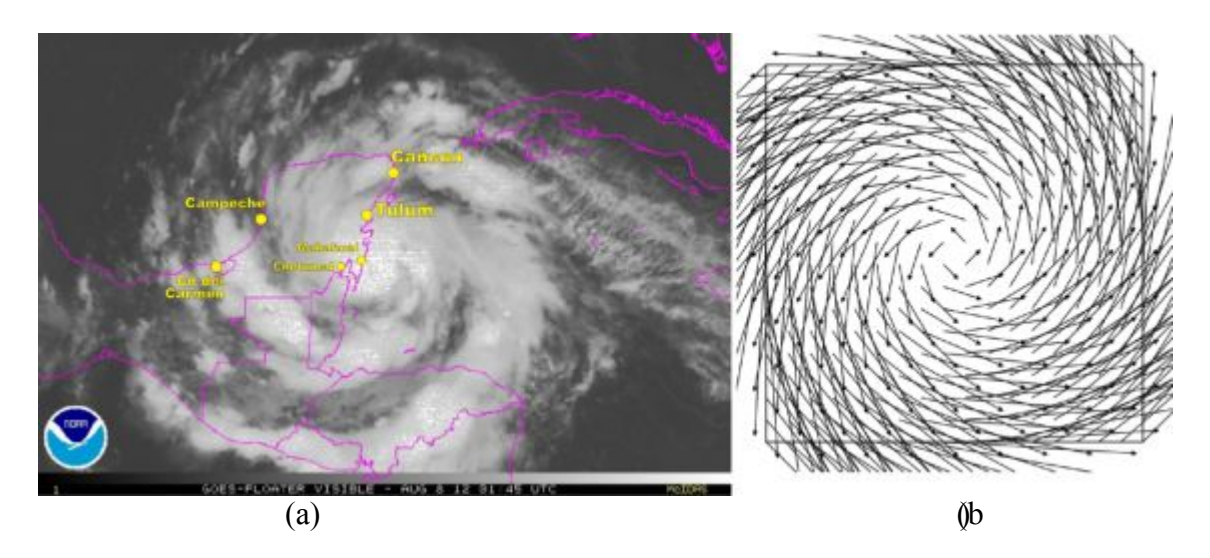

Figura 2.11: (a) Imagen GOES del Huracán Ernesto adquirida el 08/08/2012. (b) El rotacional nos indica el grado de curvatura de las líneas de campo alrededor de un punto. Un rotacional igual a cero en un punto dado, significa que en esa región las líneas de campo son rectas. Un rotacional no nulo indica que en los alrededores del punto, las líneas de campo son arcos, es decir, que se trata de una región donde el campo vectorial se está curvando. La dirección de los vectores del rotacional es perpendicular al plano de curvatura, y su intensidad indica el grado de curvatura que sufre el campo (Sanin, 2013). Adaptado de *http://aguapasada.files.wordpress.com/2012/08/2012-120807-2045-ernesto-satelite-loc.jpg*

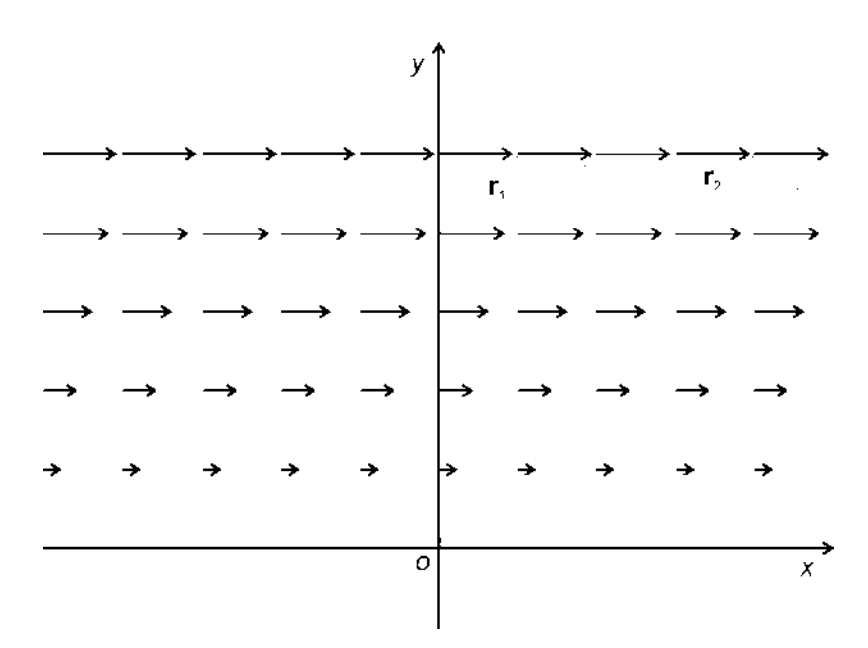

Figura 2.12: Campo vectorial con líneas de flujo paralelas y rotacional diferente de cero. Adaptado de (Lira, 2012).

#### **2.2.5 El operador Laplaciano**

El operador Laplaciano se forma con el producto escalar de dos operadores nabla

$$
\nabla^2 = \nabla \cdot \nabla = \left(\frac{\partial}{\partial x}\hat{\boldsymbol{i}} + \frac{\partial}{\partial y}\hat{\boldsymbol{j}} + \frac{\partial}{\partial z}\hat{\boldsymbol{k}}\right) \cdot \left(\frac{\partial}{\partial x}\hat{\boldsymbol{i}} + \frac{\partial}{\partial y}\hat{\boldsymbol{j}} + \frac{\partial}{\partial z}\hat{\boldsymbol{k}}\right) = \frac{\partial^2}{\partial x^2} + \frac{\partial^2}{\partial y^2} + \frac{\partial^2}{\partial z^2} \qquad (2-24)
$$

Por lo que para un campo escalar el Laplaciano está dado por

$$
\nabla^2 f = \frac{\partial^2 f(x, y, z)}{\partial x^2} + \frac{\partial^2 f(x, y, z)}{\partial y^2} + \frac{\partial^2 f(x, y, z)}{\partial z^2}
$$
 (2-25)

El operador Laplaciano también se escribe de la siguiente manera

$$
\nabla^2 = \frac{\partial^2}{\partial x^2} + \frac{\partial^2}{\partial y^2} + \frac{\partial^2}{\partial z^2}
$$
 (2-26)

A la ecuación  $\nabla^2 f = 0$  se le conoce como **ecuación de Laplace** y toda función que la satisfaga en un dominio es llamada **harmónica**. A partir de la ecuación (2-24) se puede ver claramente que el Laplaciano de un campo escalar f es igual a la divergencia del gradiente de este campo. El Laplaciano representa la diferencia o el cambio entre el valor del campo escalar en un punto y el valor promedio del campo para una vecindad inmediata del tal punto. En la Figura 2.12 se muestra la primera componente principal de una imagen sintética multiespectral y su respectivo laplaciano escalar. El código empleado se muestra en la Tabla 2.2.

```
clear; 
clc; 
I = imread('cp1.bmp','BMP'); 
alpha = 0.0; 
H = fspecial('laplacian',alpha); 
G = imfilter(I,H,'replicate','same','conv'); 
imwrite(G,gray(256),'laplaciano.bmp'); 
figure(1), 
imshow(G);
```
Tabla 2.2: Código en matlab del laplaciano escalar.

Un valor positivo del laplaciano  $\nabla^2 f > 0$  para un punto  $(x, y, z)$ , significa que en promedio el valor de *f* es mayor en la vecindad de ( *x*,*y*,*z*). El laplaciano es claramente una generalización en varias dimensiones de la segu nda derivada de una función. El operador laplaciano puede ser aplicado a cada uno de las componentes de un campo vectorial  $\mathbf{u} = (u_{x}, u_{y}, u_{z})$  de la siguiente manera

$$
\Delta_x = \nabla^2 \mathbf{u}_x, \quad \Delta_y = \nabla^2 \mathbf{u}_y, \quad \Delta_z = \nabla^2 \mathbf{u}_z \tag{2-27}
$$

Por lo que a partir de aquí se construye el laplaciano de un campo vectorial

$$
\nabla^2 \mathbf{u} = \Delta_x \hat{\mathbf{i}} + \Delta_y \hat{\mathbf{j}} + \Delta_z \hat{\mathbf{k}} = \nabla^2 \mathbf{u}_x \hat{\mathbf{i}} + \nabla^2 \mathbf{u}_y \hat{\mathbf{j}} + \nabla^2 \mathbf{u}_z \hat{\mathbf{k}}
$$
(2-28)

La expresión (2-28) es conocida como el **operador vectorial laplaciano** o **laplaciano vectorial**. En el capítulo 4 se da una explicación más amplia y detallada de este operador vectorial.

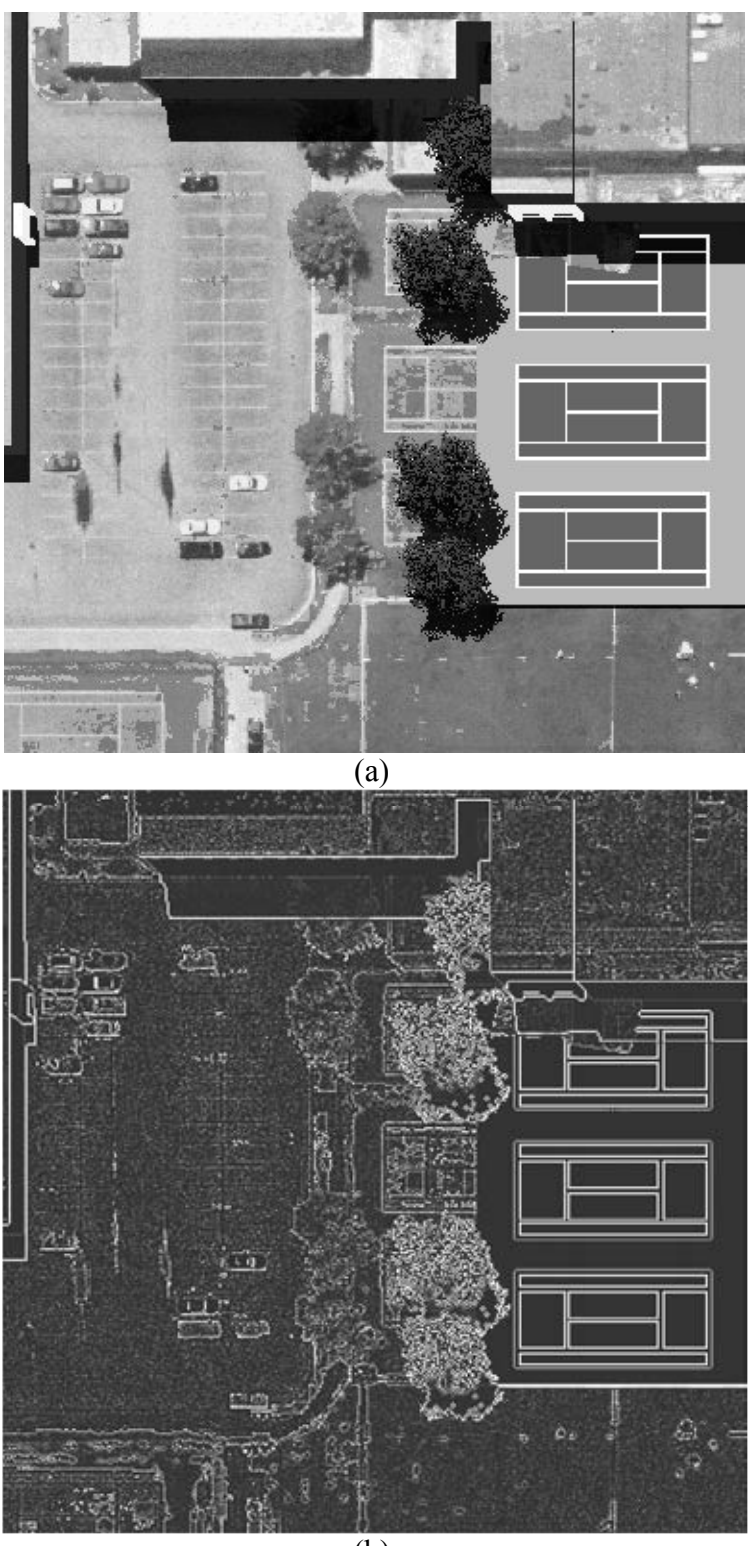

(b)

Figura 2.12: (a) Imagen original, corresponde a la primera componente principal de una image n multiespectral sintética. (b) Laplaciano de obtenido a partir la imagen original empleando las funciones *imfilter* y *fspecial* de MATLAB. La imagen ha sido realzada mediante un ajuste de brillo y contraste para fines de despliegue. (Imagen tomada de http://dirsig.org/).

# **2.3 Bibliografía del Capítulo 2**

- Arfken, G.B. & Weber, H.J., 1995. *Mathematical Methods for Physicists* 4 ed., Boston: Academic Press. Disponible en: http://books.google.com.mx/books/about/Mathematical\_Methods\_for\_Physicists.html ?id=ra6POgAACAAJ&redir\_esc=y.
- Arfken, G.B. & Weber, H.J., 2003. *Essential Mathematical Methods for Physicists* 5 ed., San Diego, California: Academic Press. Disponible en: http://tberg.dk/books/Essential\_Mathematical\_Methods\_for\_Physicists.pdf.
- DIRSIG, 2013. The Digital Imaging and Remote Sensing Image Generation Model. *Rochester Institute of Technology*. Disponible en: www.dirsig.org [Accesado el 23 de Enero de 2013].
- Jenkins, A. & Jackson, R., 2013. Global Climate Change. *NASA/Jet Propulsion Laboratory*. Disponible en: http://climate.nasa.gov/news/973 [Accesado el 19 de Febrero 19 2014].
- Lira, J., 2002. *Introducción al Tratamiento Digital de Imágenes* Primera., México, D.F.: FCE-IPN-UNAM.
- Lira, J., 2005. Apuntes Para Física e Ingeniería.
- Lira, J. & Rodriguez, A., 2006. A divergence operator to quantify texture from multispectral satellite images. *International Journal of Remote Sensing*, 27(13), pp.2683– 2702. Disponible en: http://dx.doi.org/10.1080/01431160500300214 [Accesado el 8 de Enero de 2014].
- Lira, J., 2012. *Tratamiento Digital de Imágenes Multiespectrales* 2a ed., México: Lulu. Disponible en: http://www.lulu.com/shop/jorge-lira-ch?vez/tratamiento-digital-deim?genes-multiespectrales/paperback/product-18815893.html.
- Ojala, T., M.K, P. & Silvén, O., 1992. Edge-based texture measures for surface inspection. In *Proceedings, 11th International Conference on Pattern Recognition*. The Hague, The Netherlands: IAPR-IEEE: New York, pp. 594–598.
- Pietikäinen, M.K. & Rosenfeld, A., 1982. Edge-based texture measures. *IEEE Transactions on Systems, Man and Cybernetics*, SMC-12(4), pp.585–594.

Rodriguez Aguayo, A.M., 2008. *Un operador divergencia parra cuantificar textura a partir de imágenese multi-espectrales de satélite*. UNAM, Facultad de Ingeniería,. Disponible en: http://oreon.dgbiblio.unam.mx/F/CPKBF8IBFX3XUFVXDPRCT1ALAFV7JTCAQ3 C4S5T6XNTCH97YYA-14943?func=findb&request=un+operador+divergencia&find\_code=WRD&adjacent=N&local\_base=T

ES01&x=33&y=14&filter\_code\_2=WYR&filter\_request\_2=&filter\_code\_3=WYR&f ilter request  $3=$ .

Sanin, J.F., 2011. Maths. *30-06-2011*, p.1. Disponible en: http://juanfernandosaninmaths.blogspot.mx/2011/06/gradiente-divergenciarotacional.html [Accesado 31 de Enero de 2014].

Wordpress, 2010. Veracruz Antiguo. , p.1. Disponible en: http://aguapasada.wordpress.com/ [Accesado el 31 de Enero de 2014].

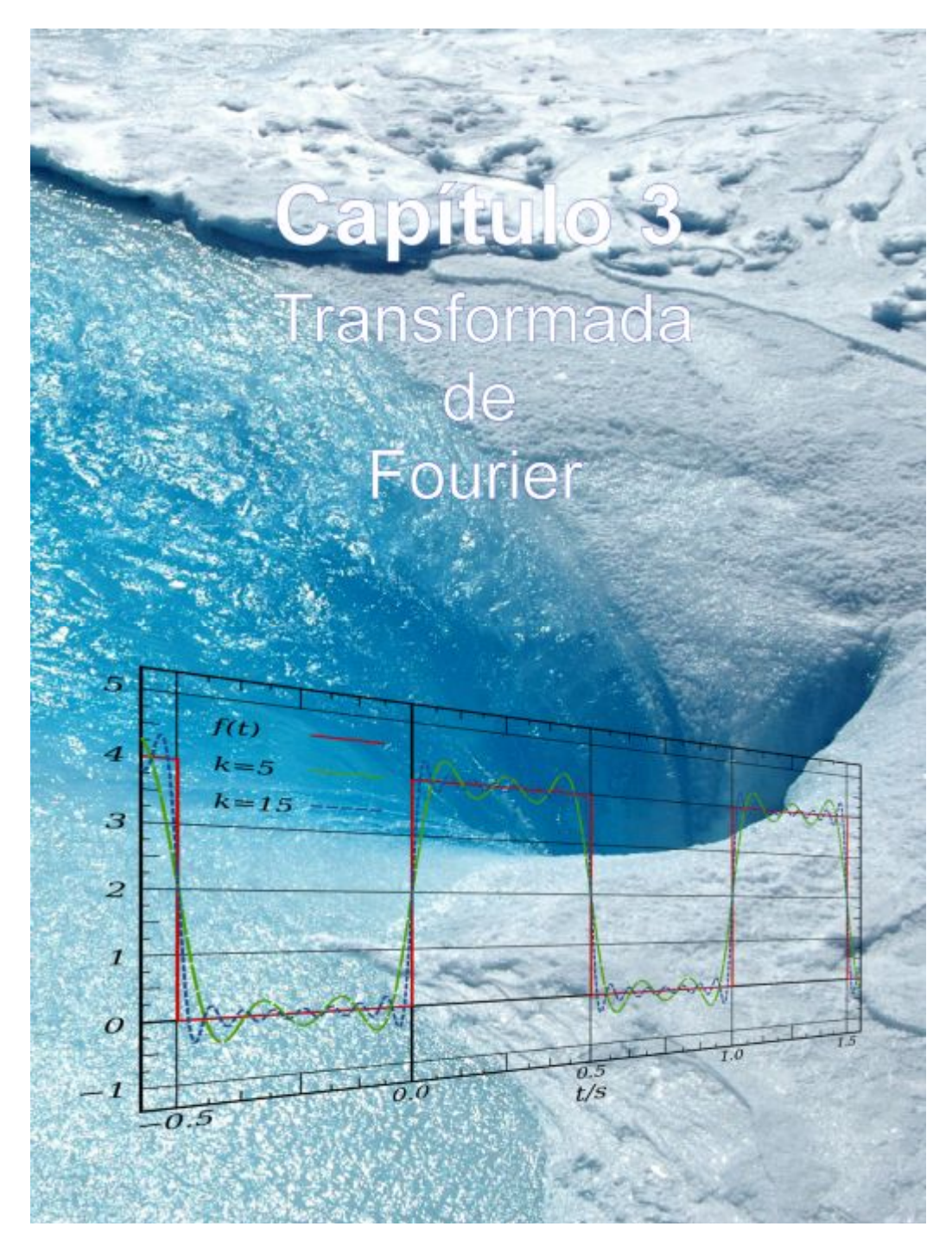

*"La mayoría de las ideas fundamentales de la ciencia son esencialmente sencillas y, por regla general, pueden ser expresadas en un lenguaje comprensible para todos."* 

*(Albert Einstein)*

Imagen adaptada de:

[http://spaceinimages.esa.int/var/esa/storage/images/esa\\_multimedia/images/2011/01/meltwater\\_pouring\\_in](http://spaceinimages.esa.int/var/esa/storage/images/esa_multimedia/images/2011/01/meltwater_pouring_into_a_moulin_on_greenland/9574229-3-eng-GB/Meltwater_pouring_into_a_moulin_on_Greenland.jpg) to a moulin on greenland/9574229-3-eng-GB/Meltwater pouring into a moulin on Greenland.jpg

# **3.1 Biografía de Joseph Fourier**

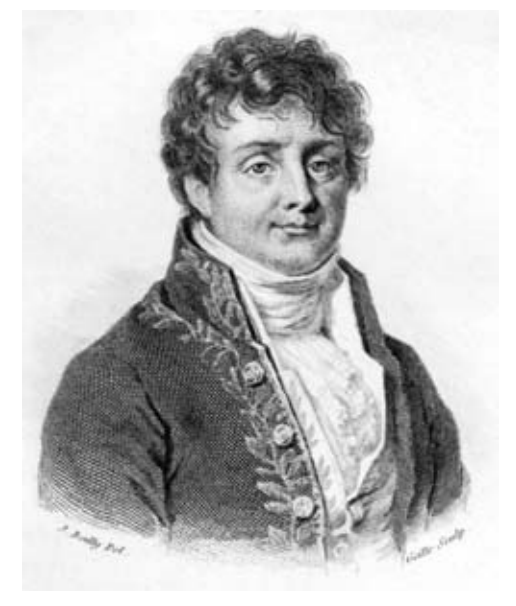

Figura 3.1: Jean-Baptiste-Joseph Fourier (Auxerre, Francia, 1768 - París, 1830).

*"Ingeniero y matemático francés. Era hijo de un sastre, y fue educado por los benedictinos. En 1798 acompaña a Napoleón a Egipto, junto con otros 164 científicos, que iniciaron estudios relativos a la geografía, arqueología, medicina, agricultura e historia natural. En 1801 Fourier fue nombrado prefecto del departamento de Isère, y empezó sus experimentos sobre la propagación del calor. En esta fase de su vida dedujo la ecuación que describía la conducción del calor a través de los cuerpos sólidos. Esta ecuación hoy es conocida como la ley de Fourier. Alrededor de 1807, encuentra el método para resolverla, y será llamada la transformada de Fourier. Valiéndose de esta herramienta matemática, explicó numerosos ejemplos de la conducción del calor. En 1822 publicó su libro «Théorie analytique de la chaleur», basándose en parte, en la ley del enfriamiento de Newton. A partir de esta teoría desarrolló la denominada «serie de Fourier», de notable importancia en el posterior desarrollo del análisis matemático, y con interesantes aplicaciones a la resolución de numerosos problemas de física (más tarde, Dirichlet consiguió una demostración rigurosa de diversos teoremas que Fourier dejó planteados). Murió el 16 de marzo de 1827 en París, a consecuencia de una enfermedad contraída durante su estancia en Egipto".* 

*Fuentes: (Ruiza et al, 2014; Blanco et al, 2014).*
## **3.2 Transformaciones[1](#page-72-0)**

Para estudiar y obtener algún provecho de una imagen multiespectral es preciso transformarla para extraer la información que s ea de interés. Un grupo importante de transformaciones es aquel que se conoce como **transformaciones reversibles**, las cuales a su vez incluyen a las transformaciones **unitarias**, y que por su misma naturaleza permiten recuperar, en principio, la imagen original (Lira, 2012). En las transformaciones reversibles existe siempre el operador inverso, que permite recobrar la imagen original a partir de la imagen transformada. A estas transformaciones se les conoce también como **realces generales** o **realces no selectivos**, puesto que no se realza una clase de patrones a costa de sacrificar otra, sin embargo, en algunos casos ciertos patrones se realzan más que otros. Algunos operadores de tipo diferencial tal como el gradiente o el laplaciano, tienden a realzar con mayor énfasis ciertos rasgos de la imagen, pero esto no es a costa de los otros rasgos o de la supresión de algún aspecto de la imagen.

En un *realce general*, al no segmentar la imagen, sino preservar todos los patrones que la componen, realzados en mayor o menor grado, se genera una imagen de mejor calidad para propósitos específicos. De esta forma se conserva toda la información de la imagen original y por esto se tiene una transformación reversible. Existen varias formas de ver una **transformación reversible**. La primera consiste en interpretarla como una *descomposición de la imagen en un espectro generalizado bidimensional empleando una base de funciones ortonormales*. Cada componente espectral en el dominio de la transformada corresponde a la cantidad de energía de la función espectral dentro de la imagen original. En este contexto, el concepto de *frecuencia* se puede generalizar para incluir transformaciones de funciones diferentes a l as de seno y coseno. Es te tipo de análisis espectral generalizado es útil en la investigación de síntesis de estructuras específicas para una clase dada de imágenes.

<span id="page-72-0"></span><sup>-</sup>1 En el Apéndice D *"Transformaciones Integrales (Transformada de Fourier)"*, se proporcionan las bases de la transformada de Fourier y los antecedentes necesarios para continuar con las siguientes secciones. Por lo que se sugiere al lector dar una revisión de la sección D.3.

Otra forma de visualizar la transformación de una imagen es considerarla como una *rotación multidimensional de coordenadas*, es decir, como un cambio de la base que genera el espacio al cual se encuentra referida la imagen multiespectral (véase la Figura 3.2).

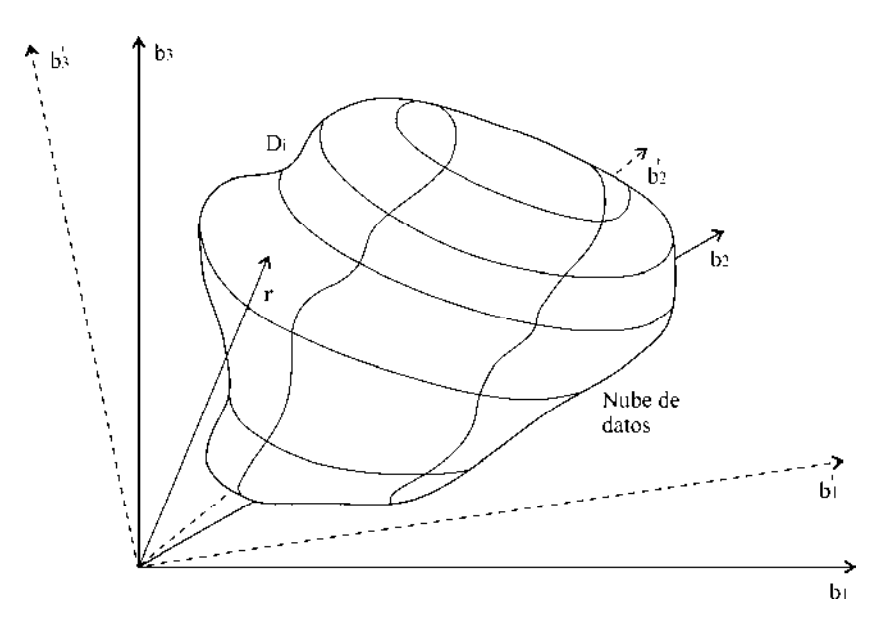

Figura 3.2: Nube de datos de una imagen multiespectral formada por tres bandas, la cual está referida a una cierta base formada por los vectores **b1**, **b2** y **b3**. Mediante una transformación lineal **T** dicha base es rotada con respecto al vector **r**, de tal forma que la imagen es referida a un nuevo sistema formado por los vectores  $\mathbf{b}_1$ <sup>'</sup>,  $\mathbf{b}_2$ <sup>'</sup>  $\vee$   $\mathbf{b}_3$ <sup>'</sup>. Adaptado de (Lira, 2012).

Una tercera manera de ver esto, es considerar a la transformación como *un medio de sintetizar una imagen con una función matemática bidimensional para un dominio fijo de transformación de coordenadas*. En esta interpretación, el operador de la transformación es llamado función base bidimensional y el coeficiente de la transformación es la amplitud de las funciones base requeridas para la síntesis de l a imagen. Una de las principales propiedades de una transformación reversible, es que permite que se preserven las características geométricas de la imagen original, es decir que se puede producir otra representación de la imagen con el objeto de visualizar ciertas características o estructuras de la misma. Una vez visua lizadas dichas estructuras se retorna a la imagen original (si así conviene) y se establecen las conclusiones pertinentes. Una segunda ventaja de este tipo de realces es que son de rápi da ejecución desde el punto de vista computacional. Además de tener pocos o ningún parámetro de entrada, lo que facilita su uso e implantación. En algunas transformaciones con mayor grado de simetría (unitarias) se conserva, además de

lo anterior, la métrica. Los **realces generales no reversibles** son aquellos donde se realza globalmente la imagen, con énfasis en una clase de patrones, pero en los cuales no existe el operador inverso; tal es el caso del *análisis canónico*. En esta transformación, es necesario introducir información sobre dos o más clases, generándose una imagen que formalmente tiene menos bandas que la original.

En el presente trabajo se modela a la imagen multiespectral mediante un campo vectorial discreto, el cual es t ransformado al dominio de las frecuencias generalizadas empleando la *transformada de Fourier n-dimensional* (véanse los apartados 3.3 y 3.4). Sobre este campo es factible aplicar realces no selectivos mediante operadores vectoriales, tal es el caso del **laplaciano multiespectral**. Otras transformaciones se ejecutan en el espacio de coordenadas como es el caso del **gradiente multiespectral**, el cual es explicado en el capítulo siguiente.

#### **3.2.1 Realces en el espacio de la imagen**

Un realce en el es pacio de la imagen implica que la transformación realiza un mapeo del espacio de coordenadas sobre sí mismo, en todo caso cambia la escala y la distribución de valores o de los *pixels* de la imagen, pero la representación de la misma no cambia (véase la Figura 3.3).

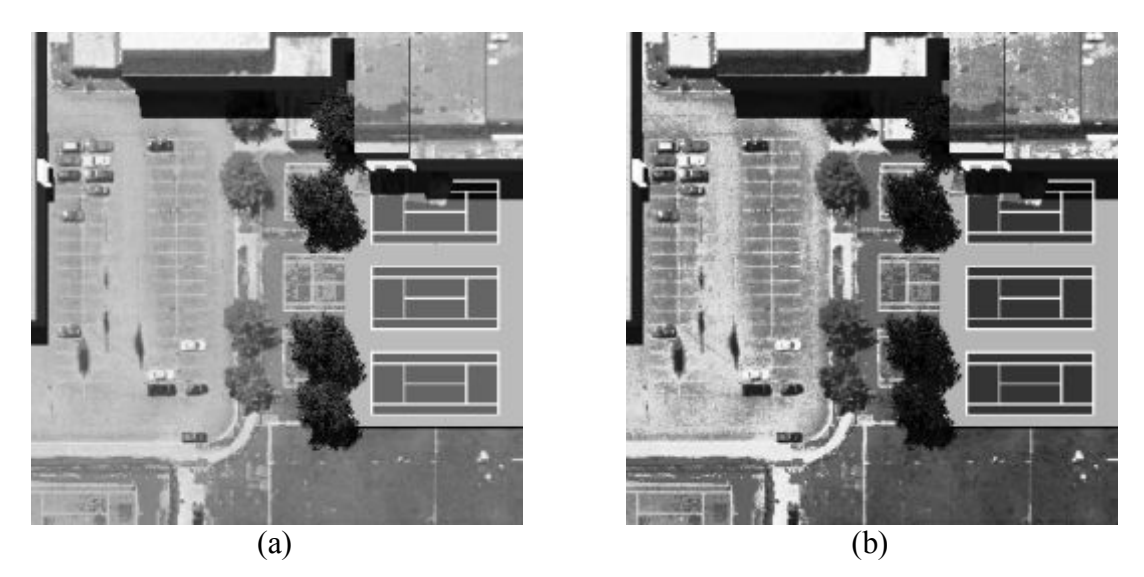

Figura 3.3: Realce en el espacio de la imagen. (a) Imagen sintética original. (b) Realce de la imagen mediante la ecualización del histograma, donde se aprecia una mejoría notable de contraste.

#### **3.2.2 Realces en el espacio de las frecuencias**

Al aplicar un realce en el espacio de frecuencias generalizadas, la representación de la imagen sí cambia. Cuando la transformación es re versible, se t iene la misma imagen, pero bajo diferente representación; cuando es irreversible, la imagen resultante es diferente tanto de fondo como de representación. En este caso la imagen es enviada (homeomorfismo) de un espacio a otro, dado que en éste se espera realzar o poner en evidencia ciertos aspectos que no pueden observarse directamente en el espacio original. Así por ejemplo, la transformada de Fourier de una imagen puede mostrar ciertas propiedades geométricas de la misma, tales como aspectos de simetría de su estructura que no son evidentes en la representación original. La distribución de frecuencias de los valores de los *pixels* de una imagen constituye un aspecto de su geometría, que no puede apreciarse en el do minio de ésta, sino únicamente por medio de la transformada de Fourier (véase la Figura 3.4).

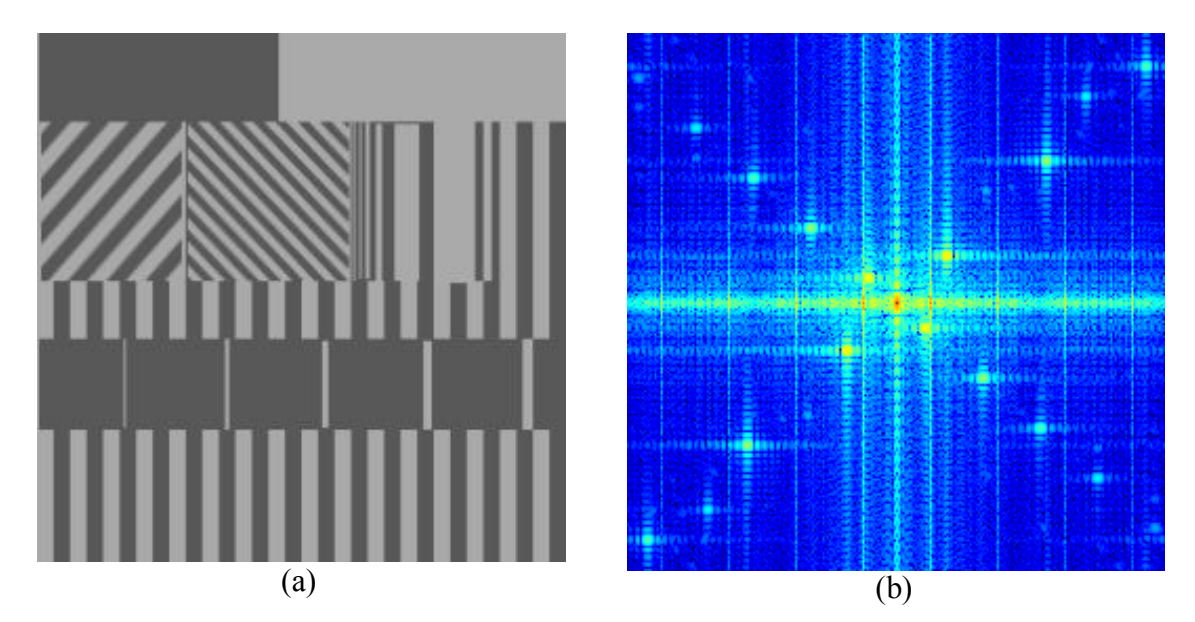

Figura 3.4: Realce en el espacio de las frecuencias mediante la transformada de Fourier bidimensional. (a) Imagen original. (b) Logaritmo de la magnitud del espectro de Fourier.

## **3.3 Transformada de Fourier multidimensional**

Recapitulando, de acuerdo con la ecuación (D-17) la transformada de Fourier  $F[f(x)] = F(u)$  se define en una dimensión como:

$$
\mathsf{F}\left[f(x)\right] = \mathrm{F}(u) = \int_{-\infty}^{+\infty} f(x) \exp[-j2\pi ux] dx
$$

y su transformada inversa (3-8) se define como:

$$
\mathsf{F}^{-1}[\mathrm{F}(u)] = f(x) = \int_{-\infty}^{+\infty} \mathrm{F}(u) \exp[+j2\pi ux] du
$$

Donde  $j^2 = -1$ , *x* es la variable en el dominio espacial y *u* es la variable en el dominio de Fourier. En dos dimensiones, la transformada de Fourier  $F[f(x, y)] = F(u, v)$  se define (Bracewell, 2003) como:

$$
\mathsf{F}[f(x, y)] = \mathrm{F}(u, v) = \int_{-\infty}^{+\infty} \int_{-\infty}^{+\infty} f(x, y) \exp[-j2\pi(ux + vy)] dx dy \tag{3-1}
$$

y su transformada inversa se define como:

$$
\mathsf{F}^{-1}[\mathbf{F}(u,v)] = f(x,y) = \int_{-\infty}^{+\infty} \int_{-\infty}^{+\infty} \mathbf{F}(u,v) \exp[+j2\pi(ux+vy)]dudv \tag{3-2}
$$

Claramente, en tres dimensiones, la transformada de Fourier  $F[f(x, y, z)] = F(u, v, w)$  se generaliza (Bracewell 2003) como:

$$
\mathsf{F}\left[f(x,y,z)\right] = \mathrm{F}(u,v,w) = \int_{-\infty}^{+\infty+\infty}\int_{-\infty}^{+\infty} f(x,y,z)\exp[-j2\pi(ux+vy+wz)]dxdydz\tag{3-3}
$$

y su transformada inversa  $F^{-1}[F(u, v, w)] = f(x, y, z)$  se define como:

$$
\mathbf{F}^{-1}\big[\mathbf{F}(u,v,w)\big] = f(x,y,z) = \int_{-\infty}^{+\infty} \int_{-\infty}^{+\infty} \int_{-\infty}^{+\infty} \mathbf{F}(u,v,w) \exp[j2\pi(ux+vy+wz)] du dv dw \qquad (3-4)
$$

Esto mismo se realiza de forma similar para cuatro dimensiones o más. El análisis de Fourier en t res dimensiones es mejor conocido históricamente como análisis de difracción de rayos x de cristales, no obstante, aplicaciones en elasticidad, electricidad, magnetismo y muchos otros campos son numeroso s debido a que se fu ndamentan en un espacio tridimensional. La transformada de Fourier en cuatro dimensiones surge en dinámica de plasma y otras ramas de la dinámica de fluidos donde la variación en el tiempo es inherente. Muchos autores encuentran conveniente utilizar una notación vectorial compacta que elimina los múltiples signos de integración, incluso si sólo se contempla una integral. De esta forma  $f(x, y, z)$  se expresa como  $f(\mathbf{r})$ , donde **r** es un vector cuyos componentes son  $(x, y, z)$  y su transformada de Fourier  $F(u, v, w)$  se expresa como  $F(v)$ .

$$
\mathbf{F}[f(\mathbf{r})] = \mathbf{F}(\mathbf{v}) = \int_{\mathbf{r}} f(\mathbf{r}) \exp[-2\pi \mathbf{j}\mathbf{r} \cdot \mathbf{v}] d\mathbf{r}
$$
 (3-5)

y su transformada inversa  $F^{-1}[F(v)] = f(r)$  se define como:

$$
\mathbf{F}^{-1}[\mathbf{F}(\mathbf{v})] = f(\mathbf{r}) = \int_{V} \mathbf{F}(\mathbf{v}) \exp[+2\pi \mathbf{j}\mathbf{r} \cdot \mathbf{v}] d\mathbf{v}
$$
(3-6)

Las diferenciales *d***r** y *d***v** , las cuales no son vectores, corresponden a los elementos de área *dxdy* y *dudv* , a los elementos de volumen *dxdydz*, *dudvdw* y así sucesivamente. El escalar  $d\mathbf{r} = dx dy dz$  se distingue del vector diferencial  $d\mathbf{r}$  cuyas componentes son  $(dx, dy, dz)$ . Los espacios  $\Gamma$  y  $V$  comprenden los dominios infinitos de **r** y **v**, por consiguiente los signos de integración son  $+\infty$  + $\infty$  $\int_{-\infty}^{\infty} \int_{-\infty}^{\infty}$  ó  $+\infty$  + $\infty$  + $\infty$  $\iint_{-\infty}^{\infty} \int_{-\infty}^{\infty}$  y así respectivamente.

En el caso de dos dimensiones la transformada de Fourier de una imagen expresada en notación vectorial y considerando un factor de escala será como se expresa en (D-27) y en forma discreta en la expresión (D-43).

#### **3.3.1 Transformada de Fourier discreta multidimensional**

La forma general de una transformada de Fourier discreta multidimensional (TDF ndimensional) es la siguiente (Chen y Zhang, 2008):

$$
X(p_1, p_2,..., p_m) = \sum_{q_1=0}^{N_1-1} \sum_{q_2=0}^{N_2-1} \cdots \sum_{q_m=0}^{N_m-1} W_{N_1}^{p_1q_1} W_{N_2}^{p_2q_2} \cdots W_{N_m}^{p_mq_m} x(q_1, q_2,..., q_m)
$$
(3-7)

donde  $W_{N_k} = \exp(-j(2\pi/N_k))$ ,  $j = \sqrt{-1}$ ;  $p_k = 0, 1, ..., N_k - 1$ ;  $N_k$  es la longitud de la *k*ésima dimensión para  $k = 1, 2, 3, ..., m$ ; los datos de entrada  $x(q_1, q_2, ..., q_m)$  son secuencias complejas. Para simplificar el cálculo, se expresa (3-7) en *m* TDF de 1-D:

$$
X(p_1, p_2,..., p_m) = \sum_{q_1=0}^{N_1-1} W_{N_1}^{p_1 q_1} \sum_{q_2=0}^{N_2-1} W_{N_2}^{p_2 q_2} \cdots \sum_{q_m=0}^{N_m-1} W_{N_m}^{p_m q_m} x(q_1, q_2,..., q_m)
$$
(3-8)

Cada TDF 1-D puede ser calculada por la *FFT Cooley-Tukey*, este algoritmo es conocido como el algoritmo *renglón-columna* (RC). Existen una variedad de algoritmos que han sido desarrollados, por ejemplo: los algoritmos *Vector-Radix*, los algoritmos de *Transformada Polinomial* (PT), los algoritmos *anidados*, los algoritmos S*plit-Vector-Radix* (SVR), entre otros (Harris, 1977; Nussbaumer, 1981; Chen et al, 2001; Nussbaumer, 1990; Chan et al, 1992; Chen y Zhan g, 2008). Estos algoritmos pueden reducir la complejidad aritmética más significativamente que el algoritmo RC. A pesar de ello, el algoritmo RC es uno de los más utilizados debido a la simplicidad estructural de su programación.

En años recientes la mayoría de los desarrollos multidimensionales de la FFT se han enfocado en la técnica d e programación en vez de l algoritmo en sí mismo (Good 1958; Good, 1960; Brigham, 1974; Chen et al, 2001; Li et al, 2002; Chen y Zhang, 2008).

## **3.4 transformada de Fourier de un campo vectorial**

Una vez que se ha pro cedido a definir la transformada de Fourier n-dimensional es factible aplicar esta transformación a un campo vectorial como se muestra en la Figura 3.5. Aprovechando la propiedad de separabilidad es un poco más sencillo de realizar el cálculo mediante un programa de cómputo.

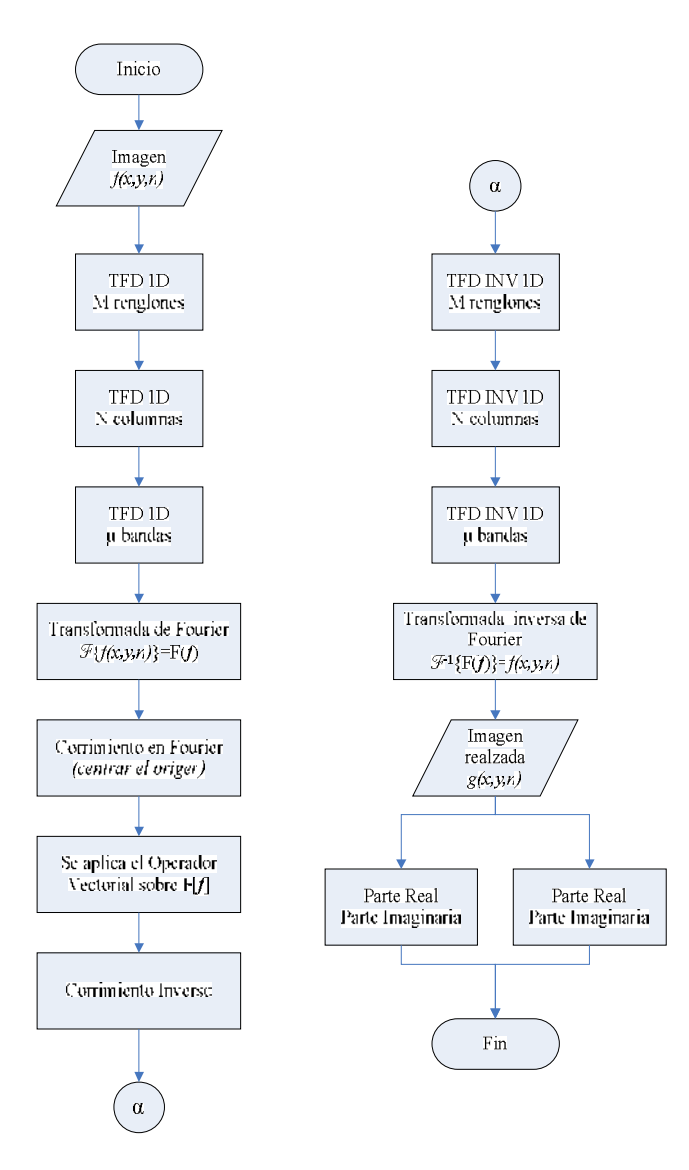

Figura 3.5: Transformada de Fourier de un campo vectorial y la aplicación de un operador vectorial sobre la imagen transformada. Como puede observarse, se aprovecha la propiedad de separabilidad de la T DF, al aplicar la TFD 1D a M renglones, N columnas y μ bandas de la imagen multiespectral, posteriormente se efectúa un corrimiento en el dominio de Fourier para centrar el origen del espectro de Fourier hacia el centro de la imagen. Una vez obtenido el espectro, se aplica el operador vectorial definido sobre F[*f*] y se retorna al dominio espacial mediante la transformada inversa de Fourier para obtener la magnitud y la fase, o bien, la parte real y la parte imaginaria de dicha transformación (realce).

## **3.5 Operadores Diferenciales**

Las *modificaciones al histograma* forman parte de los realces globales de una imagen como se verá en el Capítulo 4. Este tipo de realces permiten realizar una variación al contraste de la imagen, ya que de alguna forma se modifica la distribución de valores de los *pixels* que la forman como puede observarse en la Figura 3.6.

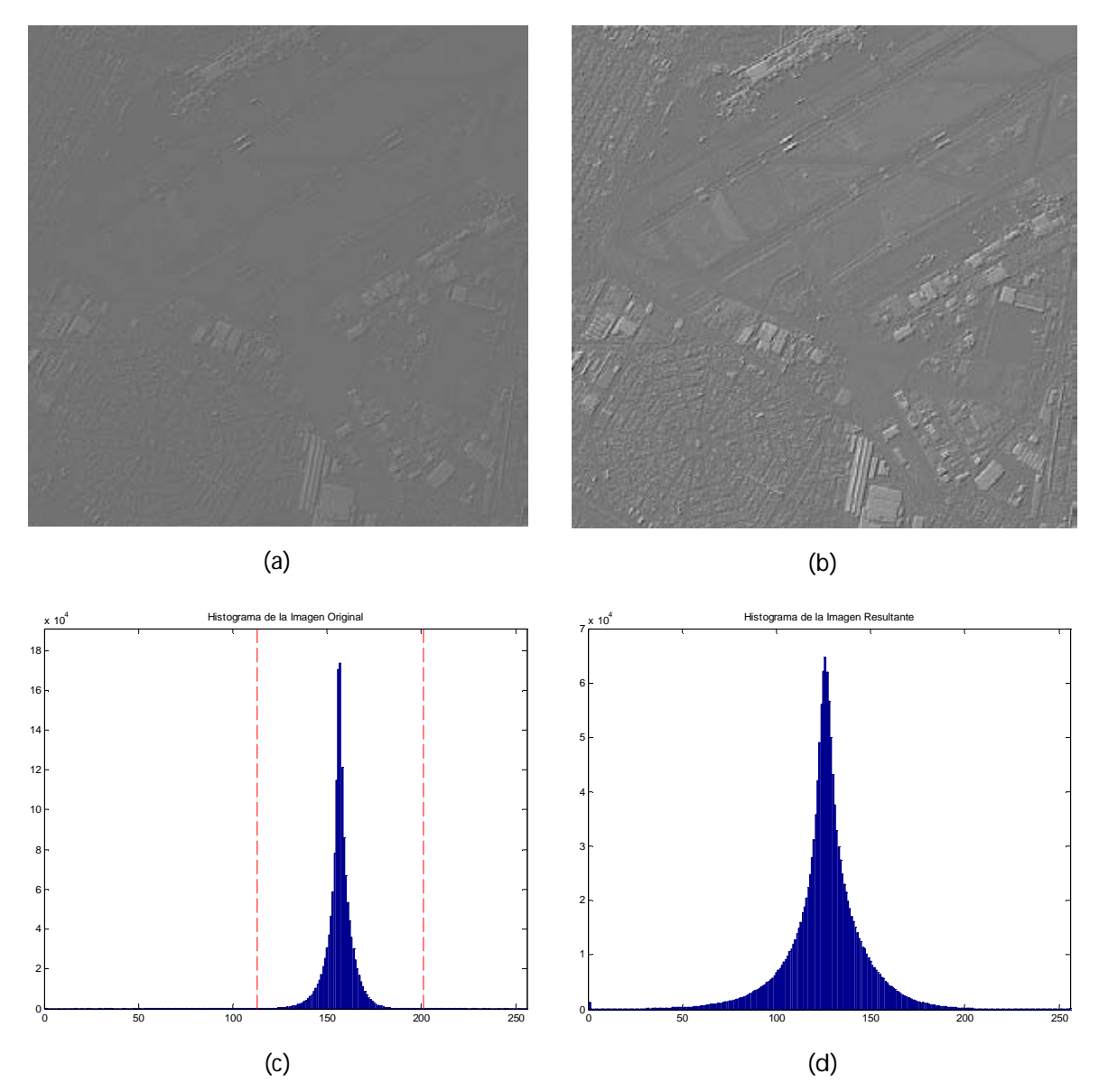

Figura 3.6: (a) Laplaciano multiespectral sin ajuste lineal del histograma. (b) Laplaciano multiespectral con ajuste lineal del histograma (se conserva el 99%) de la información. (c) Histograma de (a). (d) Histograma de (d).

Otra forma de incrementar el contraste en una imagen es a t ravés de u n *operador diferencial bidimensional*. Éste tipo de operadores permite incrementar el contraste en una imagen con base en la frecuencia de var iación de los valores de los *pixels*. Se considera una *frecuencia espacial alta* si encontramos una rápida variación de los valores de los *pixels* a medida que nos desplazamos espacialmente sobre la imagen digital correspondiente. En cambio, se considera una *frecuencia espacial baja* si hay muy poca variación, en la sección D.2 .3 se relaciona esta frecuencia espacial con la t extura de la imagen (véase la Tabla D.1). Visualmente las frecuencias altas están relacionadas con zonas de la imagen donde la tonalidad de la misma cambia rápidamente y las frecuencias bajas corresponden a zonas relativamente homogéneas donde la tonalidad es casi uniforme (véase la Figura D.6). Una imagen con frecuencia espacial cero está compuesta por un solo tono de color o nivel de gris.

Podemos plantear ahora, en el contexto de series de Fourier (ecuación D-26), que una determinada frecuencia espacial está determinada matemáticamente por una función periódica como sen(*n*x) o cos(*n*x). Entonces, dado que la derivada de sen(*n*x) es *n*cos(*n*x), se observa que entre más alta es la frecuencia espacial (*n* más grande), mayor es la amplitud de su derivada. En f orma inversa, la integral de  $cos(nx)$  es se  $n(nx)/n$ , por lo que su amplitud es menor para frecuencias altas. E n otras palabras, la derivada de una imagen digital genera un realce de las frecuencias espaciales contenidas en la misma, realce que es mayor entre más alta sea la frecuencia. La integral de una imagen, por otro lado, debilita el contraste al atenuar la amplitud de las variaciones espaciales; es mayor la atenuación entre más rápida sea esta variación.

En el caso de un cambio brusco de tonalidad, como el que representa el borde de una clase espectral, un lineamiento, o la frontera de un patrón espacial, que están caracterizados por frecuencias altas, se tiene que un operador diferencial efectúa un realce general de la imagen, pero lo hace con mayor énfasis con l os bordes y las líneas de la misma. Debido al énfasis con que son realzados los bordes, a este tipo de operación se le conoce como *realce de bordes* o *detector de bordes*.

El operador diferencial es de rea lce general, pero con una tendencia bien definida. Es importante notar que el *ruido* está caracterizado por frecuencias altas, por lo que si se aplica un operador diferencial a una imagen con alto contenido de ruido, el resultado es de pobre calidad. Por tal motivo, a veces es necesario filtrar la imagen antes de aplicarle la operación de derivación.

En términos generales, la derivada es un *realce general reversible*. En algunas ocasiones, la derivada seguida de una segmentación adecuada, permite retener únicamente aquellos valores que corresponden a los bordes y líneas previamente realzados, con lo que finalmente se constituye un filtro pasa altas. En cuanto a la operación misma de derivación sólo se considerarán las dos primeras derivadas, ya que son las que tienen una interpretación directa y sencilla, además de que las derivadas de orden mayor prácticamente convierten a la imagen en ruido.

Las dos primeras derivadas asociadas a una imagen g reciben el nombre de *Gradiente* y *Laplaciano*, y son un vector y un escalar respectivamente. Su forma es como sigue:

Para el Gradiente

$$
\nabla g = \hat{i} \frac{\partial g}{\partial x} + \hat{j} \frac{\partial g}{\partial y}
$$
 (3-9)

donde  $\hat{i}$  y  $\hat{j}$  son dos vectores unitarios en las direcciones x, y respectivamente y, para el Laplaciano

$$
\nabla^2 g = \hat{i} \frac{\partial g}{\partial x} + \hat{j} \frac{\partial g}{\partial y}
$$
 (3-10)

Las propiedades de estos operadores son ampliamente conocidas en el cálculo diferencia e integral (Boas, 1983; Boas, 2006) y son también explicadas en el Capítulo 2 de esta tesis (véanse los apartados 2.2.3 y 2.2.5). Existen var ias formas de evaluar estas derivadas: a) p or diferencias finitas, b) apro ximando una superficie a los valores de los *pixels* de u na ventana y obteniendo analíticamente la derivada de e sta superficie, y c) a través de la transformada de Fourier.

### **3.6 Gradiente y Laplaciano vía transformada de Fourier**

Continuando con el desarrollo planteado en la sección anterior es conveniente retomar las relaciones (3-9 y 3-10) y calcular su transformada de Fourier. Sea entonces

$$
\mathsf{F}\left[\frac{\partial g(x,y)}{\partial x}\right] = 2\pi \mathrm{j}\omega_x \mathrm{G}(\omega_x, \omega_y) \tag{3-11}
$$

y

$$
\mathsf{F}\left[\frac{\partial g(x,y)}{\partial y}\right] = 2\pi \mathrm{j}\omega_{y} \mathrm{G}(\omega_{x},\omega_{y})
$$
\n(3-12)

donde j es el número complejo (0,1) y G es la transformada de Fourier de la imagen de entrada g. Las e xpresiones (3-11) y (3-12) se genera lizan fácilmente para la der ivada nésima en la siguiente ecuación

$$
\mathsf{F}\left[\frac{\partial^n g(x,y)}{\partial x_i^n}\right] = (2\pi \mathrm{j}\omega_i)^n \mathsf{G}(\omega_x,\omega_y) \tag{3-13}
$$

donde  $x_i$  es cualquiera de las coordenadas  $x$  o  $y$ .

Para demostrar las relaciones (3-11) y (3-12) se emplean las propiedades básicas del cálculo diferencial e integral, de la definición de derivada y la definición de transformada de Fourier (Lira, 2012), así entonces

$$
\mathsf{F}\left[\frac{\partial g(x,y)}{\partial x}\right] = \int_{-\infty}^{+\infty} \exp(-2\pi j \omega_y y) dy \left\{ \lim_{\Delta x \to 0} \int_{-\infty}^{+\infty} \frac{g(x + \Delta x, y)}{\Delta x} \exp(-2\pi j \omega_x x) dx - \lim_{\Delta x \to 0} \int_{-\infty}^{+\infty} \frac{g(x,y)}{\Delta x} \exp(-2\pi j \omega_x x) dx \right\}
$$
(3-14)

Empleando la propiedad de *Shifting* (Lira, 2012) es po sible reescribir la expresión anterior

$$
\mathsf{F}\left[\frac{\partial g(x,y)}{\partial x}\right] = \int_{-\infty}^{+\infty} \exp(-2\pi j \omega_y y) dy \left[\lim_{\Delta x \to 0} \frac{1}{\Delta x} \left\{ \exp(2\pi j \omega_x \Delta x) G(\omega_x, y) - G(\omega_x, y) \right\} \right] \tag{3-15}
$$

de donde se obtiene

$$
\mathsf{F}\left[\frac{\partial g(x,y)}{\partial x}\right] = \lim_{\Delta x \to 0} \frac{1}{\Delta x} \left[\exp(2\pi j \omega_x \Delta x) G(\omega_x, \omega_y) - G(\omega_x, \omega_y)\right]
$$
(3-16)

No obstante  $e^{\delta} \equiv 1 + \delta$  cuando  $\delta \ll 1$ , por lo que finalmente se tiene

$$
\mathsf{F}\left[\frac{\partial g(x,y)}{\partial x}\right] = 2\pi \, \mathrm{j}\omega_x \mathrm{G}(\omega_x, \omega_y) \tag{3-17}
$$

La respectiva derivada con respecto a *y* se obtiene en forma similar a lo arriba descrito para la derivada en *x*. La generalización de esto a la relación (3-13) es evidente. Con estas expresiones es directo escribir las ecuaciones para las transformadas de Fourier del Gradiente y del Laplaciano; para el primero se tiene

$$
\mathsf{F}\left[\nabla g(x,y)\right] = 2\pi \mathrm{j}\left[\hat{\mathbf{i}}\omega_x + \hat{\mathbf{j}}\omega_y\right] G(\omega_x,\omega_y) \tag{3-18}
$$

y para el Laplaciano

$$
\mathsf{F}\left[\nabla^2 g(x,y)\right] = -(2\pi)^2 \left(\omega_x^2 + \omega_y^2\right) \mathsf{G}(\omega_x, \omega_y) \tag{3-19}
$$

A partir de estas expresiones es posible calcular el Gradiente y el Laplaciano sin recurrir a ninguna aproximación. Las ecuaciones (3-18) y (3-19) son estrictamente reversibles. De las tres maneras mencionadas para evaluar estos operadores, probablemente la más utilizada sea la de d iferencias finitas, de la cual se verán varios enfoques en el capítulo 4 del presente trabajo. Por otra parte, los operadores diferenciales realzan con preferencia los bordes y las lí neas de una imagen, los que puede n ocurrir en todas direcciones, de aquí que sea interesante discutir tanto las propiedades de invarianza frente a rotaciones como las de realce direccional del Gradiente y del Laplaciano. En la sección siguiente se h ará una generalización del Laplaciano escalar a una imagen multiespectral mediante la transformada de Fourier.

### **3.7 Laplaciano multiespectral**

El Laplaciano es ampliamente empleado como operador de realce de bordes (Pratt 2001; Pratt 2007). No obstante, el Laplaciano escalar es aplicado a las bandas por separado de una imagen multiespectral. Se requiere por tanto de un Laplaciano multiespectral para extraer el contenido de bordes a partir del conjunto de bandas de una imagen multiespectral, conceptualizando a la imagen como una sola entidad. Para obtener una expresión del Laplaciano multiespectral se considera primeramente la expresión del Laplaciano en el espacio continuo para posteriormente escribir la expresión en el espacio discreto.

Sea  $g(x, y) \in \mathbb{R}^2$  una función que describe una imagen de una so la banda donde  $(x, y)$  son las coordenadas espaciales de un *pixel* en la imagen. El procedimiento para obtener una expresión del Laplaciano para tal imagen se inicia con el uso de las ecuaciones

$$
\mathsf{F}\left[\frac{\partial g^2(x,y)}{\partial x^2}\right] = -(2\pi)^2 \omega_x^2 \mathsf{G}(\omega_x,\omega_y) \tag{3-20}
$$

y

$$
\mathsf{F}\left[\frac{\partial g^2(x,y)}{\partial y^2}\right] = -(2\pi)^2 \omega_y^2 \mathsf{G}(\omega_x,\omega_y) \tag{3-21}
$$

A partir de  $(3-9)$  y  $(3-10)$  se escribe

$$
\mathsf{F}[\nabla^2 g(x, y)] = -(2\pi)^2 (\omega_x^2 + \omega_y^2) \mathsf{G}(\omega_x, \omega_y)
$$
(3-22)

A la expresión (3-10) del apartado 3.5 se le denomina el *Laplaciano escalar*. En las ecuaciones anteriores F representa la transformada de Fourier,  $G(\omega_x, \omega_y)$  es la transformada de Fourier de la imagen  $g(x, y)$ ,  $j^2 = -1$ ,  $(x, y)$  son coordenadas espaciales en el dominio de la imagen, mientras que  $(\omega_x + \omega_y)$  son frecuencias espaciales en el dominio de Fourier.

A partir de la demostración de la expresión (3-19), desarrollada en la sección anterior para obtener la transformada de Fourier de la segunda derivada parcial de la imagen  $g(x, y)$  con respecto a x, y, se repiten los pasos vistos en la sección 3.6 y se obtienen las expresiones (3-20) y (3-21).

De acuerdo con los resultados de la ecuac ión (3-22) es factible ahora generalizar la transformada de Fourier del Laplaciano en *n*-dimensiones. Sea  $f(\mathbf{r}) \in \mathbb{R}^n$ , una función vectorialmente valuada que describe una imagen multiespectral formada por *n*-bandas. El vector  $f(\mathbf{r}) = \{f_1(x, y), f_2(x, y), \dots, f_n(x, y)\}\)$  representa los valores de un *pixel* a través de las bandas, es decir, el valor de la imagen en la localización del *pixel*  $\mathbf{r} = (x, y) \in \mathbb{R}^n$ . La función  $f(r)$  es un campo vectorial que describe a la imagen multiespectral de acuerdo con los lineamientos arriba planteados (Lira y Rodríguez, 2006). La transformada de Fourier de  $f(r)$  es (Bracewell 2003, Ebling y Scheuermann 2005)

$$
\mathbf{F}(\mathbf{\omega}) = \mathbf{F}[f(\mathbf{r})] = \int_{-\infty}^{+\infty} \dots \int_{-\infty}^{+\infty} f(\mathbf{r}) \exp\{-2\pi j \mathbf{r} \cdot \mathbf{\omega}\} d\mathbf{r}
$$
(3-23)

La transformada de Fourier del campo vectorial  $f(r)$  produce una función vectorialmente valuada en el espacio de Fourier, es decir,  $F(\omega) = F[f(r)]$ . El vector  $\mathbf{F}(\mathbf{\omega}) = \{F_1(\omega_1, \omega_2), F_2(\omega_1, \omega_2), \dots F_n(\omega_1, \omega_2)\}\,$ , representa el contenido de frecuencias espaciales de la imagen en  $\omega = (\omega_1, \omega_2)$ . En  $\mathbb{R}^n$ , las coordenadas en el dominio de Fourier  $(\omega_1, \omega_2)$ , y en el dominio del espacio  $(x, y)$ , cubren el mismo intervalo,  $1 \leq (x, \omega_1) \leq M$  y  $1 \leq (x, \omega_2) \leq M$ , pero su significado es diferente:  $(x, y)$  representa a las coordenadas espaciales, mientras que  $(\omega_1, \omega_2)$  representa a las frecuencias espaciales.

En el espacio discreto  $\mathbb{Z}^n$ , las coordenadas en el dominio de Fourier  $\mathbf{k} = (k_1, k_2)$ , y el dominio espacial  $q = (m,n)$ , cubren el mismo intervalo,  $1 \leq (m, k_1) \leq M$  y  $1 \leq (n, k_2) \leq N$ . Si  $f(q) \in \mathbb{Z}^n$ , donde  $(m, n; k_1, k_2) \in \mathbb{Z}$ , entonces la versión discreta de la ecuación (3-9) es

$$
\mathbf{F}(k) = \mathbf{F}[f(q)] = \sum \cdots \sum f(q) \exp\{-2\pi i q \cdot k\}
$$
 (3-24)

donde  $f(\mathbf{q}) = \{f_1(m,n), f_2(m,n), \dots, f_n(m,n)\}$  y  $\mathbf{F}(k) = \{F_1(k_1, k_2), F_2(k_1, k_2), \dots, F_n(k_1, k_2)\}$ . El

Laplaciano en  $\mathbb{Z}^n$  del campo vectorial  $f(q)$  es por tanto

$$
\mathsf{F}[\nabla^2 \mathbf{f}(q)] = -(2\pi)^2 |\mathbf{k}|^2 \mathbf{F}(\mathbf{k}) \tag{3-25}
$$

Dónde  $F(k) = F[f(q)]$ . Esta ecuación puede ser aplicada a una imagen multiespectral para obtener el contenido de bordes inmerso a través de las bandas originales. Es importante puntualizar que la ecuación (3-22) es un ca so particular de la ecuación (3-25). A la ecuación (3-25) se le denomina el *Laplaciano multiespectral* o bien, el *Laplaciano vectorial*.

Para calcular el Laplaciano multiespectral, se obtiene primero la transformada de Fourier del campo vectorial asociado a la imagen para producir  $F(k)$ . El espacio de Fourier, se multiplica el resultado por  $-(2\pi)^2 |k|^2$  y se aplica la transformada inversa de Fourier para obtener el Laplaciano multiespectral.

En el diagrama de flujo de la Figura 3.7 se esque matiza un procedimiento general para el cálculo del *Laplaciano multiespectral* empleando la transformada de Fourier. En el capítulo 5 se describe esta metodología con más detalle.

En resumen, este operador realza la imagen multiespectral, enfatizando la información de bordes a lo largo de todas las bandas de la imagen. Una posible aplicación de este operador es mediante *imágenes polarimétricas de radar* adquiridas sobre la misma escena y bajo diferentes esquemas de po larización, por ejemplo: HH, HV, VH y VV. Es posible formar con estas imágenes la combinación [R,G,B] = [HH,HV,VV]. Además de esto, los esquemas de polarización permiten observar características diferentes de la escena, lo que significa que aspectos que pud ieran no ser visibles en el esque ma HH podrían observarse bajo el esquema VV. De esta manera, la consideración de los cuatro esquemas de polarización en una imagen multiespectral de cuatro bandas es un área de oportunidad para el empleo de operadores vectoriales como el Laplaciano y el gradiente multiespectrales.

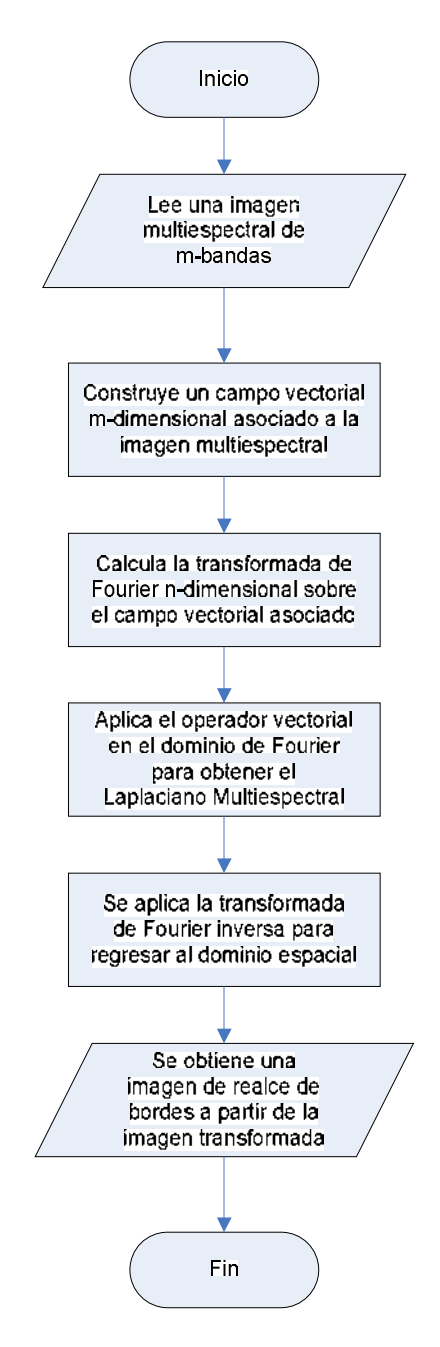

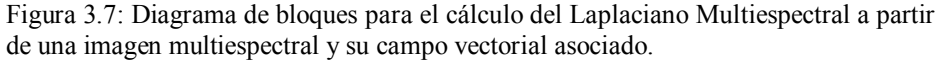

# **3.8 Bibliografía del Capítulo 3**

- Blanco, J.J. et al., 2014. La web de las BIOGRAFÍAS. *Micronet S.A.*, p.1. Disponible en: http://www.mcnbiografias.com/app-bio/do/show?key=fourier-jean-baptiste-joseph [Accesado el 20 de Febrero de 2014].
- Boas, M.L., 1983. *Mathematical Methods in the Physical Sciences* 2nd ed., U.S.A.: John Wiley & Sons. Disponible en: http://www.amazon.com/Mathematical-Methods-Physical-Sciences-Edition/dp/0471044091.

Boas, M.L., 2006. *Mathematical Methods in the Physical Sciences* 3rd ed. Kaye Pace, 3rd ed., U.S.A.: John Wiley & Sons, Inc. Disponible en: http://www.google.com.mx/url?sa=t&rct=j&q=&esrc=s&source=web&cd=3&cad=rja &uact=8&ved=0CDIQFjAC&url=http%3A%2F%2Fpeople.stfx.ca%2Fx2011%2Fx20 11bhf%2FMathematical%2520Methods%2520in%2520the%2520Physical%2520Scie nces-Third%2520Edition.pdf&ei=MjwsVN3DKoa4yQTo6IGoCA&usg=AFQjCNFIiOsMI k0103cVMIeaIrDsAsNIhA&sig2=7LPjgIZhPlLfLVBZ94W2Zw.

- Bracewell, R.N., 1990. Numerical Transforms. *Science*, 248(4956), pp.697–704.
- Bracewell, R.N., 2000. *The Fourier Transform And Its Applications* 3 edition., U.S.A.: McGraw-Hill Higher Education.
- Bracewell, R.N., 2003. *Fourier Analysis and Imaging*, New York: Kluwer Academic / Plenum Publishers.
- Brigham, E.O., 1974. *The Fast Fourier Transform* 1st ed., Englewood Cliffs, New Jersey: Prentice-Hall. Disponible en: http://www.ingelec.uns.edu.ar/pds2803/Materiales/LibrosPDF/Brigham/TOC.htm.
- Chan, S.C. & Ho, K.L., 1992. Split vector-radix fast Fourier transform. *IEEE Transactions on Signal Processing*, 40(8), pp.2029–2039. Disponible en: http://ieeexplore.ieee.org/xpl/login.jsp?tp=&arnumber=150004&url=http%3A%2F%2 Fieeexplore.ieee.org%2Fiel4%2F78%2F3966%2F00150004.pdf%3Farnumber%3D15 0004.
- Chen, Y.-W. & Chung, K.-L., 2001. Fault-tolerant algorithm for fast Fourier transform on hypercubes. *Information Processing Letters*, 79(1), pp.11–16. Disponible en: http://linkinghub.elsevier.com/retrieve/pii/S0020019000001708.
- Chen, Z. & Zhang, L., 2008. Vector coding algorithms for multidimensional discrete Fourier transform. *Journal of Computational and Applied Mathematics*, 212(1), pp.63–74. Disponible en: http://www.sciencedirect.com/science/article/pii/S0377042706007126.
- Ebling, J. & Scheuermann, S., 2005. Clifford Fourier transform on vector fields. *IEEE Transactions on Visualization and Computer Graphics*, 11(4), pp.469–479. Disponible en: http://ieeexplore.ieee.org/stamp/stamp.jsp?arnumber=01432692.
- Good, I.J., 1958. The Interaction Algorithm and Practical Fourier Analysis. *Journal of the Royal Statistical Society. Series B (Methodological)*, 20(2), pp.361–372. Disponible en:: http://www.jstor.org/discover/10.2307/2983896?uid=3738664&uid=2129&uid=2134 &uid=2&uid=70&uid=4&sid=21104628075653.
- Good, I.J., 1960. The Interaction Algorithm and Practical Fourier Analysis: An Addendum. *Journal of the Royal Statistical Society. Series B (Methodological)*, 22(2), pp.372–375. Disponible en: http://www.jstor.org/discover/10.2307/2984108?uid=3738664&uid=2129&uid=2134 &uid=2&uid=70&uid=4&sid=21104628075653.
- Harris, D. et al., 1977. Vector radix fast Fourier transform. In *Acoustics, Speech, and Signal Processing, IEEE International Conference on ICASSP '77.* IEEE, pp. 548–551. Disponible en: http://ieeexplore.ieee.org/xpl/login.jsp?tp=&arnumber=1170349&url=http%3A%2F% 2Fieeexplore.ieee.org%2Fxpls%2Fabs\_all.jsp%3Farnumber%3D1170349.
- Li, Q. et al., 2002. Extendible look-up table of twiddle factors and radix-8 based fast Fourier transform. *Signal Processing*, 82(4), pp.643–648. Disponible en: http://linkinghub.elsevier.com/retrieve/pii/S0165168401002110.
- Lira, J., 2012. *Tratamiento Digital de Imágenes Multiespectrales* 2a ed., México: Lulu. Disponible en: http://www.lulu.com/shop/jorge-lira-ch?vez/tratamiento-digital-deim?genes-multiespectrales/paperback/product-18815893.html.
- Nussbaumer, H.J., 1981. *Fast Fourier Transform and Convolution Algorithms* 2st ed., Berlin: Springer-Verlag. Disponible en: http://onlinelibrary.wiley.com/doi/10.1002/zamm.19820620633/abstract.
- Nussbaumer, H.J., 1990. *Fast Fourier Transform and Convolution Algorithms (Springer Series in Information Sciences Vol. 2)* 2nd ed., Berlin-Heidelberg-New York: Springer-Verlag. Disponible en: http://www.amazon.com/Transform-Convolution-Algorithms-Springer-Information/dp/354011825X

Pratt, W.K., 2001. *Digital Image Processing* Ed., 3rd., New York: John Wiley & Sons, Inc.

Pratt, W.K., 2007. *Digital image processing* Ed., 4th., New York: Wiley-Interscience.

Ruiza, M. et al., 2014. Biografías y Vidas. , p.1. Disponible en: http://www.biografiasyvidas.com/biografia/f/fourier.htm [Accesado el 20 de Febrero de 2014].

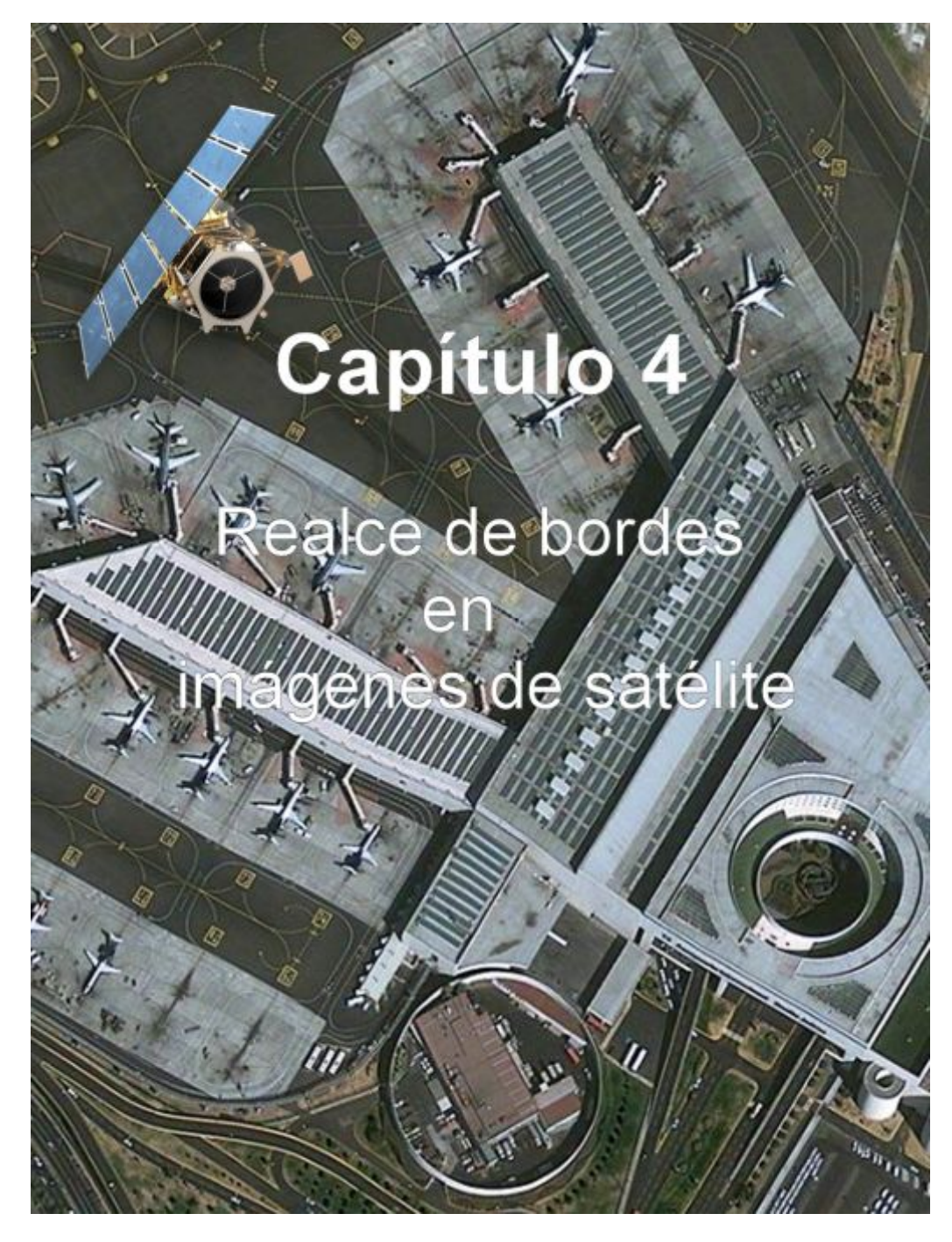

*"El realce global de la imagen multiespectral, banda por banda o en su conjunto, tiene como objeto principal el facilitar la apreciación general de la misma por medios visuales y digitales. Una imagen globalmente realzada puede ser empleada como tal para un reconocimiento visual de patrones, o bien, considerada como un paso previo para una segmentación, un reconocimiento de patrones y una evaluación morfológica de los mismos."* 

*(Jorge Lira)*

*"El experimentador que no sabe lo que está buscando no comprenderá lo que encuentra." [Claude Bernard](http://www.proverbia.net/citasautor.asp?autor=1166) (1813-1878) Fisiólogo francés. "Así que yo les digo: pidan, y se les dará; busquen, y encontrarán; llamen, y se les abrirá la puerta. Porque todo aquel que pide, recibe; y el que busca, encuentra; y al que llama, se le abrirá.". N.S. Jesucristo.*  Mateo (7,7-8); Lucas(11,9-11) *"Y todo lo que pidáis en mi nombre, yo lo haré, para que el Padre sea glorificado en el Hijo. Si me pedís algo en mi nombre, yo lo haré."* 

> *N.S. Jesucristo. Juan (14,13-14)*

## **4.1 Realce de bordes: generalidades[1](#page-93-0)**

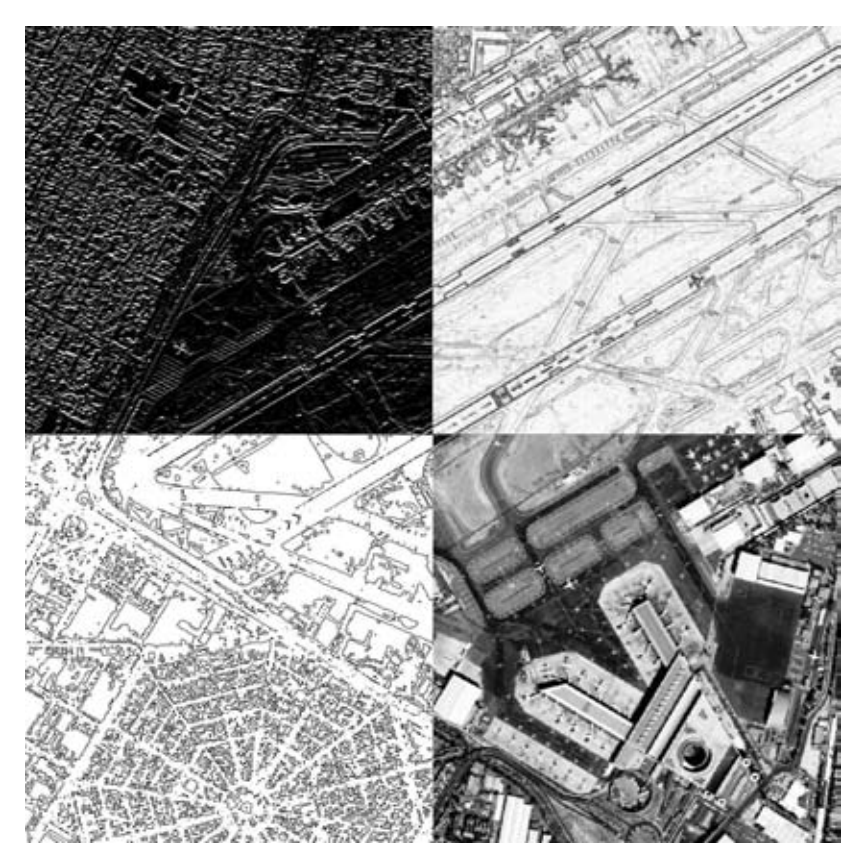

Figura 4.1: Existen una variedad de técnicas de realce de imágenes, las cuales nos permiten apreciar detalles en la imagen que de otra forma no serían tan evidentes. El realce y la detección de bordes son herramientas fundamentales en el procesamiento digital de imágenes ya que permiten identificar patrones y clases de patrones, analizar su morfología y su estructura geométrica. En esta figura se muestra un mosaico de imágenes del aeropuerto de la Ciudad de México empleando algunas técnicas de realce y detección de bordes.

<span id="page-93-0"></span><sup>&</sup>lt;u>.</u> 1 En el Apéndice B – *"Operadores de realce y detección de bordes"*, se presenta una breve descripción sobre los tipos de realce empleados en el procesamiento digital de imágenes (Véase la sección E.1). Por otra parte, en la Sección E.2 se presentan algunos de los operadores de realce de bordes más conocidos en la literatura.

El realce y la detección de bordes son algunas de las o peraciones más utilizadas en el análisis de imágenes (Parker, 2011). Un **realce** es una t ransformación a la imagen cuyo objetivo es incrementar la distancia entre un grupo de p atrones. La distancia se determina por medio de una métrica que resulta de un modelo matemático que caracteriza la tarea de realce. Esta distancia es una medida de la separabilidad entre los patrones en el espacio de rasgos (véanse las Figuras 4.2 y 4.3). El realce de bordes constituye una estructura muy importante en el análisis de imágenes (Lira, 2012).

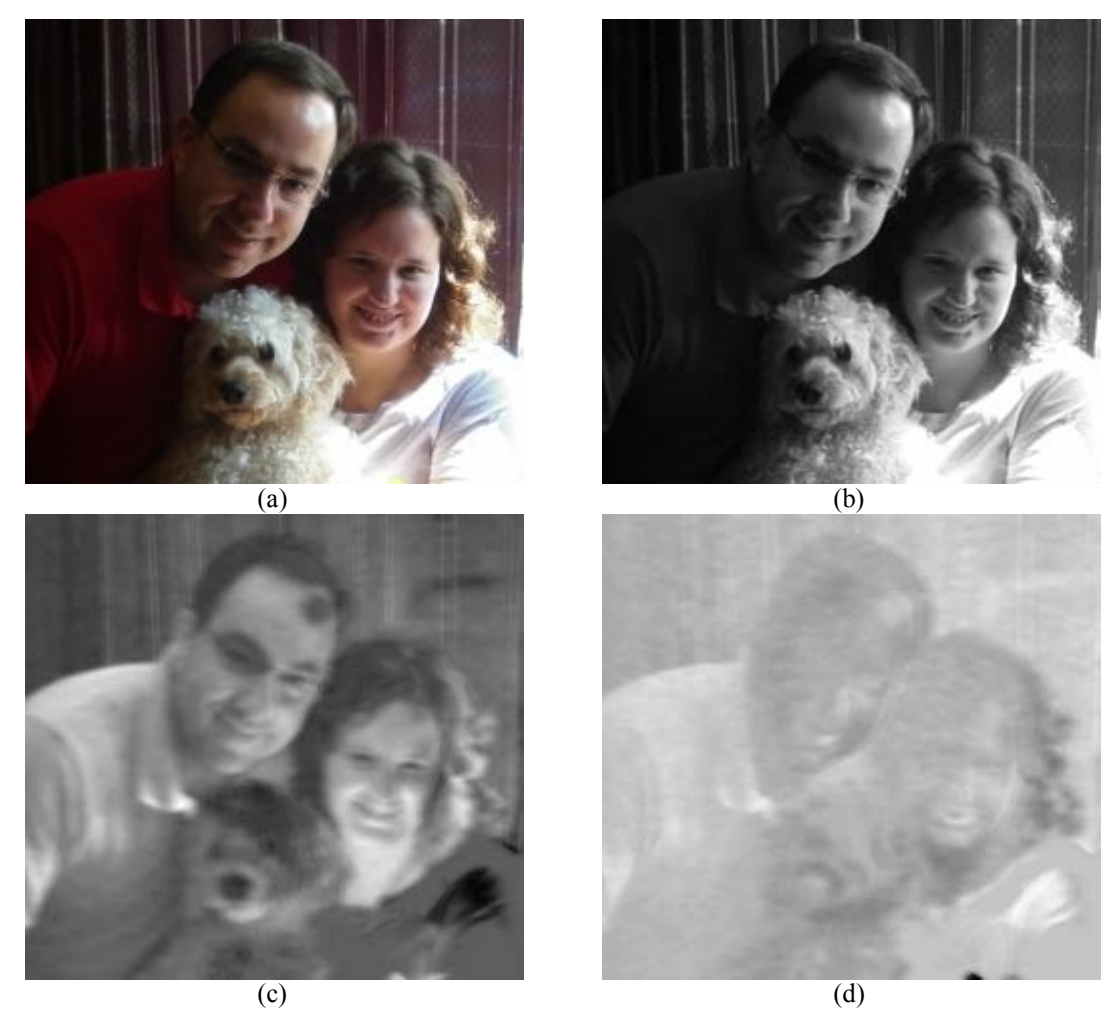

Figura 4.2: Realce por *Descomposición en componentes principales*. (a) Imagen de color original [R,G,B], (b) Primera componente principal (varianza = 98.65%), (b) Segunda componente principal, (varianza = 1.16%), (c) tercera componente principal, (varianza = 0.18%). El porcentaje de varianza es proporcional al contenido de la información significativa. Este realce permite mejorar notablemente la separabilidad espectral concentrando la mayor cantidad de información en las primeras componentes y el ruido en las últimas.

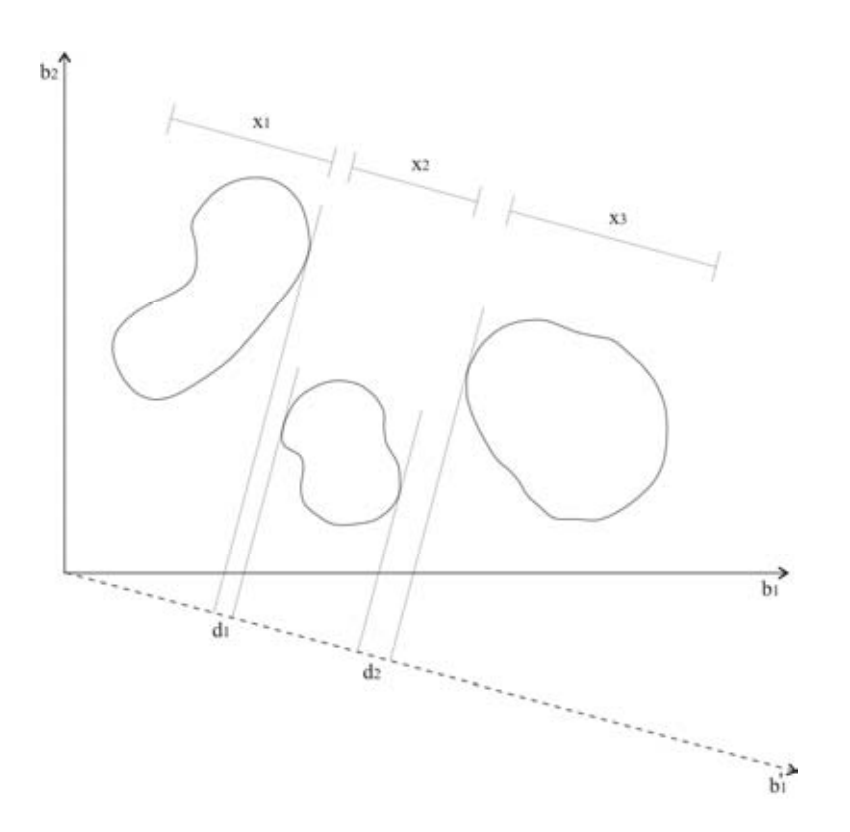

Figura 4.3: Separabilidad en el espacio de rasgos obtenida mediante el análisis canónico que consiste en la rotación de la base donde se encuentra referida la imagen original. Adaptado de (Lira, 2012).

Los procesos de r ealce en imágenes consisten de una serie de t écnicas cuyo objetivo es mejorar la apariencia visual de una imagen, considerando contraste, ruido, escala de grises, distorsiones, luminosidad, falta de nitidez y definición.

Los **realces** se pueden dividir en dos grandes categorías:

- i. *Los métodos de realce en el espacio de coordenadas (realce en el dominio espacial).* Estos métodos consisten en la manipulación directa de los *pixels*. Dentro de estos métodos podemos distinguir dos técnicas:
	- · El *realce radiométrico* donde las operaciones son efectuadas directamente sobre un *pixel* sin importar o tomar en cuenta a los *pixels* vecinos. Este método sirve para mejorar condiciones de bajo contraste, baja luminosidad o demasiada obscuridad. Por ejemplo: la *ecualización (normalización) o las elongaciones al histograma* (véase la Figura 4.4).

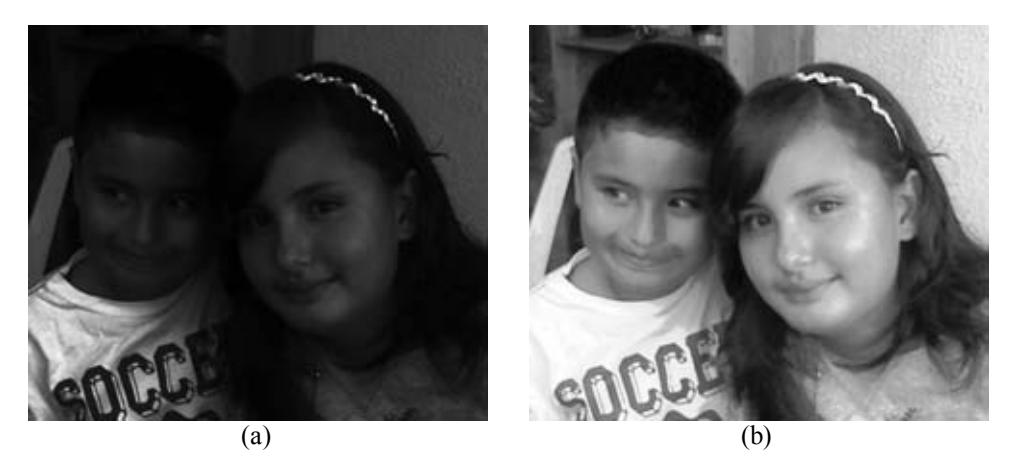

Figura 4.4: *Realce radiométrico*. (a) Imagen sin realce con baja luminosidad. (b) Imagen con realce por medio de la técnica normalización del histograma.

· El *realce con operaciones entre vecino*s en el que, a diferencia del realce radiométrico, las operaciones son efectuadas sobre un *pixel* pero tomando en cuenta a los *pixels* que lo rodean. Este método sirve para eliminar ruido o para el mejoramiento de la nitidez. Por ejemplo: aplicar un kernel correspondiente a un *filtro paso-bajas* usando la *convolución* para realizar un filtrado espacial (Véase la Figura 4.5), o bien, los *operadores diferenciales* aproximados por diferencias finitas.

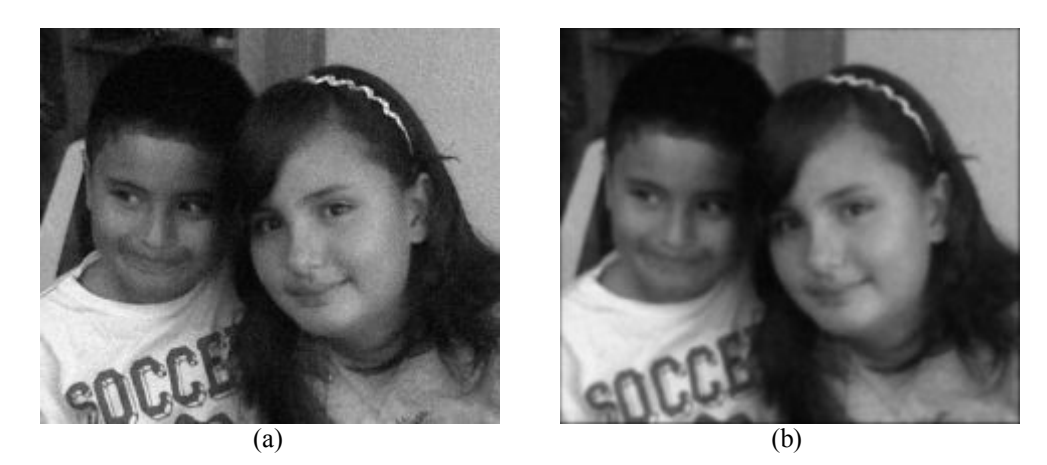

Figura 4.5: *Realce con operaciones entre vecinos*. (a) Imagen con ruido aditivo gaussiano (b) Imagen con realce por medio de un filtro Gaussiano con una ventana de  $24 \times 24$  y  $\sigma = 3$ .

ii. *Los métodos de realce en el dominio de las frecuencias generalizadas*. Estos métodos se basan en la expansión de funciones ortonormales como *la transformada de Fourier*, de *Hadamard* o de *Haar*. Son técnicas basadas en la representación de los *pixels* mediante una transformación en el dominio de la frecuencia, para lo cual

se emplea un operador de mapeo. Uno de los métodos más utilizados es la transformada de Fourier (Véase la Figura 4.6).

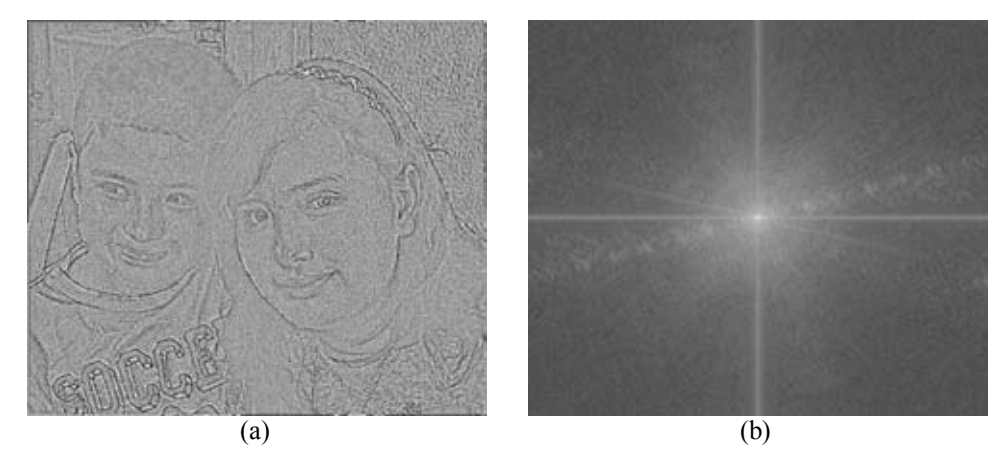

Figura 4.6: *Realce de bordes en el dominio de la frecuencia*. (a) Realce de bordes por medio del operador Laplaciano vía transformada de Fourier, aplicando posteriormente una ecualización del histograma para evidenciar los bordes realzados (b) Transformada de Fourier de la imagen original.

Los realces, de la misma forma que otras transformaciones a la imagen, se pueden ejecutar en el espacio de coordenadas o en el de frecuencias generalizadas, teniendo en cuenta que el principal objetivo de un realce es el de presentar una imagen en un marco de referencia más adecuado para una aplicación específica. El tipo de realce está definido por el problema en cuestión. Por ejemplo, una cierta técnica de realce puede ser adecuada para una radiografía, pero no para una imagen satelital. No existe una t eoría general para el realce de imágenes, pero sí es posible asegurar que el diseño de un realce tiene como propósito fundamental el poner en evidencia uno o varios patrones espaciales o espectrales (Lira, 2012). Algunos de los realces generales se aplican banda por banda, por ejemplo las *modificaciones al histograma* y otros a la imagen multiespectral en su conjunto como la *transformada de Kauth Thomas*. La *transformada de Fourier* puede ser aplicada de ambas formas, a una sol a banda de la imagen multiespectral o bien a l a totalidad de la imagen mediante su campo vectorial asociado (Véase el apartado 3.5). Para ciertos problemas los realces banda por banda son adecuados, para otros, los realces de conjunto son los mejores, esto dependerá de las particularidades de cada transformación. Cuando se realizan transformaciones banda por banda se tiene la opción de variar el valor de los parámetros involucrados (si es que e xisten) realzando las bandas en diferente grado. Dado que cada banda representa diferentes aspectos de los patrones que la componen, al aplicar el realce

en cuestión se enfatizan diferentes rasgos de la imagen po r separado. En transformaciones aplicadas a la imagen multiespectral como tal, el realce se lleva a cab o a partir de todas las características presentes en cad a banda, de esta forma, es posible que ciertas clases de cobertura queden evidenciadas como tales. Este es el caso de la *descomposición en componentes principales* y de la *transformada Kauth y Tomas*. En la Figura 4.7 se muestra la descomposición en componentes principales de una imagen multiespectral satelital.

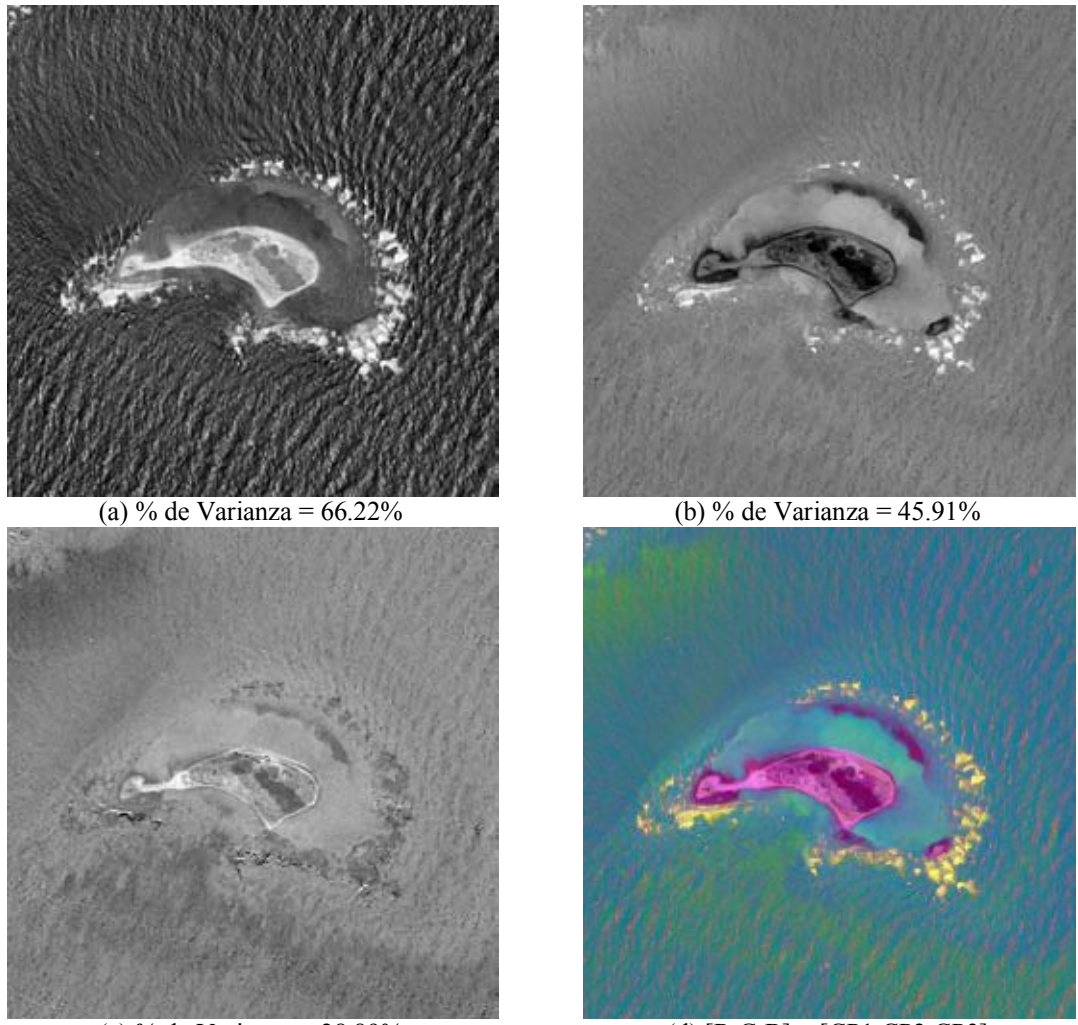

(c) % de Varianza =  $28.89\%$  (d)  $[R, G, B] = [CP1, CP2, CP3]$ 

Figura 4.7: Cayo Arcas es un conjunto de tres pequeños cayos arenosos, denominados *Cayo Centro*, *Cayo Este* y *Cayo Oeste*, y se encuentra en una zona arrecifal en el Golfo de México, a aproximadamente 140 kilómetros al oeste de la costa del Estado de Campeche. En (a) se aprecia la primera componente principal de una imagen GeoEye-1 correspondiente al *Cayo Este*, en (b) se aprecia la segunda componente y en (c) se aprecia la tercera componente. Finalmente en (d) se muestra un realce obtenido a partir de estas tres componentes  $[R, G, B] = [CP1, CP2, CP3]$ . Este realce permi te mejorar notablemente la separabilidad espectral.

-

### **4.2 Definición de borde**

Los bordes delimitan el contorno de un objeto en sentido general. Los cambios o discontinuidades en una imagen de amplitud como la luminancia o valores triestímulos o "tristimulus"<sup>2</sup> [s](#page-99-0)on características primitivas fundamentalmente importantes de una imagen, porque proporcionan una indicación de la extensión física de los objetos dentro de la imagen (Pratt, 2001; Pra tt 2007). A c ontinuación se presentan algunas definiciones de borde para imágenes en niveles de gris o de una sola banda.

### **4.2.1 Definición de borde para imágenes en niveles de gris**

- · *Un borde es el límite entre un objeto y su entorno, o bien, el límite entre objetos traslapados. Por tanto, si los bordes de una imagen pueden ser identificados con precisión, todos los objetos pueden ser identificados y sus propiedades como área, perímetro, y forma pueden ser medidos* (Parker, 2011).
- · *Un borde puede ser caracterizado por un cambio abrupto en la intensidad, indicando el límite entre dos regiones de una imagen. Por tanto, puede pensarse que la detección de bordes equivale a abstraer las componentes de alta frecuencia a partir de una imagen* (Wang, 2007).
- · *Un borde de luminancia se refiere a la discontinuidad que se presenta en una imagen de amplitud o de luminancia, al cambiar de un nivel a otro entre regiones locales razonablemente suaves* (Pratt, 2001; Pratt, 2007).
- · *Un borde físicamente corresponde a una variación significativa en la reflectancia, iluminación, orientación, y profundidad de la superficie de la escena. Dado que la intensidad es frecuentemente proporcional a la radiancia de la escena, los bordes físicos son representados en la imagen por cambios en la función de intensidad. Los tipos más comunes de variaciones de intensidad son los bordes, líneas y uniones* (Ziou, 1988).

<span id="page-99-0"></span><sup>2</sup> El *método triestímulo* mide la luz reflejada por el objeto utilizando tres sensores cuya respuesta es filtrada para presentar la misma sensibilidad  $\bar{x}(\lambda)$ ,  $\bar{y}(\lambda)$   $\bar{z}(\lambda)$  que el ojo humano y, por tanto, mide directamente los valores triestímulos X, Y y Z. Por otro lado, el *método espectrofotométrico* utiliza múltiples sensores (40 en el CM-2002) para medir la reflectancia espectral del objeto en cada longitud de onda o en cada rango estrecho de longitudes de onda. El microordenador del instrumento calcula a continuación los valores triestímulos a partir de los datos de reflectancia espectral mediante integración. Adaptado de http://www2.konicaminolta.eu/eu/Measuring/pcc/

#### **4.2.2 Definición de borde para imágenes multiespectrales o de color**

Mientras que en las imágenes en niveles de gris un borde es un a discontinuidad en una función de niveles de gris, el término **borde de color** no ha sido claramente definido para imágenes de color o bien para imágenes multiespectrales. Sin embargo, se han propuesto varias definiciones para este tipo de bordes.

- · *Un borde de color existe en una imagen de color (o en una imagen multiespectral) si la imagen de intensidad contiene un borde*. Sin embargo, esta definición excluye aquellas posibles discontinuidades en los valores de *tono* (*hue)* o *saturación*. Es decir, que si se tienen dos objetos de varios colores iluminados de igual forma y se arreglan en yuxtaposición en una imagen de color, los bordes que determinan la geometría del objeto no pueden ser distinguidos con esta técnica (Koschan y Abidi, 2005).
- · *Un borde de color existe en una imagen de color o en una imagen multiespectral, si al menos uno de los componentes de color o de las bandas espectrales contiene un borde*. Sin embargo, al integrar los resultados a partir de los componentes de color o de las bandas espectrales, los componentes de color pueden producir algunos problemas debido a la inexactitud de la localización de los bordes en los canales de color ó en las bandas de la imagen multiespectral (Koschan y Abidi, 2005).

Una tercera definición, basada en las técnicas monocromáticas para imágenes de color, se basa en el cálculo de la suma de los valores absolutos de los gradientes para los tres componentes de color, o bien para todas las bandas espectrales de una imagen multiespectral.

· *Un borde de color existe si la suma de los valores absolutos de los gradientes de cada uno de los componentes vectoriales excede un valor de umbral* (Koschan y Abidi, 2005; Pratt, 2007), (Véase relación 4-2).

Los resultados de la detección de bordes de color con base en las dos definiciones anteriores dependen fuertemente del espacio de color empleado. Dado que una imagen de co lor o de una imagen multiespectral es representada por una función

vectorialmente valuada, una discontinuidad de información cromática o multiespectral puede y debe de ser definida en forma vectorial.

$$
G(j,k) = \left[ [G_1(j,k)]^2 + [G_2(j,k)]^2 + [G_3(j,k)]^2 \right]^{1/2}
$$
\n(4-1)

Una razón por la que los valores RGB no son tan buenos como otros esquemas de codificación de color para múltiples tareas de visión es que incluyen una porción significativa de intensidad. Cada componente de co lor representa la intensidad de este color dentro del *pixel*, y esta información es reconocida por los detectores de bordes. Parker (2011) plantea la existencia de una representación más pura de color, que es preferible para encontrar bordes de color mediante operadores diferenciales. En una de sus primeras publicaciones sobre el tema, Nevatia (1977) sugirió emplear nuevos valores denominados  $T_1$  y  $T_2$ , en vez de los valores RGB.

$$
T_1 = \frac{R}{R + G + B},
$$
  
\n
$$
T_2 = \frac{G}{R + G + B},
$$
\n(4-2)

 $T_1$  y  $T_2$  son variables que sólo involucran color. Cualquier cambio en  $T_1$  y  $T_2$  puede ser indicativo de un borde de color. Existen otros espacios de color como el HSV, donde la idea básica es que un *pixel* de color consiste de un *valor* (V) , que es la *intensidad*, una *saturación* (S), que es la cantidad de color, y el *tono o matiz* (*hue)* (H), que es la naturaleza del color. Observando la representación de la Figura 4.8, se observa que el sistema HSV es un cono, donde el *valor* es la altura a lo largo del eje vertical, y la *saturación* es la distancia entre un radio del cono de color, y el matiz (en inglés: *hue*) es el ángulo (Parker, 2011).

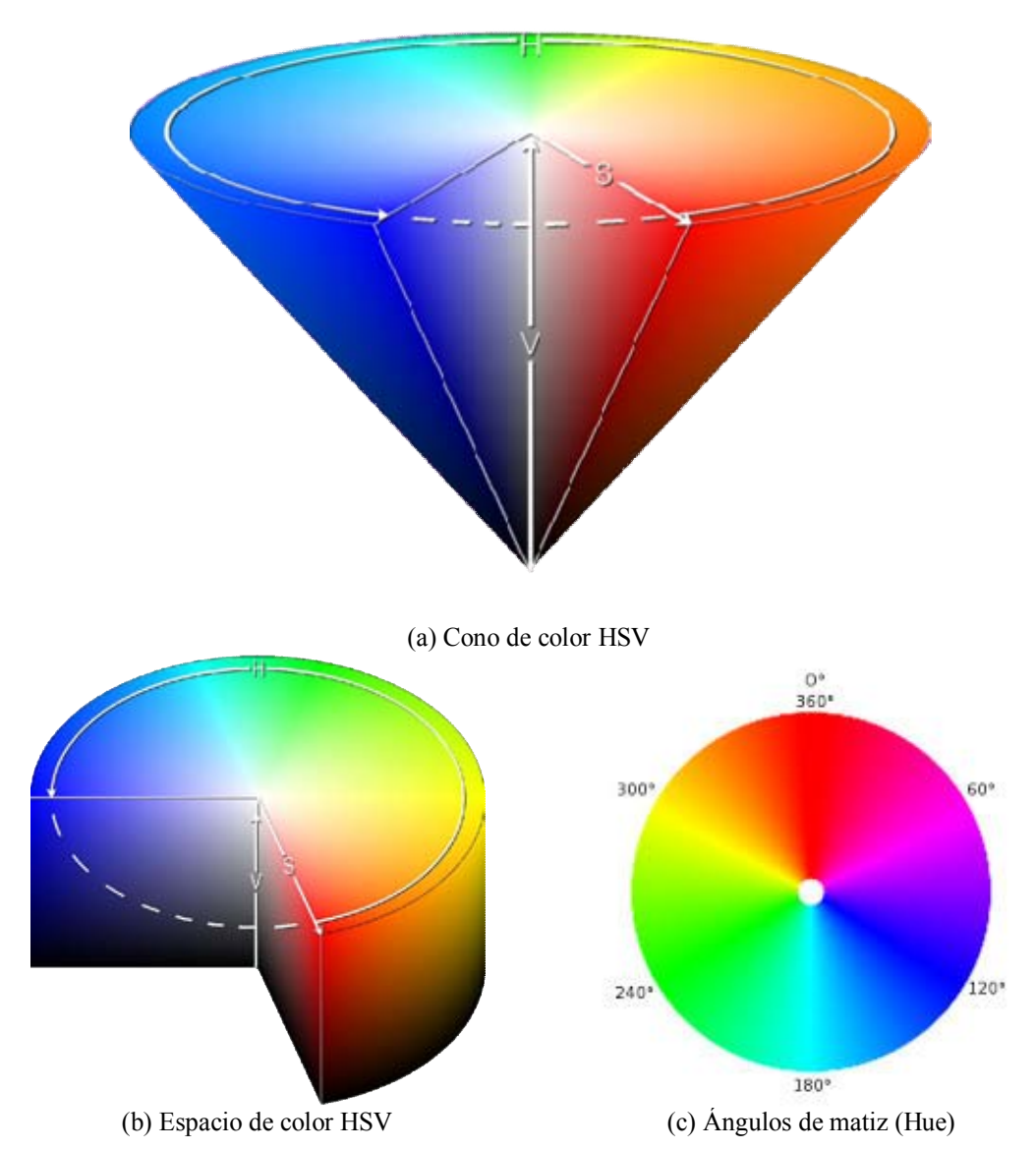

Figura 4.8: Espacio de color HSV. Se observa que el sistema HSV es un cono, donde el *valor* (V) es la altura a lo largo del eje vertical, la *saturación* (S) es la distancia entre un radio del cono de color y nos indica, y el matiz o *hue* (H) es el ángulo (Parker, 2011). Adaptado de (Harvey, 2009; Barton, 2013).

### **4.3 Importancia del realce de bordes**

Dentro del procesamiento digital de imágenes y la visión por computadora, el realce y la detección de bordes hacen referencia a la distribución de las variaciones significativas en los niveles de gris de la imagen y la identificación del fenómeno físico que la origina. Este tipo de información se utiliza para la reconstrucción en 3D, detección de movimiento, reconocimiento de patrones, realce de imágenes, registro de imágenes, desarrollo de algoritmos de compresión, segmentación y clasificación de imágenes, entre otras (Ziou, 1998). La detección y el realce de bordes en imágenes son procesos que capturan y ponen en evidencia propiedades significativas de los objetos presentes en la escena baj o estudio. Estas propiedades comprenden información de las discontinuidades, de las caract erísticas fotométricas, geométricas, espectrales y físicas de los objetos.

### **4.3.1 Diferencias entre la detección y el realce de bordes**

Técnicamente, la **detección de bordes** es el proceso de localizar los *pixels* pertenecientes al borde y el **realce de bordes** es el proceso de incrementar el contraste entre los bordes y su entorno, de tal manera que los bordes puedan ser visibles y fácilmente identificables. Se considera que sólo el 90% de los bordes de interés es detectado basándose únicamente en los cambios de b rillantez o de ni veles de gris, mientras que el 10% restante de los bordes no puede ser de tectado a partir de imágenes en niveles de gri s (Novak y Shafer, 1987; Koschan, 2005; Evans, 2006; Parker , 2011; Ga o, 2011; Huan y Chen, 2013), por lo que surge el interés en el realce y la detección de bordes en imágenes de color y por ende en imágenes multiespectrales. De acuerdo con Parker (2011) existen dos formas principales de detectar bordes de color. Un método consiste en aplicar u n operador de realce y/o detector de bordes a cada una de los canales o bandas individualmente, y unir los resultados en un so lo resultado. El otro método involucra gradientes multi-dimensionales, o derivadas parciales.

El **trazo de contornos** es el proceso de seguir los bordes, generalmente colectando los *pixels* pertenecientes a los bordes en u na lista. La dirección empleada puede ser en sentido horario o sentido anti-horario alrededor de los objetos (Figura 4.9)

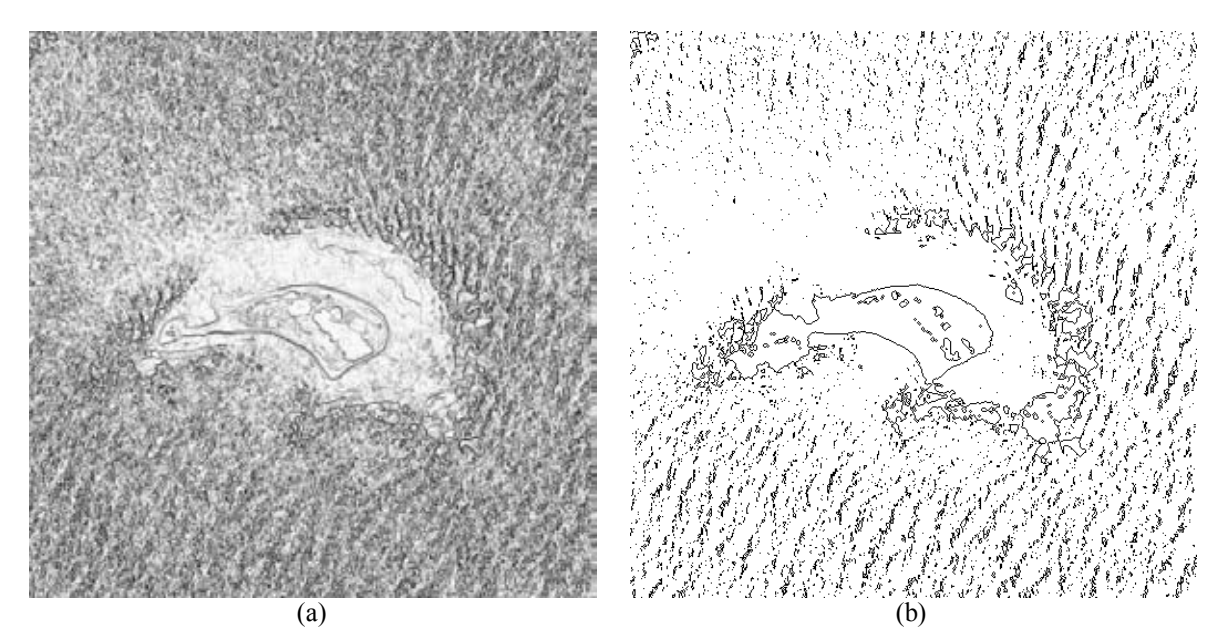

Figura 4.9: *Diferencia entre realce de bordes y trazo de contornos*. En (a) se muestra un realce de bordes y en (b) se muestra un trazo de contornos obtenidos a partir de la imagen que se muestra en la Figura 4.7a.

La obtención de *cadenas de código*, como el *código de Freeman*, es un ejemplo de un algoritmo específico para el trazo de contornos. El resultado obtenido puede representarse mediante un archivo en formato vectorial.

### **4.4 Detectores de bordes publicados en la literatura**

Históricamente dentro del procesamiento digital de im ágenes se han desarrollado una variedad de a lgoritmos para e l realce y la detección de bordes, los cuales difieren en sus propiedades matemáticas y algo rítmicas. Los métodos que se m uestran en la sección E.2 del Apéndice E, son derivados de métodos convencionales de r ealce de bordes (Pratt 2001; Pratt 2007; Bowyer et al. 2001; Koschan et al. 2005).

En el Apéndice E, como se mencionó anteriormente, se explican detalladamente algunos de los operadores diferenciales más utilizados en el procesamiento digital de imágenes: Prewitt, Sobel, Frei-Chen, Kirsch, Roberts, gradiente y Laplaciano, estimados por medio de diferencias finitas, así como de los operadores más conocidos para trabajar con imágenes en espacios de color como Canny y Cumani.

### **4.5 Detectores de bordes propuestos para imágenes multiespectrales**

Como se mencionó anteriormente, los operadores de bordes para imágenes de color son capaces de realzar y detectar una mayor cantidad de bordes que los operadores de bordes en niveles de gr is (Koschan y Abidi, 2005). Por lo tanto, se pueden obten er características adicionales en las imágenes de co lor que podrían no ser detectadas en las imágenes de niveles de gris. Adicionalmente, en el caso que se quisiera hacer una clasificación de los bordes en una imagen multiespectral o de color, se debe de contar con la información de bordes del conjunto de bandas de la imagen. Es por ello, que se proponen en la presente investigación, dos nuevos métodos de realce de bordes para imágenes multiespectrales de satélite, los cuales son no-paramétricos y se basan en los operadores gradiente y Laplaciano.

### **4.5.1 La máxima magnitud de la diferencia entre vectores**

El gradiente multiespectral es una generalización del gradiente escalar que se de fine en términos de la convolución de una venta móvil con la imagen (Pratt, 2001; Pratt, 2007). El gradiente de una imagen monoespectral  $g(x, y)$  se define como

$$
\nabla g = \hat{\mathbf{i}} \frac{\partial g}{\partial x} + \hat{\mathbf{j}} \frac{\partial g}{\partial y}
$$
 (4-3)

Donde  $\hat{\mathbf{i}}$  y  $\hat{\mathbf{j}}$  son dos vectores unitarios en las direcciones x, y respectivamente. Las derivadas parciales involucradas en la expresión (4-3) no pueden calcularse analíticamente por lo que es necesario aproximarlas por diferencias finitas en el espacio discreto

Considérese ahora la siguiente ventana

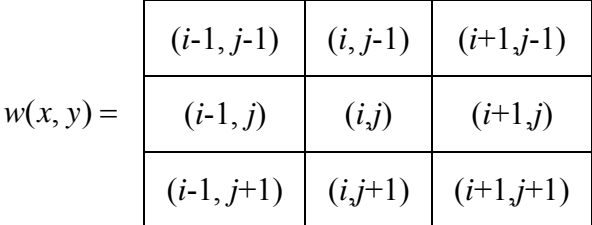

Donde (*i*, *j*) son las coordenadas de los *pixels* en la imagen en el espacio discreto.

Una de las primeras aproximaciones que se emplea es la sustracción del valor de un pixel dado con respecto a sus vecinos próximos en las direcciones *x*, *y*, para esto se definen los siguientes operadores intermedios

$$
\Delta_x g(i, j) = g(i, j) - g(i - 1, j) \tag{4-4}
$$

y

$$
\Delta_{y}g(i, j) = g(i, j) - g(i, j - 1) \tag{4-5}
$$

A partir de aquí la magnitud del Gradiente de *g* se escribe como

$$
|\nabla g| \approx \sqrt{\left(\Delta_x g\right)^2 + \left(\Delta_y g\right)^2} \tag{4-6}
$$

De acuerdo con las expresiones (4-4), (4-5) y (4-6) el gradiente es calculado por diferencias finitas en una vent ana finita de  $3\times3$  que sistemáticamente barre la imagen entera. En la extensión del gradiente a un espac io vectorial, se obtiene el vector diferencia del vector asociado al *pixel* central de una ventana con respecto a los vectores asociados a los *pixels* vecinos de la ventana. Se genera entonces una imagen multiespectral donde cada *píxel* representa el máximo cambio de la respuesta espectral en la imagen en cualquier dirección. Este máximo cambio representa los bordes multiespectrales de la imagen; el resultado es llamado el gradiente multiespectral o gradiente vectorial.

 Una vez que la imagen multiespectral ha sido modelada como un campo vectorial, es factible proceder a definir un borde multiespectral. Sea  $v_c$  una ventana móvil que sistemáticamente barre, *píxel* a *píxel*, la imagen completa. La ventana  $v_c$  es de dimensión  $3 \times 3$  *pixels*. Sea *D*(**g**) el dominio de la imagen, entonces la condición que  $v_c \subset D(g)$ implica que los *pixels* del borde de la imagen no pueden ser procesados.

Sea el vector  $p_c$  el *pixel* central de la ventana  $v_c$  y sean  $p_1, p_2, \ldots, p_8$  los *pixels* vecinos a  $p_c$ . El conjunto de *pixels*  $\{p_i\}$ ,  $i = 1, 2, ..., 8$  es el grupo de *pixels* vecinos a  $p_c$  bajo conectividad-8.

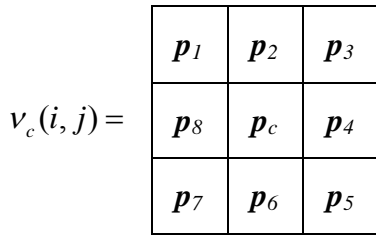

Se obtiene el vector diferencia del *pixel* central con todos los *pixels* vecinos en la ventana

$$
\Delta p_i = p_c - p_i \,\,\forall i \in V_c \tag{4-7}
$$

El vector de la vent ana que pr oduce la mayor diferencia es escrito en una i magen resultante llamada **f** 

$$
\boldsymbol{p}_{i} \in \mathbf{f} : \max_{i \in V_{c}} (\boldsymbol{p}_{c} - \boldsymbol{p}_{i})
$$
\n(4-8)

La magnitud del vector diferencia se calcula empleando la distancia Euclidiana

$$
|\boldsymbol{p}_{\rm c}-\boldsymbol{p}_{\rm i}|=\left\{\sum_{\rm j=1}^n({\rm b}_{\rm j}^{\rm c}-{\rm b}_{\rm j}^{\rm i})^2\right\}^{1/2}
$$
(4-9)

La imagen *f* contiene la información de bordes distribuida a través de las bandas de la imagen original *g*. Con el objeto de acumular toda la información de b ordes, se puede aplicar la *descomposición en componentes principales* a la imagen *f*; de aquí entonces, la primera componente porta el m ayor contenido de información de bordes de la imagen original. También es factible considerar el cálculo del promedio de las bandas de *f*; este promedio porta toda la información de los bordes, o bien, el módulo del vector cuyas componentes son los valores del *píxel* en la posición (x, y) para cada una de las bandas de la imagen *f*;. La imagen *f* es llamada el **gradiente multiespectral** o **gradiente vectorial** (Véanse las Figuras 4.10, 4.11 y 4.12).

#### *4.5.1.1 Generación de bordes internos o externos*

El gradiente multiespectral se basa en las diferencias vectoriales con respecto a los *pixels* vecinos dentro de una ventana de tamaño finito (generalmente de  $3 \times 3$ ), el valor final se
obtiene al calcular el módulo máximo del conjunto de vectores diferencia. El algoritmo ha sido revisado y mejorado, por lo que se cuenta con la opción de generar bordes internos y/o externos de la imagen multiespectral de acuerdo con los siguientes criterios:

a) Para generar *bordes externos* se considera la siguiente expresión

$$
\boldsymbol{p}_i \in \mathbf{f} : \max_{i \in V_c} (\boldsymbol{p}_c - \boldsymbol{p}_i) \tag{4-10}
$$

a) Para generar *bordes internos* se considera la siguiente expresión

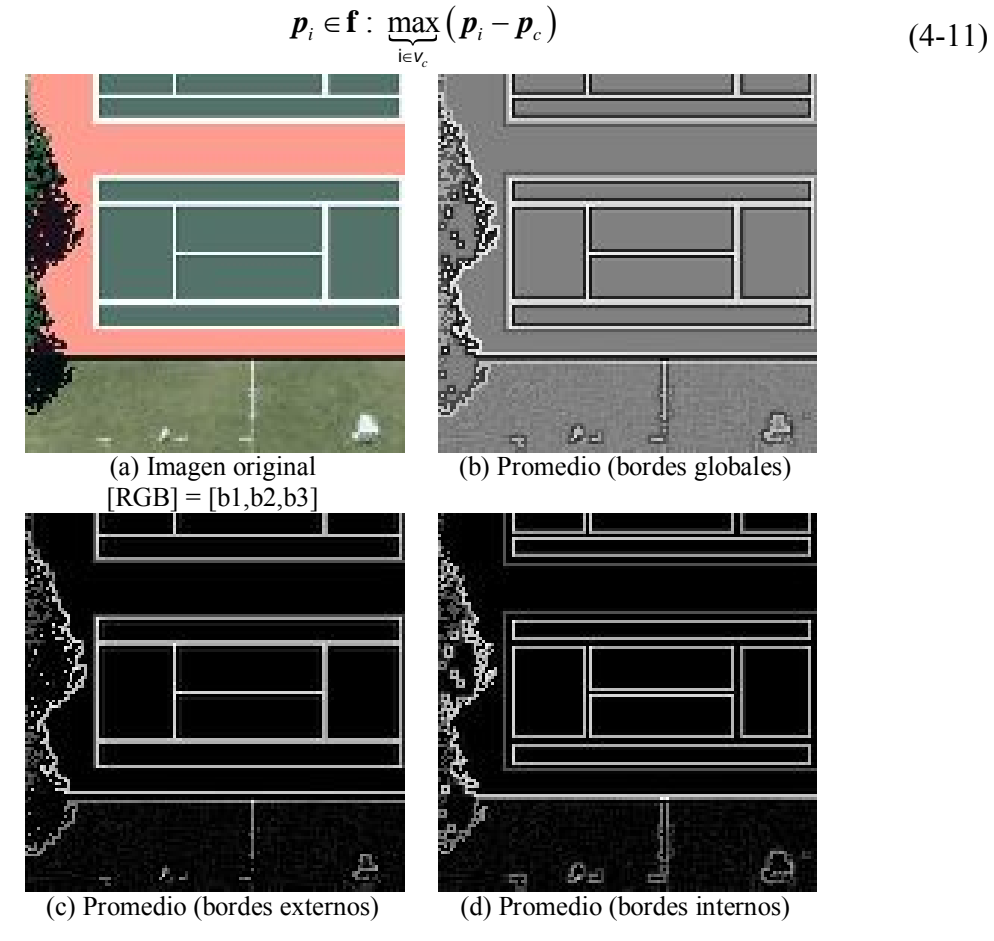

Figura 4.10: *Gradiente vectorial* sobre un recorte de una imagen sintética multiespectral, donde se aprecia una cancha de tenis. (a) Imagen original, (b) bordes globales considerando el máximo módulo del vector diferencia, (c) bordes internos y (d) bordes externos. Imagen adaptada de (DIRSIG, 2013).

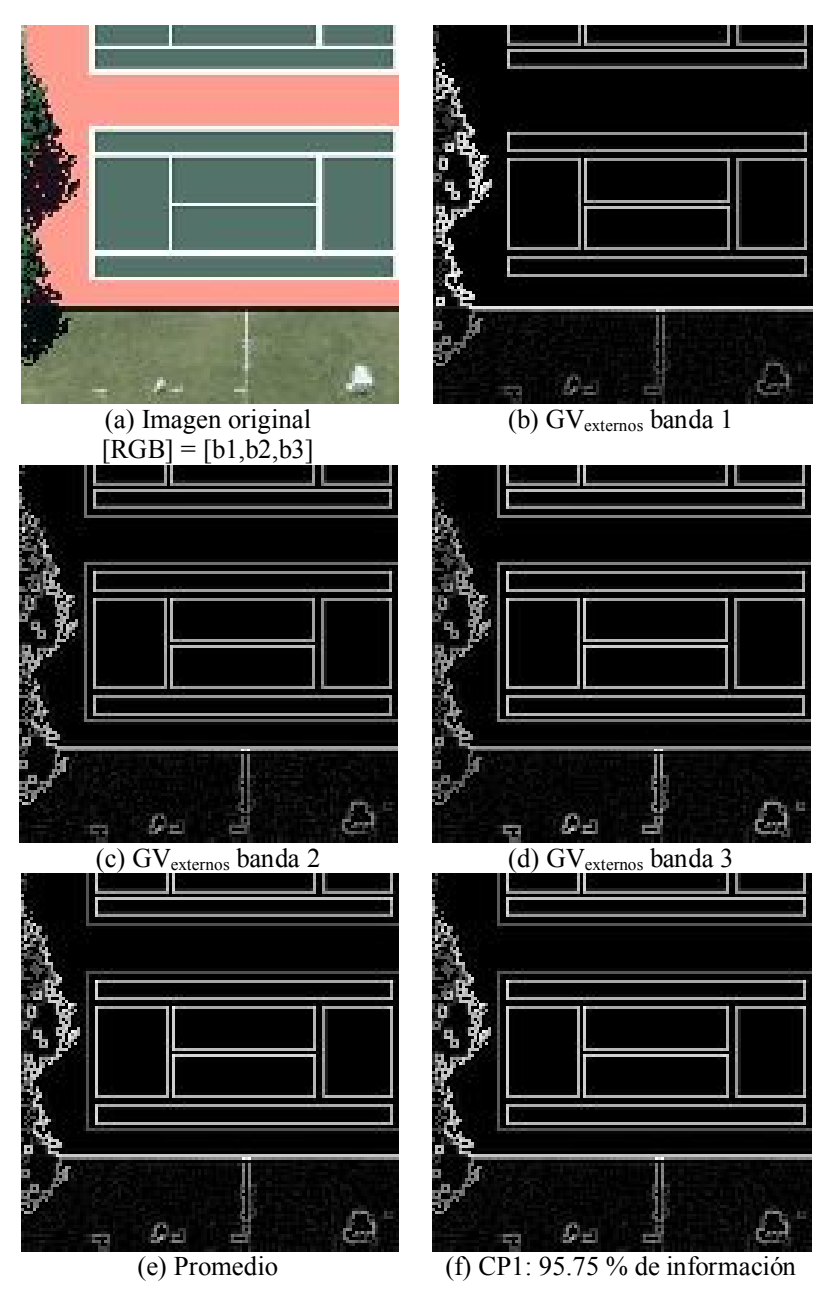

Figura 4.11: *Gradiente vectorial*. Mosaico comparativo en el cual se presenta en (a) una composición en falso color a partir de las bandas originales [R,G,B] = [banda 1, banda 2, banda 3], en (b) se muestran los bordes externos obtenidos mediante el gradiente vectorial para la banda 1, en (c) para la banda 2, en (d) para la banda 3. En (e) se muestra el promedio de los bordes para cada una de las bandas, y en (f) la Primera Componente Principal, la cual resulta muy similar a (e), conteniendo el 95.75% de información significativa. Imagen adaptada de (DIRSIG, 2013).

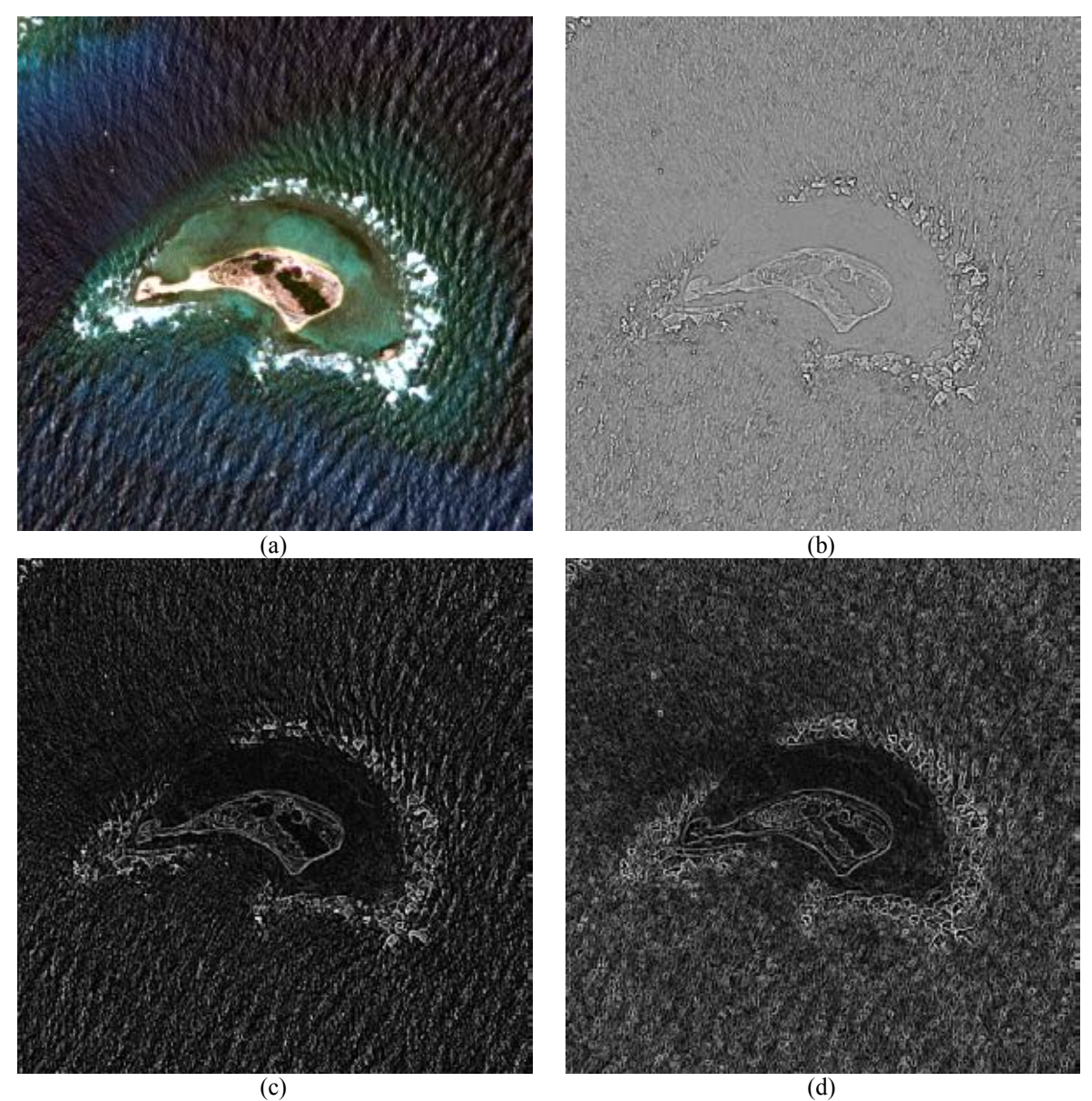

Figura 4.12: *Gradiente vectorial*. Este mosaico comparativo en (a) se muestra una composición en falso color [R,G,B] = [banda 1, banda 2, banda 3], en las siguientes imágenes se muestra el gradiente vectorial aplicado a las cuatro bandas [R, G, B, NIR] de una im agen multiespectral de satélite. En (b) se mues tran todos los bordes obtenidos mediante el máximo módulo del vector diferencia dentro de la ventana  $V_c$ , en (c) se presentan los bordes internos y en (d) se presentan los bordes externos. Los realces aplicados a las imágenes son únicamente con fines de mejorar la visualización de las mismas<sup>3</sup>.

<span id="page-110-0"></span><sup>-</sup><sup>3</sup> Las imágenes originales fueron utilizadas con autorización de DigitalGlobe a través de la EVISMAR.

### **4.5.2 Realce de bordes mediante el operador Laplaciano en el dominio de Fourier**

El operador Laplaciano se basa en la segunda derivada y es un operador ampliamente usado en el realce y la detecc ión de bordes. En lo s apartados 3.5 y 3.6 del Capítulo 3 se proporciona una detallada explicación de este operador, y se justifica la expresión analítica (4-12) basada en derivadas parciales

$$
\nabla^2 g = \hat{i} \frac{\partial g}{\partial x} + \hat{j} \frac{\partial g}{\partial y}
$$
 (4-12)

Y su correspondiente transformada de Fourier con la expresión (3-62)

$$
\mathsf{F}\left[\nabla^2 g(x,y)\right] = -(2\pi)^2 \left(\omega_x^2 + \omega_y^2\right) \mathsf{G}(\omega_x, \omega_y) \tag{4-13}
$$

A partir de este desarrollo (González, 2008) explica el realce de imágenes en el dominio de la frecuencia mediante el operador Laplaciano. Primero establece que el operador de la expresión (3-22) puede ser expresado mediante el filtro

$$
H(u, v) = -4\pi^2 \left( u^2 + v^2 \right) \tag{4-14}
$$

Donde  $u = \omega_x$ ,  $v = \omega_y$  y  $H(u, v) = \mathsf{F} \left[ \nabla^2 g(x, y) \right]$ . O bien, con respecto al centro del rectángulo de frecuencia empleando el filtro

$$
H(u, v) = -4\pi^{2} \left[ \left( u - P/2 \right)^{2} + \left( v - Q/2 \right)^{2} \right]
$$
  
\n
$$
H(u, v) = -4\pi^{2} D^{2}(u, v)
$$
\n(4-15)

Donde  $D(u, v) = \left[ \left( u - \frac{P}{2} \right)^2 + \left( v - \frac{Q}{2} \right)^2 \right]^{1/2}$  y el Laplaciano de la imagen  $f(x, y)$  es

$$
\nabla^2 f(x, y) = \mathbf{F}^{-1} \left[ H(u, v) F(u, v) \right] \tag{4-16}
$$

Donde  $F(u, v)$  es la DFT de  $f(x, y)$ . El realce de bordes de la imagen es obtenido mediante

$$
g(x, y) = f(x, y) + c\left[\nabla^2 f(x, y)\right]
$$
\n(4-17)

Donde  $c = -1$  porque  $H(u, v)$  es negativo. González (2008) explica que  $f(x, y)$  y  $\nabla^2 f(x, y)$  generalmente tienen valores comparables. Sin embargo, al calcular  $\nabla^2 f(x, y)$ con la ecuación (4-16) se introducen factores de escalamiento con la DFT que pueden tener un orden de magnitud mayor que el máximo valor de *f*. Por tanto, las diferencias entre *f* y su Laplaciano deben de ser llevadas a rangos comparables. La forma más fácil de manejar esta dificultad es normalizar los valores de  $f(x, y)$  al rango [0, 1] (antes de calcular su DFT) y dividir  $\nabla^2 f(x, y)$  por su máximo valor, el cual caerá en forma aproximada dentro del rango [-1, 1] (recordemos que el Laplaciano tiene valores negativos) y entonces se podrá aplicar la ecuación (4-17).

En el dominio de la frecuencia la ecuación (4-17) se escribe como

$$
g(x, y) = F^{-1} \{ F(u, v) - H(u, v) F(u, v) \}
$$
  
=  $F^{-1} \{ [1 - H(u, v)] F(u, v) \}$   
=  $F^{-1} \{ [1 - (2\pi)^2 D^2(u, v)] F(u, v) \}$  (4-18)

A pesar de que este resultado es elegante, presenta el mismo problema de escalamiento que se mencionó anteriormente, agravado por el hecho de que el factor de normalización no se calcula tan fácilmente. Por esta razón, se prefiere utilizar la ecuación (4-17) en el dominio de la frecuencia, calculando  $\nabla^2 f(x, y)$  empleando la ecuación (4-16) y escalando mediante la aproximación mencionada en el párrafo anterior.

Comparado con los detectores de bordes basados en la primera derivada como el operador Sobel, el operador Laplaciano generalmente proporciona mejores resultados en la localización de los bordes. Como se mencionó en el apartado E.2.1, el operador Laplaciano obtenido por diferencias finitas es muy sensible al ruido a diferencia del que se obtiene por lo que se tiene una ventaja adicional al trabajar en el dominio de Fourier. En las Figuras 4.13 y 4.14 se muestran dos ejemplos de realce de bordes en el dominio de la frecuencia empleando el Laplaciano escalar para imágenes en niveles de gris.

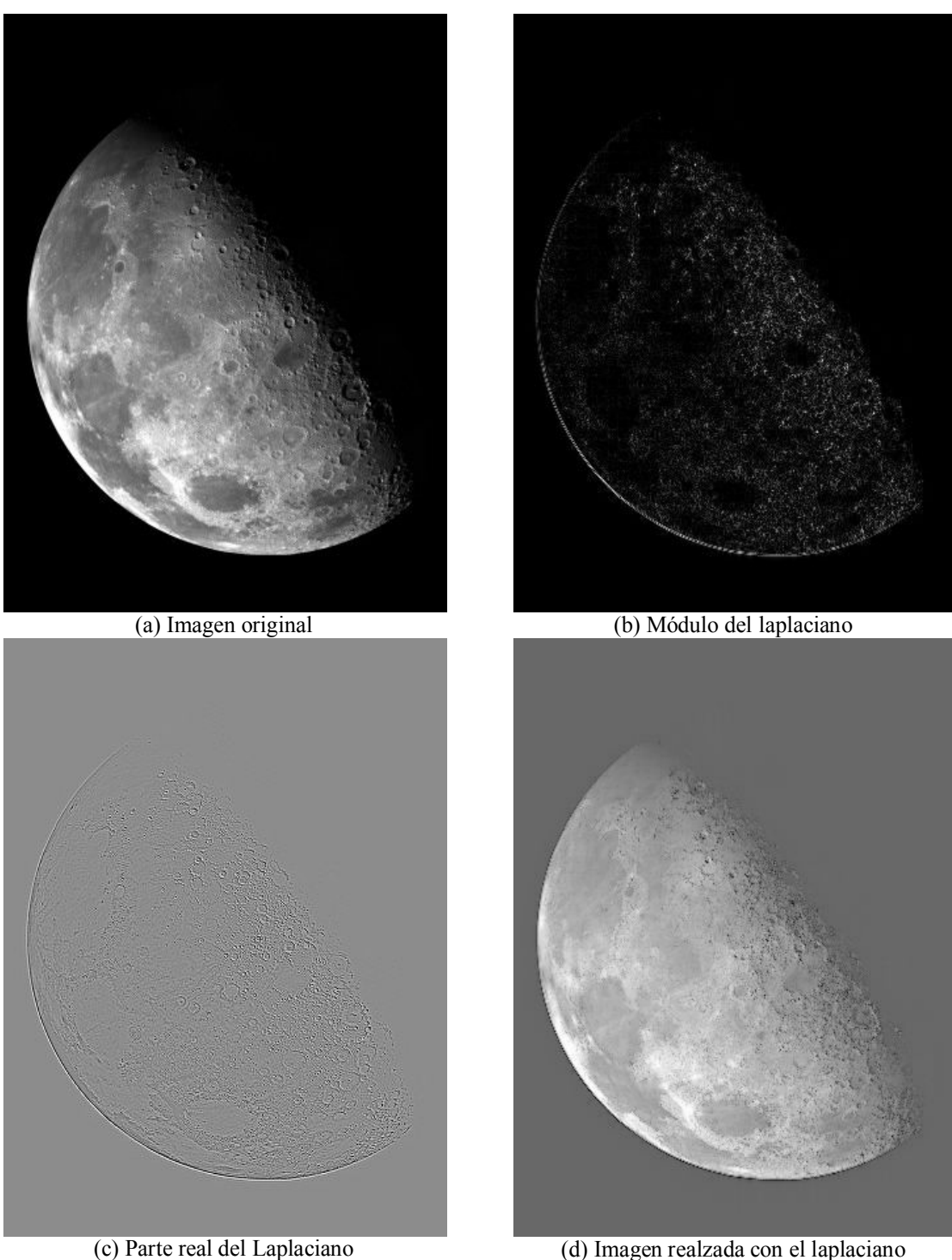

Figura 4.13: *Realce de bordes mediante el operador Laplaciano escalar en el dominio de la frecuencia*. En (a) se muestra la imagen original en niveles de gris, en (b) se muestra el módulo del laplaciano escalar, en (c) se muestra la parte real del laplaciano escalar, y en (d) se muestra la imagen realzada mediante la ecuación (4-17). Con fines de visualización de aplicó un ajuste de brillo y contraste a la imagen realzada. La imagen fue adaptada de

http://cache2.allpostersimages.com/p/LRG/55/5540/TA7LG00Z/posters/stocktrek-images-vista-del-polonorte-de-la-luna.jpg

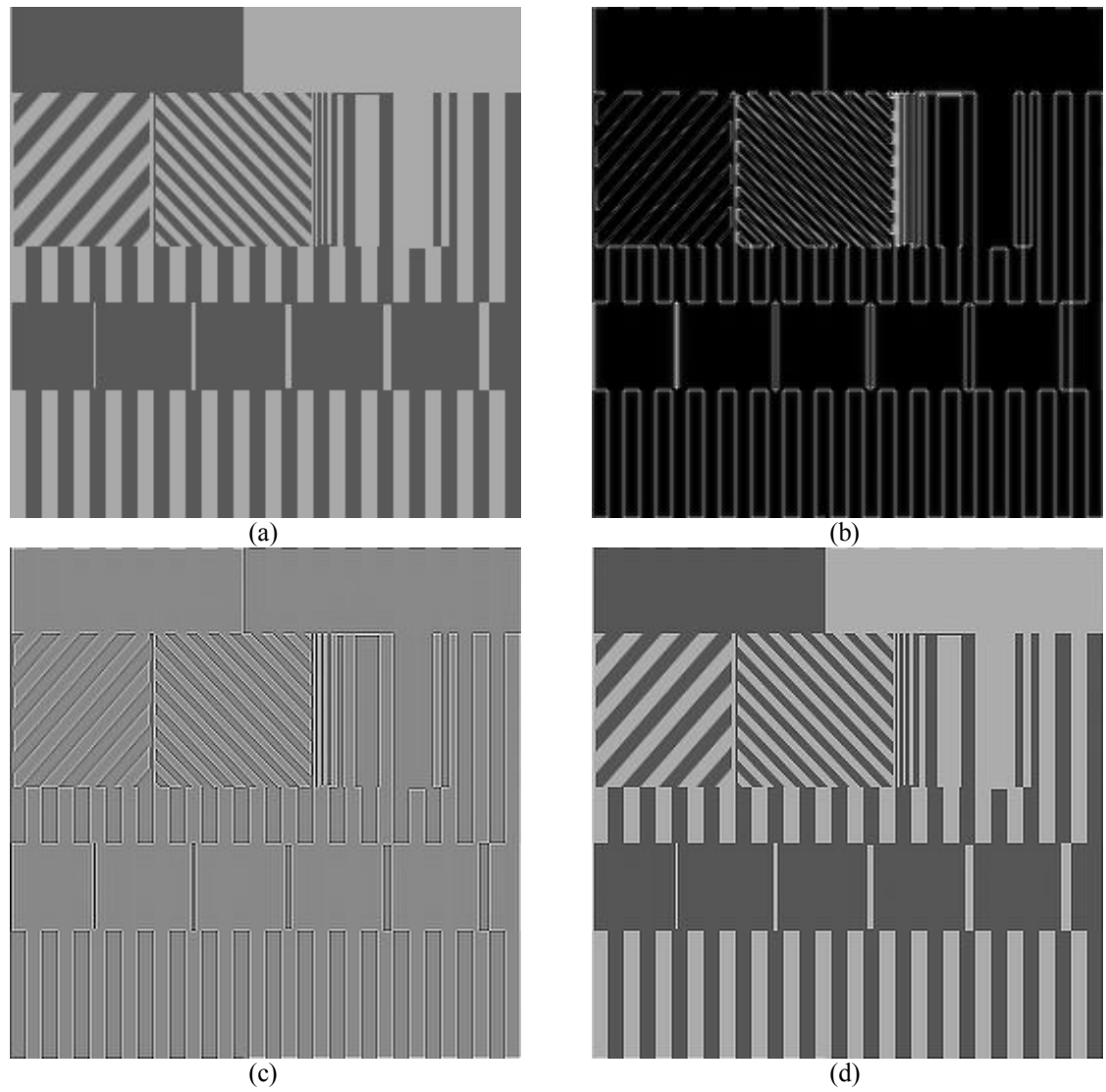

Figura 4.14: Realce de bordes mediante el operador *Laplaciano escalar* en el dominio de la frecuencia sobre una imagen sintética. En (a) se muestra la imagen original en n iveles de gris, en (b) se muestra el módulo del laplaciano escalar, en (c) se muestra la parte real del laplaciano escalar, y en (d) se muestra la imagen realzada mediante la ecuación (4-17). Con fines de visualización de aplicó un ajuste de brillo y contraste a la imagen realzada.

 Por otra parte, se han propuesto otros modelos que son menos susceptibles al ruido. Por ejemplo, el operador LoG (Laplaciano del Gaussiano) aplica previamente un filtro Gaussiano a la imagen para atenuar el ruido y posteriormente efectúa la detección de bordes empleando el operador Laplaciano. (Wang, 2007) ha propuesto un modelo basado en el operador Laplaciano que permite desarrollar algunos operadores de realce de bordes, a los que denomina OED y MED los cuales brindan mejores resultados pese al suavizamiento de la imagen mientras se realiza la detección de bordes.

El siguiente método, denominado **Laplaciano multiespectral**, es una generalización del Laplaciano escalar, el cual efectúa las operaciones de realce en el dominio de la Frecuencia y emplea toda la información contenida las bandas de la imagen multiespectral. Para una mejor comprensión del mismo se sugiere revisar el Capítulo 3, donde se proporciona una explicación mucho más detallada de este operador.

# **4.5.3 El Laplaciano multiespectral multibanda (LMM)**

En el caso de una imagen multiespectral la expresión (3-22) es generalizada a *n*-bandas obteniendo la expresión (3-25)

$$
\mathsf{F}[\nabla^2 \mathbf{f}(q)] = -(2\pi)^2 |\mathbf{k}|^2 \mathbf{F}(\mathbf{k}) \tag{3-25}
$$

A partir de esta ecuación es factible efectuar el realce de bordes de una im agen multiespectral a partir del **Laplaciano multiespectral** como se explicó detalladamente en las secciones 3.6 y 3.7. Si se desea emplear la técnica vista en el apartado 4.5.2 se puede generalizar la expresión (4-13) para una imagen multiespectral.

$$
\mathbf{g}(x, y) = \mathbf{f}(x, y) + c \left[ \nabla^2 \mathbf{f}(x, y) \right] \tag{4-19}
$$

Donde  $c = -1$ ,  $f(x, y)$  representa la imagen multiespectral original y  $g(x, y)$  representa la imagen multiespectral realzada (Véanse las Figuras 4.15, 4.16 y 4.17).

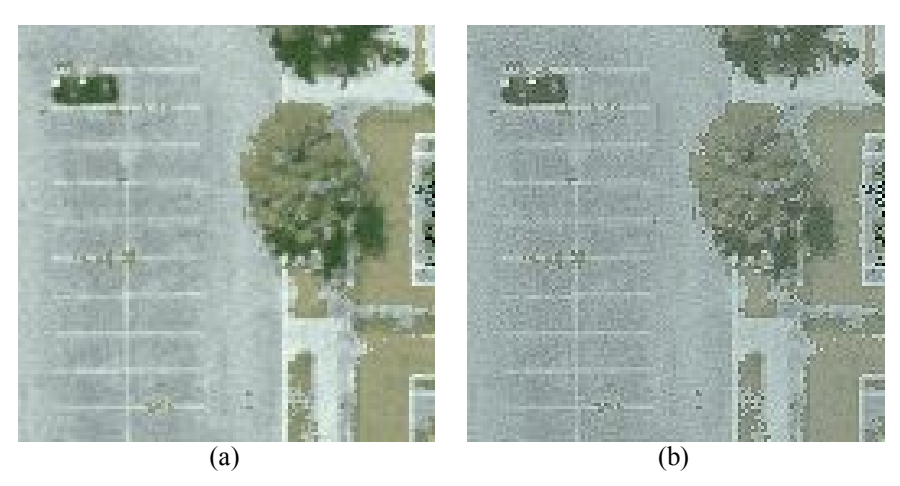

Figura 4.15: *Laplaciano multiespectral (LMM)* sobre una imagen multiespectral sintética. (a) Imagen original, (b) Imagen realzada con la ecuación (4-19).

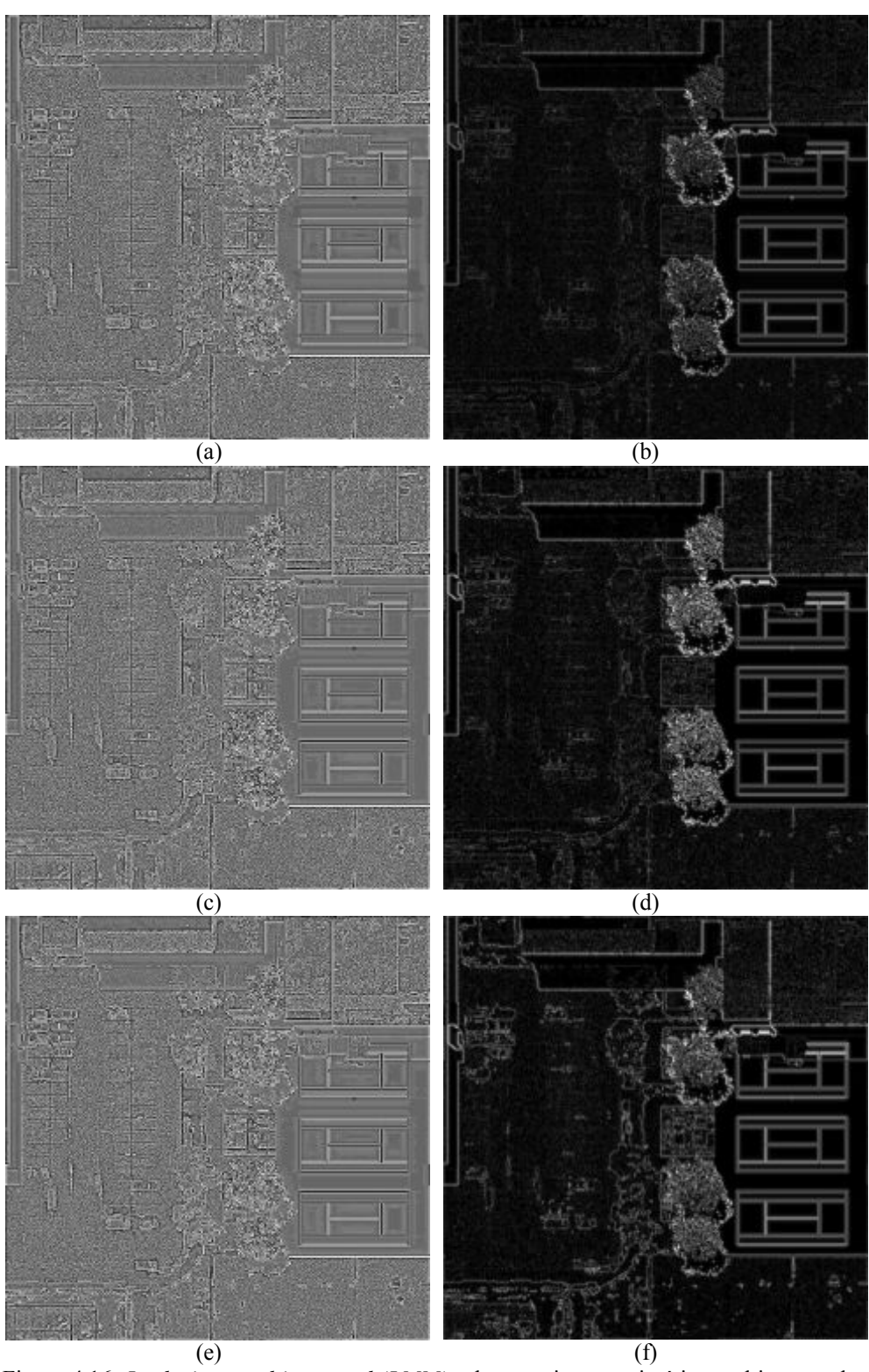

Figura 4.16: *Laplaciano multiespectral (LMM)* sobre una imagen sintética multiespectral. (a) Banda 1 – parte real, (b) Banda 1 - m ódulo, (c) Banda 2 – p arte real, (d) Banda 2 módulo, (e) Banda 3 – parte real, (f) Banda 3 - módulo. Las imágenes (a), (c) y (e) fueron sujetas a una normalización del histograma y las imágenes (b), (d) y (f) tienen un ajuste de brillo y contraste con el fin de mejorar la calidad visual de la imagen.

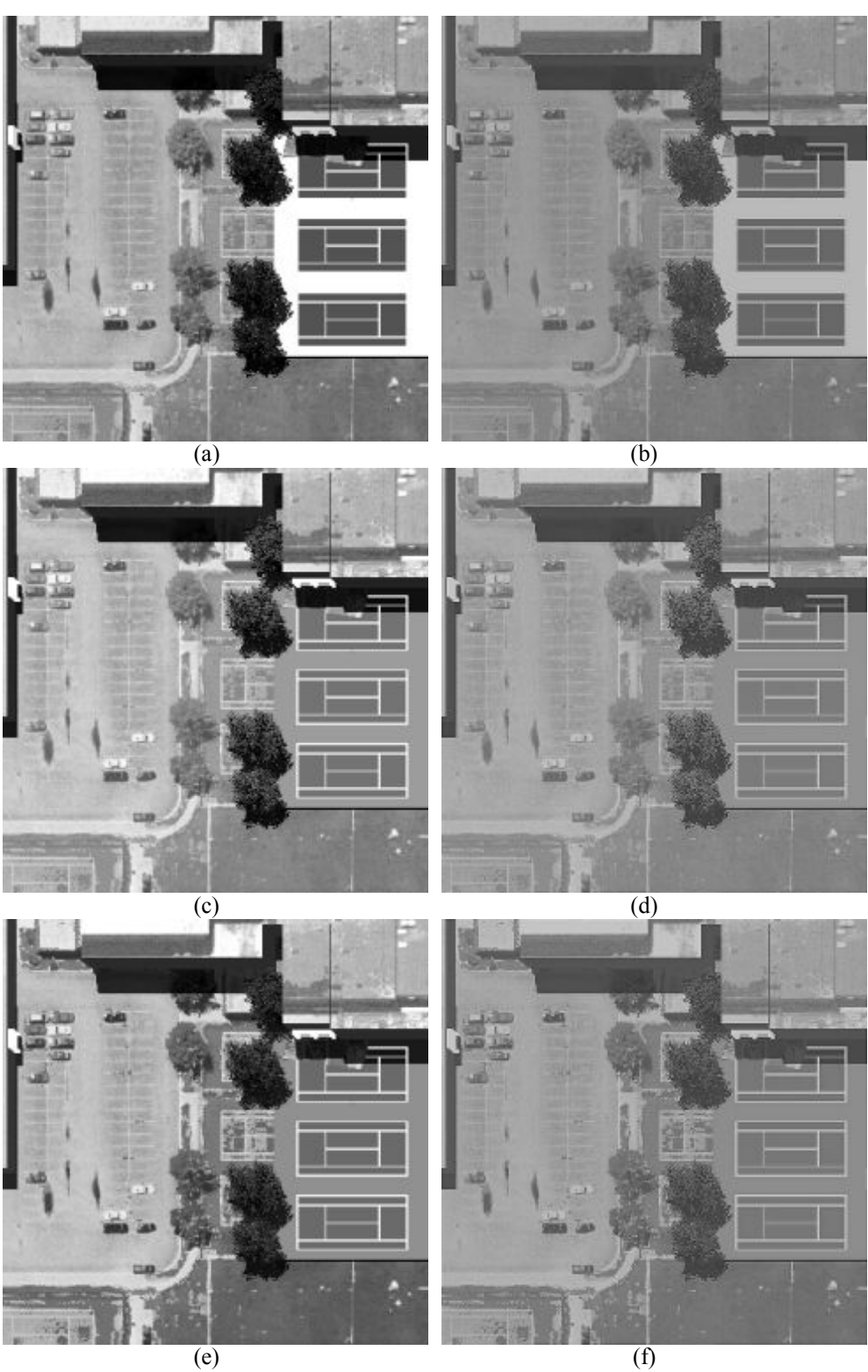

Figura 4.17: Realce empleando el *Laplaciano multiespectral (LMM)* sobre una imagen sintética multiespectral. (a) Banda  $1 - [R]$ , (b) Banda 1 - realce, (c) Banda 2 – [G], (d) Banda 2 - realce, (e) Banda 3 – [B], (f) Banda 3 - realce. Las imágenes (b), (d) y (f) tienen un ajuste de brillo y c ontraste con el fin de mejorar la calidad visual de la imagen. Adaptadas de (DIRSIG, 2013).

Los resultados finales obtenidos en una imagen multiespectral sintética y para una imagen multiespectral de satélite GE-1 se muestran en las Figuras 4.18 y 4.19 respectivamente. Obsérvese que se mejora la definición de los bordes.

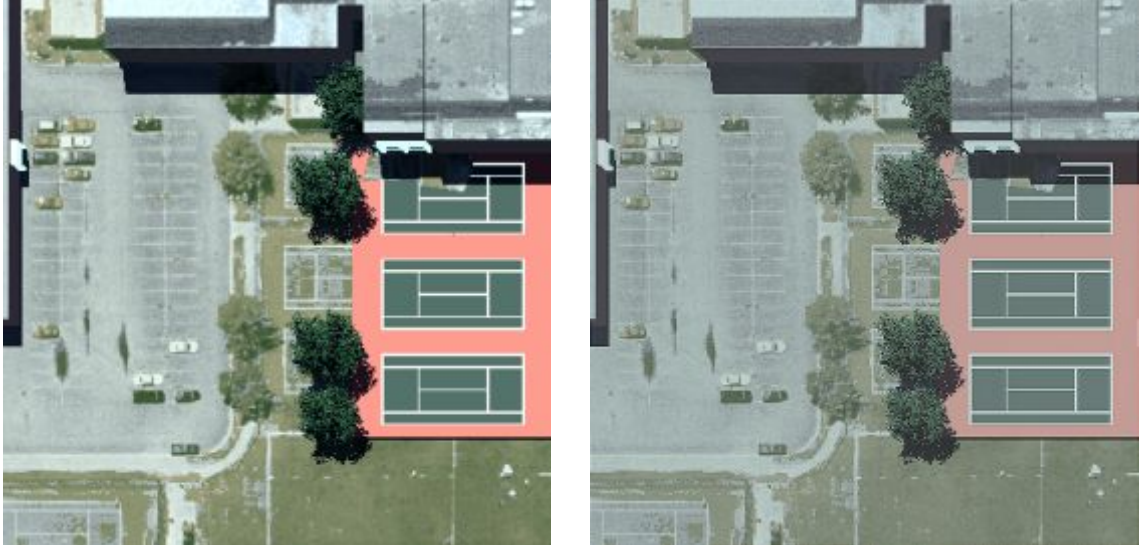

(a) Imagen original (b) Imagen realzada con LMM

Figura 4.18: *Laplaciano multiespectral (LMM)* sobre una imagen sintética multiespectral. (a) Imagen original, (b) Imagen realzada. En la Figura 4.16 y 4.52 pueden observarse las imágenes multiespectrales generadas a partir de este operador. Adaptadas de (DIRSIG, 2013).

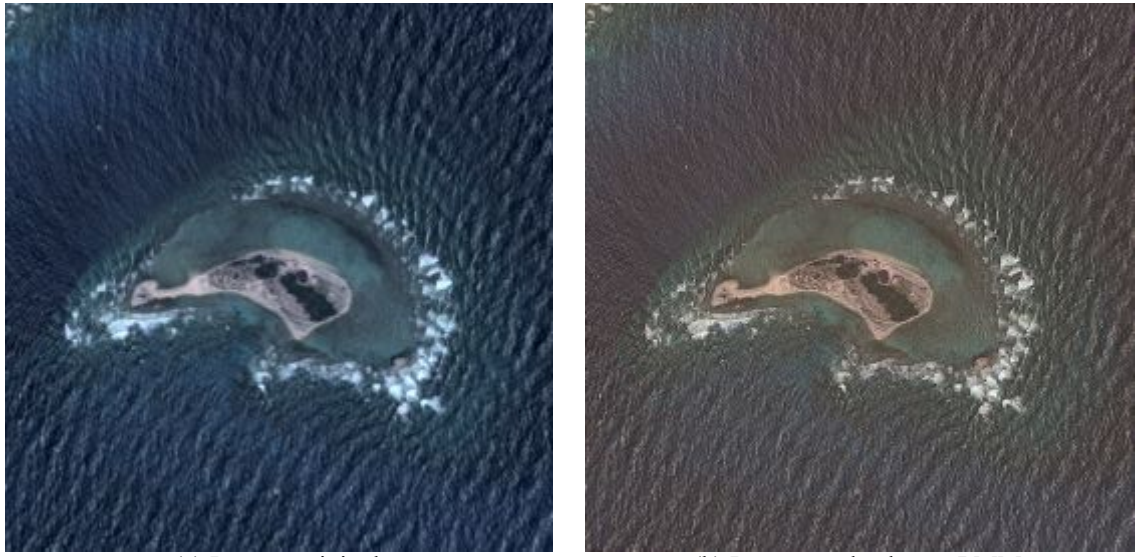

(a) Imagen original (b) Imagen realzada con LMM

Figura 4.19: *Laplaciano multiespectral (LMM)* sobre una imagen multiespectral de satélite. (a) Imagen original, (b) Imagen realzada. Los realces aplicados a las imágenes son únicamente con fines de mejorar la visualización de las mismas<sup>4</sup>.

<span id="page-118-0"></span><sup>-</sup>4 Las imágenes originales fueron utilizadas con autorización de DigitalGlobe a través de la EVISMAR.

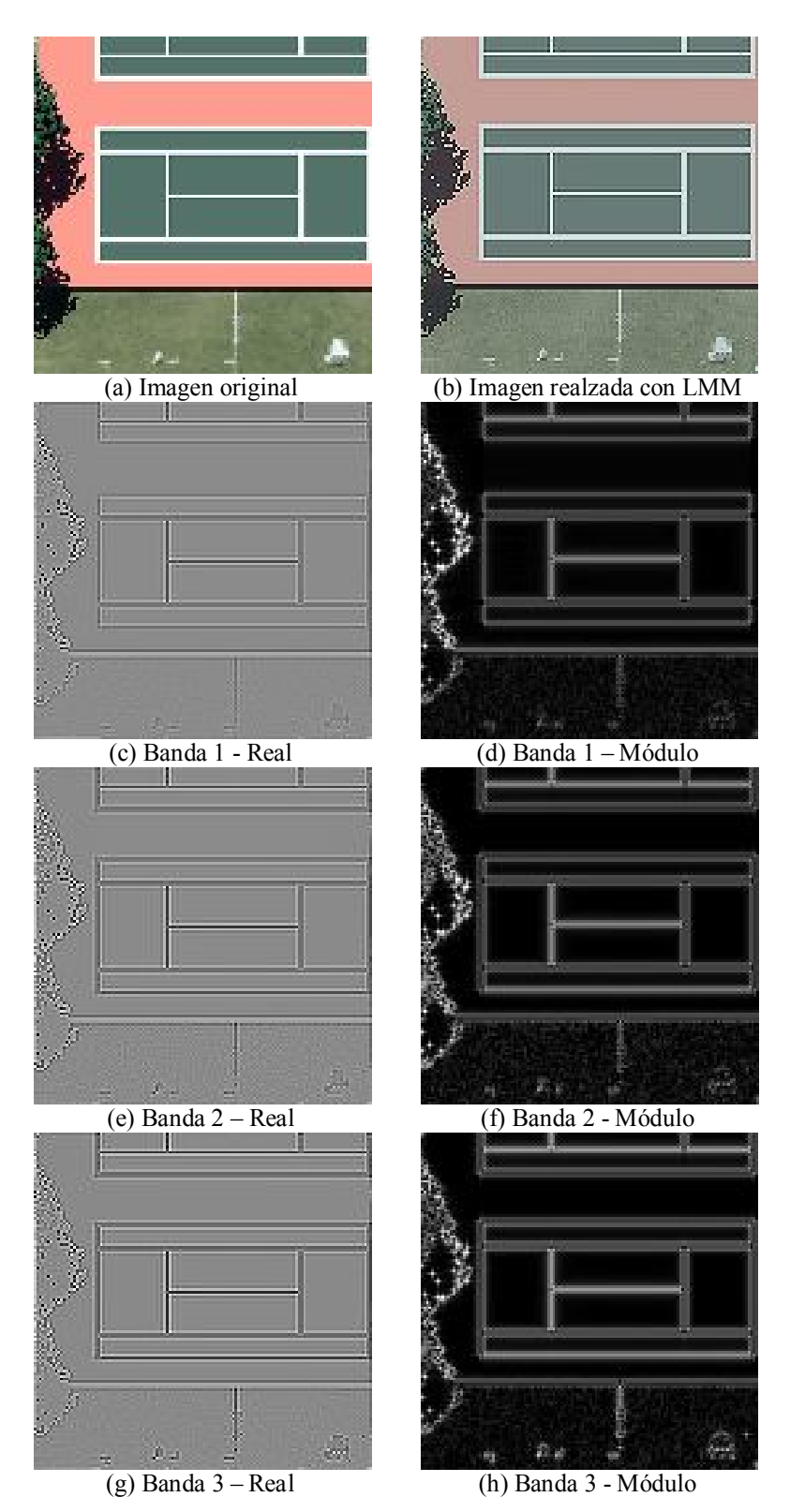

Figura 4.20: *Laplaciano multiespectral (LMM)* sobre un recorte de una imagen sintética multiespectral. (a) Banda 1 – parte real, (b) Banda 1 - módulo, (c) Banda 2 – parte real, (d) Banda 2 - módulo, (e) Banda 3 – parte real, (f) Banda 3 - módulo.

#### **4.5.4 Laplaciano multiespectral (LM)**

Para obtener el **Laplaciano multiespectral** se cal cula la transformada de Fou rier ndimensional  $F(k) = F\{f(x, y)\}\$  donde  $f(x, y)$  es la imagen multiespectral analizada de tamaño  $N_r \times N_c$  con N bandas espectrales, tal que  $m = 1, 2, ..., N$ 

$$
F(k) = F\left\{f(x, y)\right\} \tag{4-20}
$$

Sea  $F_m(k)$  la transformada de Fourier de la m-ésima banda espectral  $f_m(x, y)$ 

$$
F_m(\mathbf{k}) = \mathbf{F} \left\{ f_m(x, y) \right\} \tag{4-21}
$$

Y sea  $G(k)$  la sumatoria de todas las bandas  $F_m(k)$  en el dominio de Fourier

$$
G(k) = \sum_{m} F_{m}(k) = R(k) + jI(k)
$$
\n(4-22)

Posteriormente se calcula el **Laplaciano multiespectral**  $L(k)$  empleando la expresión (4-23) en el dominio de Fourier para obtener el realce de bordes

$$
L(k) = [2R(k) - (2\pi)I(k)(K_c + K_r)] - j[2I(k) + (2\pi)R(k)(K_c + K_r)]
$$
  
Re{L(k)} = 2R(k) - (2\pi)I(k)(K\_c + K\_r) (4-23)  
-Im{L(k)} = 2I(k) + (2\pi)R(k)(K\_c + K\_r)

Donde 
$$
K_c = -\frac{N_c}{2} + ndC
$$
 y  $dC = \frac{2π}{N_c - 1}$ , ∀n = 0,...,(N\_c − 1)

y 
$$
K_r = -\frac{N_r}{2} + mdR
$$
 y  $dR = \frac{2\pi}{N_r - 1}$ ,  $\forall m = 0,..., (N_r - 1)$ 

La imagen realzada será la componente real de  $L(k)$ , es decir,  $Re\{L(k)\}\$  del proceso anterior. La parte imaginaria Im $\{L(k)\}\$  presenta una inversión de contraste por lo cual se multiplica por -1. En la Figura 4.21 se muestran algunos ejemplos como resultado de aplicar este operador.

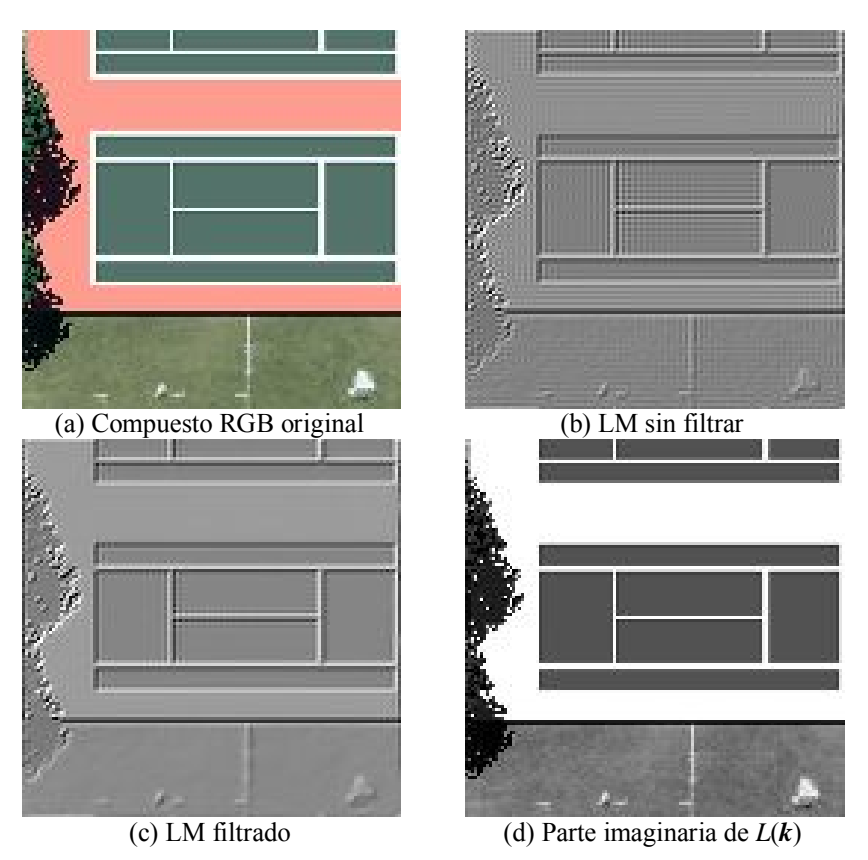

Figura 4.21: *Laplaciano multiespectral* LM sobre una imagen sintética multiespectral. (a) Imagen original, (b) Laplaciano multiespectral sin filtrar, y (c) Laplaciano multiespectral aplicando el filtro *Edge Preserving Smooth* mediante el software Paint Shop Pro con el mínimo valor de suavizamiento (parámetro de suavizamiento = 1), (d) parte imaginaria de *L*(*k*).

# *4.5.4.1 Mejoramiento del Laplaciano multiespectral (LM)*

*a) Atenuación del de ruido en la imagen*. Como resultado de aplicar este operador en el dominio de la frecuencia, se presenta un tipo de ruido característico (Véase la Figura 4.22a), conocido como **fenómeno de Gibbs**. Este efecto se presenta cuando se tienen cambios abruptos en la imagen, como bordes tipo escalón, de tal forma que la representación en el dominio de Fourier no tiene una buena convergencia en los entornos de las discontinuidades. En la Figura 4.23 puede observarse que a medida que se ad hieren más t érminos a las series de Fourier, ésta se va apro ximando a la onda cuadrada dado que las oscilaciones se vuel ven más ráp idas y más pequeñas, pero los picos en los extremos no disminuyen. Estos picos en la series de Fourier de la función cuadrada nunca desaparecen; este fenómeno de Gibbs agradece su nombre al físico Americano Josiah Willard Gibbs.

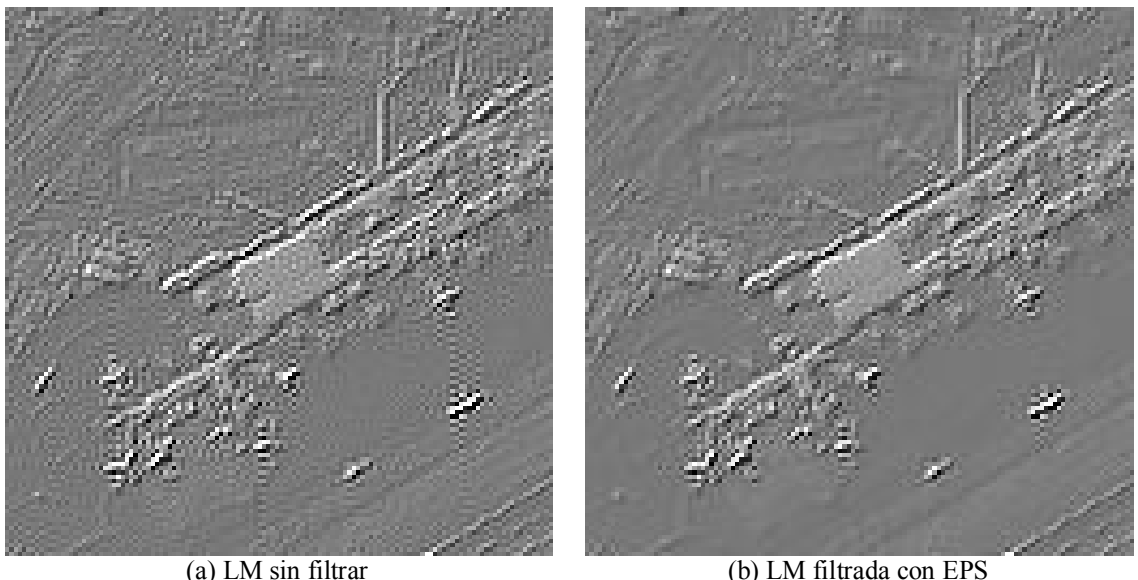

Figura 4.22: *Fenómeno de Gibbs* presente al obtenerse el *Laplaciano multiespectral (LM)* de una imagen multiespectral IKONOS del aeropuerto Benito Juárez de la Ciudad de México. (a) Laplaciano multiespectral sin filtrar, y (b) Laplaciano multiespectral aplicando el filtro *Edge Preserving Smooth* mediante el software Paint Shop Pro con el mínimo valor de suavizamiento (parámetro de suavizamiento  $= 1$ ).

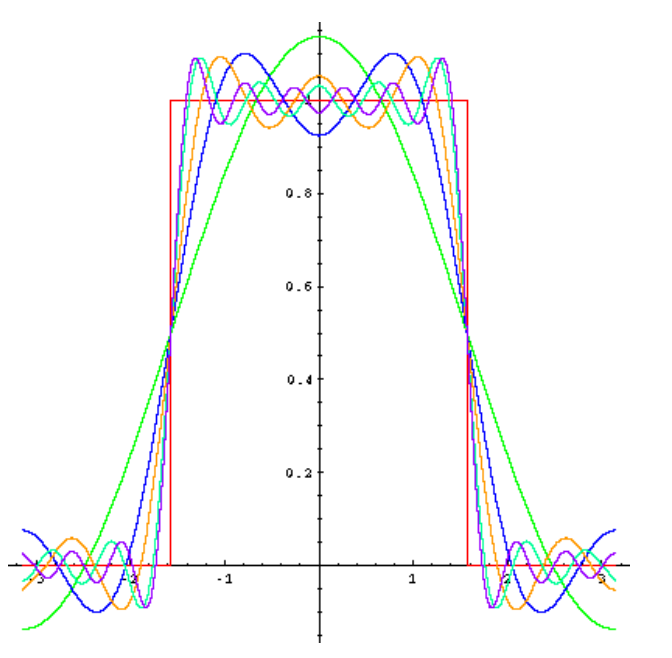

Figura 4.23: *Fenómeno de Gibbs*, en honor del físico Americano Josiah Willard Gibbs. Los picos en la función transformada se presentan cada vez que las señales tienen discontinuidades de tipo escalón (generalmente en los extremos), y siempre estarán presentes cuando la señal tiene oscilaciones considerables.

*a) Ajuste del histograma sin afectar los datos originales.* Se emplea una técnica de elongación del histograma bien conocida, respetando en la medida de lo posible la mayor cantidad de información presente en la imagen como puede apreciarse en las Figuras 4.24 y 4.25.

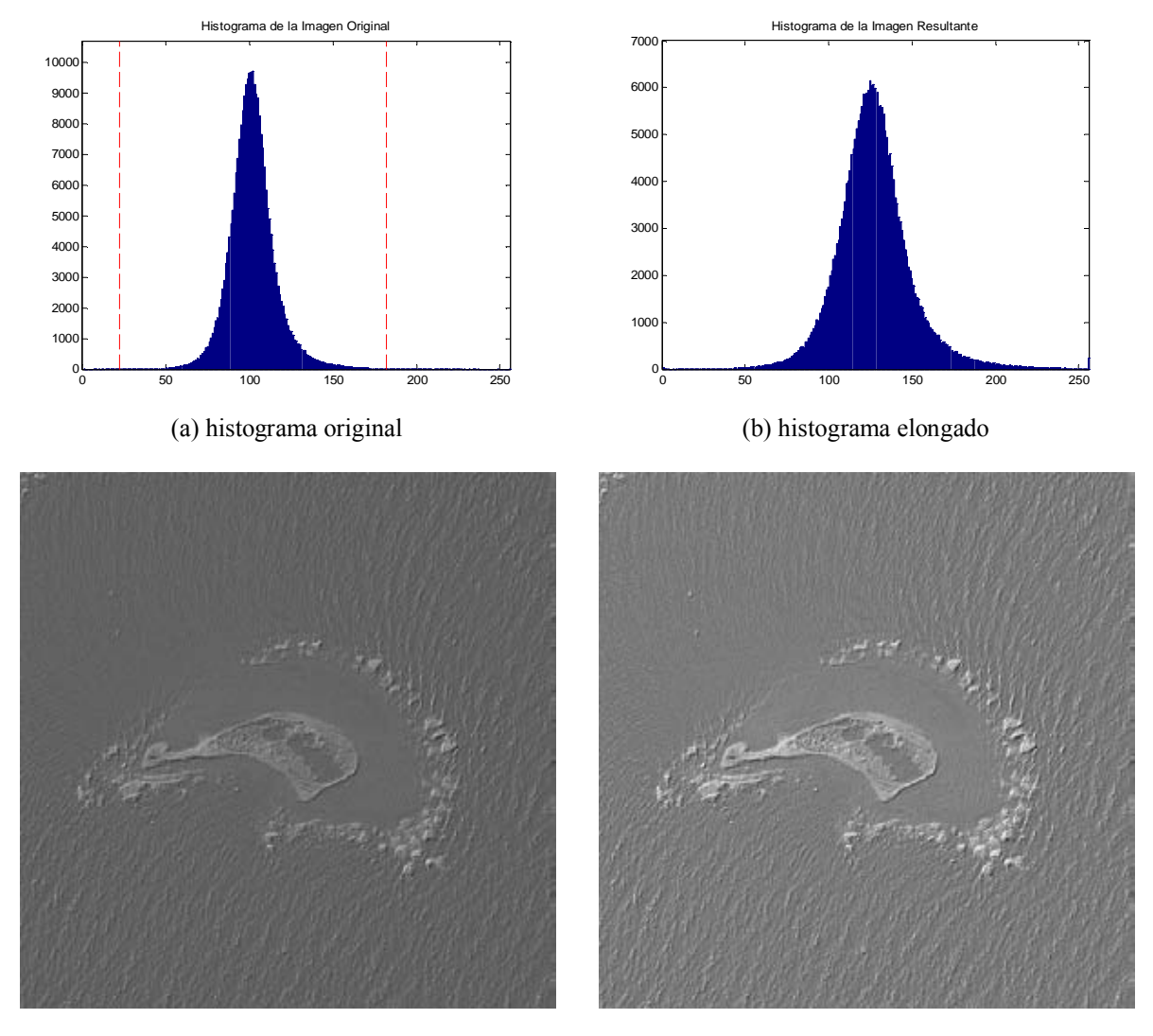

-

(c) LM original (d) LM mejorado

Figura 4.24: Comparación entre dos im ágenes realzadas con el Laplaciano Multiespectral (LM). En (a) y en (b) se observan sus histogramas correspondientes. La elongación del histograma mejora notablemente la calidad de la imagen[.](#page-123-0) En (c) se presenta la imagen original y en (d) se presenta la imagen mejorada<sup>5</sup>.

<span id="page-123-0"></span>Las imágenes originales fueron utilizadas con autorización de DigitalGlobe a través de la EVISMAR.

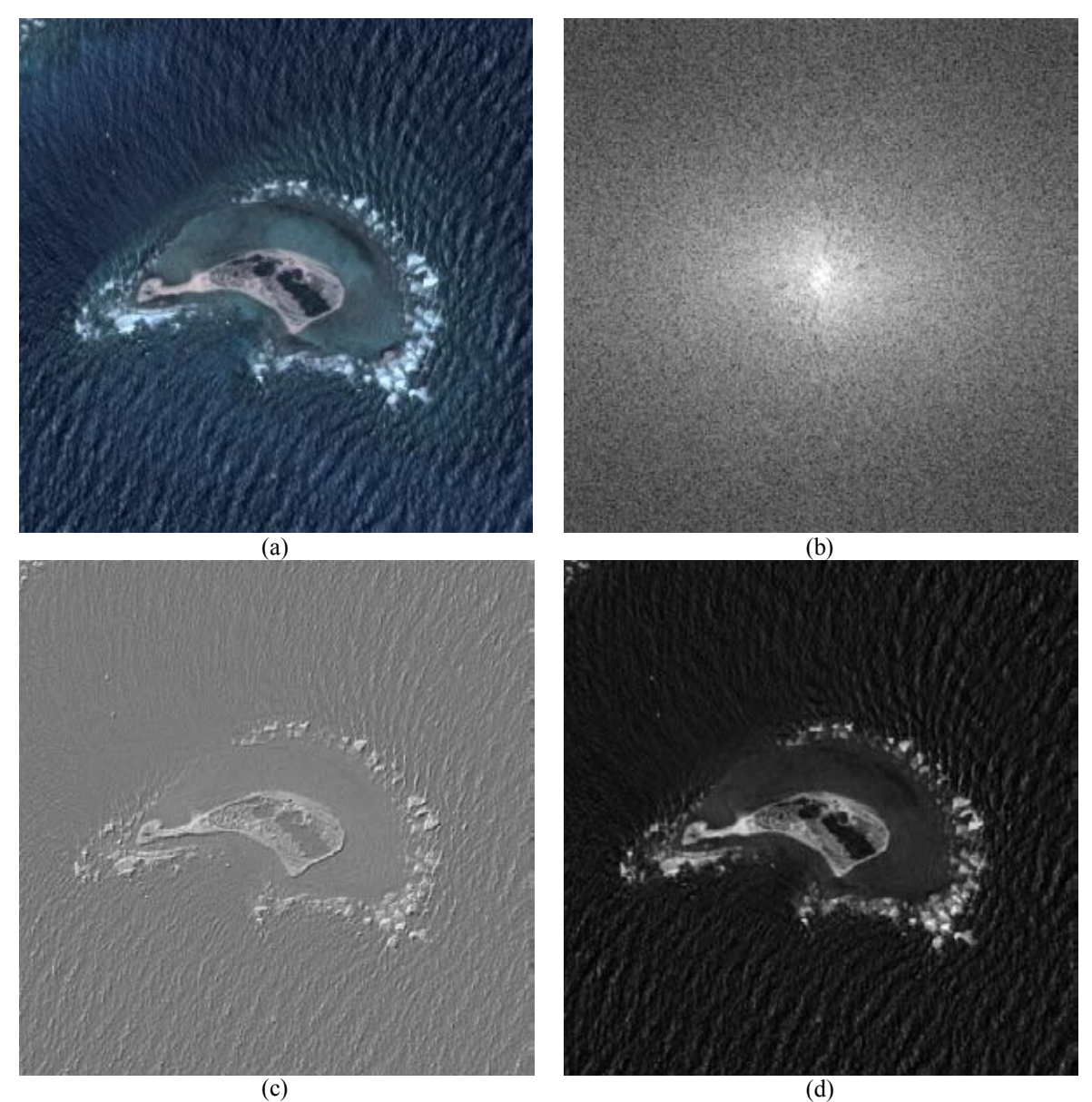

Figura 4.25: *Laplaciano multiespectral (LM)*. Este mosaico comparativo se muestra el realce de bordes de de una imagen multiespectral del satélite GeoEye-1 correspondiente a Cayo Arcas, en (a) se tiene una composición en falso color [R,G,B] = [banda 1, banda 2, banda 3] de las bandas originales, en (b) se muestra la representación del Laplaciano multiespectral (LM) en el dominio de la frecuencia, en (c) se muestra la componente real de  $L(k)$ , es decir, el Laplaciano multiespectral (LM) con un ajuste lineal del histograma, y en(d) se muestra la componente imaginaria de  $L(k)$ <sup>6</sup>.

<span id="page-124-0"></span><sup>-</sup>6 Las imágenes originales fueron utilizadas con autorización de DigitalGlobe a través de la EVISMAR.

# **4.5.5 Detección de bordes por morfología matemática**

Aunque la detección de bordes está fuera del alcance de la presente investigación, se presenta un método de detección de bordes empleando morfología matemática, a partir de una imagen realzada con el gradiente Multiespectral. Este tipo de enfoque puede ser empleado en una investigación futura.

El término de morfología originalmente proviene del estudio de las formas y en el contexto de la **morfología matemática** quiere decir el estudio de la topología o estructura de los objetos (patrones espaciales) a partir de sus imágenes. La morfología matemática se refiere a ciertas operaciones donde, para estudiar la forma y estructura de un objeto, éste se hace interaccionar con un elemento estructural, el cual es definido de acuerdo con el tipo de información que se desea obtener (Véase la Figura 4.26).

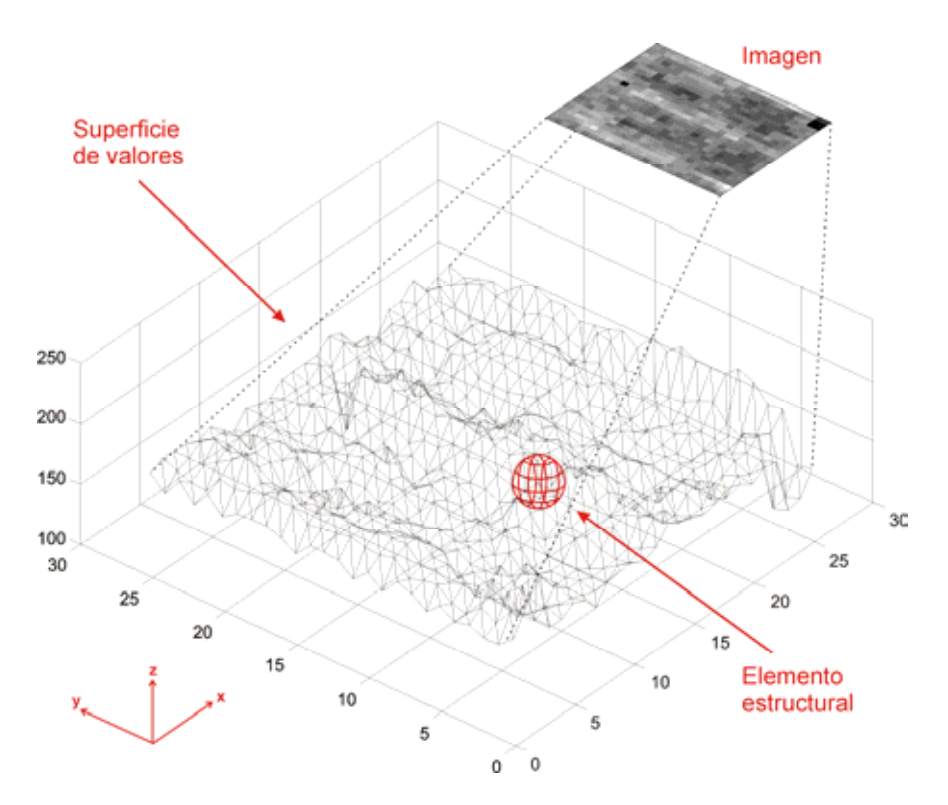

Figura 4.26: Superficie generada por los valores de los *pixels* de la banda de una imagen, donde es posible observar un elemento estructural para sondear la imagen bajo estudio.

Un **elemento estructural** es un co njunto empleado para sondear la imagen bajo estudio. Cuando la imagen es binaria, el elemento estructural es un conjunto definido en un plano, cuando la imagen es de niveles de gr is, el elemento estructural es un conjunt o tridimensional. El elemento estructural debe tener la misma dimensión y escala que la imagen bajo estudio. Todo elemento estructural tiene asociado un origen que es un punto de referencia empleado en la operación con la imagen.

#### *4.5.5.1 Dilatación y Erosión condicional*

Una aplicación sucesiva de dilataciones trae como consecuencia que la umbra crezca sin límite. Este crecimiento puede ser limitado imponiendo una condición, a esta transformación se le llama dilatación condicional. La **dilatación condicional** de la imagen X por el elemento estructural B relativa a la imagen Y se define como

$$
X \oplus_{Y} B = (X \oplus B) \land Y \tag{4-24}
$$

donde  $X \le Y$  si gnifica que la imagen-superficie de X está por debajo de la imagensuperficie de Y y f  $\land$  g = min{f, g}.

La dilatación condicional puede ser aplicada iterativamente para una **reconstrucción morfológica** 

$$
(X \oplus_Y B)^n = (((X \oplus_Y B) \oplus_Y B) \oplus_Y \dots \oplus_Y B)
$$
\n(4-25)

Cuya notación compacta es

$$
Y \Delta_B X = (X \oplus_Y B)^n \tag{4-26}
$$

La **erosión condicional** se define como

$$
X \ominus_Y B = (X \ominus B) \vee Y \tag{4-27}
$$

donde  $X \geq Y$  significa que la image n-superficie de X e stá por encima de la imagensuperficie de Y y f  $\vee$  g = max {f, g}.

#### La **sub-reconstrucción morfológica** es por tanto

$$
(X \ominus_Y B)^n = Y \nabla_B X = (((X \ominus_Y B) \ominus_Y B) \ominus_Y \dots \ominus_Y B)
$$
\n(4-28)

### *4.5.5.2 Reconstrucción por dilatación*

La dilatación geodésica es estable y convergente después de u n cierto número de iteraciones. La r econstrucción por dilatación de una imagen máscara X a partir de una imagen patrón Y se define como la dilatación geodésica de Y con respecto a X, iterada hasta alcanzar estabilidad, se denota como

$$
R_X^{\delta}(Y) = \delta_X^{(i)}(Y) \tag{4-29}
$$

donde i es tal que  $\delta_X^{(i)}(Y) = \delta_X^{(i+1)}(Y)$ . X  $\rm(i)$ X  $\delta_{\rm X}^{(i)}({\rm Y}) = \delta_{\rm X}^{(i+1)}$ 

#### *4.5.5.3 Reconstrucción por erosión*

La erosión geodésica es estable y convergente después de un cierto número de iteraciones. La reconstrucción por erosión de una imagen máscara X a partir de una imagen patrón Y se define como la erosión geodésica de Y con respecto a X, iterada hasta alcanzar estabilidad, se denota como

$$
R_X^{\varepsilon}(Y) = \varepsilon_X^{(i)}(Y) \tag{4-30}
$$

donde i es tal que  $\varepsilon_X^{(i)}(Y) = \varepsilon_X^{(i+1)}(Y)$ . X  $(i)$ X  $\varepsilon_{\rm x}^{(i)}(\rm Y) = \varepsilon_{\rm x}^{(i+1)}$ 

#### *4.5.5.4 Reconstrucción por apertura*

La reconstrucción por apertura de dimensión *n* de una imagen X se define como la reconstrucción de X de la erosión de dimensión *n* de Y

$$
\gamma_{R}^{(n)}(X) = R_{X}^{\delta}[\varepsilon^{(n)}(X)]
$$
\n(4-31)

A diferencia de la apertura morfológica, la reconstrucción por apertura preserva le forma de aquellas componentes que no son removidas por la erosión. Todos los rasgos que no contienen el elemento estructural son removidos (Véase la Figura 4.27).

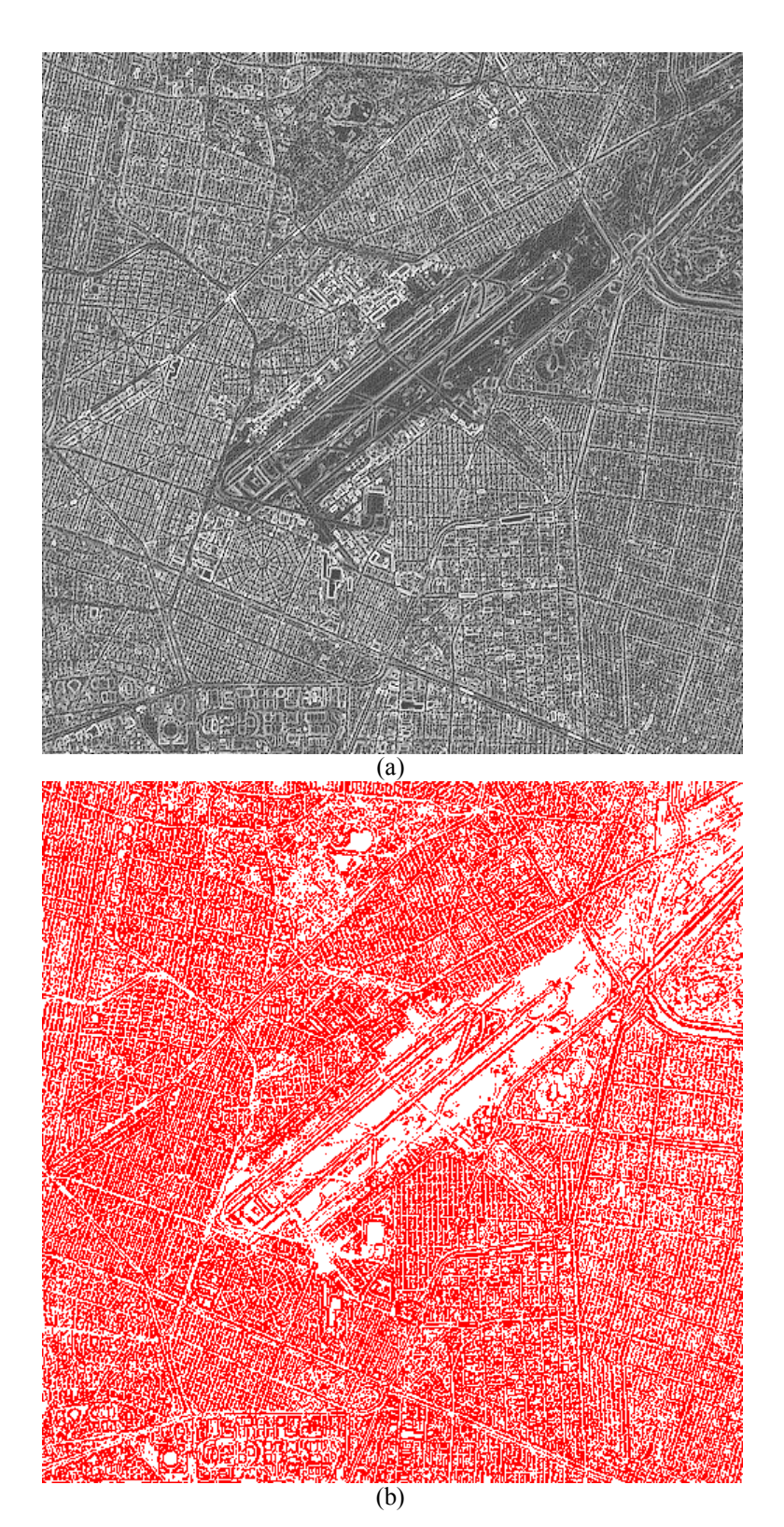

Figura 4.27: *Detección de bordes mediante morfología matemática.* (a) Imagen del satélite TERRA/ASTER correspondiente al aeropuerto Benito Juárez de la Ciuda d de México (b) Imagen de bordes obtenida mediante morfología matemática (*reconstrucción por apertura*). Se empleó el software Matlab con la caja de herramientas *Morph 1.6*.

El siguiente esquema (Figura 4.28) explica el procedimiento general para efectuar la detección de bordes mediante morfología matemática.

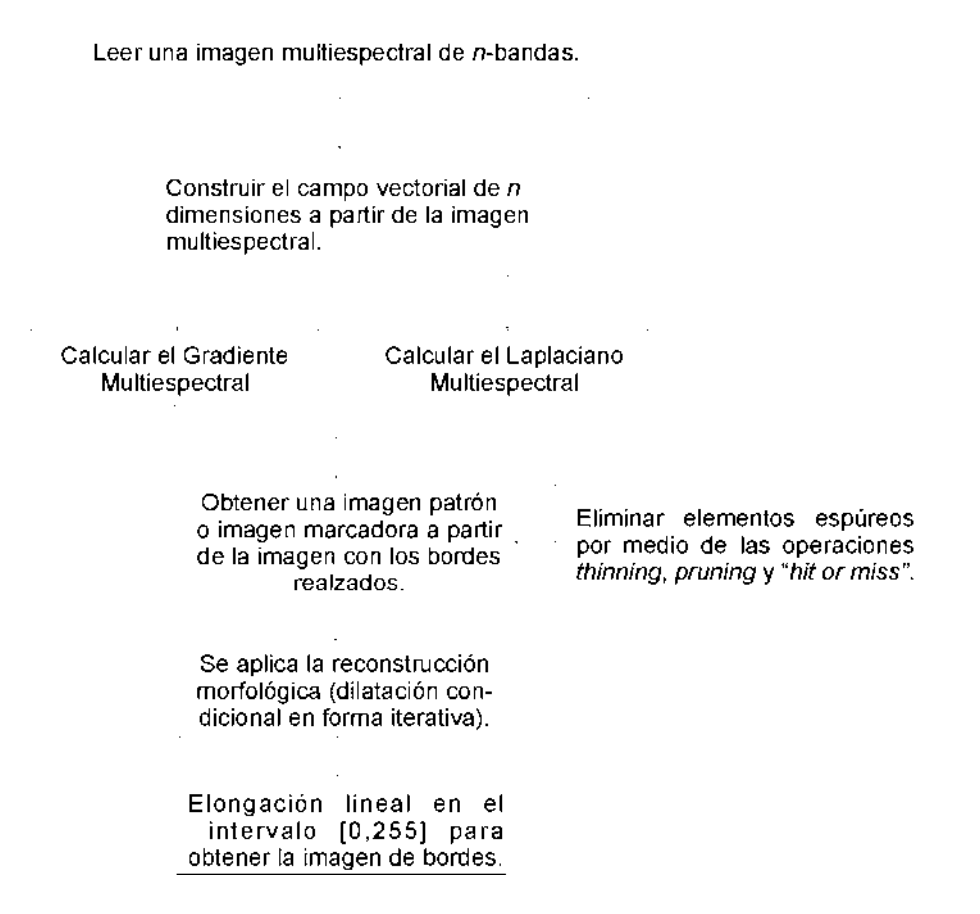

Figura 4.28: Diagrama que ilustra el procedimiento para detectar bordes en una imagen realzada mediante morfología matemática.

## *4.5.5.5 Reconstrucción por cerradura*

La reconstrucción por cerradura de dimensión *n* de una imagen X se define como la reconstrucción de X de la dilatación de dimensión *n* de Y

$$
\phi_{R}^{(n)}(X) = R_{X}^{\epsilon}[\delta^{(n)}(X)] \tag{4-32}
$$

La reconstrucción por cerradura tiende a llenar huecos y valles de la imagen X.

# **4.6 Bibliografía del Capítulo 4**

- Barton, J.C., 2013. DIGITAL MEDIA (A VISUAL ENCYCLOPEDIA). , p.1. Disponible en: http://bartonjames.com/bj/practice/PHOTO\_ColorModel.html [Accesado el 3 de Septiembre de 2014].
- Bowyer, K., C. Kranenburg, and S. Dougherty. 2001. "Edge Detector Evaluation Using Empirical ROC Curves." *Computer Vision and Image Understanding* 84 (1). Fort Collins, Colorado: IEEE Comput. Soc: 77–103. doi:10.1109/CVPR.1999.786963. http://ieeexplore.ieee.org/lpdocs/epic03/wrapper.htm?arnumber=786963.
- DIRSIG, 2013. The Digital Imaging and Remote Sensing Image Generation Model. *Rochester Institute of Technology*. Disponible en: www.dirsig.org [Accesado en Enero 23 de 2013].
- Evans, A.N. & Liu, X.U., 2006. A Morphological Gradient Approach to Color Edge Detection. *IEEE Transactions on Image Processing*, 15(6), pp.1454–1463. Disponible en: http://ieeexplore.ieee.org/stamp/stamp.jsp?tp=&arnumber=1632199.
- Gao, C.B. et al., 2011. Edge detection of colour image based on quaternion fractional differential. *IET Image Processing*, 5(3), pp.261–272. Disponible en: http://digitallibrary.theiet.org/content/journals/10.1049/iet-ipr.2009.0409 [Accesado en Enero 28 de 2014].
- Gonzalez, R.C. & Woods, R.E., 2008. *Digital Image Processing* Third edit., New Jersay, U.S.A.: Pearson Prentice Hall. Disponible en: http://books.google.com.mx/books/about/Digital\_Image\_Processing.html?id=8uGOnj RGEzoC.
- Harvey, A., 2009. Andrew Harvey's Blog. *Blog at WordPress.com*, p.1. Disponible en: http://andrewharvey4.wordpress.com/2009/08/22/comp3421-lec-1-colour/ [Accesado el 3 de Septiembre de 2014].
- IGAC (Instituto Geográfico Agustín Codazzi), 2010. Fundamentos de Percepción Remota. *Telecentro Regional en Tecnologías Espaciales*, p.3. Disponible en: http://geoservice.igac.gov.co/contenidos\_telecentro/fundamentos\_pr-semana1unidad1/index.php?id=3 [Accesado el 3 de Septiembre de 2014].
- Konica-Minolta, 2014. Comunicación precisa de los colores Parte II. Disponible en: http://www2.konicaminolta.eu/eu/Measuring/pcc/es/ [Accesado en Mayo 5 de 2014].
- Koschan, Andreas, and Mongi Abidi. 2005. "Detection and Classification of Edges in Color Images." *IEEE Signal Processing Magazine* 22 (1): 64–73. doi:10.1109/MSP.2005.1407716. http://ieeexplore.ieee.org/lpdocs/epic03/wrapper.htm?arnumber=1407716.
- Lira, Jorge. 2012. *Tratamiento Digital de Imágenes Multiespectrales*. 2a ed. México: Lulu. [http://www.lulu.com/shop/jorge-lira-ch?vez/tratamiento-digital-de-im?genes](http://www.lulu.com/shop/jorge-lira-ch?vez/tratamiento-digital-de-im?genes-multiespectrales/paperback/product-18815893.html)[multiespectrales/paperback/product-18815893.html.](http://www.lulu.com/shop/jorge-lira-ch?vez/tratamiento-digital-de-im?genes-multiespectrales/paperback/product-18815893.html)
- Nevatia, R. & Babu, K.R., 1980. Linear Feture Extraction and Description. *Computer, Graphics, and Image Processing*, 13, pp.257–269. Disponible en: http://iris.usc.edu/Outlines/papers/1980/nevatia-babu-cgip-80.pdf.
- Novak, C.L. & Shafer, S.A., 1987. Color edge detection. *in Proc. DARPA Image Understanding Workshop*, 1, pp.35–37.
- Parker, J.R., 2011. *Algorithms for Image Processing and Computer Vision* Second ed., Indianapolis: Wiley Publishing, Inc.
- Pratt, William K. 2001. *Digital Image Processing*. Ed., 3rd. New York: John Wiley & Sons, Inc.
- Pratt, William K. 2007. *Digital Image Processing*. Ed., 4th. New York: Wiley-Interscience.
- Wang, Xin. 2007. "Laplacian Operator-Based Edge Detectors." *IEEE Transactions on Pattern Analysis and Machine Intelligence* 29 (5). IEEE: 886–90. doi:10.1109/TPAMI.2007.1027. http://ieeexplore.ieee.org/articleDetails.jsp?arnumber=4135681.
- Ziou Djemel, T.S., 1998. Edge detection techniques-an overview. *PATTERN RECOGNITION AND IMAGE ANALYSIS C/C OF RASPOZNAVANIYE OBRAZOV I ANALIZ IZOBRAZHENII*, 8(12), pp.537–559. Disponible en: http://scholar.google.ca/citations?view\_op=view\_citation&hl=fr&user=hCOyA\_sAA AAJ&citation\_for\_view=hCOyA\_sAAAAJ:u5HHmVD\_uO8C.

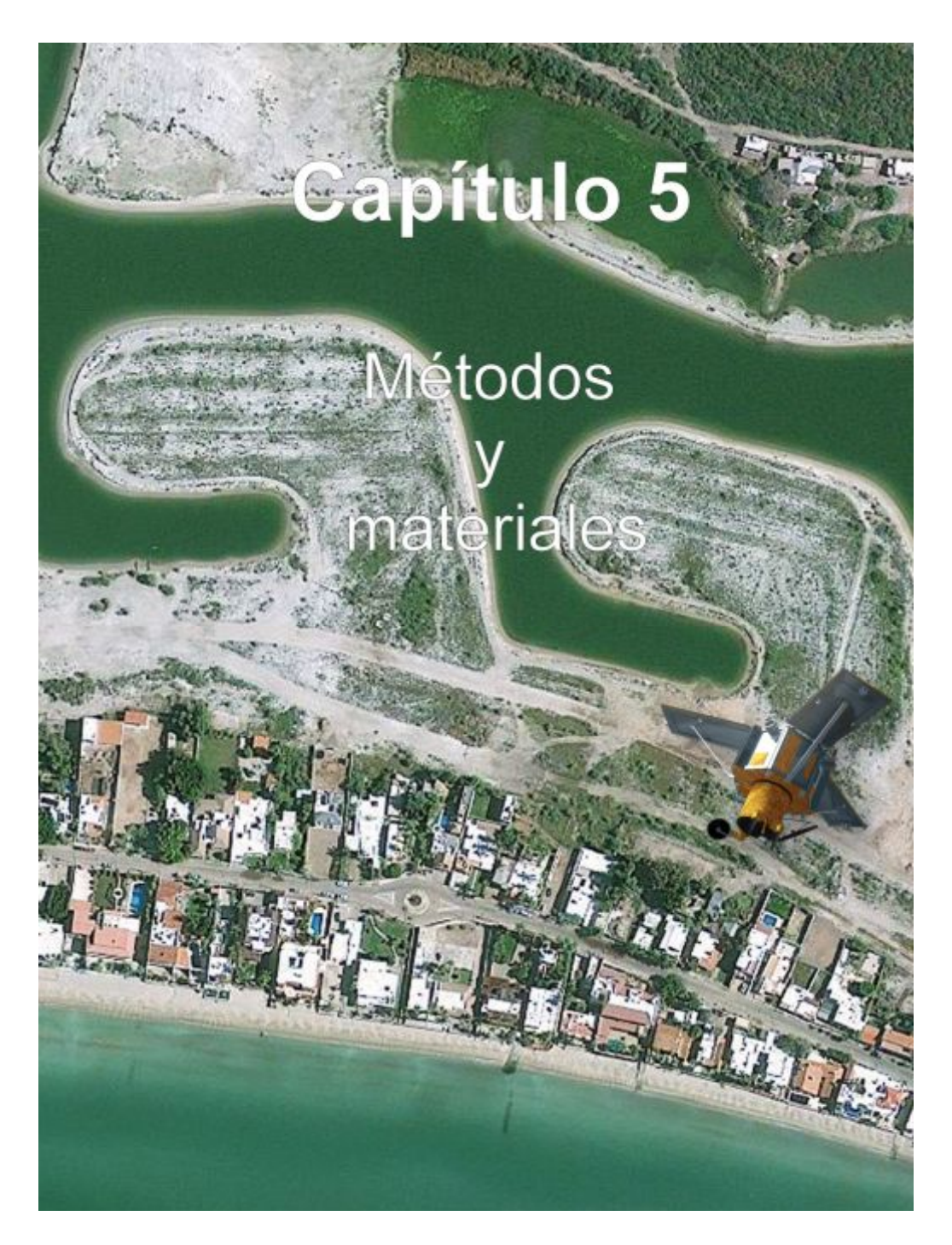

*"Una gran cantidad de información es recibida, manejada e interpretada en forma de imágenes por los seres humanos. En la actualidad, gracias al desarrollo científico y tecnológico, se extrae información valiosa de una amplia gama de imágenes digitales. A partir de la generación de nuevos sensores remotos y de la obtención de imágenes satelitales más detalladas y precisas, se ha contribuido notablemente a la investigación científica, al desarrollo industrial, y al estudio del medio ambiente que nos rodea.*

*(Jorge Lira).*

# **5.1 Introducción**

*"Desde el espacio me veo como una persona más de entre los millones y millones que han amado, viven y vivirán sobre la Tierra, esto me hace pensar acerca de nuestra existencia y la forma en la que deberíamos vivir para disfrutar, compartir, nuestras cortas vidas tanto como sea posible."* 

 *(Rodolfo Neri Vela - primer astronauta mexicano)* 

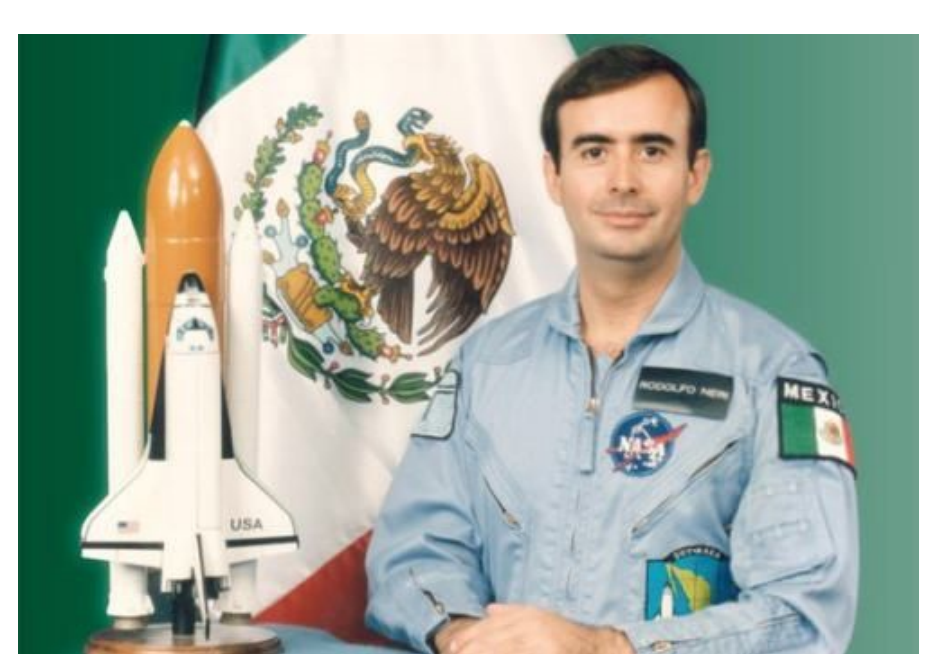

Figura 5.1: Rodolfo Neri Vela nació en Chilpancingo, Guerrero el 19 de febrero de 1952. Tripuló el Trasbordador Espacial Atlantis en 1985, siendo el primer astronauta mexicano y segundo astronauta latinoamericano en volar al espacio. Neri Vela realizó algunos experimentos como la germinación de semillas de amaranto sin gravedad para México, con el fin de utilizarlo como el alimento del futuro, por su valor nutricional y bajo costo de producción. Este experimento ejemplifica como un método que a pesar de ser tan sencillo tiene una importancia significativa, a tal grado que le valió ser considerado para participar en la misión espacial STS-61-B. Su principal objetivo fue poner en órbita tres satélites: el [Morelos II d](http://es.wikipedia.org/wiki/Morelos_II)e [México,](http://es.wikipedia.org/wiki/M%C3%A9xico) el [AUSSAT-2](http://es.wikipedia.org/w/index.php?title=AUSSAT-2&action=edit&redlink=1) de [Australia](http://es.wikipedia.org/wiki/Australia) y el [SATCOM KU-2](http://es.wikipedia.org/w/index.php?title=SATCOM_KU-2&action=edit&redlink=1) de los Estados Unidos de América.

El presente capítulo comprende, de forma general, las técnicas y los procedimientos que se proponen en esta investigación para el realce de bordes en imágenes multiespectrales de satélite. En l os Capítulos 3 y 4 se formalizan los métodos de realce de bordes propuestos: el *gradiente Multiespectral* y el *Laplaciano Multiespectral*, correspondientes a las secciones 3.7 y 4.5 (apartados 4.5.1, 4.5.3 y 4.5.4). Las expresiones medulares de estos operadores pueden observarse en las expresiones (4-7) a la (4-11), para el primer operador, y en las expresiones (3-25), (4-19) y (4-23), para el segundo.

A grandes rasgos, el *gradiente Multiespectral* se basa en las máximas diferencias con respecto a los *pixels* vecinos dentro de una ventana finita de 3×3. El *Laplaciano Multiespectral* emplea la transformada de Fourier n-dimensional de una imagen multiespectral para calcular el operador laplaciano, lo que ofrece un método alternativo a las aproximaciones por diferencias finitas. Ambos métodos modelan a la imagen multiespectral mediante su campo vectorial asociado (véase la sección 2.1), conceptualizando a la imagen como una sola entidad matemática y tomando en cuenta en dicho análisis toda la información de bordes de la imagen distribuida a lo largo de cada una de las bandas. Una de las ventajas de estos métodos es que son no-paramétricos.

Se presentan tres ejemplos de imágenes multiespectrales de satélite del Distrito Federal, particularmente del Aeropuerto Internacional Benito Juárez de la Ciudad de México. Dichas imágenes fueron obtenidas mediante los sensores TERRA/ASTER, IKONOS y GEOEYE-1, lo cual ofrece la ventaja de trabajar a diferentes escalas de resolución espacial, además de permitir una mejor valoración de la eficiencia de los métodos empleados. También se empleó una imagen sintética multiespectral como apoyo para la valoración de los resultados obtenidos (DIRSIG, 2013).

# **5.2 Calidad de la imagen**

Una imagen digital es una representación de una escena bajo estudio, como tal, su estructura y aspecto visual son importantes en cuanto a las conclusiones que pudieran derivarse acerca del comportamiento de la escena. La evaluación del éxito con el que un cierto realce ha evidenciado un cierto patrón es subjetiva. Para minimizar esta subjetividad, es necesario predefinir un marco de fidelidad al cual se refiera la imagen realzada (Lira, 2012). La fidelidad con la que la imagen digital caracteriza a la escena, constituye una premisa básica en el análisis cuantitativo de patrones, específicamente nos referimos al realce y la det ección de bo rdes. Sin embargo, la fidelidad de la imagen depende d e diversos factores como el *mecanismo de digitización* impuesto por el instrumento sensor y por *fenómenos de interferencia* que introducen ruido y degradan las medidas que componen la imagen digital resultante. En la Figura 5.2 se muestran tres ejemplos de imágenes satelitales multiespectrales del Lago Mayor ubicado en la Alameda Oriente del Aeropuerto

Benito Juárez de la Ciudad de México, en ellas es posible observar cómo la calidad de la imagen se ve afectada por el mecanismo de digitización del sensor, con resoluciones espaciales de 15, 4 y 2 metros por *pixel*, para imágenes ASTER, IKONOS y GEOEYE-1, respectivamente.

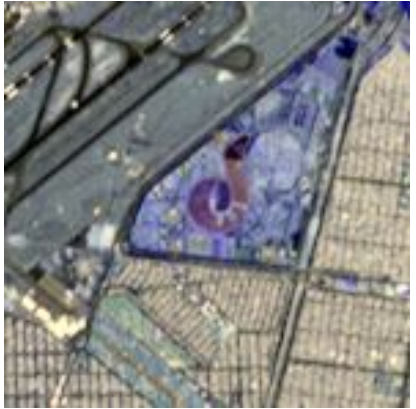

(a) TERRA/ASTER (MSI: 15m/*pixel*)

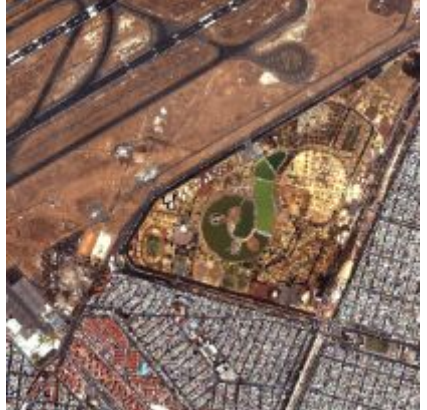

(b) IKONOS (MSI: 4m/*pixel*, PAN: 1m/*pixel*)

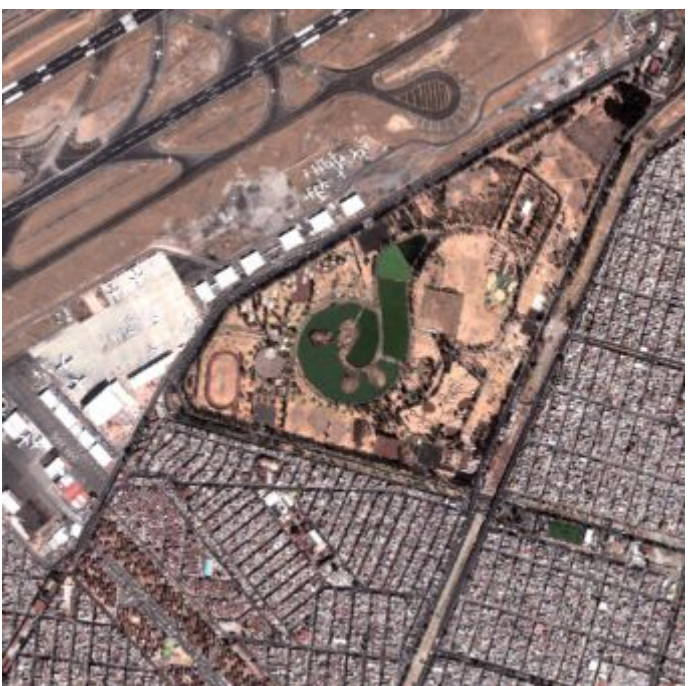

(c) GEOEYE-1 (MSI: 2m/*pixel,* PAN: 0.5m/*pixel*). (*Cortesía de la EVISMAR).*

Figura 5.2: Mosaico comparativo para mostrar la fidelidad de la imagen dependiendo del mecanismo de d igitización impuesto por el instrumento sensor. En (a) se tiene una imagen ASTER (2003), en (b) una imagen IKONOS (2006), y en (c) una imagen GEOEYE-1 (2013). La resolución espacial varía en cada una de las imágenes y por tanto la fidelidad de la imagen.

Al hablar de **calidad de la imagen** se debe de considerar que hay un interés primordial en cuantificar el resultado de una transformación aplicada a la imagen en estudio o a su contenido de información con relación a la escena que representa. Entre mayor sea la calidad de la imagen mejor será el realce y por tanto la detección de los bordes. La calidad de la imagen se relaciona en primera instancia con el *número de pixels* y el *número de niveles de cuantización* en los cuales se haya discretizado (espacial y radiométricamente) la escena correspondiente. La apariencia visual mejora en función de estos dos parámetros hasta un cierto límite, más allá del cual no se aprecia ningún cambio, debido a la limitación de la psicovisión humana (Lira, 2012). Para una escena dada, de un cierto tamaño, el

número de *pixels* determina en primera instancia el detalle más pequeño discernible en la imagen digital, siempre y cuando el número de niveles sea mínimo (al menos 64 niveles). Si el número de niveles decrece para un tamaño de imagen dado, los detalles se desvanecen hasta el límite mínimo permisible de dos niveles. En esta situación únicamente se apreciarían ciertos contornos de las clases o patrones (detección de bordes). La mayoría de los sistemas digitizadores operan en 256 ( $2<sup>8</sup>$ ) niveles y algunos de ellos lo hacen hasta en 4096  $(2^{12})$ . En general, muchas escenas naturales tienen detalles muy finos, lo que significa que su contenido de frecuencias espaciales es muy alto, de tal manera que el tamaño asociado a los *pixels* debe ser muy pequeño: del orden del detalle discernible, lo cual implica que la imagen digital debe co ntener un gran número de *pixels*. Entre más *pixels* y niveles tenga una imagen digital para una escena dada, se espera que su calidad sea mayor. Por tanto, al aplicar un operador de realce se obtendrán mejores resultados.

# **5.3 Modelos de bordes**

La detección y el rea lce de bordes en imágenes son procesos que capturan y ponen en evidencia propiedades significativas de los objetos presentes en la escena bajo estudio. Estas propiedades comprenden información de las discontinuidades, de las características fotométricas, geométricas, espectrales y físicas de los objetos. Estas variaciones de los niveles de gr is de los objetos pueden clasificarse en diferentes modelos al observarlos en una dimensión:

i. **Borde tipo rampa**. En este tipo de borde se incrementa la amplitud de la imagen de un nivel bajo a un nivel alto, o viceversa (Véase la Figura 5.3).

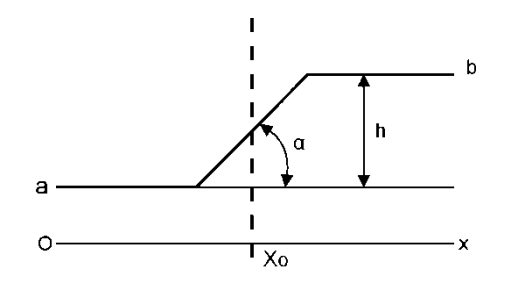

Figura 5.3: *Borde tipo rampa*. Adaptado de (Pratt, 2007).

El borde es caracterizado por su altura, ángulo de inclinación y co ordenada horizontal del punto medio. El borde existe si la altura del borde es mayor que cierto valor específico. Un detector de bordes ideal debe de producir una indicación de borde, cuya localización corresponde al *pixel* ubicado a la mitad de la pendiente (Pratt, 2007).

ii. **Borde tipo escalón**. En este tipo de borde, a diferencia del anterior, el ángulo de inclinación es de 90º (Véase la Figura 5.4). En un sistema digital de imágenes este tipo de bordes existen solamente en imágenes generadas artificialmente como en los patrones de pr ueba, en imágenes sintéticas y en imágenes binarias. Las imágenes que provienen de digitalizar imágenes ópticas de escenas reales, generalmente no poseen bordes de tipo escalón, porque el efecto *anti-aliasing* en el filtrado pasa-bajas previo a la digitización, reduce la inclinación del borde en la imagen digital provocado por cualquier cambio súbito de luminancia en la escena (Pratt, 2007).

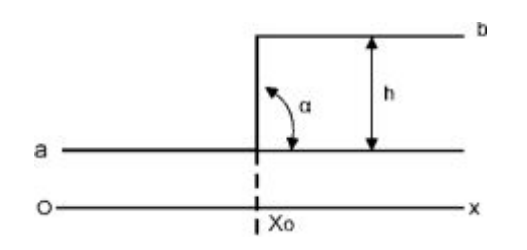

Figura 5.4: *Borde tipo escalón*. Adaptado de (Pratt, 2007).

iii. **Borde tipo línea**. Cuando se presenta una discontinuidad en amplitud semejante a la de la Figura 5.5. Este borde presenta una altura h y un ancho superior w.

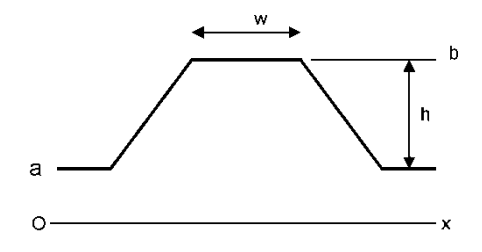

Figura 5.5: *Borde tipo rampa*. Adaptado de (Pratt, 2007).

iv. **Borde tipo techo**. Se tiene un borde de este tipo, cuando a partir de borde tipo línea se disminuye su ancho, denotado por w, hasta aproximarse a cero (Véase la Figura 5.6).

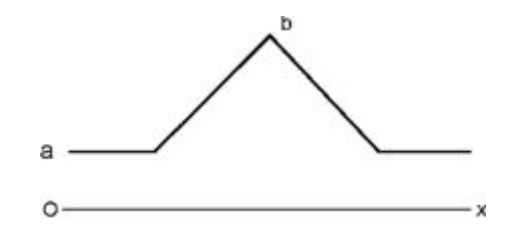

Figura 5.6: *Borde tipo techo*. Adaptado de (Pratt, 2007).

v. **Borde tipo unión T**. En la escena, una esquina física o una unión física se forma cuando al menos dos bordes físicos coinciden. Existen otras circunstancias adicionales que pueden crear esquinas en la imagen, por ejemplo los efectos de iluminación y la presencia de oclusiones. Una unión-T es creada si un borde físico obstruye a otro (Véase la Figura 5.7). Los términos de unión y esquina pueden entenderse como equiparables.

En la imagen una unión es un rasgo bi-dimensional, la cual. Esta será "afilada" y se define como el punto donde dos o más bordes (los cuales pueden ser de tipos diferentes) coinciden. Existen varios modelos de uniones: T, L, Y, X. La unión puede ser localizada de diversas formas: un sitio de la imagen con una alta curvatura, un sitio con una gran variación en la dirección del gradiente, un cruce por cero del Laplaciano con alta curvatura o cerca de un extremo elíptico (Ziou, 1998).

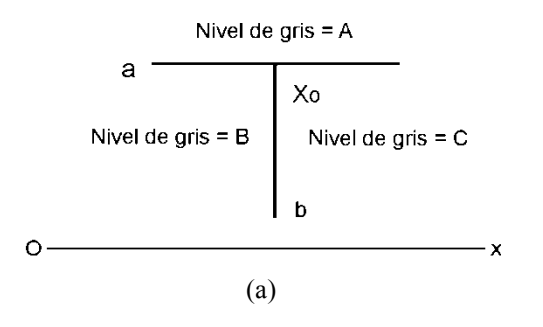

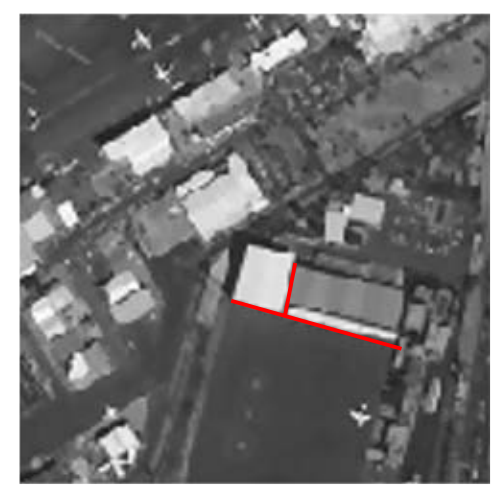

(b)

Figura 5.7: *Borde tipo unión-T*. En (a) se muestra el diagrama del modelo y en (b) se identifica este tipo de borde sobre una de las bandas de una imagen multiespectral IKONOS. Adaptado de (Ziou, 1998).

## **5.3.1 Bosquejo de un borde bi-dimensional**

En el dominio continuo, los modelos bi-dimensionales de bordes y líneas asumen que la discontinuidad en amplitud permanece constante en una pequeña vecindad ortogonal al perfil del borde o de la línea. La Fi gura 5.8 muestra un bosquejo de un borde en bidimensional.

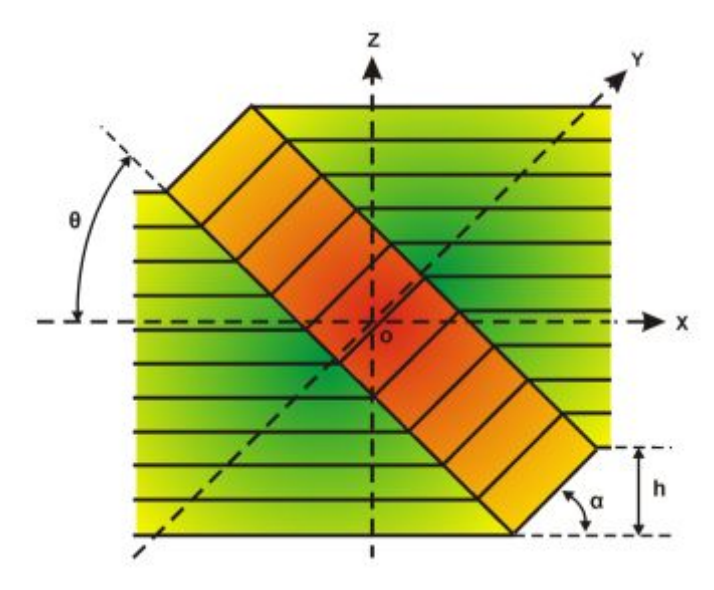

Figura 5.8: *Bosquejo de un borde bi-dimensional* (Pratt, 2007).

Adicionalmente, a los parámetros considerados para un borde uni-dimensional, la orientación de la pendiente del borde con respecto al eje de referencia (θ) juega un papel importante. En la Figura 5.9 se define la nomenclatura para la orientación de los bordes de un objeto de forma octagonal cuya amplitud es mayor que su entorno.

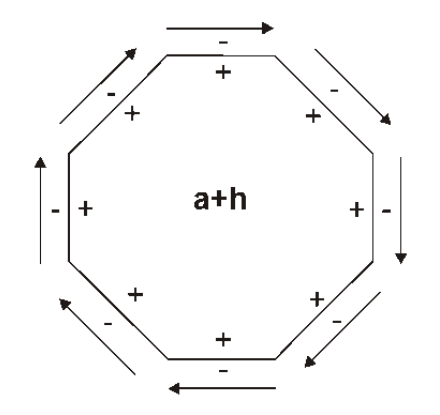

Figura 5.9: *Definición de la dirección del borde* (Pratt, 2007).

En la Figura 5.10 se presentan los modelos de bo rdes de un *escalón* y una *rampa unitaria* en el dominio discreto. El *modelo vertical de borde tipo rampa* contiene un solo *píxel* de transición cuya amplitud es el valor medio de sus vecinos. Este modelo puede ser obtenido al calcular el promedio con una ventana móvil de tamaño 2×2 *pixels* sobre el *modelo vertical de un borde tipo escalón*. La Figura 5.10 contiene también dos versiones de una *borde tipo rampa diagonal*. El *modelo de transición de un solo píxel* contiene sólo un *píxel* de transición cuyo valor corresponde al valor medio entre las regiones de amplitud alta y de amplitud baja.

El *modelo con una transición suavizada* es obtenido al calcular el promedio mediante una ventana movible de 2×2 *pixels* aplicada sobre un *modelo de borde escalón diagonal*. La Figura 5.10 también presenta los *modelos para bordes discretos de esquina tipo rampa y escalón*. En general se considera que la ubicación de los bordes, para el caso de bordes tipo *escalón* discreto, se encuentra en el lugar donde la transición del borde tenga la mayor amplitud.

| aaaaabbbbb<br>aaaaabbbbb | aaabbbbbbb<br>aaaabbbbbb                       |                         | aaaaaaaaa<br>aaaaaaaaa   |
|--------------------------|------------------------------------------------|-------------------------|--------------------------|
| aaaaabbbbb               | aaaaabbbbb                                     |                         | aaaaabbbbb               |
| aaaaabbbbb               | aaaaaabbbb                                     |                         | aaaaabbbbb               |
| aaaaabbbbb               | aaaaaaabbb                                     |                         | aaaaabbbbb               |
| Borde escalón vertical   | Borde escalón diagonal                         |                         | Borde escalón de esquina |
| aaaacbbbbb               | aacbbbbbbb                                     |                         | aaaaaaaaa                |
| aaaacbbbbb               | aaacbbbbbb                                     |                         | aaaacccccc               |
| aaaacbbbbb               | aaaacbbbbb                                     |                         | aaaacbbbbb               |
| aaaacbbbbb               | aaaaacbbbb                                     |                         | aaaacbbbbb               |
| aaaacbbbbb               | aaaaaacbbb                                     |                         | aaaacbbbbb               |
| Borde rampa vertical     | Borde rampa diagonal                           |                         | Borde rampa de esquina   |
|                          | (Transición de un solo pixel)                  |                         |                          |
| aaaacbbbbb               | aadebbbbbb                                     |                         | aaaaaaaaa                |
| aaaacbbbbb               | aaadebbbbb                                     |                         | aaaadccccc               |
| aaaacbbbbb               | aaaadebbbb                                     |                         | aaaacbbbbb               |
| aaaacbbbbb               | aaaaadebbb                                     |                         | aaaacbbbbb               |
| aaaacbbbbb               | aaaaaadebb                                     |                         | aaaacbbbbb               |
| Borde rampa vertical     | Borde rampa diagonal<br>(Transición suavizada) |                         | Borde rampa de esquina   |
| $c=(a+b)/2$              | $d = (3a + b)/4$                               | $e = (a + 3b)/4$<br>b>a |                          |

Figura 5.10: *Modelos de bordes bi-dimensionales en el dominio discreto* (Pratt, 2007).

En la Figura 5.11 se presentan *modelos discretos de líneas bi-dimensionales de un solo píxel* para *líneas escalón* y *líneas rampa* de una unidad de ancho. El *modelo de transición de un solo píxel* tiene sólo un *píxel* de transición cuyo valor es el valor medio y se encuentra insertado entre el valor más alto de la línea de la meseta y el valor más bajo del entorno.

El modelo de transición suavizado se obtiene al aplicar una ventana de pr omedio movible de tamaño 2 2 ´ sobre el *modelo de línea escalón*.

| aaaaabbbbb<br>aaaaabbbbb<br>aaaaabbbbb<br>aaaaabbbbb<br>aaaaabbbbb<br>Borde escalón vertical | aaabbbbbbb<br>aaaabbbbbb<br>aaaaabbbbb<br>aaaaaabbbb<br>aaaaaaabbb<br>Borde escalón diagonal                                | aaaaaaaaa<br>aaaaaaaaa<br>aaaaabbbbb<br>aaaaabbbbb<br>aaaaabbbbb<br>Borde escalón de esquina |
|----------------------------------------------------------------------------------------------|----------------------------------------------------------------------------------------------------|----------------------------------------------------------------------------------------------|
| aaaacbbbbb<br>aaaacbbbbb<br>aaaacbbbbb<br>aaaacbbbbb<br>aaaacbbbbb<br>Borde rampa vertical   | aacbbbbbbb<br>aaacbbbbbb<br>aaaacbbbbb<br>aaaaacbbbb<br>aaaaaacbbb<br>Borde rampa diagonal<br>(Transición de un solo pixel) | aaaaaaaaa<br>aaaacccccc<br>aaaacbbbbb<br>aaaacbbbbb<br>aaaacbbbbb<br>Borde rampa de esquina  |
| aaaacbbbbb<br>aaaacbbbbb<br>aaaacbbbbb<br>aaaacbbbbb<br>aaaacbbbbb<br>Borde rampa vertical   | aadebbbbbb<br>aaadebbbbb<br>aaaadebbbb<br>aaaaadebbb<br>aaaaaadebb<br>Borde rampa diagonal<br>(Transición suavizada)        | aaaaaaaaa<br>aaaadccccc<br>aaaacbbbbb<br>aaaacbbbbb<br>aaaacbbbbb<br>Borde rampa de esquina  |
| $c=(a+b)/2$                                                                                  | $d = (3a + b)/4$<br>$e = (a + 3b)/4$                                                                                        | b>a                                                                                          |

Figura 5.11: *Modelos de líneas bi-dimensionales en el dominio discreto* (Pratt, 2007).

Un sitio, punto o *spot*, el cual solamente puede ser definido en dos dimensiones, se conforma por un área plana de gran amplitud que contrasta con otra área plana de amplitud inferior en el fondo, o viceversa. La Figura 5.12 presenta modelos, en el dominio discreto, de un punto ó *spot* formado por un solo *píxel*.

| aaaaaaa       |             | aaaaaaa                       |              | aaaaaa                                  |
|---------------|-------------|-------------------------------|--------------|-----------------------------------------|
| aaaaaaa       |             | aacccaa                       |              | aaaaaaa                                 |
| aaabaaa       |             | aacbcaa                       |              | aaaddaa                                 |
| aaaaaa        |             | aacccaa                       |              | aaaddaa                                 |
| aaaaaa        |             | aaaaaaa                       |              | aaaaaa                                  |
| Borde puntual |             | Borde puntual                 |              | Borde puntual<br>(Transición suavizada) |
|               |             | (Transición de un solo pixel) |              |                                         |
|               | $c=(a+b)/2$ | $d=(3a+b)/4$                  | $e=(a+3b)/4$ | b>a                                     |

Figura 5.12: *Modelos de punto bi-dimensionales de un solo píxel en el dominio discreto* (Pratt, 2007).

Existen dos aproximaciones genéricas para la detección de bordes, líneas y puntos (*spots*) en una imagen de luminancia:

# **5.4 Métodos**

Para obtener información significativa de la estructura de la imagen, específicamente de la información de bordes, un método ampliamente utilizado es la estimación de las derivadas de la imagen por el método de d iferencias finitas como se explica en el Apéndice E (Véase la sección E.2.1). Sin embargo, las derivadas obtenidas por esta aproximación numérica son sensibles al ruido electrónico<sup>1</sup>[,](#page-143-1) al ruido semántico<sup>2</sup>, y a los efectos de *discretización* y *cuantización* (calidad de la imagen). Una forma de reducir el efecto del ruido es por medio del suavizamiento de la imagen. Sin embargo, hay varios efectos no deseados asociados con el su avizamiento. Por ejemplo, la pérdida de información y el desplazamiento de estructuras prominentes en el plano de la imagen (Ziou, 1995). No obstante, se dispone de una gama de operadores diferenciales ampliamente conocidos, pero con características distintas, y por ende, con el potencial de realzar bordes de diferente forma.

En este trabajo se han empleado varios operadores de realce de bordes ampliamente utilizados en el área del Procesamiento Digital de Imágenes como son: Sobel, Prewitt, Frei-Chen, Kirsch, Roberts, el Laplaciano escalar y el gradiente escalar, los cuales se explican a detalle en la sección E.2.1 del Apéndice E. También se emplearon algunos operadores de bordes diseñados para imágenes en espacios de color como son Canny y Cumani, los cuales se explican detalladamente en los apartados E.2.1.6 y E.2.2.1.

Para evaluar la calidad de los realces de bor des obtenidos, además de las bandas originales, se empleó la Primera Componente Principal (PC1), obtenida al aplicar la Descomposición en Componentes Principales sobre la imagen multiespectral, para tener una imagen representativa de la misma.

Se ha aplicado esta técnica con varios de los operadores de bordes más conocidos (Pratt, 2001; Bowyer et al., 2001; Pratt, 2007). Los resultados obtenidos con estos operadores son utilizados en aras de compararlos con los métodos desarrollados en esta

<u>.</u>

<span id="page-143-0"></span><sup>&</sup>lt;sup>1</sup> El ruido electrónico es inherente al proceso de formación de la imagen.

<span id="page-143-1"></span><sup>&</sup>lt;sup>2</sup> El ruido semántico es provocado por la textura de los objetos o por un entorno especial de la escena como la presencia de humo o vapor (Fernández, 2014).
investigación. Como dato adicional, se ha demostrado que, en el caso de imágenes Landsat, la Primera Componente Principal (PC1) es proporcional al albedo de la imagen y la segunda (PC2) es proporcional a la pr imera de la transformación Kauth-Thomas (Lira, 2012). Por otra parte, la dimensionalidad intrínseca de la imagen multiespectral está dada por las primeras componentes principales que acumulen la mayor cantidad de información significativa, la cual es proporcional al porcentaje de la varianza. La Primera Componente Principal acumula la mayor cantidad de varianza de la imágenes: 78.50% para la imagen ASTER, 83.09% para la imagen IKONOS, 91.47% y 98.21% para la imágenes GEOEYE-1 Z01 y Z02 respectivamente (Véase la Tabla 5.5). En esta transformación, el contenido de ruido es distribuido en las últimas componentes (Véase la sección 4.1).

#### *5.4.1 Campo Vectorial de una imagen multiespectral*

La idea base de est a investigación consiste en m odelar a la imagen multiespectral mediante su campo vectorial asociado, con un número de dimensiones igual al número de bandas de la imagen (Lira y Rodríguez, 2006). En este campo, un *píxel* es equivalente a un vector constituido por un número de elementos igual al número de bandas. Con la finalidad de realzar el contenido de bordes en la imagen multiespectral se ap lican dos operadores vectoriales sobre dicho campo. El primero de ellos se denomina g*radiente Multiespectral* y el segundo *Laplaciano Multiespectral* (Véase la sección 4.5). En la Sección 2.1 se da una explicación más detallada sobre este tópico.

#### *5.4.2 Máxima magnitud de la diferencia entre vectores*

El *gradiente multiespectral* es una generalización del *gradiente escalar* que se define en términos de la convolución de u na ventana móvil con la imagen (Pratt, 2007). Este operador consiste en extender la definición del operador Gradiente, empleado en imágenes monoespectrales, a imágenes multiespectrales. En el Gradiente Multiespectral se calcula la máxima diferencia de un *píxel* central con respecto a sus *pixels* vecinos dentro de una ventana finita de  $3\times3$  que se va desplazando a lo largo de toda la imagen. El resultado es una nueva imagen mu ltiespectral, donde el valor del *píxel* representa el cambio máximo de la respuesta espectral de la imagen en cualquier dirección, a part ir del cual se obtienen los bordes multiespectrales de la imagen (Véase la sección 4.5.1).

## *5.4.3 Laplaciano multiespectral*

El *Laplaciano escalar* es ampliamente utilizado como un operador de realce de bordes (Pratt 2007). No obstante, éste operador es aplicado a las bandas de una im agen multiespectral por separado.

El método propuesto en esta investigación consiste en la generalización del Laplaciano escalar por medio de la Transformada de Fourier n-dimensional. Se requiere por tanto de un *Laplaciano multiespectral* para extraer el contenido de bordes a partir del conjunto de bandas de u na imagen multiespectral, modelando a ésta co mo un todo y por ende como una sola entidad matemática.

Para obtener una expresión del Laplaciano multiespectral se considera primeramente la expresión del Laplaciano en el espacio continuo y posteriormente se extiende esta definición en el espacio discreto. Véanse la sección 2.2.5 y las expresiones (E-20) y (E-26) del Apéndice E. En las secciones 3.5, 3.6 y 3.7 de l Capítulo 3 se proporcionan explicaciones detalladas de este operador. Adicionalmente, en los apartados 4.5.2, 4.5.3 y 4.5.4 se aplica esta metodología en imágenes multiespectrales, proponiendo algunas mejoras en los resultados obtenidos.

El resultado obtenido es una imagen que concentra la información de bordes contenida a través de las bandas de la imagen multiespectral. La Figura 5.13 resume de forma esquemática el cálculo de los operadores gradiente y Laplaciano Multiespectrales.

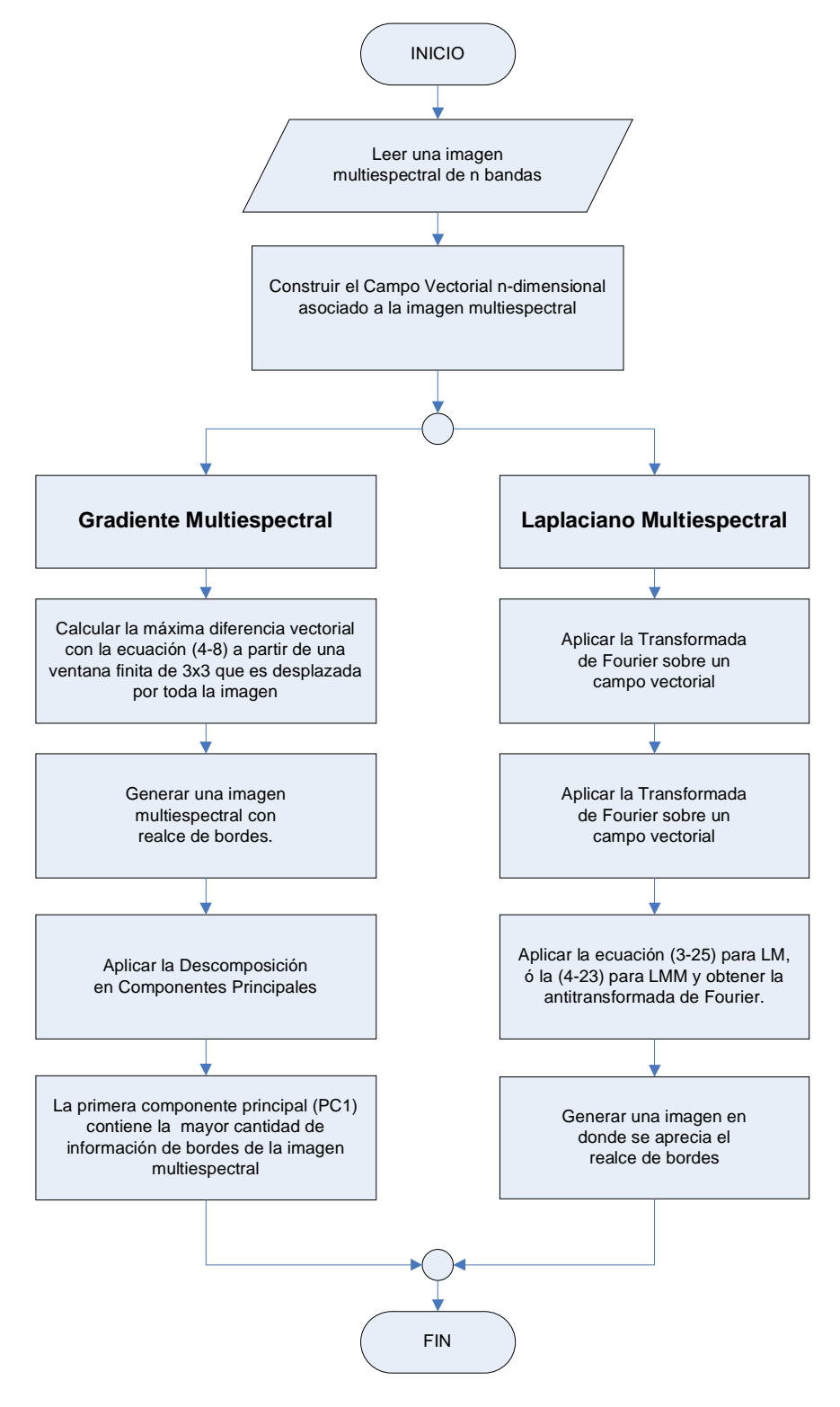

Figura 5.13: Diagrama esquemático para el cálculo del gradiente multiespectral y del Laplaciano multiespectral. En vez de emplear la Descomposición en Componentes Principales es factible utilizar el promedio de las bandas o el módulo vectorial.

# **5.5 Área de estudio y datos**

En la presente investigación, se han usado tres imágenes multiespectrales de satélite para probar los métodos de realce de bordes en diferentes escalas. Estas imágenes cubren una porción de la Ciudad de México donde es posible apreciar las pistas del aeropuerto. La primera imágenes multiespectrales está formada por las bandas del visible e infrarrojo cercano del *Advanced Spaceborne Thermal Emission and Reflection Radiometer Sensor* (ASTER) a bor do del satélite Terra (Figura 5.14), la segunda imagen multiespectral está formada por las cuatro bandas del sensor IKONOS (Figura 5.15), y finalmente la última imagen multiespectral corresponde al sensor GEOEYE-1 (Figura 5.16). Las Tablas 5.1 y 5.2 proporcionan los parámetros básicos de tales imágenes.

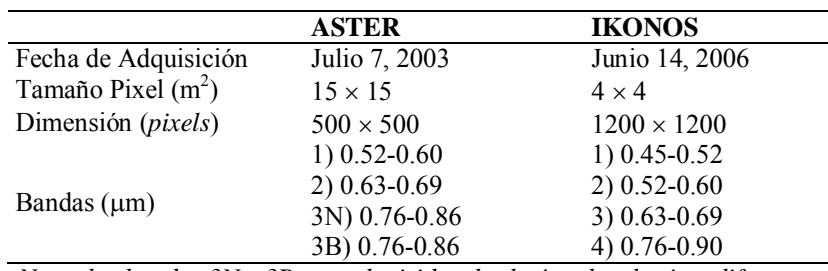

*Nota: las bandas 3N y 3B son adquiridas desde ángulos de vista diferentes*.

Tabla 5.1: Parámetros básicos de las imágenes multiespectrales ASTER e IKONOS.

A las imágenes multiespectrales ASTER e IKONOS se les ha aplicado una geocodificación de primer orden empleando polinomios de primer grado con el objeto de relacionar las coordenadas de los *pixels* con coordenadas geográficas. En forma similar a las anteriores, la imagen GEOEYE-1 únicamente tiene una corrección geométrica y no se encuentra ortorrectificada.

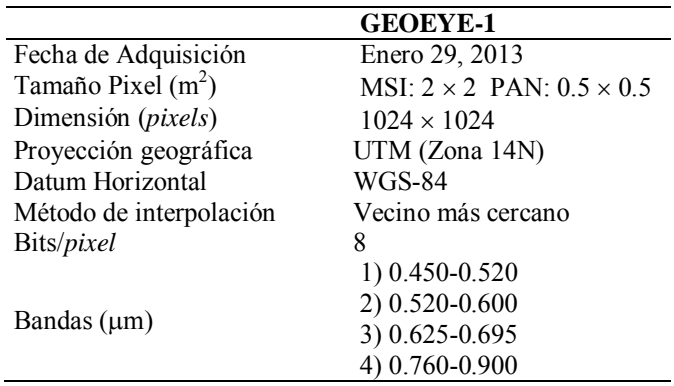

Tabla 5.2: Parámetros básicos de la imagen multiespectral GEOEYE-1.

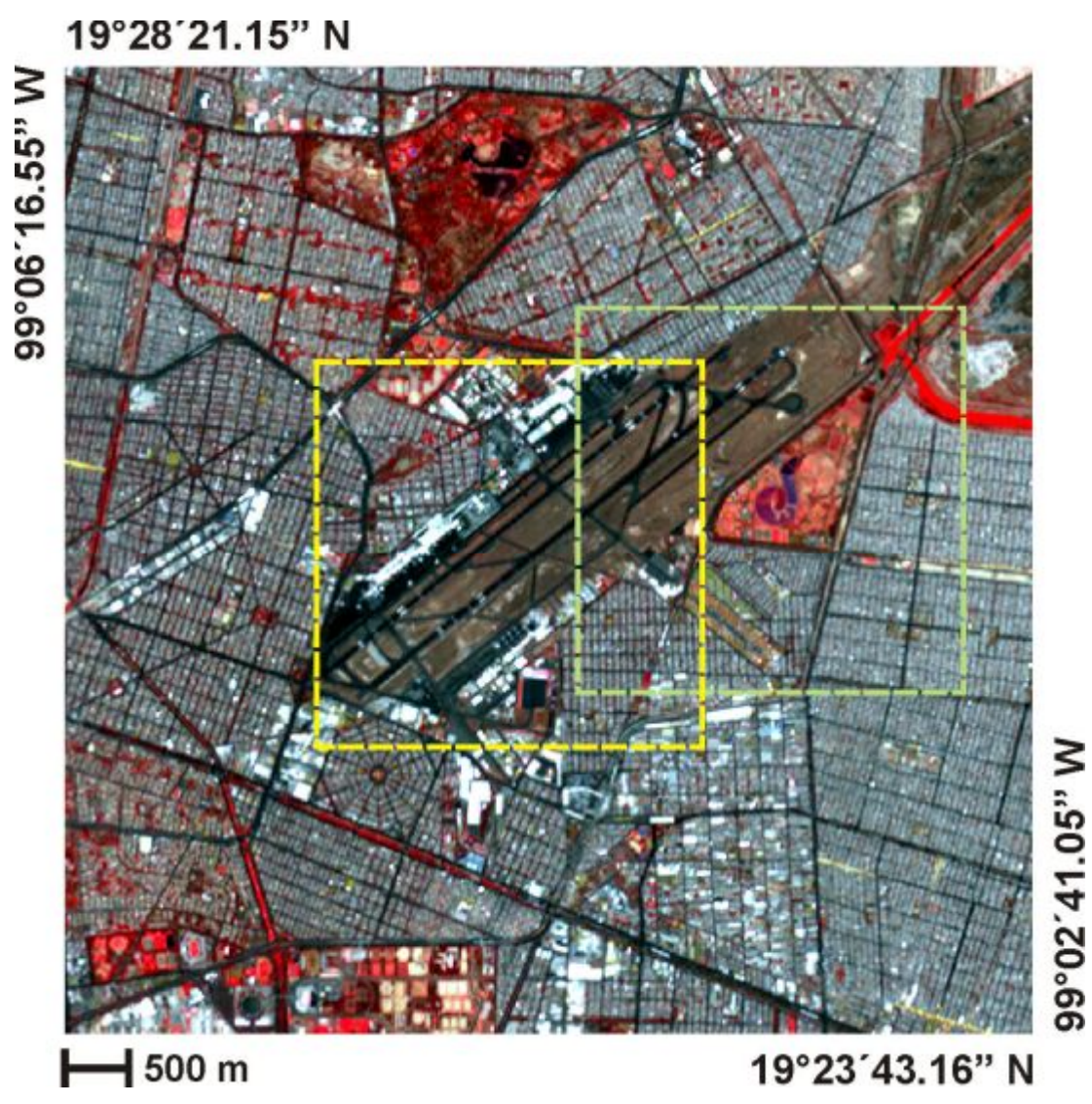

Figura 5.14: *Compuesto en falso color de la imagen ASTER*, [RGB] = [Banda1, Banda2, Banda3].

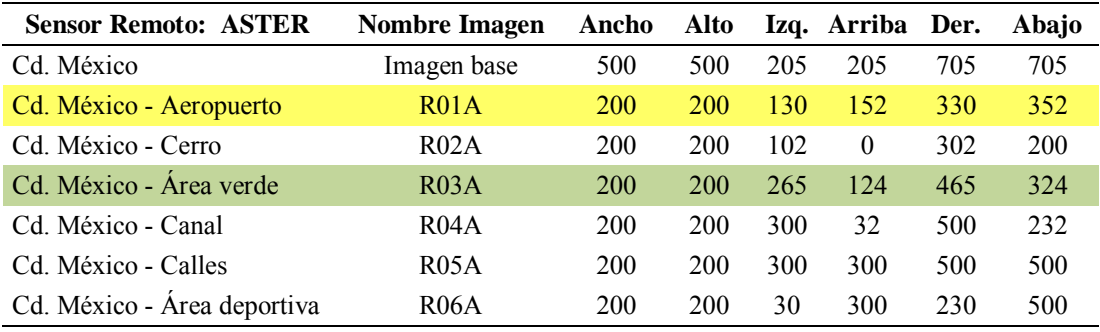

Tabla 5.3: Regiones de prueba de la imagen ASTER de la Ciudad de México. Las regiones seleccionadas fueron R01A y R03A.

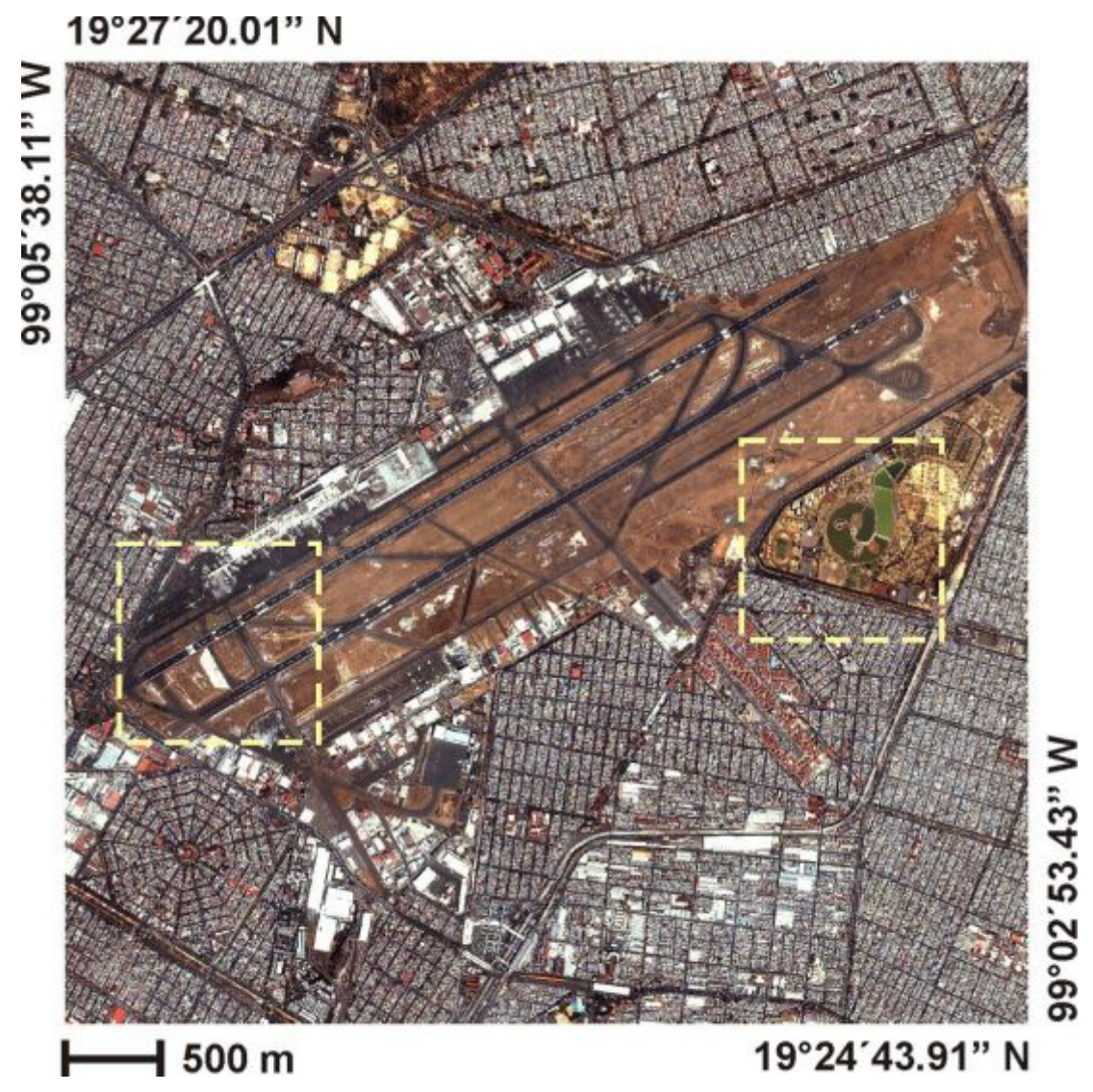

Figura 5.15: *Compuesto en falso color de la imagen IKONOS*, [RGB] = [Banda1, Banda2, Banda3].

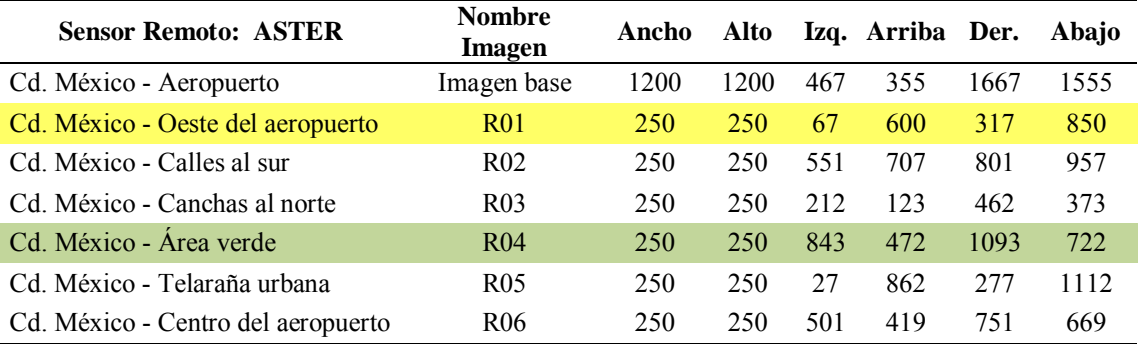

Tabla 5.4: Regiones de prueba de la imagen IKONOS de la Ciudad de México. Las regiones seleccionadas fueron R01 y R04.

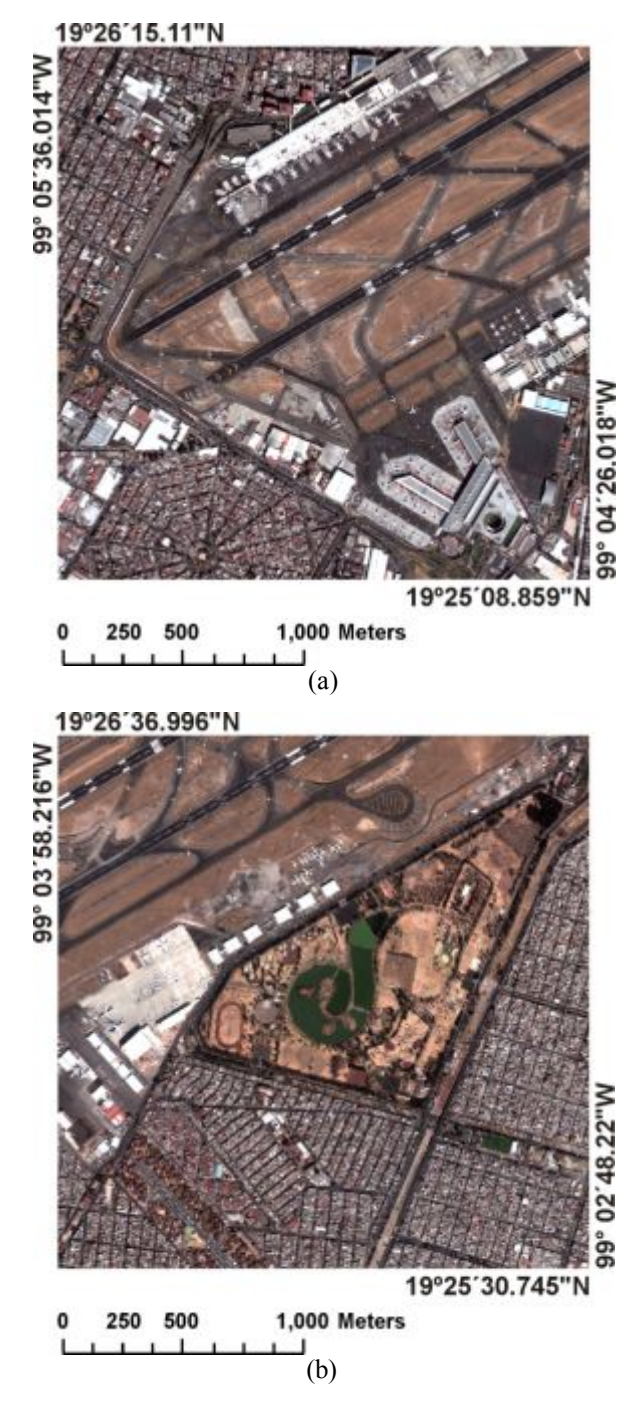

Figura 5.16: *Compuesto en falso color de la imagen GeoEye-1*, [RGB] = [Banda1, Banda2, Banda3].

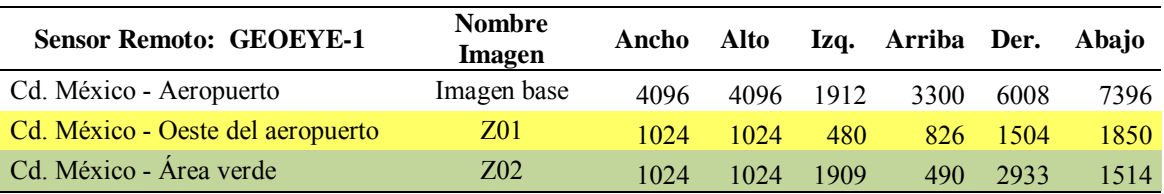

Tabla 5.5: Regiones de prueba de la imagen GeoEye-1 del Aeropuerto Benito Juárez de la Ciudad de México. Las regiones seleccionadas fueron (a) Z01 y (b) Z02.

## **5.5.1 Descripción geográfica.**

**Zona Metropolitana del Valle de México**. El Valle de México (véase la Figura 5.17) se localiza sobre los 19◦ 20' de latitud norte y 99º 05' de longitud oeste, formando parte de una cuenca, la cual tiene una elevación promedio de 2,240 msnm (metros sobre el nivel del mar) y una superficie de  $1,958, 201 \text{ km}^2$ . Presenta valles inter-montañosos, mesetas y cañadas, así como terrenos semiplanos, en lo que alguna vez fueron los lagos de Texcoco, Xochimilco y Chalco. Está integrada por una parte del Estado de México, el sur del Estado de Hidalgo, el sureste de Tlaxcala y casi la totalidad del Distrito Federal. Dentro de este valle se ubica la Zona Metropolitana del Valle de México (ZMVM), con una superficie física de  $16,150 \text{ km}^2$ , sin embargo los límites administrativos de la región cubren una superficie de 17, 126 km<sup>2</sup>. Tienen jurisdicción política en esta región los estados de México, Hidalgo y Tlaxcala, así como el Distrito Federal. (COMETAH, 1998; Melgarejo, 2006).

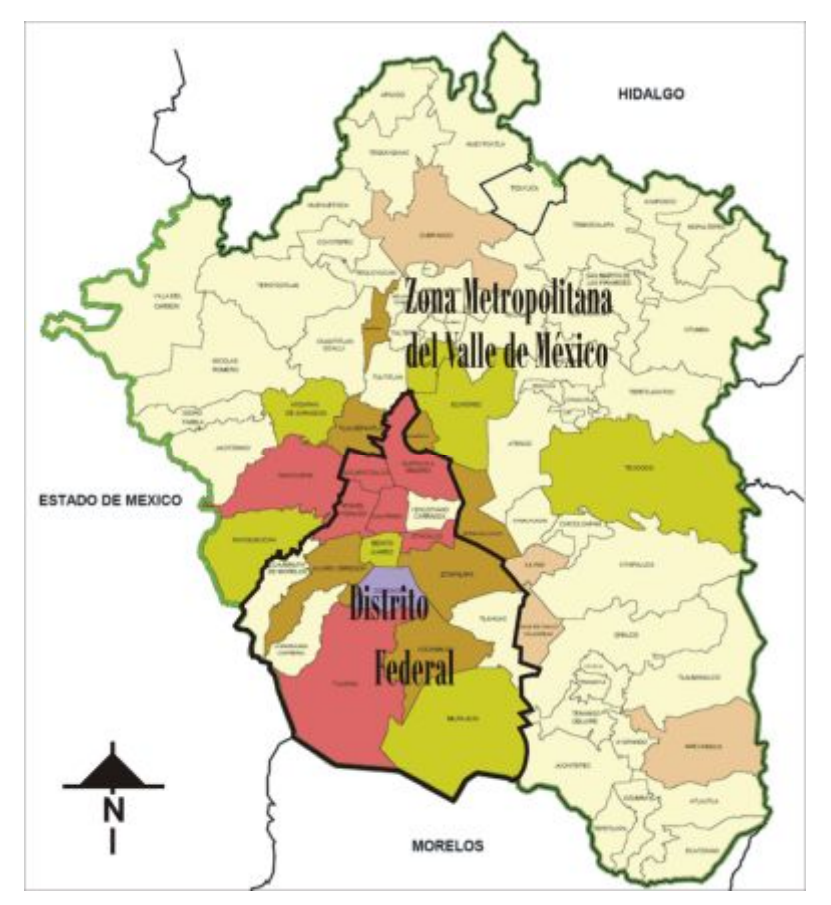

Figura 5.17: *Zona Metropolitana del Valle de México y Distrito Federal*. Adaptado de (Melgarejo, 2006).

 **Distrito Federal**. El Distrito Federal (véase la Figura 5.18), de acuerdo con el Marco Geoestadístico del INEGI, (INEGI, 2011), se u bica en las siguientes coordenadas geográficas extremas: al norte 19º 36', al sur 19º 02' de latitud norte; al este 98º 56, al oeste 99° 22' de l ongitud oeste. E l área cubierta por e l Distrito Federal es de 1,495 km<sup>2</sup>, representa el 0.1% del territorio del país, con una altitud promedio de 2,240 m por sobre el nivel del mar (INEGI, 2011; INEGI 2013).

El D.F. colinda al norte, este y oeste con el Estado de México y al sur con el Estado de Morelos. Su territorio se localiza al sureste de la Cuenca de México, más de la mitad de su espacio presenta relieve accidentado, hacia el norte formado por la Sierra de Guadalupe, al oeste por la Sierra de Santa Catarina, y al suroeste por las sierras de las Cruces, Ajusco y Chichinautzin. Las principales elevaciones orográficas son: La Cruz del Marqués (Ajusco), volcán Tláloc, el Cerro Pelado, el volcán Cuautzin y el volcán Chichinautzin. Sus principales ríos son: el Mixcoac, el Churubusco, el de la Piedad (entubados), y el río de los Remedios. Su temperatura media anual de acuerdo con las mediciones de las estaciones meteorológicas de Tacubaya, Ajusco y Gran Can al, reportan en los periodos 1921-1996, 1962-1987 y 1970-1990 15.6, 11.4 y 16.8 grados centígrados respectivamente. Las precipitaciones medias anuales reportadas por las estaciones meteorológicas y en los periodos antes mencionados, son de 785.9, 1 173.6 y 580.9 mm. (COMETAH, 1998; Melgarejo, 2006).

El Distrito Federal es una ciudades de las más grandes del mundo con una alta densidad de población de 5921 Ha  $b/Km^2$ . De acuerdo con el Censo de Población y Vivienda 2010 el Distrito Federal tiene 8,851,080 habitantes, como dato adicional el Estado de México tiene 15,175,862 habitantes (EVALUA DF, 2014).

Debido a la alta densidad de calles, avenidas, calzadas, callejones, caminos y cuadras se t iene una gran ocurrencia de bordes por unidad de área en la e scena urbana analizada. Si se considera que estos bordes varían en tamaño y forma, entonces al analizar un perfil de la imagen se t iene una gran variedad de bordes obtenidos a part ir de los elementos antes mencionados, por lo que resulta conveniente emplear esta multiplicidad de bordes para la evaluación de los métodos de realce propuestos en esta investigación.

A pesar de que las imágenes no han sido ortorrectificadas, esto no tiene implicaciones en el desempeño de nuestro método. Para fines prácticos, se e fectuó una rectificación con una ecuación polinomial de primer orden, esto con la finalidad de relacionar las coordenadas del *píxel* con las coordenadas geográficas.

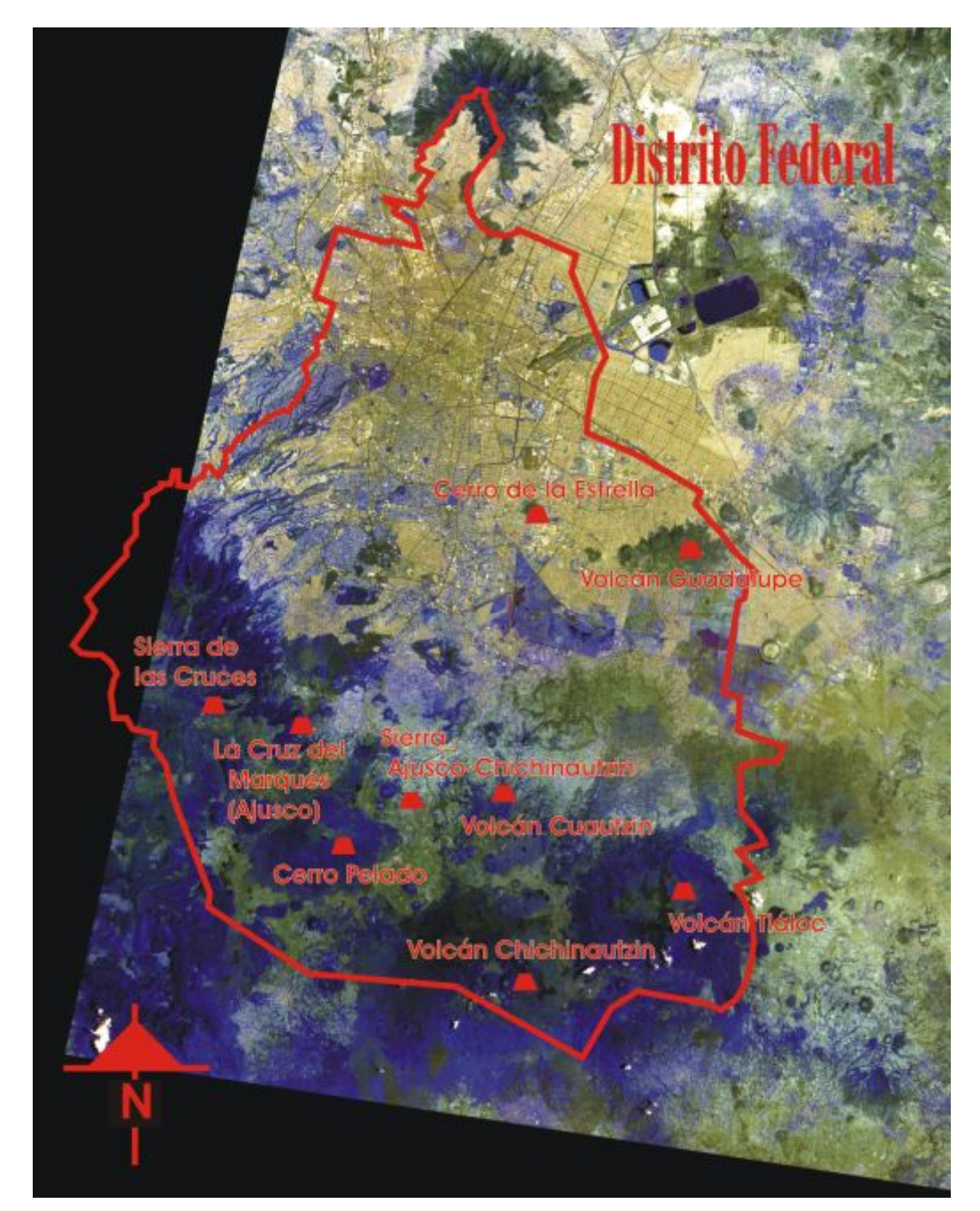

Figura 5.18: *Compuesto en falso color de una imagen IKONOS de la Ciudad de México y área conurbada sobre el cual se ha delimitado el área correspondiente al Distrito Federal*.

## **5.5.2 Imagen sintética multiespectral**

En esta investigación se e mpleó una imagen sintética multiespectral (Véanse las Figuras 5.19 y 5.20) como apoyo para la valoración de los resultados obtenidos. Ésta imagen fue generada mediante el modelo *Digital Imaging and Remote Sensing Image Generation* (DIRSIG), desarrollado por el Laboratorio de Percepción Remota e Imágenes Digitales del Instituto de Tecnología de Rochester (DIRSIG, 2013). La Tabla 5.6 proporciona sus parámetros básicos.

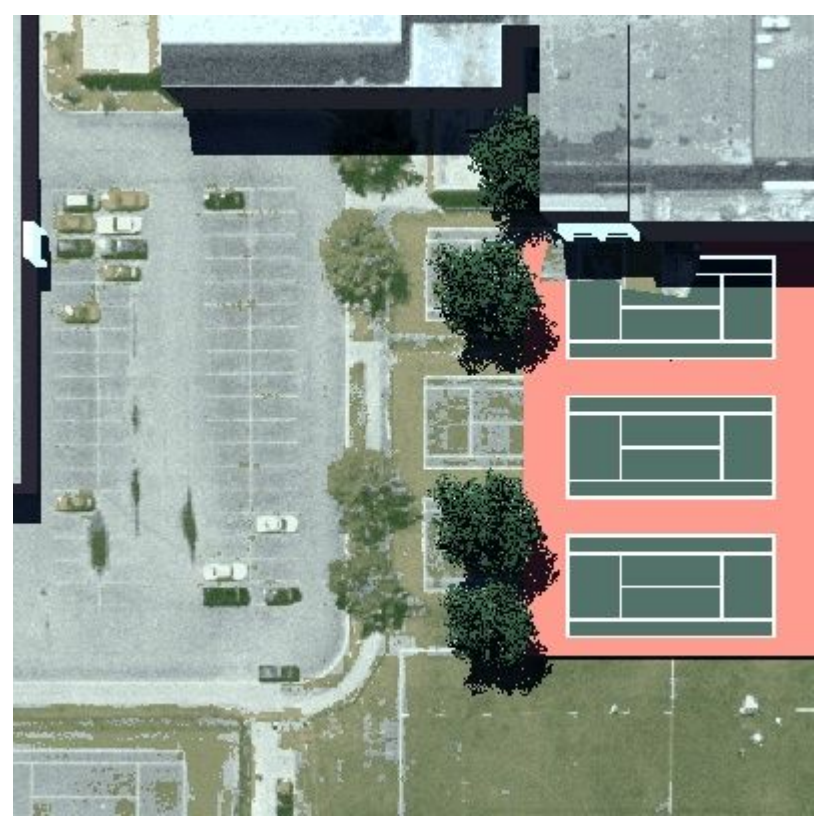

Figura 5.19: *Compuesto en falso color de una imagen multiespectral sintética* en el rango visible, donde [RGB] = [Banda1, Banda2, Banda3].

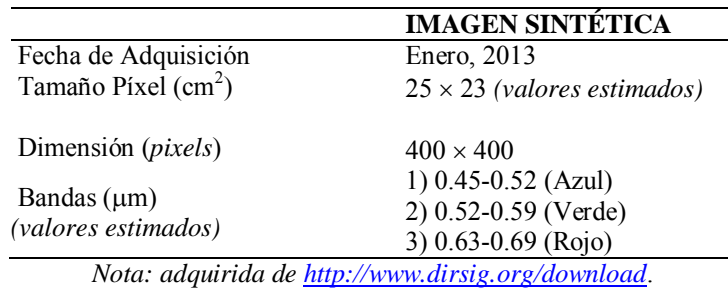

Tabla 5.6: Parámetros básicos de una imagen multiespectral sintética.

<u>.</u>

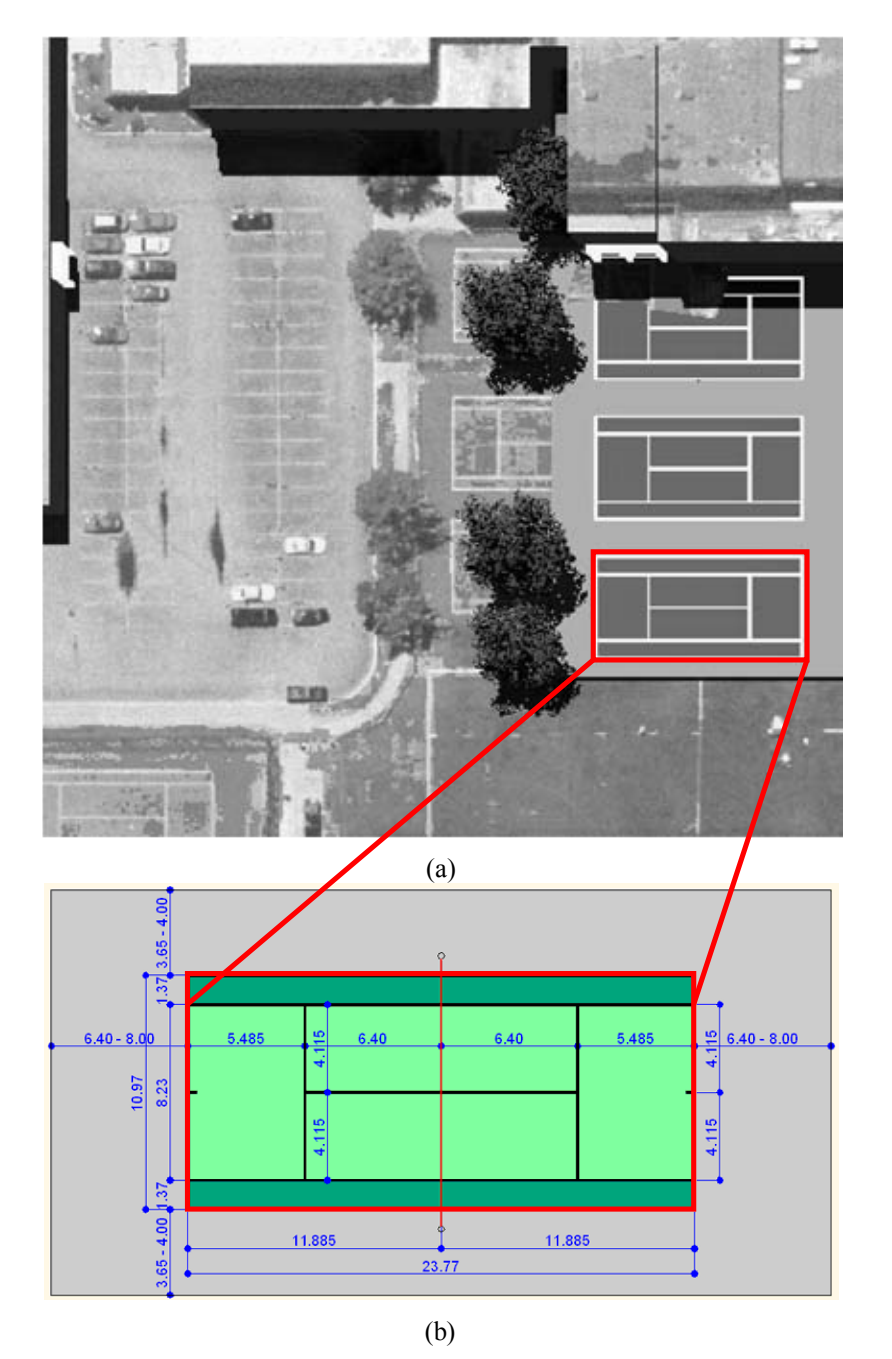

En las Figuras 5.21 y 5.22 pueden observarse otros ejemplos disponibles en la web (DIRSIG, 2013; Salvaggio, 2014).

Figura 5.20: *Estimación de la resolución espacial de una Imagen multiespectral sintética.* En (a) pueden apreciarse algunas canchas de tenis situadas en la parte inferior derecha de la imagen, en (b) se presentan las dimensiones estándar de una cancha oficial de tenis con lo cual puede estimarse la resolución espacial de la imagen, que resulta ser de aproximadamente de  $R_x \times R_y = 25 \times 23$  cm/*pixel*[.](#page-155-0) Adaptado de (OFICAD, 2014)<sup>3</sup>.

<span id="page-155-0"></span><sup>&</sup>lt;sup>3</sup> La imagen fue tomada de http://www.oficad.com/medidas\_y\_dimesnsiones/Pista%20de%20tenis.gif

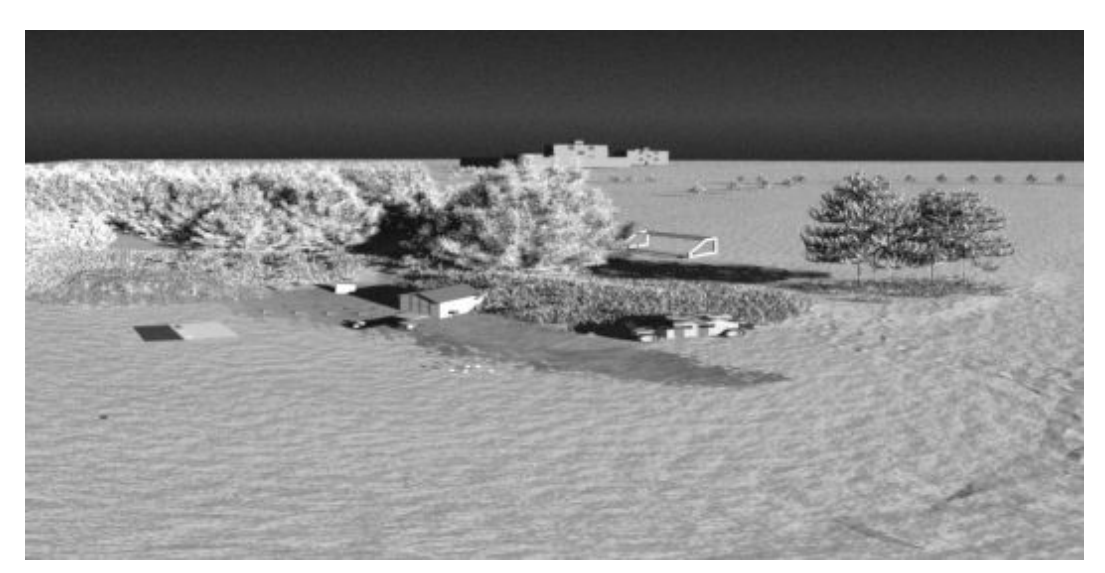

Figura 5.21: Una simulación en infrarrojo cercano de una micro-escena producida por el modelo DIRSIG. Adaptado de http://dirsig.org/sites/default/files/images/misi\_microscene.jpg.

El modelo DIRSIG puede generar imágenes PAN, MSI e hiper-espectrales cuyos valores comprenden desde la región visible hasta la r egión del infrarrojo térmico del espectro electromagnético. Este modelo puede ser utilizado para evaluar los diseños de sistemas de procesamiento de imágenes, para crear imágenes de prueba en la evaluación de algoritmos y para apoyar el entrenamiento de los analistas de imágenes.

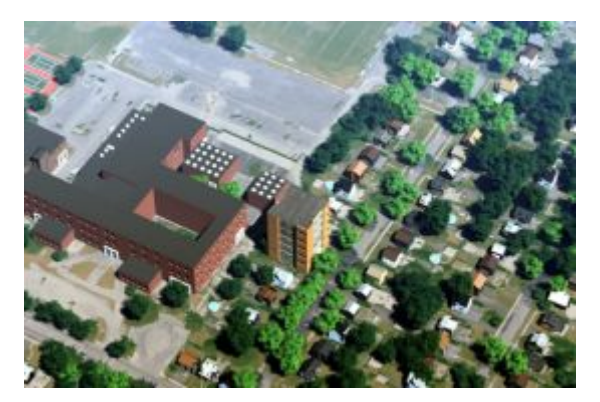

(a) Compuesto [R,G,B] = [bnd 1,bnd 2,bnd 3] (b) Imagen en infrarrojo cercano

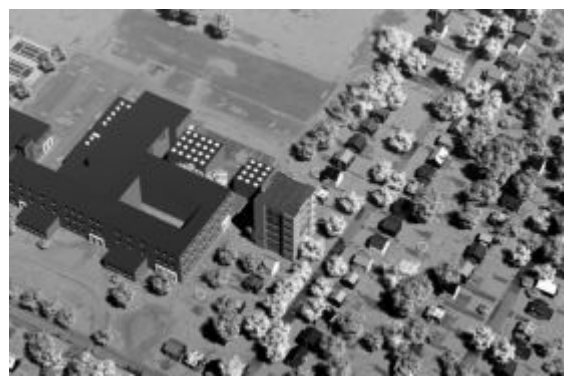

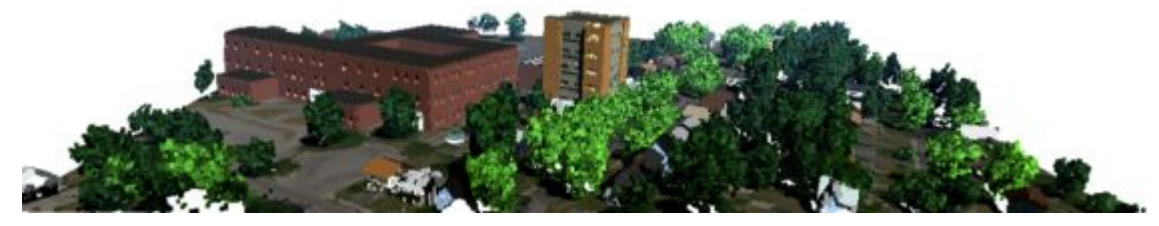

(c) Modelo tridimensional obtenido a partir de sus valores X, Y, Z.

Figura 5.22: *Mosaico de imágenes sintéticas*. La escena fue generada por el modelo DIRSIG (Salvaggio, 2014). Adaptado de http://dirsapps.cis.rit.edu/3d-dirsig-truth/graphic.png.

## **5.5.3 Programas de cómputo**

Los programas han sido desarrollados con el apoyo del Laboratorio de Percepción Remota del Instituto de Geofísica de la UNAM, bajo la supervisión del Dr. Jo rge Lira Chávez. Se han obtenido versiones en MATLAB R2009B, *SDC Morphology Toolbox* 1.6 para MATLAB (SDC, 2008), y Delphi 2010 y OpenCV1\_1a. Durante el desarrollo de la investigación se han hecho mejoras continuas de los programas para que se obtengan resultados en un menor tiempo y puedan trabajan sobre imágenes cada vez más gra ndes, por ejemplo de 8000 × 8000 *pixels* para el algoritmo de DCP, ó de 2048 × 2048 para el Laplaciano Multiespectral, dado que involucra la transformada de Fourier. La Tabla 5.7 muestra un cuadro resumen de los programas desarrollados en el presente trabajo.

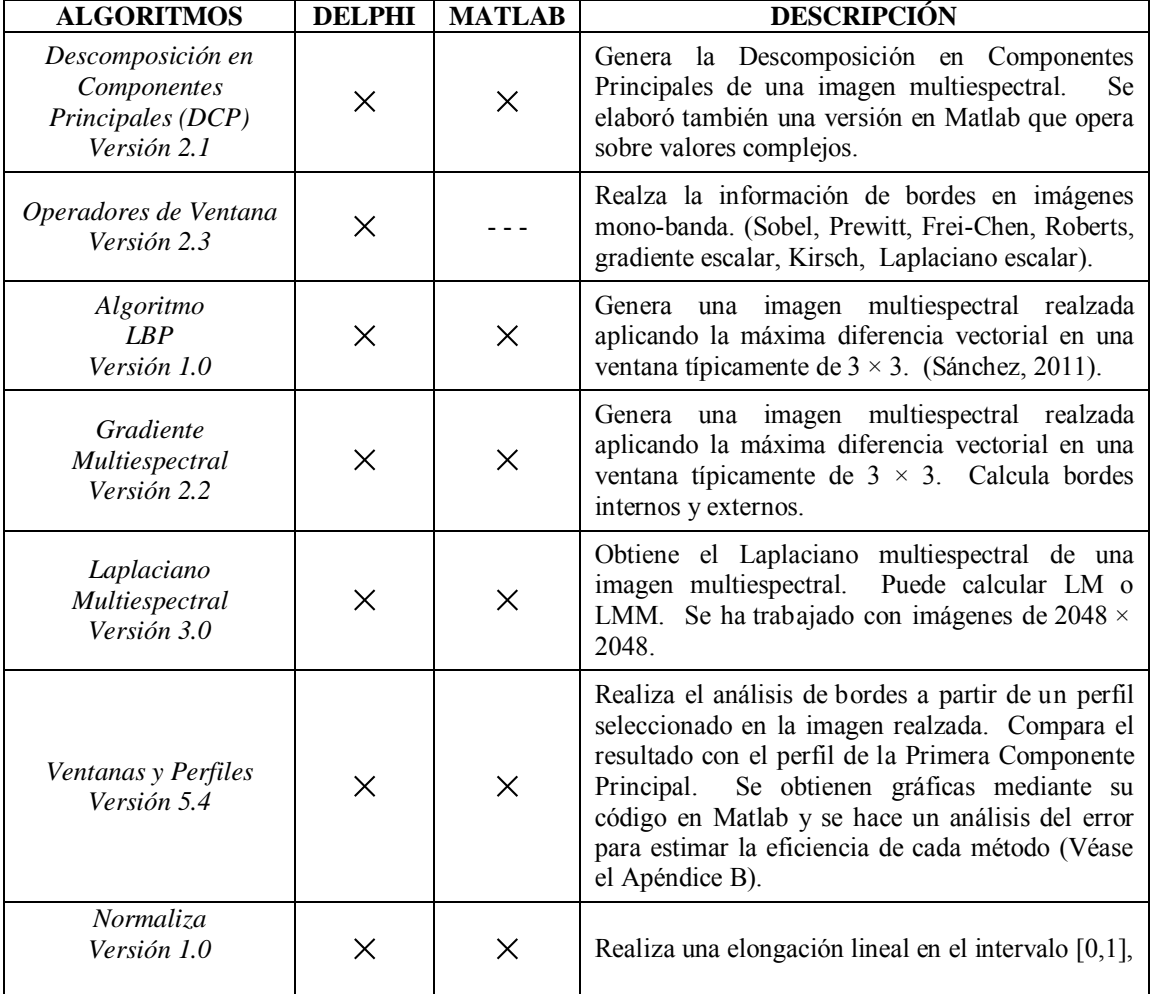

Tabla 5.7: Programas desarrollados en la presente investigación empleando los lenguajes *Delphi* y *Matlab*. Adicionalmente se incorporaron algoritmos en *OpenCV*.

# **5.6 Bibliografía del Capítulo 5.**

- INEGI, 2011. *Perspectiva estadística Distrito Federal*, México, D.F.: Instituto Nacional de Estadística y Geografía.
- INEGI, 2013. *Anuario estadístico y geográfico por entidad federativa 2013.* Edición 2014, México: Instituto Nacional de Estadística y Geografía (México). Disponible en:http://www3.inegi.org.mx/sistemas/biblioteca/sfi/detalle.aspx?c=265&upc=702825 054014 $&$ s=inegi $&$ tg=7 $&$ f=2 $&$ pf=Prod $&$ ef=00 $&$ cl=0.
- Bowyer, K., Kranenburg, C. & Dougherty, S., 2001. Edge detector evaluation using empirical ROC curves. *Computer Vision and Image Understanding*, 84(1), pp.77–103. Disponible en: http://ieeexplore.ieee.org/lpdocs/epic03/wrapper.htm?arnumber=786963.
- COMETAH, 1998. Proyecto de Programa de Ordenación de la Zona Metropolitana del Valle de México. SEDESOL, México.
- DIRSIG, 2013. The Digital Imaging and Remote Sensing Image Generation Model. *Rochester Institute of Technology*. Disponible en: www.dirsig.org [Accesado el 23 de Enero de 2013].
- EVALUA DF, 2014. Estadísticas Sociodemográficas del Distrito Federal. *II Conteo de Población y Vivienda 2005, Censo de Población y Vivienda 2010*, p.33. Disponible en: http://www.evalua.df.gob.mx/files/pdfs\_sueltos/doc. [Accesado el 2 de Septiembre de 2014].
- Fernández García, Ni.Lu., 2014. Tema 1.- Introducción a la V isión Artificial. *Universidad de Córdoba: Escuela Politécnica Superior*, p.37. Disponible en: http://www.uco.es/users/ma1fegan/2012-2013/vision/Temas/ruido.pdf [Accesado el 4 de Septiembre de 2014].
- Lira, J., 2012. *Tratamiento Digital de Imágenes Multiespectrales* 2a ed., México: Lulu. Disponible en: http://www.lulu.com/shop/jorge-lira-ch?vez/tratamiento-digital-deim?genes-multiespectrales/paperback/product-18815893.html.
- Melgarejo, H.M. de L., 2006. *Análisis del Cremimento de la Ciudad en el Valle de México Empleando Modelos de Textura Multi-espectral*. UNAM. Disponible en: [http://oreon.dgbiblio.unam.mx/F/CVVQFKCGLKDIGTNDLQ7AMA93KPI5MY5M](http://oreon.dgbiblio.unam.mx/F/CVVQFKCGLKDIGTNDLQ7AMA93KPI5MY5MEAMERIE2ST31V5F3Y8-53299?func=find-acc&acc_sequence=001579888) EAMERIE2ST31V5F3Y8-53299?func=find-acc&acc\_sequence=001579888.
- OFICAD, 2014. Dimensiones de una Pista de Tenis., p.1. Disponible en: http://www.oficad.com/medidas\_y\_dimesnsiones/pista\_de\_tenis.htm [Accesado el 4 de Septiembre de 2014].
- Pratt, W.K., 2001. *Digital Image Processing* Ed., 3rd., New York: John Wiley & Sons, Inc.
- Pratt, W.K., 2007. *Digital image processing* Ed., 4th., New York: Wiley-Interscience.
- Sánchez-Serralde, B., 2011. *Textura multiespectral a partir de una variación del algoritmo Local Binary Pattern*. Universidad Nacional Autónoma de México.
- Salvaggio, K. & Salvaggio, C., 2014. 3D-DIRSIG-Truth. *DIRS R.I.T.*, p.3. Disponible en: http://dirsapps.cis.rit.edu/3d-dirsig-truth/ [Accesado el 4 de Septiembre de 2014].
- SDC, 2008. Morphological Image Processing for MATLAB. *Systems, SDC Information*. Disponible en: http://www.mmorph.com/ [Accesado el 9 de Septiembre de 2014].

Ziou Djemel, T.S., 1998. Edge detection techniques-an overview. *PATTERN RECOGNITION AND IMAGE ANALYSIS C/C OF RASPOZNAVANIYE OBRAZOV I ANALIZ IZOBRAZHENII*, 8(12), pp.537–559. Disponible en: http://scholar.google.ca/citations?view\_op=view\_citation&hl=fr&user=hCOyA\_sAA AAJ&citation\_for\_view=hCOyA\_sAAAAJ:u5HHmVD\_uO8C.

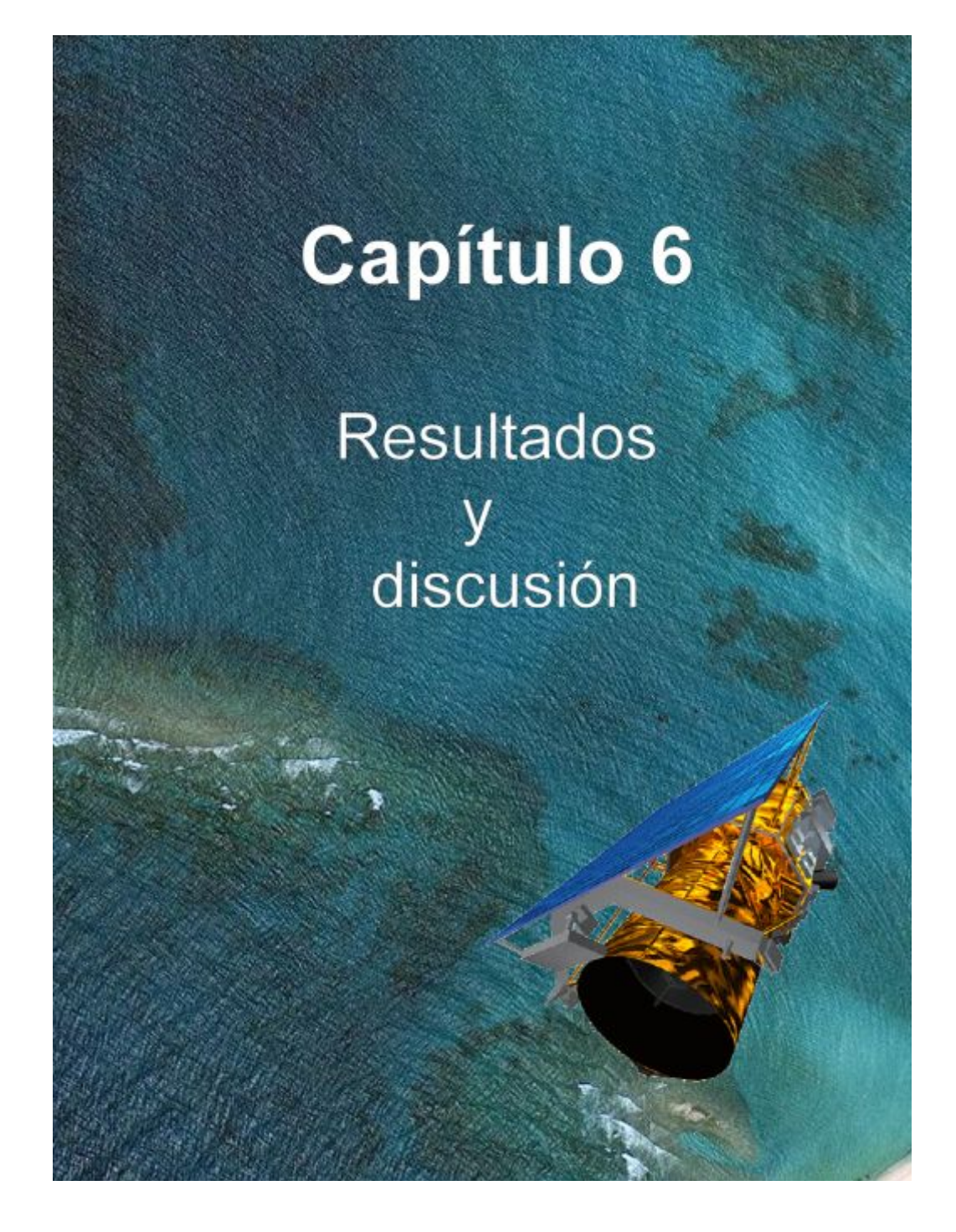

*"El realce global de una imagen multiespectral, banda por banda o en su conjunto, tiene como objeto principal el facilitar la apreciación general de la misma por medios visuales y digitales. Una imagen globalmente realzada puede ser empleada como tal para un reconocimiento visual de patrones, o bien, considerada como un paso previo para una segmentación, un reconocimiento de patrones y una evaluación morfológica de los mismos."* 

 *(Jorge Lira)*

# **6.1 Resultados y discusión: Introducción.**

*"Todos somos muy ignorantes. Lo que ocurre es que no todos ignoramos las mismas cosas."...* 

*"Lo maravilloso es que el ejercicio moderno de la enseñanza no haya ahogado por completo la sagrada curiosidad por investigar, pues esta delicada plantita, además de estimulo, necesita esencialmente, de la libertad, sin la cual perece de modo inevitable"...* 

*"No necesito saberlo todo, tan sólo necesito saber dónde encontrar aquello que me hace falta cuando lo necesite."...* 

*"Vivimos en el mundo cuando amamos. Sólo una vida vivida para los demás merece la pena ser vivida".* 

 *Albert Einstein.* 

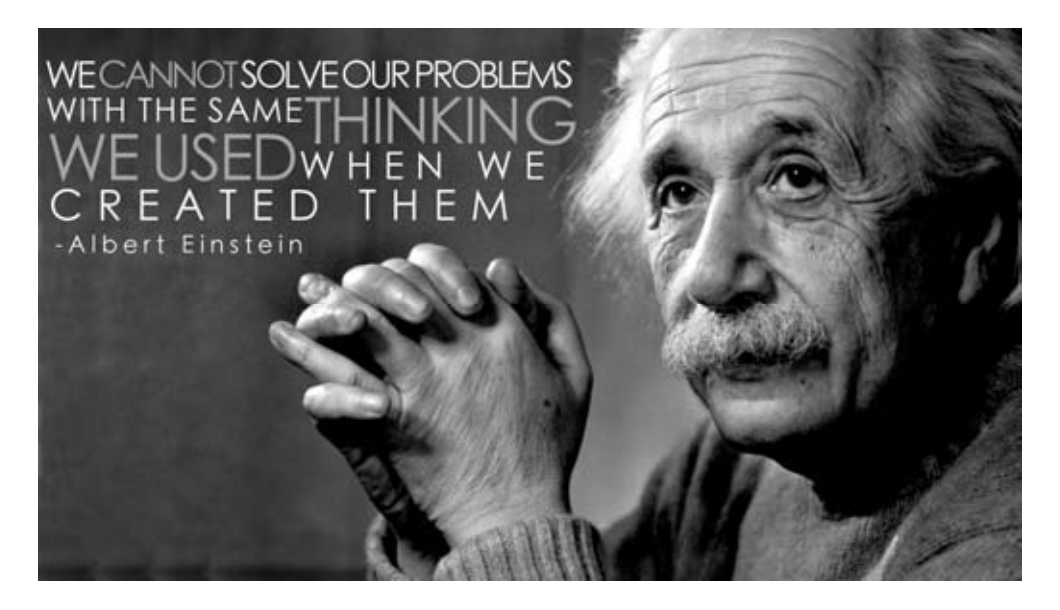

Figura 6.1: El 14 de m arzo de n acía 1879 en Ulm (Alemania) **Albert Einstein**, que fue elegido por la revista Time como el personaje más importante del siglo XX. Siendo un joven empleado en la Oficina de Patentes de Berna (Suiza), publicó su **Teoría Especial de la Relatividad** en 1905. Y en 1916 presentó la **Teoría General de la Relatividad**, en la que reformuló por completo el concepto de gravedad.

En este trabajo, la imagen multiespectral es modelada como un campo vectorial con un número de dimensiones igual al número de bandas de la imagen. En este modelo, un *píxel* es equivalente a un vector constituido por un número de elementos igual al número de bandas. Con la finalidad de realzar el contenido de bordes en la imagen multiespectral se aplican dos operadores vectoriales sobre dicho campo. El primero de ellos se denomina *gradiente Multiespectral* y consiste en extender la definición del operador Gradiente, empleado en imágenes monoespectrales, a imágenes multiespectrales. En el *gradiente Multiespectral* se calcula la máxima diferencia de un *píxel* central con respecto a sus *pixels* vecinos dentro de una ventana de dimensión finita de 3×3, que se va desplazando a lo largo de toda la imagen. El resultado es una nueva imagen multiespectral, donde el valor del *píxel* representa el cambio máximo de la respuesta espectral de la imagen en cua lquier dirección, a partir del cual se obtienen los bordes multiespectrales de la imagen. El segundo método consiste en la generalización del *Laplaciano* por medio de la *transformada de Fourier n-dimensional*. El resultado es una imagen que concentra la información de bordes contenida a través de las bandas de la imagen multiespectral. Los resultados presentados y discutidos se obtienen a partir de imágenes multiespectrales IKONOS, TERRA/ASTER y GEOEYE-1. Eventualmente se p resentan algunas gráficas de un a imagen multiespectral sintética para observar cómo se comportan los operadores de realce de bordes.

#### **6.1.1 Problemas en la detección de bordes**

La discriminación entre un objeto y su entorno en una escena, o bien, la distinción entre un objeto del fondo de la imagen, es un paso esencial en la interpretación de imágenes. Este es un proceso que se lleva a ca bo en forma natural por el sistema visual humano, sin embargo, al emplear algoritmos de visión por computadora, los cuales han sido diseñados para t rabajar de la misma forma, se pr esentan varias complicaciones. E n esta sección se describen algunos de los problemas que se prese ntan en la det ección y la localización de los bordes en una imagen digital. Algunos de los factores que afectan la calidad de la imagen y que influyen notablemente en el proceso de detección de bordes son la presencia de *ruido* y el número de *niveles de cuantización* de la imagen original, como se mencionó en el apart ado anterior. Dependiendo de ellos, es posible localizar o detectar

cambios de intensidad en donde no existan bordes (falsos positivos) y de la misma forma, también es posible que se p ierdan significativamente los bordes existentes al grado de no poderlos reconocer. Por tanto, la eficiencia de un detector de bordes depende de su capacidad para localizar con precisión los bordes verdaderos.

La *localización precisa* de un borde es otro problema que se presenta en el pro ceso de detección de bordes. La presencia de r uido en una imagen puede hacer que la posición del borde detectado sea desplazada de su verdadera ubicación, por tanto, la capacidad de un detector de bordes para localizar un borde a pesar del ruido que contenga la imagen y de estimar en forma precisa, tanto como sea posible, su posición verdadera es un factor importante para la determinación de su eficiencia. Otra dificultad en cualquier sistema de detección de bordes surge del hec ho de que las transiciones abruptas de intensidad indican la presencia de bordes afilados (textura rugosa), los cuales se caracterizan por tener componentes de alta frecuencia. Como consecuencia, cualquier filtrado lineal o suavizado que se realice sobre estos bordes para suprimir el contenido de ruido también actuará sobre las transiciones significativas de la imagen, difuminándola y eliminando información significativa. A pesar de ello, es necesario emplear algún mecanismo de suavizamiento, ya que la detección de bordes depende de la diferenciación de la función de imagen, lo que provocará que se amplifiquen las componentes de alta frecuencia de la señal, incluyendo las componentes del ruido.

 Los filtros más utilizados para el suavizamiento de la imagen son los *filtros pasabajas*, sin embargo se tienen otros más especializados para esta labor como el filtro *Edge Preserving Smoothing*, o el *filtro de mediana*. La cantidad de suavizado aplicado depende del tamaño o de la escala del operador de suavizamiento. En general, a una escala pequeña, el detector extrae los detalles finos de los cambios de intensidad de la imagen, pero tiende a ser más sensible al ruido. A una escala mayor el detector extrae los rasgos burdos de los cambios de intensidad, pero algunos de los bordes detectados tienden a tener un error considerable en su localización. La se lección de una sola escala de suavizamiento que sea óptima para todos los bordes presentes en una imagen es muy difícil, por lo que un cierto tamaño de filtro puede no ser lo suficientemente bueno para eliminar el ruido manteniendo una buena localización.

## **6.2 Bondades y limitaciones de los algoritmos**

Existe en la literatura una gran variedad de algoritmos de r ealce y detección de bordes (Bowyer, 2001; Yoshida 2003; Pratt, 2007). Sin embargo, una gran par te de los operadores han sido desarrollados para trabajar con imágenes monoespectrales o en niveles de gris. No obstante, se han realizado investigaciones para extender éstos métodos a imágenes en espacios de color (Koschan y Abidi, 2005; Evans y Liu, 2006; Parker, 2011), generalmente RGB, y en espacios vectoriales (Sánchez-Serralde, 2011; Huan y Chen, 2013; Lira y Rodríguez, 2014). Los métodos que proponemos tienen la ventaja de considerar toda la información de bordes de la imagen multiespectral al modelar a ésta mediante su campo vectorial asociado. Por otra parte, el método de Laplaciano multiespectral realiza una transformación al dominio de Fourier de la imagen, permitiendo que el cálculo de las derivadas sea más preciso, sin importar la dirección del borde, ya que el método por diferencias finitas, además de realzar el b orde en direcciones preferenciales, es m uy sensible al ruido, lo que puede ocasionar artefactos que dificulten la interpretación del análisis en la imagen realzada. Por otra parte, debido a los cambios abruptos de intensidad y a la representación en el dominio de Fourier de un borde tipo escalón, nuestro método es afectado por el *fenómeno de Gibss*, lo cual es compensado por un ligero suavizamiento de la imagen realzada, que no ensanche los bordes ni modifique su ubicación espacial, empleando el algoritmo de *Edge Preserving Smoothing*. El contraste de la imagen es mejorado mediante un ajuste lineal del histograma. Por otra parte, el método de gradiente multiespectral puede considerar bordes internos y bordes externos en la imagen, con la ventaja de que conser va elementos lineales, puntuales y de a lto contraste, con una buena precisión en la ubicación espacial y poco ensanchamiento de los bordes. Esta combinación de operadores puede ser empleado para un procesamiento posterior de detección de bordes, empleando algoritmos de morfología matemática o modificaciones al operador de Canny, en la par te de umb ralización para la discriminación y adelgaza miento de los bordes a diferentes escalas. También pueden explorarse su uso en imágenes polarimétricas de radar, construyendo una imagen multiespectral a partir de las polarizaciones HH, HV, VH y VV de la imagen de radar de apertura sintética.

# **6.3 Evaluación de bordes**

La evaluación de la eficiencia en el realce de bordes al aplicar los métodos propuestos: el *laplaciano multiespectral* y el *gradiente multiespectral* y compararlos con el realce de bordes obtenido a través de otros métodos ampliamente difundidos en el área del procesamiento de imágenes como son: *Sobel*, *Prewitt*, *Frei-Chen*, *Roberts*, *Kirsch*, *Laplaciano escalar* y g*radiente escalar* considera básicamente dos vertientes: una **cualitativa**, que se apoya fuertemente en una apreciación visual de las imágenes realzadas, y una **cuantitativa** que, como su nombre lo indica, se apoya en la cuantificación de ciertos parámetros que ay uden a det erminar la calidad de los bordes realzados a par tir de los modelos de bordes propuestos en la sección anterior. En este análisis es importante considerar que los bordes producidos por la red urbana de calles, avenidas, edificios, terrenos baldíos y áreas verdes que se localizan en las imágenes, presentan direcciones aleatorias entre ellas (véase la Figura 6.2).

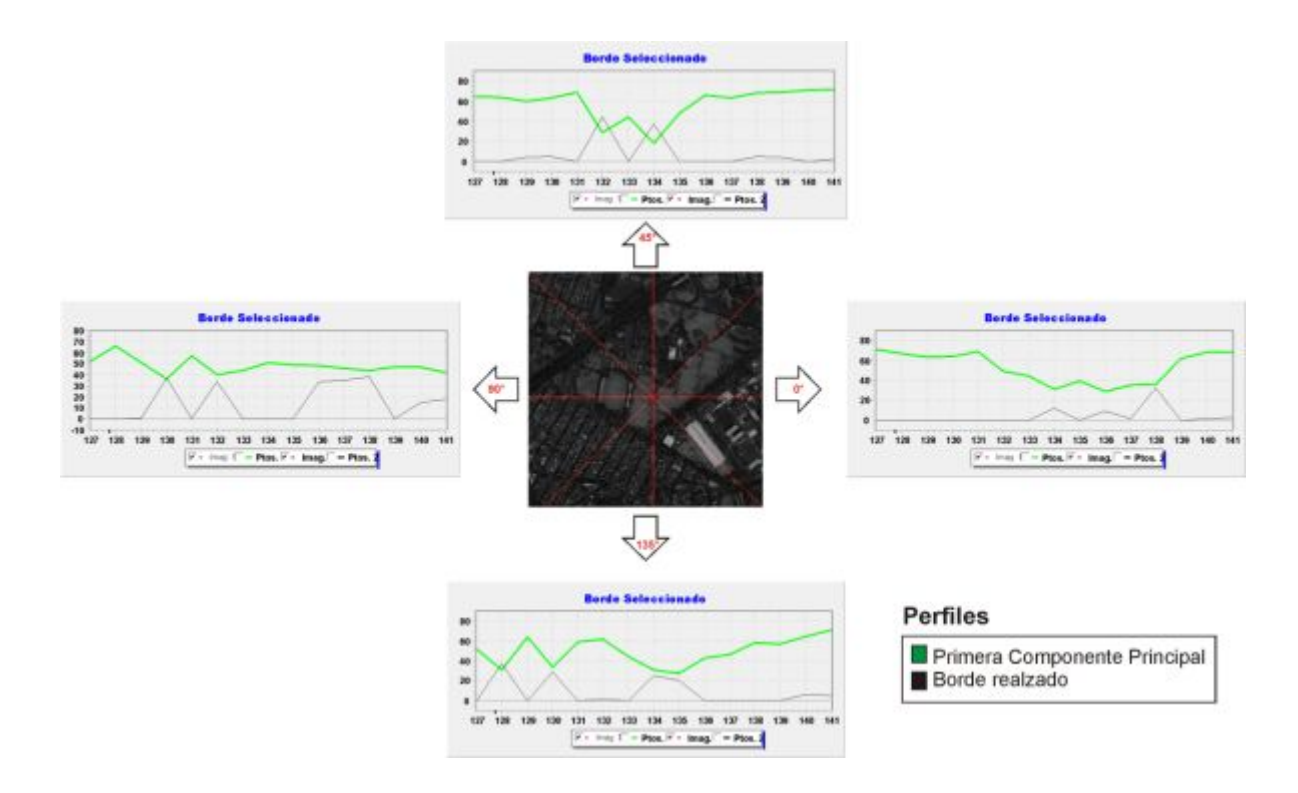

Figura 6.2: Perfiles de valores de *pixels* a lo largo de las direcciones principales del código de Freeman.

Debido a esta condición aleatoria, un perfil de valores de *pixels* a lo largo de cualquier dirección es representativo del contenido de bordes de las imágenes. Sin embargo, también se han considerado diferentes direcciones en los perfiles seleccionados, y por consiguiente, en los valores de los *pixels* contenidos en dichos perfiles. Bajo estas consideraciones, se ha seleccionado un conjunto de perfiles como una muestra representativa para evaluar los resultados obtenidos con los operadores de bordes ampliamente conocidos (Bowyer, 2001; Pratt, 2007) y de los resultados obtenidos por nuestros métodos (Lira y Rodríguez, 2014). Se presentan en este capítulo, como resultado del análisis del realce de bordes, los gráficos de dos perfiles para el sensor TERRA/ASTER, 2 para el sensor IKONOS, 4 para el sensor GEOEYE-1 y 4 para una imagen sintética multiespectral. También se incluyen cuatro mosaicos de imágenes que describen el comportamiento de 10 perfiles para cada sensor: ASTER, IKONOS, GEOEYE-1 (regiones Z01 y Z02), dando un total de 40 perfiles. A partir de estos resultados se derivan dos vertientes de análisis: una cualitativa y otra cuantitativa (Figura 6.3).

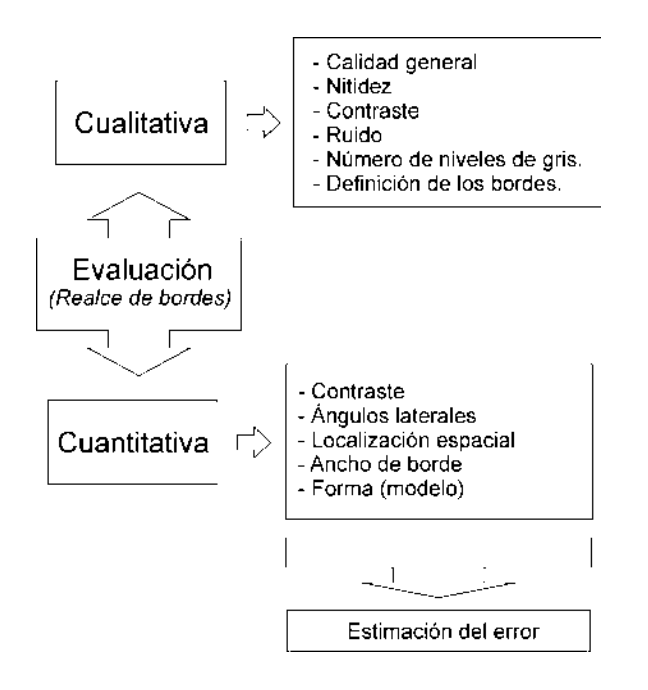

Figura 6.3: Evaluación de la eficiencia del realce de bordes al aplicar los métodos propuestos.

## *6.3.1 Evaluación cualitativa*

Para efectuarla se despliegan las imágenes de realce de bordes en un monitor de alta resolución. Se muestra también la pr imera componente principal de las do s imágenes de prueba. Posteriormente se ll eva a cabo una inspección visual det allada. Con base en un trabajo publicado anteriormente en la evalua ción cualitativa de la imagen ( Escalante-Ramírez y Lira, 1996), cada imagen de r ealce de bordes se clasifica de a cuerdo con los siguientes criterios cualitativos: la calidad en general, la nitidez, el contraste y el ruido. Además, se evalúa el número de niveles de gris y la definición de los bordes. Dado que en la primera componente principal se acumula la mayor parte de la varianza, se comparan los resultados de realce de los bordes contra esta componente. El objetivo de esta comparación es evaluar, de acuerdo con los criterios anteriores, el grado de realce de bordes con respecto al contenido original de información de bordes de las imágenes.

## *6.3.2 Evaluación cuantitativa*

En este caso se emplean varios indicadores para llevar a cabo una evaluación cuantitativa. Estos cálculos fueron realizados para un conjunto de bordes en las imágenes y para un conjunto de perfiles seleccionados al azar.

- a) *Modelo de borde*. Se definen cuatro tipos básicos de bordes, aunque se presenten algunas variantes. En la sección 6.4 se describe detalladamente cada tipo de borde y se especifican las fórmulas empleadas para el cálculo de sus indicadores respectivos.
- b) *La pendiente*. A mayor pendiente, mejor es la definición de un borde. En el caso de la Pendiente, se mide la pendiente como el ángulo  $(\theta)$  de los límites de un borde con respecto a la dirección vertical.
- c) *Ancho medio*. El ancho medio es mejor en tanto sea lo más cercano posible al ancho del borde original. Se calcula el promedio entre el ancho superior e inferior del borde en *pixels*.
- d) *Ubicación espacial*. Es mejor en cuanto sea lo más cercano posible a la ubicación original. Se identifica por la coordenada espacial del centro del borde.

e) *Contraste*. Resulta mejor en cuanto se tenga mayor contraste. Se mide el contraste como la diferencia entre el valor máximo y el valor mínimo ubicados a la mitad de un borde.

Los indicadores mostrados en las Figuras 6.4, 6.5, 6.6 y 6.7, descritos en la evaluación cuantitativa fueron estimados para 40 perfil es: 10 para la imagen ASTER y 10 para la imagen IKONOS y 20 para la imagen GEOEYE-1 (10 para la región Z01 y 10 para la región Z02).

La medición se llevó a cabo para todo el conjunto de operadores de bordes considerados en nuestra investigación, incluyendo la primera componente principal de las imágenes ASTER, IKONOS y GEOEYE-1. El valor de los indicadores fue comparado con el valor del perfil original extraído de la primera componente principal. Los resultados de esta comparación se muestran en la sección 6.5.

# **6.4 Modelos de bordes**

Para poder realizar una evaluación cuantitativa de los bordes analizados, es preciso considerar algunos criterios importantes como son: el *contraste, los ángulos laterales del borde, la ubicación espacial, el ancho del borde y su forma*. En un principio se consideraron tres tipos de bordes: valle (Figura 6.4), cresta (Figura 6.5) y cresta-valle o viceversa (Figura 6.6). Posteriormente, para el análisis de imágenes sintéticas, se consideró un tipo de borde adicional, con base en el modelo de borde tipo rampa (Figura 6.7).

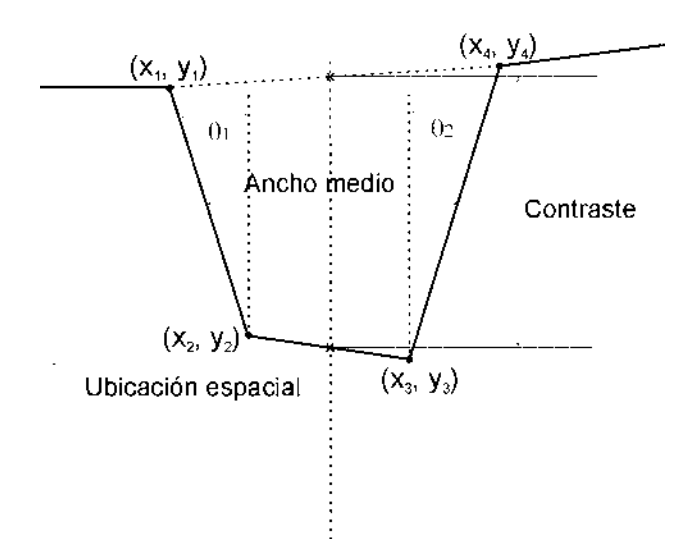

Figura 6.4: Diagrama esquemático de un *Modelo de borde Tipo 1* y sus parámetros de evaluación.

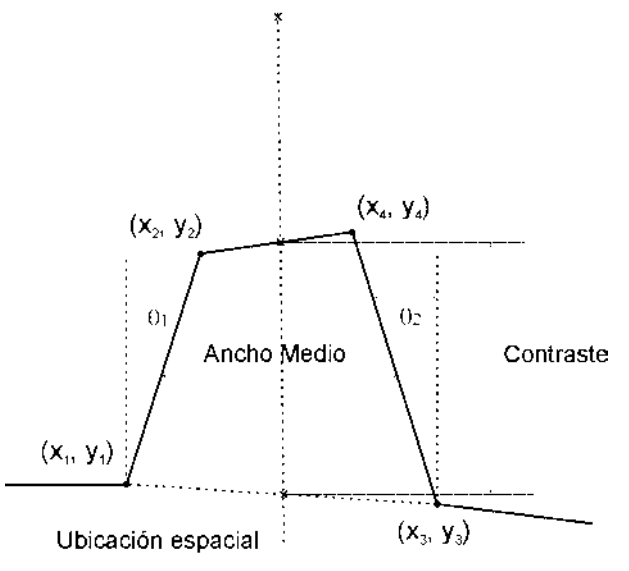

Figura 6.5: Diagrama esquemático de un *Modelo de borde Tipo 2* y sus parámetros de evaluación.

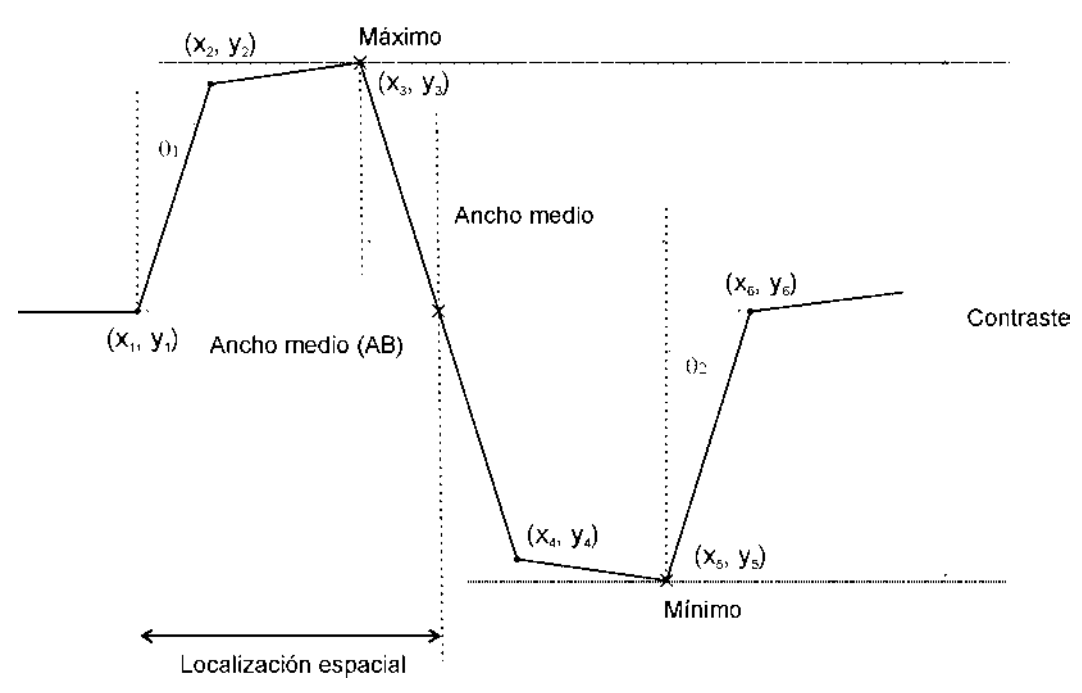

Figura 6.6: Diagrama esquemático de un *Modelo de borde Tipo 3* y sus parámetros de evaluación.

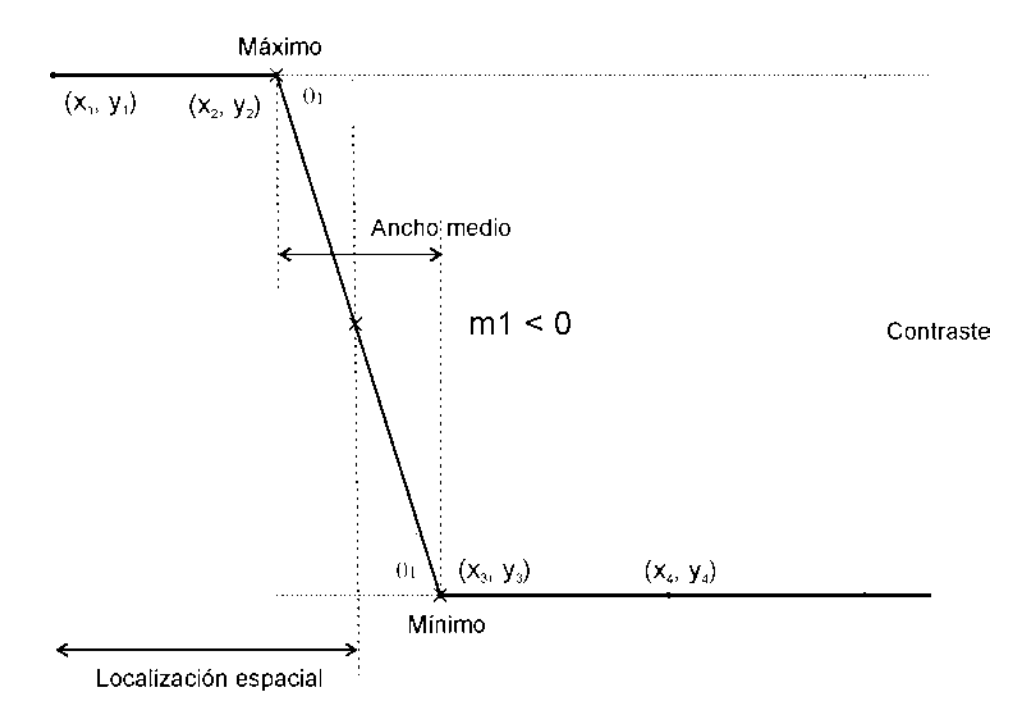

Figura 6.7: Diagrama esquemático de un *Modelo de borde Tipo 4* y sus parámetros de evaluación. Este modelo fue empleado para el análisis de la imagen sintética multiespectral.

Estos modelos consideran a lo más 6 puntos para definir un borde, lo cual es suficiente para validar los métodos propuestos en est e trabajo. S in embargo, es factible extender las fórmulas a un número de puntos mayor.

## *6.4.1 Modelo de borde Tipo 1 (considerando tres o cuatro puntos)*

La estimación cuantitativa de los parámetros de un borde Tipo 1 (Figura 6.8) que se forma por tres o cuatro puntos se calcula mediante el siguiente modelo:

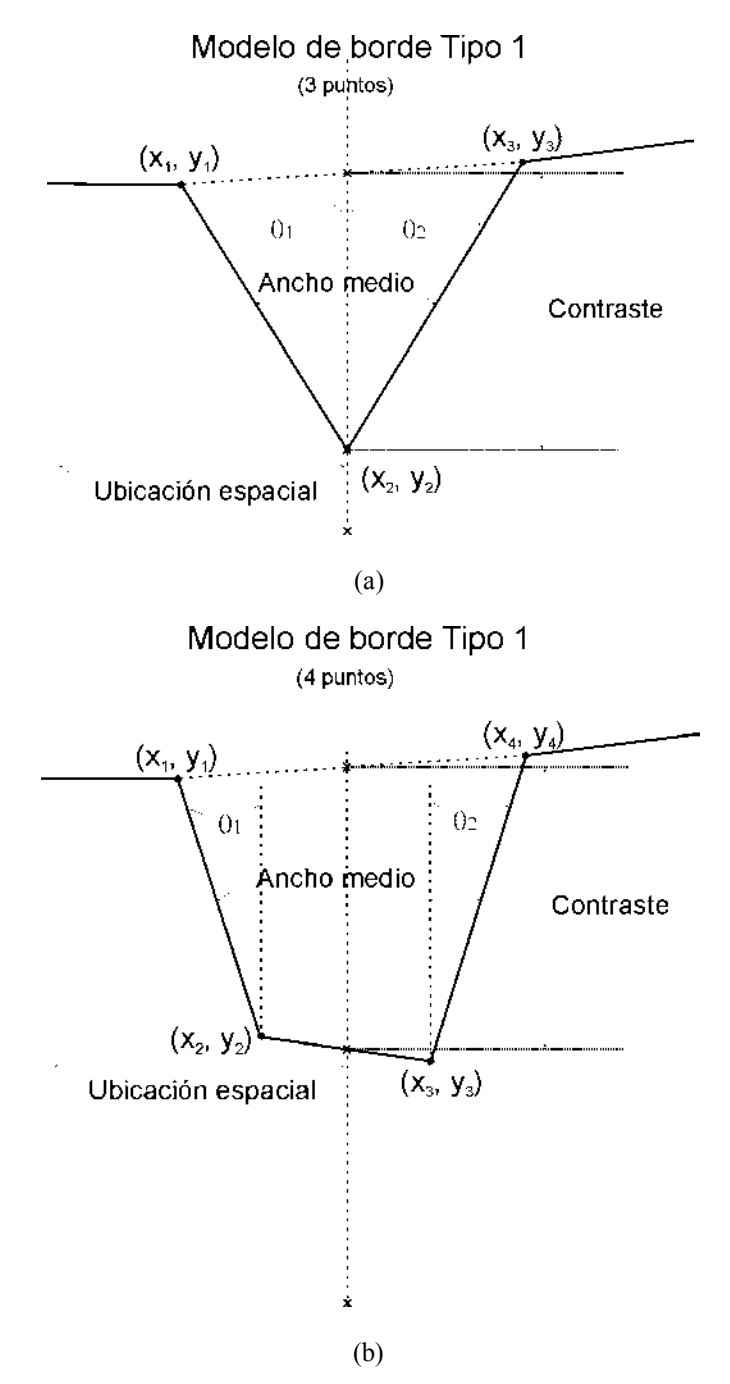

Figura 6.8: *Modelo de borde Tipo 1*, (a) Para tres puntos, (b) Para cuatro puntos.

En caso que se tenga un borde *tipo 1* de tres puntos, se debe de efectuar la siguiente asignación para emplear las fórmulas de cuatro puntos:  $P_4(x_4, y_4) = P_3(x_3, y_3)$  y  $P_3(x_3, y_3) = P_2(x_3, y_3)$ .

#### *a) Encontrando las pendientes*

$$
m_1 = \frac{y_2 - y_1}{x_2 - x_1} \quad para \quad x_2 - x_1 \neq 0 \tag{6-1}
$$

En el caso de que  $x_2 - x_1 = 0$  entonces  $m_1 \rightarrow \infty$ .

$$
m_2 = \frac{y_4 - y_3}{x_4 - x_3} \quad para \quad x_4 - x_3 \neq 0 \tag{6-2}
$$

En el caso de que  $x_4 - x_3 = 0$  entonces  $m_2 \rightarrow \infty$ .

# **b**) *Calculando el ángulo*  $\theta_1$

$$
\theta_1 = \arctan\left(\frac{y_2 - y_1}{x_2 - x_1}\right) \tag{6-3}
$$

$$
\measuredangle_1 = \theta_1 \left( \frac{180^\circ}{\pi} \right) \tag{6-4}
$$

Si  $\measuredangle_1$  < 0° entonces  $\measuredangle_1$  = -(90° +  $\measuredangle_1$ ), de lo contrario  $\measuredangle_1$  = 90° -  $\measuredangle_1$ .

## *c*) *Calculando el ángulo*  $\theta_2$

$$
\theta_2 = \arctan\left(\frac{y_4 - y_3}{x_4 - x_3}\right) \tag{6-5}
$$

$$
\measuredangle_2 = \theta_2 \left( \frac{180^\circ}{\pi} \right) \tag{6-6}
$$

Si  $\measuredangle_2 < 0^\circ$  entonces  $\measuredangle_2 = -(90^\circ + \measuredangle_2)$ , de lo contrario  $\measuredangle_2 = 90^\circ - \measuredangle_2$ .

## *d) Ubicación espacial*

$$
loc\_{exp} = \frac{x_3 + x_2}{2} \quad si \ m_1 = m_2 \tag{6-7}
$$

$$
loc\_{exp} = \frac{m_1 x_1 - (m_2 x_4 + y_4 - y_1)}{m_1 - m_2} \quad \text{si } m_1 \neq m_2 \tag{6-8}
$$

## *e) Contraste*

Si  $x_4 = x_1$  entonces  $y_a = y_1$ , de lo contrario

$$
x_a = \left(\frac{x_1 + x_4}{2}\right) \tag{6-9}
$$

$$
y_a = \left[ (y_4 - y_1) \left( \frac{x_a - x_1}{x_4 - x_1} \right) \right] + y_1 \tag{6-10}
$$

Por otro lado, si  $x_3 = x_2$  entonces  $y_b = y_2$ , de lo contrario

$$
x_b = \left(\frac{x_2 + x_3}{2}\right) \tag{6-11}
$$

$$
y_b = \left[ (y_3 - y_2) \left( \frac{x_b - x_2}{x_3 - x_2} \right) \right] + y_2 \tag{6-12}
$$

$$
contraste = |y_a - y_b|
$$
\n(6-13)

## *f) Ancho medio.*

$$
y_c = \left(\frac{y_a + y_b}{2}\right) \tag{6-14}
$$

$$
x_c = \left(\frac{y_c - y_2}{m_1}\right) + x_2 \tag{6-15}
$$

$$
x_d = \left(\frac{y_c - y_3}{m_2}\right) + x_3 \tag{6-16}
$$

$$
ancho\;medio = |x_d - x_c| \tag{6-17}
$$

## *g) Ancho 1 y ancho 2*

Para calcular el *ancho 1* se emplean las ecuaciones involucradas en la ecuación (6- 17) considerando que  $y_c = y_1$ . En forma análoga, para calcular el *ancho* 2 se consideran la ecuaciones involucradas en la ecuación (6-17) con  $y_c = y_4$ .

$$
ancho 1 = |x_d - x_c|
$$
 (6-18)

$$
ancho \ 2 = |x_d - x_c| \tag{6-19}
$$

## *6.4.2 Modelo de borde Tipo 1 (considerando cinco puntos)*

La estimación cuantitativa de los parámetros de un borde Tipo 1 (Figura 6.9) que se forma por cinco puntos se calcula mediante el siguiente modelo:

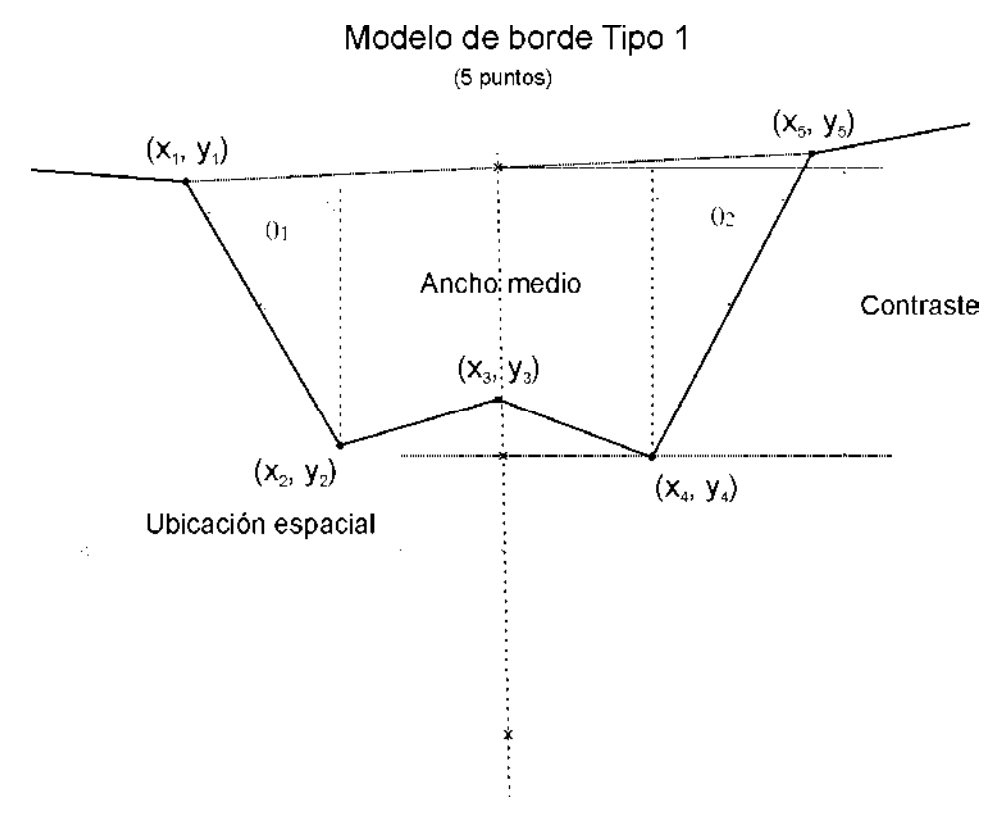

Figura 6.9: *Modelo de borde Tipo 1* considerando cinco puntos.

## *a) Encontrando las pendientes*

$$
m_1 = \frac{y_2 - y_1}{x_2 - x_1} \quad para \quad x_2 - x_1 \neq 0 \tag{6-20}
$$

En el caso de que  $x_2 - x_1 = 0$  entonces  $m_1 \rightarrow \infty$ .

$$
m_2 = \frac{y_5 - y_4}{x_5 - x_4} \quad para \quad x_5 - x_4 \neq 0 \tag{6-21}
$$

En el caso de que  $x_5 - x_4 = 0$  entonces  $m_2 \rightarrow \infty$ .

## **b**) *Calculando el ángulo*  $\theta$ <sub>1</sub>

$$
\theta_1 = \arctan\left(\frac{y_2 - y_1}{x_2 - x_1}\right) \tag{6-22}
$$

$$
\measuredangle_1 = \theta_1 \left( \frac{180^\circ}{\pi} \right) \tag{6-23}
$$

Si  $\measuredangle_1$  < 0° entonces  $\measuredangle_1$  = -(90° +  $\measuredangle_1$ ), de lo contrario  $\measuredangle_1$  = 90° -  $\measuredangle_1$ .

*c*) *Calculando el ángulo*  $\theta_2$ 

$$
\theta_2 = \arctan\left(\frac{y_5 - y_4}{x_5 - x_4}\right) \tag{6-24}
$$

$$
\measuredangle_2 = \theta_2 \left( \frac{180^\circ}{\pi} \right) \tag{6-25}
$$

Si  $\measuredangle_2 < 0^\circ$  entonces  $\measuredangle_2 = -(90^\circ + \measuredangle_2)$ , de lo contrario  $\measuredangle_2 = 90^\circ - \measuredangle_2$ .

## *d) Ubicación espacial*

$$
loc\_{exp} = \frac{x_4 + x_2}{2} \quad si \ m_1 = m_2 \tag{6-26}
$$

$$
loc\_{exp} = \frac{m_1 x_1 - (m_2 x_5 + y_5 - y_1)}{m_1 - m_2} \quad \text{si } m_1 \neq m_2 \tag{6-27}
$$

## *e) Contraste*

Si  $x_5 = x_1$  entonces  $y_a = y_1$ , de lo contrario

$$
x_a = \left(\frac{x_1 + x_5}{2}\right) \tag{6-28}
$$

$$
y_a = \left[ (y_5 - y_1) \left( \frac{x_a - x_1}{x_5 - x_1} \right) \right] + y_1 \tag{6-29}
$$

Por otro lado, si  $x_4 = x_2$  entonces  $y_b = y_2$ , de lo contrario

$$
x_b = \left(\frac{x_2 + x_4}{2}\right) \tag{6-30}
$$

$$
y_b = \left[ (y_4 - y_2) \left( \frac{x_b - x_2}{x_4 - x_2} \right) \right] + y_2 \tag{6-31}
$$

$$
contraste = max\{|y_a - y_b|, |y_a - y_3|\}
$$
\n(6-32)

## *f) Ancho medio (con base en los cálculos obtenidos en el inciso anterior)*

$$
y_c = \left(\frac{y_a + y_b}{2}\right) \tag{6-33}
$$

$$
x_c = \left(\frac{y_c - y_2}{m_1}\right) + x_2 \tag{6-34}
$$

$$
x_d = \left(\frac{y_c - y_4}{m_2}\right) + x_4 \tag{6-35}
$$

$$
ancho\;medio = |x_d - x_c| \tag{6-36}
$$

## *g) Ancho 1 y ancho 2*

Para calcular el *ancho 1* se emplean las ecuaciones involucradas en la ecuación del *ancho medio* (6-36) considerando que  $y_c = y_1$ . En forma análoga, para calcular el *ancho* 2 se consideran la ecuaciones involucradas en la ecuación (6-36) con  $y_c = y_5$ .

$$
ancho 1 = |x_d - x_c|
$$
 (6-37)

$$
ancho \ 2 = |x_d - x_c| \tag{6-38}
$$

#### *6.4.3 Modelo de borde Tipo 1 (considerando seis puntos)*

La estimación cuantitativa de los parámetros de un borde Tipo 1 (Figura 6.10) que se forma por seis puntos se calcula mediante el siguiente modelo:

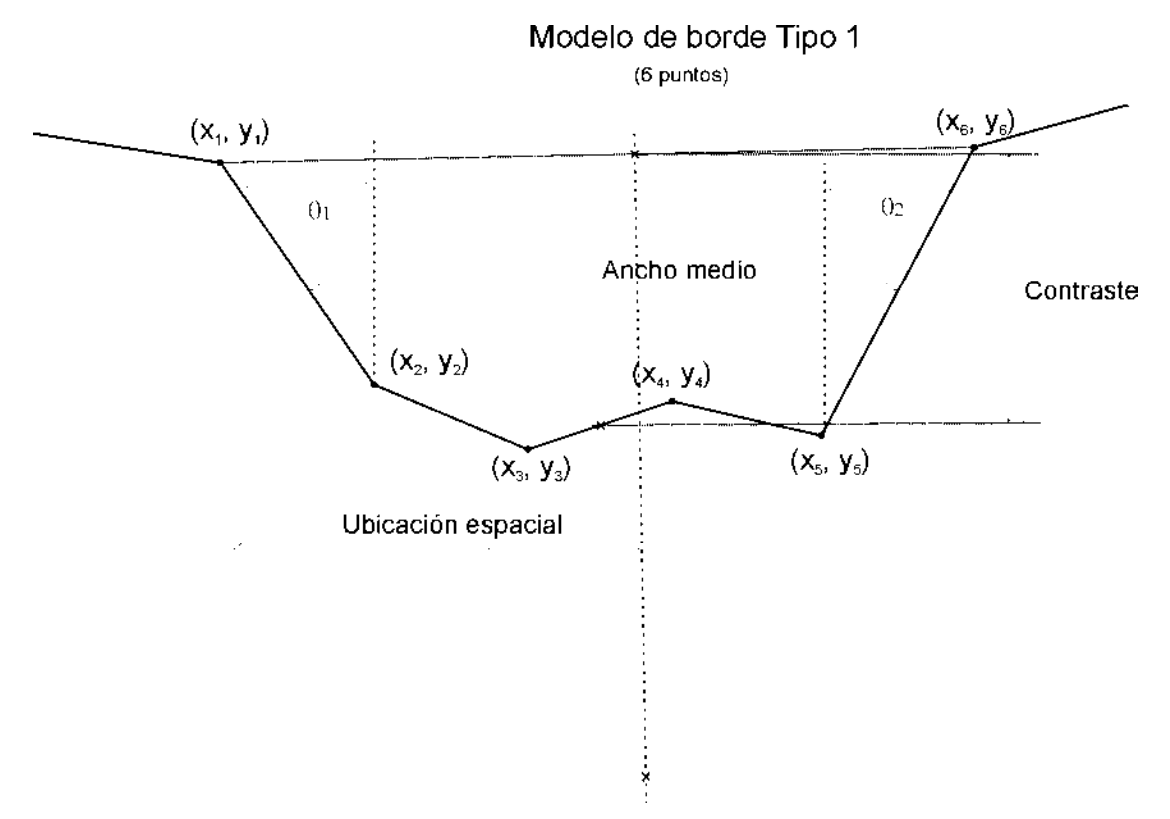

Figura 6.10: *Modelo de borde Tipo 1* considerando seis puntos.

## *a) Encontrando las pendientes*

$$
m_1 = \frac{y_2 - y_1}{x_2 - x_1} \quad para \quad x_2 - x_1 \neq 0 \tag{6-39}
$$

En el caso de que  $x_2 - x_1 = 0$  entonces  $m_1 \rightarrow \infty$ .

$$
m_2 = \frac{y_6 - y_5}{x_6 - x_5} \quad para \quad x_6 - x_5 \neq 0 \tag{6-40}
$$

En el caso de que  $x_6 - x_5 = 0$  entonces  $m_2 \rightarrow \infty$ .

## **b**) *Calculando el ángulo*  $\theta$ <sub>1</sub>

$$
\theta_1 = \arctan\left(\frac{y_2 - y_1}{x_2 - x_1}\right) \tag{6-41}
$$

$$
\measuredangle_1 = \theta_1 \left( \frac{180^\circ}{\pi} \right) \tag{6-42}
$$

Si  $\measuredangle_1$  < 0° entonces  $\measuredangle_1$  = -(90° +  $\measuredangle_1$ ), de lo contrario  $\measuredangle_1$  = 90° -  $\measuredangle_1$ .

## *c*) *Calculando el ángulo*  $\theta_2$

$$
\theta_2 = \arctan\left(\frac{y_6 - y_5}{x_6 - x_5}\right) \tag{6-43}
$$

$$
\measuredangle_2 = \theta_2 \left( \frac{180^\circ}{\pi} \right) \tag{6-44}
$$

Si  $\measuredangle_2 < 0^\circ$  entonces  $\measuredangle_2 = -(90^\circ + \measuredangle_2)$ , de lo contrario  $\measuredangle_2 = 90^\circ - \measuredangle_2$ .

## *d) Ubicación espacial*

$$
loc\_{exp} = \frac{x_5 + x_2}{2} \quad si \ m_1 = m_2 \tag{6-45}
$$

$$
loc\_{exp} = \frac{m_1 x_1 - m_2 x_6 + y_6 - y_1}{m_1 - m_2} \quad si \ m_1 \neq m_2
$$
 (6-46)

## *e) Contraste*

Si  $x_6 = x_1$  entonces  $y_a = y_1$ , de lo contrario

$$
x_a = \left(\frac{x_1 + x_6}{2}\right) \tag{6-47}
$$

$$
y_a = \left[ (y_6 - y_1) \left( \frac{x_a - x_1}{x_6 - x_1} \right) \right] + y_1 \tag{6-48}
$$

Por otro lado, si  $x_4 = x_3$  entonces  $y_b = y_3$ , de lo contrario

$$
x_b = \left(\frac{x_3 + x_4}{2}\right) \tag{6-49}
$$

$$
y_b = \left[ (y_4 - y_3) \left( \frac{x_b - x_3}{x_4 - x_3} \right) \right] + y_3 \tag{6-50}
$$

$$
contraste = |y_a - y_b|
$$
\n(6-51)

## *f) Ancho medio (con base en los cálculos obtenidos en el inciso anterior)*

$$
y_c = \left(\frac{y_a + y_b}{2}\right) \tag{6-52}
$$

$$
x_c = \left(\frac{y_c - y_2}{m_1}\right) + x_2 \tag{6-53}
$$

$$
x_d = \left(\frac{y_c - y_5}{m_2}\right) + x_5 \tag{6-54}
$$

$$
ancho\;medio = |x_d - x_c| \tag{6-55}
$$
## *g) Ancho 1 y ancho 2*

Para calcular el *ancho 1* se emplean las ecuaciones involucradas en la ecuación del *ancho medio* (6-55) considerando que  $y_c = y_1$ . En forma análoga, para calcular el *ancho* 2 se consideran la ecuaciones involucradas en la ecuación (6-55) con  $y_c = y_6$ .

$$
ancho 1 = |x_d - x_c|
$$
\n<sup>(6-56)</sup>

$$
ancho 2 = |x_d - x_c|
$$
\n
$$
(6-57)
$$

## *6.4.4 Modelo de borde Tipo 2 (considerando tres o cuatro puntos)*

La estimación cuantitativa de los parámetros de un borde Tipo 2 (Figura 6.11) que se forma por tres o cuatro puntos se calcula mediante el siguiente modelo:

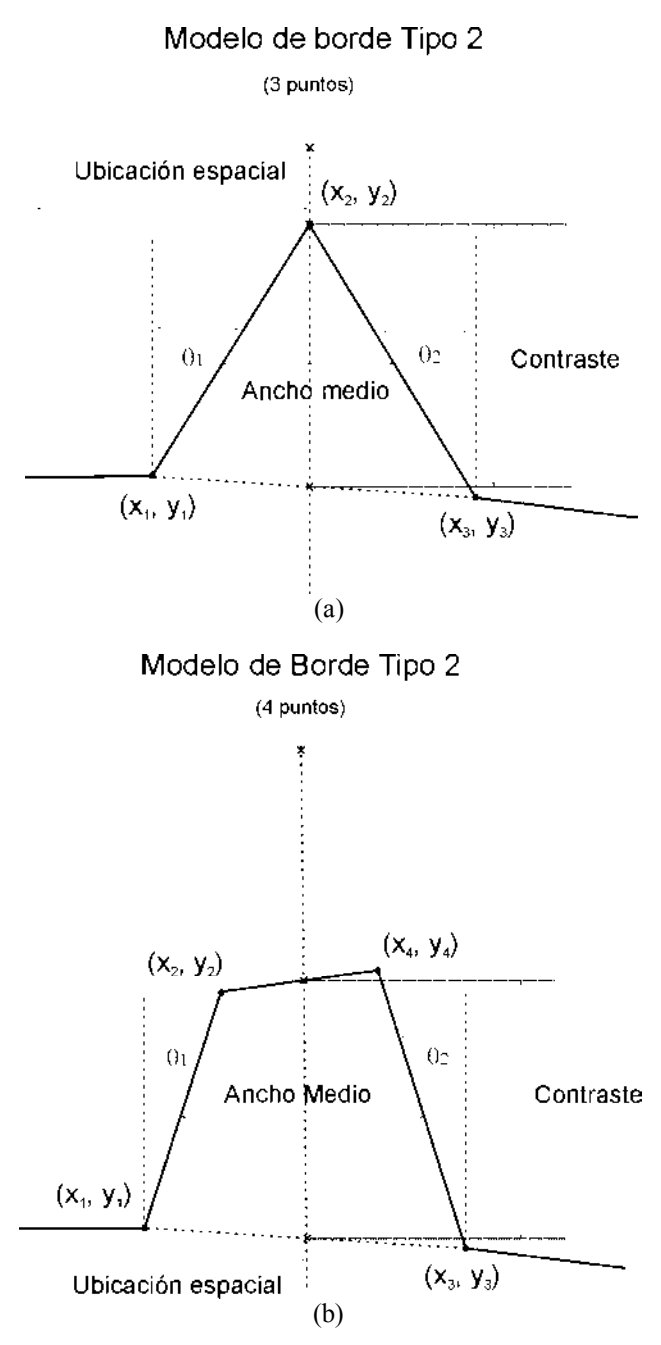

Figura 6.11: *Modelo de borde Tipo 2*, (a) Para tres puntos, (b) Para cuatro puntos.

En caso que se tenga un borde *Tipo 2* de tres puntos, se debe de efectuar la siguiente asignación para emplear las fórmulas de cuatro puntos:  $P_4(x_4, y_4) = P_3(x_3, y_3)$  y  $P_3(x_3, y_3) = P_2(x_3, y_3)$ .

#### *a) Encontrando las pendientes*

$$
m_1 = \frac{y_2 - y_1}{x_2 - x_1} \quad para \quad x_2 - x_1 \neq 0 \tag{6-58}
$$

En el caso de que  $x_2 - x_1 = 0$  entonces  $m_1 \rightarrow \infty$ .

$$
m_2 = \frac{y_4 - y_3}{x_4 - x_3} \quad para \quad x_4 - x_3 \neq 0 \tag{6-59}
$$

En el caso de que  $x_4 - x_3 = 0$  entonces  $m_2 \rightarrow \infty$ .

# **b**) *Calculando el ángulo*  $\theta_1$

$$
\theta_1 = \arctan\left(\frac{y_2 - y_1}{x_2 - x_1}\right) \tag{6-60}
$$

$$
\measuredangle_1 = \theta_1 \left( \frac{180^\circ}{\pi} \right) \tag{6-61}
$$

Si  $\measuredangle_1$  < 0° entonces  $\measuredangle_1$  = -(90° +  $\measuredangle_1$ ), de lo contrario  $\measuredangle_1$  = 90° -  $\measuredangle_1$ .

## *c*) *Calculando el ángulo*  $\theta_2$

$$
\theta_2 = \arctan\left(\frac{y_4 - y_3}{x_4 - x_3}\right) \tag{6-62}
$$

$$
\measuredangle_2 = \theta_2 \left( \frac{180^\circ}{\pi} \right) \tag{6-63}
$$

Si  $\measuredangle_2 < 0^\circ$  entonces  $\measuredangle_2 = -(90^\circ + \measuredangle_2)$ , de lo contrario  $\measuredangle_2 = 90^\circ - \measuredangle_2$ .

## *d) Ubicación espacial*

$$
loc\_{exp} = \frac{x_3 + x_2}{2} \quad si \ m_1 = m_2 \tag{6-64}
$$

$$
loc\_{exp} = \frac{m_1 x_1 - (m_2 x_4 + y_4 - y_1)}{m_1 - m_2} \quad \text{si } m_1 \neq m_2 \tag{6-65}
$$

## *e) Contraste*

Si  $x_3 = x_2$  entonces  $y_a = y_2$ , de lo contrario

$$
x_a = \left(\frac{x_2 + x_3}{2}\right) \tag{6-66}
$$

$$
y_a = \left[ (y_3 - y_2) \left( \frac{x_a - x_2}{x_3 - x_2} \right) \right] + y_2 \tag{6-67}
$$

Por otro lado, si  $x_4 = x_1$  entonces  $y_b = y_1$ , de lo contrario

$$
x_b = \left(\frac{x_1 + x_4}{2}\right) \tag{6-68}
$$

$$
y_b = \left[ (y_4 - y_1) \left( \frac{x_b - x_1}{x_4 - x_1} \right) \right] + y_1 \tag{6-69}
$$

$$
contraste = |y_a - y_b| \tag{6-70}
$$

## *f) Ancho medio.*

$$
y_c = \left(\frac{y_a + y_b}{2}\right) \tag{6-71}
$$

$$
x_c = \left(\frac{y_c - y_2}{m_1}\right) + x_2 \tag{6-72}
$$

$$
x_d = \left(\frac{y_c - y_3}{m_2}\right) + x_3 \tag{6-73}
$$

$$
ancho\;medio = |x_d - x_c| \tag{6-74}
$$

### *g) Ancho 1 y ancho 2*

Para calcular el *ancho 1* se emplean las ecuaciones involucradas en la ecuación (6- 74) considerando que  $y_c = y_1$ . En forma análoga, para calcular el *ancho* 2 se consideran la ecuaciones involucradas en la ecuación (6-74) con  $y_c = y_4$ .

$$
ancho 1 = |x_d - x_c|
$$
 (6-75)

$$
ancho \ 2 = |x_d - x_c| \tag{6-76}
$$

### *6.4.5 Modelo de borde Tipo 2 (considerando cinco puntos)*

La estimación cuantitativa de los parámetros de un borde Tipo 2 (Figura 6.12) que se forma por cinco puntos se calcula mediante el siguiente modelo:

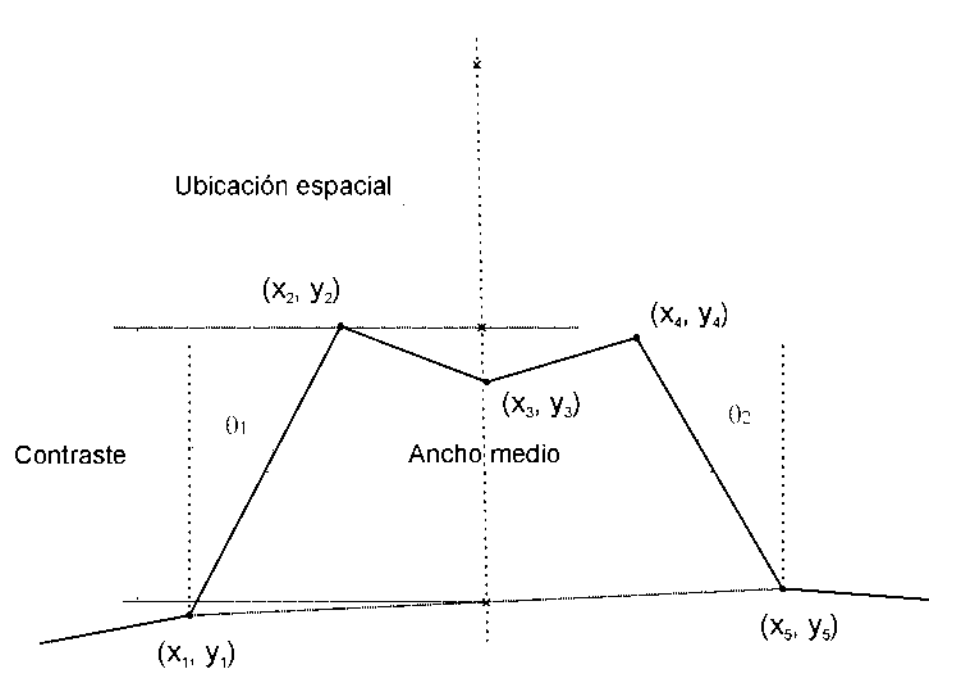

#### Modelo de borde Tipo 2 (5 puntos)

Figura 6.12: *Modelo de borde Tipo 2* considerando cinco puntos.

### *a) Encontrando las pendientes*

$$
m_1 = \frac{y_2 - y_1}{x_2 - x_1} \quad para \quad x_2 - x_1 \neq 0 \tag{6-77}
$$

En el caso de que  $x_2 - x_1 = 0$  entonces  $m_1 \rightarrow \infty$ .

$$
m_2 = \frac{y_5 - y_4}{x_5 - x_4} \quad para \quad x_5 - x_4 \neq 0 \tag{6-78}
$$

En el caso de que  $x_5 - x_4 = 0$  entonces  $m_2 \rightarrow \infty$ .

## **b**) *Calculando el ángulo*  $\theta$ <sub>1</sub>

$$
\theta_1 = \arctan\left(\frac{y_2 - y_1}{x_2 - x_1}\right) \tag{6-79}
$$

$$
\measuredangle_1 = \theta_1 \left( \frac{180^\circ}{\pi} \right) \tag{6-80}
$$

Si  $\measuredangle_1$  < 0° entonces  $\measuredangle_1$  = -(90° +  $\measuredangle_1$ ), de lo contrario  $\measuredangle_1$  = 90° -  $\measuredangle_1$ .

## *c*) *Calculando el ángulo*  $\theta_2$

$$
\theta_2 = \arctan\left(\frac{y_5 - y_4}{x_5 - x_4}\right) \tag{6-81}
$$

$$
\measuredangle_2 = \theta_2 \left( \frac{180^\circ}{\pi} \right) \tag{6-82}
$$

Si  $\measuredangle_2 < 0^\circ$  entonces  $\measuredangle_2 = -(90^\circ + \measuredangle_2)$ , de lo contrario  $\measuredangle_2 = 90^\circ - \measuredangle_2$ .

### *d) Ubicación espacial*

$$
loc\_{exp} = \frac{x_4 + x_2}{2} \quad si \ m_1 = m_2 \tag{6-83}
$$

$$
loc\_{exp} = \frac{m_1 x_1 - (m_2 x_5 + y_5 - y_1)}{m_1 - m_2} \quad \text{si } m_1 \neq m_2 \tag{6-84}
$$

## *e) Contraste*

Si  $x_5 = x_1$  entonces  $y_a = y_1$ , de lo contrario

$$
x_a = \left(\frac{x_1 + x_5}{2}\right) \tag{6-85}
$$

$$
y_a = \left[ (y_5 - y_1) \left( \frac{x_a - x_1}{x_5 - x_1} \right) \right] + y_1 \tag{6-86}
$$

Por otro lado, si  $x_5 = x_1$  entonces  $y_b = y_1$ , de lo contrario

$$
x_b = \left(\frac{x_1 + x_5}{2}\right) \tag{6-87}
$$

$$
y_b = \left[ (y_5 - y_1) \left( \frac{x_b - x_1}{x_5 - x_1} \right) \right] + y_1 \tag{6-88}
$$

$$
contraste = max\{|y_a - y_b|, |y_a - y_3|\}
$$
\n(6-89)

## *f) Ancho medio (con base en los cálculos obtenidos en el inciso anterior)*

$$
y_c = \left(\frac{y_a + y_b}{2}\right) \tag{6-90}
$$

$$
x_c = \left(\frac{y_c - y_2}{m_1}\right) + x_2 \tag{6-91}
$$

$$
x_d = \left(\frac{y_c - y_4}{m_2}\right) + x_4 \tag{6-92}
$$

$$
ancho\;medio = |x_d - x_c| \tag{6-93}
$$

### *g) Ancho 1 y ancho 2*

Para calcular el *ancho 1* se emplean las ecuaciones involucradas en la ecuación del *ancho medio* (6-93) considerando que  $y_c = y_1$ . En forma análoga, para calcular el *ancho* 2 se consideran la ecuaciones involucradas en la ecuación (6-93) con  $y_c = y_5$ .

$$
ancho 1 = |x_d - x_c|
$$
 (6-94)

$$
ancho \ 2 = |x_d - x_c| \tag{6-95}
$$

#### *6.4.6 Modelo de borde Tipo 2 (considerando seis puntos)*

La estimación cuantitativa de los parámetros de un borde Tipo 2 (Figura 6.13) que se forma por seis puntos se calcula mediante el siguiente modelo:

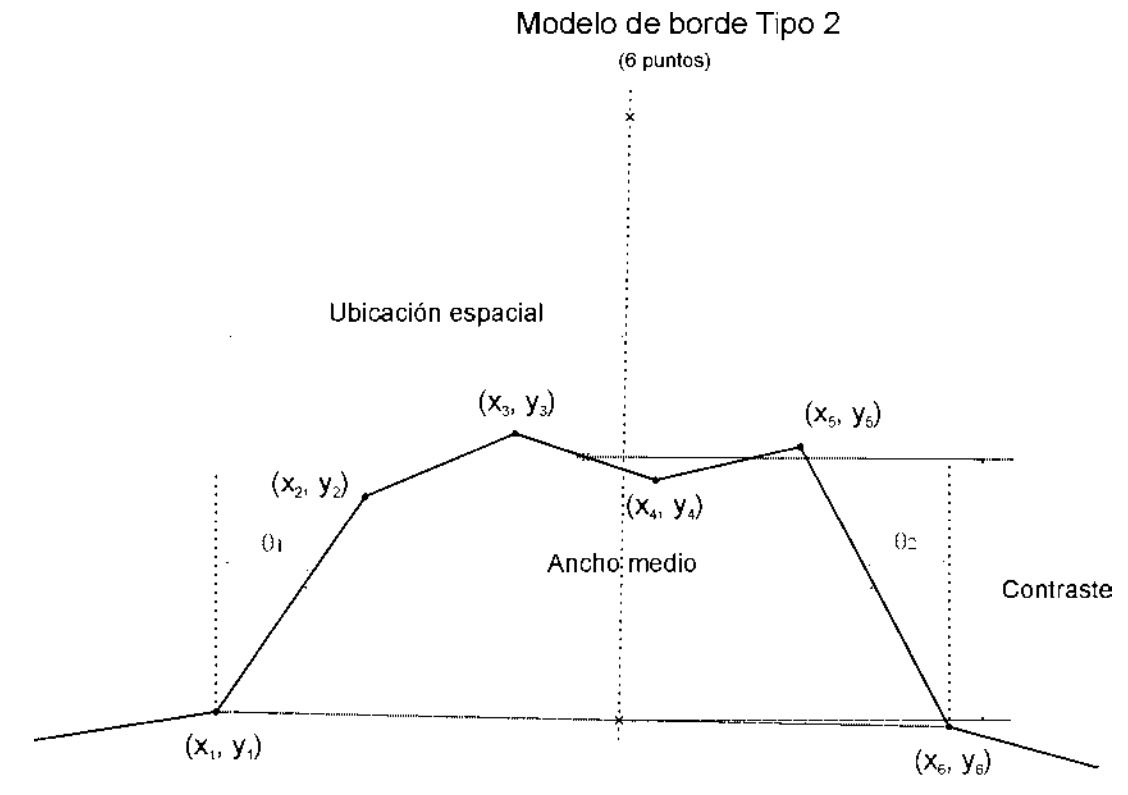

Figura 6.13: *Modelo de borde Tipo 2* considerando seis puntos.

### *a) Encontrando las pendientes*

$$
m_1 = \frac{y_2 - y_1}{x_2 - x_1} \quad para \quad x_2 - x_1 \neq 0 \tag{6-96}
$$

En el caso de que  $x_2 - x_1 = 0$  entonces  $m_1 \rightarrow \infty$ .

$$
m_2 = \frac{y_6 - y_5}{x_6 - x_5} \quad para \quad x_6 - x_5 \neq 0 \tag{6-97}
$$

En el caso de que  $x_6 - x_5 = 0$  entonces  $m_2 \rightarrow \infty$ .

## **b**) *Calculando el ángulo*  $\theta$ <sub>1</sub>

$$
\theta_1 = \arctan\left(\frac{y_2 - y_1}{x_2 - x_1}\right) \tag{6-98}
$$

$$
\measuredangle_1 = \theta_1 \left( \frac{180^\circ}{\pi} \right) \tag{6-99}
$$

Si  $\measuredangle_1$  < 0° entonces  $\measuredangle_1$  = -(90° +  $\measuredangle_1$ ), de lo contrario  $\measuredangle_1$  = 90° -  $\measuredangle_1$ .

## *c*) *Calculando el ángulo*  $\theta_2$

$$
\theta_2 = \arctan\left(\frac{y_6 - y_5}{x_6 - x_5}\right) \tag{6-100}
$$

$$
\measuredangle_2 = \theta_2 \left( \frac{180^\circ}{\pi} \right) \tag{6-101}
$$

Si  $\measuredangle_2 < 0^\circ$  entonces  $\measuredangle_2 = -(90^\circ + \measuredangle_2)$ , de lo contrario  $\measuredangle_2 = 90^\circ - \measuredangle_2$ .

### *d) Ubicación espacial*

$$
loc\_{exp} = \frac{x_5 + x_2}{2} \quad si \ m_1 = m_2 \tag{6-102}
$$

$$
loc\_{exp} = \frac{m_1 x_1 - m_2 x_6 + y_6 - y_1}{m_1 - m_2} \quad si \ m_1 \neq m_2
$$
 (6-103)

## *e) Contraste*

Si  $x_6 = x_1$  entonces  $y_a = y_3$ , de lo contrario

$$
x_c = \left(\frac{x_3 + x_4}{2}\right) \tag{6-104}
$$

$$
y_a = \left[ (y_4 - y_3) \left( \frac{x_c - x_3}{x_4 - x_3} \right) \right] + y_3 \tag{6-105}
$$

Por otro lado, si  $x_6 = x_1$  entonces  $y_b = y_1$ , de lo contrario

$$
x_d = \left(\frac{x_1 + x_6}{2}\right) \tag{6-106}
$$

$$
y_b = \left[ (y_6 - y_1) \left( \frac{x_d - x_1}{x_6 - x_1} \right) \right] + y_1 \tag{6-107}
$$

$$
contraste = |y_a - y_b|
$$
\n(6-108)

## *f) Ancho medio (con base en los cálculos obtenidos en el inciso anterior)*

$$
y_c = \left(\frac{y_a + y_b}{2}\right) \tag{6-109}
$$

$$
x_c = \left(\frac{y_c - y_2}{m_1}\right) + x_2 \tag{6-110}
$$

$$
x_d = \left(\frac{y_c - y_5}{m_2}\right) + x_5 \tag{6-111}
$$

$$
ancho\;medio = |x_d - x_c| \tag{6-112}
$$

157

## *g) Ancho 1 y ancho 2*

Para calcular el *ancho 1* se emplean las ecuaciones involucradas en la ecuación del *ancho medio* (6-112) considerando que  $y_c = y_1$ . En forma análoga, para calcular el *ancho* 2 se consideran la ecuaciones involucradas en la ecuación (6-112) con  $y_c = y_6$ .

$$
ancho 1 = |x_d - x_c|
$$
\n<sup>(6-113)</sup>

$$
ancho 2 = |x_d - x_c|
$$
\n
$$
(6-114)
$$

### *6.4.7 Modelo de borde Tipo 3 (considerando cuatro, cinco o seis puntos)*

La estimación cuantitativa de los parámetros de un bor de Tipo 3 (Figuras 6.14 y 6.15) que se forma por seis puntos se calcula mediante el siguiente modelo:

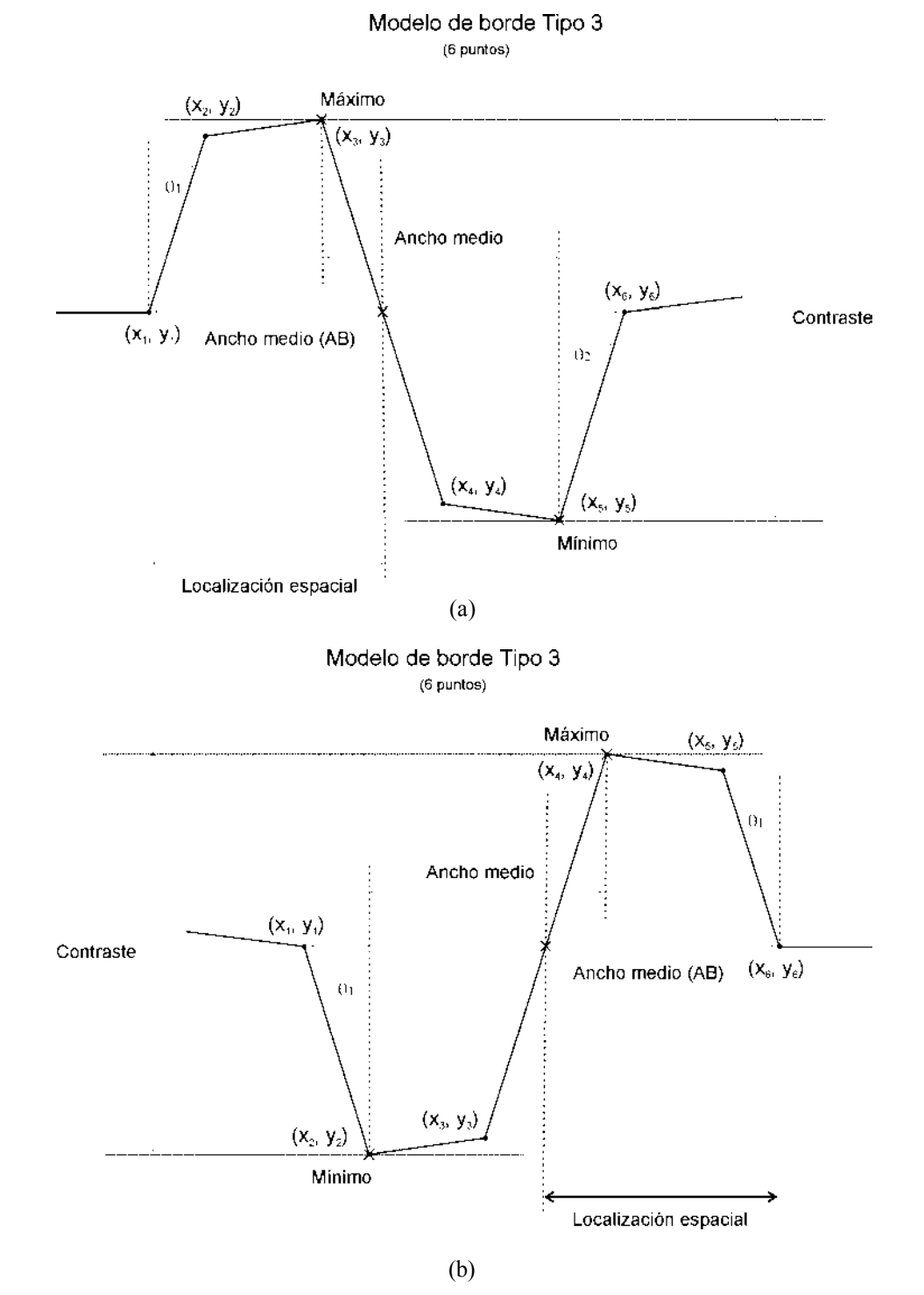

Figura 6.14: *Modelo de borde Tipo 3 para 6 puntos:* (a) Subtipo 7, (b) Subtipo 8.

 $P_4$ 

 $P_{\rm s}$ 

 $\mathsf{P}_\mathrm{s}$ 

#### *a) Detectando el subtipo de borde.*

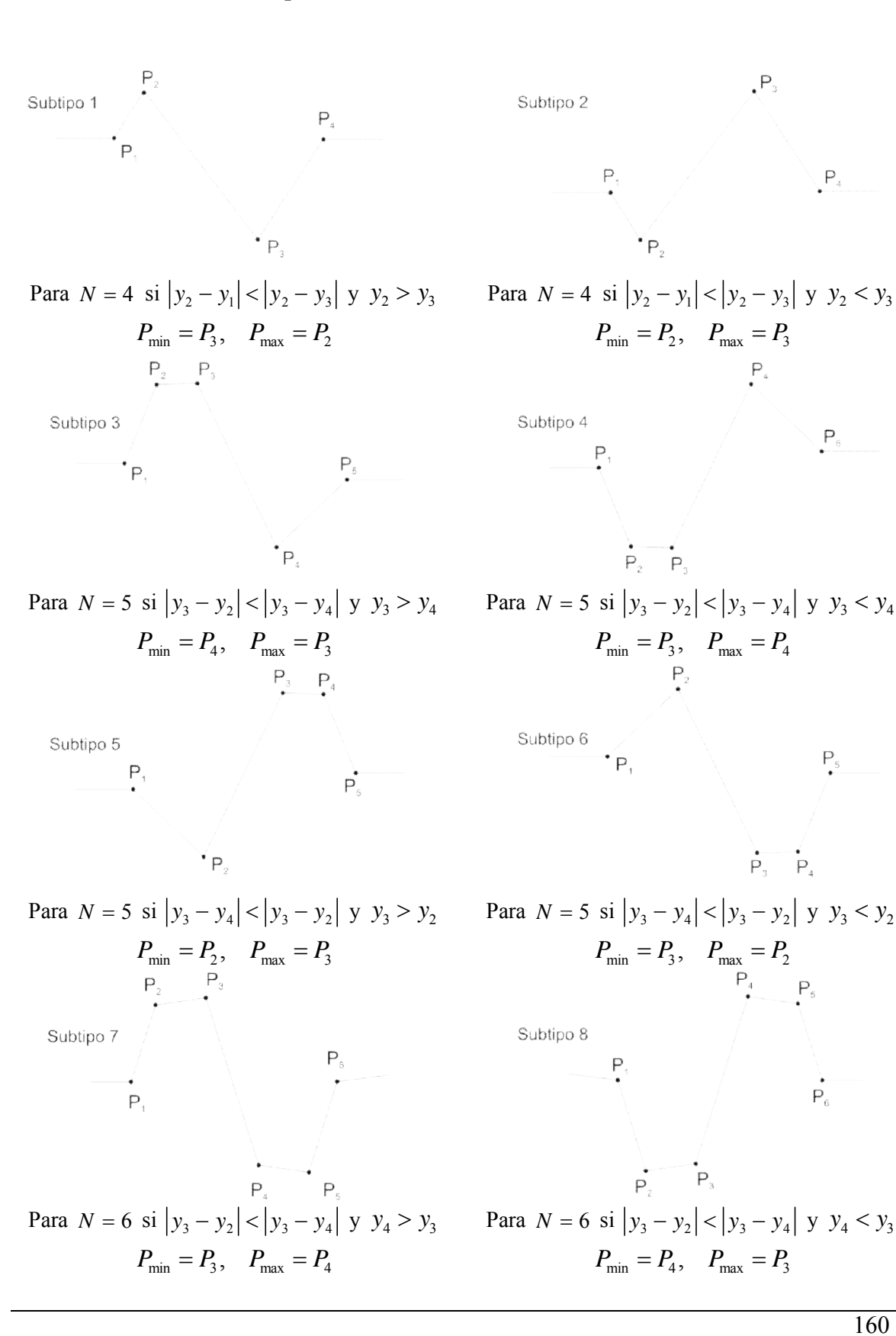

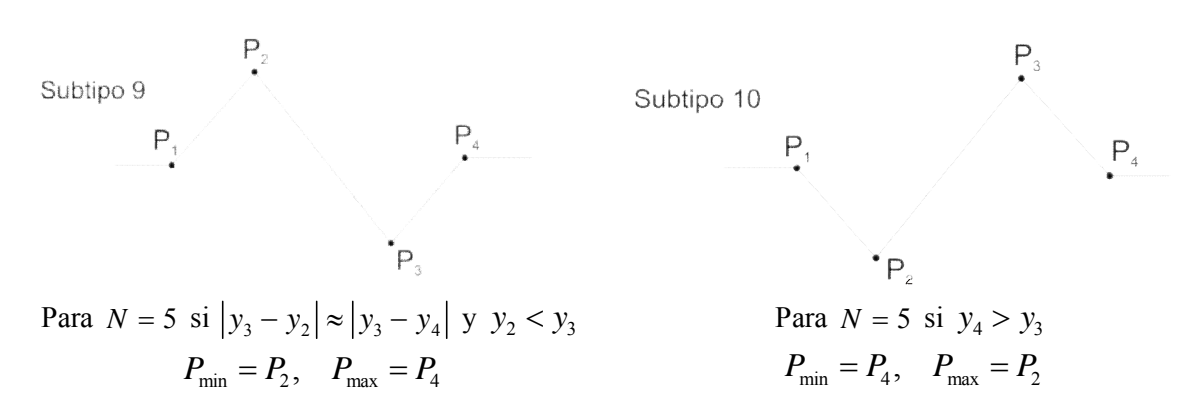

Figura 6.15. *Subtipos de bordes para el caso del borde tipo 3* (cresta-valle o bien, valle-cresta).

### *b) Reasignando los puntos.*

Si 
$$
N = 4
$$
 y subtipo = 1 ó subtipo = 2 entonces 
$$
\begin{cases} P_4 \rightarrow P_6 \\ P_3 \rightarrow P_5 \\ P_3 \rightarrow P_4 \\ P_2 \rightarrow P_3 \end{cases}
$$
 de tal forma que  $N = 6$ 

Si 
$$
N = 5
$$
 y subtipo = 3 ó subtipo = 4 entonces  $\begin{cases} P_5 \rightarrow P_6 \\ P_4 \rightarrow P_5 \end{cases}$  de tal forma que  $N = 6$ 

Si 
$$
N = 5
$$
 y subtipo = 5 ó subtipo = 6 entonces 
$$
\begin{cases} P_5 \rightarrow P_6 \\ P_4 \rightarrow P_5 \\ P_3 \rightarrow P_4 \end{cases}
$$
 de tal forma que  $N = 6$ 
$$
\begin{cases} P_5 \rightarrow P_6 \\ P_4 \rightarrow P_5 \\ P_2 \rightarrow P_3 \end{cases}
$$

Si 
$$
N = 5
$$
 y subtipo = 9 ó subtipo = 10 entonces 
$$
\begin{cases} P_5 \rightarrow P_6 \\ P_4 \rightarrow P_5 \\ P_3 \rightarrow P_4 \end{cases}
$$
 de tal forma que  $N = 6$ 

## *c) Encontrando las pendientes.*

$$
m_1 = \frac{y_2 - y_1}{x_2 - x_1} \quad para \quad x_2 - x_1 \neq 0 \tag{6-115}
$$

En el caso de que  $x_2 - x_1 = 0$  entonces  $m_1 \rightarrow \infty$ .

$$
m_2 = \frac{y_j - y_{j-1}}{x_j - x_j - 1} \quad para \quad x_j - x_{j-1} \neq 0 \quad donde \ j = N \tag{6-116}
$$

En el caso de que  $x_j - x_{j-1} = 0$  entonces  $m_2 \rightarrow \infty$ .

## *d*) *Calculando el ángulo*  $\theta_1$

$$
\theta_1 = \arctan\left(\frac{y_2 - y_1}{x_2 - x_1}\right) \tag{6-117}
$$

$$
\measuredangle_1 = \theta_1 \left( \frac{180^\circ}{\pi} \right) \tag{6-118}
$$

Si  $\measuredangle_1$  < 0° entonces  $\measuredangle_1$  = -(90° +  $\measuredangle_1$ ), de lo contrario  $\measuredangle_1$  = 90° -  $\measuredangle_1$ .

*e*) *Calculando el ángulo*  $\theta_2$ 

$$
\theta_2 = \arctan\left(\frac{y_j - y_{j-1}}{x_j - x_{j-1}}\right) \quad \text{donde } j = N \tag{6-119}
$$

$$
\mathcal{L}_2 = \theta_2 \left( \frac{180^\circ}{\pi} \right) \tag{6-120}
$$

Si  $\measuredangle_2 < 0^\circ$  entonces  $\measuredangle_2 = -(90^\circ + \measuredangle_2)$ , de lo contrario  $\measuredangle_2 = 90^\circ - \measuredangle_2$ .

## *f) Encontrando el máximo y el mínimo.*

Encontrando:

$$
P_{\text{max}}(x_{\text{max}}, y_{\text{max}}) = Max P_i \quad \forall i \in B_i
$$
\n
$$
(6-121)
$$

$$
P_{\min}(x_{\min}, y_{\min}) = Min P_i \quad \forall i \in B_i \tag{6-122}
$$

Donde *B<sup>i</sup>* corresponde al Borde *i* .

## *g) Ubicación espacial.*

$$
loc\_{esp} = \frac{x_{\min} + x_{\max}}{2} \tag{6-123}
$$

*h) Contraste.* 

$$
contraste = |y_{\text{max}} - y_{\text{min}}|
$$
\n(6-124)

*i) Ancho medio.* 

Se tienen dos criterios:

$$
y_c = \left(\frac{y_{\text{min}} + y_{\text{max}}}{2}\right)
$$
  
\n
$$
x_c = \left(\frac{y_c - y_1}{m_1}\right) + x_2
$$
  
\n
$$
x_d = \left(\frac{y_c - y_{N-1}}{m_2}\right) + x_{N-1}
$$
  
\n(6-125)

$$
ancho\;medio = |x_d - x_c| \tag{6-126}
$$

O bien

$$
ancho\;medio = |x_{\text{max}} - x_{\text{min}}| \tag{6-127}
$$

### *6.4.8 Modelo de borde Tipo 4 (considerando cuatro puntos, pendiente negativa)*

La estimación cuantitativa de los parámetros de un borde Tipo 4 (Figura 6.16) que se forma por cuatro puntos se calcula mediante el siguiente modelo:

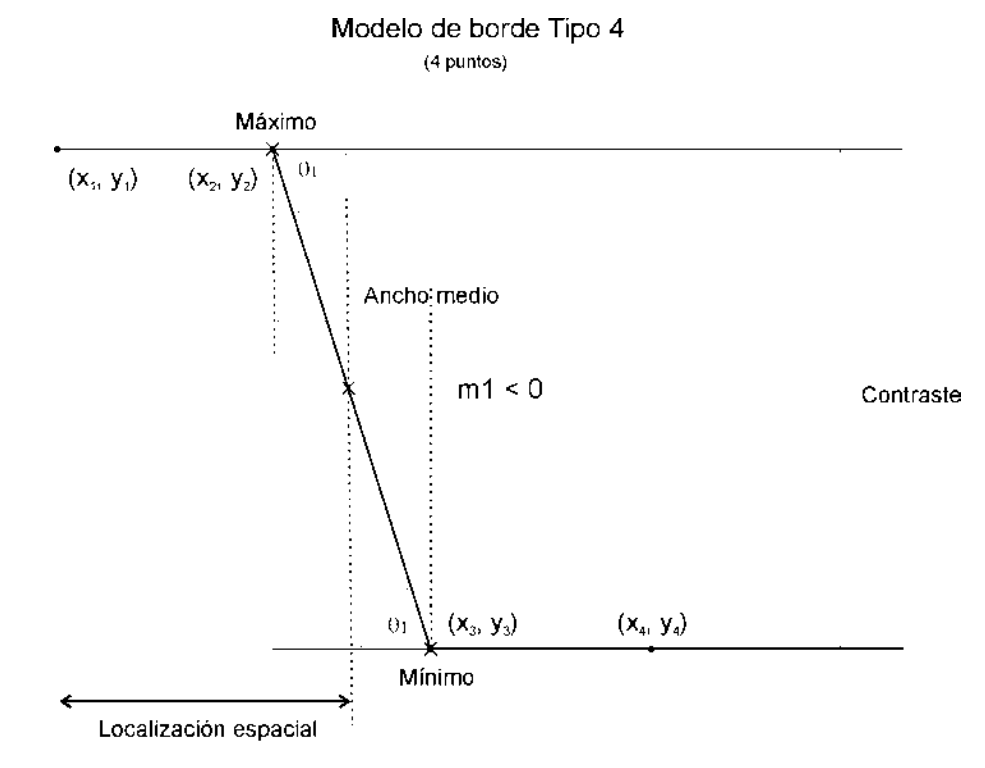

Figura 6.16: *Modelo de borde Tipo 4*, para cuatro puntos con pendiente negativa  $m_1 < 0$ .

#### *a) Encontrando las pendientes*

$$
m_1 = \frac{y_2 - y_3}{x_2 - x_3} \quad para \quad x_2 - x_3 \neq 0 \tag{6-128}
$$

En el caso de que  $x_2 - x_3 = 0$  entonces  $m_1 \rightarrow \infty$ .

*b*) *Calculando el ángulo*  $\theta$ <sub>1</sub>

$$
\theta_1 = \arctan\left(\frac{y_2 - y_3}{x_2 - x_3}\right) \tag{6-129}
$$

$$
\measuredangle_1 = \theta_1 \left( \frac{180^\circ}{\pi} \right) \tag{6-130}
$$

Si  $\measuredangle_1$  < 0° entonces  $\measuredangle_1$  = -(90° +  $\measuredangle_1$ ), de lo contrario  $\measuredangle_1$  = 90° -  $\measuredangle_1$ .

## *c) Ubicación espacial*

$$
loc\_{exp} = \frac{x_2 + x_3}{2} \quad si \ m_1 \neq 0 \tag{6-131}
$$

### *d) Contraste*

$$
y_a = M\acute{a}x \{y_1, y_2\} \tag{6-132}
$$

$$
y_b = M \hat{m} \{y_3, y_4\} \tag{6-133}
$$

$$
contraste = |y_a - y_b|
$$
\n
$$
(6-134)
$$

## *e) Ancho medio.*

$$
x_a = \left(\frac{x_1 - x_4}{2}\right) \tag{6-135}
$$

$$
y_a = (y_4 - y_1) \left( \frac{x_a - x_1}{x_4 - x_1} \right) + y_1 \tag{6-136}
$$

$$
ancho\;medio = |x_2 - x_3| \tag{6-137}
$$

## *f) Ancho 1 y ancho 2*

$$
ancho 1 = 0 \tag{6-138}
$$

$$
ancho 2 = 0 \tag{6-139}
$$

### *6.4.9 Modelo de borde Tipo 4 (considerando cuatro puntos, pendiente positiva)*

La estimación cuantitativa de los parámetros de un borde Tipo 4 (Figura 6.17) que se forma por cuatro puntos se calcula mediante el siguiente modelo:

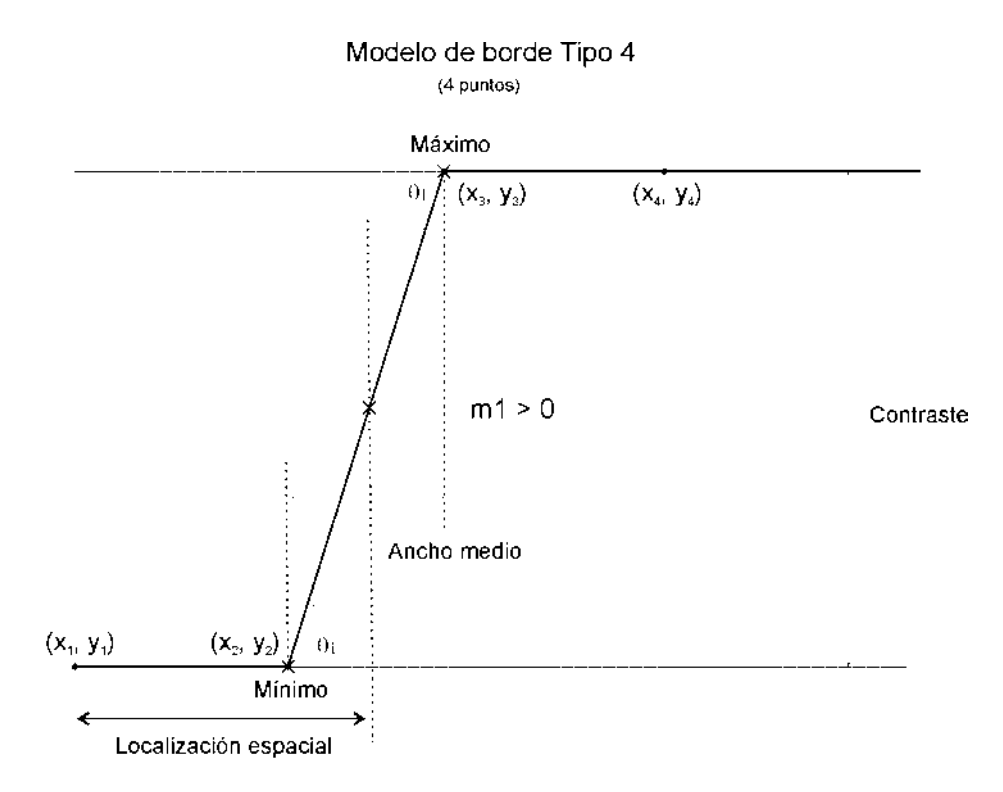

Figura 6.17: *Modelo de borde Tipo 4*, para cuatro puntos con pendiente positiva  $m_1 > 0$ .

#### *a) Encontrando las pendientes*

$$
m_1 = \frac{y_3 - y_2}{x_3 - x_2} \quad para \quad x_3 - x_2 \neq 0 \tag{6-140}
$$

En el caso de que  $x_3 - x_2 = 0$  entonces  $m_1 \rightarrow \infty$ .

## *b*) *Calculando el ángulo*  $\theta_1$

$$
\theta_1 = \arctan\left(\frac{y_3 - y_2}{x_3 - x_2}\right) \tag{6-141}
$$

(6-142)

$$
\mathcal{L}_1 = \theta_1 \left( \frac{180^\circ}{\pi} \right)
$$

Si  $\measuredangle_1$  < 0° entonces  $\measuredangle_1$  = -(90° +  $\measuredangle_1$ ), de lo contrario  $\measuredangle_1$  = 90° -  $\measuredangle_1$ .

## *c) Ubicación espacial*

$$
loc\_{exp} = \frac{x_3 + x_2}{2} \quad si \ m_1 \neq 0 \tag{6-143}
$$

### *d) Contraste*

$$
y_a = M\acute{a}x \{y_3, y_4\} \tag{6-144}
$$

$$
y_b = M \{n \{y_1, y_2\} \tag{6-145}
$$

$$
contraste = |y_a - y_b|
$$
\n
$$
(6-146)
$$

*e) Ancho medio.* 

$$
x_a = \left(\frac{x_2 - x_3}{2}\right) \tag{6-147}
$$

$$
y_a = (y_3 - y_2) \left( \frac{x_a - x_2}{x_3 - x_2} \right) + y_2 \tag{6-148}
$$

$$
ancho\;medio = |x_3 - x_2| \tag{6-149}
$$

## *f) Ancho 1 y ancho 2*

$$
ancho 1 = 0 \tag{6-150}
$$

$$
ancho 2 = 0 \tag{6-151}
$$

#### **6.4.10 Criterios de Evaluación de Bordes**

Como se mencionó anteriormente, los indicadores descritos en la evaluación cuantitativa fueron medidos para cuarenta perfiles: diez para la imagen ASTER, diez para la imagen IKONOS y 20 para la imagen GEOEYE-1. El valor de los indicadores fue comparado con el valor de los perfiles originales extraídos a partir de la Primera Componente Principal. A continuación se presentan algunas expresiones útiles para evaluar el error entre un borde realzado y el borde original, en este caso el de la Primera Componente Principal. La razón por la qu e se toma como imagen de referencia, al comparar con otros métodos de realce, es porque concentra la mayor cantidad de varianza de la imagen, la cual es directamente proporcional al contenido de información.

#### *6.4.10.1 Error absoluto.*

Es la diferencia entre el valor original y el valor realzado. Puede ser positivo o negativo, según si el valor realzado es superior o inferior al valor original. Tiene unidades, las mismas que las de la medida.

$$
E_{\text{abs}} = V_{\text{orig}} - V_{\text{reduce}} \tag{6-113}
$$

O bien en valor absoluto

$$
E_{\text{abs}} = |V_{\text{orig}} - V_{\text{reduce}}| \tag{6-113}
$$

#### *6.4.10.2 Error relativo.*

Es el cociente entre el error absoluto y el valor exacto. Si se multiplica por 100 se obtiene el porcentaje (%) de error. Al igual que el error absoluto puede ser po sitivo o negativo (según lo sea el error absoluto) porque puede ser por exceso o por defecto. No tiene unidades.

$$
e_r = \frac{V_{orig} - V_{reduce}}{V_{orig}} (100)
$$
 (6-113)

O bien en valor absoluto

$$
e_r = \left| \frac{V_{orig} - V_{reale}}{V_{orig}} \right| (100)
$$
 (6-113)

### *6.4.10.3 Error normalizado mediante los valores máximos.*

Es el cociente entre el error absoluto y el valor máximo propuesto. Si se multiplica por 100 se obtiene el tanto por ciento (%) de error.

$$
E_{\nu_{\text{max}}} = \frac{V_{\text{orig}} - V_{\text{reduce}}}{V_{\text{max}}} (100) \tag{6-113}
$$

O bien en valor absoluto

$$
E_{\text{vmax}} = \left| \frac{V_{\text{orig}} - V_{\text{reduce}}}{V_{\text{max}}} \right| (100) \tag{6-113}
$$

### *6.4.10.4 Error medio.*

Cuando el valor medido es el promedio de varias mediciones.

$$
\overline{E} = \frac{1}{N} \sum_{i=1}^{N} V_{orig}^{i} - V_{reale}^{i}
$$
 (6-113)

## *6.4.10.5 Error global*

$$
E_{\nu_{\text{max}}}^{i} = \frac{\left|V_{\text{orig}}^{i} - V_{\text{reale}}^{i}\right|}{V_{\nu_{\text{max}}}^{i}}(100) \tag{6-113}
$$

Donde *i* es el criterio a evaluar. En el presente trabajo se consideran los siguientes criterios: ángulos laterales del borde  $(\theta_1, \theta_2)$ , ancho medio, contraste y ubicación espacial.

| Máxima        | Máxima        | Máxima        | Máxima        | Máxima        |
|---------------|---------------|---------------|---------------|---------------|
| diferencia en | diferencia en | diferencia en | diferencia en | diferencia en |
|               | θ,            | ancho medio   | contraste     | ubicación     |
|               |               |               |               | espacial      |
| o∩∘           | 90°           |               | 255           |               |

Tabla 6.1. Máximas diferencias consideradas para cada criterio evaluar en la obtención de una medida global del error en la evaluación de bordes. Los valores fueron asignados con base en las pruebas realizadas sobre imágenes multiespectrales.

$$
E_{global}^{k} = \left[\sum_{i=1}^{N=5} \left(E_{\nu \max}^{i}\right)^{2}\right]^{\frac{1}{2}}
$$
 (6-113)

Donde:

i es el criterio a evaluar.

k es el borde analizado.  
\n
$$
E_{\nu_{\text{max}}}^1 \triangleq \text{Error en } \theta_I
$$
  
\n $E_{\nu_{\text{max}}}^2 \triangleq \text{Error en } \theta_2$   
\n $E_{\nu_{\text{max}}}^3 \triangleq \text{Error en ancho medio.}$   
\n $E_{\nu_{\text{max}}}^4 \triangleq \text{Error en contraste}^1$ .  
\n $E_{\nu_{\text{max}}}^5 \triangleq \text{Error en ubicación espacial.}$ 

Al final se puede obtener una medida general para un conjunto de bordes analizados, estimando la media aritmética.

$$
\overline{E}_{global} = \frac{1}{M} \sum_{k=1}^{M} E_{global}^{k}
$$
 (6-113)

Donde:

-

M es el total de bordes analizados.

k es el borde analizado.

 $E^{k}_{\emph{global}}$ es el Error global para el borde k.

 $\overline{E}_{\text{global}}$  es el Error global promedio.

<span id="page-203-0"></span><sup>&</sup>lt;sup>1</sup> Puede omitirse el error en el contraste y presentar la información comparativa de los valores de contraste obtenidos para un mismo perfil con diferentes métodos de realce, considerando que un realce eficiente, generalmente denota un aumento en el contraste de la imagen realzada con respecto a la imagen original.

Al evaluar el error en contraste  $E_{v_{\text{max}}}^4$  es importante considerar que un valor de contraste en el perfil de la imagen realzada *Crealce* con respecto al de la imagen original *Corig* debe de ser mayor para tener una buena calidad en el realce, es decir que

$$
\left(C_{\text{reduce}} - C_{\text{orig}}\right) > 0
$$

Por tanto, el error relativo porcentual sin valor absoluto sería, con base en la expresión (6-113) sería como sigue

$$
e_{r\_contrast} = \frac{C_{orig} - C_{reale}}{C_{orig}} (100)
$$
 (6-114)

En nuestro caso, el método empleado para la evaluación de cada indicador fue el porcentaje de error relativo (expresión 6-113). El porcentaje de error relativo es la diferencia de un indicador obtenido de la imagen de realce de bordes  $(I_e)$  menos el mismo indicador obtenido de la Primera Componente Principal  $(I_{cp})$  normalizada por  $(I_{cp})$ . Las Figuras 6.38 y 6.40 muestran unas gráficas que resumen la evaluación cuantitativa de los perfiles. Para la imagen ASTER, la Figura 6.38a representa el porcentaje de error relativo con respecto al perfil original in la Primera Componente Principal, la Figura 6.38b muestra el resultado para la imagen IKONOS, la Figura 6.40 muestra el resultado de la im agen GEOEYE-1. La Figura 6.40a muestra para la región Z01 y la Figura 6.40b para la reg ión Z02.

Los ángulos *θ1* y *θ2* no se incluyen en las Figuras 6.38 y 6.40 para el Laplaciano multiespectral y para el operador de Kirsch, dado que, co mo se explicó anteriormente, el perfil de la Figura 6.6 no se e ncuentra en la imagen original. Estos operadores introducen una inversión de contr aste descrito en la Figura 6.6. No o bstante, el tipo de perfil de la Figura 6.5 fue comparado con respecto a los operadores de Laplaciano multiespectral y Kirsch. El contraste obtenido para todos los operadores se presenta en las Figuras 6.39a, para la imagen ASTER, en la Fi gura 6.39b para la imagen IKONOS, y en la Figura 6.41 para la imagen GEOEYE-1.

## **6.5 Resultados y discusión**

Con la finalidad de complementar nuestra evaluación en los resultados de realce de bordes, se han desarrollado algunos programas de computadora empleando Delphi, OpenCV y Matlab para aplicar los operadores de Canny y Cumani sobre las imágenes de prueba (Koschan y Abidi, 2005; Evans y Liu; 2006; Parker, 2011). El código computacional fue diseñado siguiendo los métodos explicados en el artículo por Koschan y Abidi (2005). A partir de las tres primeras bandas de las imágenes ASTER, IKONOS y GEOEYE-1 se obtuvieron dos composiciones RGB en falso color, con base en ellas se obtuvieron imágenes de realce de bordes empleando los operadores de Canny y Cu mani. Como se explicó en el Apéndice E, estos operadores constan básicamente de dos etapas. La primera etapa es el realce de los bordes y la segunda etapa de la detección de los bordes por medio de una operación de u mbral. En este trabajo solamente se pr esentan los resultados correspondientes al realce de bordes. Ambos operadores, Canny y Cumani, llevan un cierto número de parámetros que son determinados a través de procedimientos heurísticos. No se tiene algún método analítico para estimar dichos parámetros y así tener un óptimo diseño. Sin embargo, los métodos que empleamos en esta investigación son libres de parámetros.

#### **6.5.1 Resultados**

Los algoritmos necesarios para aplicar los métodos descritos en el Capítulo 5 se han desarrollado diversos algoritmos en lenguaje de programación Delphi, Matlab y OpenCV, con una plataforma Windows 7, mediante una PC. Los productos de r ealce de bordes obtenidos en el presente trabajo se han organizado en dos grupos para su análisis:

(a) Los bordes obtenidos a partir de los operadores de bordes más comúnmente utilizados (Bowyer, 2001; Pratt, 2007).

(b) Los bordes obtenidos con los métodos desarrollados en nuestro trabajo (Lira y Rodríguez, 2014).

Ambos grupos fueron analizados de tal forma que, para facilitar la comparación de los resultados, se prepararon varios mosaicos con dos de las regiones seleccionadas en las

imágenes de prueba IKONOS, ASTER, GEOEYE-1 y en una imagen sintética multiespectral. Los mosaicos A y B de la imagen ASTER fueron formados por los recortes denominados R01A y R03A, ubicados a la i zquierda y a la derecha de la imagen or iginal, respectivamente, (véanse la Figura 5.14 y la Tabla 5.3). De i gual forma, los mosaicos A y B de la imagen IKONOS fueron formados por los recortes denominados R01 y R04, ubicados a la izquierda y a la der echa de la i magen original (véanse la Figura 5. 15 y la Tabla 5.4). Las regiones Z01 y Z02 de la imagen GEOEYE-1 se observan en la Figura 5.16 y en la Tabla 5.5. Con la finalidad de co mplementar nuestra evaluación del realce de bordes se desarrollaron programas de cómputo para los operadores Canny y Cu mani (Koschan y Abidi, 2005; Evans y Lui, 2006; Parker, 2011). El código computacional fue diseñado de acuerdo con el método explicado en el artículo por Koschan y Abidi (2005). Las composiciones RGB en falso color fueron producidas empleando las primeras tres bandas de las imágenes ASTER, IKONOS y GEOEYE-1, de t al forma que sobre estas imágenes fueron aplicados los operadores de Canny y Cu mani (Figuras 6.25, 6.26 y 6.27). Para la imagen sintética sólo se aplicó e l operador de Canny (Figura 6.28). Los grupos antes mencionados presentan los siguientes resultados

### *6.5.1.1 Los bordes obtenidos a partir del gradiente multiespectral.*

Como se explicó en la sección 5.4.2, a partir de la máxima diferencia vectorial en una ventana móvil de 3×3 que se desplaza por toda la imagen, se obtiene una nueva imagen multiespectral. Esta imagen multiespectral presenta el mismo número de bandas de la imagen de entrada. Con la finalidad de realizar una evaluación cuantitativa de éste método, se calcula el promedio de las bandas de la imagen multiespectral resultante, aunque es factible, aplicar en forma alternativa, el análisis de componentes principales a toda la imagen de salida para concen trar en la primera componente la información de bordes de toda la imagen multiespectral, o bien la operación del módulo vectorial. En ambos casos, los resultados son muy similares. Las Figuras 6.18 y 6.19 muestran el realce de bordes mediante el gradiente multiespectral de la imagen ASTER. Las Figuras 6.20 y 6.21 muestran el realce de bordes mediante el gradiente multiespectral de la imagen IKONOS. Las Figuras 6.22 y 6.23 muestran el realce de bordes mediante el gradiente multiespectral de la imagen GEOEYE-1, y la Figura 6.24 muestra el realce obtenido para una imagen

sintética multiespectral. Las imágenes tienen un ajuste lineal de brillo y contraste (saturación lineal) únicamente con fines de apreciación visual. Los resultados obtenidos para la evaluación cuantitativa fueron desarrollados sobre las bandas originales.

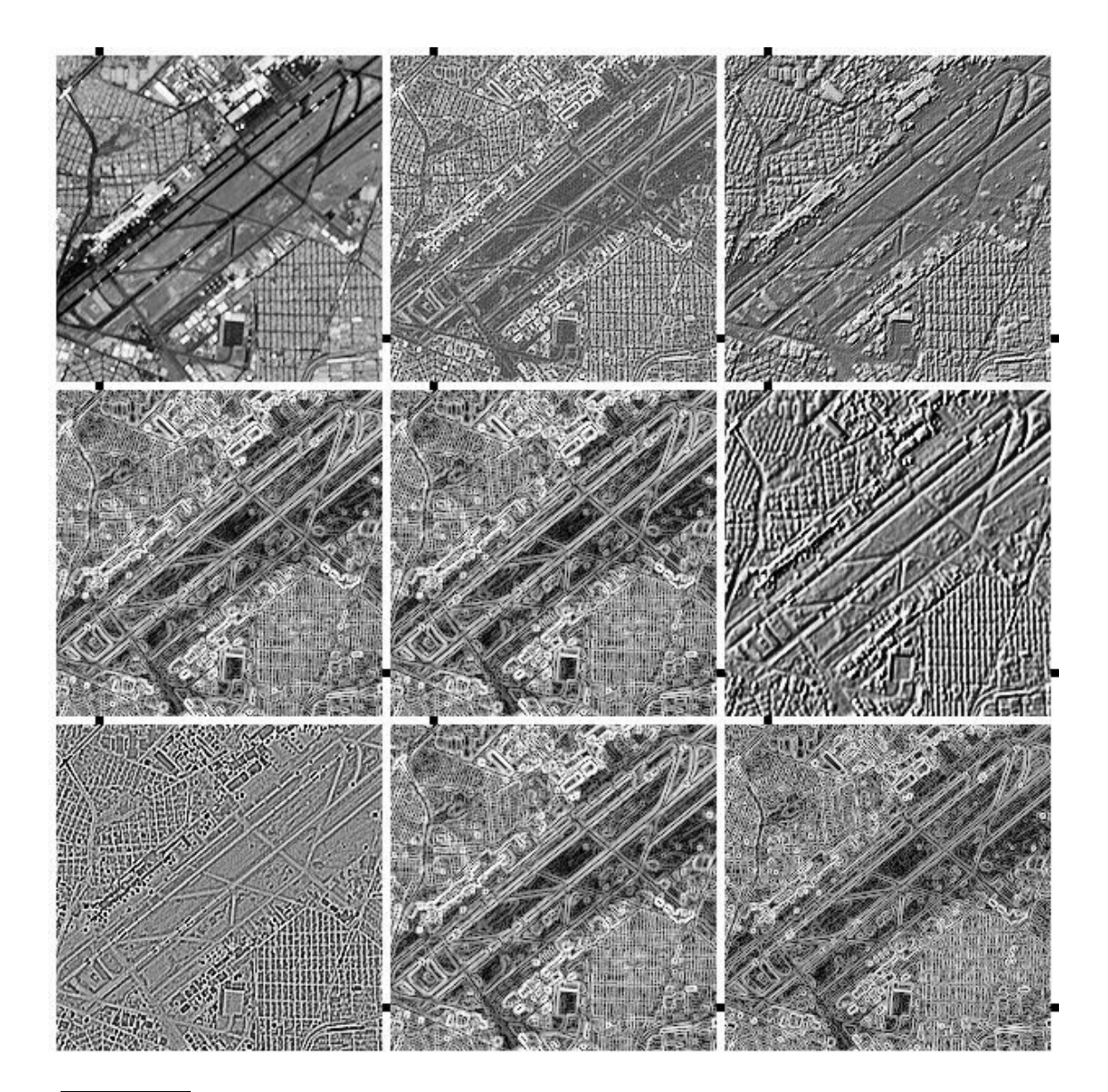

| a | b | c |
|---|---|---|
| d | e |   |
| g | h |   |

Figura 6.18: *Mosaico ASTER A*. (a) PC<sub>1</sub>, (b) promedio del gradiente multiespectral, (c) Laplaciano multiespectral, (d) Sobel sobre CP1, (e) Frei-Chen sobre CP1, (f) Kirsch sobre CP1, (g) Laplaciano escalar sobre CP1, (h) Prewitt sobre CP1, (i) Roberts sobre CP1.

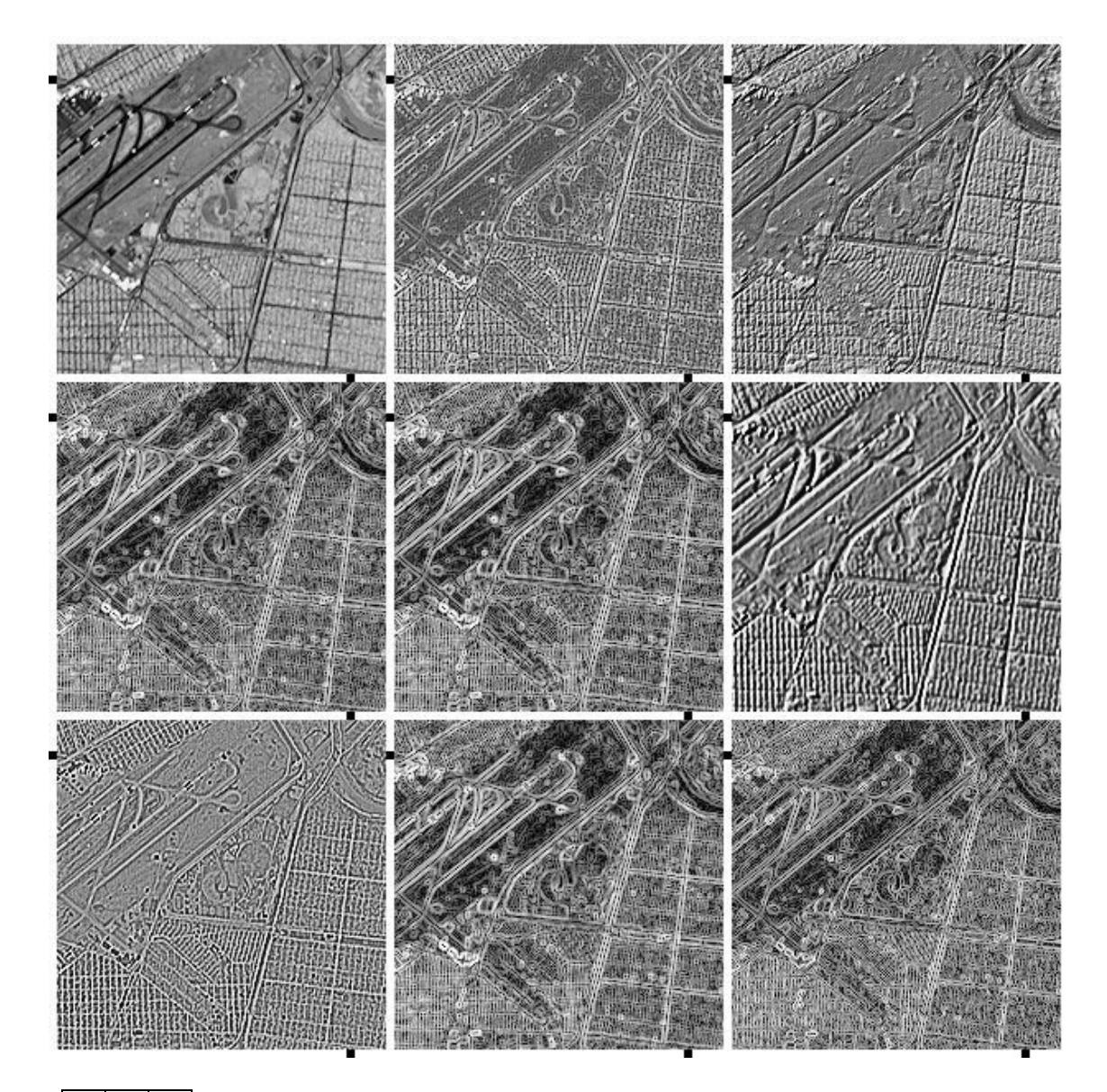

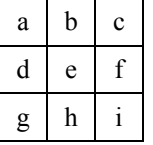

Figura 6.19: *Mosaico ASTER B* (a) PC1, (b) promedio del gradiente multiespectral, (c) Laplaciano multiespectral, (d) Sobel sobre CP1, (e) Frei-Chen sobre CP1, (f) Kirsch sobre CP1, (g) Laplaciano escalar sobre CP1, (h) Prewitt sobre CP1, (i) Roberts sobre CP1.

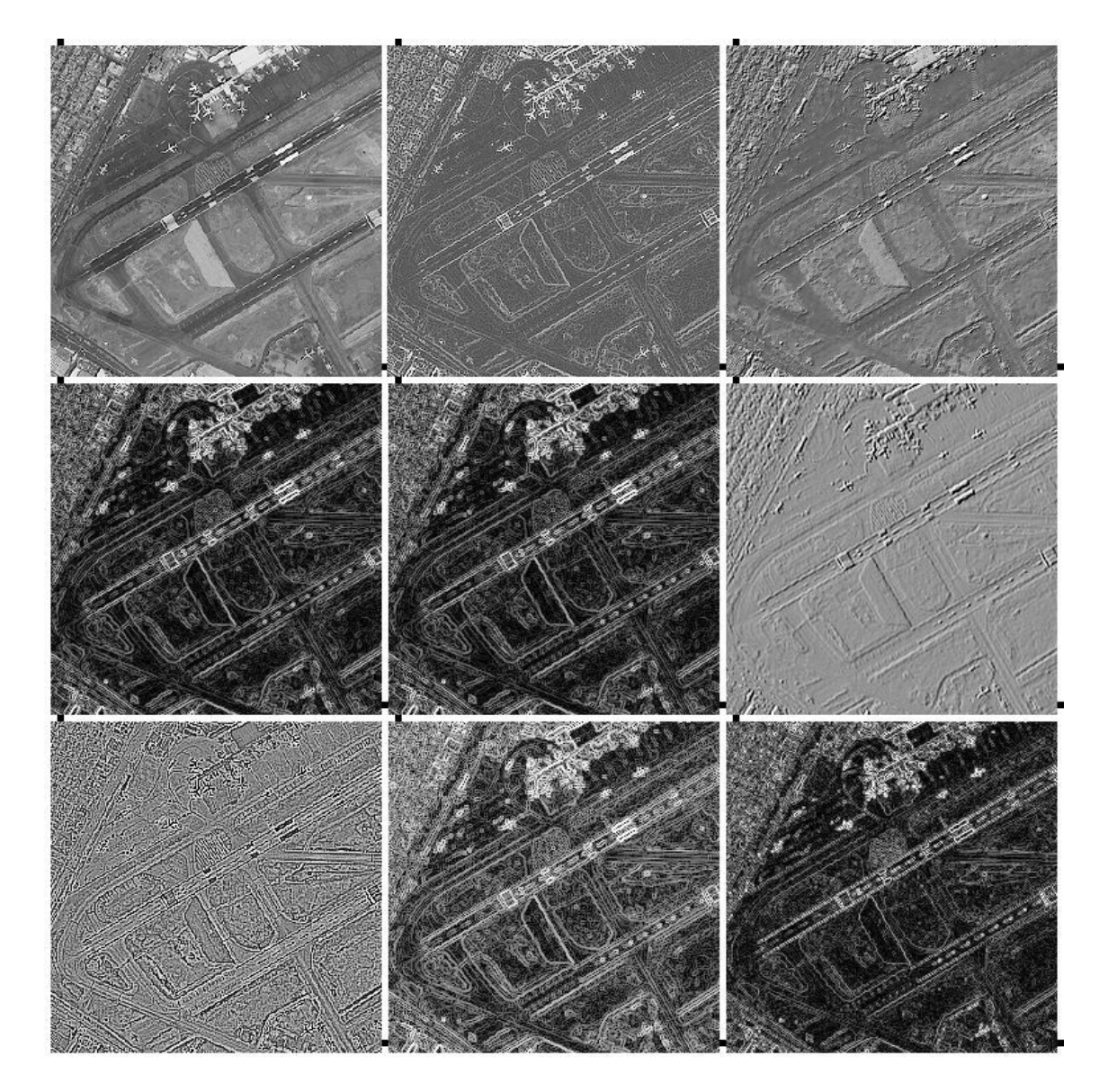

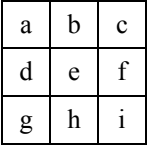

Figura 6.20: *Mosaico IKONOS A* (a) PC1, (b) promedio del gradiente multiespectral, (c) Laplaciano multi-espectral, (d) Sobel sobre CP1, (e) Fr ei-Chen sobre CP1, (f) Kir sch sobre CP1, (g) Laplaciano escalar sobre CP1, (h) Prewitt sobre CP1, (i) Roberts sobre CP1.

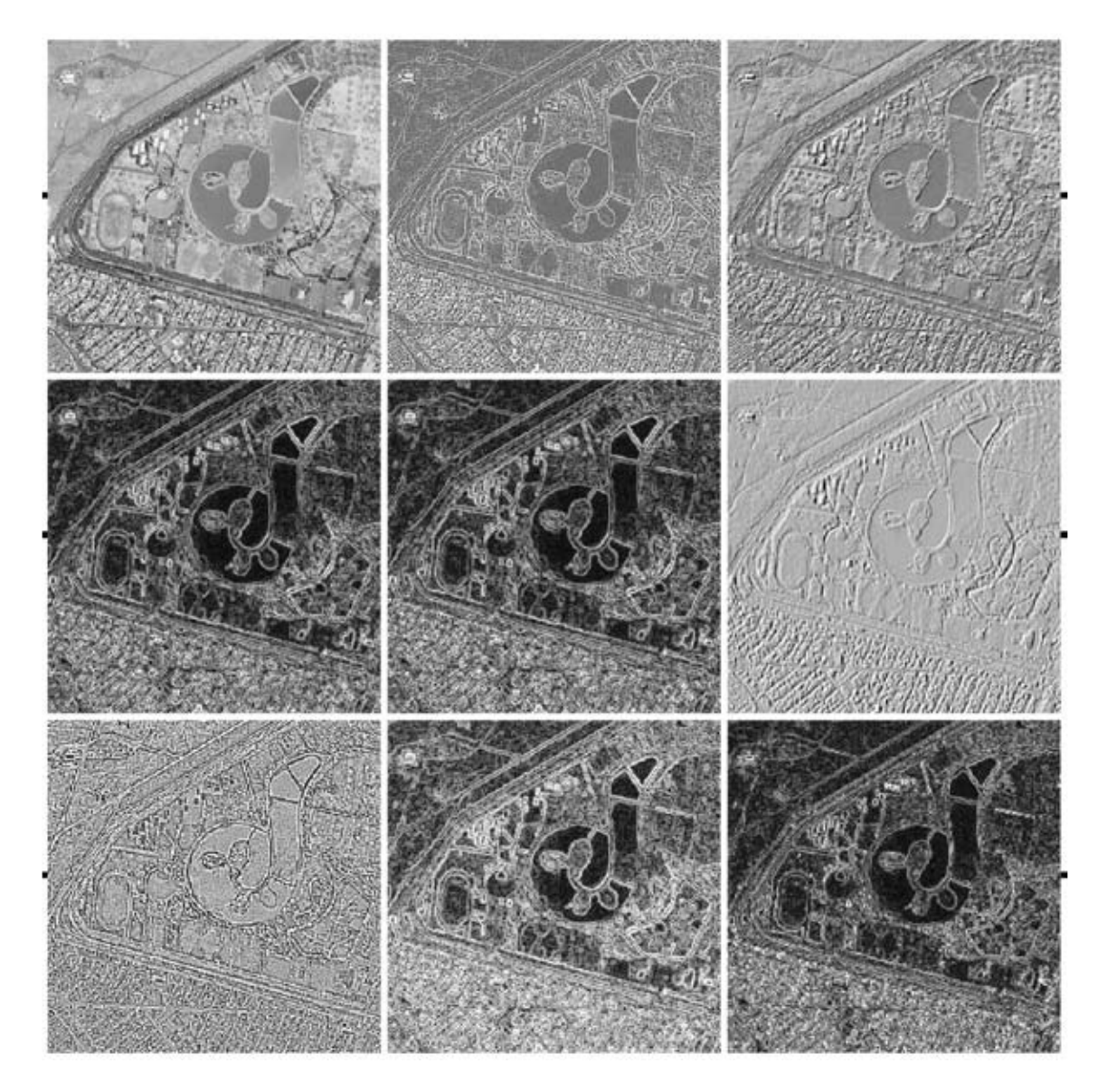

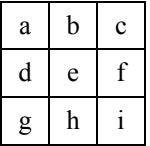

Figura 6.21:. *Mosaico IKONOS B* (a) PC1, (b) promedio del gradiente multiespectral, (c) Laplaciano multi-espectral, (d) Sobel sobre CP1, (e) Fr ei-Chen sobre CP1, (f) Kir sch sobre CP1, (g) Laplaciano escalar sobre CP1, (h) Prewitt sobre CP1, (i) Roberts sobre CP1.

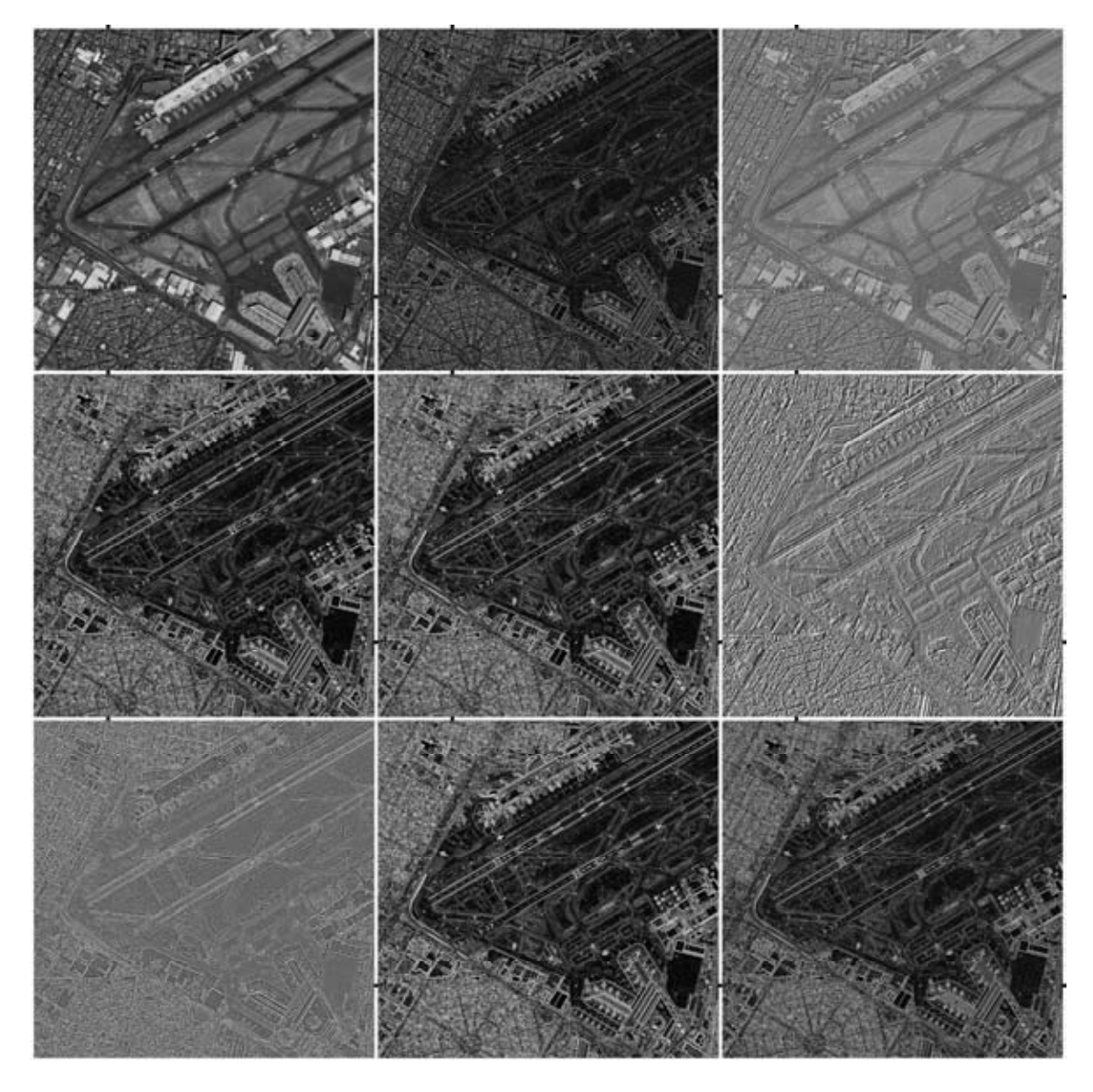

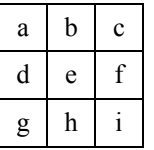

Figura 6.22:. *Mosaico IMAGEN GEOEYE-1 Z01* (a) PC1, (b) promedio del gradiente multiespectral, (c) Laplaciano multi-espectral, (d) Sobel sobre CP1, (e) Fr ei-Chen sobre CP1, (f) Kir sch sobre CP1, (g) Laplaciano escalar sobre CP1, (h) Prewitt sobre CP1, (i) Roberts sobre CP1.

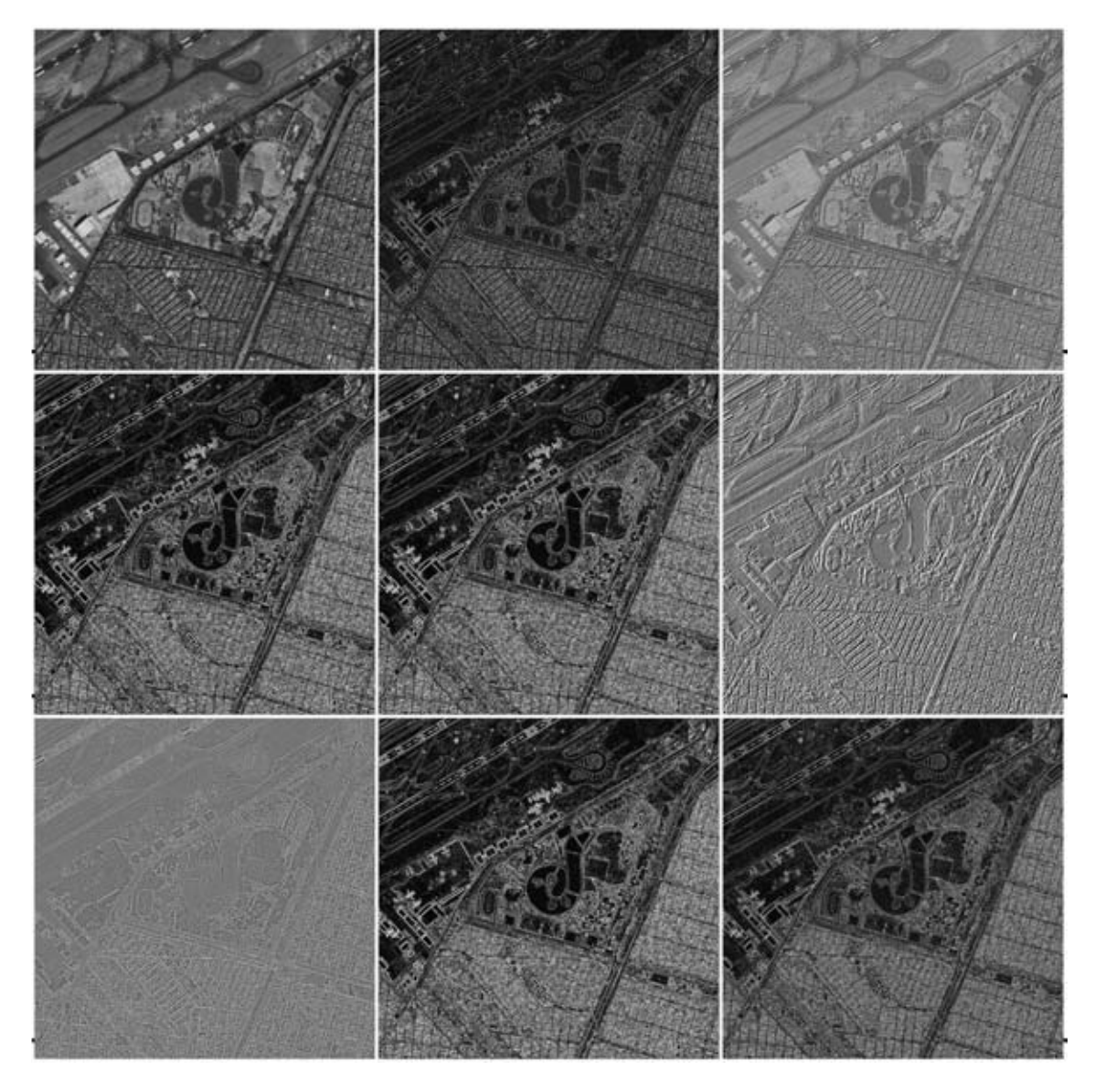

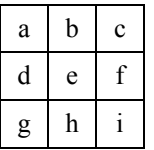

Figura 6.23:. *Mosaico IMAGEN GEOEYE-1 Z02* (a) PC1, (b) promedio del gradiente multiespectral, (c) Laplaciano multi-espectral, (d) Sobel sobre CP1, (e) Fr ei-Chen sobre CP1, (f) Kir sch sobre CP1, (g) Laplaciano escalar sobre CP1, (h) Prewitt sobre CP1, (i) Roberts sobre CP1.

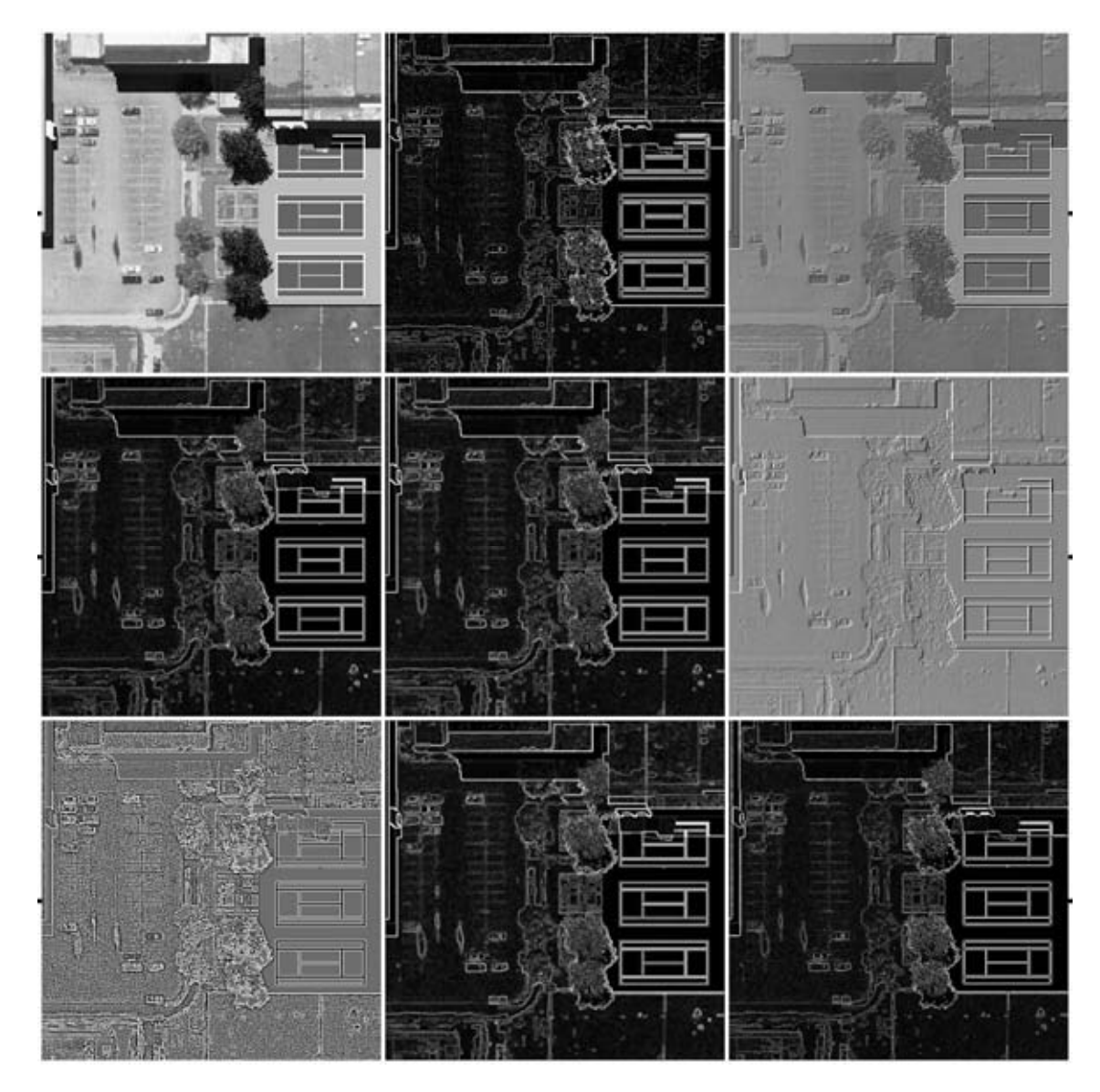

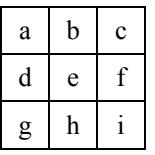

Figura 6.24:. *Mosaico IMAGEN SINTÉTICA* (a) PC1, (b) promedio del gradiente multiespectral, (c) Laplaciano multi-espectral, (d) Sobel sobre CP1, (e) Fr ei-Chen sobre CP1, (f) Kir sch sobre CP1, (g) Laplaciano escalar sobre CP1, (h) Prewitt sobre CP1, (i) Roberts sobre CP1.

## *6.5.1.2 Los bordes del Laplaciano multiespectral.*

El Laplaciano multiespectral fue obtenido de acuerdo con lo explicado en la Sección 5.4.3. Este operador se aplicó sobre la imagen ASTER (Figuras 6.18 y 6.19) y sobre la imagen IKONOS (Figuras 6.20 y 6.21), sobre la imagen GEOEYE-1 (Figuras 6.22 y 6.23) y sobre la imagen sintética multiespectral (Figura 6.24).

# *6.5.1.3 Los bordes obtenidos a partir de la primera componente principal de las imágenes.*

Los siguientes detectores de bordes fueron aplicados a la primera componente principal de las imágenes ASTER, IKONOS y GEOEYE-1: Sobel, Frei-Chen, Kirsch, Laplaciano escalar, Prewitt, Roberts. Los resultados se muestran en las Figuras 6.18 y 6.19 para la imagen ASTER, en las Figuras 6.20 y 6.21 para la imagen IKONOS, en la Figuras 6.22 y 6.23 para la imagen GEOEYE-1 y en la Figura 6.24 para la imagen sintética multiespectral.

#### *6.5.1.4 Comparación de resultados con operadores vectoriales*

Se han pr eparado cuatro mosaicos para presentar los resultados de los operadores Canny y Cumani. En la Figura 6.25 se presenta u n mosaico con las imágenes ASTER, en la Figura 6.26 un mosaico con las imágenes IKONOS, en la Figura 6.27 un mosaico con las imágenes GEOEYE-1 y en la figura 6.28 un mosaico empleando imágenes sintéticas multiespectrales. Todas las escenas, exceptuando la imagen sintética, corresponden al Aeropuerto Internacional Benito Juárez de la Ciudad de México. Con fines de visualización, se ha aplicado un ajuste de brillo y contraste (saturación del histograma) a las imágenes que componen los mosaicos.

A través de u na inspección visual de los resultados se aprecia un rea lce similar al operador de Sobel (Figuras 6.18 y 6.19). Por otra parte, al aplicar los operadores de Canny y Cumani se tienen ciertas limitaciones:

- a) Estos operadores requieren de un cierto número de parámetros que es necesario definir por medio de un procedimiento experimental.
- b) Estos operadores únicamente trabajan sobre imágenes de color RGB no se tiene una generalización para un número arbitrario de bandas de una imagen multiespectral.

Los perfiles de todos los métodos de realce de bordes se muestran en las Figuras 6.30 y 6.31 para los mosaicos ASTER, en las Figuras 6.32 y 6.33 para los mosaicos IKONOS, en las Figuras 6.34 y 6.35 para la imagen GEOEYE-1, y en las Figuras 6.36 y 6.37 para la imagen sintética multiespectral. (Véanse las Tablas 6.2 y 6.3).

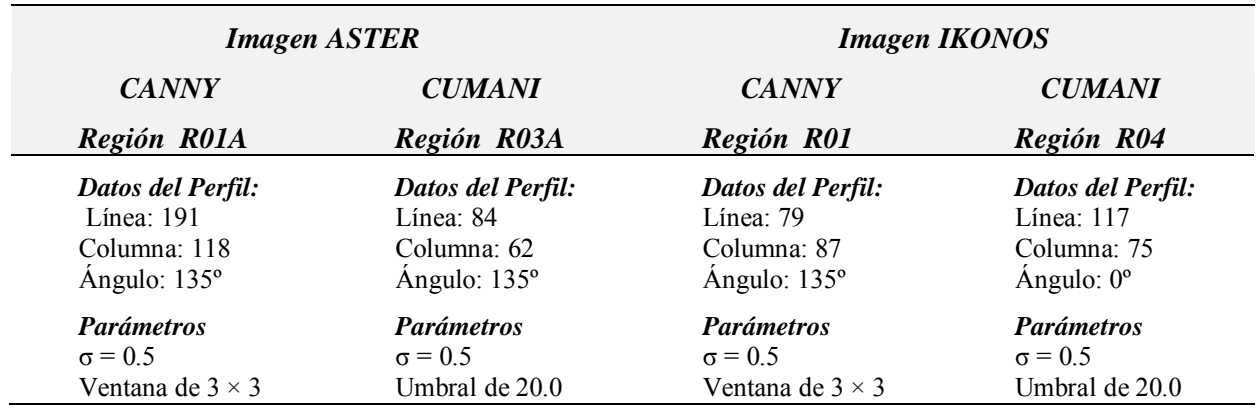

Tabla 6.2: Datos de los perfiles y parámetros empleados para la obtención de las Figuras 6.25, 6.26, 6.27 y 6.29).

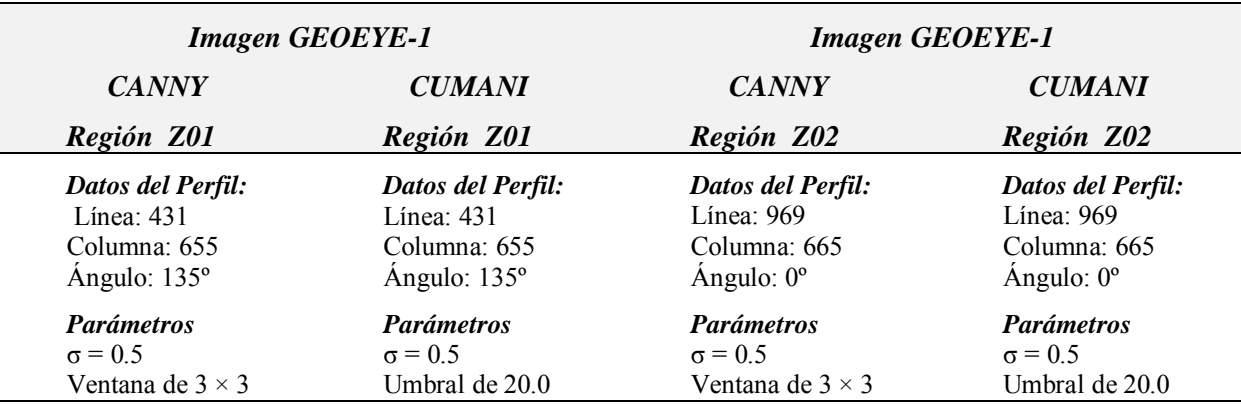

Tabla 6.3: Datos de los perfiles y parámetros empleados para la obtención de las Figuras 6.22, 6.23, 6.24 y 6.25.

Los perfiles de todos los métodos de realce de bordes se muestran en las Figuras 6.25 y 6.26 para los mosaicos GEOEYE-1 Z01 y las Figuras 6.27 y 6.28 para los mosaicos GEOEYE-1 Z02.
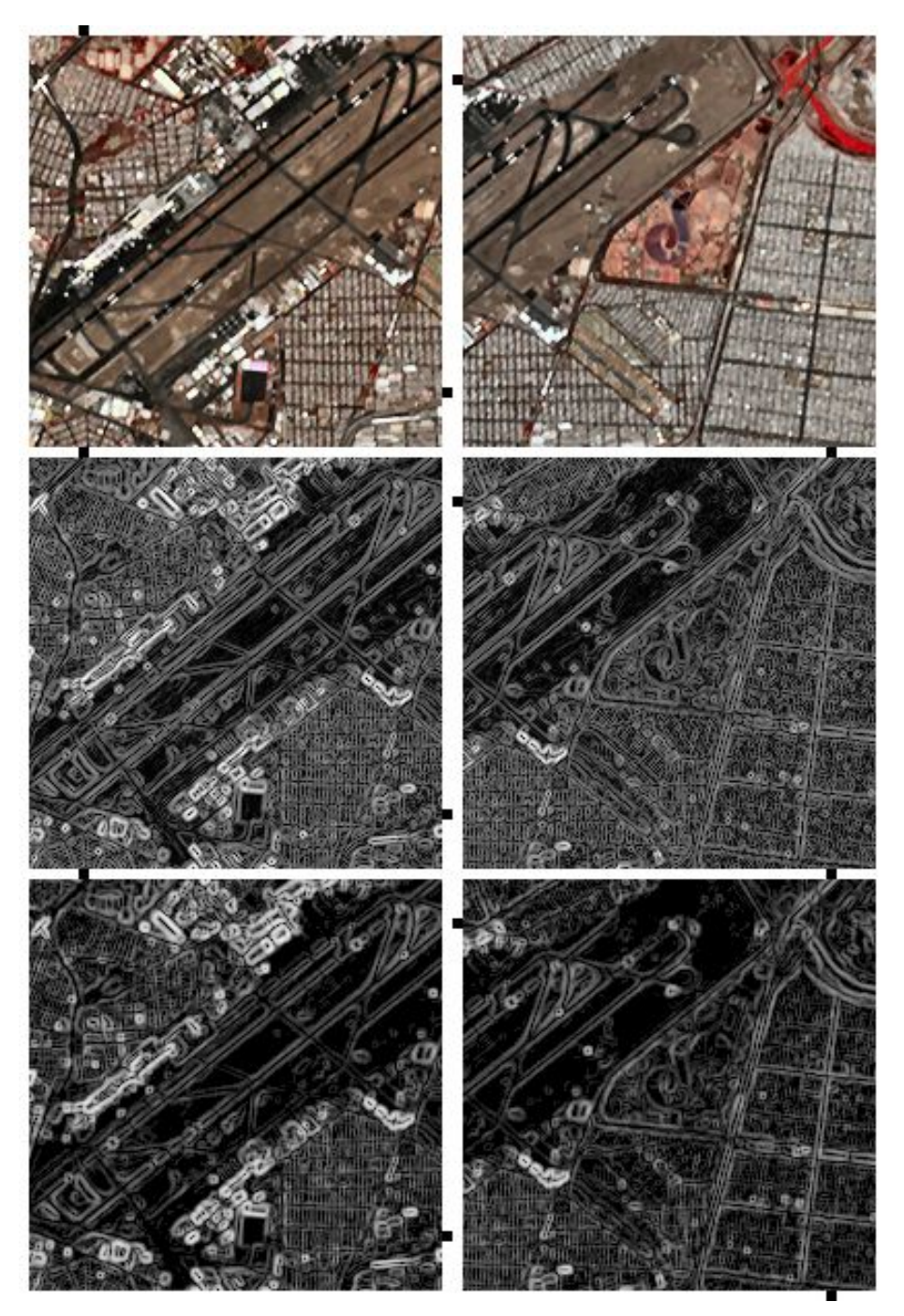

Figura 6.25: Mo saico de realce de bo rdes empleando los operadores Canny y Cumani sobre una imagen ASTER de l Aeropuerto Benito Juárez de la Ciudad de México. En el primer renglón se presenta una composición RGB en falso color de las primeras tres bandas de la imagen. En el segundo renglón se presenta un realce con el operador Canny con  $\sigma = 0.5$  y con un tamaño de ventana de 3 × 3. En el tercer renglón se presenta un realce de bordes mediante el operador Cumani con σ = 0.5 y un umbral de 20.0. Los perfiles marcados en la primera columna corresponden al recorte R01A, Línea = 191, Col = 118, Ángulo = 135º. Los perfiles marcados en la segunda columna corresponden al recorte R03A, Línea = 84, Col = 62, Ángulo = 135 $^{\circ}$ .

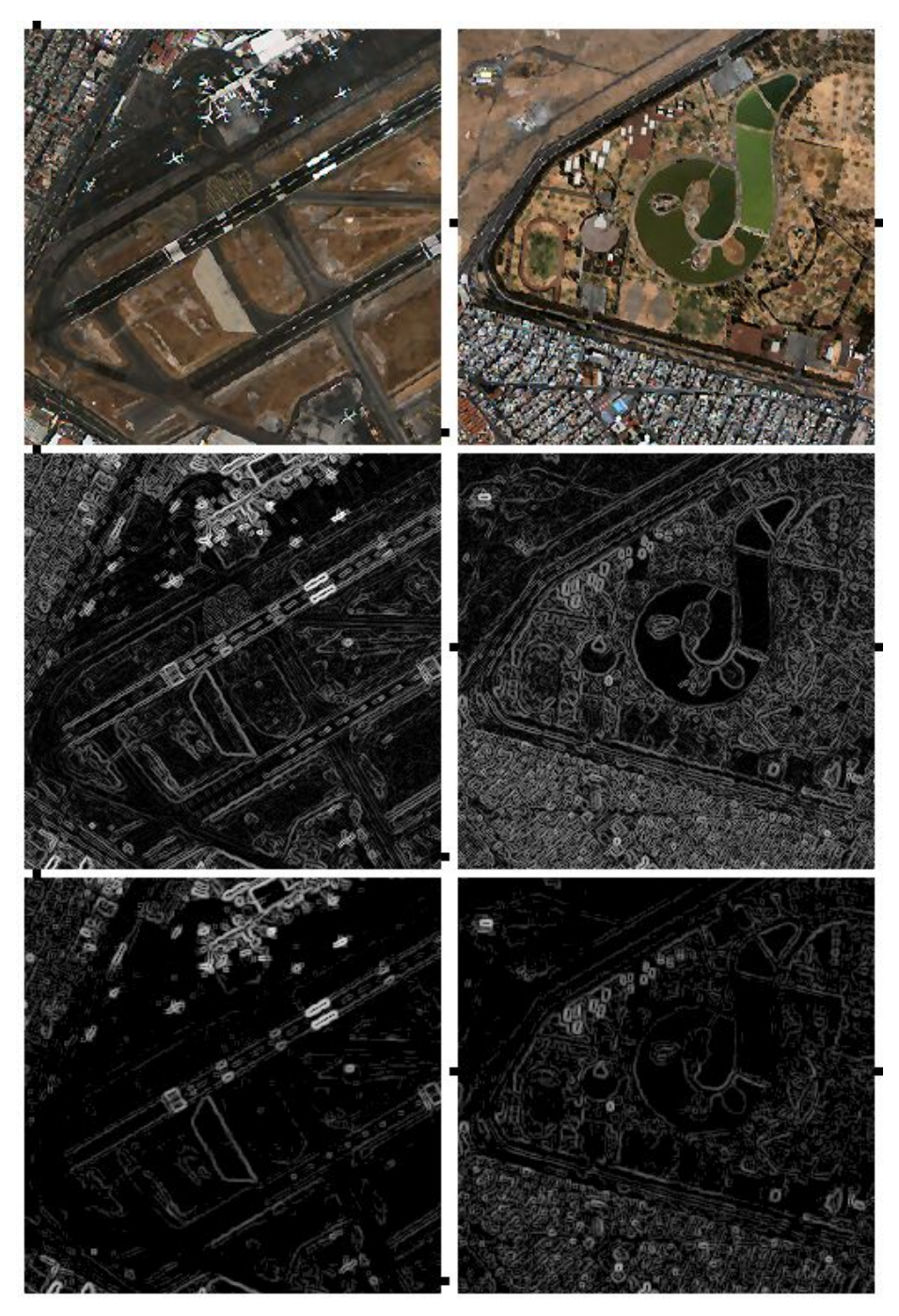

Figura 6.26: Mo saico de realce de bo rdes empleando los operadores Canny y Cumani sobre una imagen IKONOS del Aeropuerto Benito Juárez de la Ciudad de México. En el primer renglón se presenta una composición RGB en falso color de las primeras tres bandas de la imagen. En el segundo renglón se presenta un realce con el operador Canny con  $\sigma = 0.5$  y con un tamaño de ventana de 3 × 3. En el tercer renglón se presenta un realce de bordes mediante el operador Cumani con  $\sigma = 0.5$  y un umbral de 20.0. Los perfiles marcados en la primera columna corresponden al recorte R01, Línea = 79, Col = 87, Ángulo = 135 $^{\circ}$ . Los perfiles marcados en la segunda columna corresponden al recorte R03A, Línea = 117, Col = 75, Ángulo = 0º.

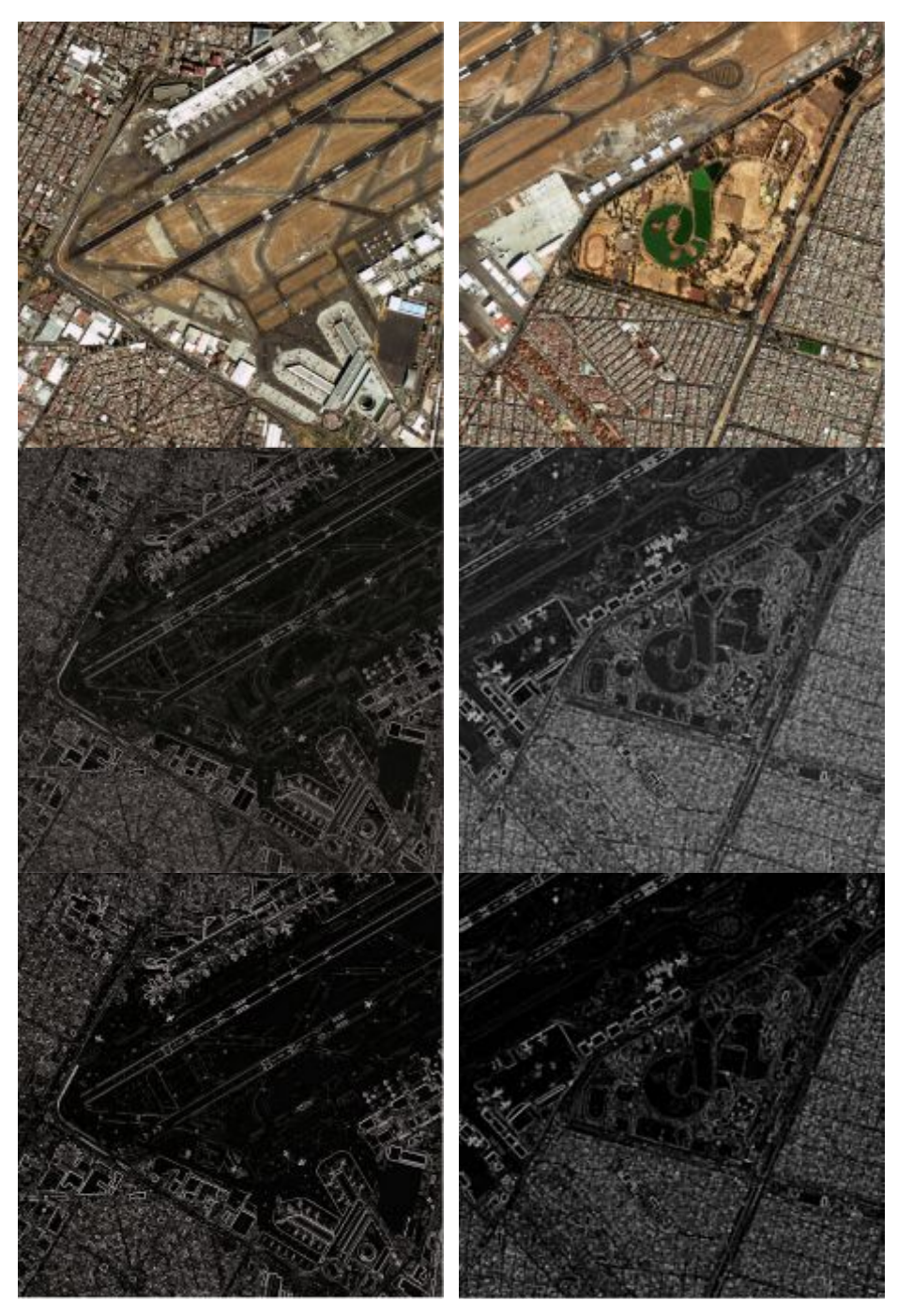

Figura 6.27: Mo saico de realce de bo rdes empleando los operadores Canny y Cumani sobre una imagen GEOEYE-1 del Aeropuerto Benito Juárez de la Ciudad de México. En el primer renglón se presenta una composición RGB en falso color de las primeras tres bandas de la imagen. En el segundo renglón se presenta un realce con el operador Canny con  $\sigma = 0.5$  y con un tamaño de ventana de 3 × 3. En el tercer renglón se presenta un realce de bordes mediante el operador Cumani con σ = 0.5 y un umbral de 20.0. Los perfiles marcados en la primera columna corresponden al recorte Z01. Los perfiles marcados en la segunda columna corresponden al recorte Z02. Las imágenes tienen un ajuste de brillo y contraste con fines de visualización.

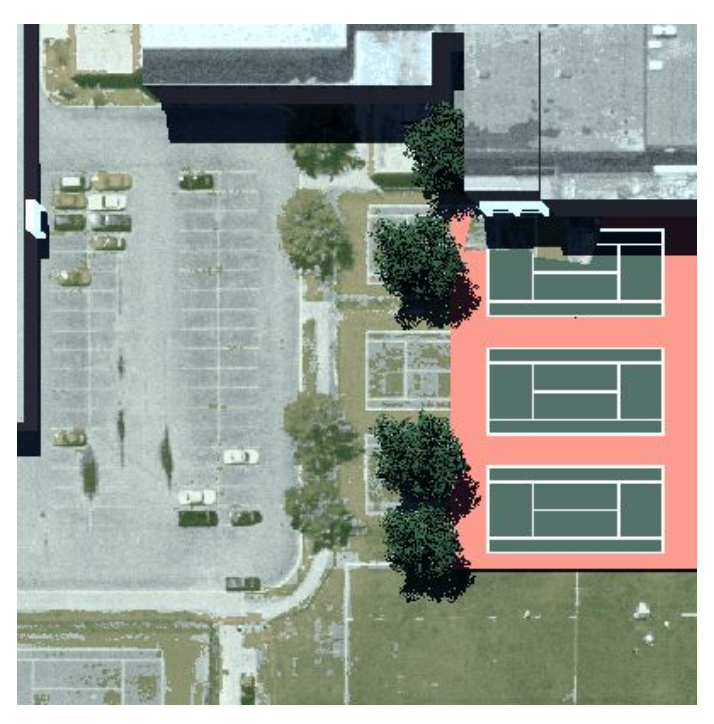

(a)

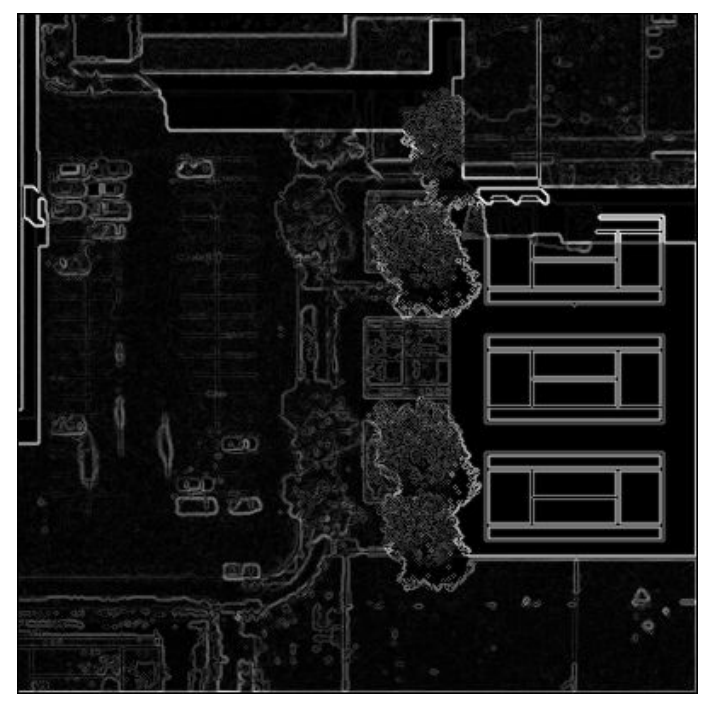

(b)

Figura 6.28: Mosaico de realce de bordes empleando el operador de Canny sobre una imagen multiespectral sintética. En (a) se presenta una composición RGB en falso color de las primeras tres bandas de la imagen. En (b) se presenta un realce con el operador Canny con  $\sigma = 0.5$  y con un tamaño de ventana de  $3 \times 3$ .

## *6.5.2 Mosaico complementario (sub-imágenes de los perfiles)*

En la Figura 6.29 se presenta un m osaico formado por varias sub-imágenes de 21 *pixels* de largo por 11 *pixels* de ancho. Cada una de estas imágenes hace referencia a un mismo perfil, obtenido mediante los diferentes métodos de realce de bordes, con la particularidad de que es po sible apreciar con mayor detalle el borde analizado. Se pueden observar claramente las diferencias de contraste, definición y ancho del borde. Este mosaico complementa los resultados observables en las F iguras 6.30 a la 6.37. Las marcas ubicadas al margen de las imágenes son indicadores de la línea de *pixels* que conforma cada perfil. Este mosaico consta de seis sub-imágenes (franjas), una por cada imagen de la Figura 6.18. Aquí sólo se presenta un mosaico de este tipo.

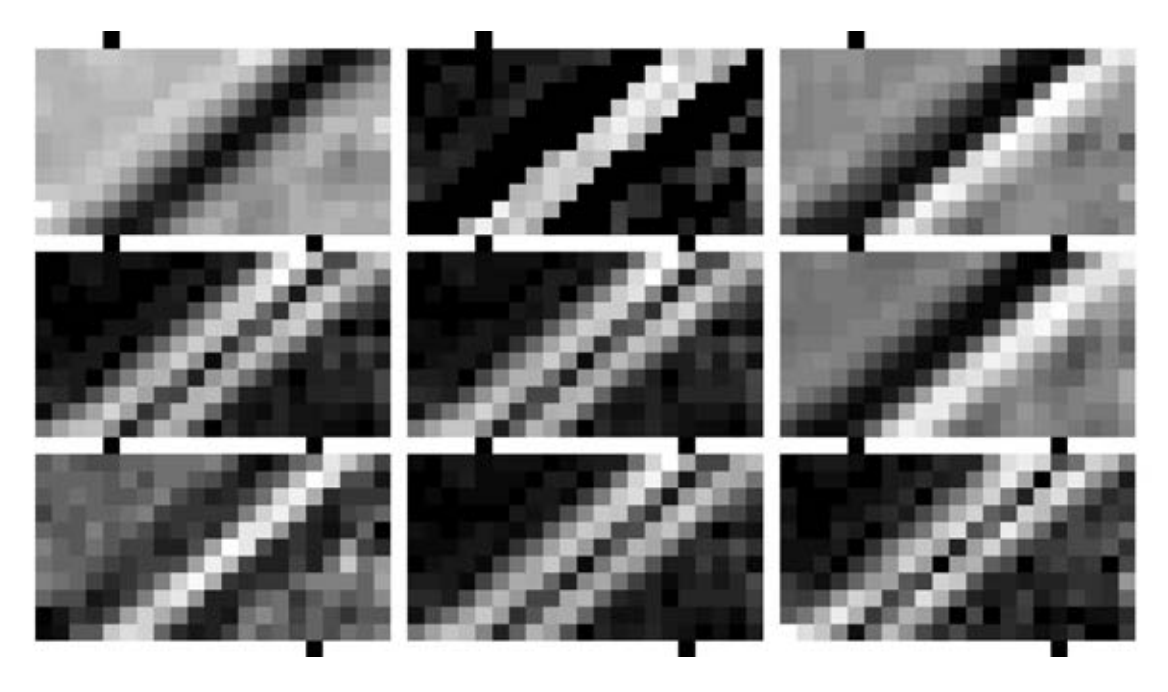

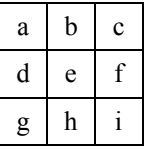

Figura 6.29: Mosaico de perfiles a partir de la línea = 84, columna = 62 y ángulo = 135º sobre una imagen ASTER del Aeropuerto Benito Juárez de la Ciudad de México (Véase la Figura 6.4). (a) PC1, (b) promedio del gradiente multiespectral, (c) Laplaciano multiespectral, (d) Sobel sobre CP1, (e) Frei-Chen sobre CP1, (f) Kirsch sobre CP1, (g) Laplaciano escalar sobre CP1, (h) Prewitt sobre CP1, (i) Roberts sobre CP1.

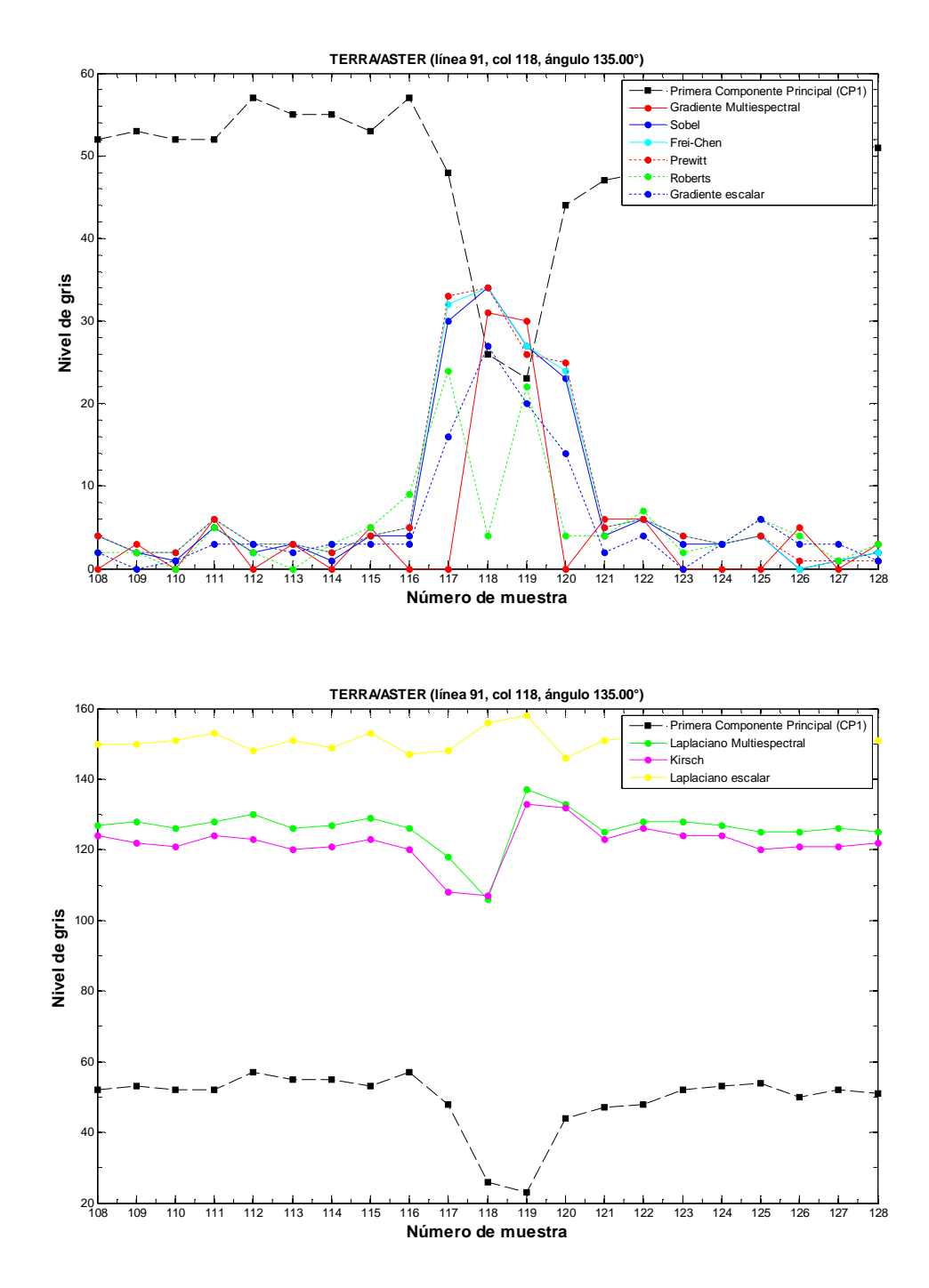

Figura 6.30: *Perfiles ASTER*. Comparación de perfiles de un borde localizado en la línea 91, columna 118 y ángulo 135º del mosaico A. Las marcas sobre el mosaico A de la Figura 6.18 indican la dirección de ésta línea.

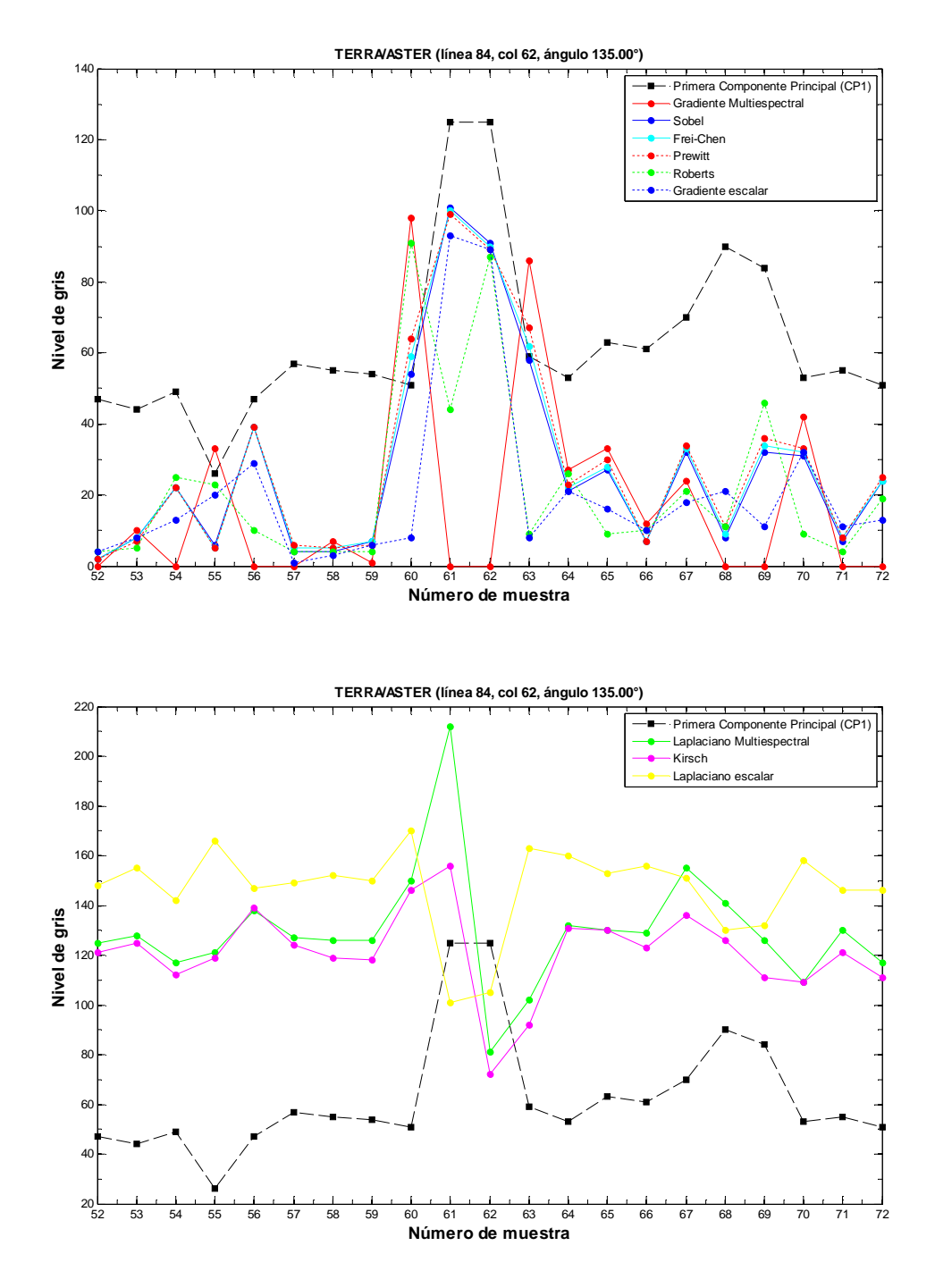

Figura 6.31: *Perfiles ASTER*. Comparación de perfiles de un borde localizado en la línea 84, columna 62 y ángulo 135º del mosaico B. Las marcas sobre el mosaico B de la Figura 6.19 indican la dirección de ésta línea.

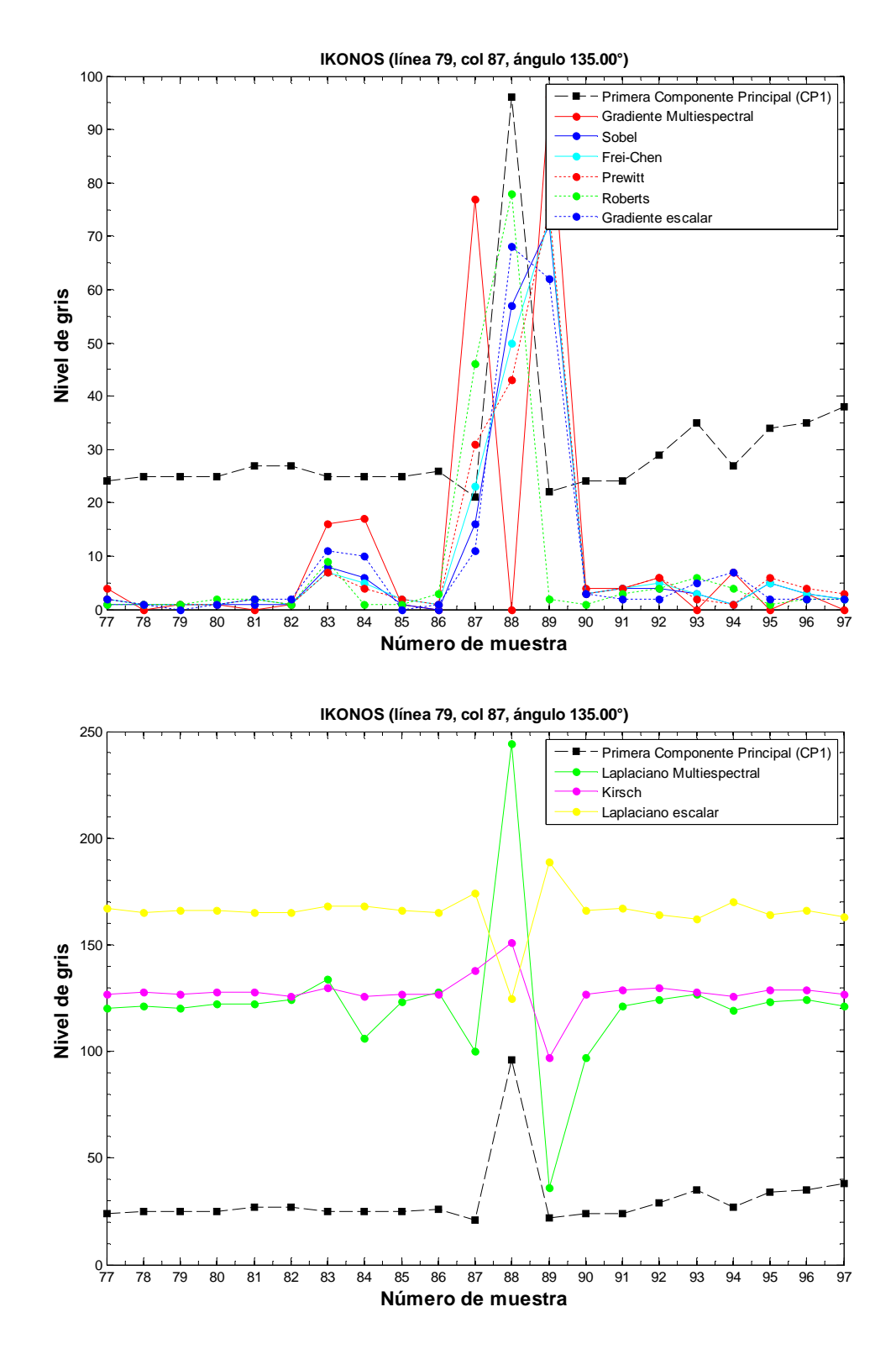

Figura 6.32: *Perfiles IKONOS*. Comparación de perfiles de un borde localizado en la línea 79, columna 87 y ángulo 135º del mosaico A. Las marcas sobre el mosaico A de la Figura 6.20 indican la dirección de ésta línea.

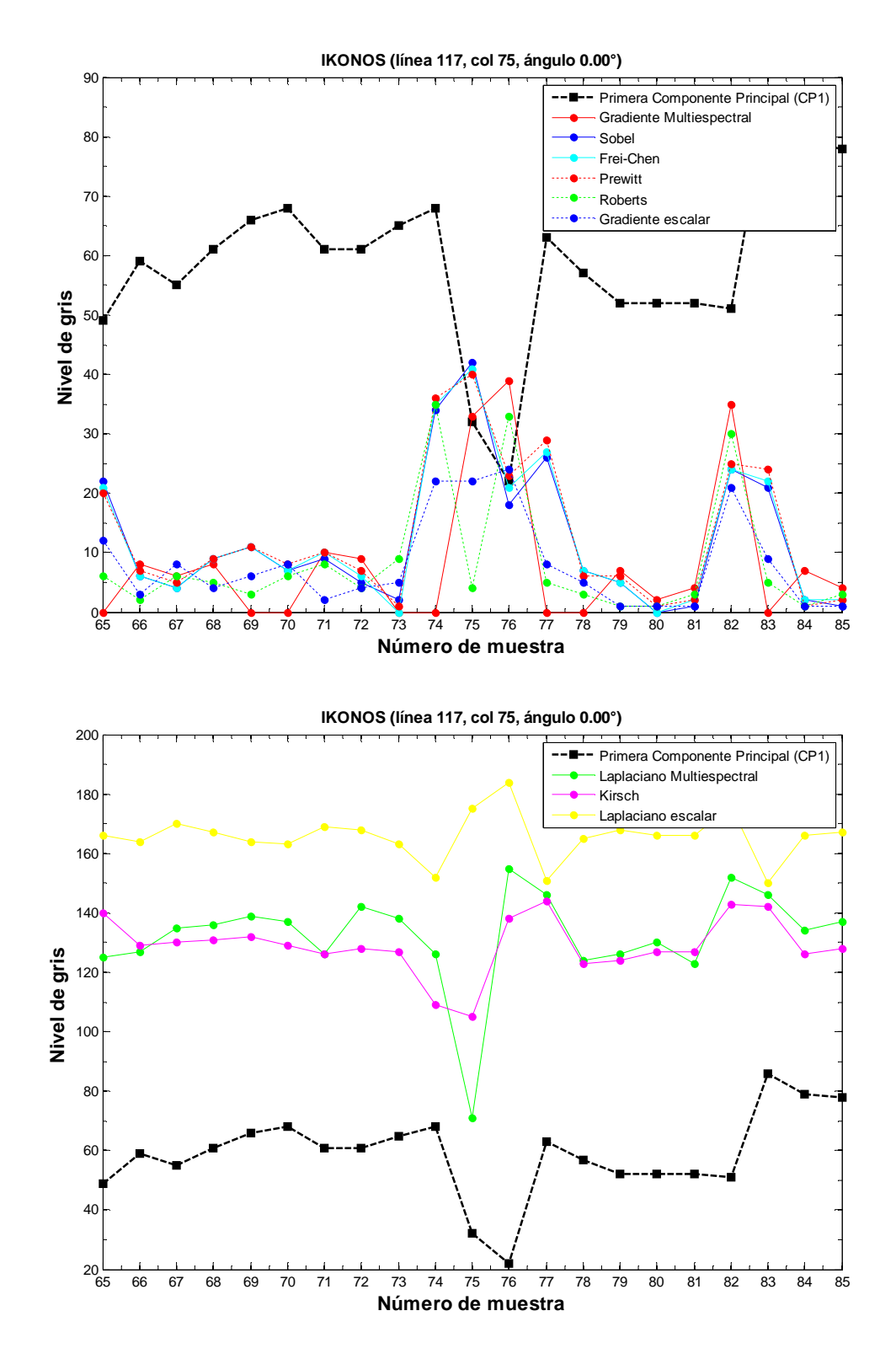

Figura 6.33: *Perfiles IKONOS*. Comparación de perfiles de un borde localizado en la línea 117, columna 75 y ángulo 0º del mosaico B. Las marcas sobre el mosaico B de la Figura 6.21 indican la dirección de ésta línea.

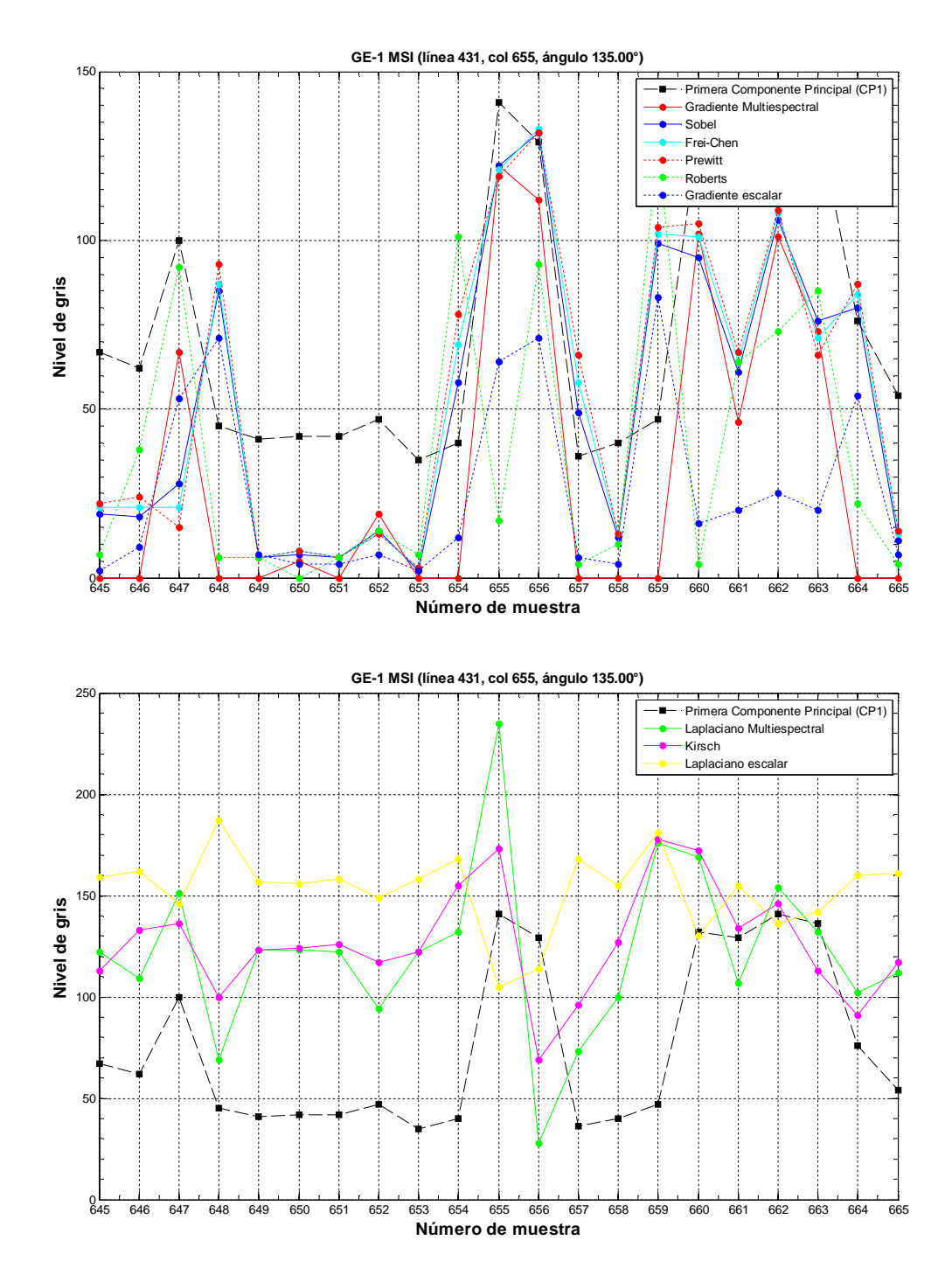

Figura 6.34: *Perfiles de la imagen GEOEYE-1 Z02*. Comparación de perfiles de un borde localizado en la línea 969, columna 665 y ángulo 0° del mosaico A. Las marcas sobre el mosaico A de la Figura 6.20 indican la dirección de ésta línea.

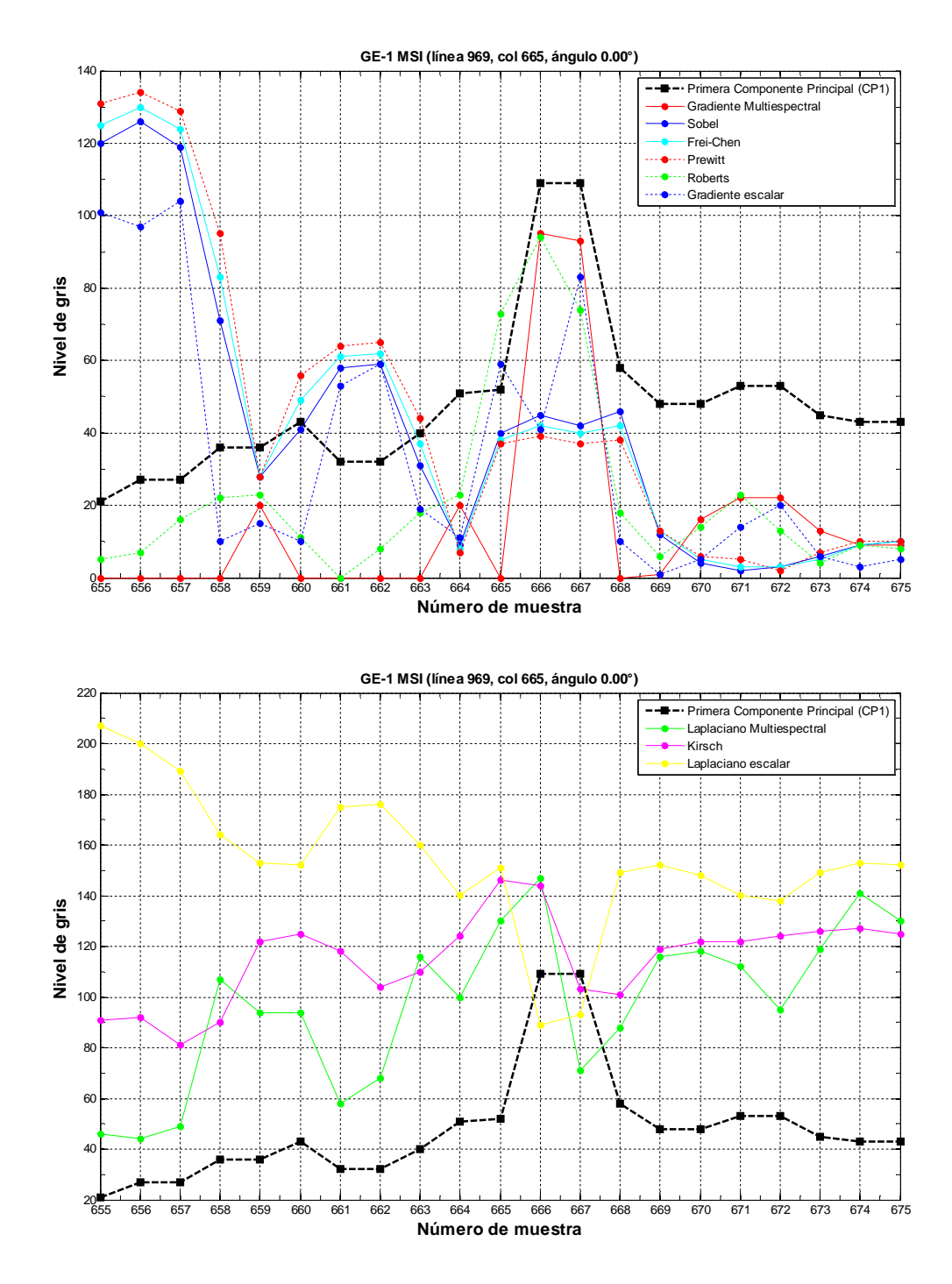

Figura 6.35: *Perfiles de la imagen GEOEYE-1 Z02*. Comparación de perfiles de un borde localizado en la línea 969, columna 665 y ángulo 0º del mosaico A. Las marcas sobre el mosaico A de la Figura 6.20 indican la dirección de ésta línea.

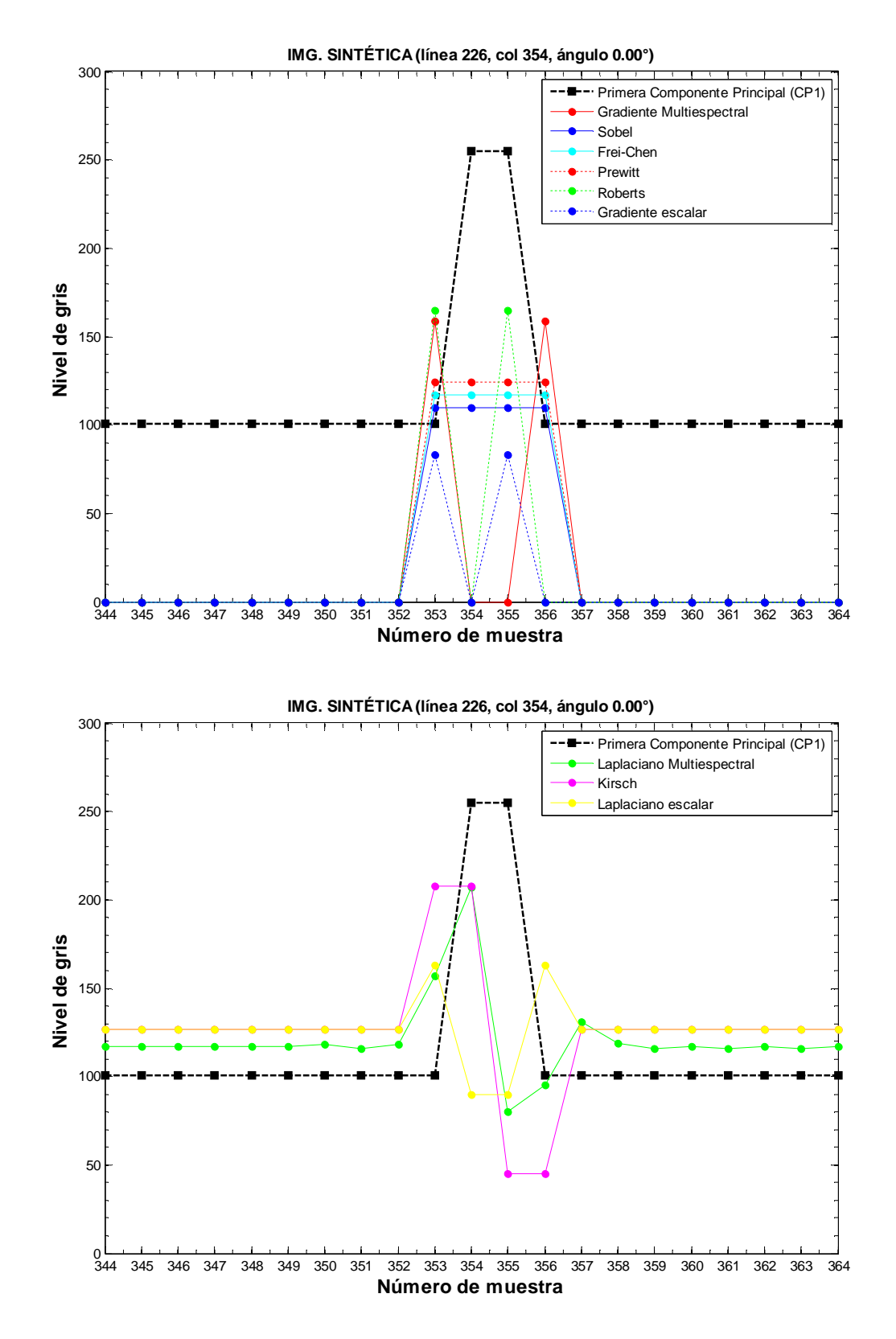

Figura 6.36: *Perfiles de la imagen SINTÉTICA MULTIESPECTRAL*. Comparación de perfiles de un borde localizado en la línea 79, columna 87 y ángulo 135º del mosaico A. Las marcas sobre el mosaico A de la Figura 6.20 indican la dirección de ésta línea.

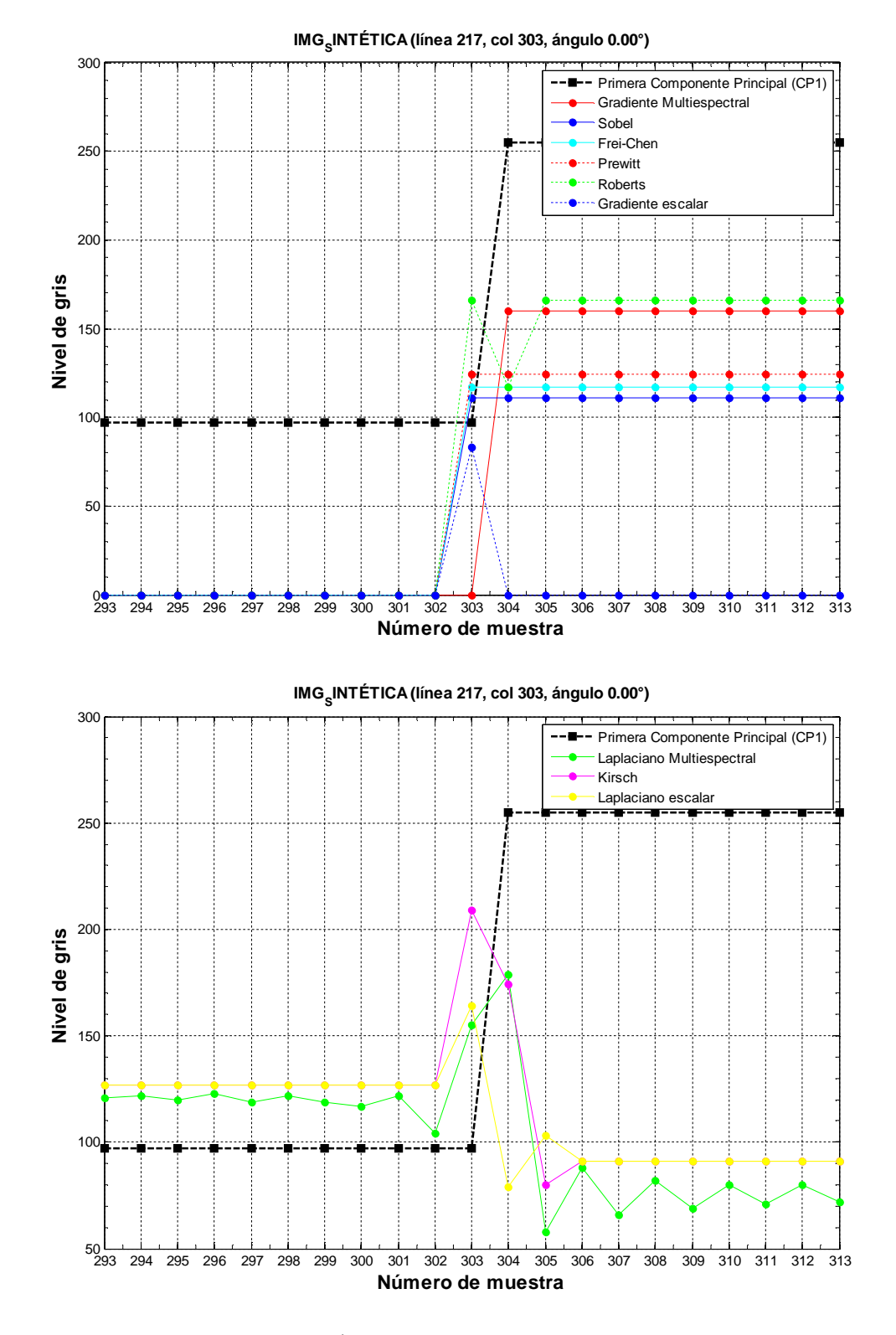

Figura 6.37: *Perfiles de la imagen SINTÉTICA MULTIESPECTRAL*. Comparación de perfiles de un borde localizado en la línea 79, columna 87 y ángulo 135º del mosaico A. Las marcas sobre el mosaico A de la Figura 6.20 indican la dirección de ésta línea.

#### 196

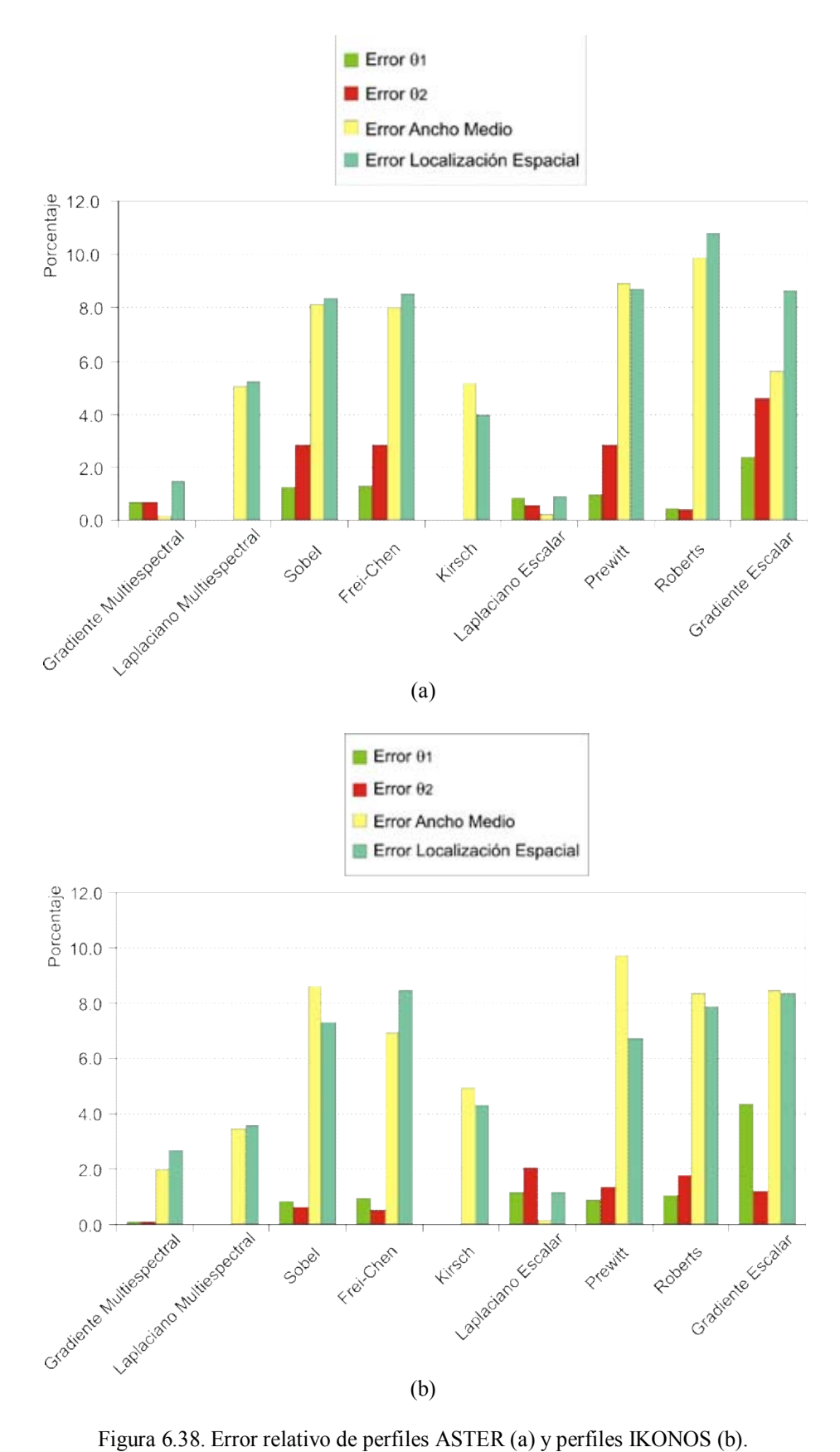

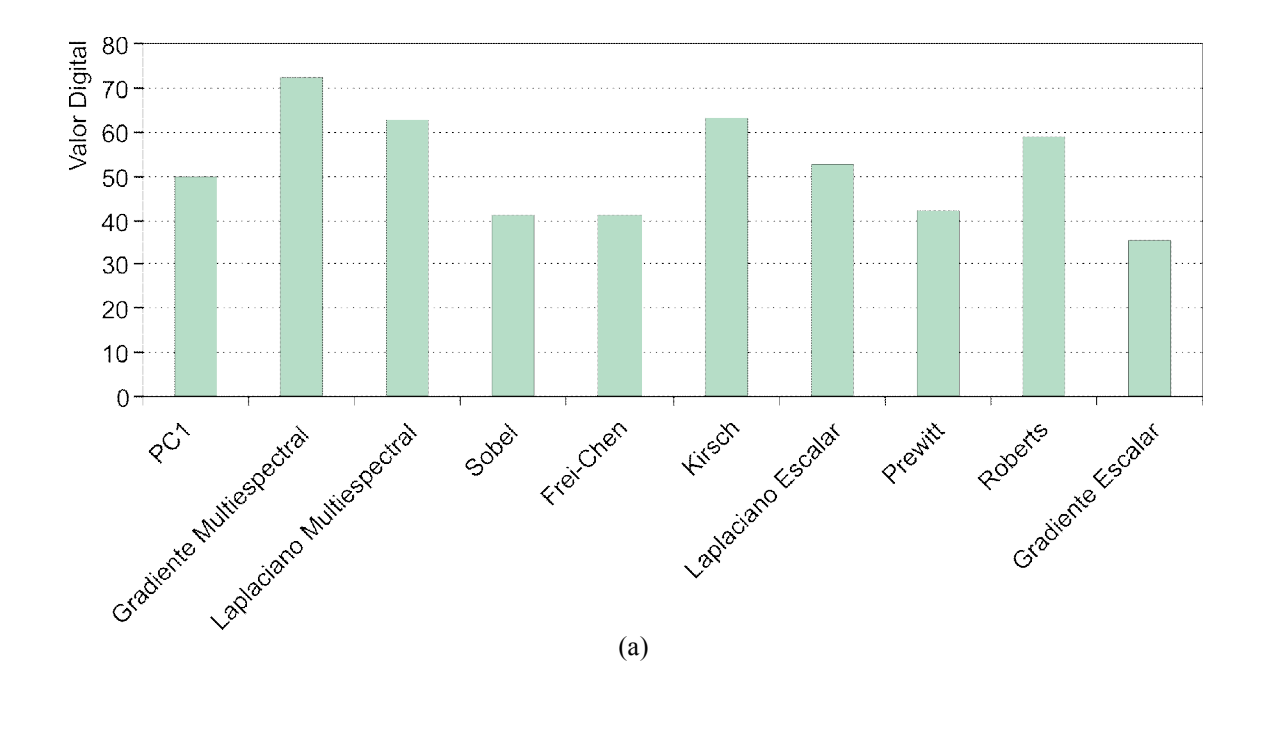

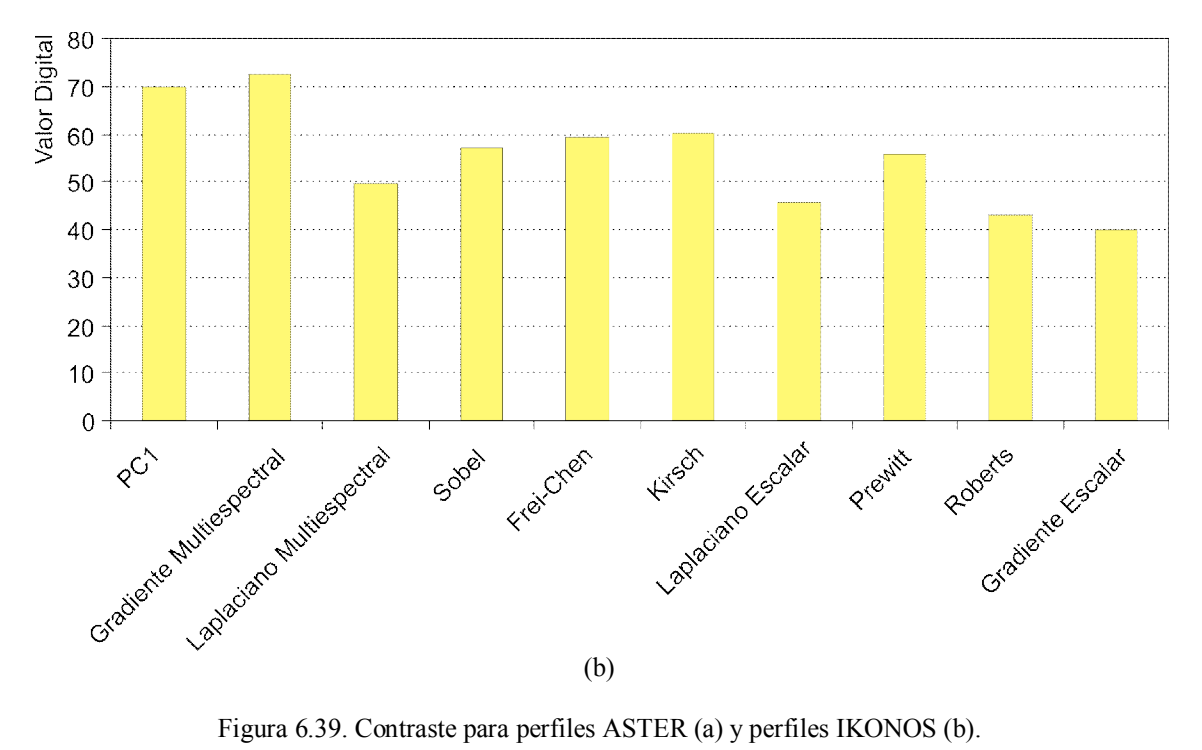

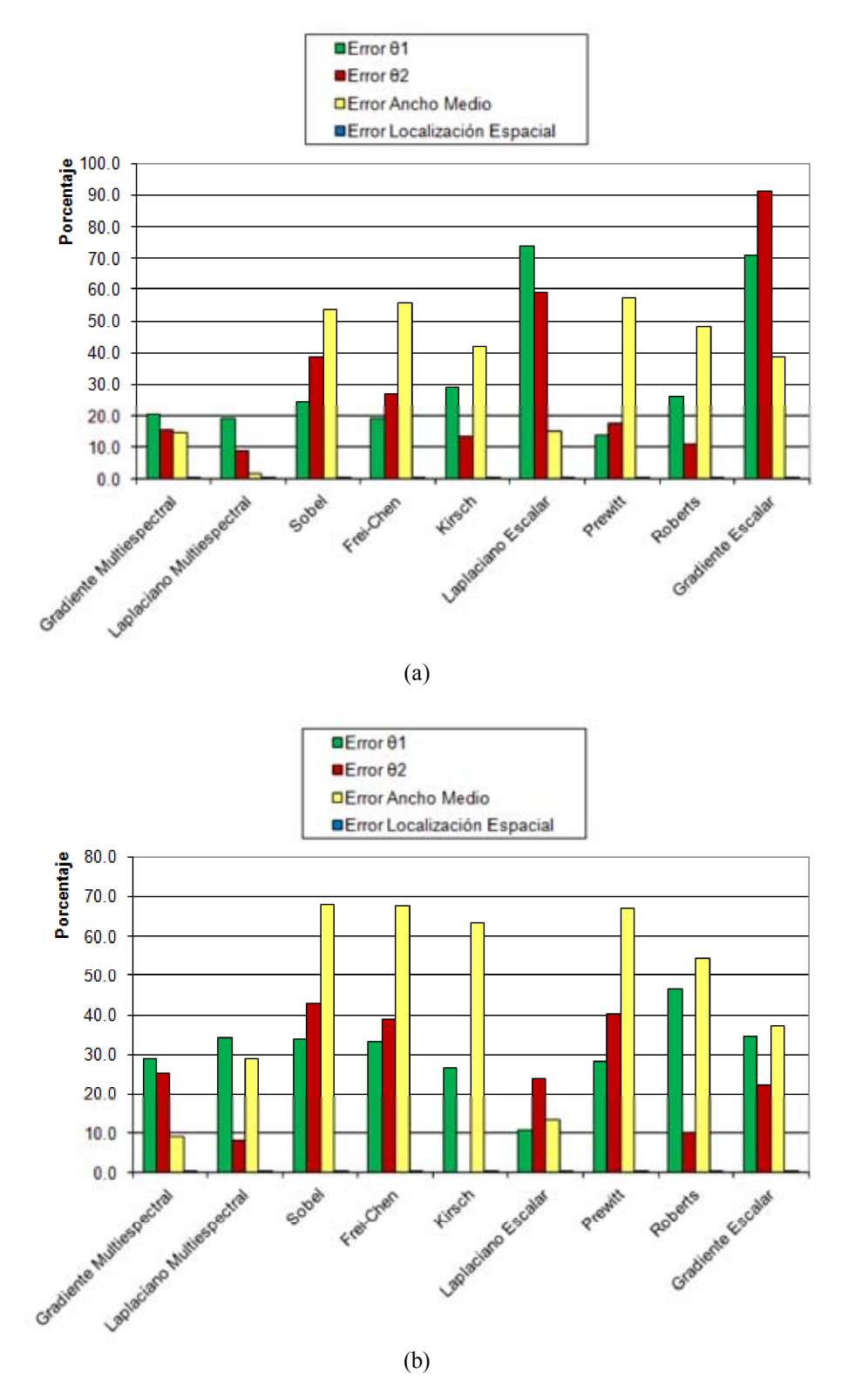

Figura 6.40. Error relativo de perfiles GEOEYE-1 para las regiones (a) Z01 y (b) Z02.

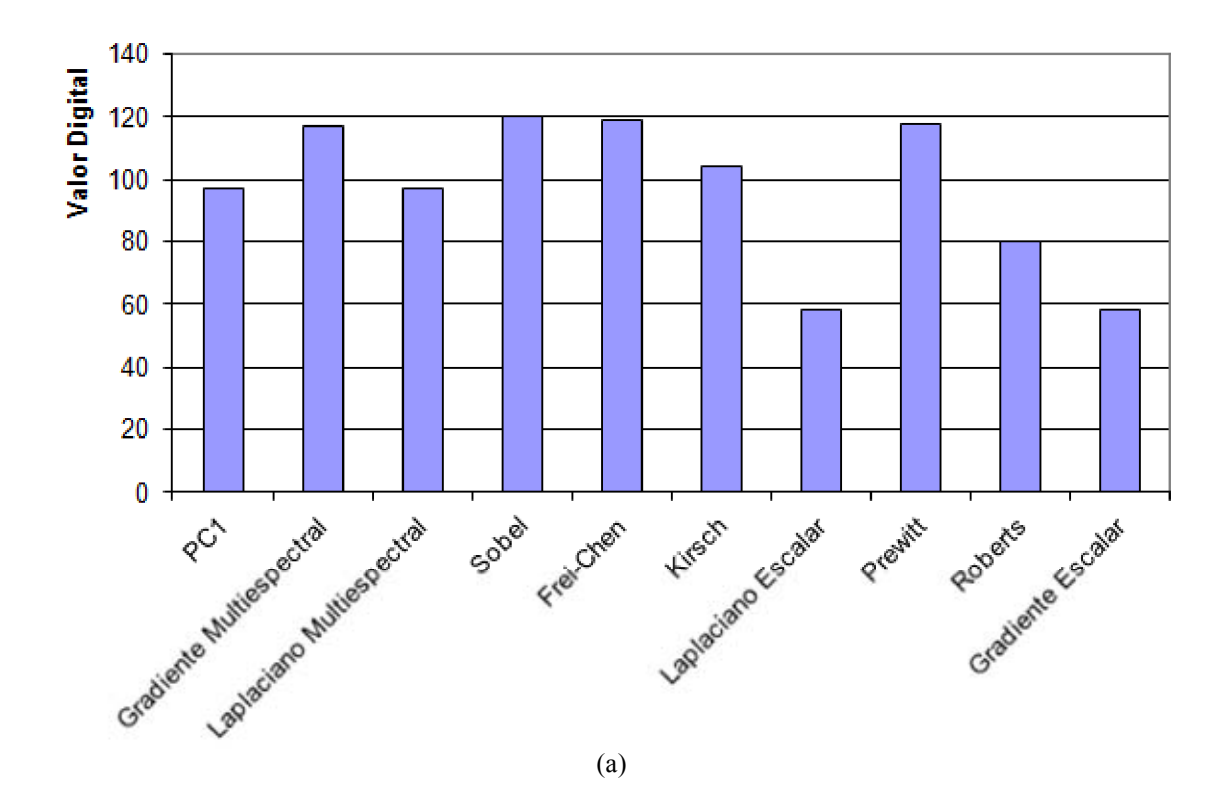

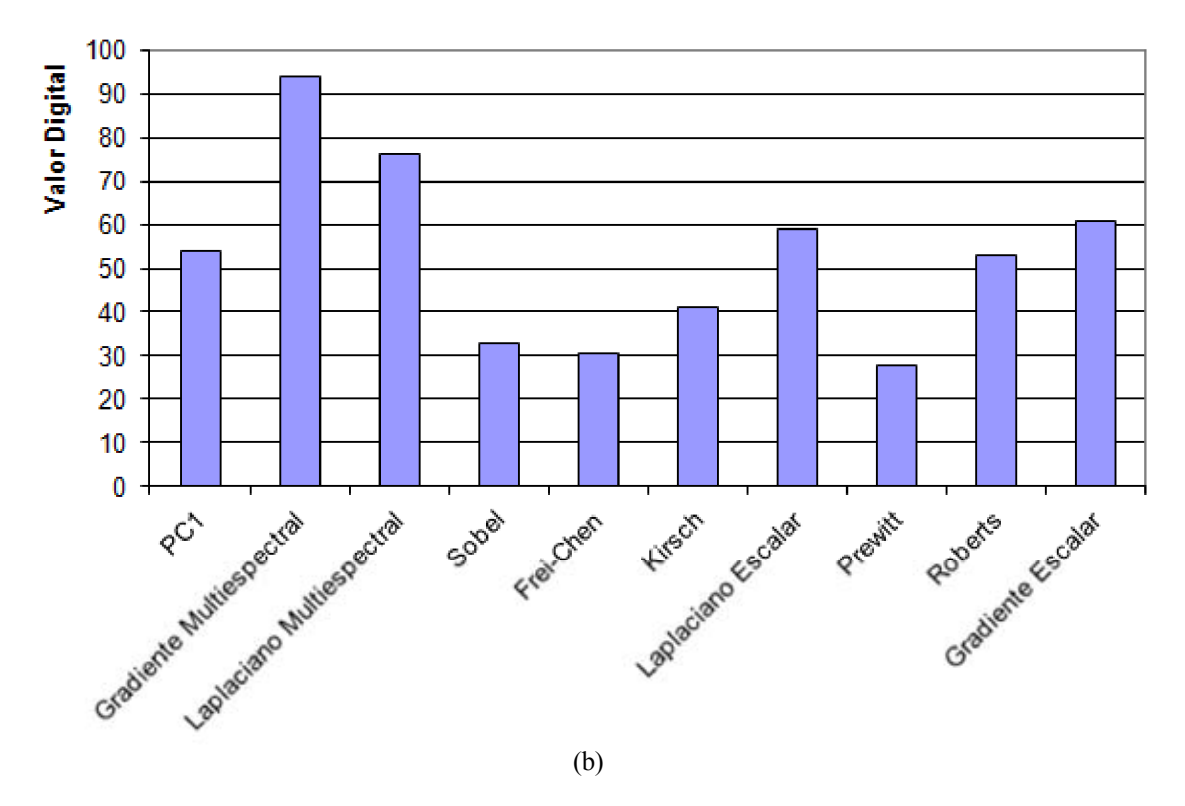

Figura 6.41. Contraste para perfiles GEOEYE-1 para las regiones (a) Z01 y (b) Z02.

## **6.6 Discusión**

Nuestra discusión se divide en la evaluación cualitativa y cuantitativa, como se describió en la Secc ión 6.3. Las dos secciones siguientes proporcionan una descripción detallada de dicha evaluación.

### *6.6.1 Discusión cualitativa*

Se realizó una inspección visual de los resultados empleando los criterios cualitativos que se describen en el A partado 6.3.1. Para efectuar dicha inspección, se emplearon las Figuras de la 6.18 a la 6.24. Como resultado de esta evaluación se obtuvo que los métodos del gradiente Multiespectral y Laplaciano Multiespectral, propuestos en esta investigación, recibieron una mejor calificación con respecto a los otros métodos de realce de bordes que son considerados en el pre sente trabajo. En particular, y bajo este contexto podemos decir que:

- a) Los bordes obtenidos a p artir de los operadores Sobel, Frei-Chen, Prewitt y Roberts muestran un ensanchamiento para éstas imágenes. Las imágenes obtenidas a partir de estos operadores se muestran con bordes difusos. El contraste es alto y tienen una apariencia ruidosa. Las l íneas delgadas, los puntos y los objetos lineales se muestran difusos o casi no se ven.
- b) Los bordes obtenidos a part ir del operador de Kirsch muestran un aspect o de relieve visible en la estructura que presentan los edificios y las zonas urbanas. Esta apariencia de relieve se deriva de la segunda derivada involucrada en la definición de e ste operador. En los resultados se observa bajo contraste y los bordes no están muy afilados. No se tiene una apariencia ruidosa. Los bordes finos, los puntos y los objetos lineales se muestran difusos.
- c) Los bordes obtenidos a partir del Laplaciano escalar resultan tener menor ensanchamiento con respecto a los demás operadores. Los resultados son nítidos, los bordes finos, los puntos y los objetos lineales son preservados, y sus rasgos son afilados. Sin embargo, el contraste el pobre. No se observa una apariencia ruidosa.
- d) El promedio de las bandas de la imagen resultante obtenida a partir del gradiente multiespectral muestra bordes afilados con un buen contraste. El contraste es mayor que el gradiente escalar, los detalles como líneas delgadas y puntos son preservados. No se observa una apariencia ruidosa.
- e) La imagen de bordes resultante a par tir del Laplaciano multiespectral muestra un aspecto de relieve similar, pero con mejor definición que el operador de Kirsch. La apariencia de relieve observada con el Laplaciano multiespectral muestra bordes afilados y se preservan mejor los rasgos finos con respecto al Laplaciano escalar. El contraste es algo y los bordes son afilados. No se observa presencia de ruido.
- f) El gradiente escalar, cuando opera sobre perfiles de tipo escalón es menos preciso que el Laplaciano escalar. En general, presenta una buena localización espacial y poco ensanchamiento.
- g) El operador de Roberts funciona mejor en perfiles ubicados en direcciones diagonales.
- h) El gradiente multiespectral tiene dos particularidades, se pueden calcular los bordes internos o los bordes externos del perfil. Sin embargo al hacer las pruebas comparativas, los métodos que resultan más benéficos en cuanto a localización y ensanchamiento son los bordes internos. Éstos últimos tienen un mayor contraste y no muestran ensanchamiento. En cuanto a la ubicación del perfil, si se analiza un escalón unitario, por ejemplo, el perfil con bordes internos será ubicado en el nivel alto, mientras el externo en el nivel bajo. La ubicación más a propiada será la posición intermedia entre ambos, sin embargo es preferible considerar los bordes internos ya son más apegados al perfil original de la imagen que los bordes externos, además de que ofrecen un menor grado de error.
- i) La nitidez de los bordes, el contraste, la presencia de ruido, y la calidad general de los operadores gradiente de multiespectral y Laplaciano multiespectral son mejores que los detectores de bordes comparados en nuestro trabajo (Véanse las Figuras 6.38 y 6.40).

### *6.6.2 Discusión cuantitativa*

Como se muestra en las Figuras de la 6.18 a la 6.24, las marcas en los extremos de las imágenes que componen los mosaicos indican la dirección de las líneas sobre las que se han extraído los valores de los *pixels* que conforman el perfil analizado. Estas líneas fueron

seleccionadas de tal forma que se incluyeran: bordes afilados, elementos lineales de alto contraste, como las líneas de at errizaje del aeropuerto, construcciones y otros elementos particulares que tuvieran un cambio notorio de los valores de los *pixels* que los conforman. Los perfiles extraídos a partir de la primera componente principal fueron comparados con los perfiles extraídos de las imágenes de realce de bordes. Muchos de estos perfiles fueron inspeccionados en forma aleatoria, de tal forma que los perfiles seleccionados contuvieran al menos uno de los modelos propuestos en la Sección 6.4 (véanse las Figuras 6.4, 6.5, 6.6 y 6.7). Posteriormente, a part ir de este conjunto de per files, se midieron los indicadores propuestos en el apartado 6.3.2, los cuales son d etallados en los apartados 6.4.1 a l 6.4.9 (Figuras de la 6.8 a la 6.17). Finalmente se seleccionaron 40 perfiles, aquellos con la mejor definición y se estimó el error a partir de las expresiones del apartado 6.4.10. A part ir de estas mediciones se derivan una serie de conclusiones, las cuales se exponen a continuación:

Los perfiles de las líneas seleccionadas que se indican en los mosaicos de las imágenes ASTER, IKONOS, GEOEYE-1 muestran lo siguiente:

- a) Los bordes realzados obtenidos a partir de los operadores Sobel, Frei-Chen y Roberts muestran un suavizamiento y ensanchamiento con respecto a los bordes originales.
- b) Los bordes realzados obtenidos a partir de los operadores Kirsch y Prewitt ensanchan y suavizan los perfiles pero en menor grado que los operadores de Sobel, Frei-Chen y Roberts.
- c) Las imágenes realzadas con el operador de Kirsch muestran un aspecto de relieve debido a u na inversión de co ntraste en algunos bordes de la imagen original, esto se puede apreciar más fácilmente en el aspecto de las construcciones y en las áreas urbanas.
- d) Los bordes realzados obtenidos a partir del Laplaciano escalar no presentan suavizamiento, ni ensanchamiento. Sin embargo, hay una disminución en el contraste con respecto a los bordes originales.
- e) Los operadores gradiente multiespectral y Laplaciano multiespectral no ensanchan ni suavizan los bordes, además de esto, incrementan el valor de contraste en los bordes realzados con respecto a los originales. Basándonos en el análisis cualitativo y

cuantitativo de los resultados, y considerando que e l nivel de ru ido en la imagen es aceptable.

- f) Los operadores gradiente multiespectral y Laplaciano multiespectral muestran un buen nivel de contraste en los bordes realzados.
- g) El operador de Roberts presenta un error de localización mayor con respecto a los demás operadores. El menor error obtenido es para el Laplaciano escalar.
- h) La pendiente de los bordes realzados es me nor que la de los bordes originales para aquellos operadores que suavizan y ensanchan los bordes.

i) En general, el gradiente multiespectral y el Laplaciano multiespectral presentan buenas condiciones de contraste, pendiente, ubicación espacial y definición de los bordes con respecto a los otros operadores comparados en este trabajo.

## **6.6.3 Posibles aplicaciones**

En el siguiente capítulo presentamos una variedad de aplicaciones en las que puede ser utilizado el realce de bordes como son:

- La identificación de rasgos lineales para ambientes geológicos,
- La identificación de caminos antiguos en estudios arqueológicos,
- La delimitación de la línea de costa (aplicaciones marítimas),
- La delimitación de cuerpos de agua y,
- Los estudios de patrones de corrientes en zonas costeras.

En general, la identificación de rasgos lineales en una imagen digital, es sumamente importante. Por lo que, un paso previo para mejorar la calidad de la imagen analizada será aplicar un método de realce que facilite la labor de reconocimiento de patrones. Los métodos propuestos en este trabajo, son una alternativa para evidenciar dichos patrones y facilitar la tarea de análisis de la imagen.

# **6.7 Bibliografía del Capítulo 6**

- Bowyer, K., Kranenburg, C. & S. Dougherty. 2001. "Edge Detector Evaluation Using Empirical ROC Curves." *Computer Vision and Image Understanding* 84 (1). Fort Collins, Colorado: IEEE Comput. Soc: 77–103. doi:10.1109/CVPR.1999.786963. http://ieeexplore.jeee.org/lpdocs/epic03/wrapper.htm?arnumber=786963.
- Escalante-Ramírez, B. & Lira-Chávez, J., 1996. Performance-oriented analysis and evaluation of modern adaptive speckle reduction techniques in SAR images. In *SPIE's Visual Information Processing V*. Orlando, Florida: The International Society for Optical Engineering, pp. 18–27. Disponible en: [http://spiedigitallibrary.org/.](http://spiedigitallibrary.org/)
- Lira, J., 2012. *Tratamiento Digital de Imágenes Multiespectrales* 2a ed., México: Lulu. Disponible en: [http://www.lulu.com/shop/jorge-lira-ch?vez/tratamiento-digital-de](http://www.lulu.com/shop/jorge-lira-ch?vez/tratamiento-digital-de-im?genes-multiespectrales/paperback/product-18815893.html)[im?genes-multiespectrales/paperback/product-18815893.html.](http://www.lulu.com/shop/jorge-lira-ch?vez/tratamiento-digital-de-im?genes-multiespectrales/paperback/product-18815893.html)
- Lira, J. & Rodríguez, A., 2014. Edge enhancement in multispectral satellite images by means of vector operators. *Geofísica Internacional*, 53(3), pp.289–308. Disponible en: [http://www.geofisica.unam.mx/unid\\_apoyo/editorial/publicaciones/investigacion/geofi](http://www.geofisica.unam.mx/unid_apoyo/editorial/publicaciones/investigacion/geofisica_internacional/actual.html) [sica\\_internacional/actual.html.](http://www.geofisica.unam.mx/unid_apoyo/editorial/publicaciones/investigacion/geofisica_internacional/actual.html)
- Parker, J.R., 2011. *Algorithms for Image Processing and Computer Vision* Second ed., Indianapolis: Wiley Publishing, Inc.
- Pratt, William K. 2001. *Digital Image Processing*. Ed., 3rd. New York: John Wiley & Sons, Inc.
- Pratt, William K. 2007. *Digital Image Processing*. Ed., 4th. New York: Wiley-Interscience.
- Sánchez Serralde, B., 2011. *Textura multiespectral a partir de una variación del algoritmo Local Binary Pattern*. Universidad Nacional Autónoma de México.

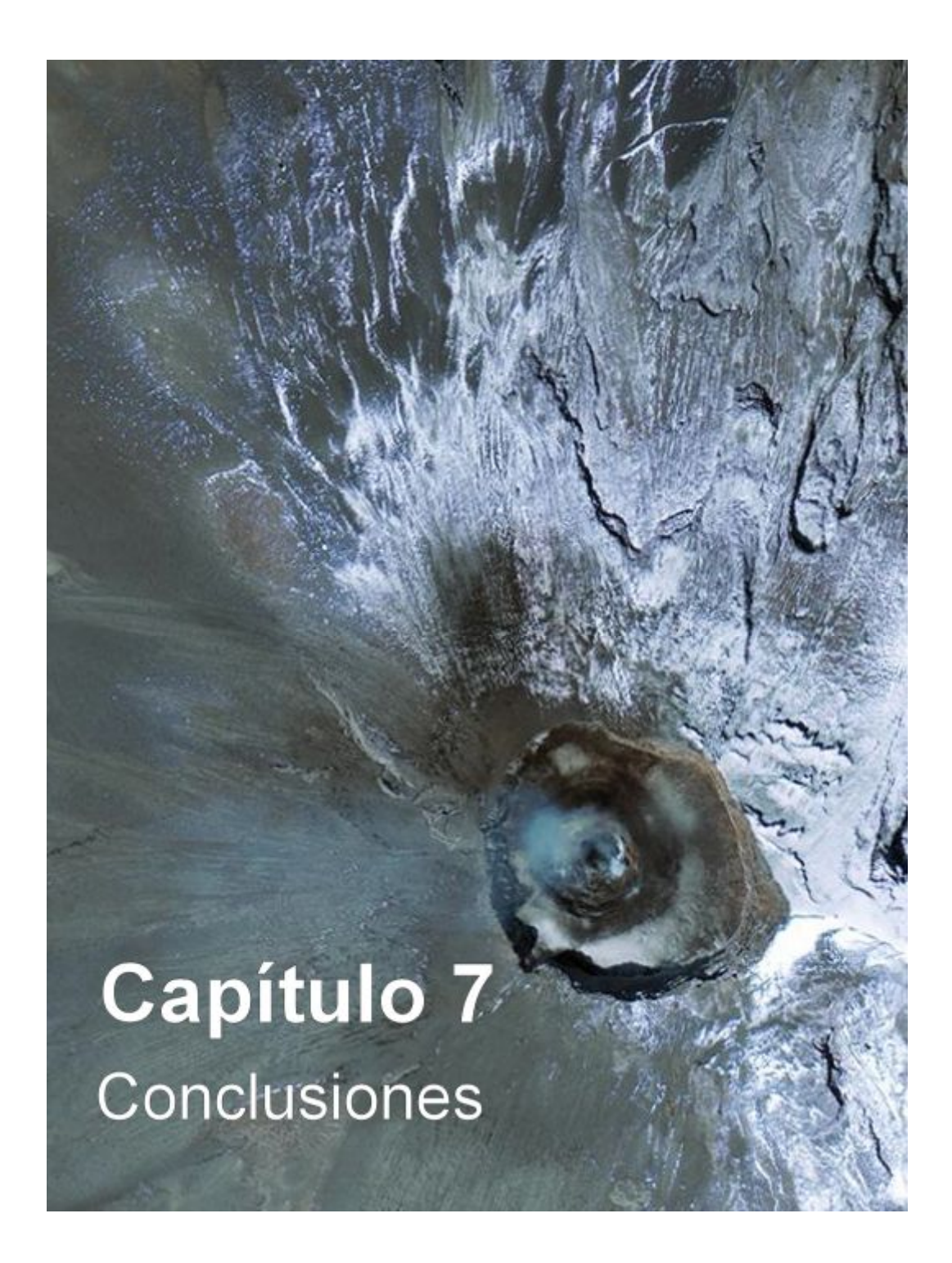

*"Las imágenes digitales multiespectrales generadas por sensores remotos a borde de satélites artificiales, han permitido el estudio extensivo de la superficie terrestre, la evaluación cuantitativa de los recursos naturales y el modelado del medio ambiente terrestre."* 

 *(Jorge Lira)*

## **7.1 Conclusiones Generales.**

*En la presente investigación se han diseñado y discutido dos métodos para extraer bordes a partir de imágenes multiespectrales. Los métodos analizados en esta investigación: el gradiente multiespectral y el Laplaciano multiespectral, requieren del modelado de la imagen multiespectral como un campo vectorial.* El modelado como un campo vectorial permite el empleo de operadores vectoriales sobre dicho campo, y matemáticamente se modela a la imagen como una sola entidad matemática.

*Los métodos de realce de bordes que presentamos en esta investigación son noparamétricos.* El gradiente multiespectral y el Laplaciano multiespectral por su definición no requieren parámetros adicionales, como es el caso de otros métodos de realce de bordes en espacios de color.

*La información de bordes de la imagen multiespectral se encuentra distribuida en todas las bandas de la imagen, ya que forma parte de su estructura.* Esta información está inmersa toda la imagen, de modo que, al emplear todas las bandas de la imagen multiespectral se obtienen mejores resultados que si se consideran sólo algunas de sus bandas.

*Los operadores vectoriales propuestos en esta investigación se aplican sobre el campo vectorial generado a partir de todo el conjunto de bandas de la imagen multiespectral original y de esta forma se extrae el contenido de bordes de la imagen*. El gradiente multiespectral considera el promedio, la Primera Componente Principal, o bien, el módulo de la nueva imagen multiespectral obtenida. El Laplaciano multiespectral emplea la transformada de Fourier n-dimensional para obtener la información de bordes en el dominio de Fourier.

*El empleo de la transformada de Fourier en el Laplaciano multiespectral asegura que no se tengan aproximaciones por diferencias finitas de las derivadas, mejorando el mecanismo de realce*. Existen varios métodos que emplean las diferencias finitas para estimar las derivadas en el dominio espacial, por otra parte, al transformar a la imagen al dominio de Fourier es factible calcular las derivadas sin recurrir a estas aproximaciones.

*El Laplaciano multiespectral brinda un efecto de realce similar al operador de Kirsch. Dado que este operador realza la imagen en el dominio de Fourier, ocasionalmente se producirán algunos artefactos debidos al efecto de Gibbs por los cambios abruptos de intensidad, pero es factible atenuarlos aplicando un ligero suavizamiento en la imagen*. Al tener cambios bruscos en los valores espectrales se producirá un efecto oscilante en la imagen po r su representación en Fourier, especialmente alrededor de dichos bordes. Para contrarrestar este efecto se atenúa al ruido con el filtro *Edge Preserving Smooth*.

*El gradiente multiespectral ofrece la ventaja de que preserva la ubicación de los bordes sin ensancharlos. Sin embargo, debido a que emplea diferencias finitas, es susceptible a la presencia de ruido en la imagen.* Por su definición, el gradiente multiespectral obtiene el máximo cambio de la respuesta espectral en cualquier dirección.

*El gradiente multiespectral permite calcular los bordes internos o los bordes externos de los objetos presentes en la escena, dependiendo si se consideran las diferencias positivas o negativas. En la localización de un perfil, digamos un escalón unitario, el perfil con bordes internos será ubicado en el nivel alto, mientras el externo en el nivel bajo. En teoría la ubicación más precisa será la posición intermedia entre ambos.* En este trabajo se ha opt ado por utilizar los bordes internos porque se apro ximan más al p erfil original de la imagen.

*Las evaluaciones cualitativa y cuantitativa muestran que los métodos propuestos tienen un mejor desempeño con respecto a los métodos más comúnmente utilizados para el realce de bordes.* Esto se apoya en el hecho de que nuestros métodos extraen el contenido de bordes distribuido a través de las bandas originales de la imagen multiespectral.

Los métodos propuestos no demandan una gran cantidad de recursos del sistema, *computacionalmente hablando.* El Laplaciano multiespectral requiere de una cantidad suficiente de memoria para calcular la transformada rápida de Fourier (FFT). Por otra parte, el cálculo del gradiente multiespectral es bastante rápido ya que involucra las diferencias vectoriales en una ventana móvil. Para evaluar su rendimiento, se efectuaron pruebas en u na PC so bre una p lataforma de Windows 7, obteniéndose que e l tiempo de

procesamiento para una imagen de 2000×2000 pixels con 6 bandas espectrales no excede de tres minutos.

*Ambos operadores proporcionan un método alternativo de realce de bordes que puede ser utilizado en aplicaciones de percepción remota facilitando la identificación de patrones y clases de patrones en diversos ámbitos: marítimo, agrícola, forestal, urbano, etc., e incluso pueden ser utilizados en otro tipo de imágenes, como las imágenes polarimétricas de radar.* En este último caso, los bordes serán un indicador de los cambios en la textura, morfología, geometría objeto-sensor debido a la radiación coherente que ha sido retrodispersada en los objetos de la escena para cada una de las polarizaciones empleadas.

### **7.2 Trabajo futuro.**

No se efectuaron pruebas en imágenes hiper-espectrales. Sin embargo, queda abierta esta posibilidad para futuros trabajos de investigación.

Como se mencionó anteriormente, se pueden utilizar imágenes polarimétricas de radar para construir una imagen multiespectral a partir de las polarizaciones HH, HV, VH y VV, y extraer el contenido de bordes mediante los operadores de bordes propuestos en esta investigación.

Nuestros métodos de realce de bordes pueden emplearse como un paso previo a la detección de bordes. Si se modifican los algoritmos de Canny o de Cumani para tal efecto, los resultados obtenidos con nuestros métodos entrarían directamente al proceso de umbralización y unifi cación (supresión no-maximal e histéresis) para así obtener una imagen de bordes binarizada.

El empleo de bordes definidos por un experto en el área de fotointerpretación, para emplearlo como bordes de referencia, ayudarían a estimar con mayor certeza la eficiencia de los métodos propuestos en esta tesis.

Se puede extender el desarrollo elaborado para la e valuación cuantitativa de los bordes, en el cual se consideran cuatro modelos diferentes de bordes para estimar sus indicadores (contraste, ubicación espacial, ancho medio y ángulos laterales), y así someterlo a una revista científica.

## **7.3 Posibles aplicaciones.**

*La identificación de rasgos lineales para ambientes geológicos.* En áreas como la estratigrafía, es importante reconocer la ubicación de los estratos para entender la evolución de un sistema geológico en el tiempo. En la geología estructural, es importante la identificación de pliegues, fracturas y lineamientos para encontrar fallas geológicas.

*La identificación de caminos antiguos en estudios arqueológicos.* La arqueología necesita nutrirse con el empleo de t écnicas más modernas que permitan la identificación de vestigios dejados por culturas antiguas. En este caso la identificación de caminos, rutas de comercio, estructuras urbanas mediante el empleo de imágenes de satélite, facilita el trabajo en campo y reduce considerablemente los gastos de exploración.

*Aplicaciones en el ámbito marítimo.* La elaboración de cartas náuticas, la delimitación precisa de las islas, la delimitación de la línea de costa, el análisis multitemporal de la extensión del mar en cayos o tierras bajas mediante imágenes de satélite, y la delimitación de la Zona Económica Exclusiva, son algunas aplicaciones de importancia en el ámbito oceanográfico.

*La delimitación de cuerpos de agua.* El estudio de presas, lagos, ríos puede ser favorecido con el empleo de estos operadores vectoriales.

*Los estudios de patrones de corrientes en zonas costeras*. Es factible analizar los patrones que se forman por desembocadura de los ríos al mar, o por el flujo de agua que frecuentemente transporta sedimentos y material orgánico. En ciertos casos, dependiendo de la calidad de la imagen, el estudio de las corrientes marinas superficiales.

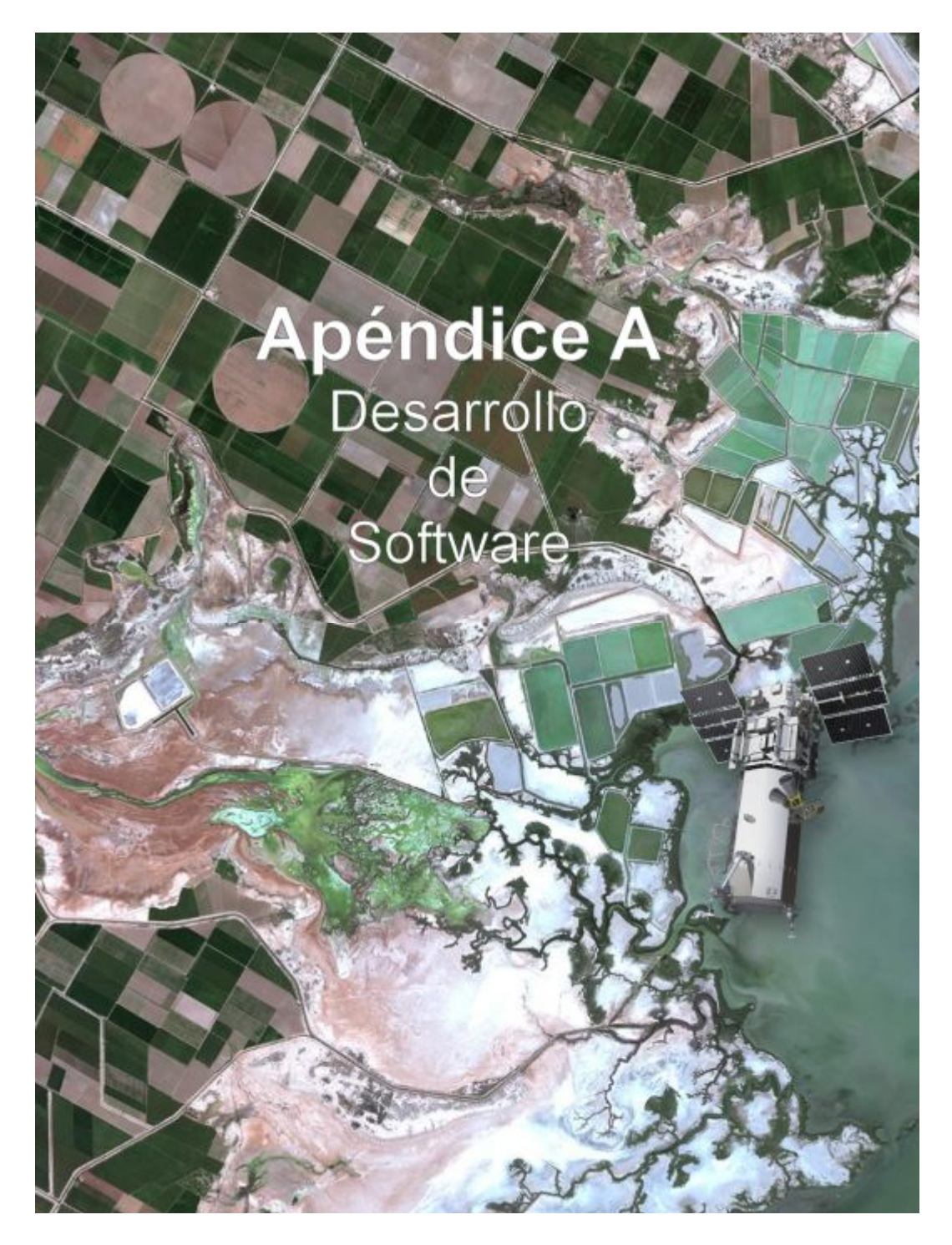

*"La radiación electromagnética es un fenómeno de transporte de energía que porta información del sistema que la genera o la reemite. La percepción remota hace uso de esta propiedad, utilizando la interacción de la radiación con la escena bajo observación para estudiar su comportamiento con diferentes condiciones, generando información conducente al modelado del medio ambiente*."

*(Jorge Lira).*

## **A.1 Análisis de bordes.**

El realce de bordes en imágenes multiespectrales es un proceso frecuentemente utilizado en el tratamiento digital de las imágenes. En el área de la percepción remota es una parte importante en el estudio de las imágenes de satélite ya que mejora la calidad de la imagen. Con la finalidad de evaluar los resultados en el realce de bordes de la presente investigación, se diseñó un método de evaluación cuantitativa del realce de los bordes considerando el contraste, la ubicación espacial, el ancho medio y los ángulos laterales de la imagen. Como resultado de este trabajo se elaboró el software para el *Análisis del Realce de Bordes en Imágenes Multiespectrales* (ARBIM), en el cual se pueden visualizar gráficamente, comparar y evaluar un conjunto de bordes realzados en una imagen multiespectral. Este programa fue hecho bajo Windows en entorno integrado de programación (IDE) bajo *Delphi*. Se programó en Pascal Orientado a Objetos (POO). Como se puede observar en la Figura A.1, este software dispone de una interfaz gráfica que ayuda a seleccionar la ubicación y la orientación del perfil analizado.

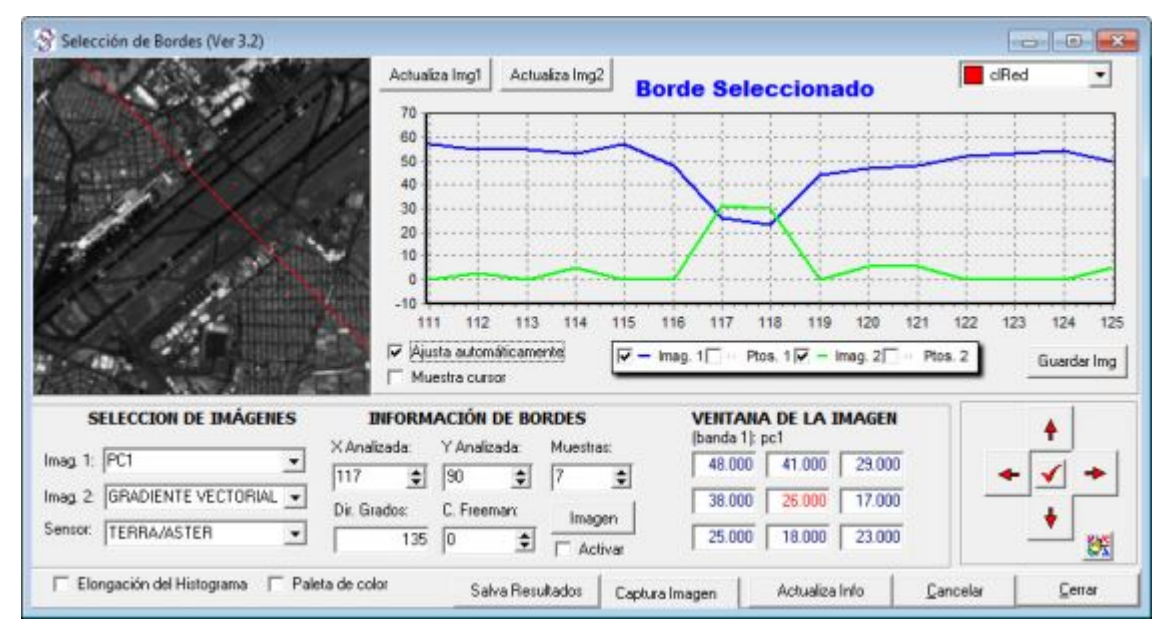

Figura A.1: *Interfaz de usuario para la selección de perfiles*. El perfil de la imagen 1 (original) se muestra en color azul, mientras que el de la imagen 2 (imagen realzada) se muestra en color verde. Del lado izquierdo aparece la imagen digital. Para identificar el perfil correspondiente se introduce la coordenada (X, Y) del perfil y su dirección en grados, o bien, el código de Freeman correspondiente a dicho perfil. También es posible observar los valores de los *pixels* vecinos en 8-conectividad. Y tiene la opción de seleccionar un perfil en forma aleatoria.

El empleo de esta herramienta involucra una serie de pasos que se enumeran a continuación:

1. *Introducir el conjunto de bandas de entrada.* El programa soporta hasta 10 bandas, las bandas deben de corresponder a la misma escena y tener el mismo tamaño. En nuestro caso, la primera banda se toma como referencia para la comparación de los perfiles y corresponden a la *Primera Componente Principal*, las bandas restantes pueden haber sido obtenidas por diferentes métodos de realce. En nuestro caso se utilizaron los operadores: *gradiente multiespectral*, *Laplaciano multiespectral*, *Sobel*, *Frei-Chen*, *Kirsch*, *Laplaciano escalar*, *Prewitt*, *Roberts* y *gradiente escalar*, en este orden (véase la Figura A.2). Esta información puede ser guardada en un archivo de configuración.

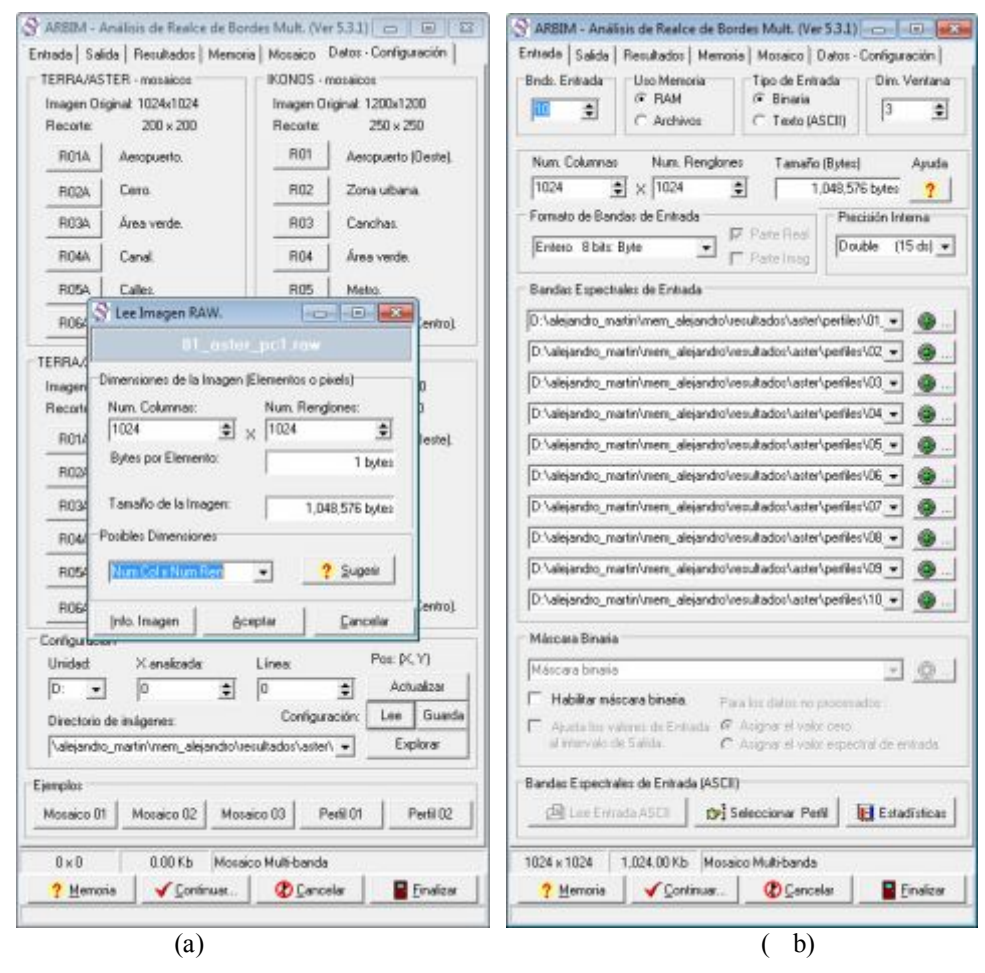

Hkiwtc A02< *Interfaz de usuario para la introducción de los datos de entrada*. Gn ecuq fe knttqfwekt imágenes en formato RAW deberá proporcionarse la dimensión de las imágenes a analizar.

2. *Leer/guardar el archivo de configuración*. Se lee o se almacena un archivo de texto que contiene la configuración del perfil. Se incluyen el *nombre del sensor*, *directorio de imágenes*, *unidad lógica*, *dimensión de la imagen*, *número de bandas*, *nombre de la imagen* en formato RAW o BMP, las posiciones extremas en *pixels* de la *ventana a analizar*, el número de renglones y columnas para la generación de un *mosaico de imágenes*, el tamaño en *pixels* de la *marca del borde* (por default = 5), el *número de muestras* a considerar para el despliegue del perfil, los *datos del perfil*: su posición (x,y) y su ángulo de inclinación en grados con respecto al eje horizontal, y el *tamaño de la sub-imagen* a ser analizada, que debe corresponder con las po siciones extremas de la ventana. La Figura A.3 muestra un ejemplo de un archivo de configuración.

```
config_sensor=TERRA/ASTER 
config_dir=\directorio_de_imágenes\ 
config_unidad=c: 
config_numcol=1024 
config_numren=1024 
config_num_bandas=10 
config_nom_banda1=01_aster_pc1.raw 
config_nom_banda2=02_aster_prom_gmv_ext.raw 
config_nom_banda3=03_aster_b01_lm_real_filtro_eps_1.raw 
config_nom_banda4=04_aster_pc1_sobel_va.raw 
config_nom_banda5=05_aster_pc1_frei_chen_va.raw 
config_nom_banda6=06_aster_pc1_kirsch_sin_va.raw 
config_nom_banda7=07_aster_pc1_laplaciano8.raw 
config_nom_banda8=08_aster_pc1_prewitt_va.raw 
config_nom_banda9=09_aster_pc1_roberts_va.raw 
config_nom_banda10=10_aster_pc1_gradiente_escalar_va.raw 
config_x1=335 
config_y1=357 
config_x2=534 
config_y2=556 
config_numcol_mos=3 
config_numren_mos=3 
config_margen_mos=5
config_marca_mos=5 
config_muestras=10 
config_dir_grados=135 
config_orig_x=452 
config_orig_y=447 
config_ancho_x=200 
config_ancho_y=200
```
Figura A.3: Archivo de c onfiguración para la introducción de los datos de entrad a en el software ARBIM.

En la Figura A.4 se observan, en la pe staña que dice *Datos - Configuración*, la interfaz para leer o guardar dicho archivo de configuración.

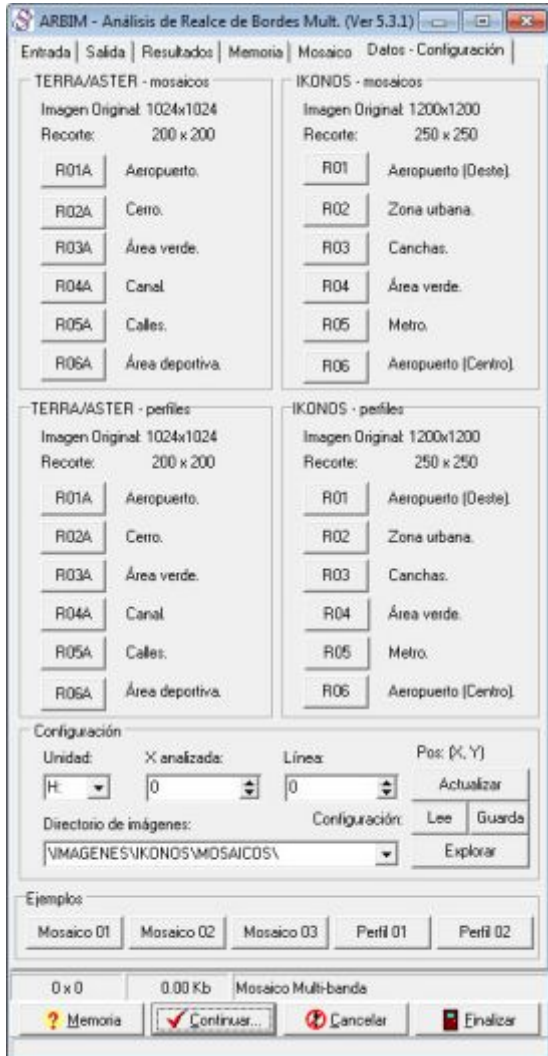

Figura A.4: *Interfaz de usuario para la introducción de los datos de entrada.* Se pueden observar algunas configuraciones pre-establecidas para trabajar con las regiones de las imágenes TERRA/ASTER e IKONOS.

3. *Seleccionar el perfil de entrada*. Se proporciona ubicación espacial en *pixels* dentro de la imagen, coordenada (X, Y) y su ángulo de inclinación en grados con respecto a la horizontal. Aunque se haya leído un archivo de configuración con éstos valores, es factible modificar sus parámetros y seleccionar un nuevo per fil. Se puede guar dar la configuración en un archivo de texto, así como la imagen del perfil seleccionado. En la parte derecha de la in terfaz se puede mover el perfile mediante las flechas de cursor o bien elegir un perfil aleatorio. En otra ventana se dispone de un acercamiento de la imagen para pr ecisar mejor la ubicación del per fil. Al cerrar ésta ventana el control pasará a la ventana principal (Figura A.5).

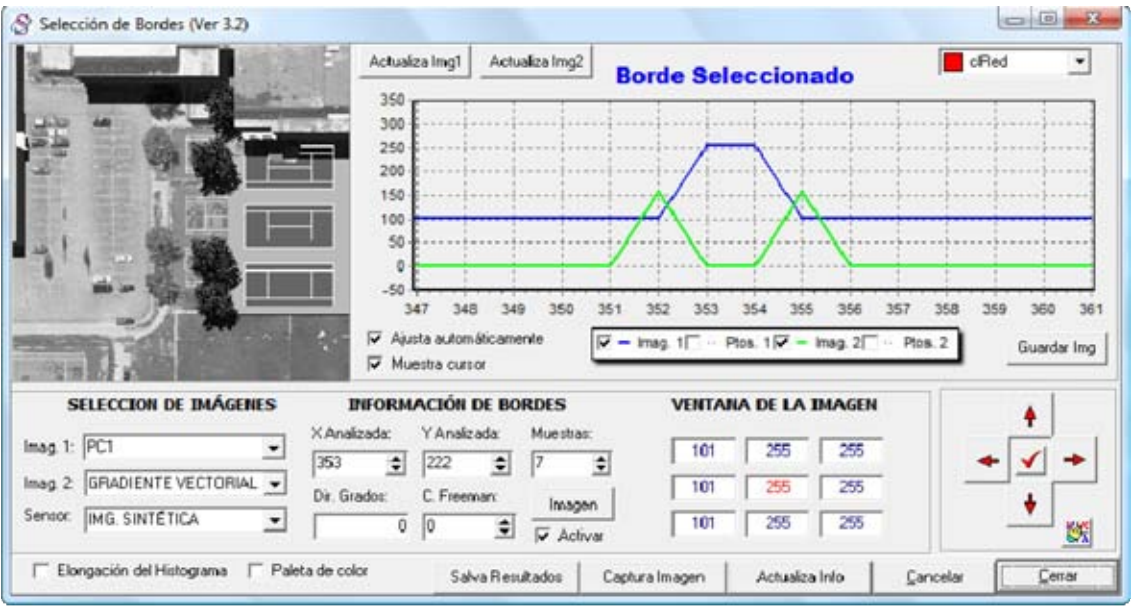

(a)

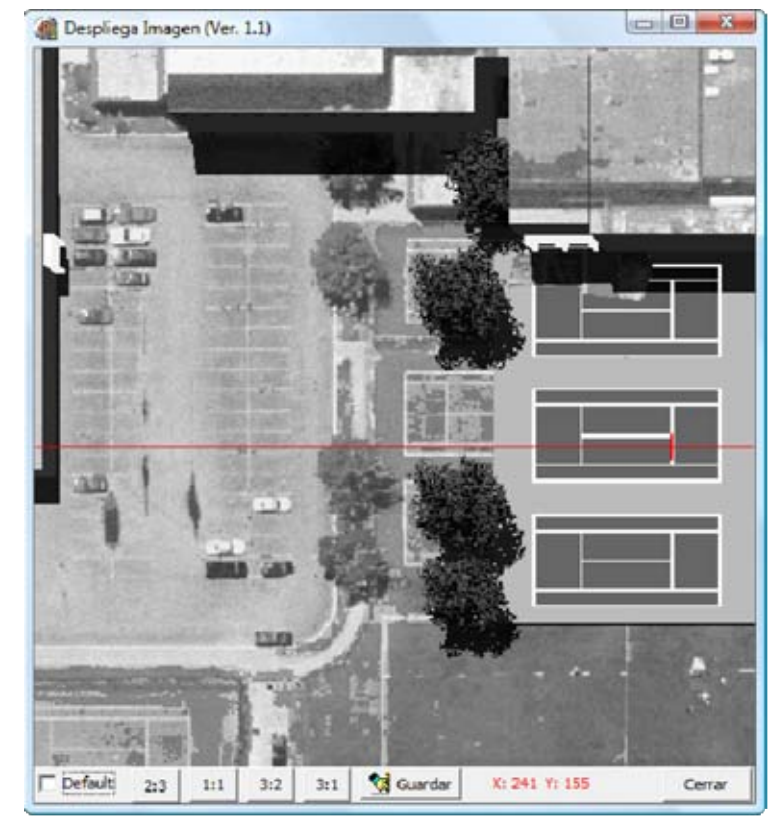

(b)

Figura A.5: *Interfaz de usuario para la selección de un perfil*. (a) Ventana principal y (b) Ventana secundaria. Las imágenes pueden ser almacenadas en archivos de imagen WMF y BMP. Se puede seleccionar alguna de las imágenes introducidas para ser desplegadas en la pantalla mediante los botones "Actualiza img1" y "Actualiza img2".

4. *Emplear la herramienta de análisis de bordes*. Esta herramienta constituye la parte fundamental del programa, ya que permite mostrar comparativamente los perfiles a analizar y los valores digitales correspondientes, seleccionar el tipo de borde para el cálculo de los indicadores en la evaluación cuantitativa y generar las estadísticas que ayudarán en la e valuación del desempeño de cada método de realce. La Figura A.6 muestra la interfaz del programa.

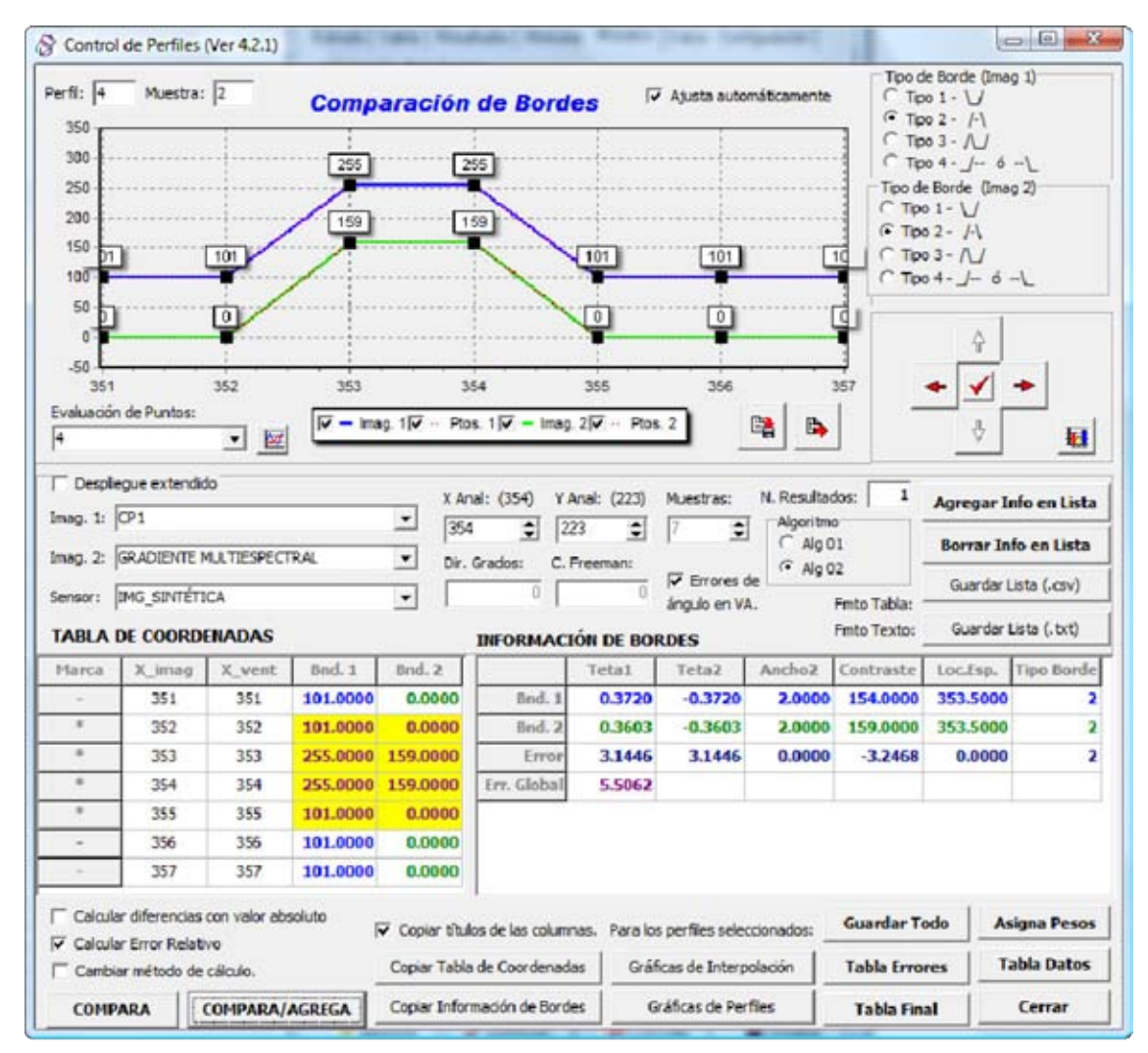

Figura A.6: *Interfaz de usuario para la comparación de perfiles*. En la parte superior izquierda se observa una gráfica con los perfiles analizados y sus valores digitales correspondientes. En la parte superior derecha se muestran los tipos de bo rde que se utiliz arán para el cálculo de lo s indicadores en la evaluación cuantitativa. En la parte central de la Figura se muestran las bandas de la imagen seleccionadas y la información del perfil analizado. En la parte inferior izquierda de se muestran en color amarillo los valores digitales seleccionados para cada uno de los bordes y en la parte inferior derecha se muestran los respectivos indicadores de cada perfil: los ángulos laterales  $(\theta_1 \vee \theta_2)$ , el ancho medio, el contraste y la localización espacial.

5. *Visualizar las estadísticas*. A partir de los indicadores empleados para la evaluación cuantitativa, se genera una base de datos con la información de cada uno de los bordes analizados. El programa permite visualizar en forma gráfica estos resultados a fin tener una mejor comprensión de las bondades y limitaciones de los métodos considerados en el realce de bordes. La Figura A.7 muestra ésta interfaz.

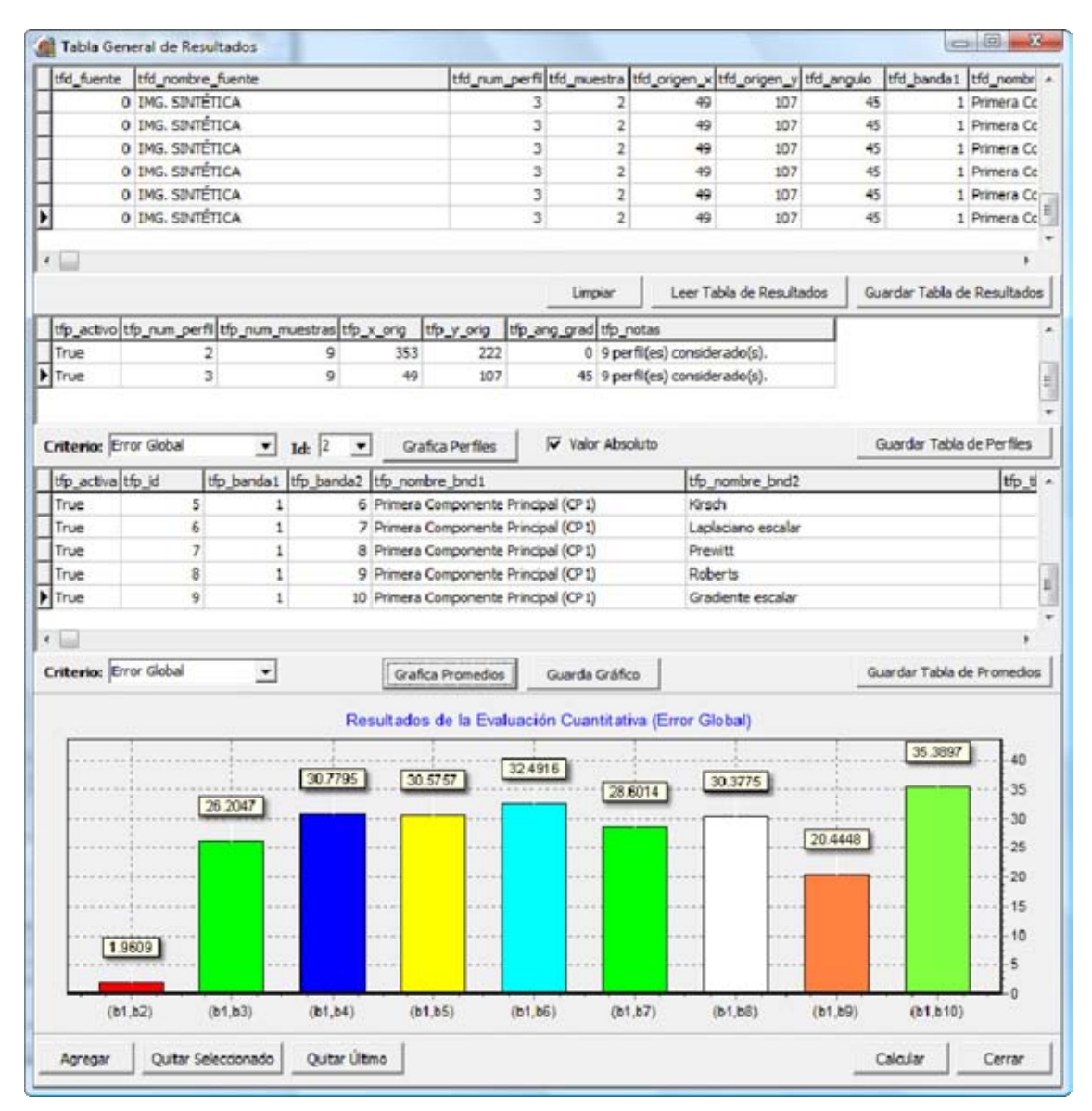

Figura A.7: *Interfaz de las estadísticas generadas a partir de una evaluación cuantitativa de un conjunto de perfiles*. Esta interfaz consta de cuatro partes: la primera (parte superior) contiene información de un borde en forma individual, sus indicadores y los errores estimados. La segunda (parte central) contiene información del conjunto de bordes analizados. La tercera contiene la información promedio de todos los indicadores, y sus errores estimados, y la cuarta (parte inferior) presenta una gráfica comparativa, ya sea para un solo borde, o bien, para el promedio de todos los bordes analizados. Se puede graficar el error global, el contraste, el error en la ubicación espacial, el error en un ángulo lateral, y el error en el ancho medio.

6. *Graficar los bordes analizados.* En esta parte del programa es posible visualizar la tabla de datos para el borde analizado, así como una gráfica comparativa considerando cada uno de los métodos de realce de bordes (véase la Figura A.8).

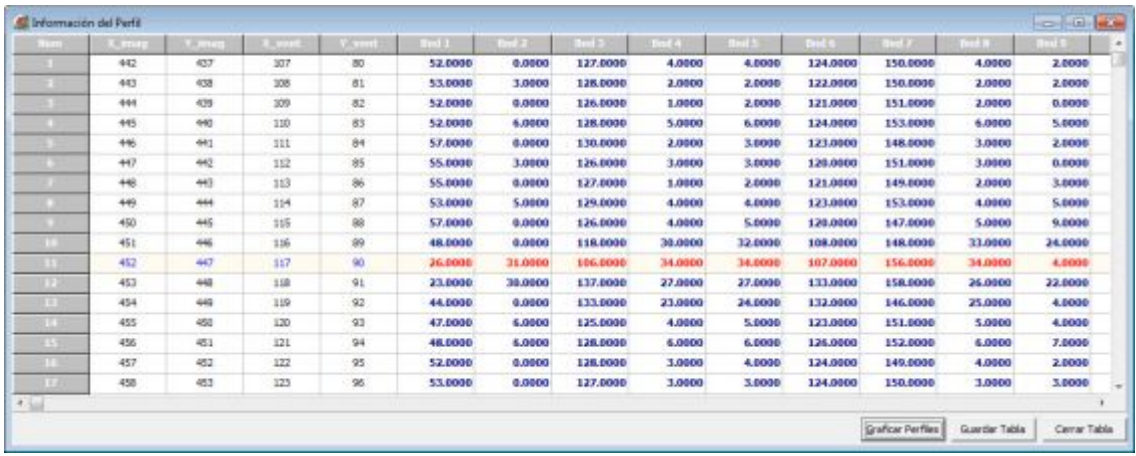

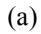

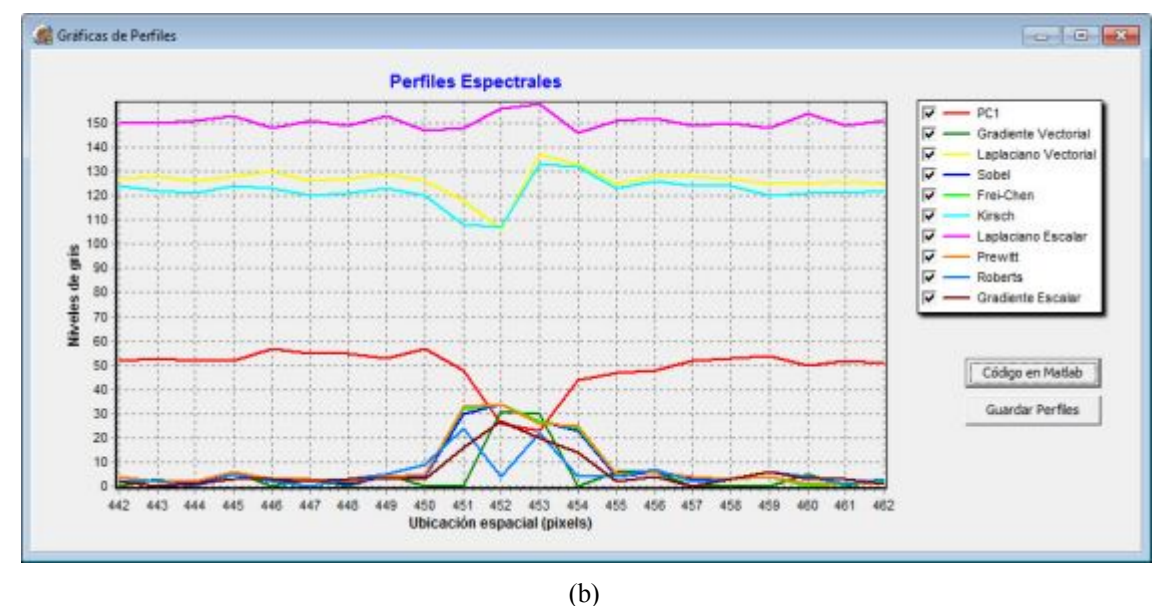

Figura A.8: *Tabla de datos del perfil analizado*. (a) Muestra los valores digitales del perfil analizado dentro de ventana (sub-imagen) seleccionada. En color rojo se muestran los valores del perfil seleccionado (b) Gráfica del perfil seleccionado para cada uno de las imágenes de realce de bordes introducidas en la evaluación.

7. *Exportar el código en Matlab.* Es factible generar código en Matlab para graficar los resultados obtenidos. En l as Figuras A.9 y A.10 se muestran algunos ejemplos. La tabla A.1 muestra el código de programación correspondiente.
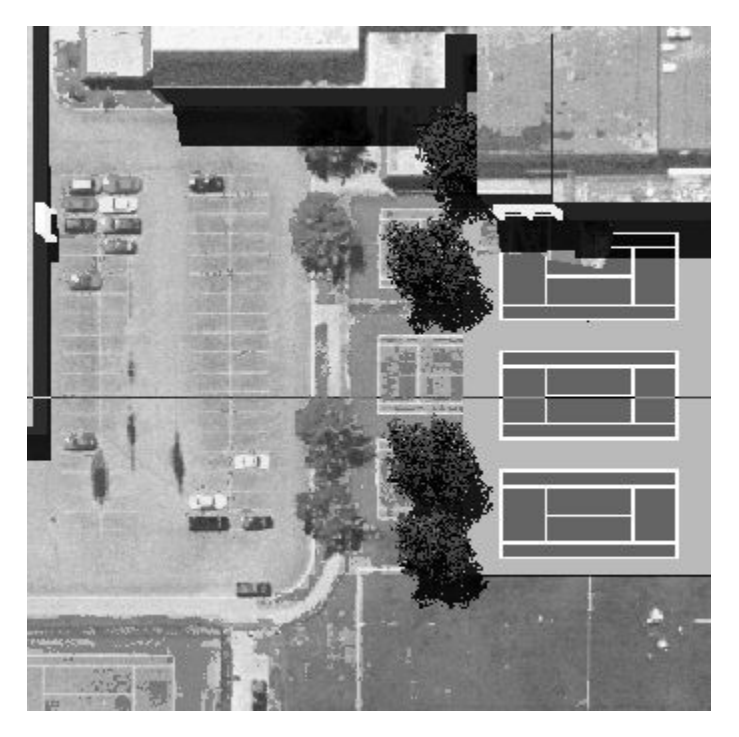

- (a) Imagen original ventana seleccionada.
- (b) Perfil seleccionado con inversión de contraste.

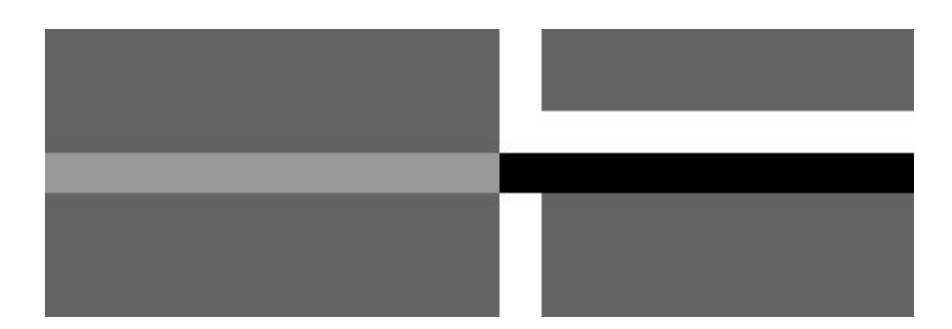

(c) Perfil seleccionado (acercamiento)

Figura A.9: *Figuras generadas en Matlab para el análisis de bordes*. (a) Imagen original con el perfil seleccionado, (b) perfil seleccionado (inversión de contraste), (c) acercamiento del perfil seleccionado.

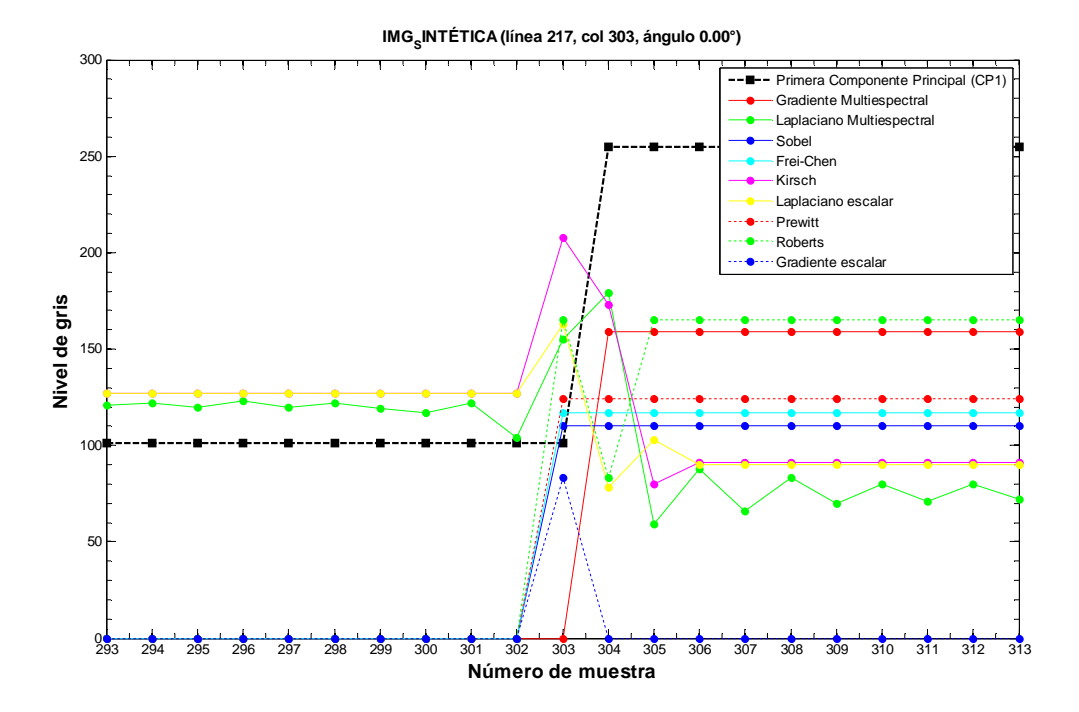

Figura A.10: *Gráfica de perfiles obtenida con el código en Matlab del programa de evaluación de bordes*.

Su respectivo código en Matlab es el siguiente:

```
cd 'I:\resultados\sintetica\perfiles\' 
clc; 
clear; 
Nr=400;Nc=400;mapa=gray(256); 
close all; 
format short g; 
fp=fopen('I:\resultados\sintetica\perfiles\r01d_day_nom_cp1_400x400.raw','rb'); 
Im_01=fread(fp,[Nc,Nr],'uchar'); 
fclose(fp); 
Im_01=Im_01'; 
n=1;figure(n),<br>colormap(mapa),
                     % Color en niveles de gris.
image(Im_01), % Despliega y escala la Imagen de 0 a 255.
axis equal, % Iguala dimensión de ejes.
axis off, \frac{1}{2} % Quita ejes de coordenadas.
title('Imagen Original'); 
fp=fopen('I:\resultados\sintetica\perfiles\r01d_day_mon_promedio_internos.raw','rb'); 
Im_02=fread(fp,[Nc,Nr],'uchar'); 
fclose(fp); 
Im_02=Im_02';
fp=fopen('I:\resultados\sintetica\perfiles\r01d_day_nom_rgb_400x400_lap_vectorial_f2_real_fi
lter_edge_ps_1.raw','rb'); 
Im_03=fread(fp,[Nc,Nr],'uchar'); 
fclose(fp); 
Im_03=Im_03';
```
fp=fopen('I:\resultados\sintetica\perfiles\r01d\_day\_nom\_cp1\_400x400\_sobel.raw','rb'); Im\_04=fread(fp,[Nc,Nr],'uchar'); fclose(fp); Im  $04=Im 04'$ ; fp=fopen('I:\resultados\sintetica\perfiles\r01d\_day\_nom\_cp1\_400x400\_frei\_chen.raw','rb'); Im\_05=fread(fp,[Nc,Nr],'uchar'); fclose(fp);  $Im_05 = Im_05'$ ; fp=fopen('I:\resultados\sintetica\perfiles\r01d\_day\_nom\_cp1\_400x400\_kirsch\_sin\_va.raw','rb') ; Im\_06=fread(fp,[Nc,Nr],'uchar'); fclose(fp); Im\_06=Im\_06'; fp=fopen('I:\resultados\sintetica\perfiles\r01d\_day\_nom\_cp1\_400x400\_laplaciano\_escalar.raw', 'rb'); Im\_07=fread(fp,[Nc,Nr],'uchar'); fclose(fp);  $Im_07 = Im_07'$ ; fp=fopen('I:\resultados\sintetica\perfiles\r01d\_day\_nom\_cp1\_400x400\_prewitt.raw','rb'); Im\_08=fread(fp,[Nc,Nr],'uchar'); fclose(fp); Im\_08=Im\_08'; fp=fopen('I:\resultados\sintetica\perfiles\r01d\_day\_nom\_cp1\_400x400\_roberts.raw','rb'); Im\_09=fread(fp,[Nc,Nr],'uchar'); fclose(fp); Im\_09=Im\_09'; fp=fopen('I:\resultados\sintetica\perfiles\r01d\_day\_nom\_cp1\_400x400\_gradiente\_escalar.raw',' rb'); Im\_010=fread(fp,[Nc,Nr],'uchar'); fclose(fp); Im\_010=Im\_010'; % OBTENIENDO LOS PERFILES (LÍNEA = 217 dentro de la ventana ). % LÍMITES DE LA VENTANA. ancho vent =  $400;$ alto\_vent =  $400i$  $x1$ \_vent = 1;  $y1$ \_vent = 1;  $x2$ \_vent =  $x1$ \_vent + ancho\_vent - 1;  $y2$ \_vent =  $y1$ \_vent + alto\_vent - 1; sublinea = 217; linea = y1\_vent + sublinea - 1; % DESPLIEGA LA FIGURA.  $img = Im_01(y1_vent:y2_vent,x1_vent:x2_vent);$  $perfi1 = img(sublinea,:);$  $img(sublinea,:) = 255-img(sublinea,:);$  $n=2;$ figure(n), colormap(mapa), % Color en niveles de gris. image(img),  $\frac{1}{2}$  & Despliega y escala la Imagen de 0 a 255.<br>axis equal,  $\frac{1}{2}$  & Iquala dimensión de ejes. %Iguala dimensión de ejes. axis off, %Quita ejes de coordenadas. title('Ventana Original'); % OBTENIENDO LOS PERFILES.  $p1 = Im_01(linea, x1_vent:x2_vent);$  $p2 = Im_02$ (linea, x1\_vent: x2\_vent);  $p3 = Im 03$ (linea,x1 vent:x2 vent);  $p4 = Im_04(linea, x1_vent:x2_vent);$  $p5 = Im_05(linea, x1_vent:x2_vent);$  $p6 = Im_06(linea, x1_vent:x2_vent);$  $p7 = Im_07(linea, x1_vent:x2_vent);$ 

```
p8 = Im_08(linea, x1_vent:x2_vent);p9 = Im_09(linea, x1_vent: x2_vent);
p10 = Im_010(linea, x1_vent: x2_vent);
% ARREGLO DE FIGURAS.
figure_handle = zeros(1:10);
axes_handle = zeros(1:10);
legend\_handle = zeros(1:10);series1_handle = zeros(1:10);
series2_handle = zeros(1:10); 
% INTERVALO DEL PERFIL A TRABAJAR.
x_analizada = 303; % x_analizada: 303 (Global)
largo = 10;x1 = x_analizada-largo; 
x2 = x analizada+largo;
y1 = 0iy2 = 255;\text{ancho} = x2 - x1 + 1;x = x1:x2;% GRAFICANDO LOS PERFILES.
margen = 3;
img = Im_01(linea-margen:linea+margen,x1_vent:x2_vent); 
img(maxgen+1,:)= 255 - img(maxgen+1,:);n=3;figure(n),<br>colormap(mapa),
colormap(mapa), \frac{1}{2} Color en niveles de gris.<br>image(img), \frac{1}{2} & Despliega y escala la Imag
                       %Despliega y escala la Imagen de 0 a 255.
axis equal, extra dimensión de ejes.<br>
axis equal, %Iguala dimensión de ejes.<br>
*Quita ejes de coordenadas
                       %Quita ejes de coordenadas.
title('Perfil Original'); 
img = Im_01(linea-margen:linea+margen,x1:x2); 
img(maxgen+1,:)= 255 - img(maxgen+1,:);n=4;figure(n), 
colormap(mapa), % Color en niveles de gris.<br>image(img), % Despliega y escala la Imag
image(img), %Despliega y escala la Imagen de 0 a 255.
axis equal, \frac{2}{3} axis off.<br>axis off. \frac{2}{3} axis off.
                      %Quita ejes de coordenadas.
title('Perfil Original (intervalo a graficar)'); 
                                       % --------------------------------------------------------------------
% ABRE EL DISEÑO DE FIGURA 
% --------------------------------------------------------------------
ticks = (x1:x2);
n = 5;%open 'Figura_Compara_Bordes_Esp.fig';
%open 'Figura_Bordes_ok_Esp.fig';
open 'Figura_Perfiles_Color_ok_Esp.fig'; 
clf; %Limpia la figura
figure_handle(n)=gcf; 
axes_handle(n)=gca; 
% TITULO DE LA FIGURA.
nombre0 = 'Primera Derivada de CP1'; 
nombre1 = 'Primera Componente Principal (CP1)'; 
nombre2 = 'Gradiente Multiespectral'; 
nombre3 = 'Laplaciano Multiespectral'; 
nombre4 = 'Sobel';nombre5 = 'Frei-Chen'; 
nombre6 = 'Kirsch'; 
nombre7 = 'Laplaciano escalar'; 
nombre8 = 'Prewitt'; 
nombre9 = 'Roberts'; 
nombre10 = 'Gradiente escalar'; 
linea = sublinea;
```
col = x\_analizada; angulo =  $0;$ sensor = 'IMG SINTÉTICA'; titulo = sprintf('%s (línea %d, col %d, ángulo %.2f°)',sensor,linea,col,angulo); set(gcf,'Name',titulo,'NumberTitle','off'); set(gcbo,'Position',[74.49087078651685 179.2862590948356]); title(titulo,'FontSize',11,'FontWeight','bold'); % ETIQUETAS DE LOS EJES. xlabel('Número de muestra','FontSize',14,'FontWeight','bold'); ylabel('Nivel de gris','FontSize',14,'FontWeight','bold'); % GRAFICA LAS SERIES DE DATOS. hold on,  $xq=[x1:x2];$ plot(xg,p1(x1:x2),'k- s','LineWidth',1.5,'MarkerEdgeColor','k','MarkerFaceColor','k','MarkerSize',5.0), plot(xg,p2(x1:x2),'ro','LineWidth',1.25,'MarkerEdgeColor','r','MarkerFaceColor','r','MarkerSize',5.0), plot(xg,p3(x1:x2),'go','LineWidth',1.25,'MarkerEdgeColor','g','MarkerFaceColor','g','MarkerSize',5.0),  $plot(xg,p4(x1:x2),'b$ o','LineWidth',1.25,'MarkerEdgeColor','b','MarkerFaceColor','b','MarkerSize',5.0),  $plot(xg,p5(x1:x2),'c$ o','LineWidth',1.25,'MarkerEdgeColor','c','MarkerFaceColor','c','MarkerSize',5.0), plot(xg,p6(x1:x2),'mo','LineWidth',1.25,'MarkerEdgeColor','m','MarkerFaceColor','m','MarkerSize',5.0),  $plot(xg,p7(x1:x2),'y$ o','LineWidth',1.25,'MarkerEdgeColor','y','MarkerFaceColor','y','MarkerSize',5.0), plot(xg,p8(x1:x2),'r:o','LineWidth',1.25,'MarkerEdgeColor','r','MarkerFaceColor','r','Marker Size',5.0), plot(xg,p9(x1:x2),'g:o','LineWidth',1.25,'MarkerEdgeColor','g','MarkerFaceColor','g','Marker Size',5.0), plot(xg,p10(x1:x2),'b:o','LineWidth',1.25,'MarkerEdgeColor','b','MarkerFaceColor','b','Marke rSize',5.0), % AGREGA LA LEYENDA. legend(nombre1,nombre2,nombre3,nombre4,nombre5,nombre6,nombre7,nombre8,nombre9,nombre10); legend\_handle(n)=legend(gca); %set(legend\_handle(n),'Location','NorthOutside'); %set(legend\_handle(n),'String',{'PC1',nombre}); set(legend\_handle(n),'Box','on'); % AÑADE MARCAS A LOS EJES. set(gca,'XMinorTick','on','YMinorTick','on','XLim',[x1,x2]), set(gca,'XTick',ticks), grid on, box on;

Tabla A.1: Código en Matlab para la generación de la Figura A.9.

Se pueden generar otras gráficas

8. *Generar el mosaico de imágenes.* A partir de las imágenes de realce de bordes introducidas en posible generar un mosaico de imágenes. En las Figuras A.11a y A.11b se muestra la interfaz correspondiente, y en la Figura A.11c se muestra el m osaico generado a partir de dichas imágenes. La distribución de las imágenes se establece a partir del número de renglones y co lumnas del mosaico, siempre que no se supere e l total de imágenes introducidas.

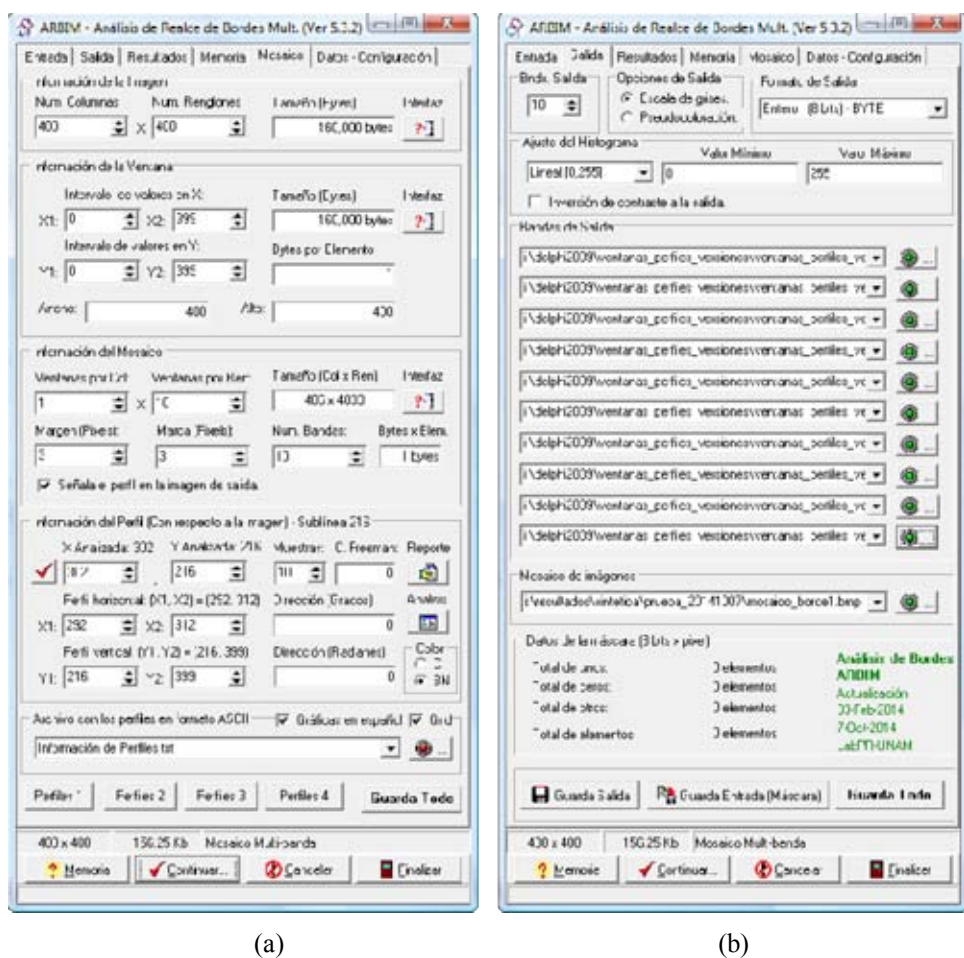

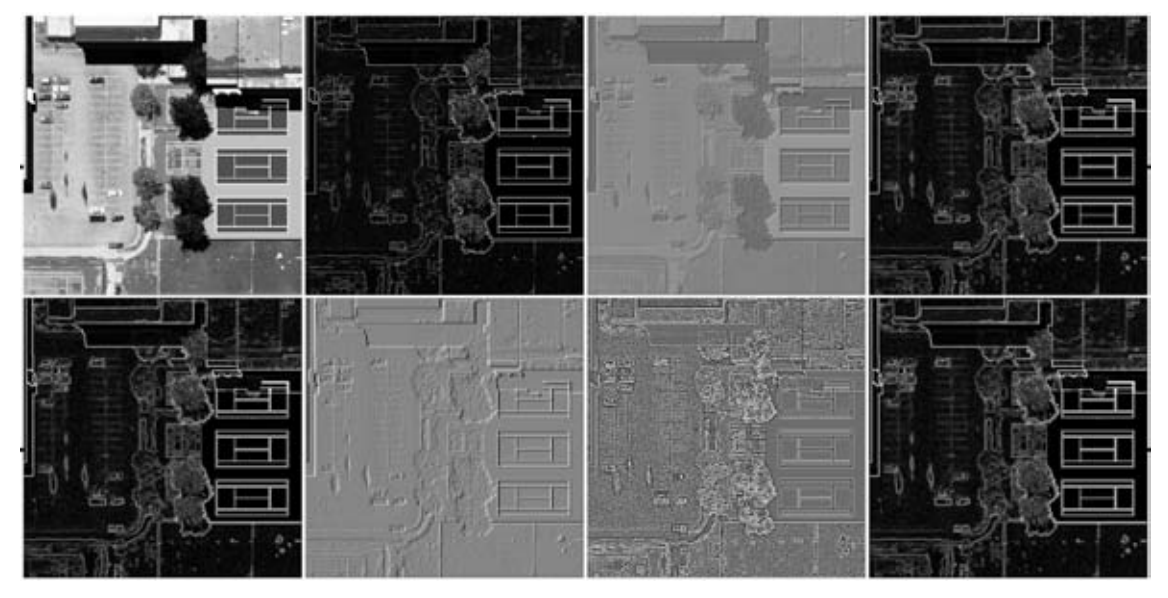

(c)

Figura A.11: *Interfaz para la generación del mosaico de salida*. (a) Configuración del mosaico de imágenes, (b) bandas de salida correspondientes a la región seleccionada, (c) mosaico de las primeras ocho imágenes con las marcas del perfil correspondiente  $(X, Y) = (302, 216)$  y ángulo de inclinación = 0° (Código de Freeman  $= 0$ ).

## **A.2 Gradiente multiespectral.**

Se desarrolló una aplicación del Delphi 2010 para obtener el gradiente multiespectral de u na imagen multiespectral (véase el apartado 4.6.1). Este software permite obtener los bordes internos y externos, así co mo el promedio de las bandas de salida. La interfaz de esta aplicación se muestra en la Figura A.12.

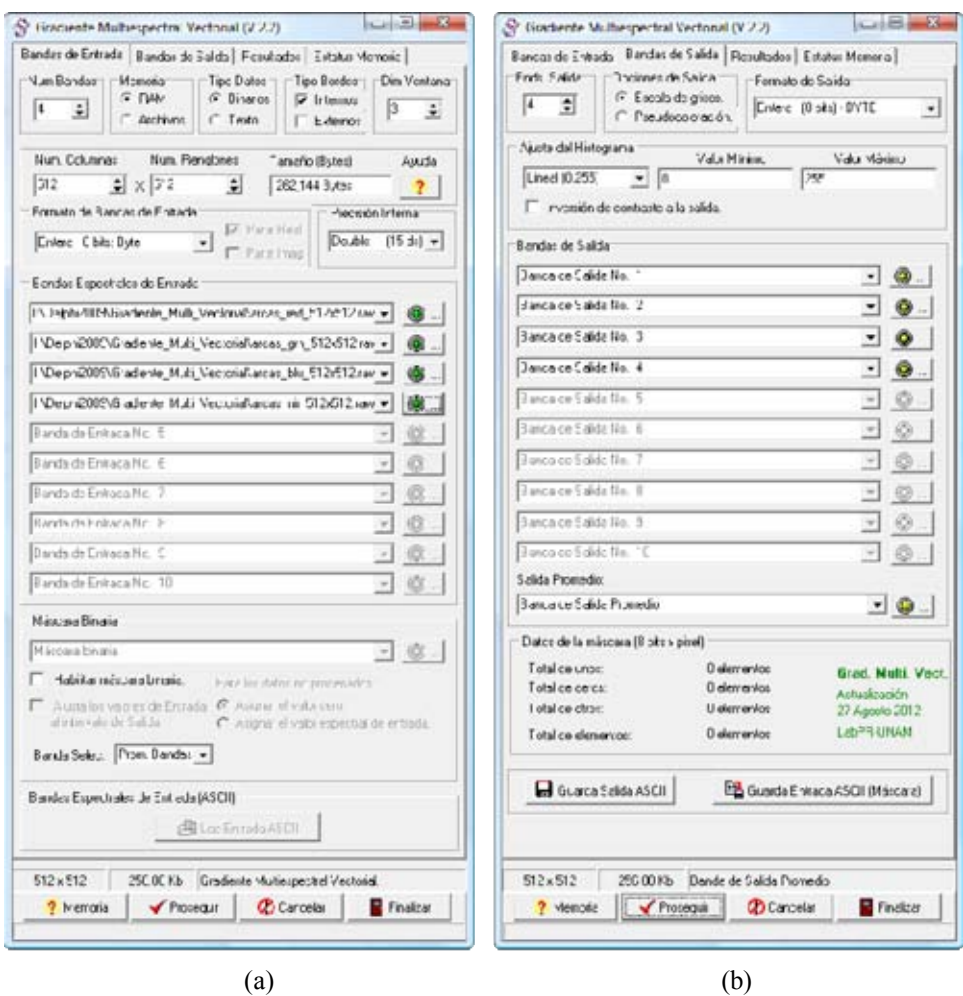

Figura A.12: *Interfaz del software para obtener el gradiente multiespectral*. (a) Datos de entrada, bandas espectrales originales. (b) Datos de salida, incluye el promedio de las bandas obtenidas.

## **A.3 Laplaciano multiespectral.**

Se desarrolló una aplicación del Delphi para obtener el Laplaciano multiespectral (LM ó LMM) como se explicó en los apartados 4.6.2, 4.6.3 y 4.6.4 de la presente tesis. Este software permite obtener la transformada de Fourier de una imagen multiespectral. La interfaz de esta aplicación se muestra en la Figura A.13.

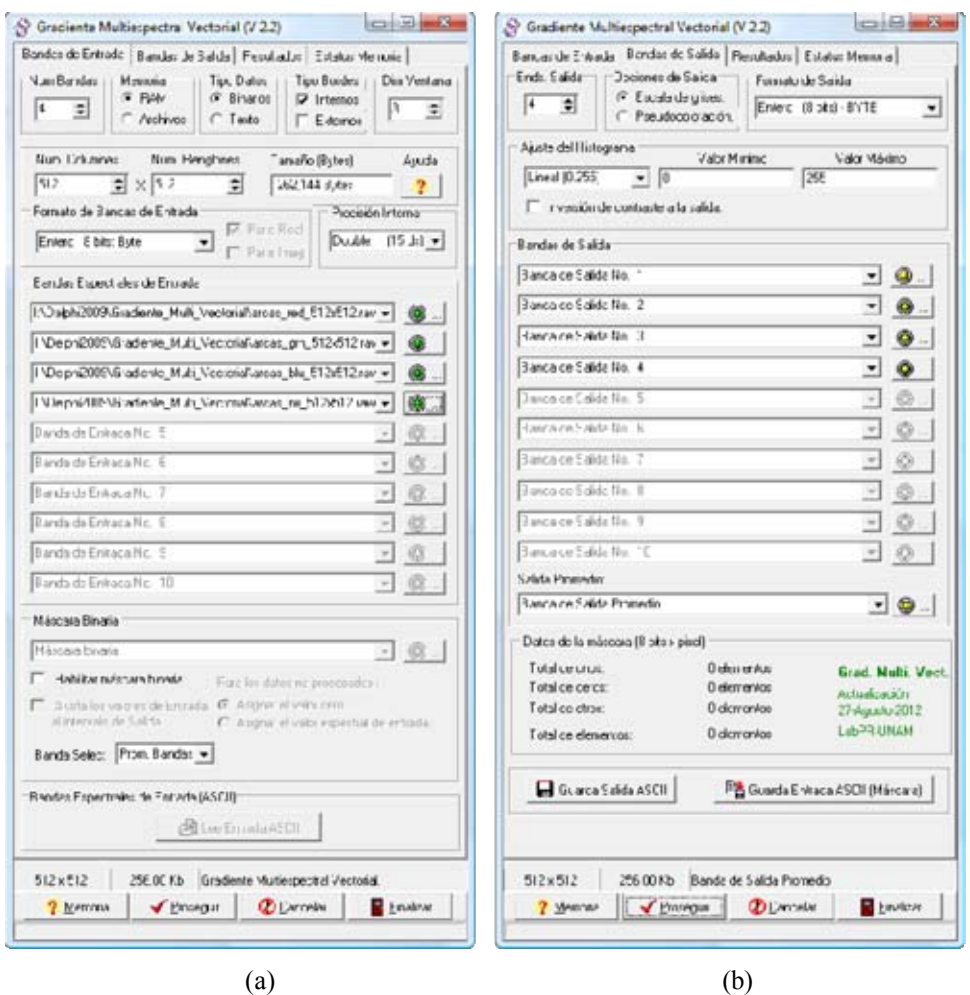

Figura A.13: *Interfaz del software para obtener el Laplaciano multiespectral*. (a) Datos de entrada, bandas espectrales originales. (b) Datos de salida. Los resultados se pueden guardar en forma cartesiano (parte real e imaginaria) o en forma polar (magnitud y fase).

### **A.4 Operadores de realce de bordes en el dominio espacial.**

Este software permite calcular por medio de *templetes* los operadores de realce de bordes más comúnmente utilizados en la literatura científica, como son: gradiente escalar, Sobel, Prewitt, Frei-Chen, Kirsch, Laplaciano escalar, Roberts, Pseudogradiente, las derivadas direccionales en las primeras cuatro direcciones del Código de Freeman (0º, 45º, 90º, 135º). En la Figura A.14 se muestra la interfaz del usuario.

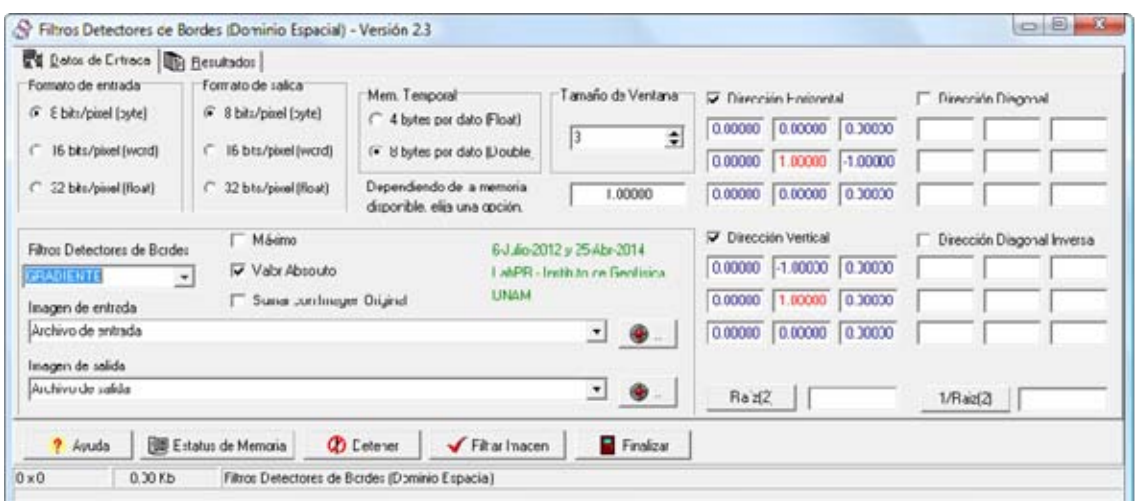

(a)

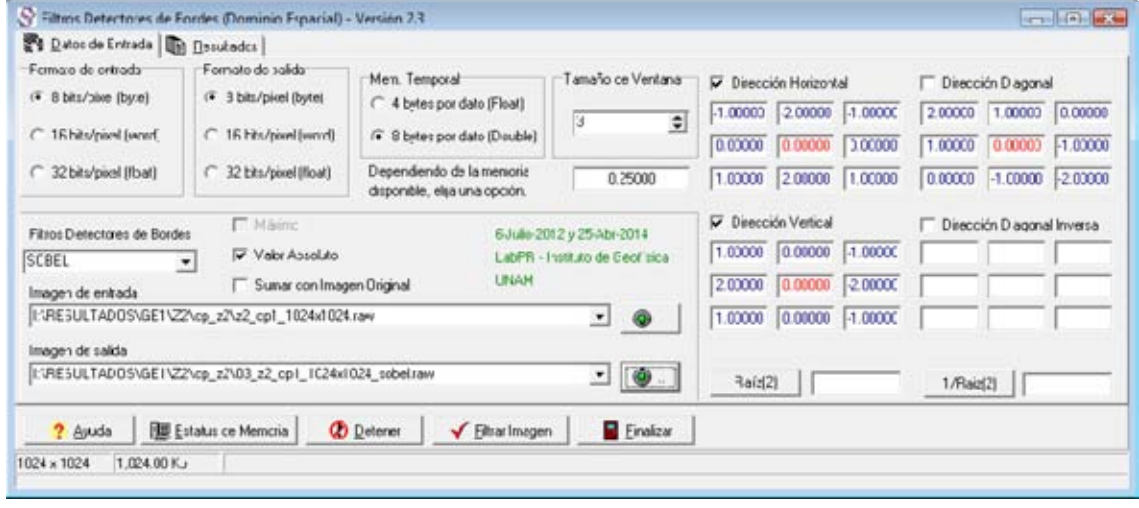

(b)

Figura A.14: *Interfaz para el cálculo de los operadores de realce por templetes*. Los resultados pueden obtenerse en valor absoluto, o bien, adicionarse con la imagen original. (a) Ejemplo con el gradiente escalar, (b) ejemplo con el operador de Sobel.

### **A.5 Descomposición en Componentes Principales.**

Esta metodología se encuentra descrita en (Lira, 2012). El programa permite calcular la Descomposición en Componentes Principales de una imagen multiespectral, emplear un **bitmap** para la selección de alguna región de interés (véase la Figura A.15). Ésta aplicación permite guardar el kernel de la transformación para aplicarlo posteriormente a una i magen multiespectral, y obtener la matriz de co-varianza, la matriz de correlación, el kernel de la transformación, y por ende, los eigenvalores y los eigenvectores de la misma. Un ejemplo de los resultados de ésta transformación se muestran en la Tabla A.2.

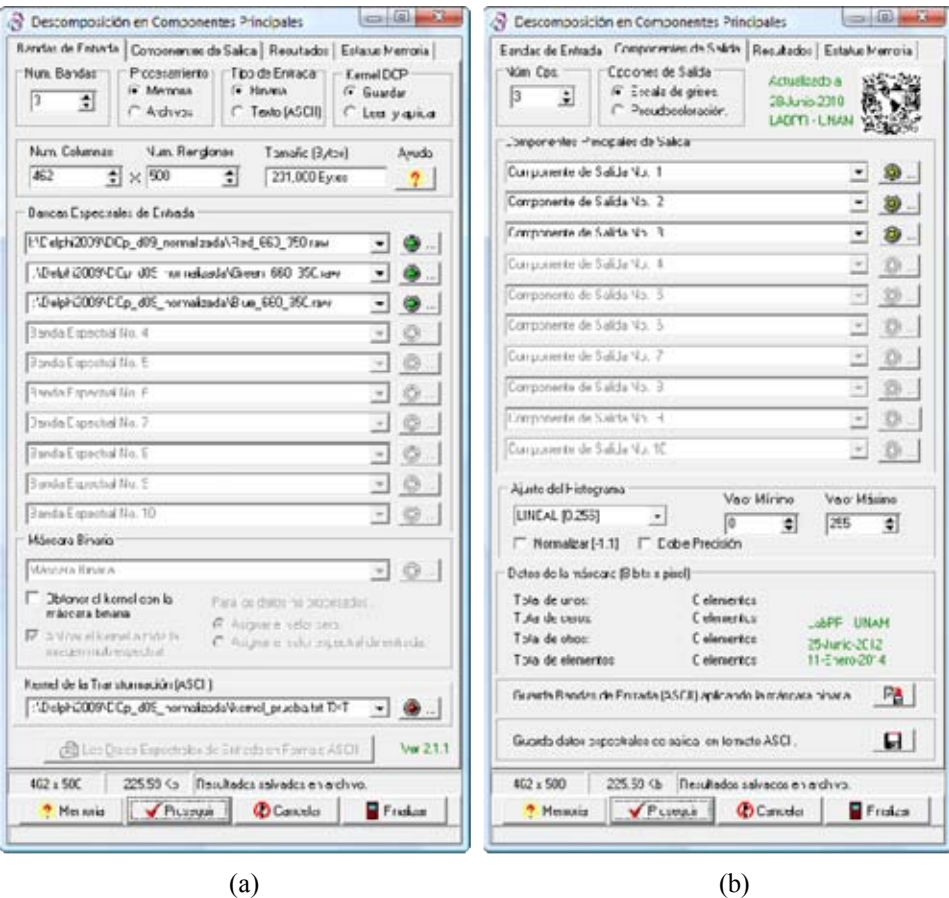

Figura A.15: *Interfaz para el cálculo de la Descomposición en Componentes Principales*. Los resultados pueden obtenerse en forma normalizada en el intervalo [-1,1] ó [0, 1].

```
08/10/2014 12:36:35 p.m. 
 BANDAS DE ENTRADA. (Nr = 500, Nc = 462)
   Banda Espectral No. 1: I:\Delphi2009\DCp_d09_normalizada\Red_660_350.raw 
  Banda Espectral No. 2: I:\Delphi2009\DCp_d09_normalizada\Green_660_350.raw 
   Banda Espectral No. 3: I:\Delphi2009\DCp_d09_normalizada\Blue_660_350.raw 
  COMPONENTES DE SALIDA. (Nr = 500 , Nc = 462) 
  Niveles de gris (256) 
   Componente de Salida No. 1: Por Asignar 
 Componente de Salida No. 2: Por Asignar 
 Componente de Salida No. 3: Por Asignar 
  TRANSFORMACION K-L. 
   Media de la imagen multiespectral: 
 media[ 1] = 152.80832 
 media[ 2] = 125.07760 
 media[ 3] = 94.93019 
   Matriz de Covarianza: 
     5831.83537 5487.14751 4579.28420 
     5487.14751 5352.63064 4644.79914 
                   4644.79914
   Matriz de Correlación: 
       \begin{array}{cccc} 1.00000 & 0.98211 & 0.91903 \\ 0.98211 & 1.00000 & 0.97301 \end{array}\begin{array}{cccc} 0.98211 & \quad & 1.00000 & \quad & 0.97301 \\ 0.91903 & \quad & 0.97301 & \quad & 1.00000 \end{array}0.97301
   Eigenvalores: 
   15031.03457 398.49440 12.21406 
   Kernel de la Transformación: 
       0.61344 0.59629 0.51781 
                                    0.75140
      -0.43470 0.80235 -0.40899 Porcentaje de información significativa 
   en cada banda de transformación: 
         Banda 1: 97.34027 %<br>Banda 2: 2.58063 %
          Banda 2: 2.58063 % 
                       0.07910 %
  08/10/2014 12:36:35 p.m. 
   Guardando el Kernel de la transformación: 
I:\Delphi2009\DCp_d09_normalizada\kernel_prueba.txt.TXT
```
Tabla A.2: *Resultados obtenidos de la Descomposición en Componentes Principales*.

## **A.6 Normalización de las imágenes.**

Esta aplicación permite normalizar una imagen multiespectral, o bien, un conjunto de imágenes mono-banda en el intervalo deseado, generalmente se utiliza el intervalo [0, 1] para generar una imagen en punto flotante. Es un programa auxiliar que fue empleado en varias ocasiones durante la presente investigación. La Figura A.16 muestra la interfaz de usuario de este programa.

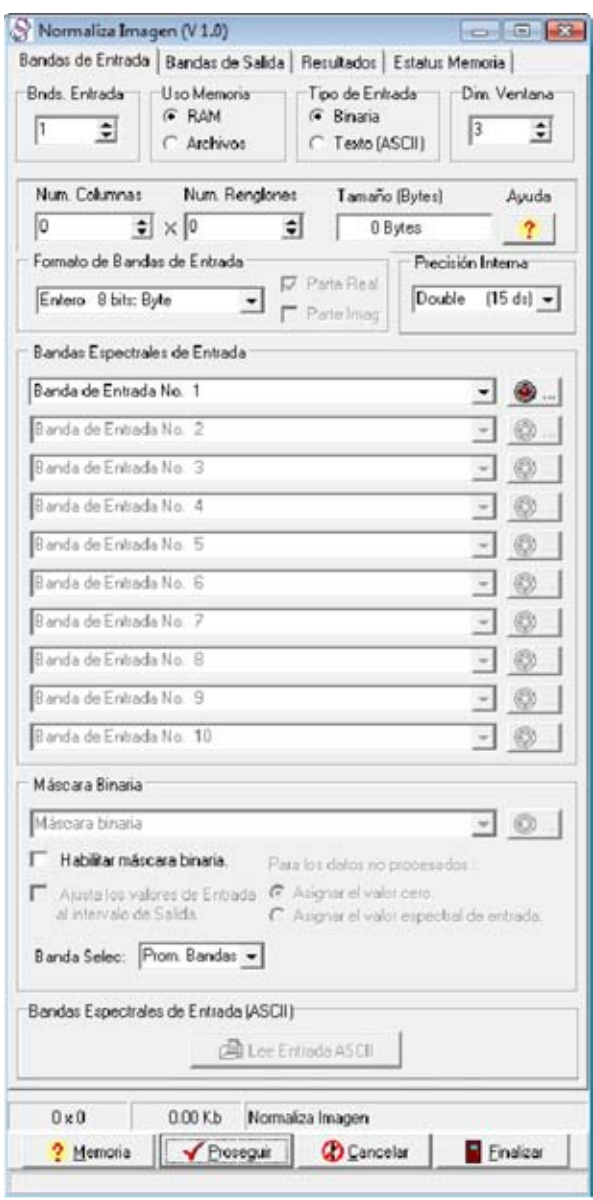

Figura A.16: *Interfaz del programa de normalización de una imagen*.

#### **A.7 Desarrollo de software.**

En este apéndice se muestran las principales aplicaciones que se desarrollaron durante la presente investigación, sin embargo existen otras que fueron desarrolladas en Matlab (Sanchez-Serralde, 2011; Turkel, 2011), en Lenguaje C (Cumani, 1998; Cumani 1999) y en OpenCV (Parker, 2011), o bien, fueron adaptadas en Matlab y Delphi (Koschan, 2005; Pratt, 2007).

#### **A.7.1 Sistema Digital de Imágenes (SANDI)**

El Sistema Digital de Imágenes (SANDI) ha sido desarrollado en el Laboratorio de Percepción Remota del Instituto de Geofísica bajo la supervisión del Dr. Jorge Lira Chávez (Lira y Langrave, 1992). El objetivo principal de este software es contribuir a las actividades educativas y de investigación en el área del procesamiento digital de imágenes (véanse las Figuras A17 y A.18). Los datos de contacto se muestran en el apartado 1.1.7 de la presente tesis.

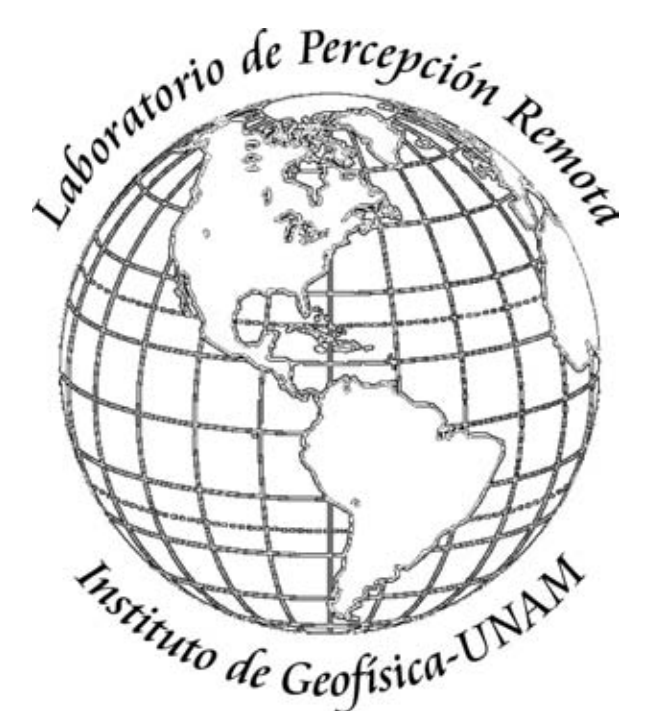

Figura A.17: El Dr. Jorge Lira Chávez, desde hace ya varios años, encabeza un equipo de trabajo conformado por investigadores, profesionales y estudiantes en el Laboratorio de Percepción Remota del Instituto de Geofísica de la UNAM (UNAM, 2014).

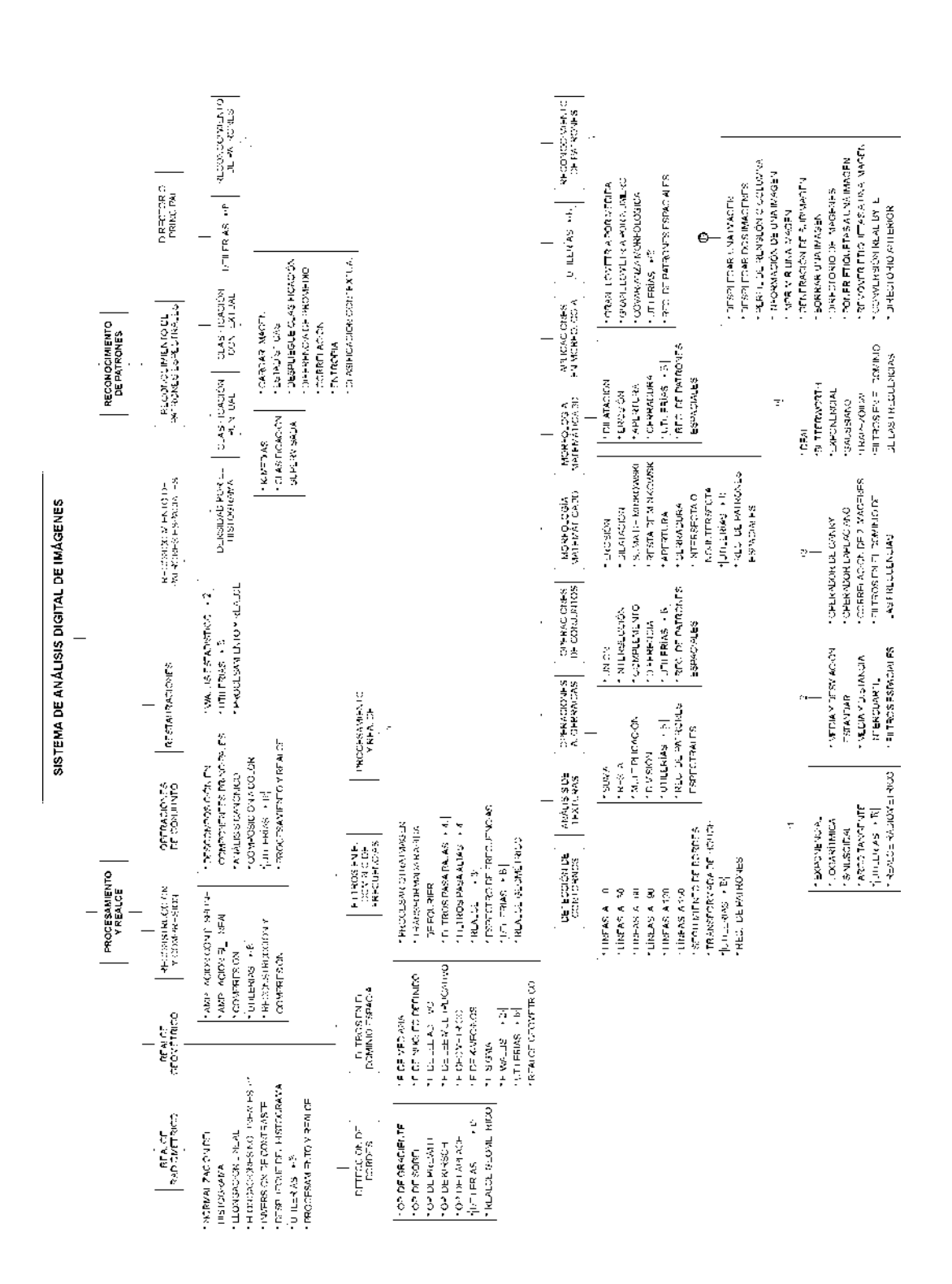

Figura A.18: *Esquema modular general del software SANDI*.

## **A.8 Bibliografía del Apéndice A.**

- Cumani, A., 1998. Eficient Contour Extraction in Color Images. In *Proceedings ACCV'98*. Hong Kong, China.
- Cumani, A. (Istituto E.N. "Galileo F., 1989. *Edge Detection in Multiespectral Images*, Torino, Italia. Disponible en: http://www.inrim.it/~cumani/.
- Lira, J. y Langrave, R., 1992. Sistema de Análisis Digital de Imágenenes, v. 2.0. *SELPER*, 8.
- Lira, J., 2012. *Tratamiento Digital de Imágenes Multiespectrales* 2a ed., México: Lulu. Disponible en: http://www.lulu.com/shop/jorge-lira-ch?vez/tratamiento-digital-deim?genes-multiespectrales/paperback/product-18815893.html.
- Koschan, A. & Abidi, M., 2005. Detection and classification of edges in color images. *IEEE Signal Processing Magazine*, 22(1), pp.64–73. Disponible en: http://ieeexplore.ieee.org/lpdocs/epic03/wrapper.htm?arnumber=1407716.
- Parker, J.R., 2011. *Algorithms for Image Processing and Computer Vision* Second., Indianapolis: Wiley Publishing, Inc.
- Pratt, W.K., 2007. *Digital image processing* Ed., 4th., New York: Wiley-Interscience.
- UNAM, 2014. Dr. Jorge Lira. *Instituto de Geofisica*, p.1. Disponible en: http://www.geofisica.unam.mx/recnat/staff/lira.htm [Accesado el 30 de Septiembre de 2014].
- Sánchez Serralde, B., 2011. *Textura multiespectral a partir de una variación del algoritmo Local Binary Pattern*. Universidad Nacional Autónoma de México.
- Turkel, E., 2011. Mathematical Methods for Digital Image Processing. Disponible en: http://www.math.tau.ac.il/~turkel/ [Accesado el 8 de Octubre de 2014].

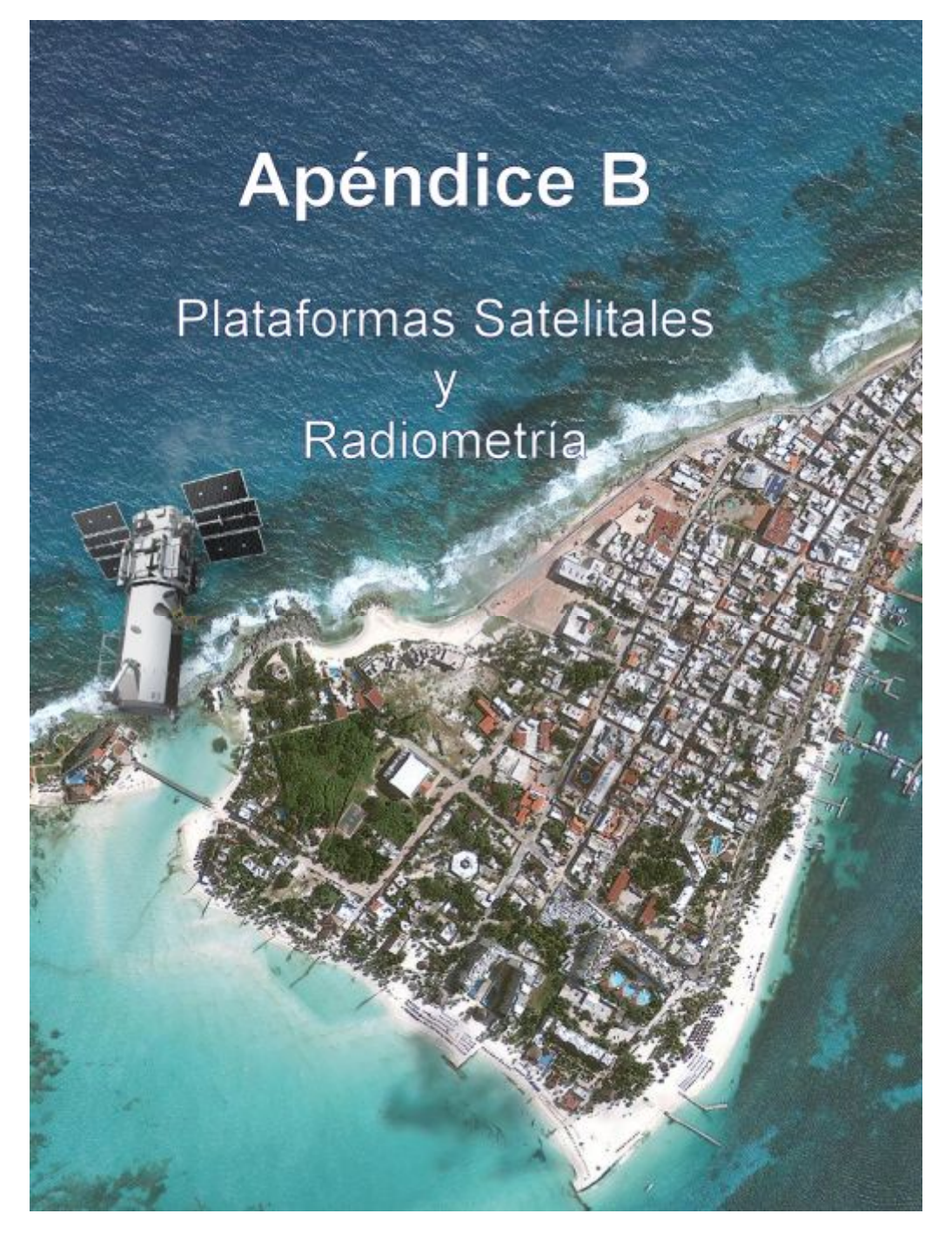

*"Una gran cantidad de información es recibida, manejada e interpretada en forma de imágenes por los seres humanos. En la actualidad, gracias al desarrollo científico y tecnológico, se extrae información valiosa de una amplia gama de imágenes digitales. A partir de la generación de nuevos sensores remotos y de la obtención de imágenes satelitales más detalladas y precisas, se ha contribuido notablemente a la investigación científica, al desarrollo industrial, y al estudio del medio ambiente que nos rodea.*

*(Jorge Lira).*

## **B.1 Importancia de los sensores remotos a bordo de las plataformas satelitales.**

La disponibilidad de información obtenida por medio de los sensores a bordo de las plataformas satelitales es cada vez mayor. El empleo de técnicas para la extracción de información acerca de la textura, de la reflectancia, de la morfología, de los bordes, de los materiales, del clima en diferentes épocas del año, o lapsos de tiempo, de los fenómenos hidrometeorológicos, ha sido de gran importancia para el desarrollo de la industria, el apoyo humanitario, el aprovechamiento de los recursos naturales, la planeación de rutas de transporte, el estudio del comportamiento de la flora y la fauna, el estudio de civilizaciones antiguas, entre muchas otras aplicaciones (véase la Figura B.1). En las secciones siguientes se muestran una serie de tablas con la información más relevante acerca de a lgunas de las plataformas satelitales más conocidas y sus características técnicas más importantes.

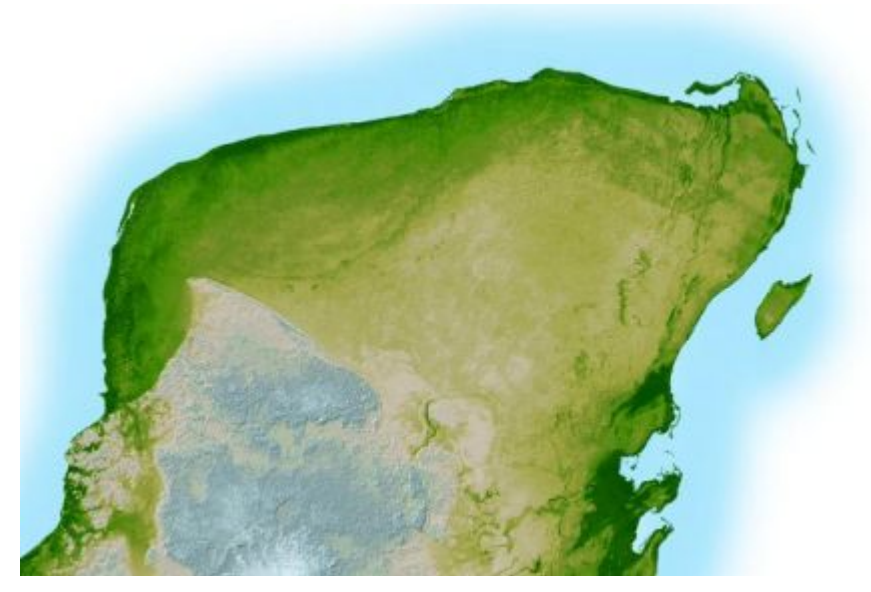

Figura B.1: *La misión de la NASA Shuttle Radar Topography Mission (SRTM)* colectó información de la topografía continental desde Canadá hasta América Central. Gracias a esta información se elaboró un mapa de alta resolución donde es posible apreciar un de relieve sombreado de la Península de Yucatán en México, haciendo evidente una sutil, pero inconfundible, indicación del cráter de impacto de Chicxulub. La mayoría de los científicos están de acuerdo en que este impacto fue la causa de la extinción masiva en el Cretásico-Terciario. Este evento marcó la súbita extinción de los dinosaurios, así como la mayor parte de la vida en la Tierra, hace 65 millones de años. Adaptado de *http://photojournal.jpl.nasa.gov/jpegMod/PIA03379\_modest.jpg*

# **B.2 Plataformas Satelitales**

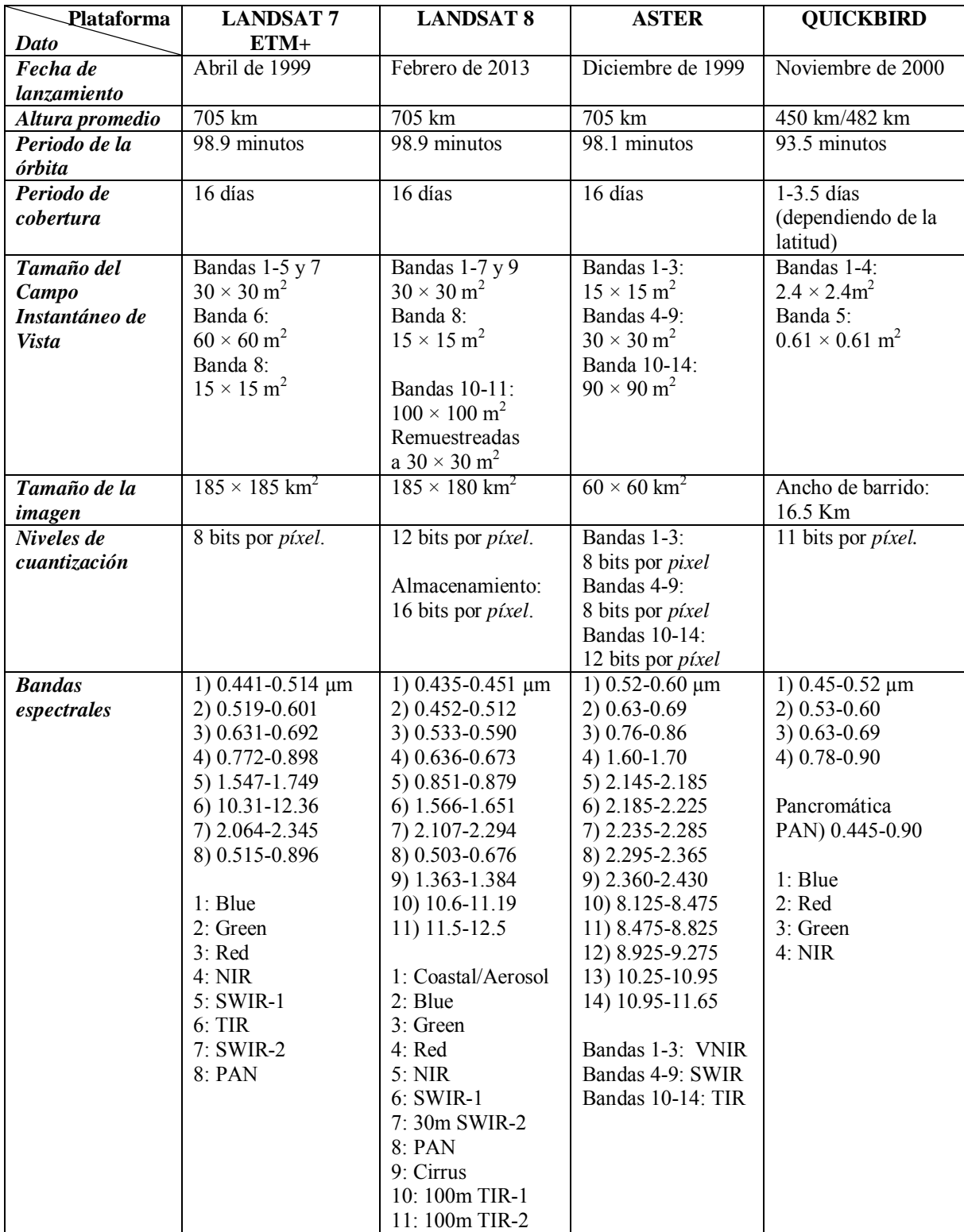

Tabla B.1: *Principales plataformas orbitales empleadas en percepción remota*.

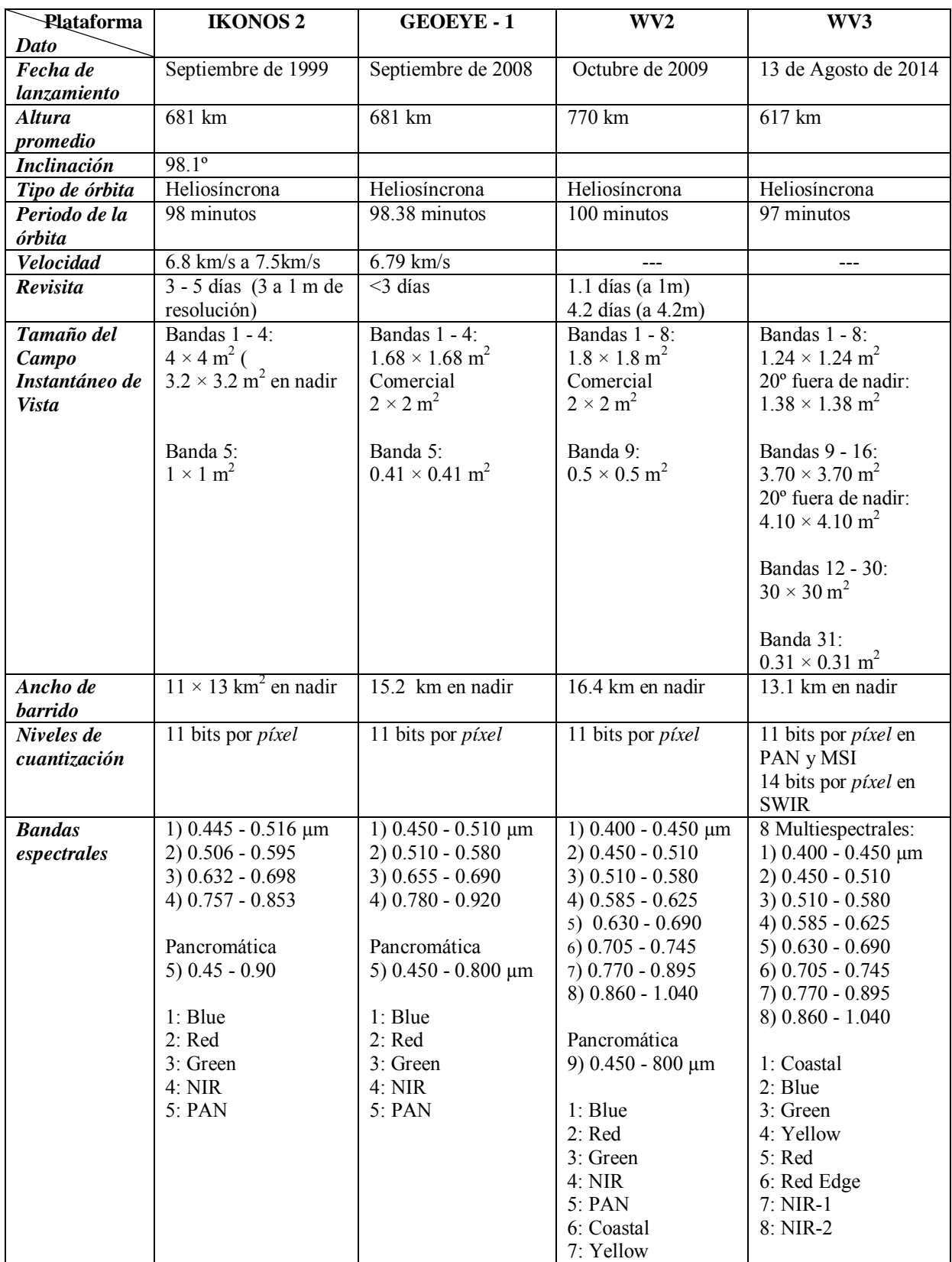

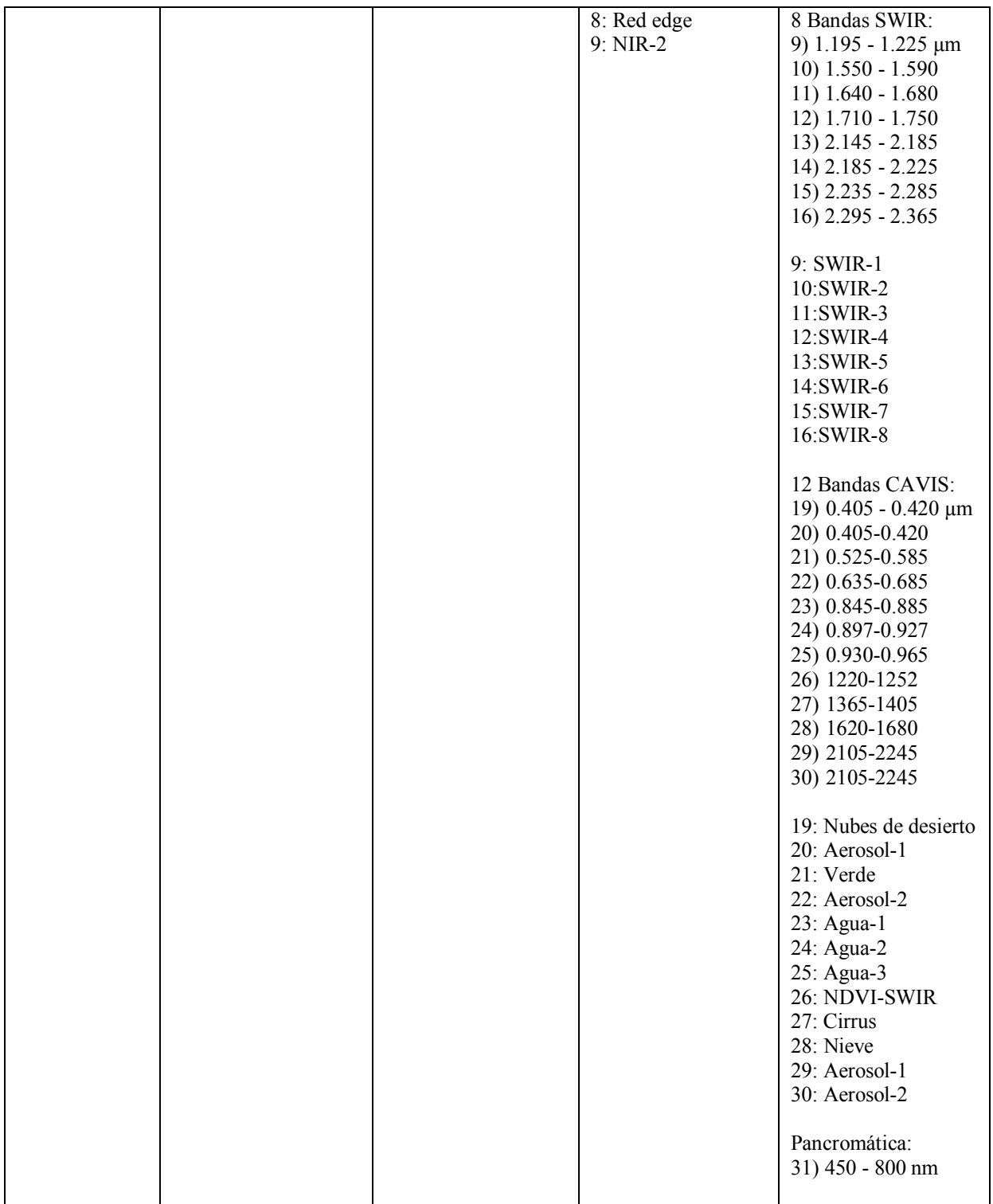

Tabla B.2: *Principales plataformas orbitales empleadas en percepción remota (Continuación…)*.

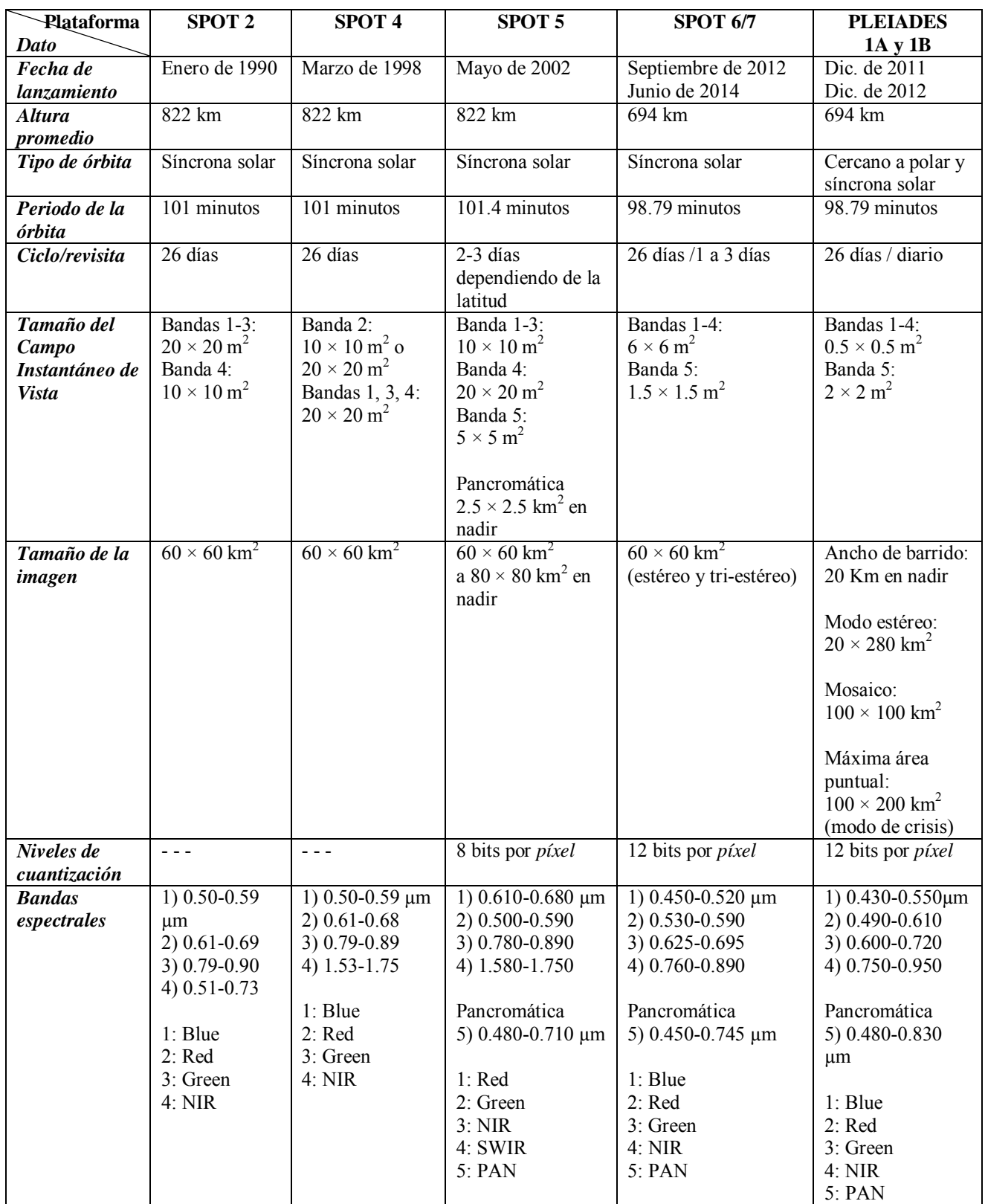

Tabla B.3: *Principales plataformas orbitales empleadas en percepción remota (Continuación…)*.

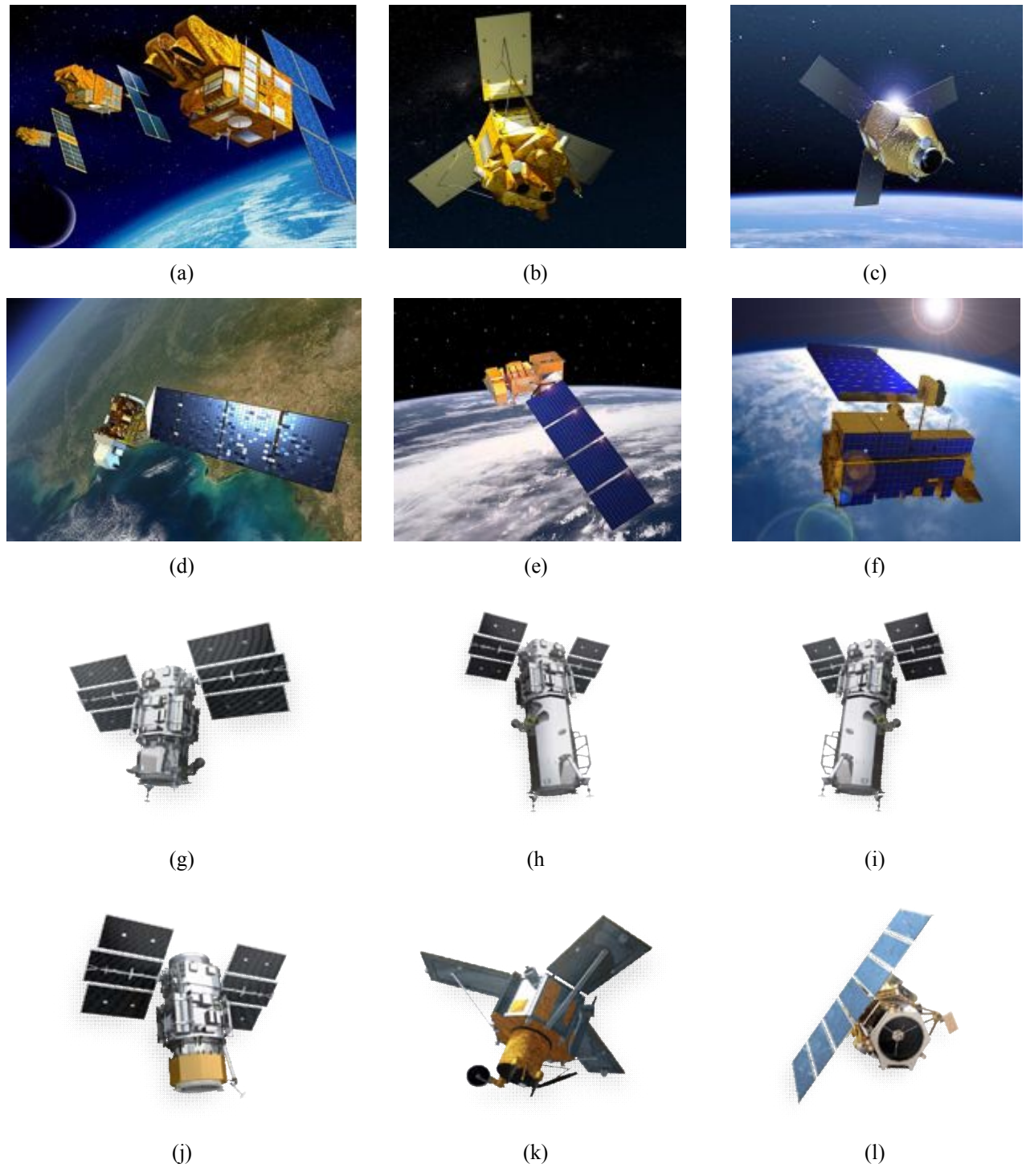

Figura B.2: *Sensores remotos*. (a) SPOT-2, SPOT-4 y SPOT-5, (b) SPOT-6/7, (c) PLEIADES-1A/1B, (d) LANDSAT-8, (e) LANDSAT-7 +ETM, (f) TERRA/ASTER, (g) WorldView-1, (h) WorldView-2, (i) WorldView-3, (j) QuickBird, (k) IKONOS-2, (l) GeoEye-1.

## **B.3 Radiometría**

*"La radiación electromagnética es un fenómeno de transporte de energía que porta información del sistema que la genera o la reemite. La percepción remota hace uso de esta propiedad, utilizando la interacción de la radiación con la escena bajo observación para estudiar su comportamiento con diferentes condiciones (Figura B.3), generando información conducente al modelado del medio ambiente."* 

*Jorge Lira.* 

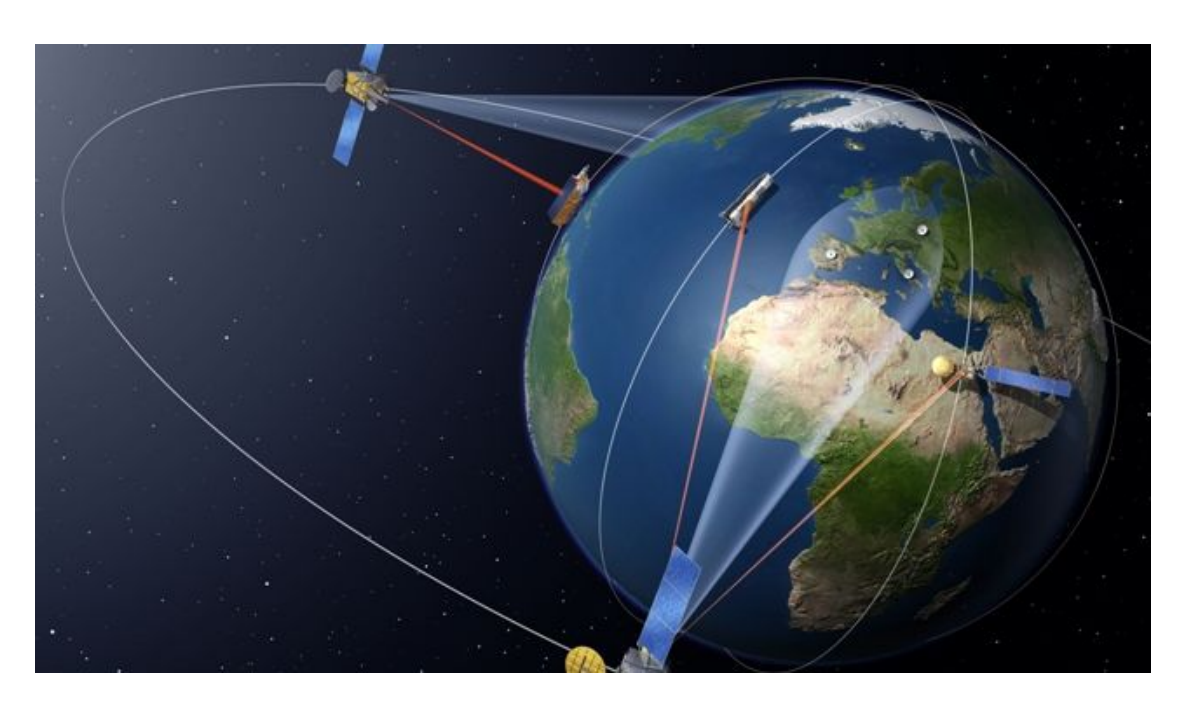

Figura B.3: Existe una gama muy diversa de sensores remotos que son capaces de recolectar una gran cantidad de información en las regiones del visible, del infrarrojo y de las microondas en el espectro electromagnético. Los productos y las imágenes que se generan a partir de éstos son utilizados para el monitoreo continuo de nuestro planeta bajo diferentes condiciones de observación. Imagen adaptada de *http://www.astrium.eads.net/media/image/edrs\_1.jpg*

#### **B.3.1 Radiación electromagnética - definiciones.**

La **radiación** es la emisión y la propagación de ondas o partículas portadoras de energía a través del espacio o de algún medio. La **radiometría** es un sistema de conceptos, definiciones, modelos, instrumentos y sistema de unidades p ara describir y medir la radiación y su interacción con la materia. La **fotometría** es un sistema también, pero diseñado para la detección de la rad iación por el ojo humano (McCluney, 1994). La radiometría puede ser empleada, tanto para cuantificar flujo de partículas, como para el estudio de radiación ondulatoria.

La **radiación electromagnética** es un fenómeno ondulatorio de transporte de energía, formado por un campo magnético y uno eléctrico perpendiculares entre sí, cuya velocidad de desplazamiento en el vacío es de *c = 299,792,458 m/s*. La velocidad de la luz en el aire difiere poco de esta cantidad.

La velocidad de la radiación electromagnética en medios como gases, líquidos o sólidos es diferente a la del vacío; el cociente de la velocidad en el vacío con respecto a la velocidad *v* en otro medio es llamado el **índice de refracción** *n*, es decir  $n = c/v$ . Al conjunto de los campos magnético y eléctrico se le llama **campo de radiación**. La radiación electromagnética, siendo un fenómeno ondulatorio, tiene asociada una **longitud de onda**  $\lambda$  y una **frecuencia**  $\nu$ , ambas relacionadas entre sí por la expresión

$$
v\lambda = c \tag{B-1}
$$

La longitud de onda se mide en metros y la frecuencia en Hertz. Además, la velocidad de la luz en el vacío se expresa como

$$
c = \frac{1}{\sqrt{\mu_0 \varepsilon_0}}\tag{B-2}
$$

Donde  $\varepsilon_0$  es la permitividad eléctrica y  $\mu_0$  es la permeabilidad magnética (Rees, 2001; Rees, 2013). La *permeabilidad magnética* se define como la razón de la densidad de flujo magnético B, en una substancia, a la intensidad del campo externo H:  $\mu_0 = B/H$ . La permeabilidad del espacio vacío es llamada la *constante magnética*. La *permitividad eléctrica* se define como la razón del desplazamiento eléctrico a la intensidad del campo eléctrico que lo produce.

Una onda electromagnética tiene asociada una energía dada por

$$
E_{\nu} = hv = h\frac{c}{\lambda}
$$
 (B-3)

Donde h =  $6.6256 \times 10^{-34}$  joules, es la constante de Planck. La ecuación (B-3) nos indica que a medida que disminuye la longitud de onda aumenta la energía de la radiación. La radiación electromagnética es por tanto una onda formada por un campo eléctrico y uno magnético oscilando perpendicularmente entre sí. A la radiación electromagnética se le conoce también como **señal electromagnética** u **onda electromagnética** (véanse las Figuras B.4 y B.5).

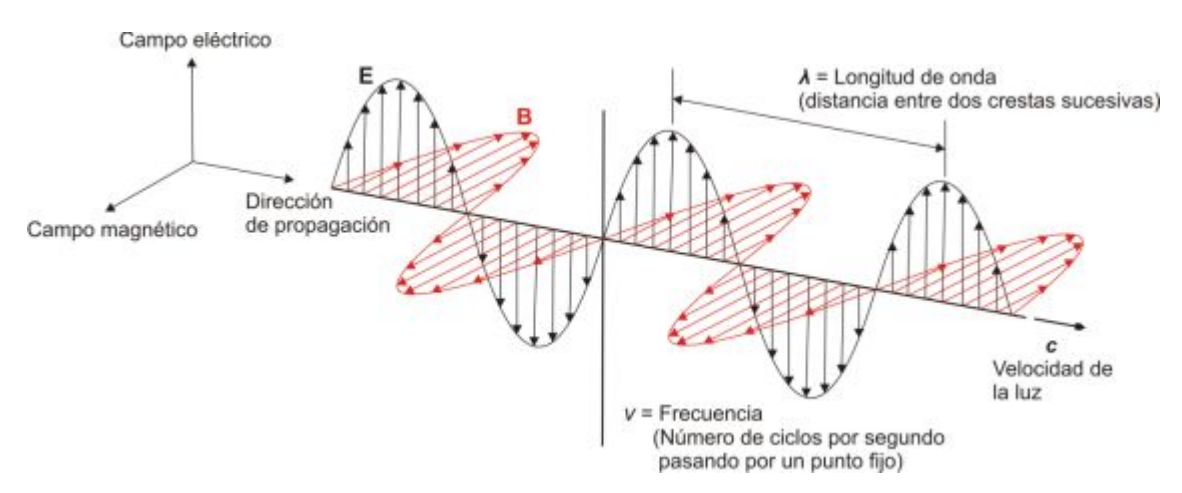

Figura B.4: Señal u onda electromagnética. Formada por un campo magnético B y uno eléctrico E perpendiculares entre sí, cuya velocidad de desplazamiento en el vacío es la velocidad de la luz. Adaptado de *http://www.fao.org/docrep/003/t0355s/T0355S01.gif*

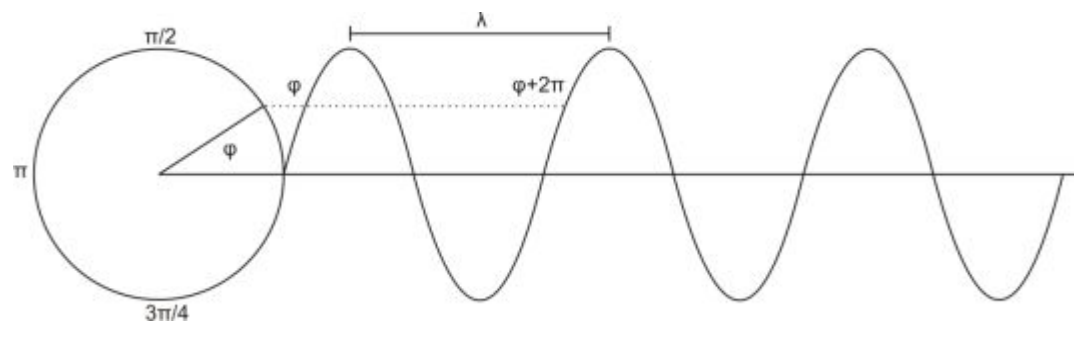

Figura B.5: Fase de una onda electromagnética. Adaptado de (Lira, 2012).

Al conjunto de ondas electromagnéticas sobre todo el intervalo posible de longitudes de onda se le llama el **espectro electromagnético** (véase la sección B.3.6). A la distribución de la radiación sobre el espectro electromagnético se le llama *spectrum* (véase la Tabla B.7) . A la rad iación que consiste de una sola longitud de o nda se le denomina **radiación monocromática**. Al intervalo que comprende las longitudes de onda de 0.4 μm a

10.0 μm se le conoce como la **región óptica** del espectro electromagnético. Al intervalo de longitudes de onda de la radiación perceptible por el ojo humano se le llama la **región del visible**. La sensibilidad del ojo humano a la radiación electromagnética varía de persona a persona, pero ciertamente el ojo humano no es sensible a longitudes de onda menores a 0.36 μm ni may ores a 0.83 μm. De aquí entonces, la región del visible se define nominalmente como el intervalo de longitudes de onda de 0.4 μm a 0.7 μm. Otras regiones se encuentran definidas en la Tabla B.7. El Sol genera radiación en un intervalo amplio de longitudes de onda, no obstante, al intervalo de 0.32 μm a 3.5 μm se le conoce nominalmente como **espectro solar**.

Por otro lado, la radiación electromagnética exhibe su naturaleza corpuscular en forma de fotones cuando interacciona con la materia. Al **fotón** se le conoce también como un **quantum** cuya energía está dada por la ecuación (B-3). De acuerdo con esta misma ecuación, el fotón, si bien concebido como una partícula, tiene asociada una longitud de onda. La ecuación (B-3) nos muestra la dualidad partícula – onda de la radiación electromagnética. Es decir, la radiación electromagnética, dependiendo de su interacción con la materia, puede comportarse como una onda o como una partícula. De aquí que las definiciones de cantidades radiométricas puedan aplicarse también a un flujo de fotones.

La naturaleza ondulatoria de una onda electromagnética está convenientemente descrita por una expresión sinusoidal compleja. La magnitud de los campos eléctrico E y magnético B (Schanda, 1986), que componen la radiación electromagnética en la dirección *z* están dados por

$$
E = E_0 \left[ Cos(\omega t - kz) + jSen(\omega t - kz) \right] = E_0 e^{j(\omega t - kz)}
$$
  
\n
$$
B = B_0 \left[ Cos(\omega t - kz) + jSen(\omega t - kz) \right] = B_0 e^{j(\omega t - kz)}
$$
\n(B-4)

Donde  $E_0 \, y \, B_0$  son constantes,  $j = \sqrt{-1}$ ,  $\omega = 2\pi v \, y \, k = 2\pi/\lambda$ , conocido como el **número de onda**, y donde se ha supuest o que la onda electromagnética se desplaza en la dirección *z*. De estas relaciones se tiene

$$
\frac{\omega}{k} = c \tag{B-5}
$$

Al cociente dado por la ecuación (B-5) se le conoce como la **velocidad de fase** de la onda electromagnética. En el vacío la velocidad de la fase es igual a *c*. La velocidad de la fase es la velocidad a la cual se desplazan las crestas y los valles de la onda electromagnética. Para describir la propagación de la radiación electromagnética en un medio homogéneo diferente al vacío es necesario introducir dos propiedades básicas de tal medio: la *permisividad eléctrica relativa* ε<sub>r</sub>. La permisividad eléctrica relativa, conocida también como la *constante dieléctica*, que es la razón de la permisividad eléctrica del medio ε, con respecto a la permisividad del vacío ε<sub>0</sub>. La *permeabilidad magnética* relativa μr, es la razón de la permeabilidad magnética del medio μ, con respecto a la permeabilidad del vacío  $μ_0$ , es decir

$$
\varepsilon_r = \frac{\varepsilon}{\varepsilon_0} \quad \text{y} \quad \mu_r = \frac{\mu}{\mu_0} \tag{B-6}
$$

Si a la velocidad de la fase en el medio homogéneo se le llama *v*, el índice de refracción dado por el cociente  $c/v$ , se expresa como  $n = \sqrt{\varepsilon_r \mu_r}$ . En el vacío,  $\mu = \mu_0$  y  $\varepsilon = \varepsilon_0$ , por lo que *n = 1*. Para un medio diferente del vacío *n > 1*. La velocidad de la fase en el medio homogéneo está dada por

$$
v = \frac{c}{\sqrt{\mu_r \varepsilon_r}} = \frac{c}{n}
$$
 (B-7)

De lo anterior, se tiene que, en un medio homogéneo, la velocidad de la onda electromagnética se reduce por un factor de  $\sqrt{\varepsilon_r \mu_r}$ . Por tanto, en un medio homogéneo, la velocidad de la luz está determinada por su índice de refracción.

Las expresiones (B-4) muestran que la radiación electromagnética se co mpone de una amplitud: (*E0*, *B0*) y una fase: (ωt - kz). Si la onda se propaga en una dirección diferente a la *z*, las expresiones anteriores escriben en notación vectorial como

$$
\mathbf{E} = \mathbf{E}_0 e^{j(\omega t - \mathbf{k} \cdot \mathbf{r})}
$$
  

$$
\mathbf{B} = \mathbf{B}_0 e^{j(\omega t - \mathbf{k} \cdot \mathbf{r})}
$$
 (B-8)

Donde **r** es un vector de posición en cualquier dirección y a **k** se le conoce como **vector de onda**. De estas últimas expresiones es claro que  $E \perp B$  y  $(E,B) \perp k$ . El hecho de que **E** y **B** sean perpendiculares a la dirección del desplazamiento indica que la onda electromagnética es transversal. Es usual llamar a la dirección de oscilación del campo eléctrico, la dirección de **polarización**. Si la dirección del plano de **E** es constante se dice que se tiene una **polarización plana**, si **E** oscila alrededor de la dirección de propagación se dice que tiene una **polarización oscilante**. Un caso particular de la polarización oscilante es cuando la dirección de **E** cambia a una velocidad angular constante, en cuyo caso se dice que se tiene una **polarización circular**. La dirección de propagación de una onda electromagnética está convenientemente descrita por el vector de Poynting definido como el producto vectorial de los vectores **E** y **B**

$$
\mathbf{P} = \mathbf{E} \times \mathbf{B} \tag{B-9}
$$

El *vector de Poynting* proporciona la razón a la cual la energía electromagnética pasa a través de un área unidad cuya normal es la dirección de **P**. La interacción de la radiación con la materia depende del estado de polarización de la señal electromagnética, este hecho puede ser usado con ventaja en imágenes de radar para observar diferentes aspectos de la escena (**radar polarimétrico**<sup>1</sup>[\).](#page-279-0) Una señal electromagnética compuesta por ondas cuya dirección del campo eléctrico varía de manera aleatoria se dice **no polarizada**. Una señal electromagnética puede presentar un cierto grado de polarización dependiendo de la variación de la dirección del campo eléctrico.

#### **B.3.2 Paquete de ondas.**

-

A un grupo de señales electromagnéticas comprendiendo un cierto intervalo de longitudes de onda  $\Delta \lambda = [\lambda_1, \lambda_2]$  y un cierto conjunto de sus fases se le llama **paquete de ondas**. A Δλ se le conoce como el **ancho de banda** del paquete, pudiéndose expresar también como un intervalo de frecuencias:  $\Delta v = [v_1, v_2]$ . Si el ancho de banda es cero, el paquete de o ndas es monocromático; si está formado por una sola fase del paquete es

<span id="page-279-0"></span><sup>&</sup>lt;sup>1</sup> "Los esquemas de polarización permiten observar características diferentes de la escena, es decir aspectos que pudieran no ser visibles en el esquema HH podrían distinguirse en el esquema VV. De esta manera, la consideración de los cuatro esquemas de polarización en una imagen multiespectral de cuatro bandas conduce a incrementar el potencial de separabilidad en un clasificador", (Lira, 2012).

monofásico. Una **radiación coherente** está formada por un paquete de ondas con la misma longitud de onda y la misma fase. La radiación coherente está formada por tanto por un paquete monocromático y monofásico. Sin embargo, en la práctica no es factible generar un paquete con un ancho de banda igual a cero, por lo que una radiación coherente comprende un conjunto de señales con longitudes de onda cercanas entre sí pero no iguales. El ancho de banda es por tanto el contenido de frecuencias un paquete de ondas.

Si se tiene un pulso de radiación con una duración en el tiempo de  $\Delta t$  (Figura B.6a). Para una fase cero, este pulso se modela de acuerdo con la siguiente expresión

$$
A(t) = A_0 Cos \omega_0 t, \quad \forall \quad -\frac{\Delta t}{2} \le t \le \frac{\Delta t}{2}
$$
 (B-10)

Donde  $A_0$  es la amplitud máxima del pulso. La cantidad  $A(t)$  se refiere a un campo eléctrico o a uno magnético, por lo que las conclusiones que se deriven para este pulso son válidas para una se ñal electromagnética también. El espectro de frecuencias (Figura B.6b) de este pulso está dado por la transformada de Fourier del mismo, es decir

$$
\hat{A}(\omega) = A_0 \int_{-\Delta t/2}^{\Delta t/2} Cos[\omega_0 t] e^{-j\omega t} dt = A_0 \left[ \frac{Sen[(\omega_0 - \omega) \Delta t/2]}{\omega_0 - \omega} + \frac{Sen[(\omega_0 + \omega) \Delta t/2]}{\omega_0 + \omega} \right]
$$
(B-11)

La ecuación (B-11) nos indica que el espectro de frecuencias está dado por la suma de dos funciones Sinc, una centrada en  $\omega_0$  y la otra en - $\omega_0$ . El primer cero de las funciones Sinc está dado cuando

$$
\omega = \omega_0 \pm \frac{2\pi}{t}, \quad o \text{ equivalentemente}, \quad v = v_0 \pm \frac{1}{\Delta t} \tag{B-12}
$$

Por lo que la distancia entre ceros de las dos funciones Sinc es,  $\Delta B = \Delta v = 2/\Delta t$ . A DB se le conoce como el **ancho de banda del pulso**. Es claro entonces que a medida que el pulso disminuye en duración el ancho de banda aumenta. Con base en este resultado podemos estudiar ahora el ancho de banda de un paquete de ondas. Supongamos que este paquete de ondas está determinado por una suma de contribuciones de o nda dadas po r la ecuación (B-10) cuya dirección de desplazamiento es *z*, entonces

$$
A(z,t) = \int A(\omega)Cos(\omega t - kz)d\omega
$$
 (B-13)

Si los límites de integración para esta suma de contribuciones se fijan en

$$
\omega_0-\frac{\Delta\omega}{2}\leq \omega\leq \omega_0+\frac{\Delta\omega}{2}
$$

Donde  $\Delta \omega = 2\pi \Delta v$  es el ancho de banda del paquete, de aquí entonces se tiene el paquete de onda descrito por

$$
A(z,t) = A_0 Cos(\omega_0 t - kz) \frac{Sen\left[\frac{\Delta\omega}{2}t\right]}{\frac{\Delta\omega}{2}t}
$$
 (B-14)

Donde se ha hecho  $A_0 = A(\omega)\Delta\omega$  cuando  $\Delta\omega \rightarrow 0$ , la ecuación (B-14) se reduce a la expresión (B-10), es decir un paquete de onda infinitamente estrecho o bien un pulso formado por una señal de una sola frecuencia. Si  $\Delta\omega$  se hace más grande, el paquete disminuye de intensidad y se hace más ancho. La transformada de Fourier de la ecuación (B-14) proporciona el espectro de frecuencias de un paquete de ondas.

En el momento de su emisión, digamos por una antena, el paquete presenta una cierta coherencia, sin embargo los pulsos de o nda que lo forman tienen una longitud de onda diferente, más diferente entre más grande sea  $\Delta\omega$ . Debido a esta coherencia, o con una interferencia destructiva que eventualmente elimina la coherencia del paquete. Es decir, la coherencia se destruye después de un cierto tiempo de haber sido emitido el paquete de ondas, éste tiempo es

$$
\Delta t_0 = \frac{1}{\Delta \omega} \tag{B-15}
$$

Llamado **tiempo de coherencia**. De esta última expresión es claro que en el límite, cuando  $\Delta \omega \rightarrow 0$ , el tiempo de coherencia es infinito y a medida que el ancho de banda aumenta el tiempo de coherencia tiende a cero.

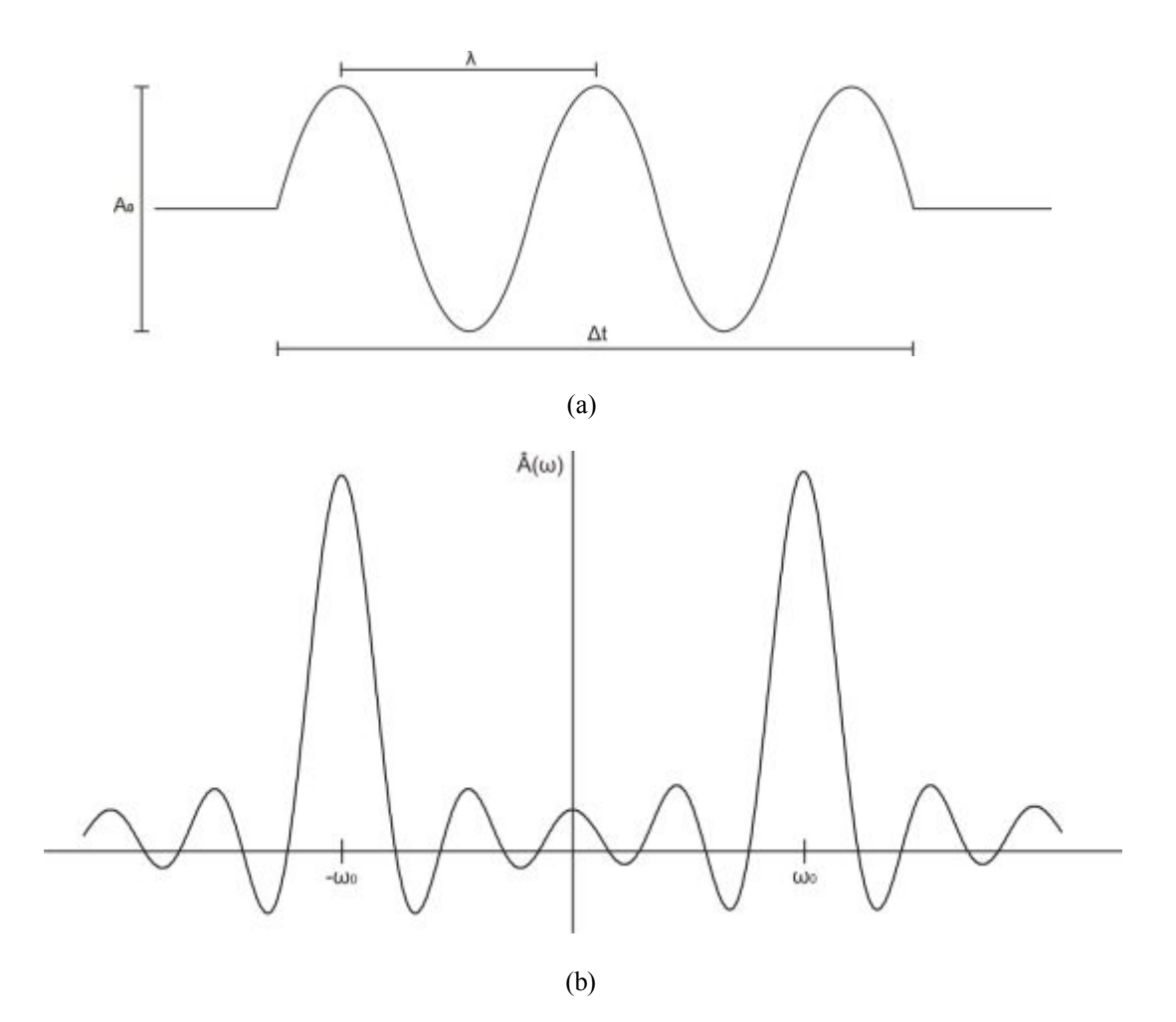

Figura B.6: Pulso de la radiación de ancho  $\Delta t$  (a) y su espectro de frecuencia (b).

#### **B.3.3 Cantidades relacionadas con la radiación.**

Las cantidades radiométricas relacionadas a la radiación electromagnética requieren, como principio, del concepto de ángulo sólido cuya definición se introduce con base en la Figura B.7. El concepto de ángulo sólido proviene de la definición de rad ián y es una generalización del concepto de ángulo en un plano. Un radián es el ángulo subtendido, desde el centro de un círculo, por un arco de longitud igual al rad io del círculo. De tal manera, que si el radio del círculo es ρ, el ángulo subtendido por un arco de longitud *R* esta dado por la siguiente expresión

$$
O = \frac{R}{\rho} \tag{B-16}
$$

Por lo que si el arco es de longitud igual a un semicírculo, es decir,  $R = \pi \rho$ , entonces  $O = \pi$ . En otras palabras el ángulo subtendido por un semicírculo es de π radianes, es decir, 180º. En la expresión anterior, si *R* = ρ, *O* es igual a un radián. Inversamente, un radián es igual a 57º 17' 45", o bien un radián = 180º/π. Debido a la definición anterior, el radián no tiene unidades.

Considérese ahora un esfera de radio ρ en cuya superficie se e ncuentra un círculo (véase la Figura B.7). El ángulo que define la apertura del cono que subtiende el círculo al centro de la esfera es llamado un **ángulo sólido**. Este ángulo sólido es una generalización a tres dimensiones de la noción de ángulo en un plano. Si el área de la superficie acotada por tal círculo es A, el ángulo sólido se define como

$$
\Omega = \frac{A}{\rho^2} \tag{B-17}
$$

Si el área es  $A = \rho^2$ , entonces  $\Omega$  es un **steradián** (abreviado sr). El steradián es, por tanto, la unidad de ángulo sólido, en forma similiar como un radián lo es para un ángulo en un plano. Por otro lado, el área de la esfera es de 4  $\pi \rho^2$ , por lo que el ángulo sólido subtendido por ésta es de 4π steradianes. Tómese ahora una superficie cualquiera cuya área es *S* y considérese un vector unitario **n**ˆ normal a *S*. El ángulo sólido subtendido por *S* con respecto a un punto *x* que se encuentra a una distancia r es de

$$
\Omega = \frac{S\hat{\mathbf{n}} \cdot \mathbf{r}}{(\mathbf{r} \cdot \mathbf{r})\mathbf{r}} = \frac{SCos\alpha}{r^2}
$$
 (B-18)

Donde **r** es el vector de posición del punto *x* a la superficie *S* y α es el ángulo que forman los vectores **n**ˆ y **r**. La ecuación (B-17) es un caso particular de (B-18).

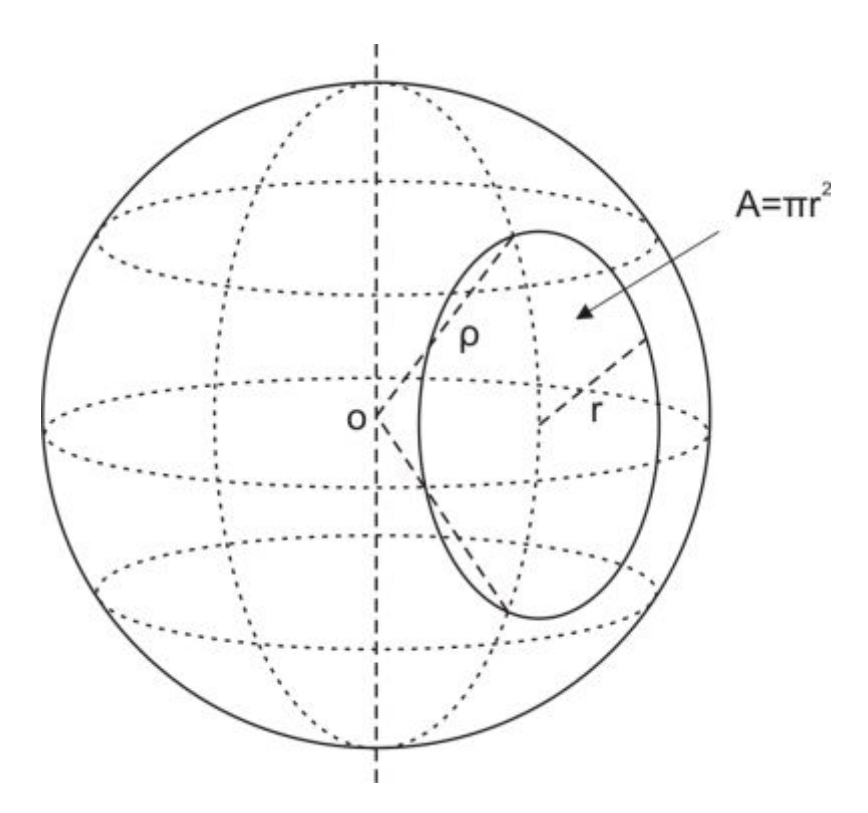

Figura B.7: Proyección del ángulo sólido. Adaptado de (Lira, 2012).

#### **B.3.4 Definiciones y Leyes Radiométricas.**

A continuación se introducen las definiciones referentes a la radiación electromagnética, las leyes y terminología empleadas en la percepción remota (Wolfe, 1998; McCluney, 1994; Tabla B.4).

*Energía radiante* (Q). La cantidad de energía, por unidad de tiempo, transportada por una onda electromagnética a través un medio como el vacío. Esta energía puede incidir, pasar a través, emerger de una superficie. La cantidad de energía está relacionada directamente con la descripción de la extensión espacial del campo de radiación.

*Densidad de energía radiante* ( W =  $\partial Q / \partial V$  ). La cantidad de energía transportada a través un medio, por una onda electromagnética por unidad de volumen.

*Flujo radiante* ( $\Phi = \partial Q / \partial t$ ). La razón o tasa a la cual la e nergía radiante pasa a través un cierto lugar. Un sensor remoto integra el flujo radiante, por unidad de tiempo, por unidad de ángulo sólido, proveniente de un elemento de la superficie. Al flujo radiante se le llama también potencia radiante debido a que se mide en Watts. En fotometría, a φ se le denomina *flujo luminoso*.

*Flujo fotónico* ( $\Phi_q = \partial N / \partial t$ ). La razón o tasa a la cual energía cuantizada (fotones) pasa a través un cierto lugar, donde N es el n úmero de fotones. Un sensor remoto integra, por unidad de tiempo, el flujo fotónico proveniente de un elemento de superficie.

*Densidad del flujo radiante* ( $E = M = \partial \Phi / \partial A$ ). Corresponde al flujo radiante por unidad de área qu e incide, atraviesa, o emerge de una superficie en un punto de ésta. La densidad del flujo incidente a una super ficie es llamada **irradiancia** (E). La densidad del flujo emergiendo de una superficie se le denomina **exitancia** o **emitancia** (M). Las cantidades E y M son físicamente equivalentes, la única diferencia es la dirección del flujo. En fotometría, a la irradiancia se le denomina *iluminancia*.

*Densidad del flujo fotónico* ( $E_f = M_f = \frac{\partial \Phi_q}{\partial A}$ ). El flujo fotónico por unidad de área incidiendo, pasando a través, o emergiendo de una superficie. La densidad del flujo fotónico incidente a una superficie es llamada **irradiancia fotónica** ( $E_f$ ). Las cantidades  $B_f$ y Mf son físicamente equivalentes, la única diferencia es la dirección del flujo. La densidad del flujo fotónico emergiendo de una superficie se denomina exitancia o **emitancia fotónica**  $(M_f)$ .

*Intensidad radiante* ( $I = \frac{\partial \Phi}{\partial \Omega}$ ). El flujo radiante por unidad de ángulo sólido, incidiendo, pasando a través, o emergiendo de un punto en el espacio, o propagándose en una dirección específica (Figura B.8). La intensidad radiante en función de la dirección, desde o hacia el punto para la cual es definida. En fotometría, a **I** se le denomina *intensidad luminosa***.** 

*Intensidad radiante fotónica* ( $I_f = \partial \Phi_q / \partial \Omega$ ). El flujo fotónico por unidad de ángulo sólido incidiendo, pasando a través, o emergiendo de un punto en el espacio. La intensidad radiante fotónica es función de la dirección, desde o hacia el punto para la cual es definida.

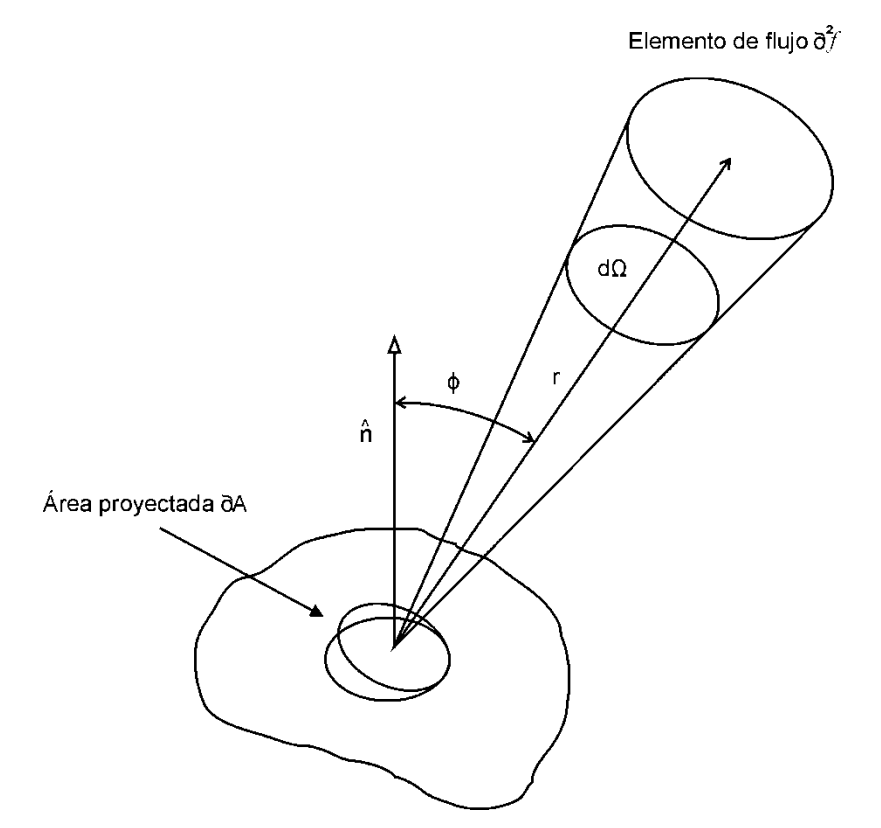

Figura B.8: Flujo radiante en la dirección ϕ emergiendo de una superficie. Adaptado de (Lira, 2012).

*Radiancia* ( $L = \frac{\partial^2 \Phi}{\partial \Omega \partial A \cos \phi}$ ). El flujo radiante por unidad de ángulo sólido por unidad de área proyectada en una dirección dada, incidiendo, pasando a través, o emergiendo en una dirección específica de un punto de una superficie (Figura B.8). Si en el punto considerado existe una fuente cuya radiancia no cambia como una función de la dirección de emisión, la fuente es llamada **lambertiana**. A la cantidad  $\partial A \cos \phi$  se le llama del área proyectada. En fotometría, a L se le denomina *luminancia*.

*Radiancia fotónica* ( $L_f = \partial^2 \Phi_q / \partial \Omega \partial A \partial \phi$ ). El flujo radiante fotónico por unidad de ángulo sólido por unidad de área proyectada en una dirección dada, incidiendo, pasando a través, o emergiendo en una dirección específica de un. Una superficie. A la ca ntidad *∂ACos* $\phi$  se le llama el área proyectada.

*Emisividad* ( e ). La razón de la *exitancia radiante* de un elemento de superficie de un radiador, con respecto a la de un cuerpo negro a la misma temperatura que el radiador.

*Absortancia*  $(\alpha)$ . La razón del flujo radiante absorbido con respecto al flujo radiante incidente a una superficie.

*Reflectancia*  $(\rho)$ . La razón del flujo radiante reflejado con respecto al flujo radiante incidente a una superficie.

*Transmitancia*  $(\tau)$ . La razón del flujo radiante transmitido con respecto al flujo radiante incidente a una superficie.

 $Dispersión$  ( $\sigma_d$ ). Proceso por el cual la distribución de la radiación es modificada o desviada, sobre un hemisferio, por una superficie o un medio. La distorsión depende de la longitud de onda. El coeficiente diferencial de dispersión es la razón del flujo dispersado, en una cierta dirección, con respecto al flujo radiante incidente a una superficie o un medio. El coeficiente diferencial de dispersión depende de la geometría de incidencia del haz y de la dirección de observación de la radiación dispersada.

*Albedo* (*A*). La razón del flujo reflejado con respecto al que incide sobre una superficie, integrado sobre todas las longitudes de onda del espectro electromagnético, por unidad de ángulo sólido. El albedo está relacionado con la reflectancia de objetos o superficies. El albedo hemisférico L es el valor promedio de *A* sobre el hemisferio de todas las posibles direcciones de incidencia.

Todas las cantidades radiométricas arriba definidas dependen de la longitud de onda, para escribir explícitamente esta dependencia basta agregar la razón de cambio con respecto a λ. Así por ejemplo la dependencia espectral del flujo radiante se escribiría como

$$
\Phi_{\lambda} = \frac{\partial^2 Q}{\partial t \partial \lambda} \tag{B-19}
$$

Esta dependencia denota el valor de la cantidad involucrada para una longitud de onda específica, tal como la monocromática en el caso de radiación monocromática. De este modo, supóngase que  $\Delta\lambda$  Es el intervalo de longitudes de onda [λ<sub>1</sub>, λ<sub>2</sub>], por lo que el flujo espectral  $\Phi_{\lambda}$  estaría dado por

$$
\Phi_\lambda = \lim_{\Delta\lambda \to \infty} \frac{\partial}{\partial t} \frac{\Delta Q}{\Delta\lambda}
$$
A  $\Phi_{\lambda}$  se le conoce como el **flujo espectral radiante**. La dependencia de la energía radiante con respecto a la longitud de onda estaría dada por

$$
Q_{\lambda} = \frac{\partial Q}{\partial \lambda} \tag{B-20}
$$

que significa la energía radiante por unidad de longitud de onda a la longitud de onda específica λ. A Q<sub>2</sub> se le llama la **energía espectral radiante**. La derivada de la irradiancia con respecto a la longitud de onda

$$
E_{\lambda} = \frac{\partial^2 \Phi}{\partial A \partial \lambda}
$$
 (B-21)

es el flujo radiante por unidad de área por unidad de longitud de onda a la longitud de onda específica  $\lambda$ . A  $E_{\lambda}$  se le llama la **irradiancia espectral**. La derivada de la intensidad radiante con respecto a la longitud de onda

$$
I_{\lambda} = \frac{\partial^2 \Phi}{\partial \Omega \partial \lambda}
$$
 (B-22)

es el flujo radiante por unidad de ángulo sólido por unidad de longitud de onda a la longitud de onda específica λ. A Iλ Se le llama la **intensidad espectral radiante**. La derivada de la radiancia con respecto a la longitud de onda

$$
L_{\lambda} = \frac{\partial^2 \Phi}{\partial \Omega \partial A \text{Cos}\phi \partial \lambda}
$$
 (B-23)

es el flujo radiante por unidad de área, por unidad de ángulo sólido y por unidad de intervalo de longitud de onda, incidiendo, pasando a través, o emergiendo en una dirección específica de un punto de una superficie. A  $L_{\lambda}$  se le llama **radiancia espectral**.

No obstante, para la emitancia, la absortancia y la reflectancia, la dependencia con respecto a la longitud de onda se escribiría en las cantidades involucradas, así por ejemplo, la absortancia espectral sería

$$
\alpha(\lambda) = \frac{\Phi_{a}(\lambda)}{\Phi_{i}(\lambda)}
$$

En donde en esta última expresión,  $\Phi_{\alpha}(\lambda)$  significa la distribución de valores del flujo radiante sobre un intervalo de longitudes de onda, es decir  $\Phi_a(\lambda)$  es función de λ. La absortancia espectral seguiría siendo considerada sin unidades. Por otro lado, la absortancia, la reflectancia y la transmitancia satisfacen un pr incipio de conservación de energía. El flujo de radiación incidente a un me dio debe de ser igual al reflejado, más el absorbido, más el transmitido (véase la Figura B.9), es decir

 $\Phi_i = \Phi_a + \Phi_r + \Phi_t$ 

Al dividir esta ecuación por el flujo incidente se tiene

$$
I = \frac{\Phi_{a}(\lambda)}{\Phi_{i}(\lambda)} + \frac{\Phi_{r}(\lambda)}{\Phi_{i}(\lambda)} + \frac{\Phi_{t}(\lambda)}{\Phi_{i}(\lambda)}
$$

En términos de la absortancia, la reflectancia y la transmitancia, esta ecuación se reescribe como

$$
\alpha(\lambda) + \rho(\lambda) + \tau(\lambda) = 1 \tag{B-24}
$$

La expresión anterior no es válida en general para medios metálicos o para medios ópticos activos tales como materiales fosforescentes o fluorescentes. Es necesario puntualizar que las cantidades  $\alpha(\lambda)$ ,  $\rho(\lambda)$  y  $\tau(\lambda)$  se definen en términos de cocientes de flujo radiante y no como derivadas con respecto a la longitud de onda, de aquí entonces, la notación  $\alpha_i$  no debe emplearse. Finalmente diremos que la absortancia, la reflectancia y la transmitancia se refieren a propiedades de una cierta cantidad de substancia bajo condiciones geométricas y de iluminación específicas, mientras que la absortividad, la reflectividad y la transmisividad se refieren a propiedades intrínsecas de la materia.

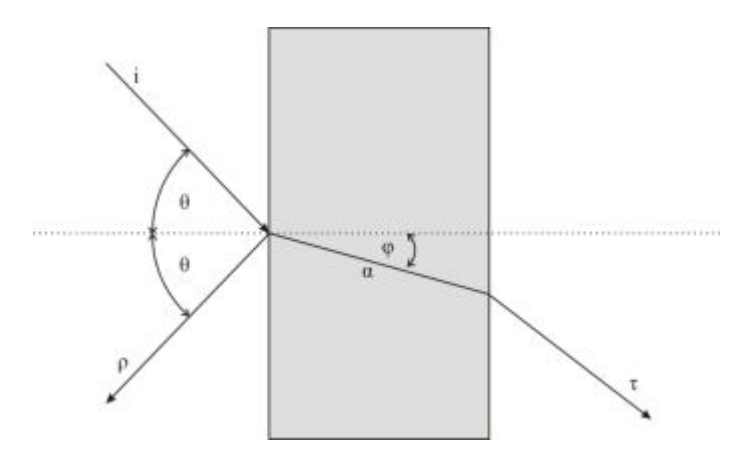

Figura B.9: Reflección y refracción de la luz por un medio semi-opaco. Adaptado de (Lira, 2012).

| <b>Cantidad</b>                 | Símbolo                    | Definición                                                                            | <b>Unidades</b>                          | Abreviatura               |
|---------------------------------|----------------------------|---------------------------------------------------------------------------------------|------------------------------------------|---------------------------|
| Energía radiante                | Q                          |                                                                                       | Joule                                    | J                         |
| Intensidad radiante             | W                          | $w = \frac{\partial Q}{\partial V}$                                                   | Joule/ $m3$                              | J/m <sup>3</sup>          |
| Flujo radiante                  | Φ                          | $\Phi = \frac{\partial Q}{\partial t}$                                                | Watt                                     | W                         |
| Flujo fotónico                  | $\Phi_{q}$                 | $\Phi_q = \frac{\partial N}{\partial t}$                                              | Fotones/s                                | $s^{-1}$                  |
| Exitancia                       | M                          | $M = \frac{\partial \Phi}{\partial x}$<br>$\partial A$                                | Watt/m <sup>2</sup>                      | W/m <sup>2</sup>          |
| Irradiancia                     | E                          | $E = \frac{\partial \Phi}{\partial x}$<br>$\partial A$                                | Watt/m <sup>2</sup>                      | W/m <sup>2</sup>          |
| Irradiancia<br>fotónica         | $E_f$                      | $E_f = \frac{\partial \Phi_q}{\partial A}$                                            | Fotones/ $m^2$                           | $m^{-2}$                  |
| Intensidad radiante             | I                          | $I=\frac{\partial \Phi}{\partial \Omega}$                                             | Watt/steradian                           | W/sr                      |
| Intensidad radiante<br>fotónica | $I_f$                      | $I_f = \frac{\partial \Phi_q}{\partial \Omega}$                                       | Fotones/steradian                        | $sr^{-1}$                 |
| Radiancia                       | L                          | $\partial^2 \Phi$<br>$L = \frac{C}{\partial \Omega \partial A C \cos \phi}$           | Watt/steradian $m^2$                     | W/sr·m <sup>2</sup>       |
| Radiancia fotónica              | $L_f$                      | $\partial^2 \Phi_q$<br>$L_f = \frac{1}{\partial \Omega \partial A C \partial s \phi}$ | Fotones/steradian $\cdot$ m <sup>2</sup> | $m^{-2}$ sr <sup>-1</sup> |
| Emisividad                      | $\boldsymbol{\varepsilon}$ | $\varepsilon = \frac{M}{M_b}$                                                         | Sin unidades                             |                           |
| Absortancia                     | $\alpha$                   | $\alpha = \frac{\Phi_a}{\Phi_i}$                                                      | Sin unidades                             |                           |
| Reflectancia                    | $\rho$                     | $\rho = \frac{\Phi_r}{\Phi_i}$                                                        | Sin unidades                             |                           |
| Transmitancia                   | τ                          | $\tau = \frac{\Phi_{\tau}}{r}$<br>$\Phi_i$                                            | Sin unidades                             |                           |
| Dispersión                      | $\sigma_d$                 | $\overline{\sigma_d} = \frac{\Phi_d}{\Phi_i}$                                         | Sin unidades                             |                           |
| Albedo                          | A                          | $\int \Phi_r d\lambda$<br>$A=\frac{\frac{3}{\lambda_i}}{\int \Phi_i d\lambda}$        | Sin unidades                             |                           |

Tabla B.4: Cantidades radiométricas, unidades y símbolos (Lira, 2012).

# **B.3.5 Ley de Snell.**

Cuando una onda electromagnética encuentra una frontera plana entre dos medios homogéneos, parte de la radiación se refleja y parte se refracta (Figura B.9). La parte que se refleja (rayo reflejado) lo hace al mismo ángulo de incidencia θ con respecto a la dirección normal de la frontera de los dos medios; la parte que se refracta (rayo refractado) lo hace a un cierto ángulo φ. La relación entre los ángulos θ y φ está dada por la siguiente expresión

$$
n_1 \text{Sen}\theta = n_2 \text{Sen}\varphi \tag{B-25}
$$

La relación anterior es conocida como **ley de Snell**. Las cantidades  $n_1 y$   $n_2$  son los índices de refracción de los dos medios que forman la frontera. Los rayos incidente, reflejado y refractado se encuentran en un mismo plano.

## **B.3.6 Ley del coseno de la irradiancia.**

Al observar la Figura B.10 en donde P es una f uente puntual de energía radiante de intensidad I, también se aprecia un elemento de superficie de tamaño ΔP de donde emerge un vector unitario **n**ˆ . Sea **r** el vector que apunta del punto P al centro de elemento de superficie cuya área es dA; el ángulo que forman los vectores **r** y **n**ˆ es ϕ. Al vector **r** se le conoce como el **rayo central**. De aquí entonces, el flujo radiante incidente sobre el elemento de superficie está dado por

### $d\Phi = Id\Omega$

Donde dΩ es el ángulo sólido subtendido por dA en el punto P. De acuerdo con la expresión (B-18) este ángulo sólido se escribe como

$$
d\Omega = \frac{dACos\alpha}{r^2}
$$

Sin embargo, por definición, la densidad de flujo incidente a u na superficie es la irradiancia, es decir

$$
E = \frac{d\phi}{dA} = \frac{Id\Omega}{dA}
$$

En donde se tiene finalmente

$$
E = \frac{ICos\alpha}{r^2}
$$
 (B-26)

A partir de esta última expresión es posible apreciar dos aspectos del comportamiento de la irradiancia sobre el elemento de superficie dA. El primero es que la irradiancia sobre el elemento de superficie dA es proporcional al coseno del ángulo que forma el v ector normal a la superficie y el rayo central **r**; a tal comportamiento se le conoce como **ley del coseno de la irradiancia**. El segundo aspecto es que la irradiancia sobre el elemento de superficie dA es inversamente proporcional al cuadrado de la distancia desde la fuente puntual, a tal comportamiento se le conoce como la **ley del inverso del cuadrado**.

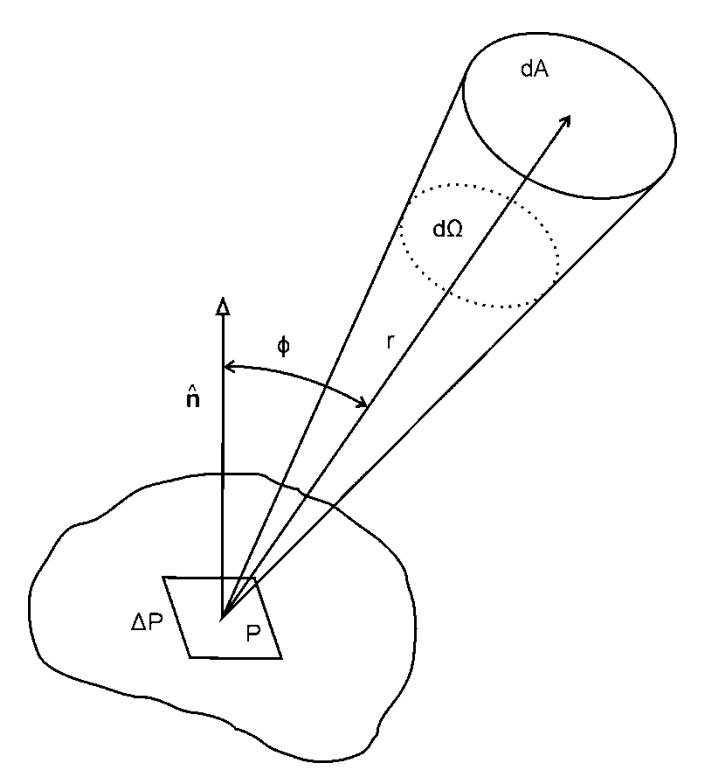

Figura B.10: Esquema de la ley de la irradiancia.

En la obtención de la ecuación (B-26) se ha supuesto que la fuente P sea puntual, en la realidad presenta un tamaño finito ΔP. No obstante, si  $r \gg \Delta P$  la ley del coseno es válida en muy buena aproximación.

# **B.3.7 Superficies lambertianas.**

La rugosidad del terreno de una escena dada pu ede variar desde muy suave hasta gruesa Una superficie refleja y dispersa la radiación incidente de acuerdo con la rugosidad que presenta. Una superficie con una rugo sidad tal que dispersa la radiación incidente en todas las direcciones es llamada una **superficie perfectamente difusa** o **superficie lambertiana**. Una superficie cuya radiancia sea independiente de la dirección es llamada un **radiador lambertiano**. En una superficie lambertiana la radiación incidente es dispersada con una intensidad constante para cualquier ángulo, es decir, la radiancia es constante para cualquier ángulo de reflexión. Sea θ el ángulo de reflexión con respecto a la normal a la superficie (Figura B.11).

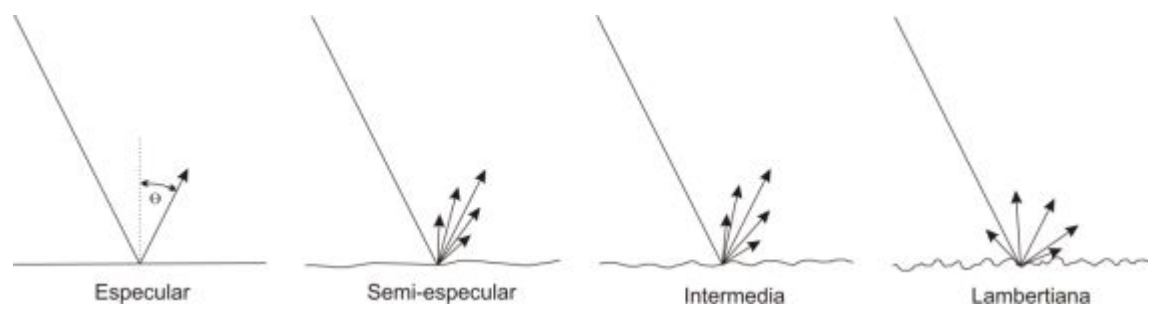

Figura B.11: Retrodispersión de la radiación en función de la rugosidad del terreno.

Debido a que el área proyectada por la superficie varía como  $\cos\theta$ , el flujo por unidad de ángulo sólido (intensidad radiante) de una superficie lambertiana varía como el coseno de θ, es decir

$$
I_{\theta} = I_0 \cos \theta \tag{B-27}
$$

La expresión (B-27) es conocida como la **ley lambertiana del coseno.** Supóngase un elemento lambertiano de área dA, la radiancia de esta superficie a lo largo de la normal es, por tanto,  $L = I_0 / dA$  (véase la definición de radiancia en la Tabla B.4). A partir de aquí la radiancia a un ángulo de θ está dada por

$$
\frac{I_{\theta}}{dACos\theta} = \frac{I_{0}Cos\theta}{dACos\theta}
$$
 (B-28)

De aquí es claro que la radiancia a cualquier ángulo de reflexión θ es igual a la que se observa a lo largo de la normal donde  $\phi = 0^{\circ}$ , probándose con esto la ley lambertiana del coseno.

En escenas naturales, la rugosidad más suave que puede ocurrir es la de un cuer po de agua en reposo presentando reflexión especular. No obstante, en la mayoría de los casos los objetos de una escena presentan rugosidades tales que se comportan como superficies lambertianas para un intervalo restringido del ángulo de dispersión:  $-40^{\circ} \le \theta \le 40^{\circ}$ . Algunos objetos tales como arena y nieve son lambertianos en un intervalo más amplio:  $-60^{\circ} \leq \theta \leq 60^{\circ}$ .

## **B.3.8 Reflectancia difusa.**

Toda superficie exhibe una propiedad intrínseca llamada reflectancia difusa, por la cual refleja una cierta fracción de la irradiancia incidente sobre ella. Para calcular la reflectancia difusa considérese la Figura B.12, donde se encuentra un elemento lambertiano de superficie denominado dA. Sobre este elemento incide, abarcando un hemisferio, una irradiancia espectral  $E_{\lambda}$  de tal manera que la fracción del flujo radiante reflejado está dado por

$$
d^2\Phi = L_\lambda d\Omega dACos\beta
$$
 (B-29)

Por otro lado, el ángulo sólido subtendido por un anillo de ancho rdβ en un hemisferio de radio r (Figura B.12), se expresa en coordenadas polares como

$$
d\Omega = \frac{2\pi r \text{Sen}\beta \text{rd}\beta}{r^2} = 2\pi \text{Sen}\beta \text{d}\beta \tag{B-30}
$$

Al sustituir la ecuación (B-30) en (B-29) e integrar sobre β, se tiene

$$
d\Phi_r = 2\pi \int_0^{\pi/2} L_\lambda dACos\beta \text{Sen}\beta d\beta = \frac{r\text{Sen}\beta rd\beta}{r^2} = \pi L_\lambda dA
$$
 (B-31)

La razón del flujo reflejado con respecto al incidente define la reflectancia difusa, es decir

$$
\rho(\lambda) = \frac{d\Phi_r}{d\Phi_i} = \pi \frac{L_\lambda}{E_\lambda}
$$
 (B-32)

De la ecuación anterior,  $\rho(\lambda)E_{\lambda} = \pi L_{\lambda}$ , representa la densidad de flujo reflejado por la superficie sobre un hemisferio. Esta densidad es cuantitativamente equivalente a la emitancia M de una superficie emisora de radiación. De esta manera es posible afirmar que la razón

$$
\frac{d\Phi_r}{dA} = \pi L_\lambda = M_\lambda \tag{B-33}
$$

Es la emitancia de una superficie lambertiana. Es decir, para una superficie lambertiana, la exitancia radiante es isotrópica o independiente de la dirección. La ecuación (B-32) es dependiente de la longitud de onda de la radiación por lo que a la cantidad ρ(λ) se le conoce como **reflectancia espectral** (véase la Tabla B.7).

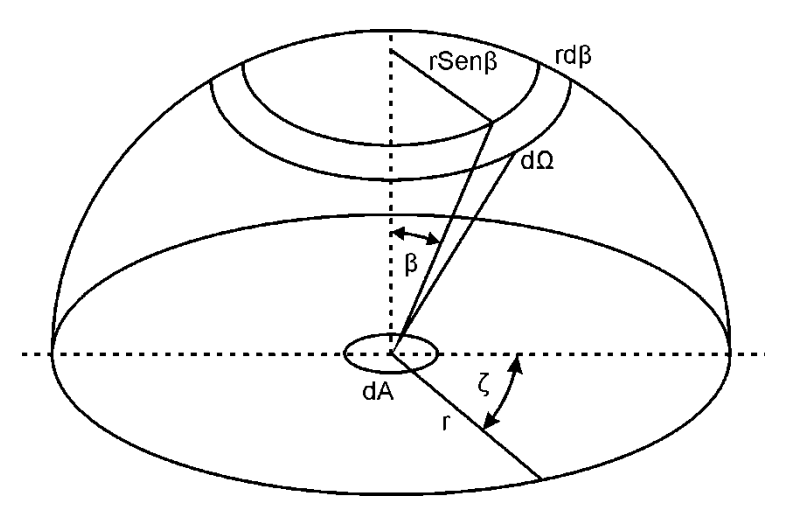

Figura B.12: Flujo radiante interceptado por un hemisferio.

La reflectancia espectral  $p(\lambda)$  es una propiedad física, no intrínseca, de los objetos presentes en una superficie, mientras que la irradiancia  $E_{\lambda}$  depende de la fuente de radiación y de la geometría de la escena irradiada. Si la cantidad  $\rho(\lambda)$  se integra sobre todas las longitudes de onda del espectro electromagnético, el resultado es el albedo del elemento de superficie considerado. Denotemos por L la integral de la radiancia  $L_{\lambda}$  sobre todas las longitudes de onda y por E la integral de la irradiancia  $E_{\lambda}$  sobre todas las longitudes de onda. La **reflectancia** ρ del elemento de superficie dA, se define como la razón de flujo total dispersado con respecto al flujo total incidente, es decir

$$
\rho = \frac{L}{E} \tag{B-34}
$$

La ecuación (B-34) nos indica que la reflectancia se puede identificar con la definición del albedo hemisférico (apartado B.3.4). De las ecuaciones (B-32) a ( B-34) se ha considerado la incidencia y la reflexión del flujo sobre un hemisferio, no obstante, es posible expresar la reflectancia diferencial como la misma razón dada en (B-32) pero a lo largo de direcciones de incidencia y reflexión específicas.

Por otro lado, la radiancia de la superficie  $L_{\lambda}$  es función de la reflectancia y de la irradiancia. La cantidad  $L_{\lambda}$  es medida por el sensor remoto, por lo que al conocer las condiciones de irradiancia es factible estimar la reflectancia espectral. La cantidad  $\rho(\lambda)$  es empleada en percepción remota para caracterizar los objetos presentes en una escena, inversamente, si se conoce la reflectancia espectral es posible estimar los valores de irradiancia incidiendo sobre una superficie. La distribución de valores de la radiancia  $L<sub>\lambda</sub>$ en función de la longitud de onda es conocida como la **respuesta espectral**. Sin embargo, si la medida de  $L_{\lambda}$  se hace desde un sensor remoto montado en una plataforma satelital, es necesario entonces realizar una corrección por efectos atmosféricos para conocer el valor absoluto de la radiancia. Es necesario puntualizar que ni la reflectancia espectral ni la respuesta espectral constituyen propiedades intrínsecas de los objetos ya que dependen de factores de iluminación, geometría e interrelación entre los mismos. Lo que sí constituye una propiedad intrínseca es la reflectividad, la cual es la capacidad de un objeto de reflejar la radiación incidente. La misma diferencia física se tiene entre la absortancia y la absortividad, entre transmitancia y la transmisividad. La respuesta espectral de los objetos de una escena determina la relación de las bandas del espectro electromagnético en las cuales éstos son susceptibles de detección; la Tabla B.5 muestra esta relación

Con base en la ecuac ión (B-32), es posible calcular la radiancia espectral recibida por un sensor remoto (Belward et al, 1990), los valores digitales de la imagen son convertidos de acuerdo con la siguiente expresión

$$
L(i) = L_{\min}(i) + \frac{L_{\max}(i) - L_{\min}(i)}{p_{\max}} p_i
$$
 (B-35)

Donde

pi – valor de un pixel de la imagen en la i-ésima banda.

Pmax – máximo valor del intervalo de valores digitales en la imagen, 255 en muchos casos.

 $L_{min}(i)$  – radiancia espectral, medida en mWcm<sup>-2</sup>sr-<sup>1</sup> $\mu$ m<sup>-1</sup>, para p<sub>i</sub>=0.

 $L_{\text{max}}(i)$  – radiancia espectral, medida en mWcm<sup>-2</sup>sr-<sup>1</sup> $\mu$ m<sup>-1</sup>, para p<sub>i</sub>=p<sub>max</sub>.

 $L(i)$  – radiancia espectral, medida en mWcm<sup>-2</sup>sr<sup>-1</sup>µm<sup>-1</sup>, para la i-ésima banda.

Los valores  $L_{min}(i)$  y  $L_{max}(i)$  son proporcionados por el fabricante o administrador del sensor remoto a bordo del satélite. Estos valores para los satélites comerciales más importantes como Spot, Landsat y Terra/Aster se encuentran disponibles en Internet y en la literatura científica.

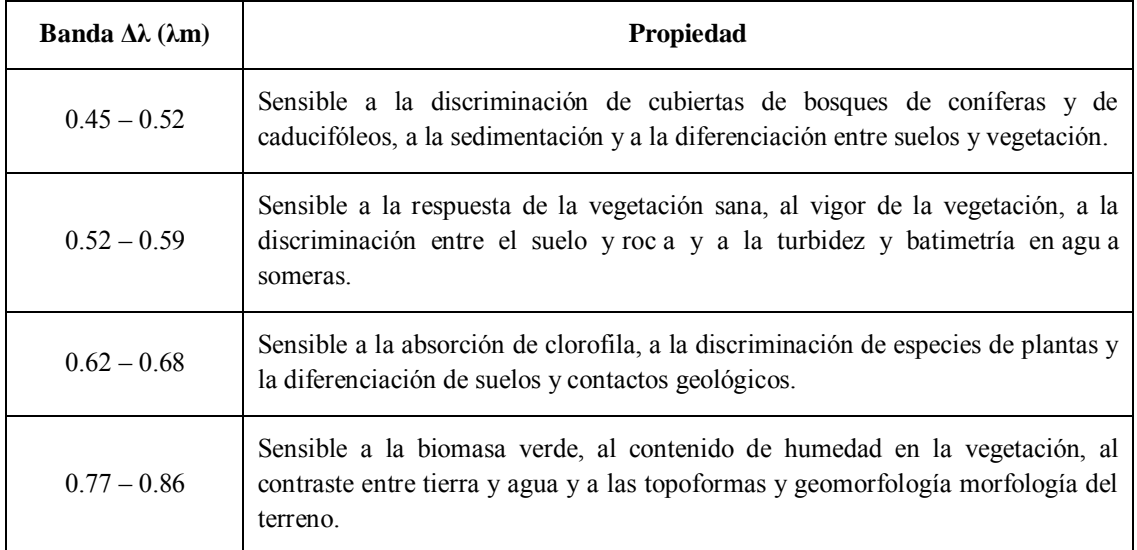

Tabla B.5: Sensibilidad de algunas b andas de la región óptica en la detección de propiedades de objetos de una escena.

# **B.3.9 Interacción radiación - materia.**

La radiación electromagnética es generada por la transformación de energía cinética, química, nuclear o térmica. Una variedad de mecanismos de transformación conduce a la generación de las ondas electromagnéticas sobre diferentes regiones del espectro electromagnético. En general, entre más organizado es el mecanismo de transformación más estrecho es el ancho de banda, es decir, más coherente es la radiación producida. Las ondas en la región de rad iofrecuencia son generalmente producidas por corrientes periódicas de cargas eléctricas en alambres, haces de electrones o superficies de antenas. Algo similar ocurre en la generación de ondas en la reg ión de microondas (Tabla B.6 y Figura B.13).

En la región de microondas, la radiación electromagnética es generada por medio de tubos electrónicos que emplean el movimiento de electrones de alta velocidad en estructuras especialmente diseñadas para producir un campo electromagnético variable, el que es e ntonces conducido por guías de o nda hacia una estructura radiante (antena). En estas longitudes de o nda, la radiación puede ser también generada a t ravés de excitación molecular (Tabla B.6 y Figura B.13).

Las ondas del infrarrojo y del visible son pro ducidas por excitación molecular, vibracional o de cambio de nivel de e nergía. La frecuencia emitida está relacionada con la diferencia de energía entre los dos niveles de las moléculas. En el estado gaseoso, las moléculas tienden a tener líneas de emisión estrechas y bien definidas, en cambio en la fase sólida, la estrecha relación de los átomos de las moléculas conduce a la generación de un gran número de frecuencias características. La energía calorífica es la energía cinética del movimiento aleatorio de las componentes de la materia, tales como electrones y moléculas. Este movimiento aleatorio genera excitación electrónica, vibracional y rotacional debido a las colisiones entre las componentes atmosféricas. Seguido este movimiento, se produce emisión aleatoria de ondas electromagnéticas durante el decaimiento de la excitación (Tabla B.6 y Figura B.13).

En términos generales la interacción radiación-materia depende de la longitud de onda de la radiación electromagnética y comprende cuatro mecanismos básicos: reflexión,

absorción, transmisión y dispersión; estos mecanismos dependen de la longitud de o nda. Para cada región del espectro electromagnético existe un mecanismo de interacción que puede comprender procesos sub-atómicos, atómicos y moleculares.

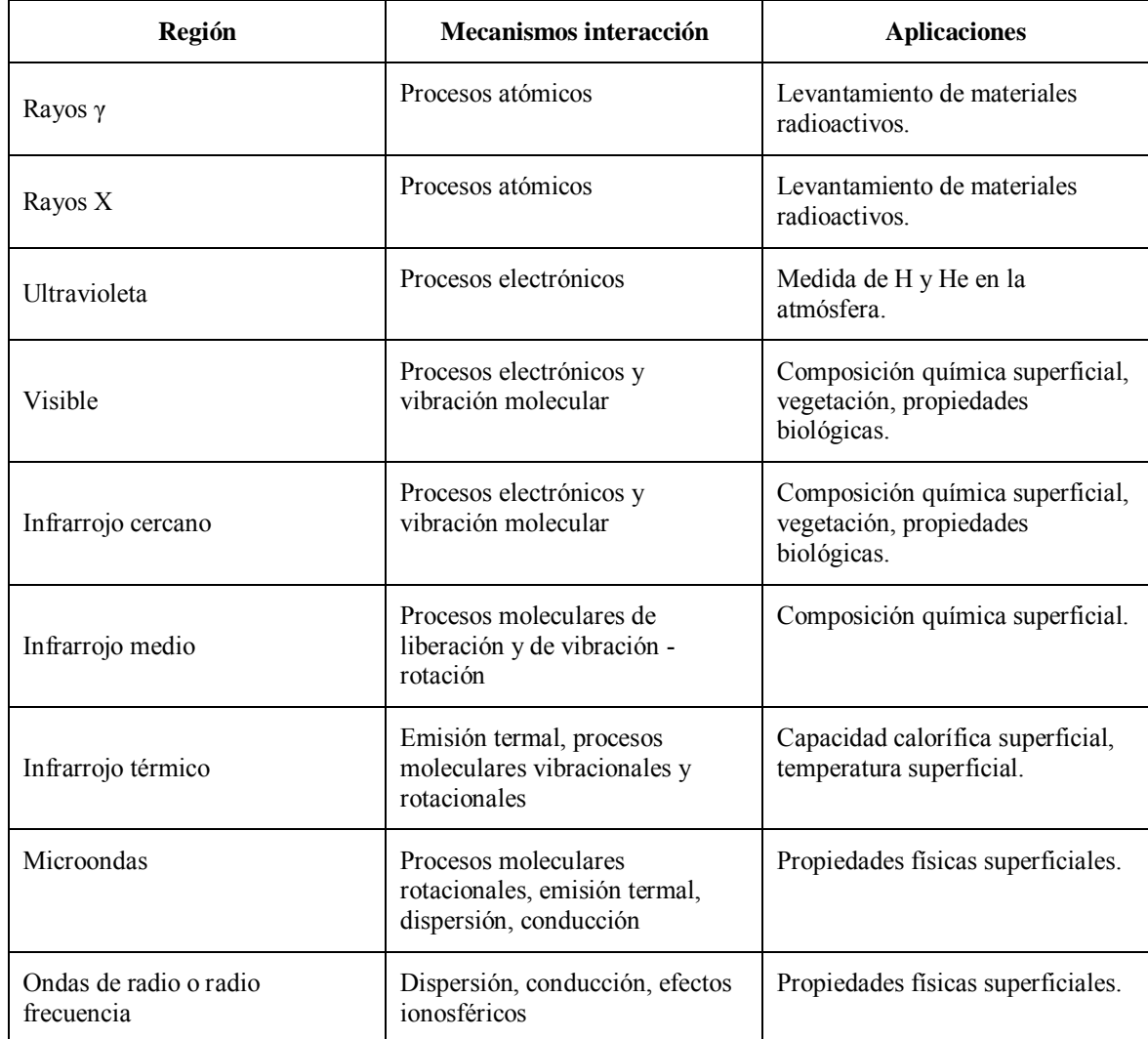

Tabla B.6: Principales mecanismos interacción radiación-materia en las regiones del espectro electromagnético. Adaptado de (Lira, 2012).

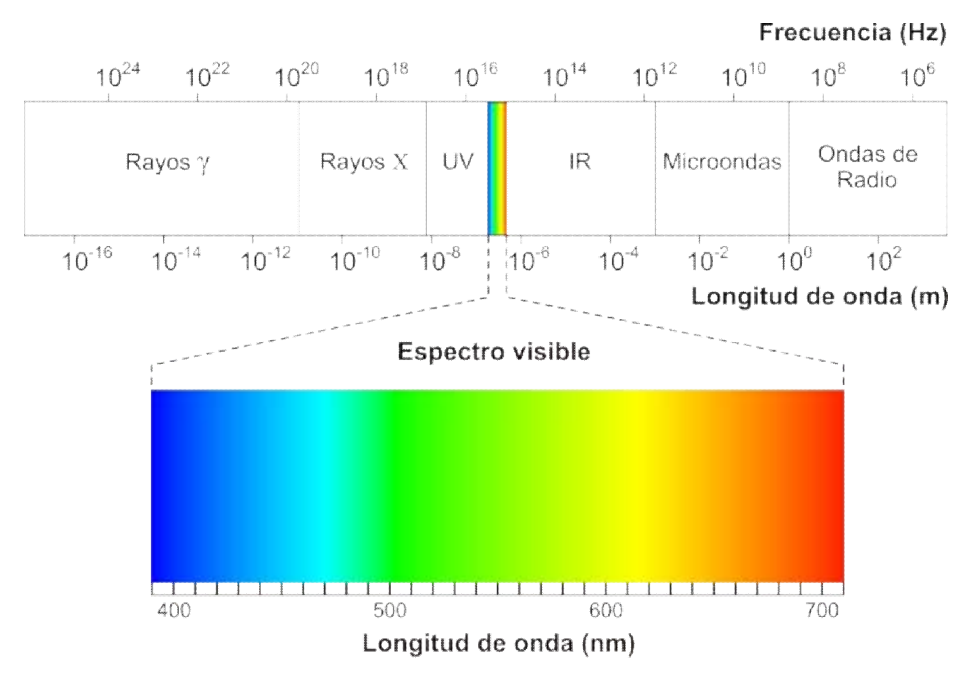

# **B.3.10 Espectro electromagnético.**

Figura B.13: Espectro electromagnético. Adaptado de *http://upload.wikimedia.org/wikipedia/commons/e/e8/EM\_spectrum\_es.svg* 

Es posible definir cualquier tipo de energía radiante en función de su longitud de onda o de su f recuencia. Aunque la sucesión de valores de longitud de o nda es continua, suelen establecerse una serie de regiones o bandas en donde la radiación electromagnética presenta un comportamiento similar. El conjunto de estas bandas de longitud de onda o frecuencia conforma el **espectro electromagnético** (véase Figura B.13). El espectro electromagnético es una secuencia continua de energía arreglada en función de su longitud de onda o de su f recuencia y que abarca desde las longitudes de o nda más cortas (rayos gamma, rayos X), hasta aquellas en las que su longitud onda se extiende a kilómetros. Toda la materia irradia en un intervalo de energía electromagnética de tal forma que a la intensidad máxima, presenta un corrimiento en el espectro hacia longitudes de onda pequeñas con un incremento en su temperatura.

Desde el punto de vista de la percepción remota, conviene destacar una serie de bandas espectrales, que son las más comúnmente utilizadas por la tecnología actual. Su

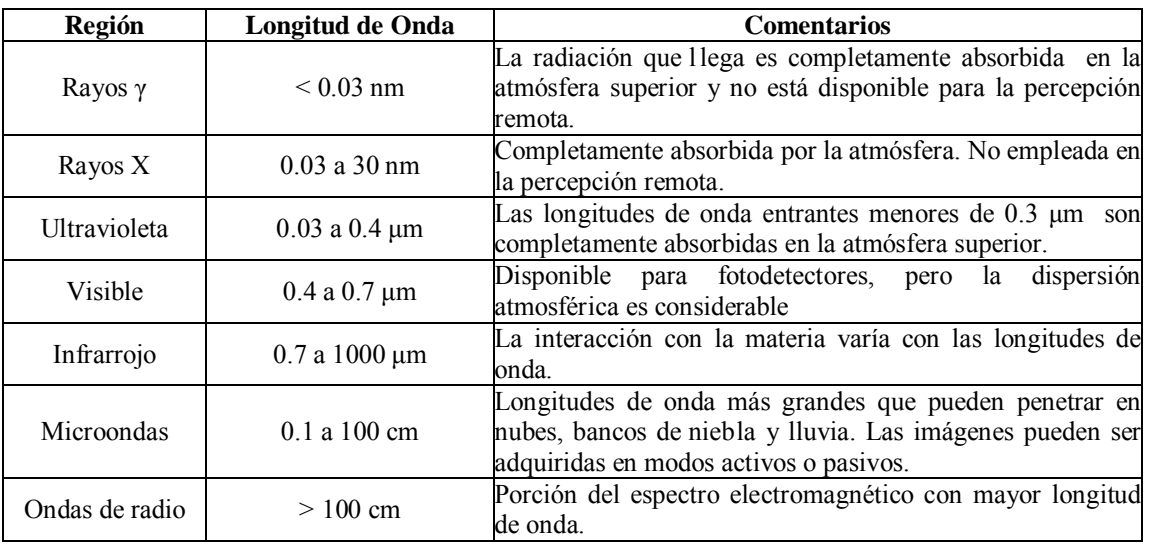

denominación y a mplitud varían, según distintos autores, pero pueden resumirse de la siguiente forma (Barilla y Franco, 2001) en la Tabla B.7

Tabla B.7: Regiones del espectro electromagnético. Adaptado de (Lira, 2012).

- a) **Espectro visible:** se denomina así por tratarse de la única radiación electromagnética que pueden percibir nuestros ojos, coincidiendo con las longitudes de onda en donde es máxima la radiación solar. Suelen distinguirse tres bandas elementales, que se deno minan azul (492-455 nm), verde (577-492 nm) y rojo (770-622 nm), en razón de l os colores primarios que nuestros ojos perciben a esas longitudes de onda.
- b) **Infrarrojo cercano (IR):** a veces se denomina también Infrarrojo reflejado o fotográfico, puesto que parte de él puede detectarse a través de pe lículas fotográficas dotadas de emulsiones especiales. Resulta de suma importancia por su capacidad para discriminar masas vegetales y concentraciones de humedad.
- c) **Infrarrojo medio:** en donde se entremezclan los procesos de reflección de la luz solar y de emisión de la superficie terrestre. Resulta idóneo para estimar el contenido de humedad en la vegetación y para la detección de focos de alta temperatura.
- d) **Infrarrojo lejano o térmico:** incluye la porción emisiva del espectro terrestre, en donde se detecta el calor proveniente de la mayor de las cubiertas terrestres.
- e) **Microondas:** son de gr an interés por ser un tipo de energía bastante transparente a las nubes.

# **B.4 Imagen digital**

Una imagen digital no debe verse como una simple colección de números dispuestos en forma matricial, ya que esto sería empobrecer su enorme potencial, sino como la distribución espacial de la respuesta espectral de los elementos que componen la escena. Entendiendo por respuesta espectral la variación de intensidad de energía radiante en función de su longitud de onda, aún tratándose de la radiación corpuscular, ya que también tiene una longitud de onda asociada. Las gráficas son una subclase de imágenes y pueden considerarse también como una distribución espacial del valor de una cierta propiedad de un sistema, que tiene o no un significado físico inmediato. Existe una propiedad de conjunto que tiene que ver con la interrelación espacial y espectral entre los elementos que componen la esce na, dependiendo del sistema físico u objeto matemático que se esté estudiando. Esto nos hace ver que una imagen es una colección de objetos y regiones aunado a la interrelación que existe entre ellos (Lira, 2012). A continuación se explican los elementos que intervienen en la formación de una imagen multiespectral (Figura B.14).

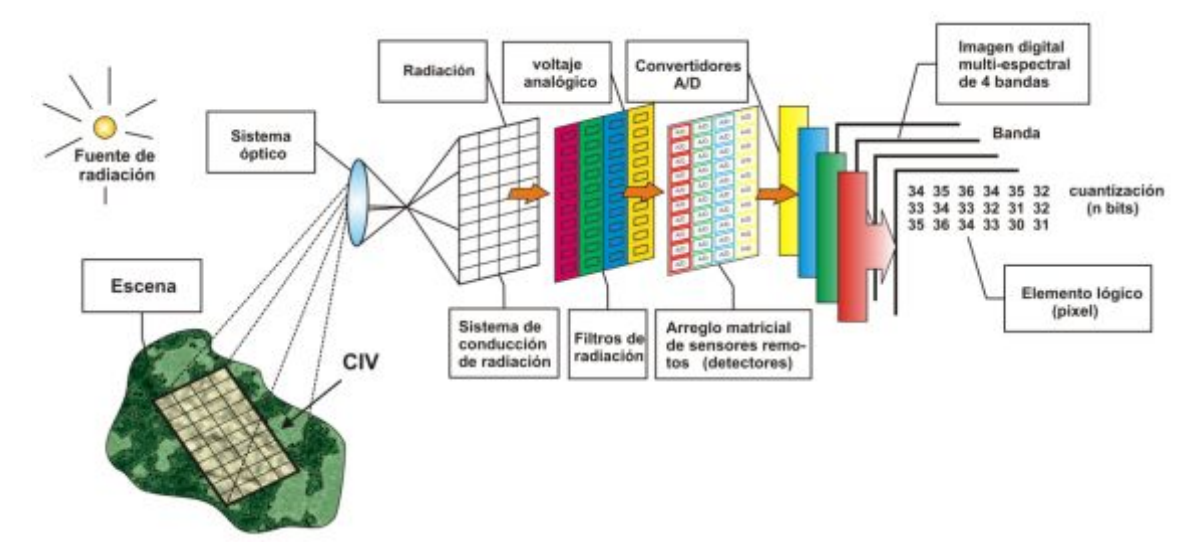

# **B.4.1 Elementos de una imagen digital**

Figura B.14: Esquema general que muestra la generación de una imagen digital multiespectral a partir de una escena dada. Adaptado de (Lira, 2012).

*Fuente de radiación*.- Ya sea ondulatoria (electromagnética o acústica) o de tipo corpuscular (neutrones, electrones o positrones). La fuente de radiación no necesariamente se encuentra separada del sistema físico que se desea estudiar, como por ejemplo para materiales radioactivos en donde se encuentra embebida dentro del objeto de interés. Cuando se emplean rayos X o haces de neutrones, la radiación puede at ravesar la escena bajo estudio.

*Campo instantáneo de vista* (CIV).- Es un elemento físico de la escena que interacciona con la radiación emitida por la fuente, en el caso general. La forma particular en que se realiza esta interacción depende de la geometría y detalles técnicos del arreglo experimental empleado. El CIV es una subárea o subregión de una escena que se encuentra formando parte del sistema físico, el resultado de la interacción de la r adiación con este elemento físico es también radiación cuya energía o longitud de onda no necesariamente es igual a la que incide originalmente.

*Sensores o detectores*.- De acuerdo con la geometría particular fuente-CIV-detector, una parte de la radiación emitida, reflejada o transmitida por el CIV es captada, sobre un cierto ángulo sólido en una dirección predeterminada, por un arreglo de sensores (detectores) que poseen un subsistema de enfoque y conducción de radiación.

- a) *Subsistema de enfoque y de conducción de radiación*.- Este subsistema puede consistir en un arreglo de lentes (telescopio) y fibras de conducción de la radiación cuando la radiación empleada es electromagnética para longitudes de onda de la región óptica del espectro correspondiente.
- b) *Filtros de radiación o espectroradiómetro*.- La radiación es conducida por un grupo de detectores, frente a los cuales se encuentra un conjunto de filtros o un espectroradiómetro, cuya función es seleccionar un conjunto de intervalos de energía  $\{\Delta E_1, \Delta E_2, ..., \Delta E_\gamma\}$  o de longitudes de onda  $\{\Delta \lambda_1, \Delta \lambda_2, ..., \Delta \lambda_\gamma\}$  para los que cada detector está óptimamente diseñado y calibrado. Es decir, el detector i-ésimo está adecuado para detectar la radiación en el intervalo  $\Delta E_i$ .
- c) *Sensores remotos*.- Para cada intervalo de energía los detectores miden la cantidad de r adiación por unidad de á ngulo sólido, por unidad de t iempo; las unidades correspondientes en esta medida son típicamente mW/msterad/s. Es posible tener uno o varios detectores para cada intervalo dependiendo si se mide la radiación de un CIV o un grupo de ellos al mismo tiempo. Así por ejemplo, si se tienen  $\gamma$  intervalos de energía y se miden *n*CIV para cada uno de éstos, entonces se requieren  $\gamma$  x *n* detectores para operar el sistema sensor.
- d) *Convertidor A/D*.- Los detectores generan un voltaje proporcional al resultado de haber integrado la radiación. La señal de voltaje generada por los detectores, a medida que analizan un CIV tras otro, se introduce a un convertidor analógico/digital que la cuantiza empleando una escala que usualmente es de 0 a 255 (256 niveles), con la ventaja de que este valor es almacenable en un byte de 8 bits de una computadora digital. Por otro lado, esta resolución radiométrica es suficiente para la mayoría de las aplicaciones de las imágenes digitales.

Los detectores están calibrados de tal forma que se genera un valor 255 para el CIV más brillante de la escena y un 0 para el más obscuro. La respuesta de un detector es lineal, en la mayoría de los casos, como se muestra en la Figura B.15

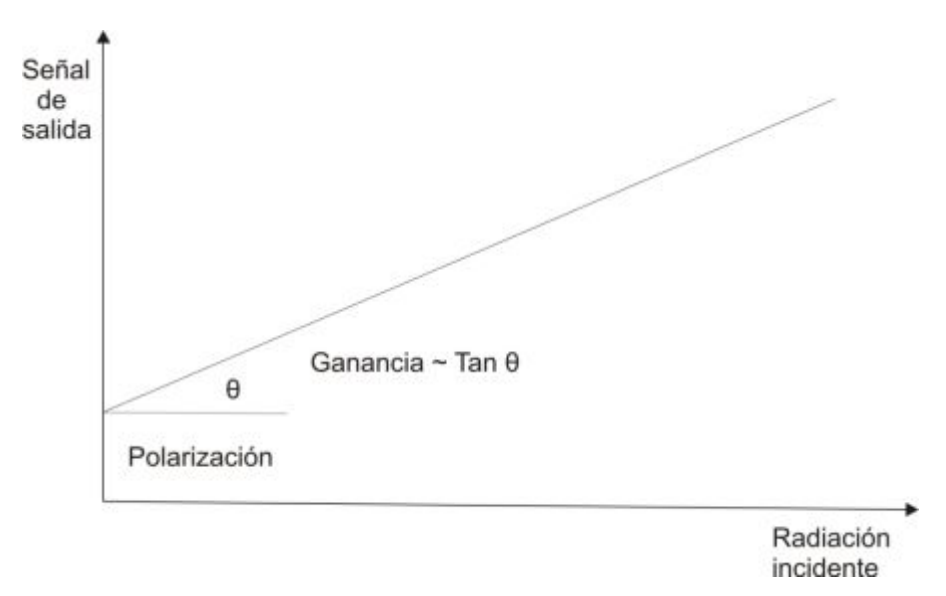

Figura B.15: Respuesta lineal de un sensor remoto frente a una cierta radiación incidente.

<u>.</u>

La *polarización del detector* es la respuesta que proporciona el detector debido a su naturaleza intrínseca, de tal forma que cua ndo la radiación incidente es nula se t iene una señal de salida cuyo valor es distinto de cero. La *ganancia* es la relación constante entre la radiación incidente y la seña l de salida producida por el detector. Tanto la polarización como la ganancia se a justan para que los sensores respondan a es cenas más o menos brillantes (reflectoras o emisoras) de tal forma que se adecuen a diferentes condiciones de estudio[.](#page-305-0) También se busca que el intervalo de operación sea lo más lineal posible $2$ .

*Elemento lógico o pixel*.- Como resultado del proceso de medida de la radiación para cada intervalo de energía y para cada CIV se genera un número. Este valor es guardado en algún medio de almacenamiento masivo (magnético u óptico) en una posición lógica que está de acuerdo co n el lugar relativo que tiene el CIV correspondiente en la escena. Para cada CIV se producen  $\gamma$  números que conjuntamente describen su respuesta espectral. Estos números arreglados en forma vectorial se denotan como

$$
\boldsymbol{p}_{mn} = \left\{ b_1, b_2, ... b_r \right\}_{mn} \tag{B-36}
$$

donde  $b_i$  es el valor numérico (entero) obtenido para el intervalo de energía  $\Delta E_i$ ,  $0 \le b_i \le 2^k - 1$ , con  $k = 8$  en la mayoría de los casos,  $1 \le m \le M$ ,  $1 \le n \le N$  donde *M* y *N* son enteros y repr esentan el número de CIV en los cuales se d ividió la escena en las direcciones horizontal y vertical respectivamente.

La colección de estos números, arreglados secuencialmente en cuanto a la energía o longitud de onda de la radiación empleada forma lo que se conoce como *pixel*, el cual es un elemento lógico de la imagen digital. Los índices  $(m,n)$  representan las coordenadas (enteras) del *pixel* en su posición dentro de la imagen digital y existe una relación entre dicho valor, el intervalo de energía y el intervalo de longitud de onda  $(b_i \rightarrow \Delta E_i \rightarrow \Delta \lambda_i)$ , de tal manera que se t enga un or den creciente  $(\Delta E_{i+1} > \Delta E_i \text{ o } \Delta \lambda_{i+1} > \Delta \lambda_i)$  o decreciente (  $\Delta E_{i+1} < \Delta E_i$  o  $\Delta \lambda_{i+1} < \Delta \lambda_i$ ).

<span id="page-305-0"></span><sup>&</sup>lt;sup>2</sup> En imágenes de satélite, la diferencia en ganancia de los detectores del sistema produce un efecto conocido como *bandeo* y cuya corrección se realiza por medio de un filtraje.

Un *pixel* representa las características espectrales del CIV correspondiente, quedando implícitamente registrada la posición y t amaño relativo de éste en una relación unívoca  $CIV \Leftrightarrow Pixel$ . Como un *pixel* no tiene una dimensión asociada se debe de tomar en cuenta el tamaño del CIV p ara determinar el tamaño de los objetos presentes en la imagen.

*Banda espectral*.- Al terminar de medir todos los CIV correspondientes a una escena, se obtiene una colección de matrices de números, una para cada intervalo de energía empleado. El tamaño de estas matrices es de MxN y cada una de ellas forma una imagen digital conocida como banda, ya que representa la distribución espacial de valores de radiación provenientes de la escena para una banda o intervalo de energía.

*Imagen digital multiespectral*.- Es el conjunto de bandas para una escena dada y caracteriza la distribución espacial y espectral de la radiación proveniente de aqu ella. D ebido a la dimensionalidad espectral de la imagen, se requiere de un espacio de  $\eta$  dimensiones para representar los *pixels* que la componen; es decir, la imagen multiespectral forma un campo vectorial donde los *pixels* que la componen son vectores de tantos elementos como bandas se hayan generado. Así entonces, el *pixel* es un elemento digital básico de una imagen digital ya sea multiespectral, en el caso general o mono-banda para una sola (Figura B.16).

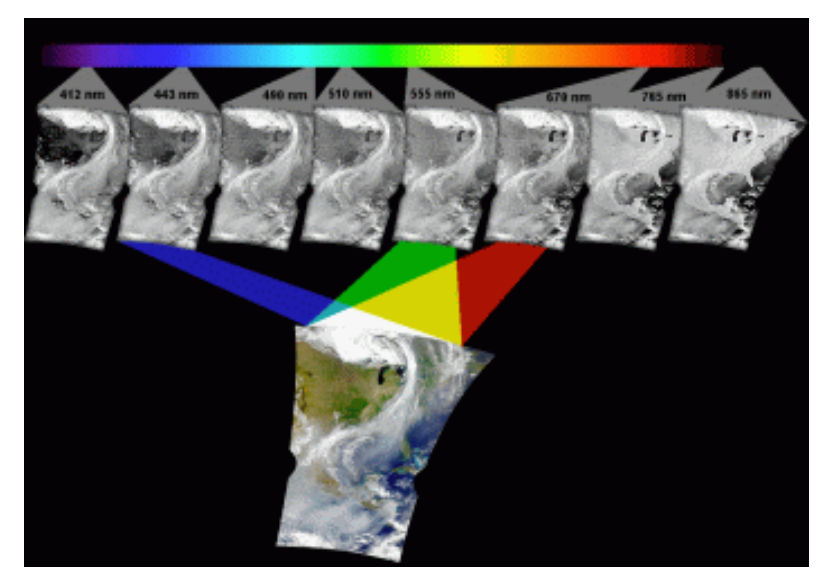

Figura B.16: Imagen digital multiespectral. Es el conjunto de bandas para una escena dada y caracteriza la distribución espacial y espectral de la radiación proveniente de aquélla.

# **B. 5 Bibliografía del Apéndice B.**

- ASTRIUM, 2012. *Pléiades Imagery User Guide* 2nd ed., Toulouse, Francia: Astrium GEO-Information Services. Disponible en: http://blackbridge.com/geomatics/upload/airbus/Pleiades User Guide.pdf.
- ASTRIUM, 2013. *SPOT 6 | SPOT 7 Technical Sheet*, ASTRIUM an EADS Company. Disponible en: http://www2.astrium-geo.com/files/pmedia/public/r12317\_9\_spot6-7\_technical\_sheet.pdf.
- Barilla, M.E. & Franco, J.A., 2001. *Fusión de Datos y Segmentación de Imágenes de Percepción Remota*. Facultad de Ingeniería. UNAM.
- Belward, A.S., 1990. An unsupervised approach to the classification of semi-natural vegetation from Landsat Thematic Mapper data. A pilot study on Islay. *International Journal of Remote Sensing*, 11(3), pp.429–445. Disponible en: http://www.researchgate.net/publication/248976661 An unsupervised approach to t he\_classification\_of\_seminatural vegetation from Landsat Thematic Mapper data. A pilot study on Islay.
- CNES, 2003. Pour un Espace propre : le CNES donne l'exemple avec la désorbitation de SPOT 1. *Cnes 2003 - Distribution Spot Image*, p.1. Disponible en: http://www.cnes.fr/web/CNES-fr/1778-fin-de-vie-de-spot-1.php [Accesado el 8 de Octubre de 2014].
- DigitalGlobe, 2013. WorldView-3. *DigitalGlobe*, p.2. Disponible en: http://www.digitalglobe.com/sites/default/files/DG\_WorldView3\_DS\_D1\_Update201 3.pdf [Accesado el 7 de Octubre de 2014].
- DigitalGlobe, 2014a. Colección de contenidos. *DigitalGlobe, Inc.*, p.7. Disponible en: <http://www.digitalglobe.com/es/about-us/content-collection#descripcin-general> [Accesado el 7 de Octubre de 2014].
- DigitalGlobe, 2014b. *WorldView-3* 1st ed., U.S.A.: DigitalGlobe, Inc. Disponible en: http://www.digitalglobe.com/sites/default/files/DG\_WorldView3\_DS\_2014.pdf.
- Garner, R. y Dunbar, B., 2013. Landsat 8. *NASA*. Disponible en: [http://www.nasa.gov/content/landsat-8-instruments/#.VC7xixa9Z3c \[](http://www.nasa.gov/content/landsat-8-instruments/#.VC7xixa9Z3c)Accesado el 7 de Octubre de 2014].
- Irons, J., Taylor, M. y Rocchio, L., 2013a. Landsat Science. *NASA*, p.1. Disponible en: http://landsat.gsfc.nasa.gov/?page\_id=5377 [Accesado el 7 de Octubre de 2014].
- Irons, J., Taylor, M. y Rocchio, L., 2013b. Landsat Science. *NASA*, p.1. Disponible en: http://landsat.gsfc.nasa.gov/?page\_id=7195 [Accesado el 7 de Octubre de 2014].
- Irons, J., Taylor, M. y Rocchio, L., 2013c. Landsat Science. *NASA*, p.1. Disponible en: http://landsat.gsfc.nasa.gov/?page\_id=2290 [Accesado el 7 de Octubre de 2014].
- Irons, J. y Taylor, M., 2011. *Landsat 7 Science Data Users Handbook*, U.S.A.: National Aeronautics and Space Administration. Disponible en: http://landsathandbook.gsfc.nasa.gov/pdfs/Landsat7\_Handbook.pdf.
- USGS, 2013. Frequently Asked Questions about the Landsat Missions. *USGS Science for a changing world*, p.1. Disponible en: http://landsat.usgs.gov/ldcm\_vs\_previous.php [Accesado el 7 de Octubre de 2014].
- Lira, J., 2002. *Introducción al Tratamiento Digital de Imágenes* Primera., México, D.F.: FCE-IPN-UNAM.
- Lira, J., 2005. Apuntes Para Física e Ingeniería.
- Lira, J. & Rodriguez, A., 2006. A divergence operator to quantify texture from multispectral satellite images. *International Journal of Remote Sensing*, 27(13), pp.2683– 2702. Disponible en: http://dx.doi.org/10.1080/01431160500300214 [Accesado el 8 de Enero de 2014].
- Lira, J., 2012. *Tratamiento Digital de Imágenes Multiespectrales* 2a ed., México: Lulu. Disponible en: http://www.lulu.com/shop/jorge-lira-ch?vez/tratamiento-digital-deim?genes-multiespectrales/paperback/product-18815893.html.
- McCluney, R. & McCluney, W.R., 1994. *Introduction to Radiometry and Photometry*, Artech house publishers.
- MappingAndCo, 2014. Disfrutando del Landsat 8 (1 parte Especificaciones técnicas). *Mapping & Co Geomatics Solutions*, p.2. Disponible en: http://mappingandco.com/blog/disfrutando-del-landsat-8-1-parte-especificacionestecnicas/ [Accesado el 7 de Octubre de 2014].
- Pimentel, G.E., 2014. Digital Globe publica las primeras imágenes de WorldView-3. , p.1. Disponible en: http://gustavo.pimentel.eu/2014/08/digital-globe-publica-las-primerasimagenes-de-worldview-3/ [Accesado el 7 de Octubre de 2014].
- Rees, W. G. 2001. *Physical Principles of Remote Sensing*. Cambridge University Press.
- Rees, W.G., 2013. *Physical Principles of Remote Sensing* 3 ed., Cambridge University Press.
- Rodriguez Aguayo, A.M., 2008. *Un operador divergencia parra cuantificar textura a partir de imágenese multi-espectrales de satélite*. UNAM, Facultad de Ingeniería,. Disponible en: http://oreon.dgbiblio.unam.mx/F/CPKBF8IBFX3XUFVXDPRCT1ALAFV7JTCAQ3

C4S5T6XNTCH97YYA-14943?func=find-

b&request=un+operador+divergencia&find\_code=WRD&adjacent=N&local\_base=T ES01&x=33&y=14&filter\_code\_2=WYR&filter\_request\_2=&filter\_code\_3=WYR&f ilter request  $3=$ .

- NASA, 2003. PIA03379: Shaded Relief with Height as Color, Yucatan Peninsula, Mexico. *Jet Propulsion Laboratory*, p.1. Disponible en: http://photojournal.jpl.nasa.gov/catalog/PIA03379 [Accesado el 8 de Octubre de 2014].
- NASA, 2003b. PIA03377: Shaded Relief with Height as Color, North America. *Jet Propulsion Laboratory*, p.1. Disponible en: http://photojournal.jpl.nasa.gov/catalog/PIA03377 [Accesado el 8 de Octubre de 2014].
- Schanda, E., 1986. *Physical Fundamentals of Remote Sensing* 1st ed., Berlin Heidelberg: Springer-Verlag. Disponible en: http://www.amazon.com/Physical-Fundamentals-Remote-Sensing-Schanda/dp/3540162364.
- SIC, 2014. Satellite Sensors. *Satellite Imaging Corporation*, p.16. Disponible en: http://www.satimagingcorp.com/satellite-sensors/ [Accesado el 7 de Octubre de 2014].
- SIC, 2014. Other Satellite Sensors. *Satellite Imaging Corporation*, p.9. Disponible en: http://www.satimagingcorp.com/satellite-sensors/other-satellite-sensors/ [Accesado el 7 de Octubre de 2014].
- SpaceRef, 2003. NASA Radar Mission Reveals Rim of Chicxulub Impact Crater. *SpaceRef Interactive Inc.*, p.1. Disponible en: http://www.spaceref.com/news/viewpr.html?pid=10912 [Accesado el 8 de Octubre de 2014].
- Wolfe, W. & L., I., 1998. *Introduction to Radiometry*, SPIE Publications. Disponible en: http://ebooks.spiedigitallibrary.org/book.aspx?bookid=192.

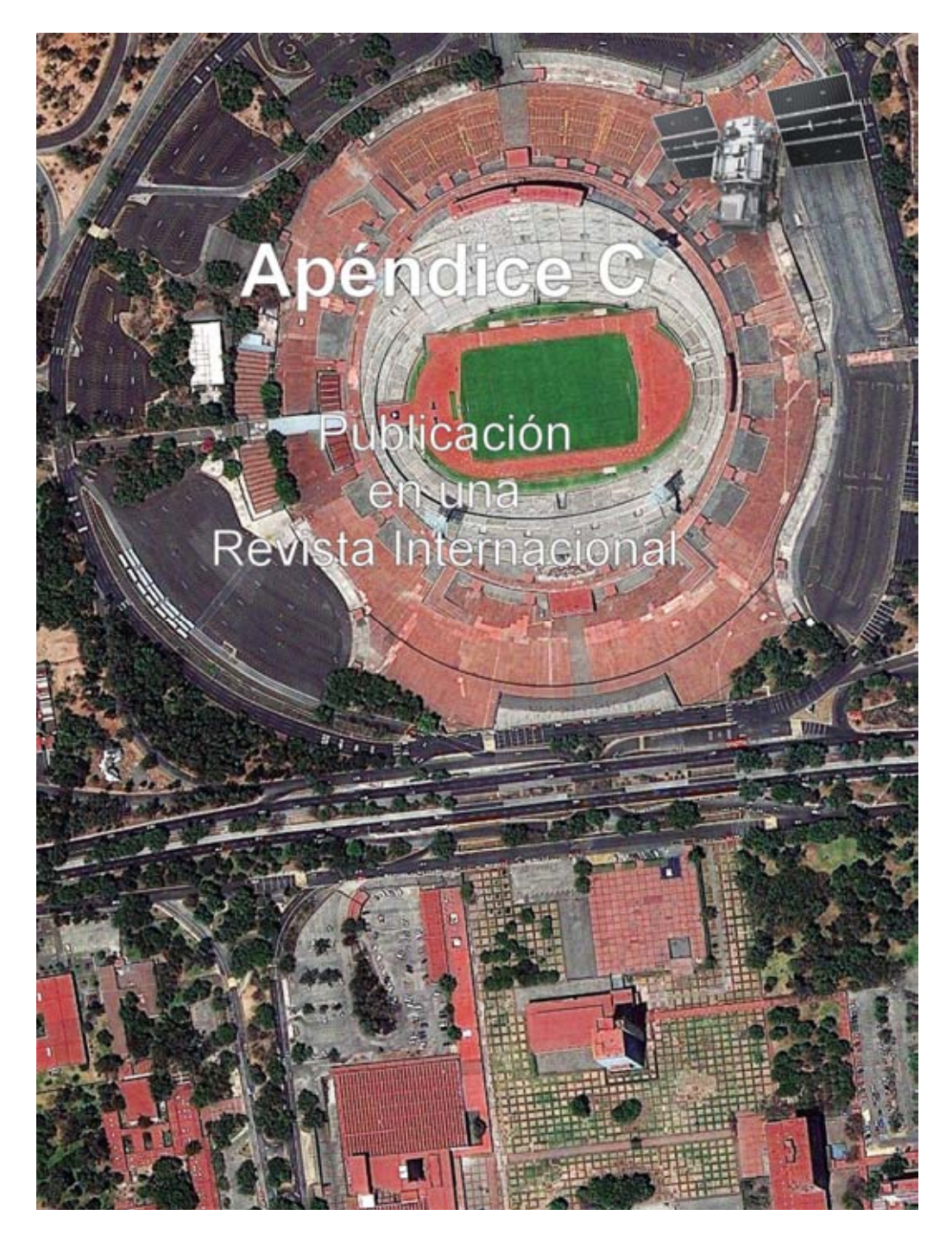

*"Lo que sabemos es una gota de agua; lo que ignoramos es el océano."... "He sido un niño pequeño que, jugando en la playa, encontraba de tarde en tarde un guijarro más fino o una concha más bonita de lo normal. El océano de la verdad se extendía, inexplorado, delante de mí.". (Isaac Newton).* 

*"A veces sentimos que lo que hacemos es tan solo una gota en el mar, pero el mar sería menos si le faltara una gota."... El fruto del silencio es la oración. El fruto de la oración es la fe. El fruto de la fe es el amor. El fruto del amor es el servicio. El fruto del servicio es la paz.". (Madre Teresa de Calcuta).* 

# **Edge enhancement in multispectral satellite images by means of vector operators**

#### Jorge Lira\* and Alejandro Rodríguez

Received: May 14, 2013; accepted: December 02, 2013; published on line: July 01, 2014

#### **Resumen**

Edge enhancement is an element of analysis to derive the spatial structure of satellite images. Two methods to extract edges from multispectral satellite images are presented. A multispectral image is modeled as a vector field with a number of dimensions equal to the number of bands in the image. In this model, a pixel is defined as a vector formed by a number of elements equal to the number of bands. Two vector operators are applied to such vector field. In our first method, we extend the definition of the gradient. In this extension, the vector difference of the window central pixel with neighboring pixels is obtained. A multispectral image is then generated where each pixel represents the maximum change in spectral response in the image in any direction. This image is named a multispectral gradient. The other method, considers the generalization of the Laplacian by means of an  $\eta$ -dimensional Fourier transform. This image is named a multispectral Laplacian. The vector operators perform a simultaneous extraction of edgecontent in the spectral bands of a multispectral image. Our methods are parameter-free. Our methods work for a multispectral image of any number of bands. Two examples are discussed that involve multispectral satellite images at two scales. We compare our results with widely used edge enhancement procedures. The evaluation of results shows better performance of proposed methods when compared to widely used edge operators.

Palabras clave: edge detection, multispectral image, edge enhancement, vector operator.

#### **Abstract**

Edge enhancement is an element of analysis to derive the spatial structure of satellite images. Two methods to extract edges from multispectral satellite images are presented. A multispectral image is modeled as a vector field with a number of dimensions equal to the number of bands in the image. In this model, a pixel is defined as a vector formed by a number of elements equal to the number of bands. Two vector operators are applied to such vector field. In our first method, we extend the definition of the gradient. In this extension, the vector difference of the window central pixel with neighboring pixels is obtained. A multispectral image is then generated where each pixel represents the maximum change in spectral response in the image in any direction. This image is named a multispectral gradient. The other method, considers the generalization of the Laplacian by means of an n-dimensional Fourier transform. This image is named a multispectral Laplacian. The vector operators perform a simultaneous extraction of edgecontent in the spectral bands of a multispectral image. Our methods are parameter-free. Our methods work for a multispectral image of any number of bands. Two examples are discussed that involve multispectral satellite images at two scales. We compare our results with widely used edge enhancement procedures. The evaluation of results shows better performance of proposed methods when compared to widely used edge operators.

Key words: edge detection, multispectral image, edge enhancement, vector operator.

J. Lira\* A. Rodríguez Instituto de Geofísica Universidad Nacional Autónoma de México Delegación Coyoacán, 04510 México D.F., México *\*Corresponding author: jlira@geociencias.unam.mx*

#### **Introduction**

Edge detection has been undertaken for gray-level and color images using a number of methods and procedures. Most of the techniques published in the scientific literature in the last years deal with color images.

Well-established methods such as Kirsch, Sobel, Gradient and Laplacian operators have been widely used to extract edges in gray-level images (Pratt, 2001). Bowyer and co-workers (2001) provided a detailed account of a number of edge operators in gray images. The reviewed operators carry a set of parameters that needs to be defined in terms of heuristic criteria. Ground-truth images were used to derive a classification of edge operator performance (Bowyer *et al*., 2001). A deformable contour, defined by a wavelet snake, is designed to identify the boundary of pulmonary nodules in digital chest radiographs (Yoshida, 2003). In this work (Yoshida 2003), a multi-scale edge representation is obtained by means of the wavelet transform; this produces, however, fragmented edge segments. Therefore, a wavelet snake was used to produce a smooth and closed contour of a pulmonary nodule.

Other methods to detect edges in gray-level images use fuzzy logic. Segmentation of a fuzzy image into regions of similar image properties was achieved by means of a fuzzy procedure (Bigand *et al*., 2001). This method works with fuzzy-like and noisy images. Zero crossings that correspond to gradient maxima were obtained by means of the cosine transform in noisy images (Sundaram, 2003). This scheme favors the detection of weak edges in background noise and suppresses false edges.

The modeling of natural RGB images as vector fields has been exploited to detect edges in color images (Koschan and Abidi, 2005; Evans and Liu, 2006). In their studies, the authors (Koschan and Abidi, 2005) provide an overview of color edge detection techniques, and, in particular, generalizations of Canny and Cumani operators to color spaces were discussed with examples. Evans and Liu (2006) provide a review of color edge detectors.

A parameter-free approach could be obtained when an automatic determination threshold was calculated using a model-based design (Fan *et al*., 2001). With this approach, a color-image edge operator is derived. Cellular neural networks applied to color images resulted in a model to detect edges (Li *et al*., 2008). This model was successfully applied to RGB images with color test patterns. In addition to these results, the authors provided a detailed revision of color edge detection techniques.

Recent advances in edge enhancement for color images show clear advantages over methods for mono-spectral images (Xu *et al*., 2010; Chen and Chen, 2010; Nezhadarya and Kreidieh, 2011; Gao *et al*., 2011; Chu *et al*., 2013). Color images are increasingly used in many applications such as surveillance, computer vision and robotics. Multispectral satellite images are available at several scales. For these two groups of images, edge enhancement is an element of structural analysis.

A general method is needed that works for any number of bands, with no parameters and a reasonable computing time. To fulfill such goal, we model a multispectral satellite image by means of a vector field. The dimension of this field equals the number of bands of the image. Upon this field, we may apply vector operators. We compare our results with those obtained from conventional edge operators (Pratt, 2001; Bowyer *et al*., 2001). We carry out a detailed evaluation of our results. Such evaluation includes qualitative and quantitative analysis. Our evaluation shows a clear improvement with respect to conventional edge operators.

#### **Study area and data**

Two multispectral satellite images were used to test the goodness of our method at different scales. Both images cover a portion of Mexico City where the runaways of an airport are clearly visible. One of the images is formed by the visible and near infrared (VNIR) bands of the Advanced Spaceborne Thermal Emission and Reflection Radiometer sensor (ASTER) on board Terra satellite (Figure 1). The four bands of the IKONOS sensor (Figure 2) form the other image. Table 1 provides basic parameters of these images.

**Table 1.** Basic parameters of multispectral images.

|                         | <b>ASTER</b>                                                   | <b>IKONOS</b>                                                |
|-------------------------|----------------------------------------------------------------|--------------------------------------------------------------|
| <b>Acquisition date</b> | July 7, 2003                                                   | June 14, 2006                                                |
| Pixel size $(m^2)$      | $15 \cdot 15$                                                  | 4.4                                                          |
| Dimension (pixels)      | $500 \times 500$                                               | 1200 x 1200                                                  |
| Bands $(\mu m)$         | 1) 0.52-0.60<br>2) 0.63-0.69<br>3N) 0.76-0.86<br>3B) 0.76-0.86 | 1) 0.45-0.52<br>2) 0.52-0.60<br>3) 0.63-0.69<br>4) 0.76-0.90 |

The high density of streets, avenues and buildings of the city results in a large number of edges per unit area. Such edges are of varying shape and size. Therefore, the multiple edges formed by streets, avenues, causeways and building blocks are a good test for our method.

These images are not precisely orthorectified since no implications on our method arise. However, rectification with first-order polynomial equation was applied in order to relate pixel coordinates with geographic coordinates.

#### **Methods**

In a multispectral image, the informationcontent of edges varies through the bands. In order to extract the information of edges from the multispectral image, we require a transformation applicable to the image as a whole.

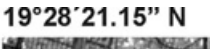

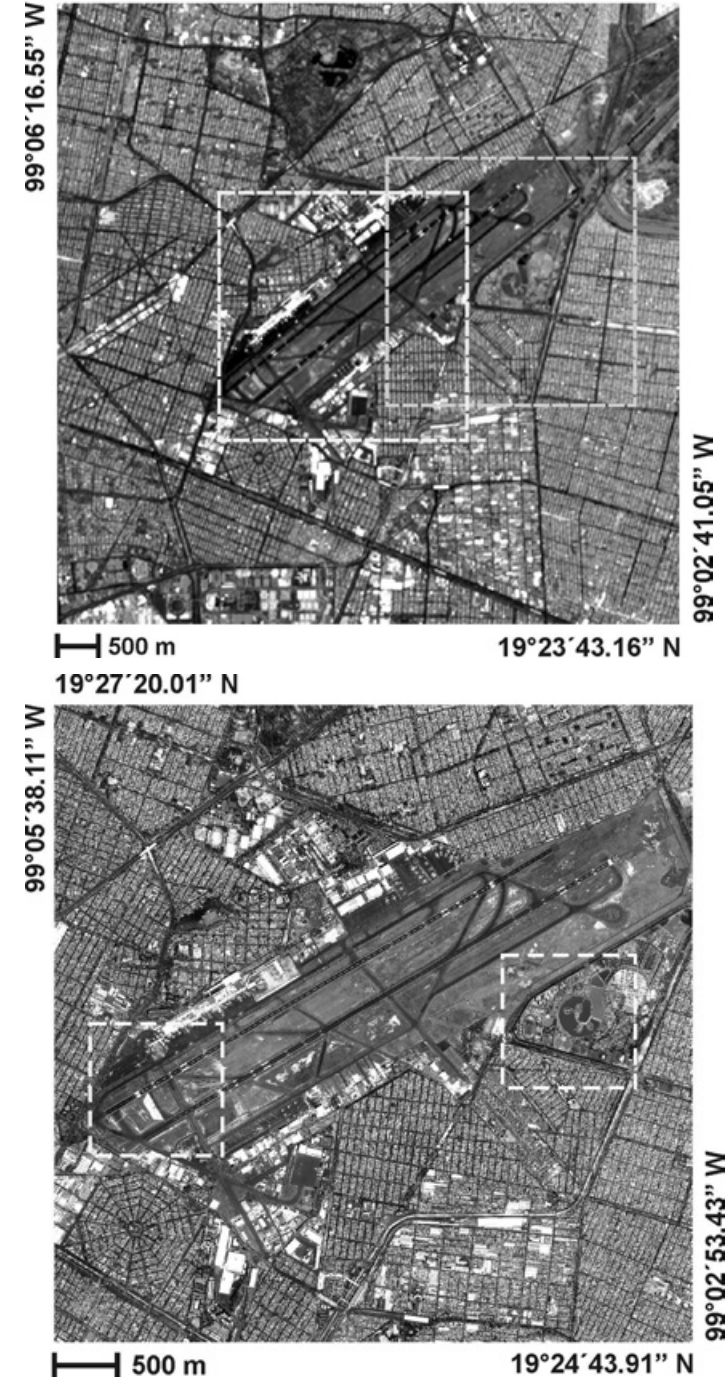

**Figure 1.** First principal component of ASTER image.

**Figure 2.** First principal component of IKONOS image.

In addition to the original bands, principal components analysis was performed on the two images. The first principal component of both images is used to apply widely used edge operators (Pratt, 2001; Bowyer *et al*., 2001). These operators are used for the sake of comparison with the methods developed in our work. The first principal component accumulates most of the variance of the images: 78.50% for the ASTER image, and 83.09% for the IKONOS image. Therefore, we applied widely used edge operators to the first principal component.

#### *Vector field of a multispectral image*

The modeling of an  $\eta$ -dimensional multispectral image as a vector field will be addressed in section 3.1 (Lira and Rodríguez, 2006). This field holds the same dimension as the original multispectral image. The field is composed by the set of pixels considered as  $\eta$ -dimensional vectors.

In Section 3.2, we determined maximum difference vectors in a moving window that systematically scan the entire image. This maximum difference produces an  $\eta$ -dimensional image where edges are enhanced.

In Section 3.3, we derived an  $\eta$ -dimensional Laplacian using Fourier transform. To do so, we first consider the Fourier transform of second partial derivates of an image (Bracewell, 2003). With this result, we produced the Laplacian of

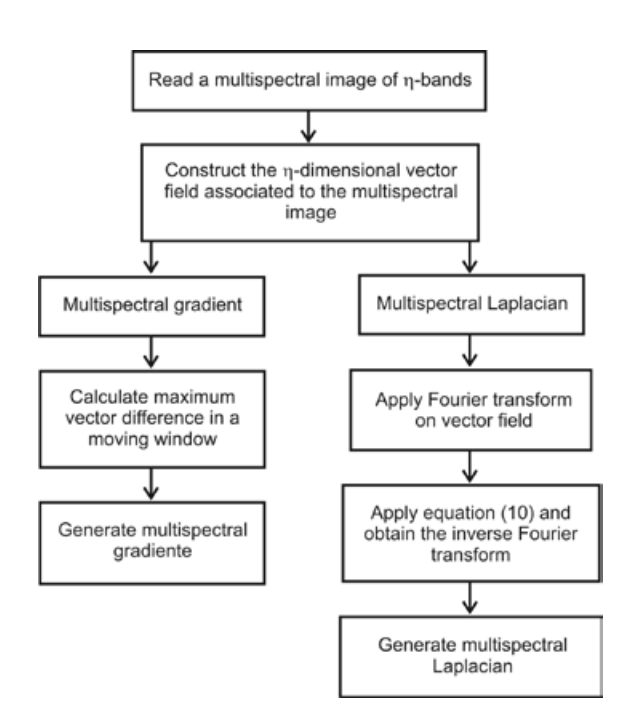

an image. Finally, we generalized the Laplacian for multispectral images composed of h-bands. A flow chart resumes our methods, from the modeling of a multispectral image as a vector field, to the enhancement of edges through the bands of the image (Figure 3)

Let  $L = \{1, \ldots, M\} \cdot \{1, \ldots, N\}$  be a rectangular discrete lattice. This lattice is virtually overlaid on the scene. On each node of *L*, a resolution cell named the instantaneous field of view (IFOV) is located. For each IFOV, an  $\eta$ -dimensional vector  ${b_1, b_2, \ldots, b_n}$  is derived by means of a multispectral sensor set. The vector  ${b_1, b_2, \ldots, b_n}$  represents the average spectral properties of an IFOV of the scene. This vector is named a picture element (pixel) of a multi-spectral image. In other words, the IFOV is a physical area in the scene, while the pixel is the digital number (DN) in the image. Let the multi-spectral image  $\mathbf{g} = \{g_i\}$ be formed by the group of pixels according to the following set  $g_i = {b_j(k, l)}_i$ ,  $\forall$  i. Where i  $\in \mathbb{N}$  is the set  $\{1,2,\ldots\}$  representing the collection of bands of the multispectral image.

On the other hand, let  $X_i$  be the set

$$
X_i = \{ X^i \mid X^i \in \mathbb{N}, \ 0 \le x_i \le 2^m - 1 \}, \ \forall \ i
$$

Where  $m = 8$  in most cases. The cartesian product  $X^n = X_1 \times X_2 \times ... \times X_n$  defines the set of the ordered  $\eta$ -tuple  $(x_1, x_2, \ldots, x_n)$ . We equate  $x_i = b_i$ , therefore  $(b_1, b_2, \ldots, b_n)$  is an  $\eta$ -tuple in this cartesian coordinate system. To every  $\eta$ -tuple (b<sub>1</sub>,b<sub>2</sub>, . . . b<sub>n</sub>), a vector **u** is associated:  $\mathbf{u}(x_1, x_2, \ldots, x_n) \Leftarrow (b_1, b_2, \ldots, b_n).$ 

The set of vectors  $\{u(x_1, x_2, \ldots, x_n)\}\;$  is the result of the mapping of the multispectral image onto a vector field. We note that not every  $\eta$ -tuple  $(x_1, x_2, \ldots, x_n)$ , has a vector associated to the vector field, and an *n*-tuple  $(x_1, x_2, \ldots, x_n)$  may have more than one vector associated to the vector field. Hence, the vector field associated with the multispectral image is the set of vectors  $\mathbf{U} = {\mathbf{u}(x_1, x_2, \dots, x_n)}$ .

#### *Multispectral gradient*

Once the multispectral image is modeled as a vector field, we may proceed to define a multispectral edge. Let  $v_c$  be a moving window that systematically scans, pixel by pixel, the whole image. The window  $v_c$  is of size  $3\times3$ pixels. Let *D*(**g**) be the domain of the image,

**Figure 3.** Schematic diagram for calculation of multispectral gradient and multispectral Laplacian.

thus the condition that  $v_c \subset D(g)$  determines that the border pixels of the image cannot be processed.

Let the vector  $\boldsymbol{p}_{\text{c}}$  be the central pixel of such window and let  $p_1$ ,  $p_2$ ,  $\ldots$   $p_8$  be the neighboring pixels of  $p_c$ . The set of pixels  $\{p_i\}$ , i = 1, 2, ... . 8 is the 8-connected neighbor set of  $p_c$ . We obtain the vector difference of the central pixel with all neighboring pixels of the window

$$
\Delta \boldsymbol{p}_{i} = \boldsymbol{p}_{c} - \boldsymbol{p}_{i}, \ \forall \ i \in V_{c}
$$
 (2)

The vector of the window that makes the largest difference is written in an output multispectral image named **f**

$$
\mathbf{p}_i \in \mathbf{f} : \max_{i \in I_c} |\mathbf{p}_c - \mathbf{p}_i| \tag{3}
$$

Equation (3) means that central pixel  $p_{c'}$ in moving window, is replaced by neighboring pixel  $\boldsymbol{p}$  with the largest Euclidiean distance to the central pixel.

The vector difference is calculated employing the Euclidian distance

$$
|\mathbf{p}_c - \mathbf{p}_i| = \sum_{j=1}^n (b_j^c - b_j^i)^2
$$
<sup>1/2</sup> (4)

The image **f** contains the edge information across the bands of the original image **g**. Image **f** is dubbed the multispectral gradient (Figure 3).

Average of bands of output edge image **f** is calculated in order to concentrate the information on a single image. Principal components analysis may be applied as well to output image **f** to concentrate in the first component the edge content of the multispectral-edge image. We use the average of the output image bands.

#### *Derivation of* h*-dimensional Laplacian*

A Laplacian is widely used as an edge operator (Pratt, 2001). Nevertheless, actual Laplacian is applied to each separate band of a multispectral image. A multispectral Laplacian is needed to extract edge content from the ensemble of the bands as a whole.

We begin with the consideration of the Laplacian in continuous space, and then we write the result in discrete space. Let g(*x*,*y*) ∈

 $\mathbb{R}^2$  be a function that describes a single band image where (*x*,*y*) are the coordinates of a pixel in this image. We initiate this step with the use of the equations

$$
\mathcal{F}\left[\frac{\partial g^2(x,y)}{\partial x^2}\right] = -(2\pi)^2 \omega_x^2 G(\omega_x, \omega_y)
$$
\n(5)

$$
\mathcal{F}\left[\frac{\partial g^2(\mathbf{x}, \mathbf{y})}{\partial \mathbf{y}^2}\right] = -(2\pi)^2 \omega_y^2 G(\omega_x, \omega_y)
$$
(6)

A detailed explanation on the derivation of equations (5) and (6) is provided in Lira (2010). In equations (5) and (6),  $F$  stands for Fourier transform,  $G(\omega_{x},\omega_{y})$  is the Fourier transform of the image  $g(x, y)$  and j is the complex number −1. In equations (5) and (6), (*x*,*y*) are spatial coordinates in image domain, whereas (w<sub>y</sub>, w<sub>y</sub>) are spatial frequencies in Fourier domain.

From equations (5) and (6) we have the Fourier transform of the Laplacian

$$
\mathcal{F}[\nabla^2 g(\mathbf{x}, \mathbf{y})] = -(2\pi)^2 (\omega_{\mathbf{x}}^2 + \omega_{\mathbf{y}}^2) G(\omega_{\mathbf{x}}, \omega_{\mathbf{y}})
$$
\n(7)

Equation (7) is dubbed the scalar Laplacian.

On the grounds of results given by equation (7), we may generalize the Fourier transform of the Laplacian to *n*-dimensions. Let  $f(r) \in \mathbb{R}^n$ , be a vector valued function that describes a multispectral image formed by *n*-bands. The vector **f**(**r**) = { $f_1(x,y)$ ,  $f_2(x,y)$ , . . .  $f_n(x,y)$ } represents the values of a pixel through the bands, i.e., the image value at a pixel location **r** =  $(x, y)$  ∈  $\mathbb{R}^n$ . The function **f**(**r**) is a vector field that describes the multispectral image according to lineaments described in section 3.1 (Lira and Rodriguez, 2006). The Fourier transform of **f**(**r**) is then (Bracewell, 2003; Ebling and Scheuermann, 2005)

$$
\mathbf{F}(\mathbf{\omega}) = \mathcal{F}[\mathbf{f}(\mathbf{r})] = \int_{-\infty}^{+\infty} \dots \int_{-\infty}^{+\infty} \mathbf{f}(\mathbf{r}) \exp\{-2\pi j \mathbf{r} \cdot \mathbf{\omega}\} d\mathbf{r}
$$
(8)

The Fourier transform of the vector field **f**(**r**) produces a vector valued function in Fourier space, namely,  $F(\omega) = [f(r)]$ . The vector  $\mathbf{F}(\omega) = \{F_1(\omega_1, \omega_2), F_2(\omega_1, \omega_2), \dots, F_n(\omega_1, \omega_2)\},\$ represents the spatial frequency content of the image at the location  $\omega = (\omega_1, \omega_2)$ . In  $\mathbb{R}^n$ , the coordinates in Fourier domain  $(\omega_1, \omega_2)$ , and spatial domain (*x*, *y*), cover the same range,

 $1 \leq (x, w_1) \leq M$  and  $1 \leq (y, \omega_2) \leq N$ , but their meaning is different: (*x*, *y*) represents spatial coordinates, while  $(\omega_1, \omega_2)$  represents spatial frequencies.

In discrete space  $\mathbb{Z}^{\eta}$ , the coordinates in Fourier domain  $\mathbf{k} = (k_1, k_2)$ , and spatial domain  $q = (m, n)$ , cover the same range,  $1 \leq (m, k)$ ≤ M and 1 ≤  $(n, k)$  ≤ N. If  $f(q) \in \mathbb{Z}^n$ , where  $(m, n; k_1, k_2) \in \mathbb{Z}$ , then the discrete version of equation  $(8)$  is

$$
\mathbf{F}(\mathbf{k}) = \mathcal{F}[\mathbf{f}(\mathbf{q})] = \sum_{i}^{n} ... \sum_{m}^{N} \mathbf{f}(\mathbf{q}) \exp\{-2\pi j \mathbf{q} \cdot \mathbf{k}\}\
$$
\n(9)

Where  $f(q) = \{f_1(m, n), f_2(m, n), \ldots, f_n(m, n)\}$ *n*)} and **F**( $k$ ) = {F<sub>1</sub>( $k_1, k_2$ ), F<sub>2</sub>( $k_1, k_2$ ), . . . F<sub>n</sub>( $k_1$ ,  $(k_2)$ }. The Laplacian in  $\mathbb{Z}^{\eta}$  of the vector field  $f(q)$ is therefore

$$
\mathcal{F} \left[ \frac{\nabla^2 \mathbf{f}(\mathbf{q})}{\mathcal{F}} \right] = -(2\pi)^2 |\mathbf{k}|^2 \mathbf{F}(\mathbf{k}) \quad (10)
$$

Where **F**(*k*) = [**f**(**q**)]. This equation can be applied to a multispectral image to derive edge content through the bands. Note that equation (7) is a particular case of equation (10). Equation (10) is dubbed the multispectral Laplacian.

To calculate this multispectral Laplacian, we first obtain the Fourier transform of the vector field associated to the image to produce **F**(*k*). In Fourier space, we multiply the result by –  $(2\pi)^2 |\mathbf{k}|^2$  and apply the inverse Fourier transform to obtain the multispectral Laplacian (Figure 3).

#### *Evaluation of edges*

The criteria to evaluate the edge enhancement resulting from our methods and from widely known edge operators are divided in qualitative and quantitative. The edges produced by the urban network of streets, avenues, buildings, idle lots and parks occur at random directions in the images. Due to this randomness, a profile of pixel values along any direction is representative of the edge content of the images. We considered pixel values profiles along several directions. We analyzed such profiles for widely known edge operators and for outputs of our methods. We present the plots of two profiles for each sensor, and we include two graphs that condense the behavior of ten profiles for each sensor: ASTER and IKONOS. In total, we analyzed twenty profiles. From these plots, we derive a qualitative and quantitative evaluation as described below. Black dots in figures 5, 6, 7, and 8 indicate the lines where the plots were extracted. Figures 11, 12, 13, and 14 indicate the line, column and angle of the location of profiles.

#### *Qualitative evaluation*

We display in a high-resolution monitor the edge enhanced images. We display as well the first principal component of both images. A detailed visual inspection is carried out. On the grounds of previously published work on qualitative image evaluation (Escalante-Ramirez and Lira, 1996), each edge-enhanced image was rated according to the following qualitative criteria: general quality, sharpness, contrast, and noisiness. In addition, we evaluated the number of gray levels and definition of edges. Since the first principal component of the images accumulates most of the variance, we compare the edge enhancement with this component. The aim of this comparison is to evaluate, according to the above criteria, the degree of edge enhancement with respect to the original edge information content of the images.

#### *Quantitative evaluation*

We use several indicators to perform a quantitative evaluation (Figure 4): Slope – the more steepness the better the definition of the slope of an edge. Widening – a width as close as possible to the original edge the better. Spatial location – the closest of the enhanced edge to the original location the better. Contrast – the highest the contrast the better.

A computer code was developed for quantitative evaluation. An image is displayed in a high resolution monitor. With the help of a cursor, a line of the image is selected. The profile of pixel values is shown in a plot. A profile is selected that contains one of the edge models given in figure 4. A spline is obtained for the selected edge-model. From such spline, the parameters indicated in the models of figure 4 are calculated. There are many types of edges in the images. To obtain a coherent quantitative evaluation of edges, we considered three types that occur frequently in the images. Figure 4 shows a schematic diagram of such types where the above indicators are depicted. We performed such measurement for an ensemble of edges. Figure 4(c) shows a profile that occurs only in Laplacian and Kirsch operators. The computation of indicators is as follows.

Slope – we measure the slope as the angle of the borders of an edge with respect to the vertical direction. Widening – we measure the maximum width of an edge in pixels. Spatial location – we identify the spatial coordinate of the center of an edge. Contrast – we measure the contrast as the difference between the maximum value and the minimum value of an edge.

In order to complement our evaluation of edge enhancement we developed a computer code for the Canny and Cumani operators (Koschan and Abidi, 2005; Evans and Liu, 2006). The computer code was designed following the method explained in the article by Koschan and Abidi (2005). Two RGB false color composites were produced using the first three bands of ASTER and IKONOS images. Upon these images, the Canny and Cumani operators were applied. Such operators consist of a two-step procedure. The first step is the enhancement of the edges; the second step is the detection of the edges by means

a)

of a threshold operation. We present results only for the enhancement of the edges. Both operators, Canny and Cumani, carry a number of parameters that require a determination by heuristic procedures. There are no analytical methods to estimate such parameters in an optimal design. Instead, our methods are parameter-free.

#### **Results and discussion**

#### *Results*

The necessary algorithms to apply the methods described in previous section were developed using Delphi language running under Windows 7 in a PC. Several edge products are presented in our work. They are organized in two groups: (a) edges from widely used edge operators, (b) edges derived from the methods developed in our work. These groups are analyzed. In order to facilitate the comparison of these results,

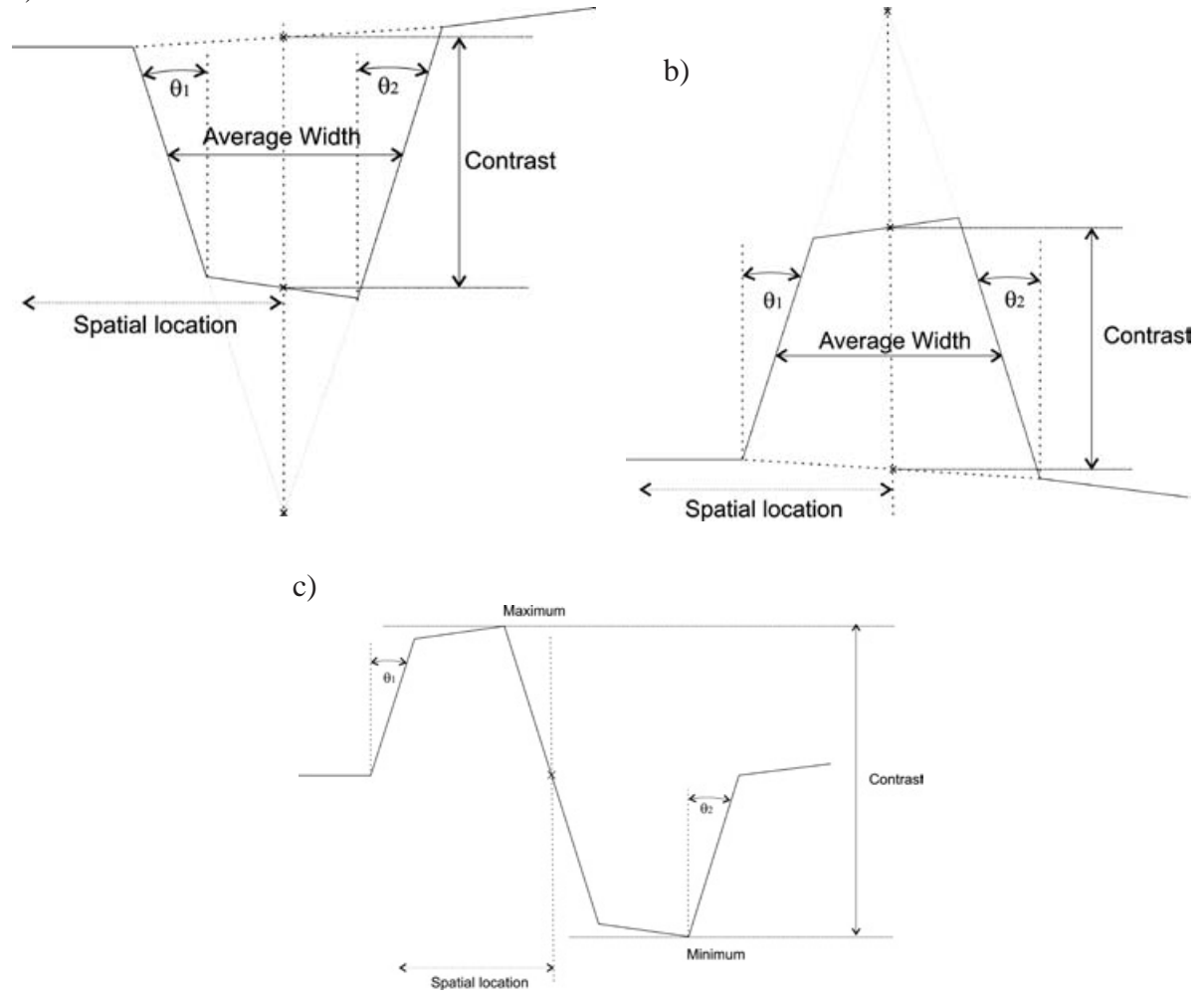

**Figure 4.** Schematic diagram of an edge and parameters of evaluation.

four mosaics of selected regions of the images were prepared. These mosaics include the multispectral edges derived from our method and results from the above mentioned edge operators. Boxes on figures 1 and 2 show the areas from which these mosaics were extracted. The mosaic prepared from boxes on the left of figures 1 and 2 are dubbed mosaic A, and those on the right are dubbed mosaic B.

A set of profiles are produced to evaluate the performance of edge enhancement of the methods compared in this research. Profiles are compared. A profile from the first principal component of the original image is compared against the profiles of all edge enhancement methods considered in our work.

The mosaics are used to perform the qualitative evaluation as discussed in previous section. The profiles are used to develop the quantitative evaluation as discussed in previous section. The above-mentioned groups show the following results.

1) Edges from vector differences in a moving window (multispectral gradient).

As explained in Section 3.1, a multispectral edge image is obtained. This multispectral image carries the same number of bands as the input image. The average of the bands of such multispectral edge image was used for quantitative evaluation. Figures 5 and 6 shows the enhancement of edges of the ASTER image resulting from such procedure. Figures 7 and 8 depict the enhancement of edges of the IKONOS image. For visual purposes, a linear saturation enhancement was applied to figures 5 - 8. The quantitative evaluation was performed upon original results.

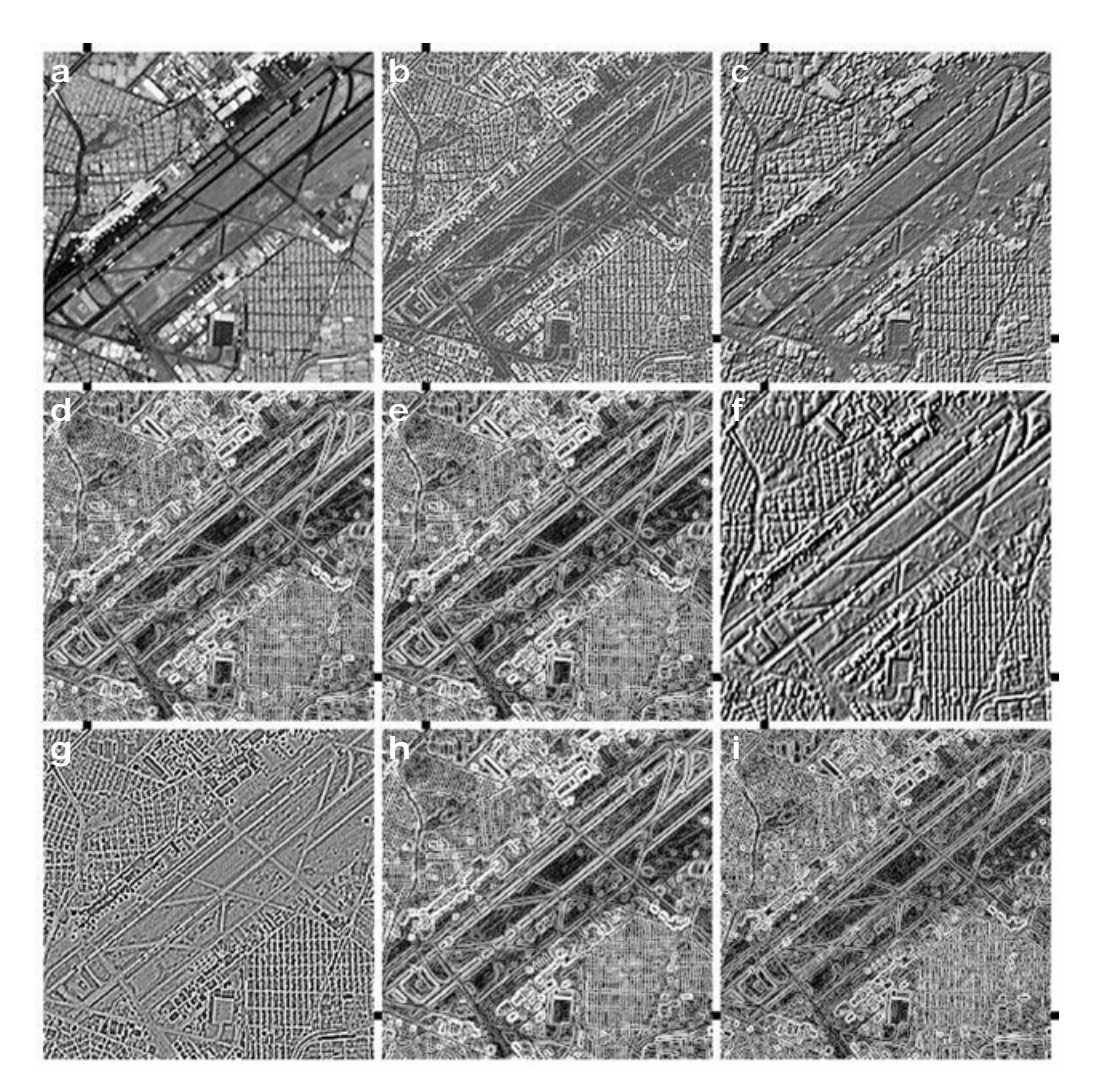

**Figure 5.** Mosaic ASTER A. (a) PC<sub>1</sub>, (b) average of multispectral gradient, (c) multispectral Laplacian, (d) Sobel on PC<sub>1</sub>, (e) Frei-Chen on PC<sub>1</sub>, (f) Kirsch on PC<sub>1</sub>, (g) scalar Laplacian on PC<sub>1</sub>, (h) Prewitt on PC<sub>1</sub>, (i) Roberts on PC<sub>1</sub>.

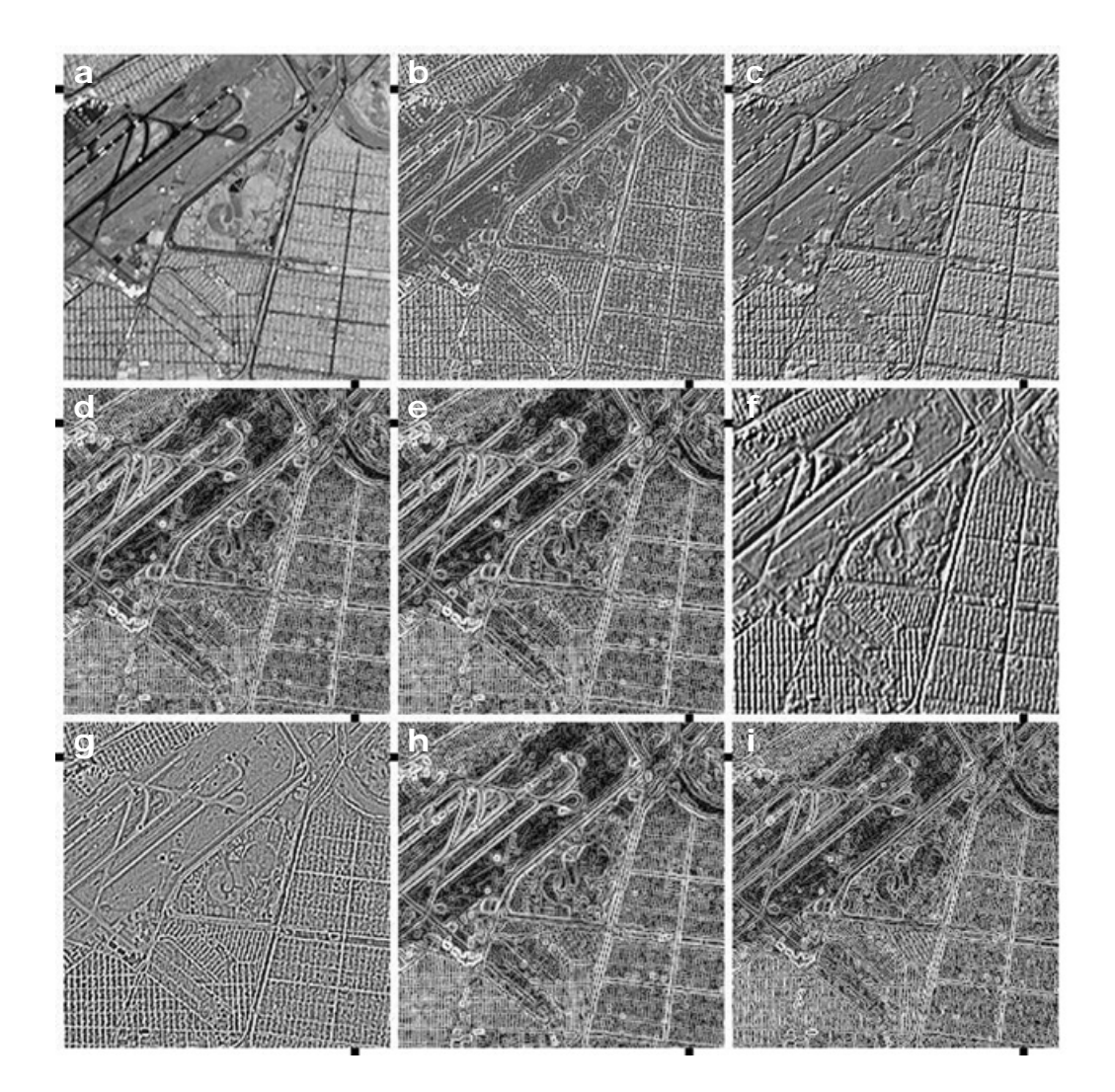

**Figure 6.** Mosaic ASTER B (a) PC<sub>1</sub>, (b) average of multispectral gradient, (c) multispectral Laplacian, (d) Sobel on PC<sub>1</sub>, (e) Frei-Chen on PC<sub>1</sub>, (f) Kirsch on PC<sub>1</sub>, (g) scalar Laplacian on PC<sub>1</sub>, (h) Prewitt on PC<sub>1</sub>, (i) Roberts on PC<sub>1</sub>.

2) Edges from the multispectral Laplacian (Section 3.2).

The multispectral Laplacian derived from equation (10) was applied to both images, ASTER (figures 5 and 6) and IKONOS (figures 7 and 8).

3) Edges from the first principal component of images.

The following edge operators were applied to the first principal component of ASTER and IKONOS images: Sobel, Frei-Chen, Kirsch, scalar Laplacian, Prewitt and Roberts. Results are shown in figures 5 and 6 for ASTER image, and figures 7 and 8 for IKONOS image.

#### 4) Edges from color operators

Two mosaics were prepared to show the results of Canny and Cumani operators (Figure 9). We applied a histogram saturation transformation to the images of the mosaics for visual appreciation purposes. An inspection of results shows an enhancement similar to the Sobel operator (Figure 6). There are two limitations to the Canny and Cumani operators. The first one is that they carry a number of parameters that need to be defined by experimental procedure. The second one is that they work for RGB color images only; no generalization exists for an arbitrary number of bands of a multispectral image.

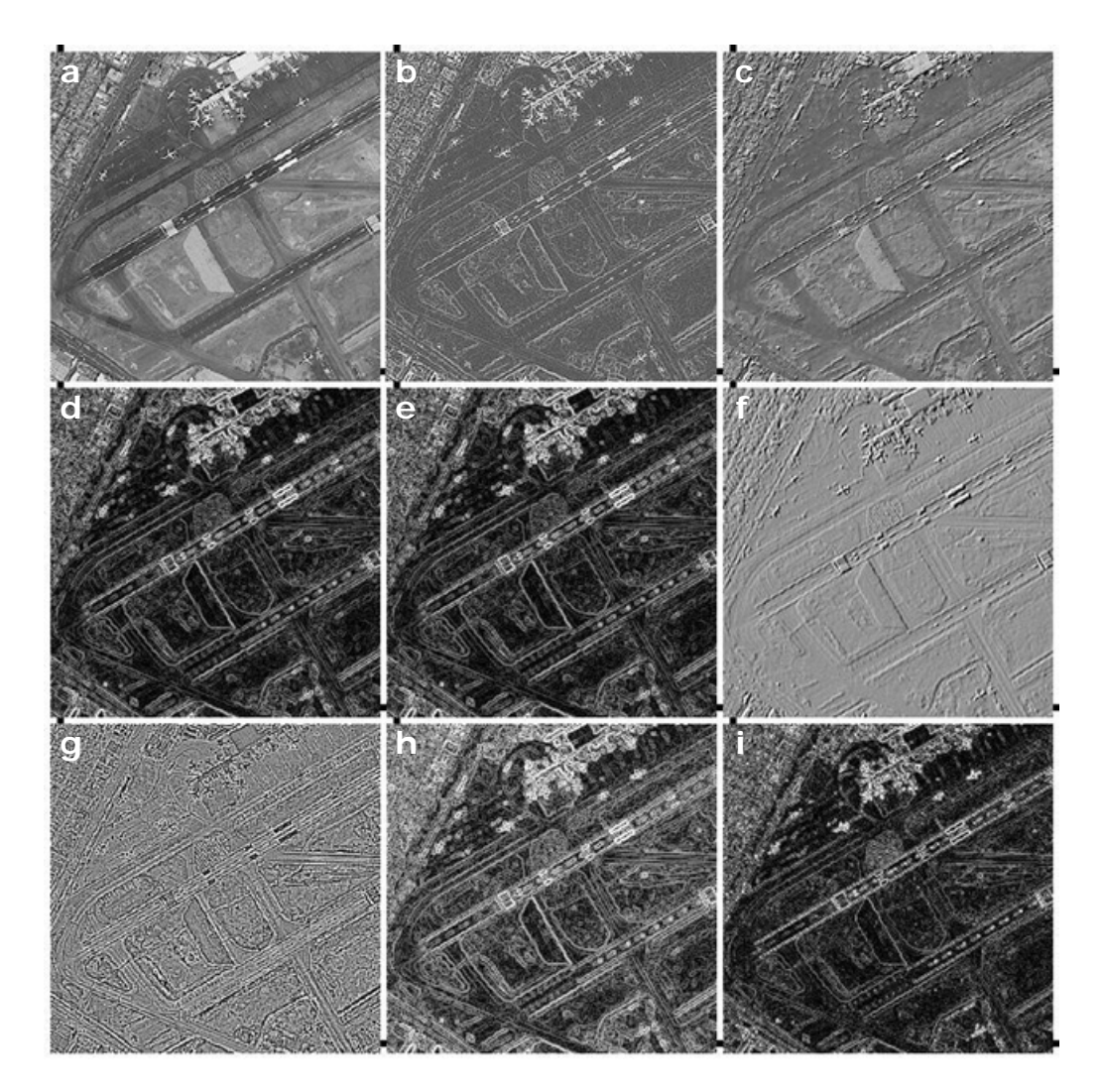

Figure 7. Mosaic IKONOS A. (a) PC<sub>1</sub>, (b) average of multispectral gradient, (c) multispectral Laplacian, (d) Sobel on PC<sub>1</sub>, (e) Frei-Chen on PC<sub>1</sub>, (f) Kirsch on PC<sub>1</sub>, (g) scalar Laplacian on PC<sub>1</sub>, (h) Prewitt on PC<sub>1</sub>, (i) Roberts on PC<sub>1</sub>.

The profiles for all edge enhancement methods are shown in figures 11 and 12 for ASTER mosaics and figures 13 and 14 for IKONOS mosaics.

In order to complement the procedure of profile extraction (Figures 11 - 14), a mosaic of strip-images was prepared (Figure 10). The strip consist of a sub-image of 21 pixels long by 11 pixels wide. The dots indicate the line of pixels related to the profile. The mosaic is formed by 6 strips, one for each image of figure 6. We present one mosaic of strips.

5) The indicators (Figure 4) described in quantitative evaluation were measured for twenty profiles: ten for ASTER image and ten for IKONOS image. The measurement was carried out for the whole ensemble of edge operators considered in our research. Such measurement includes the first principal component of ASTER and IKONOS images. The value of the indicators was compared with the value of the original profile extracted from the first principal component. This comparison was calculated in relative error percentage and condenses in a single graph. The relative error percentage is the difference of an indicator from an edge enhanced image (Ie) minus the indicator from the first principal component (Icp) normalized by (Icp). Figure 15 shows the graph that summarizes the quantitative evaluation of the profiles. For ASTER image, figure 15(a) depicts the relative error percentage with respect to the original profile in first principal component.

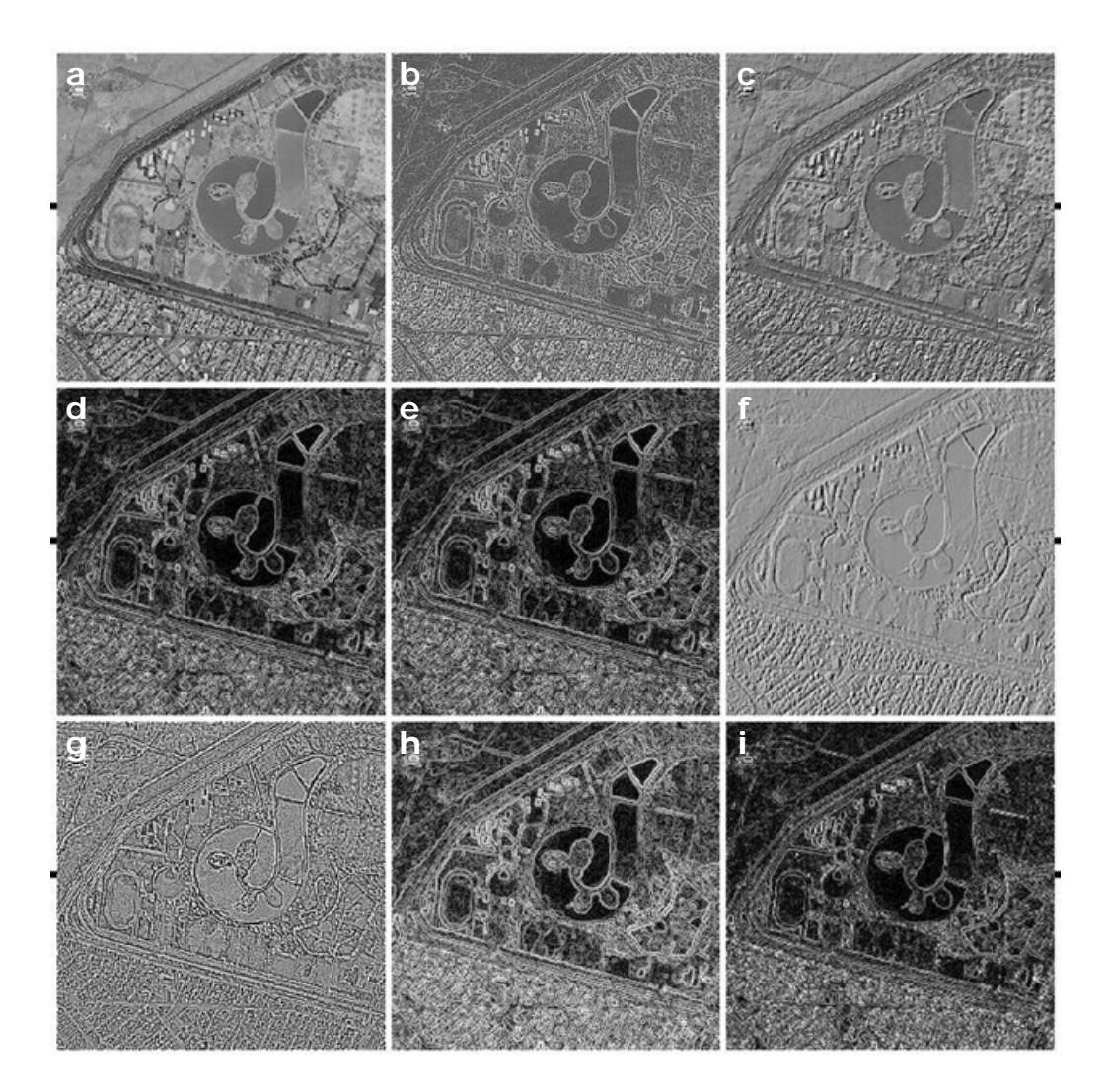

Figure 8. Mosaic IKONOS B. (a) PC<sub>1</sub>, (b) average of multispectral gradient, (c) multispectral Laplacian, (d) Sobel on PC<sub>1</sub>, (e) Frei-Chen on PC<sub>1</sub>, (f) Kirsch on PC<sub>1</sub>, (g) scalar Laplacian on PC<sub>1</sub>, (h) Prewitt on PC<sub>1</sub>, (i) Roberts on PC<sub>1</sub>.

Figure 15(b) show results for IKONOS image. Angles  $q_1$  and  $q_2$  are not included in figure 15 for multispectral Laplacian and for Kirsch operators since, as explained above, the profile of figure 4(c) does not occur in the original image. Such operators introduce an inversion of contrast described in figure 4(c). None the less, the profile-type of figure 4(c) was compared among multispectral Laplacian and Kirsh operators. The contrast for all operators is presented in figure 16 for both sensors.

#### *Discussion*

Our discussion is divided in qualitative and quantitative evaluation as described in Section 3.4. The next two sections provide detailed description of such evaluation.

#### *Qualitative discussion*

A visual inspection of results, using the qualitative criteria described in Section 3.3, produces higher rating for our methods in comparison with any other edge-enhancement method considered in our research. For such inspection, we employed figures 5 to 8. In particular, and on the grounds of such rating, we may list the following evaluation

(a) Edges from Sobel, Frei-Chen, Prewitt and Roberts operators are widened for both images. The images from these operators appear unsharpened. The contrast is high and has a noisy appearance. Thin lines, points and linear objects are blurred or obliterated.

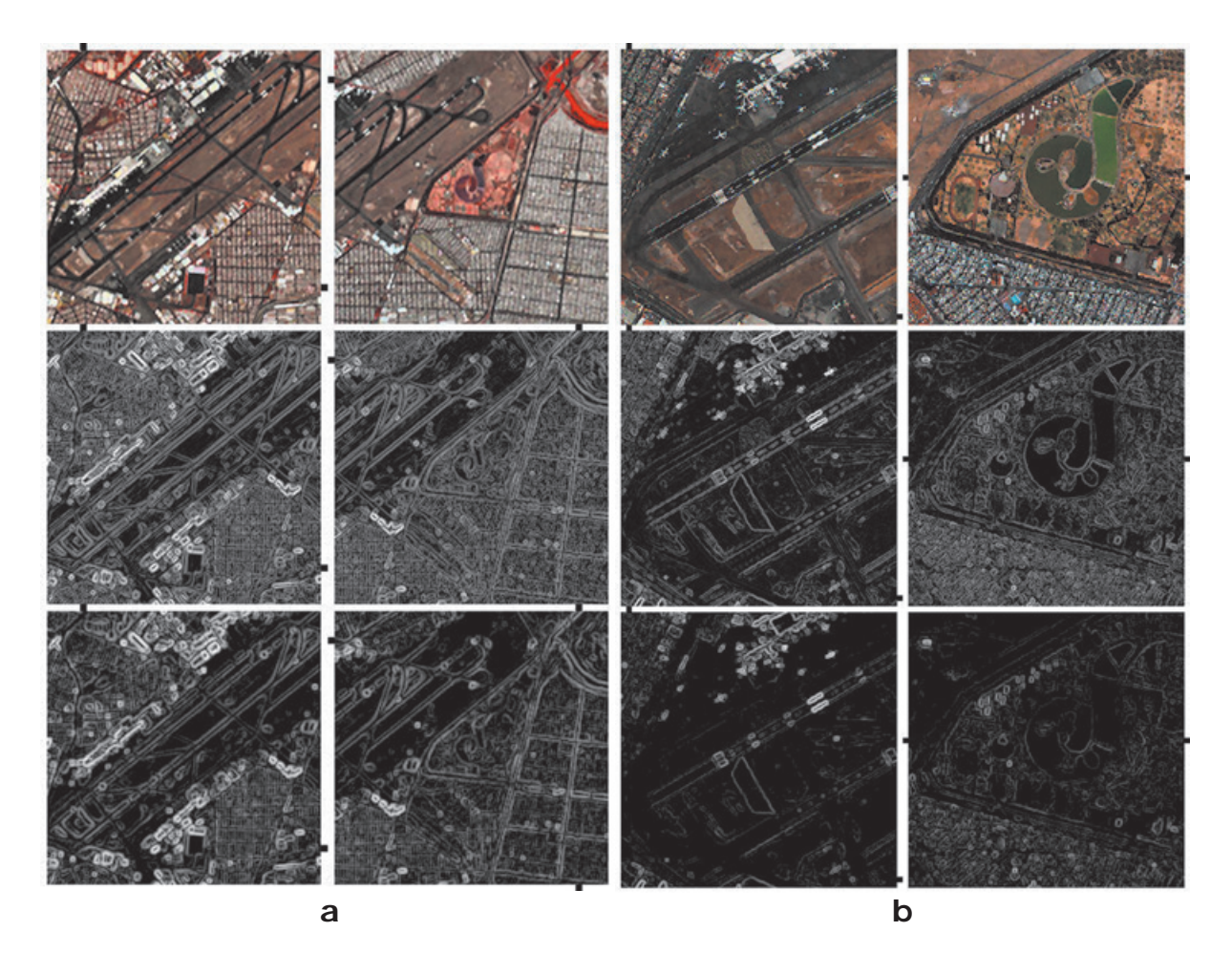

Figure 9. (a) - First row, RGB color composite of the first three bands of ASTER image. Second row, edge enhancement from Canny operator with  $\sigma = 0.5$ , window size = 3 x 3. Third row, edge enhacement from Cumani operator with  $\sigma = 0.5$ , threshold = 20.0. (b) - First row, RGB color composite of the first three bands of IKONOS image. Second row, edge enhancement from Canny operator with  $\sigma = 0.5$ , window size = 3 x 3. Third row, edge enhacement from Cumani operator with  $\sigma = 0.5$ , threshold = 20.0.

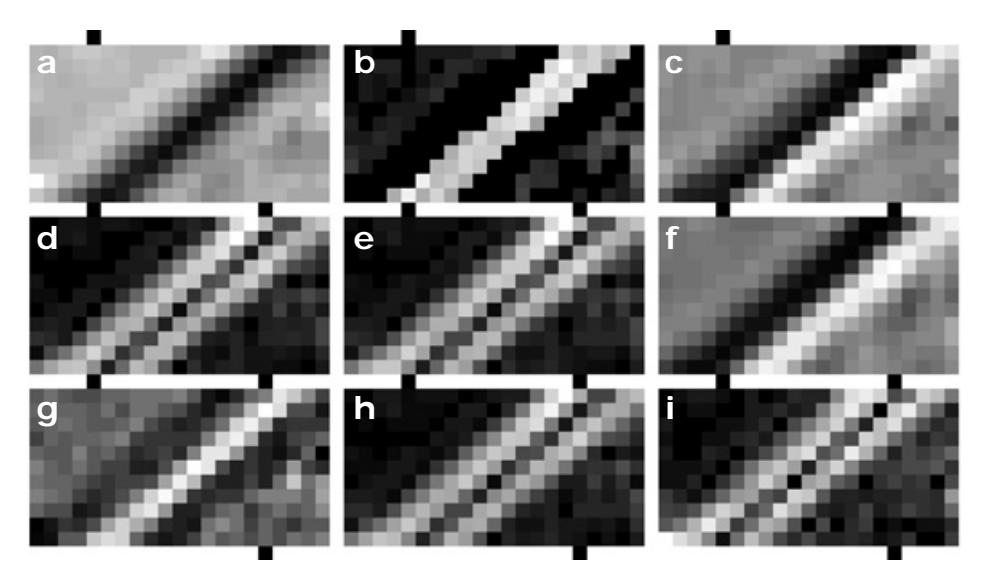

**Figure 10.** Mosaic of strips from line 91, column 118 and angle 135° from ASTER image (see Figure 11). (a) PC<sub>1</sub>, (b) average of multispectral gradient, (c) multispectral Laplacian, (d) Sobel on PC<sub>1</sub>, (e) Frei-Chen on PC<sub>1</sub>, (f) Kirsch on PC<sub>1</sub>, (g) scalar Laplacian on PC<sub>1</sub>, (h) Prewitt on PC<sub>1</sub>, (i) Roberts on PC<sub>1</sub>.
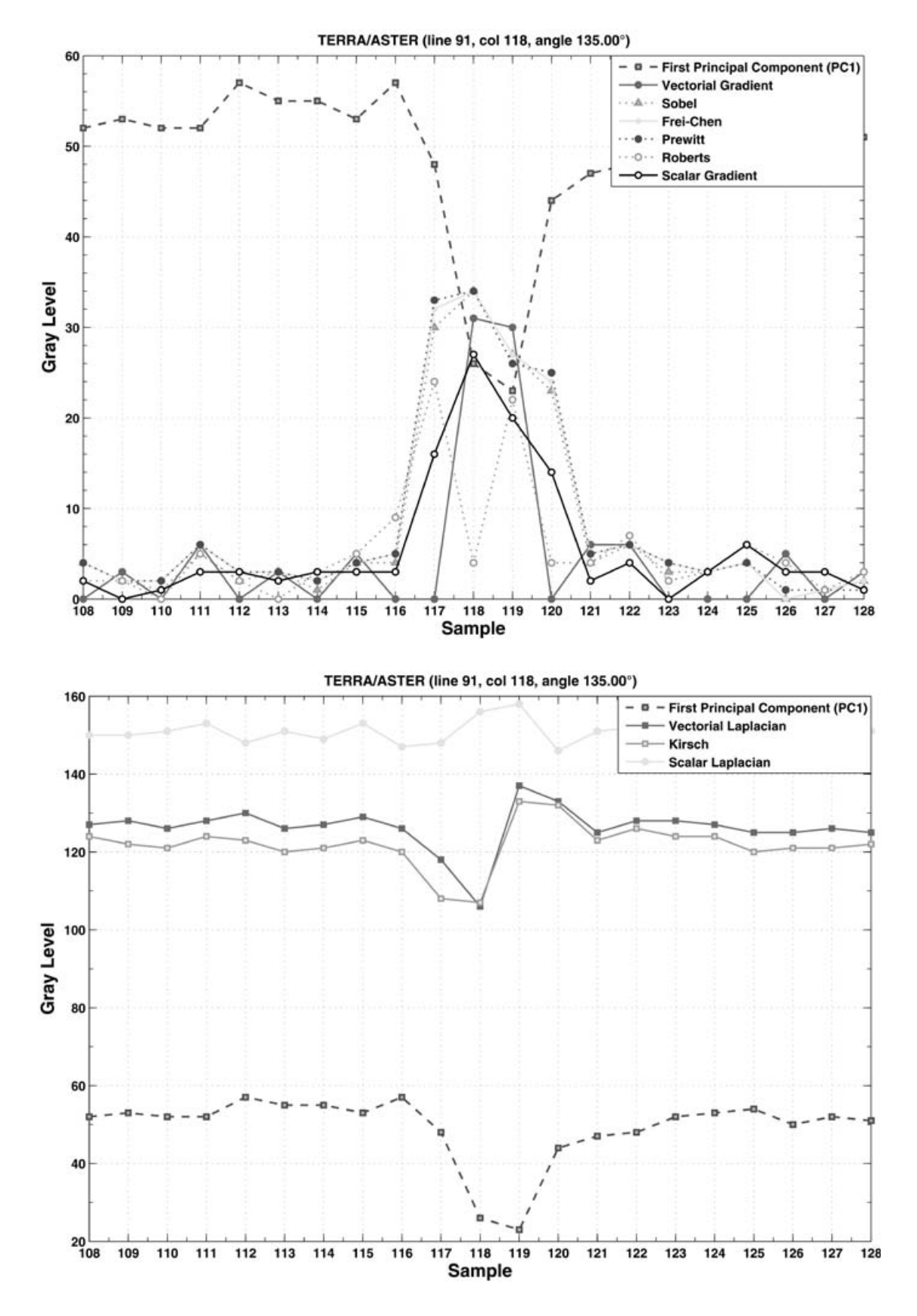

**Figure 11.** Profiles ASTER. Comparison of profiles of an edge located on line 91, column 118 and angle 135° of mosaic A. Dots on mosaic A of figure 5 indicate the direction of this line.

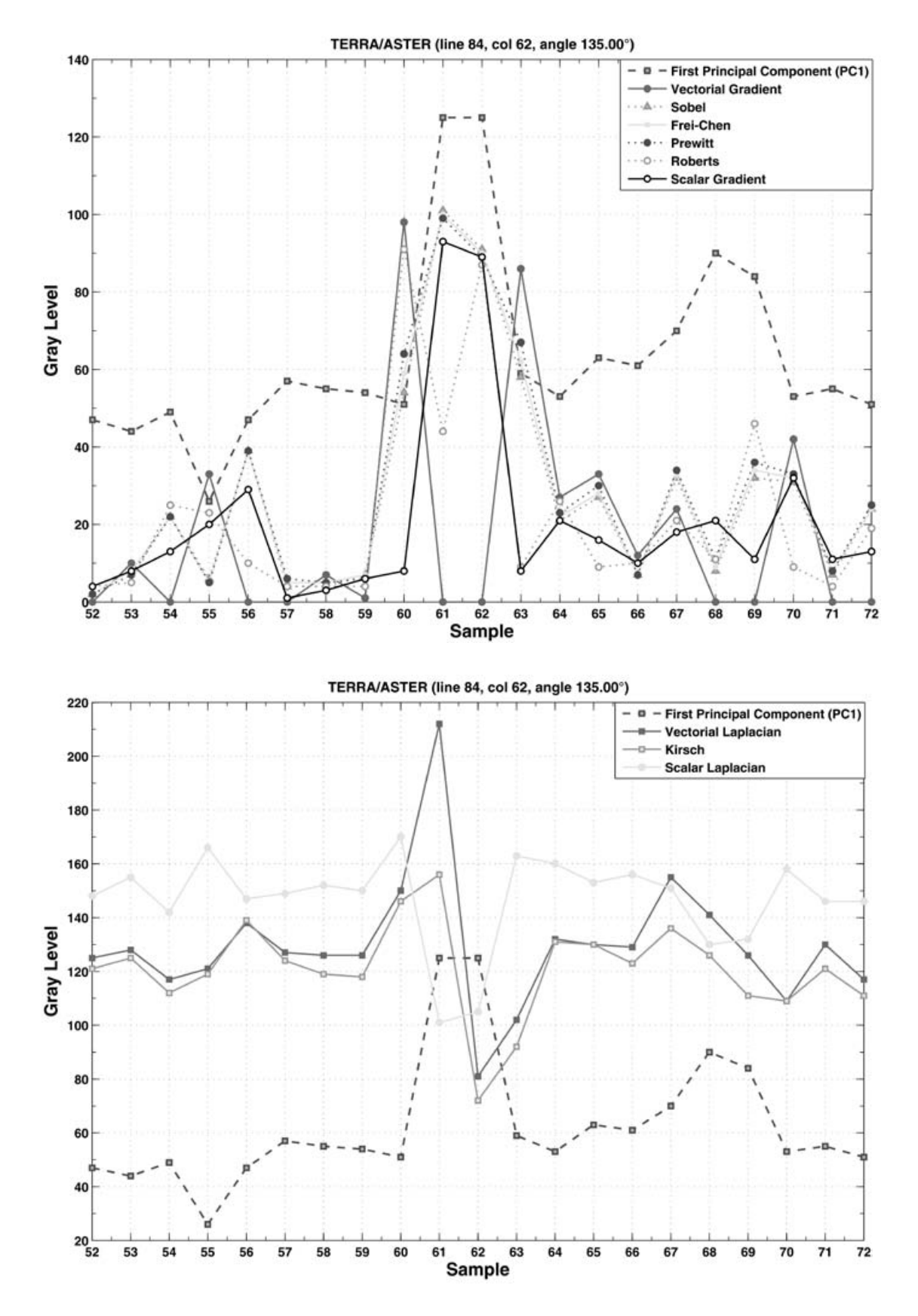

**Figure 12.** Profiles ASTER. Comparison of profiles of an edge located on line 84, column 62 and angle135° of mosaic B. Dots on mosaic B of figure 6 indicate the direction of this line.

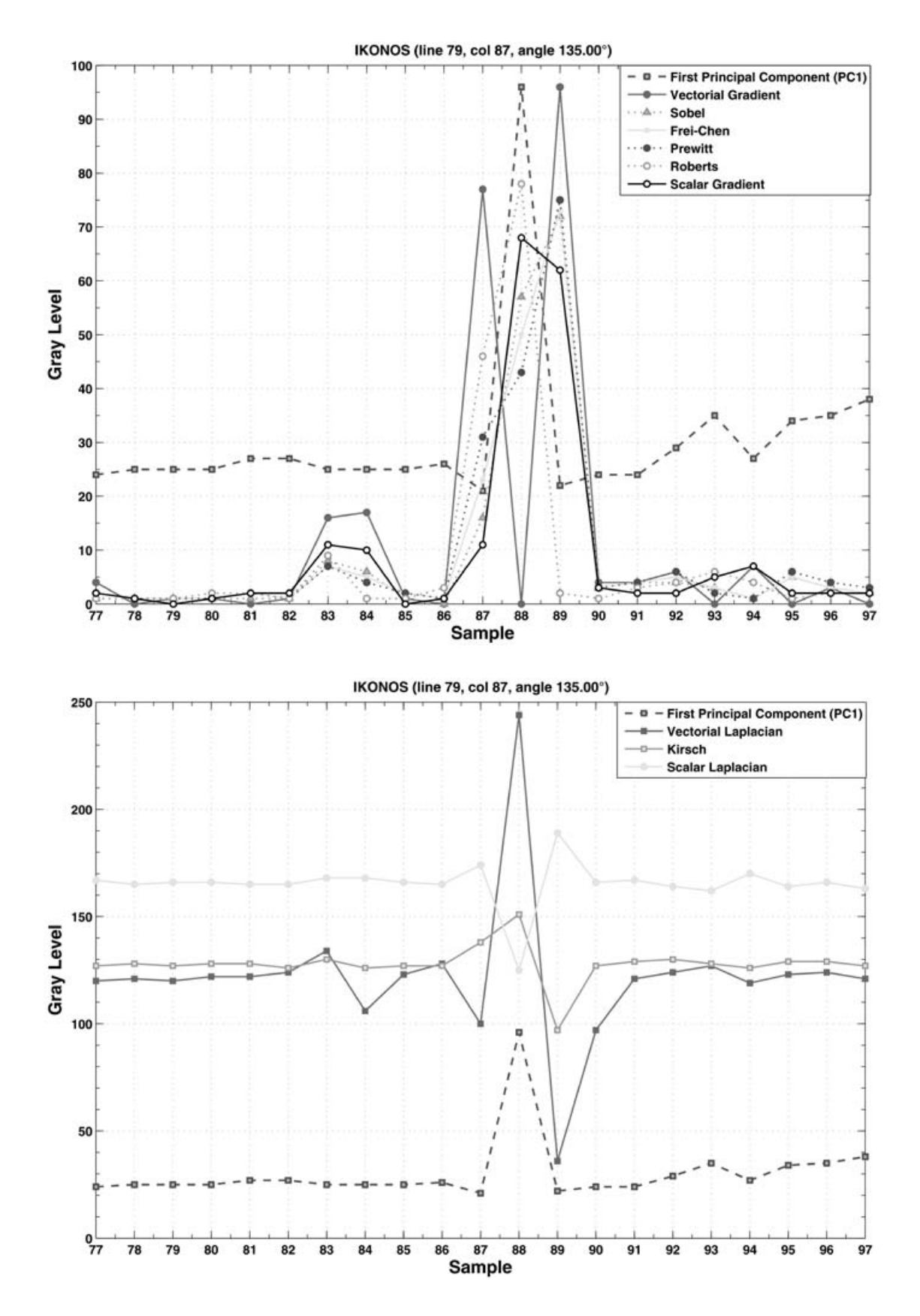

**Figure 13.** Profiles IKONOS. Comparison of profiles of an edge located on line 79, column 87 and angle 135° of mosaic A. Dots on mosaic A of figure 7 indicate the direction of this line.

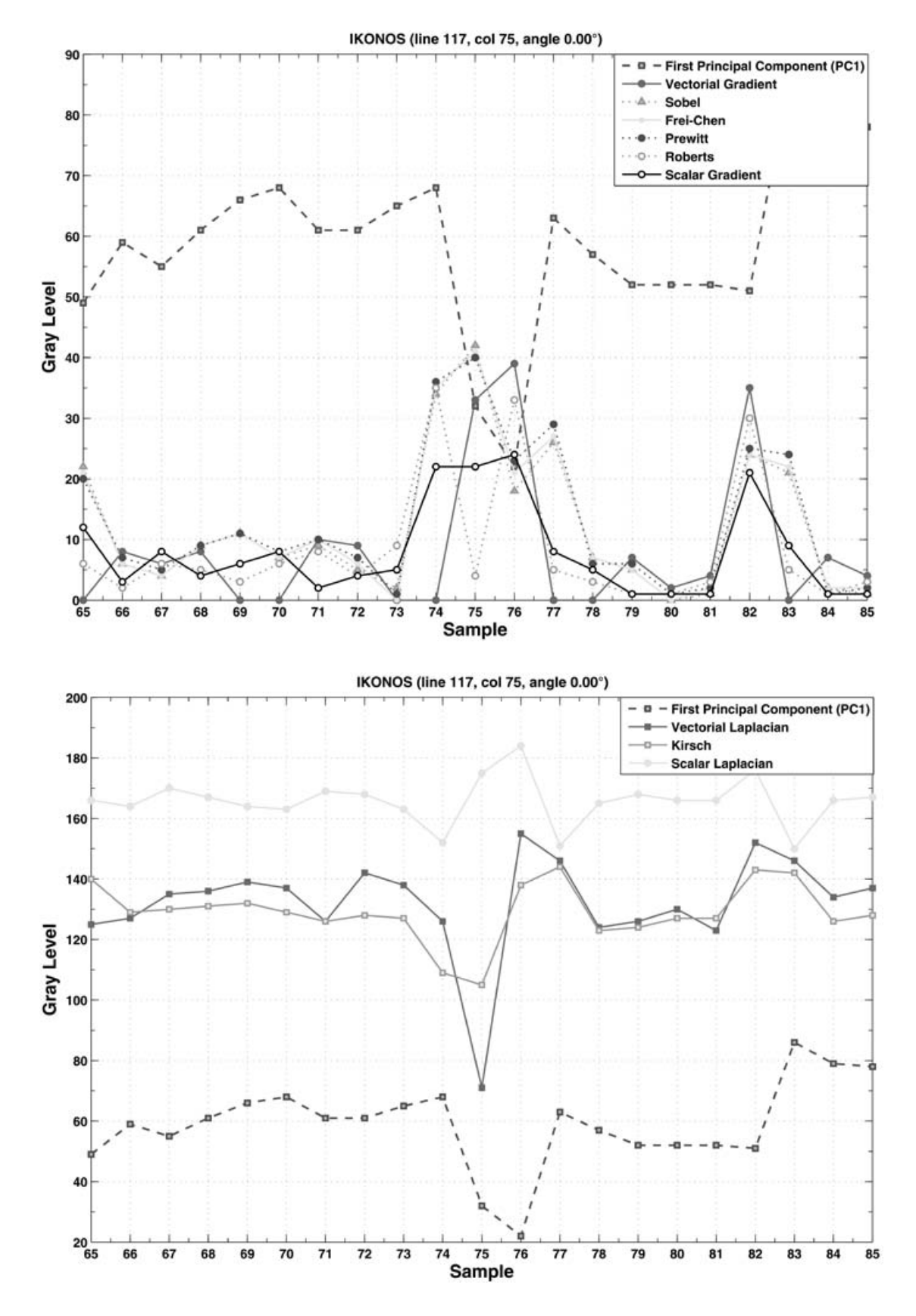

**Figure 14.** Profiles IKONOS. Comparison of profiles of an edge located on line 117, column 75 and angle 0° of mosaic A. Dots on mosaic B of figure 8 indicate the direction of this line.

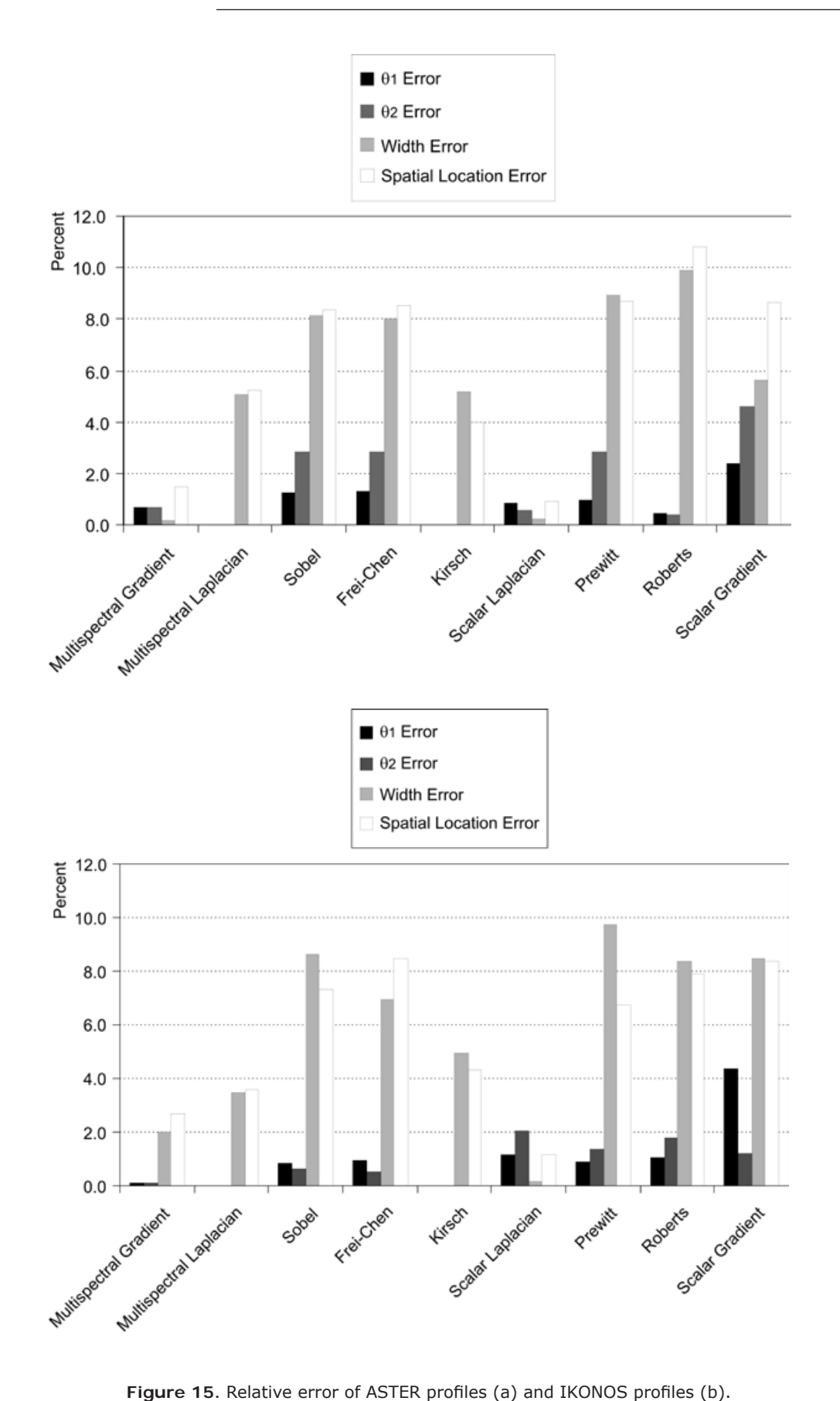

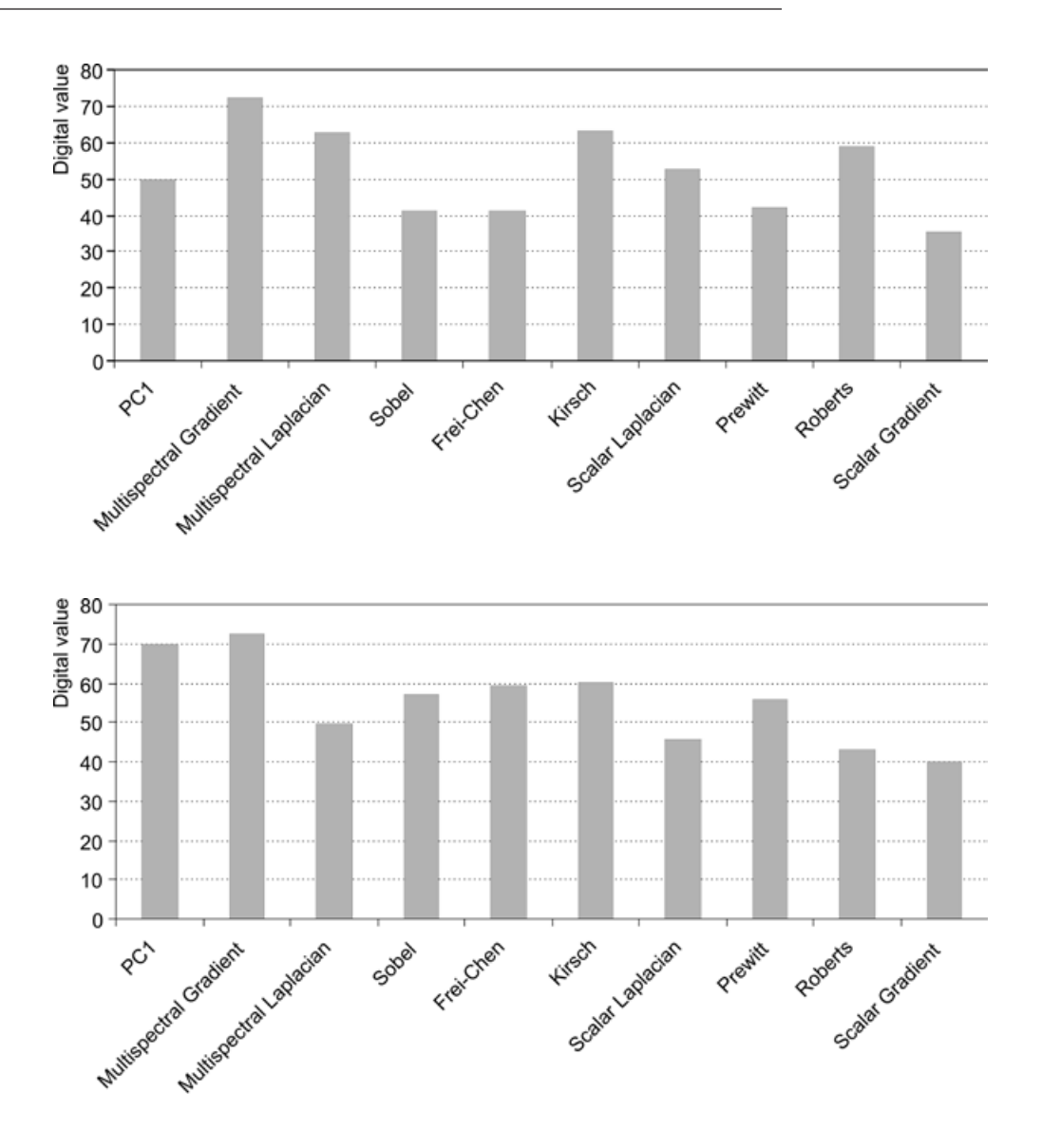

**Figure 16.** Contrast for ASTER profiles (a) and IKONOS profiles (b).

(b) Edges from the Kirsch operator show a relief-like appearance of urban buildings structure. The relief-like appearance is derived from the second derivative involved in the definition of this operator. Results look somewhat unsharpened and contrast is relatively small. There is no noisy appearance. Thin edges, points and linear objects are blurred.

(c) Edges from the scalar Laplacian operator are less widened than other operators. Results are sharp, thin edges, points and linear objects are preserved. However the contrast is low. No-noisy appearance is observed.

(d) The average of the bands of the image resulting from the multispectral gradient show sharp edges with good contrast. The contrast is higher than the scalar gradient, details such as thin lines and points are preserved. No noisy appearance is observed.

(e) The edge image resulting from the multispectral Laplacian show a relief-like appearance with better definition and similar than the Kirsch operator. The relief appearance of the multispectral Laplacian is sharpening with better preservation of fine details than the scalar Laplacian. The contrast is high and edges are sharp. No noise is observed.

(f) The sharpness of edges, the contrast, the noisiness appearance, and general quality of multispectral gradient and multispectral Laplacian are better than the edge operators compared in our work (Figure 15).

#### *Quantitative discussion*

As shown in figures 5 - 8, the dots on the border of the mosaics indicate the lines were pixel values profiles are extracted. These lines were selected to include sharp edges such as the lines of the landing fields of the airport and abrupt change of pixel values due to constructions or particular features with high contrast. The profiles extracted from the first principal component are compared to the profiles extracted form edge enhancement images. Many profiles were inspected at random. A selection of profiles was performed when they contained at least one of the edgemodels of figure 4. We measured the abovedescribed indicators (Figure 4) for twenty selected edge profiles: those with the best definition. From such measurements, we derived a list of conclusions.

Profiles of selected lines of the ASTER and IKONOS image-mosaics show the following:

(1) Sobel, Frei-Chen and Roberts operators wide and smooth the profiles of the original edges of the images.

(2) Kirsch and Prewitt operators wide and smooth the profiles but in a less degree than Sobel, Frei-Chen and Roberts operators.

(3) The relief-like appearance of the Kirsch images is due to the contrast inversion of some edges of the original profile.

(4) The scalar Laplacian operator does not wide nor smoothes the edges but reduces the contrast of the edges.

(5) The multispectral gradient and the multispectral Laplacian do not wide nor smooth the edges, and in addition to this, increase the contrast of the edges.

(6) The multispectral gradient and the multispectral Laplacian show good contrast of the enhanced edges.

(7) The spatial location error is highest for Roberts operator. The least error is for the scalar Laplacian.

(8) The steepness of the enhanced edges is less than the original edges for those operators that smooth and wide the edges.

(9) Overall, the multispectral gradient and the multispectral Laplacian show good conditions of contrast, steepness, spatial location and definition of edges with respect to the other operators.

Possible applications for multispectral edge enhancement are: identification of linear feature for geologic environments, identification of ancient highways in archeological studies, delineation of coastlines, studies of urban structures, delineation of water bodies and studies of coastal current patterns.

#### **Conclusions**

Two methods to extract edges from multispectral images are designed and discussed in this research. Such methods require the modeling of the original multispectral image as a vector field. Upon this vector field, we applied two vector operators to extract the edge content originally distributed through the bands of the images. These methods are parameterfree. A qualitative and quantitative evaluation show that our methods perform better than widely used edge enhancement procedures. The basic reason for this is that our methods extract the edge-content distributed through the original bands of a multispectral image. Our methods are not computing demanding, we use a fast Fourier transform to calculate the multispectral Laplacian. The calculation of the multispectral gradient is fast since it involves vector differences in a moving window. On a PC under Windows 7, the computing time for a 2000 ´ 2000 pixels multispectral image with 6 bands does not exceed three minutes. Our methods work for multispectral images with any number of bands, the limit is set by the available memory. A test on hyperspectral images is not yet performed.

#### **References**

- Bigand A., Bouwmans T., Dubus J.P., 2001, Extraction of line segments from fuzzy images, *Pattern Recognition Letters*, 22**,**  13, 1405 – 1418.
- Bowyer K., Kranenburg C., Doughert S., 2001, Edge detector evaluation using empirical ROC curves, *Computer Vision and Image Understanding*, 84**,** 1, 77 – 103.
- Bracewell R.N., 2003, *Fourier Analysis and Imaging*, Kluwer Academic, New York.
- Chen X., Chen H., 2010, A novel color edge detection algorithm in RGB color space,

*IEEE 10th International Conference on Signal Processing*, Beijin, China, pp. 793 - 796.

- Chu J., Miao J., Zhang G., Wang L., 2013, Edge and corner detection by color invariants, *Optics and Laser Technology*, 45, 756 - 762.
- Ebling J., Scheuermann J., 2005, Clifford Fourier transform on vector fields, *IEEE Transactions on Visualization and Computer Graphics*, 11, 469 – 479.
- Escalante-Ramírez B., Lira J., 1996, Performance-oriented analysis and evaluation of modern adaptive speckle reduction techniques in SAR images, *Proceedings*, *SPIE*' <sup>s</sup> *Visual Information Processing V*, Orlando, Florida, 2753, pp. 18-27.
- Evans A.N., Liu X.U., 2006, A morphological gradient approach to color edge detection, *IEEE Transactions on Image Processing*, 15, 1454 - 1463.
- Fan J.P., Aref W.G., Hacid H.S., EL Maguimid A.K., 2001, An improved automatic isotropic color edge detection techniques, *Pattern Recognition Letters*, 22, 13, 1419 – 1429.
- Gao C.B., Zhou J.L., Hu J.R., Lang F.N., 2011, Edge detection of colour image based on quaternion fractional differential, *IET Image Processing*, 5, 261 - 272.
- Koschan A., Abidi M., 2005, Detection and classification of edges in color images, *IEEE Signal Processing*, 22, 1, 64 – 73.
- Li G.D., Min L.Q., Zang H.Y., 2008, Color edge detections based on Cellular Neural Network, *International Journal of Bifurcation and Chaos*, 18, 4, 1231 – 1242.
- Lira J., Rodríguez A., 2006, A Divergence Operator to Quantify Texture From Multispectral Satellite Images, *International Journal of Remote Sensing*, 27, 2683 – 2702.
- Lira J., 2010, *Tratamiento Digital de Imágenes Multiespectrales*, www.lulu.com
- Nezhadarya E., Kreidieh R., 2011, A new scheme for robust gradient vector estimation on color image, *IEEE Transactions on Image Processing*, 20, 2211 - 2220.
- Pratt W.K., 2001, *Digital Image Processing*, Wiley Interscience, New York.
- Sundaram R., 2003, Analysis and implementation of an efficient edge detection algorithm, *Optical Engineering*, 42, 642 – 650.
- Xu J., Ye L., Luo W., 2010, Color edge detection using multiscale quaternion convolution, *International Journal of Imaging Systems and Technology*, 20, 354 - 358.
- Yoshida H., 2003, Multiscale edge-guided wavelet snake model for delineation of pulmonary nodules in chest radiographs, *Journal of Electronic Imaging*, 12, 1, 69 – 80.

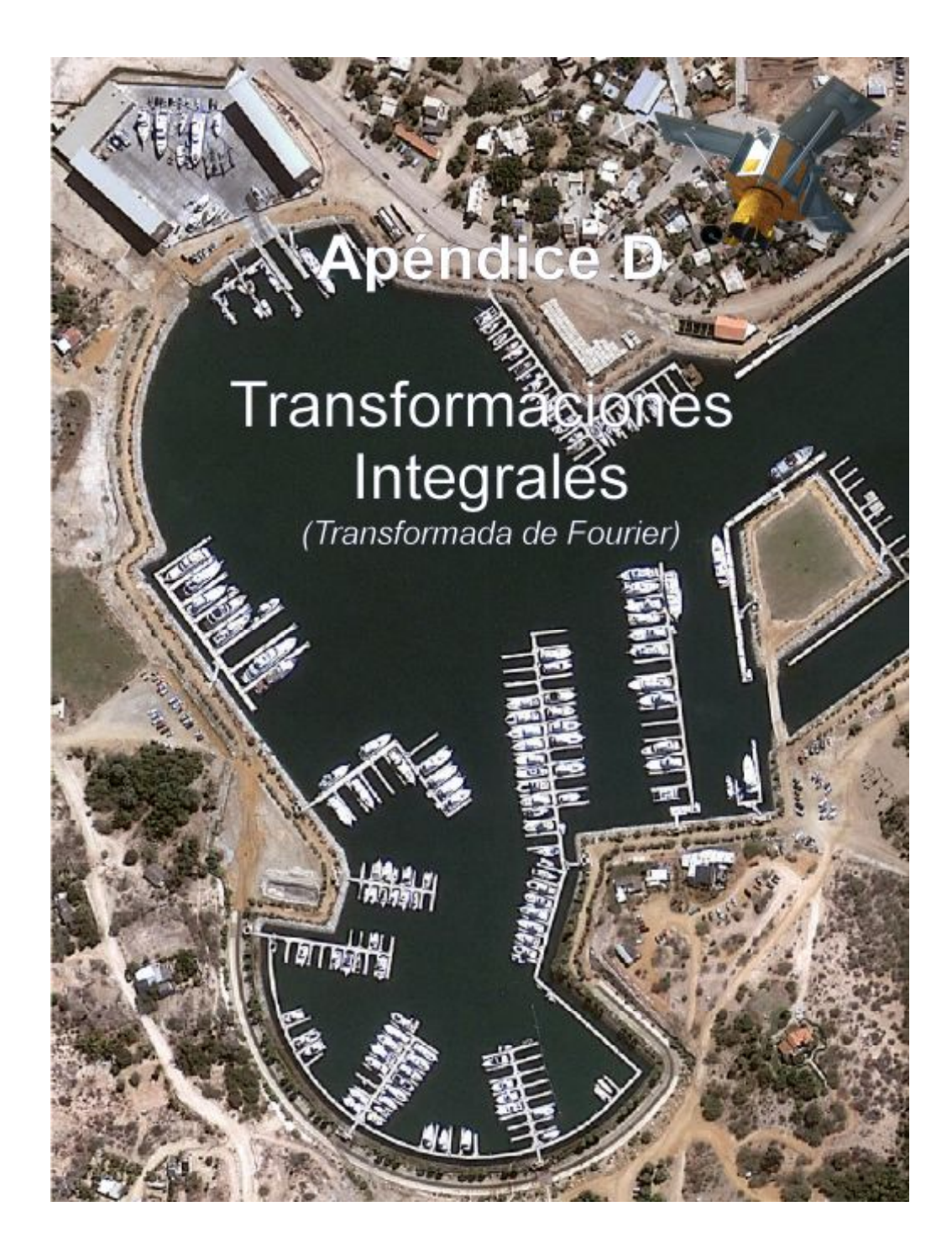

*"La cuantificación de la información digital multiespectral establece las bases para la modelación del sistema físico bajo estudio y deja el camino abierto a nuevas técnicas de análisis de imágenes digitales por medio de modelos matemáticos y algoritmos computacionales".* 

*(Jorge Lira).* 

# **D.1 Transformaciones en el Espacio de Coordenadas**

De acuerdo con lo que se explicó en el Capítulo 2, referente a la generación de una imagen multiespectral, el proceso de digitización y cuantización de una escena produce un arreglo de números en forma matricial. Sea  $[f(i, j)]$  la matriz que representa una banda cualquiera de una imagen digital multiespectral

$$
[f(i, j)] = \begin{bmatrix} f(1,1) & f(2,1) & \cdots & f(M,1) \\ f(1,2) & f(2,2) & \cdots & f(M,2) \\ \vdots & \vdots & \ddots & \vdots \\ f(1,N) & f(2,N) & \cdots & f(M,N) \end{bmatrix}
$$
 (D-1)

Es decir que esta imagen tiene N líneas de M *pixels* cada una. Recordemos que cada elemento de esta matriz representa unívocamente las características promedio de la radiación proveniente de los CIV de la escena para un cierto intervalo de energía.

Una transformación lineal discreta de la matriz  $[f(i, j)]$ , de dimensión (M, N) es una matriz [F] de la misma dimensión y definida como el producto de tres matrices

$$
[F] = [P][f][Q] \tag{D-2}
$$

Donde las matrices  $[P]$  y  $[O]$  son no-singulares y de dimensiones  $(M, N)$  y  $(N, N)$ respectivamente. La transformación de la imagen  $[f(i, j)]$  queda determinada una vez que las matrices [P] y [Q] son definidas<sup>1</sup>. Se dice también que [f] y [F] son matrices

- b) Una matriz real y cuadrada [T], es simétrica si  $[T] = [T]^t$ , donde  $[T]^t$  es la transpuesta de [T].
- c) La matriz [T] es ortogonal si  $[T]^{t}[T] = [I]$ , donde [I] es la matriz identidad, por lo que, para una matriz real y cuadrada que sea simétrica y ortogonal, se tiene que  $[T]^{-1} = [T]$ .
- d) Una matriz compleja cuadrada [C] es Hermitiana si  $[C]^*$ = [C] donde [C]\* es el conjugado complejo de [C].
- e) La matriz [C] es unitaria si  $[C]^*$ <sup>t</sup> $[C] = [I]$ , de aquí que para una matriz cuadrada compleja que sea Hermitiana y unitaria se tiene que  $[C]^{-1} = [C]$ .

Para matrices rectangulares existen propiedades similares (Ben-Israel y Greville, 2003).

<span id="page-333-0"></span> 1 Se presenta a continuación en forma resumida [las](#page-333-0) propiedades matriciales empleadas en este apartado:

a) Una matriz cuadrada posee inverso si su determinante es diferente de cero, tales matrices se llaman no singulares.

equivalentes. Cabe mencionar el hecho que [P] y [Q] sean no singulares hace que la transformación (D-2) sea invertible y puede puntualizarse también que si no existen los inversos respectivos a [P] y [Q], es factible estimar sus pseudoinversos (Pratt, 2001; Pratt, 2007). En otras palabras, aquellas transformaciones lineales y no invertibles implican entre otras cosas que las matrices [P] y [Q] son singulares, aunque si bien esto es una condición necesaria más no suficiente, puesto que [P] y [Q] pueden ser singulares, pero bajo ciertas restricciones es posible encontrar su pseudoinversos. En forma explícita, la transformación directa de  $[f(i, j)]$  se escribe como sigue

$$
F(k,l) = \sum_{m=1}^{M} \sum_{n=1}^{N} P(k,m) f(m,n) Q(n,l)
$$
 (D-3)

Para  $k, l = 1, 2, \dots M, N$ , respectivamente. Si las matrices [P] y [Q] de la transformación son no singulares, entonces sus inversos están unívocamente definidos.

Sean ahora  $[P]^{-1}$  y  $[Q]^{-1}$  los inversos de  $[P]$  y  $[Q]$  respectivamente, entonces multiplicando a [F] en (D-2) por la izquierda por  $[P]^{-1}$  y por la derecha por  $[Q]^{-1}$ , se tiene

$$
\left[f\right] = \left[P\right]^{-1} \left[F\right] \left[Q\right]^{-1} \tag{D-4}
$$

que es justamente la transformación inversa, es decir [*f*] es la transformación inversa de [F]. Una manera co nveniente de escr ibir la forma explícita de la transformación directa es la que sigue

$$
F(k,l) = \sum_{m=1}^{M} \sum_{n=1}^{N} f(m,n)P(k,m)Q(n,l)
$$
 (D-5)

Y a partir de aquí se define lo que se conoce como el kernel A de la transformación

$$
A(m, n; k, l) = P(k, m)Q(n, l)
$$
 (D-6)

Es decir que  $A = [A(m, n; k, l)]$  es una matriz de dimensión (M, N) cuyo elemento  $(m, n)$  es precisamente  $P(k,m)Q(n,l)$ . El kernel B de la transformación inversa se o btiene en forma similar. En una transformación unitaria los kernels **A** y **B** cumplen con un conjunto de condiciones de ortonormalidad (véase Lira, 2012).

$$
\sum_{m_1} \sum_{m_2} A(n_1, n_2; m_1, m_2) A^*(j_1, j_2; m_1, m_2) = \delta(n_1 - j_1, n_2 - j_2)
$$
  
\n
$$
\sum_{m_1} \sum_{m_2} B(n_1, n_2; m_1, m_2) B^*(j_1, j_2; m_1, m_2) = \delta(n_1 - j_1, n_2 - j_2)
$$
  
\n
$$
\sum_{n_1} \sum_{n_2} A(n_1, n_2; m_1, m_2) A^*(j_1, j_2; k_1, k_2) = \delta(m_1 - k_1, m_2 - k_2)
$$
  
\n
$$
\sum_{n_1} \sum_{n_2} B(n_1, n_2; m_1, m_2) B^*(j_1, j_2; k_1, k_2) = \delta(m_1 - k_1, m_2 - k_2)
$$
  
\n(D-7)

Donde el símbolo \* significa conjugado complejo y la δ se r efiere a la delta de Kronecker. En estas condiciones está claro que los kernels A y B deben incluir el factor de normalización correspondiente.

El modelo de **transformación a una imagen** a partir de las relaciones (D-5) y (D-6) se expresa como

$$
F(k,l) = \sum_{m} \sum_{n} f(m,n) A(m,n;k,l)
$$
 (D-8)

De tal forma que el kernel es separable cuando  $A(m, n; k, l) = A_1(m, n)A_2(n, l)$ . Este modelo matemático puede ser escrito de la siguiente forma

$$
F = A\{f\}
$$
 (D-9)

Es decir que el kernel **A** es un operador actuando sobre la imagen de entrada *f* para producir la imagen de salida F. La relación (D-8) normalmente se aplica cuando la transformación se hace en el espacio de la imagen. La co stumbre ha hecho que el término kernel se refiera a operadores que actúan en el espacio de coordenadas. El operador kernel puede ser de respuesta finita, sobre una ventana, como en el caso de un operador diferencial aproximado por diferencias finitas, o puede ser de repuesta infinita (Lu, 1992) sobre todo el dominio de la imagen como en la transformada de Fourier. La ventana es la región sobre la cual se aplica el kernel, es decir, que éste constituye la regla bajo la cual se combinan los

valores de los *pixels* de la ventana para substituir a uno de e llos, el cual es determinado de antemano. En forma simbólica esta operación se escribe como

$$
\boldsymbol{p}_s \stackrel{(k,l)}{\leftarrow} \mathsf{K} \left[ \boldsymbol{p}_{ij} \right], \quad (i, j; k, l) \in V_{mn} \tag{D-10}
$$

donde  $(k,l)$  son las coordenadas del *pixel* predeterminado,  $p_{ij}$  son los *pixels* de entrada, *s p* es el *pixel* o valor de salida, **K** es el kernel de la t ransformación y *Vmn* es la ventana de dimensión  $(m, n)$  que puede incluir desde un solo *pixel* hasta la imagen entera. Si K significa una operación de promedio sobre la ventana  $V_{mn}$  entonces la transformación no es reversible. Por otro lado, la ventana tiene que ser una región conectada simple, en principio de forma arbitraria, y que contiene un cierto número de *pixels* de la imagen original. Es posible también concebir hiperventanas definidas sobre la imagen multiespectral. Estos conceptos implican que los índices *m* y *n* de la relación (D-8) no necesariamente asumen valores hasta la dimensión (M, N) de la imagen. Cuando se considera un kernel, se hace en un sentido operacional, mientras que cuando se hace referencia a la respuesta al impulso, se quiere dar una connotación más bien física a la transformación de la imagen. La suposición de una ventana finita, es decir, menor a la dimensión de la imagen, implica una aproximación a la transformación respectiva; esto le quita en términos estrictos, pero reales, reversibilidad a la misma. Hay ocasiones en las que el kernel de la transformación no es evidente o no tiene forma explícita. En otras ocasiones se parte de una forma explícita y debido a ciertas aproximaciones introducidas por conveniencia, llega a perderse la evidencia del operador en la forma dada por la ecuación (D-8).

Un realce general se lleva a cabo con el objeto de poner en evidencia ciertos patrones, o clase de patrones, o la morfología de estos, sin detrimentos de ot ros, y est a operación se realiza, ya sea en el espacio de coordenadas o en el de frecuencias generalizadas.

# **D.2 Transformaciones integrales**

Un grupo de transformaciones de amplio uso y potencial análisis es el que se refiere a la descomposición de la imagen mediante el empleo de funciones base ortonormales. Estas funciones generan un espacio vectorial abstracto que puede co nsiderarse como una representación generalizada de frecuencias donde se tiene una descripción de la imagen. En este sentido, la imagen es transformada para evaluar y cuantificar aspectos de la misma que no son evidentes en su representación original (Lira, 2012) como se aprecia en la Figura D.1.

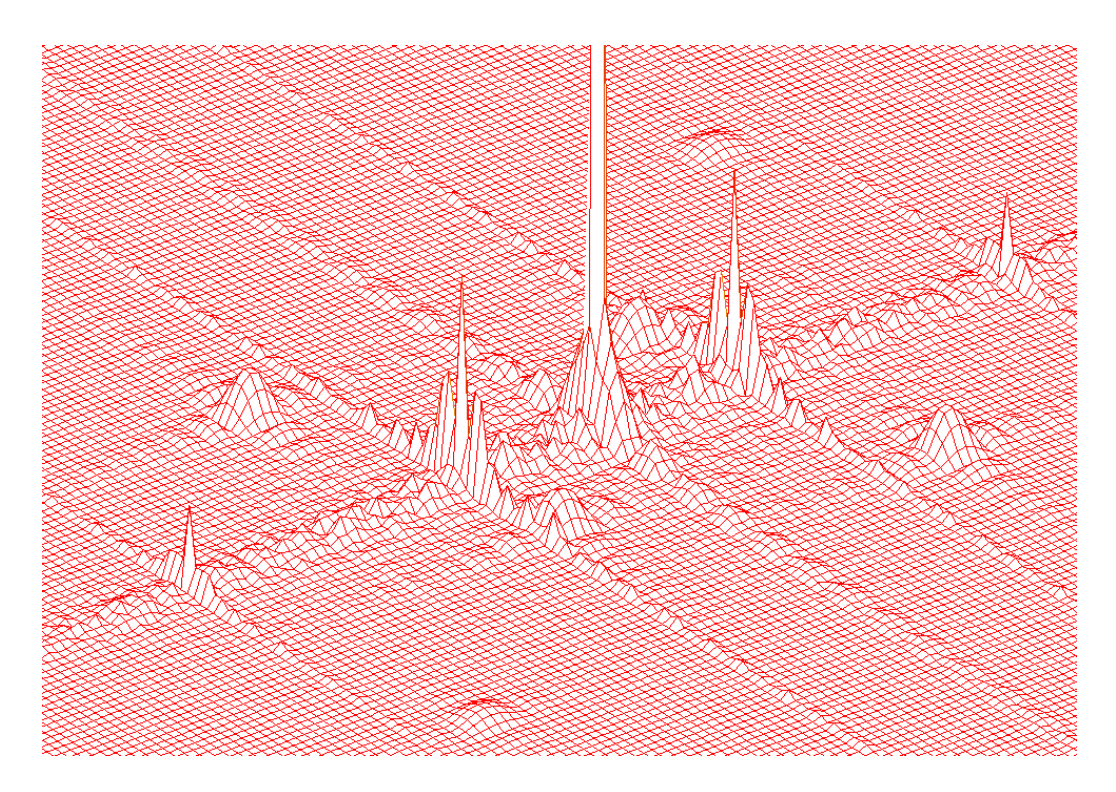

Figura D.1: Gráfica de la superficie que representa la magnitud del espectro de Fourier |F[*f*]| de una imagen digital. En esta representación se hacen evidentes ciertos aspectos de la imagen que no se pueden evaluar y cuantificar en su representación original.

Con ayuda del concepto de frecuencia espacial se puede comprender la idea de la descomposición de la imagen en sus componentes de frecuencias. Sin embargo, este concepto se puede ampliar para llegar a la noción de esquema del espacio de frecuencias en general. La descomposición de una imagen a un espaci o de frecuencias generalizadas se modela matemáticamente empleando una transformada integral.

Las transformadas integrales tienen su origen en la t ransformada de Fourier y la de Laplace, siguiendo después otras como las de Hilbert, Hankel, Hartley, Mellin, Abel, Radón y Ondeletas (*Wavelets*) entre otras (Lira, 2012). Con el advenimiento de las computadoras digitales todas las t ransformaciones integrales y sus variadas aplicaciones tienen ahora una versión digital. Las transformadas integrales, originalmente empleadas con propósitos analíticos, presentan aplicaciones directas reconocimiento de patrones, análisis de tomografías, análisis espectral, filtraje, restauración, comprensión y codificación de imágenes.

La transformación a una función  $f(x, y)$  se expresa de la siguiente manera

$$
F(s,t) = \mathbf{T}\{f(x,y)\}\tag{D-11}
$$

Donde **T** es una operación explícita y  $F(s,t)$  es una función llamada la transformada de  $f(x, y)$ . Las características de esta operación de transformación son las siguientes:

- 1. La forma funcional de F se obtiene de la forma *f* y de la operación **T** y no del valor de las variables independientes *x*, *y*.
- 2. Cualquier valor particular de la función transformada  $F(s,t)$  depende del intervalo completo de las variables *x*, *y* o de un subintervalo de éstas.
- 3. Las variables de transformación *s*, *t* no necesariamente tienen una identidad diferente a las variables *x*, *y*; si tienen la misma identidad (transformada de Hilbert) la transformación se realiza sobre el mismo espacio donde se encuentra definida la función original, si l a identidad es diferente (transformada de Fourier) la función F de referida a un nuevo espacio (Figura D.2).
- 4. La estructura del espacio donde se encuentra F está determinada directamente por la naturaleza de la operación **T**.

La transformación inversa se escribe de la siguiente manera

$$
f(x, y) = \mathbf{T}^{-1}\left\{\mathbf{F}(s, t)\right\}
$$
 (D-12)

# Donde **T -**1 es el inverso de **T**.

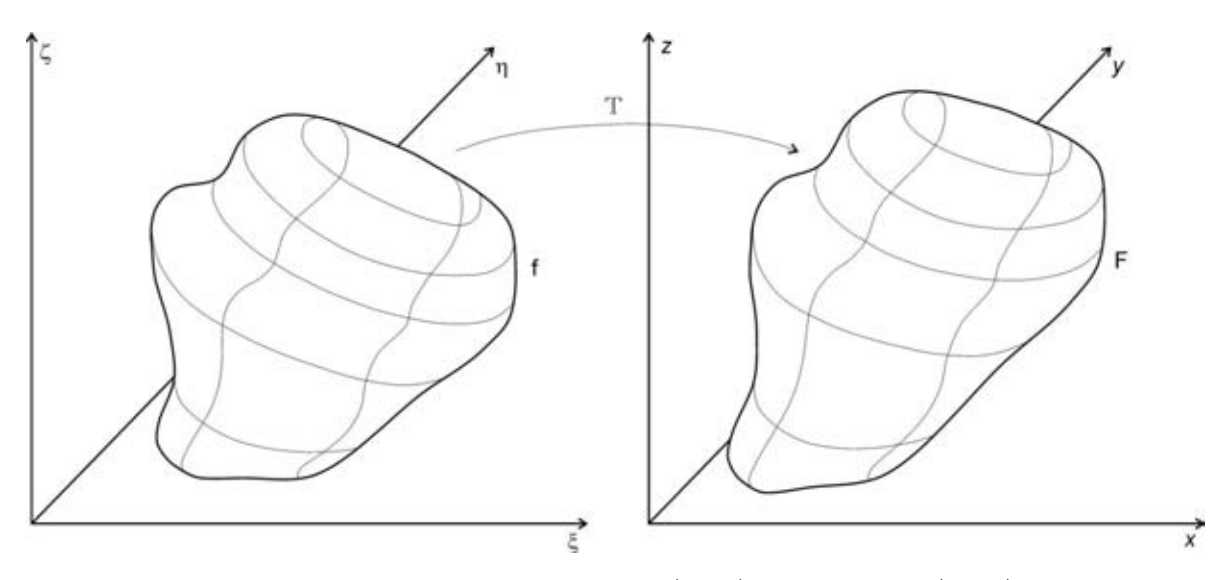

Figura D.2: Cambio de la representación de la función  $f(\xi, \zeta, \eta)$  a la función  $F(x, y, z)$  empleando una transformación **T.** La transformación **T** podría referirse a la *Descomposición en Componentes Principales* (DCP), a la Transformada de Fourier o a cualquier otra transformación que aplique u n operador **T** para mapear los datos originales caracterizados por la función  $f(\xi, \zeta, \eta)$  al espacio de salida donde los datos están caracterizados por la función  $F(x, y, z)$ . Adaptado de (Lira, 2012).

El tipo más común de transformación es aquella que satisface condiciones de linealidad. Una transformación es l ineal si sat isface la regla de superposición aditiva, es decir si  $f_1(x, y)$  y  $f_2(x, y)$  son dos funciones, entonces se cumple que

$$
\mathbf{T}[f_1(x, y) + f_2(x, y)] = \mathbf{T}[f_1(x, y)] + \mathbf{T}[f_2(x, y)] \tag{D-13}
$$

Y si *k* es una constante cualquiera se tiene que

$$
\mathbf{T}[kf(x, y)] = k\mathbf{T}[f(x, y)] \tag{D-14}
$$

Si el operador **T** representa una operación de integración ponderada, a la transformación se le conoce como una **transformada integral**, y se escribe

$$
F(s,t) = \iint f(x, y)A(s, y; s, t)dxdy
$$
 (D-15)

Donde la función  $A(s, y; s, t)$  es llamada el **kernel** de la transformación,  $f(x, y)$  es una función bidimensional y  $F(s,t)$  es la función transformada.

Con el advenimiento de la computadora digital se han elaborado versiones digitales de las transformaciones integrales, de tal manera que son aplicables directamente a señales de imágenes digitales. De este modo, la versión discreta de (D-15) podría escribirse de la siguiente manera

$$
F(l,m) = \sum_{i} \sum_{j} f(i, j) A(i, j; l, m)
$$
 (D-16)

Es importante puntualizar que la versión discreta no es una apro ximación a la expresión analítica continua sino una transformación precisa y completa. Cuando una transformación es lineal y el kernel respectivo es exactamente invertible y satisface ciertas propiedades de ortonormalidad (expresión 3-7) se tiene una transformación denominada **unitaria** (Lira, 2012). Una de las transformadas integrales más importantes que se aplican a una imagen es la *transformada de Fourier*.

### **D.2.1 transformada de Fourier**

La transformada de Fourier es un operador lineal que mapea un espacio funcional a otro espacio de funciones y descompone una función en términos de otras funciones y sus componentes de frecuencia (véanse las Figuras D.17 y D.18).

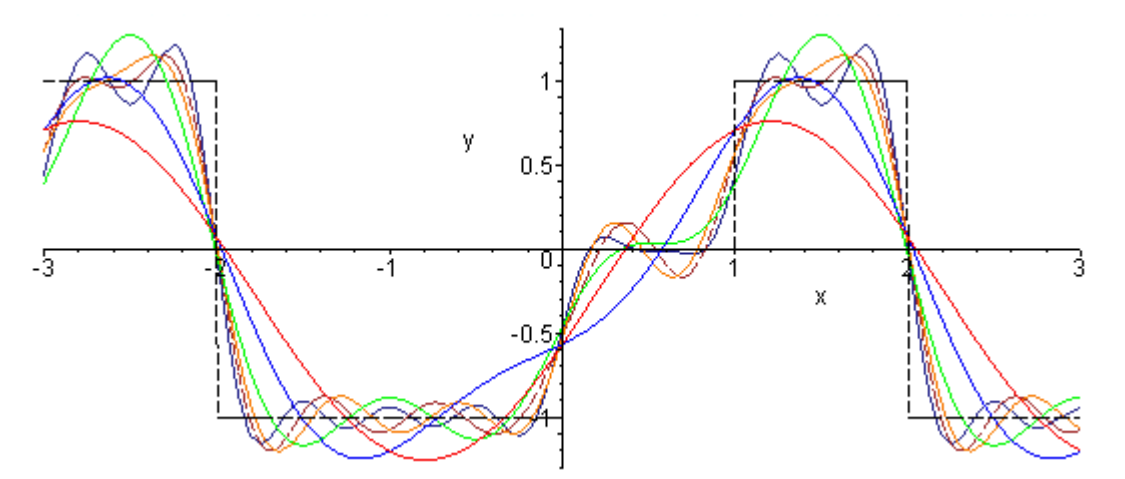

Figura D.3: Descomposición de Fourier en una dimensión. La serie y la transformada de Fourier, descomponen una función en términos de otras funciones y sus componentes de frecuencia, la primera para funciones periódicas, la segunda para funciones aperiódicas.

Adaptado de [http://www.peterstone.name/Maplepgs/images/Fourier\\_series.gif](http://www.peterstone.name/Maplepgs/images/Fourier_series.gif)

La Transformada de Fourier ha sido de las primeras herramientas para resolver ecuaciones diferenciales en derivadas parciales como las ecuaciones de Laplace, de Calor y de Onda. T iene una enor me aplicación en fí sica, en el ámbito de la ingeniería y de la química.

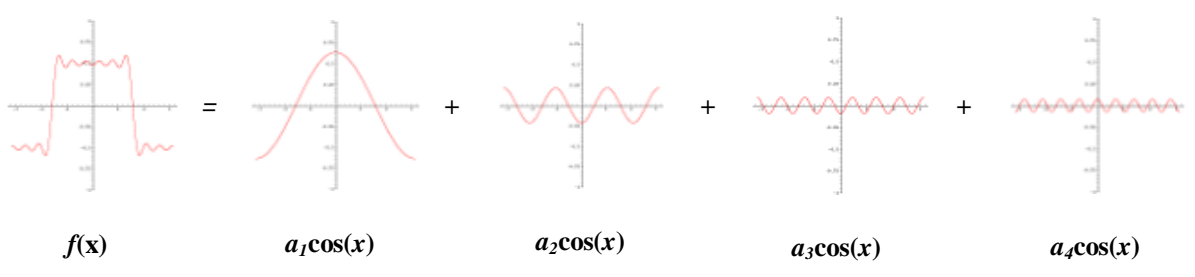

Figura D.4: Descomposición de Fourier en una dimensión. En este caso particular los coeficientes *bn* de la serie de Fourier pertenecientes a sen(*nx*) son cero debido a que la función es una función impar.

Algunas aplicaciones de Fourier se refieren a (Bracewell, 2000)

- 1. En c*omunicaciones*, la transformada de Fourier es esencial para entender el comportamiento de una señal cuando pasa a través de un filtro, un amplificador o un canal de comunicaciones (Chowning, 1973; Brandenburg y Bosi, 1997; Goldberg, 2003).
- 2. En el *procesamiento de imágenes*, se utiliza para efectuar transformaciones y representaciones de la imagen en el dominio de Fourier, facilita enormemente la operación de convolución, empleada para el filtrado y el realce de las imágenes. Es la base matemática de otras transformaciones como *tiempo-frecuencia* y Ondeletas (*wavelets*).
- 3. En el *análisis de datos*, la transformada de Fourier se emplea en el diseño de filtros *pasa-altas*, *pasa-bajas* y *pasa-banda*, los cuales pueden ser aplicados a señales, y estimación de ruido por codificación de las series de tiempo (Gray y Davisson, 2004).

-

# **D.2.2 Definición de transformada de Fourier en una dimensión**

De acuerdo con (Bracewell, 2003; Weeks, 1996), en una dimensión, la transformada de Fourier  $F(\omega)$  de una función  $f(x)$ , se define como

$$
\mathsf{F}\left[f(x)\right] = \mathrm{F}(\omega) = \int_{-\infty}^{\infty} f(x) \exp[-j2\pi\omega x] dx \tag{D-17}
$$

El resultado obtenido puede pensarse como una operación de *análisis* de  $f(x)$  en componentes exponenciales y su inversa como una operación de *síntesis* tal que la función  $f(x)$  es sintetizada a partir de exponenciales para todas las frecuencias de  $\omega$ 

$$
\mathsf{F}^{-1}[\mathbf{F}(\omega)] = f(x) = \int_{-\infty}^{\infty} \mathbf{F}(\omega) \exp[+j2\pi\omega x] d\omega \tag{D-18}
$$

donde x es la variable en el dominio espacial y  $\omega$  es la variable en el dominio de Fourier,  $\exp[-j2\pi\omega x]$  $\exp[-j2\pi\omega x]$  $\exp[-j2\pi\omega x]$  es conocido como el kernel de la transformación<sup>2</sup> y j =  $\sqrt{-1}$ . Otras transformaciones pueden ser derivadas fácilmente a partir de la definición dada e n la ecuación (D-17). Por ejemplo, si  $\exp[-sx] = \exp[-i2\pi\omega x]$  es sustituida en la ecuación (D-17) y  $f(x) = 0$  para  $x < 0$  la ecuación (D-17) se reduce a la transformada de Laplace

$$
L[f(x)] = F(s) = \int_0^\infty f(x) \exp[-sx] dx
$$
 (D-19)

La transformada de Fourier de una función no-periódica que descompone una función  $f(x)$  en un conjunto de funciones seno y coseno, o bien funciones exponenciales de argumento imaginario, una forma conveniente de manejar funciones seno y coseno simultáneamente. A diferencia de la representación en series de Fourier de una función periódica, en la cual las componentes del espectro se p resentan a frecuencias discretas múltiplos de la frecuencia fundamental  $f_0$ , es decir  $nf_0$  donde  $n \in \mathbb{Z}$ . La transformada

<span id="page-342-0"></span><sup>&</sup>lt;sup>2</sup> Hay varias definiciones de la transformada de Fourier que insertan un factor de  $2\pi$  dentro del kernel o como un factor de escala externo. La diferencia estriba en que si la variable en el dominio de Fourier representa "*frecuencia*" o "*frecuencia angular*". En óptica y aplicaciones digitales de Fourier el factor 2π se define frecuentemente dentro del kernel, pero en física de estado sólido y en la solución de ecuaciones diferenciales la constante 2π es emplea como un factor de escala externo.

 $F(\omega)$  (expresión 3-17) puede ser expandida utilizando la identidad de Euler  $[\exp[jx] = \cos(x) + j\sin(x)]$  y separada en una componente de frecuencia *real* y otra *imaginaria* de la siguiente forma

$$
F(\omega) = R(\omega) + jI(\omega)
$$
 (D-20)

donde

$$
R(\omega) = \int_{-\infty}^{\infty} f(x) \cos[j2\pi\omega x] dx
$$
 (D-21)

y

$$
I(\omega) = -\int_{-\infty}^{\infty} f(x) \text{sen}[j2\pi\omega x]dx
$$
 (D-22)

Los componentes de frecuencia de Fourier pueden ser escritos en términos de su magnitud

$$
|F(\omega)| = \sqrt{R(\omega)^2 + I(\omega)^2}
$$
 (D-23)

y de su fase

$$
\phi(\omega) = \tan^{-1}\left(\frac{I(\omega)}{R(\omega)}\right)
$$
 (D-24)

Por definición, la magnitud de  $F(\omega)$  es frecuentemente referida como la *magnitud del espectro*, mientras que la fase de  $F(\omega)$  es comúnmente llamada la *fase del espectro*. Una de las claves para el f iltrado lineal es la modificación de la magnitud y la fase de l espectro de  $F(\omega)$ . Una de las principales aplicaciones de la t ransformada de Fourier es que transforma una convolución en el dominio del espacio o del tiempo, a una multiplicación en el dominio de la frecuencia.

$$
f * h \equiv \int_{-\infty}^{+\infty} f(\tau)h(x-\tau)d\tau ;
$$
  
\n
$$
f * h \Leftrightarrow F(\omega)H(\omega)
$$
 (D-25)

# **D.2.3 Frecuencia espacial**

El concepto de **frecuencia espacial** se encuentra relacionado con el concepto de textura, tanto en la textura como en la frecuencia espacial la apariencia visual se presenta como una alternancia de tonos (valores) de los *pixels* de la imagen, sin embargo la diferencia se e ncuentra en la estructura que presentan. Se tienen frecuencias espaciales bajas en aquellas regiones de la imagen donde se tenga una tonalidad relativamente uniforme, y viceversa, se tienen frecuencias espaciales altas en aquellas regiones donde la imagen presente tonalidades cambiantes. En una primera aproximación, y bajo condiciones de simetría, se pueden asociar frecuencias altas con texturas gruesas y frecuencias bajas con texturas suaves. El concepto de frecuencia espacial se visualiza en forma cuantitativa utilizando la definición de expansión en series de Fourier.

Considérese un perfil de la imagen (Figura D.5) sobre la dirección *x* , para una *y* constante. Sea  $g(x)$  la función que define dicho perfil

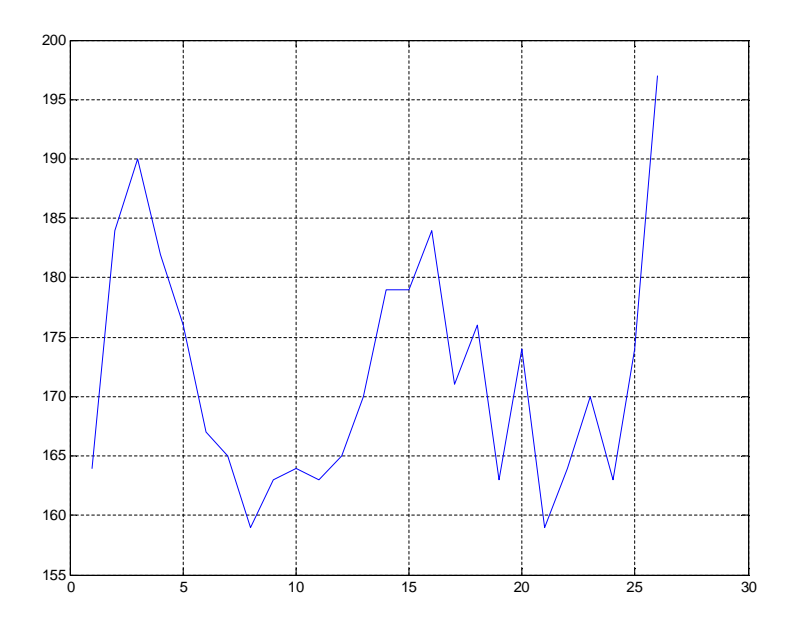

$$
g(x) = \frac{a_0}{2} + \sum_{m} \left[ a_m \cos(mx) + b_m \, \text{sen}(mx) \right] \tag{D-26}
$$

Figura D.5: Perfil obtenido a partir de la columna 12 de imagen digital de la Figura D.2.

Donde  $a_m$  y  $b_m$  son funciones que se obtienen a partir de la función  $g(x)$  misma, la que de be tener un número finito de discontinuidades y un número finito de valores extremos, condiciones que son satisfechas en una imagen digital (Arfken, 2003). A partir de la ecuación (D-26) es posible deducir que si  $g(x)$  presenta variaciones suaves, entonces la sumatoria se restringe avalores pequeños de  $m$ . A medida que  $g(x)$  se hace más compleja, es necesario incrementar el valor de *m* para una representación fiel de esta función, y en el caso límite de un escalón, *m* tiene que ser infinito. De esta forma es posible afirmar que el contenido de frecuencias espaciales de  $g(x)$  crece a medida que sus cambios son más abruptos. Implícitamente la ecuación (D-26) involucra a funciones seno y coseno de frecuencias cada vez más altas. La expresión (D-26) aunque hace referencia a la dirección *x* se aplica a perfiles en cualquier dirección.

Otra forma de entender el concepto de frecuencia espacial es imaginar que tenemos una superficie y un elemento estructural (Figura D.6). El elemento estructural se desplaza por debajo de todos los puntos de la superficie. A medida que el elemento estructural se hace más pequeño, es posible acomodarlo en los resquicios de la superficie. En este caso se tienen frecuencias espaciales altas, si el elemento es grande para acomodarlo a los cambios graduales de la superficie, se tienen entonces frecuencias espaciales bajas. El Elemento estructural aumenta o disminuye de acuerdo con los cambios que se tienen en l a superficie determinando así su frecuencia espacial (Lira, 2012).

La siguiente tabla nos da una idea de la relación que existe entre textura, frecuencia y la forma de la superficie generada por los valores de la imagen.

| <b>Textura</b> | Forma de la superficie | Frecuencia espacial |
|----------------|------------------------|---------------------|
| gruesa         | accidentada            | alta                |
| suave          | aplanada               | baja                |

Tabla D.1 Relaciones aproximadas entre textura, frecuencia espacial y forma de la superficie generada con los valores de los *pixels*.

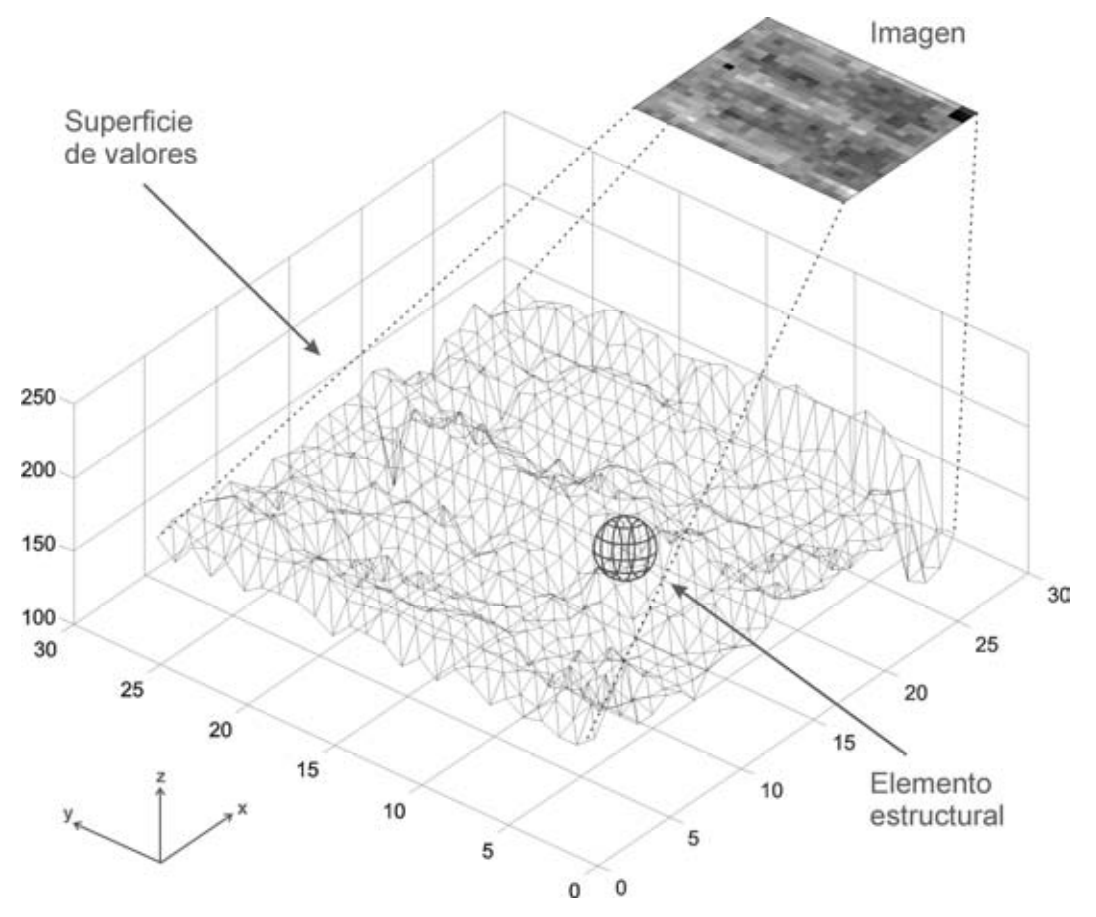

Figura D.6: Superficie generada con los valores (*pixels*) de la banda de una imagen, donde además se muestra un objeto esférico llamado elemento estructural que interactúa con la imagen. Visualmente las frecuencias altas están relacionadas con zonas de la imagen donde la tonalidad de la misma cambia rápidamente y las frecuencias bajas corresponden a zonas relativamente homogéneas donde la tonalidad es casi uniforme.

### **D.2.4 La transformada de Fourier y la frecuencia espacial**

Una forma de generalizar el concepto de frecuencia espacial es p or medio de la transformada de Fourier, que en dos dimensiones se define (Bracewell, 2003; Lira, 2012) como

$$
\mathbf{F}[f] = \mathbf{F}(\mathbf{v}) = \frac{1}{(2\pi)^2} \int_{-\infty}^{+\infty} \int_{-\infty}^{+\infty} f(\mathbf{r}) \exp[-2\pi j \mathbf{r} \cdot \mathbf{v}] d\mathbf{r}
$$
 (D-27)

donde  $f(\mathbf{r})$  es una banda de una imagen multiespectral,  $F(\mathbf{v})$  es la transformada de Fourier de la función  $f(\mathbf{r})$ ,  $\mathbf{r} = (x, y)$  es una función en el dominio espacial,  $\mathbf{v} = (s,t)$  es una función en el dominio de Fourier, j es el número complejo (0,1).

La función F(v) es en genera l compleja y de la misma dimensión espacial que *f* (**r**). Empleando la fórmula de De Moivre, la exponencial compleja puede ser reescrita como sigue

$$
\exp[-2\pi j\mathbf{r}\cdot\mathbf{v}] = \cos[2\pi\mathbf{r}\cdot\mathbf{v}] - j\operatorname{sen}[2\pi\mathbf{r}\cdot\mathbf{v}]
$$
 (D-28)

De acuerdo con (D-27), la transformada de Fourier es una expansión del campo bidimensional *f* empleando como base las funciones seno y coseno de frecuencia variable. La expresión (D-27) presenta características similares a (D-26) en el sentido de frecuencia espacial. Por tanto la transformada de Fourier es una cuantificación bidimensional del contenido de frecuencias espaciales de la imagen (Lira, 2012). (Véase la Figura D.7).

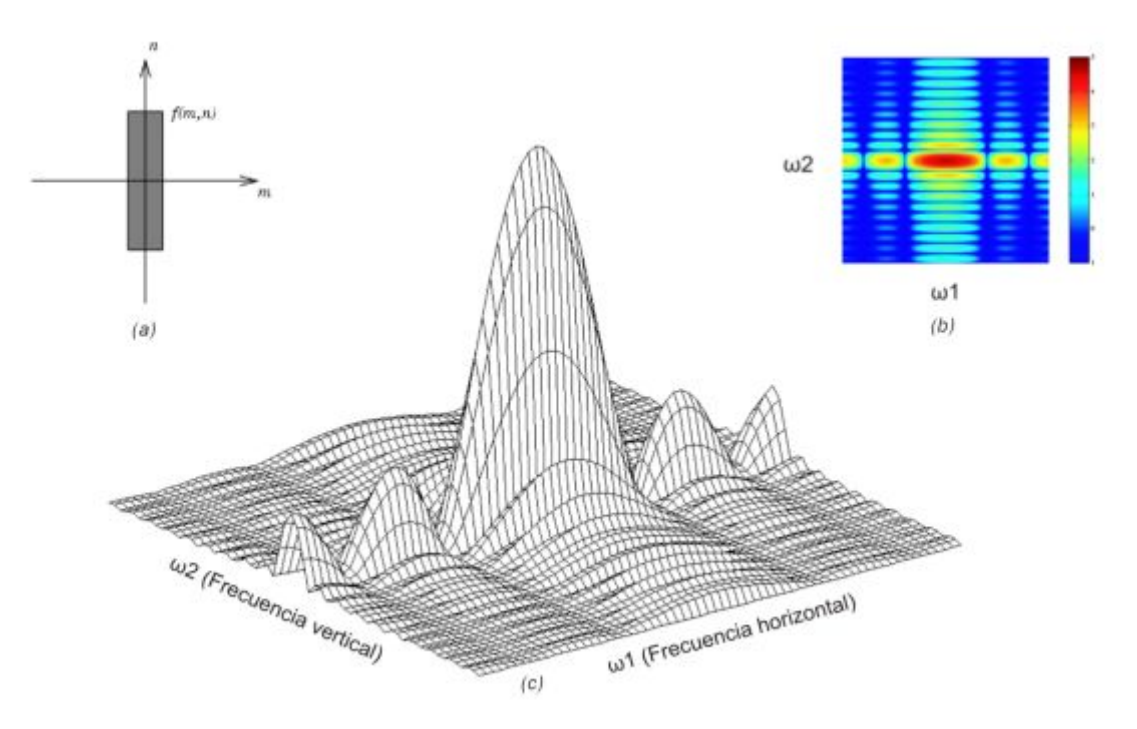

Figura D.7: (a) Función *f*(*m*, *n*) que es igual a 1 dentro de una región rectangular y 0 en cualquier otro caso. Para simplificar el diagrama se muestra a *f*(*m*, *n*) como una función continua, aún cuando las variables *m* y *n* sean discretas. (b) Imagen de la magnitud del espectro de Fourier de la función rectangular mostrada en (a), el pico al centro de la figura es F(0,0) y representa la suma de todos los valores en *f*(*m*, *n*). Se observa también que  $|F(\omega_1,\omega_2)|$  tiene más energía a f recuencias horizontales altas  $(\omega_1)$  que en las frecuencias verticales de altas  $(\omega_2)$ . Esto refleja en el hecho de que las secciones transversales horizontales son pulsos estrechos, mientras que las secciones transversales verticales son pulsos amplios. (c) Logaritmo de la magnitud del espectro de Fourier de una función rectangular  $Ln(|F(\omega_1,\omega_2)|)$ , se aprecian mejor los detalles cuando los valores de la función  $F(\omega_1, \omega_2)$  son cercanos a cero.

Adaptado de <http://matlab.izmiran.ru/help/toolbox/images/transfo2.html>

La transformada de Fourier es lineal e invertible, por lo que

$$
\mathbf{F}^{-1}[f] = f(\mathbf{r}) = \int_{-\infty}^{+\infty} \int_{-\infty}^{+\infty} F(\mathbf{v}) \exp[\pm 2\pi \mathbf{j}\mathbf{r} \cdot \mathbf{v}] d\mathbf{v}
$$
  
y  

$$
\mathbf{F}[f + g] = \mathbf{F}[f] + \mathbf{F}[g]
$$
 (D-29)

Debido a la linealidad de la transformada de Fourier, se satisfacen los siguientes dos teoremas

# *D.2.4.1 Teorema de la convolución circular*

$$
\mathsf{F}\left\{\int_{-\infty}^{+\infty}\int_{-\infty}^{+\infty}f(\mathbf{r})g[\mathbf{r}-\rho]\mathrm{d}\rho\right\} = \mathsf{F}[f * g] = \mathrm{FG}
$$
 (D-30)

Donde  $p = (\xi, \eta)$ . Este teorema está directamente relacionado con el proceso de generación de u na imagen digital ya que caracteriza matemáticamente la acción de u n instrumento de observación (sensor remoto) al medir el promedio ponderado de una observable física sobre un intervalo de medida. Esta acción es precisamente la que se lleva a cabo al medir las propiedades espectrales promedio de un CIV para generar un *pixel*.

# *D.2.4.2 Teorema de Shifting (Traslación)*

y

$$
\mathsf{F}[f(\mathbf{r} - \boldsymbol{\rho})] = \mathsf{F}(\mathbf{v}) \exp\{-2\pi j \mathbf{v} \cdot \boldsymbol{\rho}\}\tag{D-31}
$$

$$
\mathbf{F}\{\exp[2\pi\mathbf{j}\mathbf{r}\cdot\mathbf{v}_0]f(\mathbf{r})\} = \mathbf{F}(\mathbf{v}-\mathbf{v}_0)
$$
 (D-32)

El *Teorema de Shifting* nos dice que la transformada de Fourier es básicamente independiente del origen de coordenadas, puesto que un desplazamiento en el espacio de la imagen produce un cambio de fase en el espectro de Fourier. Inversamente, un desplazamiento de frecuencias en el espacio de Fourier produce un cambio de fase en e l espacio de la imagen.

# **D.2.5 Transformada de Fourier Discreta**

La transformada de Fourier es u na transformación lineal, invertible y co n kernel separable, por lo que puede ser ut ilizada la relación (D-6) para introducir una definición adecuada. De esta forma el kernel de la transformación directa es el siguiente

$$
A(n1, n_2; k_1, k_2) = \frac{1}{MN} \exp\left[-2\pi j \left(\frac{k_1 n_1}{M} + \frac{k_2 n_2}{N}\right)\right]
$$
 (D-33)

Para una imagen rectangular de dimensión MN. La cantidad j es e l número complejo (0, 1). E l kernel de la transformación inversa es s implemente el conjugado complejo de A. Los kernels directo e inverso de la transformada de Fourier satisfacen las relaciones (D-7). La ecuación (D-33) significa que la transformada de Fourier discreta es la transformación Z

$$
F(z_1, z_2) = \sum_{n_1} \sum_{n_2} f(n_1, n_2) \mathbf{Z}_1^{-n_1} \mathbf{Z}_2^{-n_2}
$$
 (D-34)

Sobre los círculos unitarios dados por las siguientes expresiones

$$
Z_1 = e^{j\omega_1} = \exp\left[\frac{2\pi jk_1}{M}\right]
$$
  

$$
Z_2 = e^{j\omega_2} = \frac{1}{MN} \exp\left[\frac{2\pi jk_2}{N}\right]
$$
 (D-35)

y

y son precisamente las propiedades de simetría de estas n-raíces de la unidad las que hacen posible la elaboración de algoritmos computacionales de muy rápida ejecución.

$$
[P] = [\Phi]_{\text{MM}} \text{ y } [Q] = [\Phi]_{\text{NN}} \tag{D-36}
$$

Donde en general los elementos (*m*,*n*) de la matriz F están dados por

$$
\frac{1}{MN} \exp\left[-2\pi j \left(\frac{m}{M} + \frac{n}{N}\right)\right], \quad \text{con } m, n = 1, 2, \dots M, N \tag{D-37}
$$

Para una imagen rectangular de dimensión  $M \times N$ .

$$
[P] = [\Phi]_{MM} \ y [Q] = [\Phi]_{NN}
$$
 (D-38)

La transformada inversa está definida por las matrices inversas  $[\Phi]^{-1}$ MM  $\Phi$ <sup>-1</sup><sub>MM</sub> y  $[\Phi]^{-1}$ NN  $\Phi$ <sup>-</sup> cuyos elementos  $(m, n)$  en general son

$$
\exp\left[-2\pi j\left(\frac{m}{M} + \frac{n}{N}\right)\right], \quad \text{con } m, n = 1, 2, \dots M, N \tag{D-39}
$$

y nótese que el factor de normalización  $1/MN$  se ha puesto en la transformación directa. Con esta forma de definir el kernel de la transformada de Fourier, es claro que

$$
\left[\Phi\right]_{\text{MM}}\left[\Phi\right]^{-1}_{\text{MM}} = \left[\Phi\right]_{\text{NN}}\left[\Phi\right]^{-1}_{\text{NN}} = \left[\mathbf{I}\right]
$$
\n(D-40)

donde [**I**] es la matriz identidad, ya que las exponenciales involucradas cumplen c on la siguiente propiedad

$$
\sum_{m} \exp\left[-2\pi j \frac{km}{N}\right] \exp\left[2\pi j \frac{nm}{N}\right] = \begin{cases} N, & para \ k = n \\ 0, & para \ k \neq n \end{cases}
$$
 (D-41)

La forma discreta de las exponenciales en la definición de los kernels A y B implica que estas funciones son periódicas

$$
\exp\left[2\pi j\frac{kn}{N}\right] = \exp\left[2\pi jk\frac{n+N}{N}\right] = \exp\left[2\pi jn\frac{k+N}{N}\right] \tag{D-42}
$$

dado que es posible escribir esta función exponencial como una combinación compleja de funciones seno y coseno las que cu mplen con pro piedades de periodicidad. Esto quiere decir que la secuencia o imagen de entrada,  $\{f(n_1, n_2)\}\$  y la secuencia o imagen de salida,  ${F(k_1, k_2)}$  son secuencias periódicas, ya que la transformada discreta de Fourier (TDF) se define como

$$
F(k_1, k_2) = \frac{1}{NM} \sum_{n_1}^{N} \sum_{n_2}^{M} f(n_1, n_2) \exp\left[-2\pi j \left(\frac{k_1 n_1}{M} + \frac{k_2 n_2}{N}\right)\right]
$$
(D-43)

para una imagen rectangular de dimensión MN. Es decir la TDF de u na imagen es esencialmente una representación en series de Fourier de un campo escalar bidimensional; para que esto sea válido el campo debe de ser periódico. La TDF bidimensional posee una serie de propiedades de simetría muy interesantes para el análisis de imágenes. Las propiedades de uso probablemente más extendido se encuentran en (Bracewell, 2000)

#### *D.2.5.1 Estructura de una imagen*

Debido a que la TDF de una imagen es finalmente una representación en series de Fourier de la misma, es fácil entender que esta transformada proporciona la distribución de frecuencias de las variaciones de los valores de los *pixels* que componen la imagen. En otras palabras, la TDF es una descomposición del campo bidimensional en un espacio de frecuencias empleando como funciones base al seno y al coseno. Las frecuencias a las que nos referimos representan entonces la rapidez con la que ca mbian los valores de los *pixels* en ambas direcciones del espectro de frecuencias espaciales (Figura D.12) de la misma. Éste espectro de frecuencias o distribución de variaciones de los valores de la imagen es en realidad una medida de su complejidad geométrica. La TDF es por tanto un indicador de la estructura de una imagen en el sentido expuesto en el apartado D.2.4. La distribución de frecuencias puede ser empleada para dilucidar ciertas propiedades geométricas de una imagen. De aquí que la TDF ponga de manifiesto por realces ciertas propiedades geométricas de per iodicidad de los valores de u na imagen que no están evidentes en e l espacio original de coordenadas.

En resumen, imágenes con propiedades globales de periodicidad similares tienen espectros de frecuencias parecidos. Además de eso, es más fácil comparar entre sí l os

espectros de frecuencias que t ratar de visualizar similitudes geométricas en las imágenes originales. Tal comparación puede llevarse a cabo por medio de una relación que per mita medir la similitud entre dos funciones de densidad o histogramas y que forman parte de la caracterización matemática de imágenes (Lira, 2012). La TDF es por tanto una representación de la imagen digital en un espacio donde se encuentra realzada las características espaciales de la misma; por esto, la TDF puede pensarse como un realce global al campo bidimensional de entrada.

# *D.2.5.2 Teorema de shifting (de traslación)*

Si la imagen o secuencia  $\{X (k_1, k_2)\}, k_1, k_2 = 1, 2, \dots M, N$ , es la TDF de la secuencia  $\{X(n_1, n_1)\}, n_1, n_2 = 1, 2, \ldots M, N$ , entonces la secuencia  $\{X(n_1 - m_1, n_2 - m_2)\}$  tiene la siguiente TDF

$$
\exp\left[-2\pi j\left(\frac{k_1m_1}{M} + \frac{k_2m_2}{N}\right)\right]X(k_1, k_2)
$$
 (D-44)

Lo que quiere decir que un cambio de posición en el espacio de coordenadas implica un cambio de fase en el espacio de frecuencias y viceversa, un corrimiento en frecuencia trae un c ambio de fase en el do minio de la imagen, por tanto la secuencia  $\{X(k_1 - k_0, k_2 - k_0)\}\)$  corresponde a la TDF de

$$
\exp\left[2\pi j\left(\frac{k_0 n_1}{M} + \frac{k_0 n_2}{N}\right)\right] x(n_1, n_2)
$$
 (D-45)

donde  $k_0$  es un desplazamiento arbitrario en frecuencia.

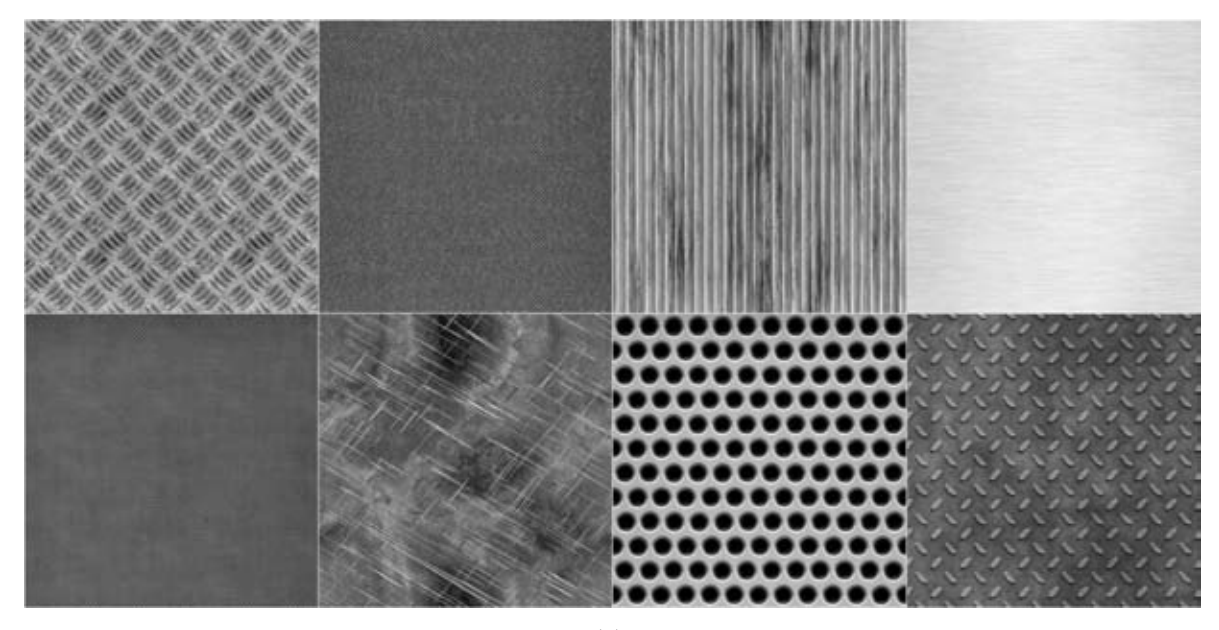

(a)

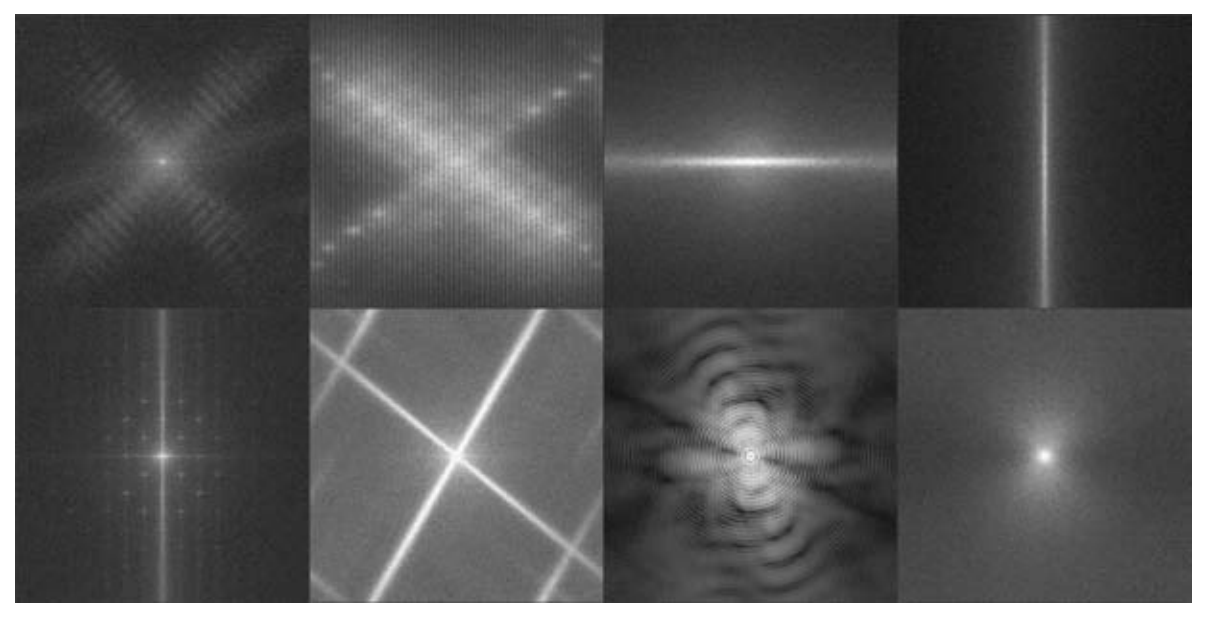

(b)

Figura D.8: Transformada de Fourier bidimensional. (a) Imágenes de diversas texturas metálicas empleadas en decoración<sup>3</sup>[.](#page-353-0) (b) Logaritmo de la magnitud del espectro de Fourier correspondientes a las texturas metálicas mostradas en la parte superior, a cada patrón corresponde una distribución de frecuencias distinta, lo cual no puede observarse en la imagen original.

<span id="page-353-0"></span> $\frac{1}{3}$ Imágen[es adquiridas de](http://www.mediafire.com/download/a7di6vscvhfv0j5/8-patrones-de-textura-de-metal.rar) http://www.mediafire.com/download/a7di6vscvhfv0j5/8-patrones-de-textura-demetal.rar

# *D.2.5.3 Teorema de convolución circular*

A este teorema se le llama circular por la propiedad de periodicidad arriba expuesta y para diferenciarlo del teorema lineal en donde no se suponen secuencias periódicas. Este teorema dice lo siguiente: si la secuencias

$$
\{X_1(k_1, k_2)\}, \{X_2(k_1, k_2)\}, \ k_1, k_2 = 1, 2, \dots M, N
$$
 (D-46)

son respectivamente las TDF de las secuencias

$$
\{x_1(n_1, n_2)\}, \{x_2(n_1, n_2)\}, \ n_1, n_2 = 1, 2, \dots M, N
$$
 (D-47)

entonces la TDF obtenida del siguiente producto

$$
X_3(k_1, k_2) = X_1(k_1, k_2) X_2(k_1, k_2), \quad \forall k_1, k_2
$$
 (D-48)

corresponde a la secuencia  $\{x_3(n_1, n_2)\}$  que está dada por

$$
x_3(n_1, n_2) = \sum_{m_1} \sum_{m_2} x_1(m_1, m_2) x_2(n_1 - m_1, n_2 - m_2)
$$
  
\n
$$
x_3(n_1, n_2) = \sum_{m_1} \sum_{m_2} x_1(n_1 - m_1, n_2 - m_2) x_2(m_1, m_2)
$$
  
\n
$$
x_3(n_1, n_2) = x_1 * x_2
$$
 (D-49)

Este teorema es análogo al correspondiente para funciones continuas, sin embargo dada la naturaleza periódica de las secuencias  $\{x_1(n_1,n_2)\}$  y  $\{x_2(n_1,n_2)\}$ , cuando una secuencia es desplazada más allá del último punto de la otra secuencia (al realizar la convolución), no encuentra valores cero como debiera, sino la repetición periódica de la secuencia en cuestión. Entonces para forzar a la convolución discreta para que tenga los mismos valores numéricos que la convolución lineal de dos secuencias finitas, es necesario construir dos secuencias artificiales que presenten valores cero los extremos.

### *D.2.5.4 Cantidades escalares relacionadas con la TDF*

La transformada de Fourier de una función real es generalmente compleja, es decir

$$
F(k_1, k_2) = R(k_1, k_2) + jI(k_1, k_2)
$$
\n(D-50)

Donde R es la parte real e I la imaginaria, a partir de aquí se definen las siguientes cantidades

*El espectro de Fourier o de frecuencias* 

$$
|F(k_1, k_2)| = \left[R^2(k_1, k_2) + I^2(k_1, k_2)\right]^{1/2}
$$
 (D-51)

*La fase* 

$$
\Phi(k_1, k_2) = \text{Arc tan} \left[ \frac{\text{I}(k_1, k_2)}{\text{R}(k_1, k_2)} \right] \tag{D-52}
$$

*El espectro de energía o de potencia* 

$$
E(k_1, k_2) = R^2(k_1, k_2) + I^2(k_1, k_2) = F(k_1, k_2)F^*(k_1, k_2) = |F(k_1, k_2)|^2
$$
 (D-53)

que también se conoce como densidad espectral (Lira, 2012). Estas tres cantidades son las que cuantitativamente nos dan una visión general de la est ructura de una imagen en el sentido arriba expuesto.

A diferencia del caso continuo, no es necesario preocuparse acerca de la existencia de la TDF, ya que  $F(k_1, k_2)$  existe siempre en el ca so discreto puesto que la imagen de entrada siempre está acotada. Además, es importante hacer notar que la TDF no es una aproximación del caso continuo, sino que es una transformación completa.

La gran mayoría de los espectros de frecuencias de imágenes decaen rápidamente como una función de la frecuencia y de aquí que l os términos de frecuencia alta tengan la tendencia a verse oscurecidos cuando son desplegados para su inspecc ión visual; es decir, el lóbulo central es mucho mayor que los lóbulos de segundo, tercer y orden mayor, por lo que en un sistema de despliegue que tenga disponible 256 niveles de gris (o de color), al lóbulo central le correspondería el tono relativo al 256 y los lóbulos de segundo y tercer orden tendrán tonos muy oscuros cercanos al cero. Debido a esto se emplea una técnica adecuada que compensa los efectos de desp liegue causados por esta particularidad del espectro de Fourier, esta técnica consiste en utilizar la función

$$
D(k_1, k_2) = \log[1 + |F(k_1, k_2)|]
$$
 (D-54)

en lugar de  $|F(k_1, k_2)|$ . Desde luego los valores de  $D(k_1, k_2)$  deben estar normalizados a la escala de despliegue disponible. El uso de la función  $D(k_1, k_2)$  preserva los valores cero en el plano de las frecuencias ya que  $D(k_1, k_2) = 0$  cuando  $|F(k_1, k_2)| = 0$ . También es importante hacer notar que  $D(k_1, k_2)$  es una función no negativa y que se emplea únicamente para efectos de despliegue de la TDF. Cabe también mencionar que para estos efectos y para algunos cálculos, los cuadrantes de la TDF son reordenados para que el lóbulo de orden cero aparezca en el centro de la imagen resultante. Estos cuadrantes pueden ser r eordenados automáticamente multiplicando a la imagen original por el factor  $(-1)^{m+n}$  antes de ejecutar la TDF. Ya que debido a la siguiente identidad

$$
\exp[\pi j(m+n)] = (-1)^{m+n} \tag{D-55}
$$

La TDF se reescribe como sigue

$$
F\left(k_1 + \frac{M}{2}, k_2 + \frac{N}{2}\right) = \frac{1}{MN} \sum_{m} \sum_{n} f(m, n) (-1)^{m+n} \exp\left[-2\pi j \left(\frac{k_1 m}{M}, \frac{k_2 n}{N}\right)\right]
$$
 (D-56)

#### *D.2.5.5 Separabilidad*

En la definición de la TD F se hizo notar que ésta es una t ransformación con el kernel separable, lo que quiere decir que la principal ventaja de la propiedad de separabilidad es que la TDF puede obtenerse por dos aplicaciones sucesivas de la transformada unidimensional, es decir

$$
F(k_1, k_2) = \frac{1}{M} \sum_{n_1} F(n_1, k_2) \exp\left[-2\pi j \left(\frac{k_1 n_1}{M}\right)\right]
$$
 (D-57)

donde

o bien

$$
F(n_1, k_2) = \frac{1}{N} \sum_{n_2} f(n_1, n_2) \exp\left[-2\pi j \left(\frac{k_2 n_2}{N}\right)\right]
$$
 (D-58)

Sin embargo, implantar la TDF de est a manera implica, en la práctica, el uso de muchas operaciones de entrada salida de la unidad de almacenamiento donde resida la imagen original; de contarse con suficiente memoria central o con un procesador de arreglos, es mucho mejor emplear la versión bidimensional de la TDF. Para hacer aún más eficiente la evaluación de la TDF, se toman imágenes con dimensión de orden  $N = 2<sup>m</sup>$  con *m* entero, con lo que se aprovechan las propiedades de simetría de las raíces de la unid ad, obteniéndose de esta manera lo que se conoce como transformada rápida de Fourier. Es posible prealmacenar las raíces o valores del kernel en cuestión, en tablas, para una serie de valores de *m* y, si la imagen no es cuadrada de orden 2 *m* , se pueden emplear algoritmos de rápida ejecución para imágenes rectangulares.

### *D.2.5.6 Periodicidad y conjugado complejo*

La TDF y su inverso son periódicos con periodo M y N, es decir, con base en el teorema de la convolución circular, se tiene

$$
F(k_1 + mM, k_2 + nN) = F(k_1, k_2)
$$
 (D-59)

donde m y n son enteros y MN la dimensión de la imagen. Por otra parte

$$
F(k_1, k_2) = F^*(-k_1, -k_2)
$$
  
\n
$$
|F(k_1, k_2)| = |F(-k_1, -k_2)|
$$
 (D-60)

Dado que la TDF es en general compleja, el dominio de frecuencias tiene por tanto  $N + M$  componentes, incluyendo la parte real y la imaginaria, por esto tal v ez podría pensarse que esta transformación produce un incremento en la dimensionalidad de la imagen. No es este el caso, ya que d ebido a la propiedad (D-60) la casi mitad de los términos de la TDF son redundantes, por lo que la dimensionalidad se conserva.

# *D.2.5.7 Rotación*

Si  $g(n_1, n_2)$  es rotada por un ángulo  $\theta$ , entonces la respectiva TDF es rotada también por el mismo ángulo. En forma análoga, la rotación de  $F(k_1, k_2)$  trae consigo la rotación de  $g(n_1, n_2)$  por el mismo ángulo. Sin embargo, es necesario tomar en cuenta que el rotar una imagen, los lugares asociados a los *pixels* rotados no necesariamente coinciden con los lugares de la malla o *lattice* empleados en la imagen original, de tal manera que es necesario realizar una interpolación como la convolución cúbica. Los valores del *pixel* original más cerca no al rotado, así como los próximos vecinos de aquél, contribuyen al valor correspondiente del *pixel* de la imagen rotada. Además es necesario tomar en cuenta que la imagen rotada y la original son así siempre referidas a la misma *lattice*.

#### *D.2.5.8 Distributividad y escalamiento*

Dado que la transformada de Fourier es una transformación lineal, se tiene

$$
\mathsf{F}\left[f_1(n_1, n_2) + f_2(n_1, n_2)\right] = \mathsf{F}\left[f_1(n_1, n_2)\right] + \mathsf{F}\left[f_2(n_1, n_2)\right] \tag{D-61}
$$

y en general

$$
\mathsf{F}\left[f_1(n_1, n_2)f_2(n_1, n_2)\right] \neq \mathsf{F}\left[f_1(n_1, n_2)\right] \mathsf{F}\left[f_2(n_1, n_2)\right] \tag{D-62}
$$

Además de esto, si a y b son escalares

$$
f(an_1, bn_2) = \frac{1}{|ab|} F\left(\frac{k_1}{a}, \frac{k_2}{b}\right)
$$
 (D-63)

y

$$
af(n_1, n_2) \Leftrightarrow aF(k_1, k_2) \tag{D-64}
$$

Estas relaciones se siguen claramente de la definición misma de la transformada de Fourier. Dado que las variables  $n_1$ ,  $n_2$ ,  $k_1$ ,  $k_2$  y los valores que puede asumir la imagen son discretos, es necesario realizar una interpolación en forma similar al caso de la rotación. De lo anterior se concluye claramente que la transformada de Fourier es invariante frente a traslaciones, rotaciones y cambios de escala.

### *D.2.5.9 Valor promedio o componente de frecuencia cero*

Si tenemos el siguiente valor promedio de una imagen

$$
\overline{f} = \frac{1}{NM} \sum_{n_1}^{N} \sum_{n_2}^{M} f(n_1, n_2)
$$
 (D-65)

y si además consideramos la componente de frecuencia cero de la transformada de Fourier de la misma imagen

$$
F(0,0) = \frac{1}{NM} \sum_{n_1}^{M} \sum_{n_2}^{N} f(n_1, n_2)
$$
 (D-66)

entonces se tiene

$$
\overline{f} = F(0,0) \tag{D-67}
$$

#### *D.2.5.10 Convolución y correlación*

Para sistemas lineales, invariantes frente a traslaciones se tiene, que si *f* y *g* son dos imágenes cualesquiera, y si F y G son sus respectivas transformadas de Fourier, entonces

$$
f^*g \Leftrightarrow FG y fg \Leftrightarrow F^*G \tag{D-68}
$$

y además

$$
f \circ g \Leftrightarrow FG^* \ y \ fg^* \Leftrightarrow F \circ G \tag{D-69}
$$

donde  $f * g$  es la convolución circular de  $f y g$  como ya se anotó arriba y donde
$$
f(n_1, n_2) \circ g(n_1, n_2) = \sum_{\alpha} \sum_{\beta} f(\alpha, \beta) g(\alpha + n_1, \beta + n_2)
$$
 (D-70)

es la correlación entre *f* y *g*. La validez del teorema de la convolución es la que permite la ejecución rápida de filtrajes en el dominio de frecuencias y facilita también la comparación entre dos imágenes o entre dos patrones, así como la estimación de la textura a través de la función de autocorrelación. Cabe mencionar también que la convolución de una imagen con templete se constituye, bajo ciertas condiciones, en un filtraje lineal a la imagen (Lira, 201). Es posible generalizar esta técnica para una clase de filtros no lineales y detectores de líneas y ramificaciones.

Existen otras transformaciones similares en naturaleza a la de Fourier. Las transformadas de Walsh, Hadamard, coseno, Haar y Slant, son también unitarias y por tanto de kernel separable (Lira, 2012). Constituyen asimismo una descomposición de la imagen original en funciones base de un espacio generalizado de frecuencias; son diferentes a las de Fourier en el sentido de que fueron concebidas en primera instancia (con excepción de la de coseno) en forma digital, mientras que la de Fourier fue definida primeramente para señales analógicas. También su evaluación es más rápida que la de Fourier y por lo mismo son empleadas para la compresión de imágenes que requieren de ser almacenadas o transmitidas.

# **D.3 Bibliografía del Apéndice D.**

- Arfken, G.B. & Weber, H.J., 2003. *Essential Mathematical Methods for Physicists* 5 ed., San Diego, California: Academic Press. Disponible en: http://tberg.dk/books/Essential\_Mathematical\_Methods\_for\_Physicists.pdf.
- Bosi, M. & Goldberg, R.E., 2003. *Introduction to Digital Audio Coding and Standards (The Springer International Series in Engineering and Computer Science Volume 721 2003)*, Boston: Kluwer Academic Publishers. Disponible en: http://link.springer.com/book/10.1007%2F978-1-4615-0327-9.
- Bracewell, R.N., 2000. *The Fourier Transform And Its Applications* 3 edition., U.S.A.: McGraw-Hill Higher Education.
- Bracewell, R.N., 2003. *Fourier Analysis and Imaging*, New York: Kluwer Academic / Plenum Publishers.
- Brandenburg, K. & Bosi, M., 1997. Overview of MPEG Audio: Current and Future Standards for Low Bit-Rate Audio Coding. *Journal of the Audio Engineering Society*, 45(1/2), pp.4–21. Disponible en: http://www.aes.org/e-lib/browse.cfm?elib=7871.
- Chowning, J.M., 1973. The synthesis of complex audio spectra by means of frequency modulation. *Journal of the Audio Engineering Society*, 21(7), pp.526–534. Disponible en: https://ccrma.stanford.edu/sites/default/files/user/jc/fm\_synthesis\_paper.pdf.
- Gray, R.M. & Davisson, L.D., 2004. *An Introduction to Statistical Signal Processing*, Cambridge University Press. Disponible en: www-ee.stanford.edu/~gray/sp.pdf.
- Lira, J., 2012. *Tratamiento Digital de Imágenes Multiespectrales* 2a ed., México: Lulu. Disponible en: http://www.lulu.com/shop/jorge-lira-ch?vez/tratamiento-digital-deim?genes-multiespectrales/paperback/product-18815893.html.
- Lu, W.-S., 1992. *Two-Dimensional Digital Filters*, CRC Press. Disponible en: http://books.google.com.mx/books/about/Generalized\_Inverses.html?id=o3-97W8vCdIC&redir\_esc=y.

Pratt, W.K., 2001. *Digital Image Processing* Ed., 3rd., New York: John Wiley & Sons, Inc.

- Pratt, W.K., 2007. *Digital image processing* Ed., 4th., New York: Wiley-Interscience.
- Weeks A. R. Jr., 1996. *Fundamental of Electronic Image Processing* 1st ed. E. R. Dougherty, ed., U.S.A.: SPIE/IEEE Series on Imaging Science & Engineering. Disponible en: http://ebooks.spiedigitallibrary.org/book.aspx?bookid=199.

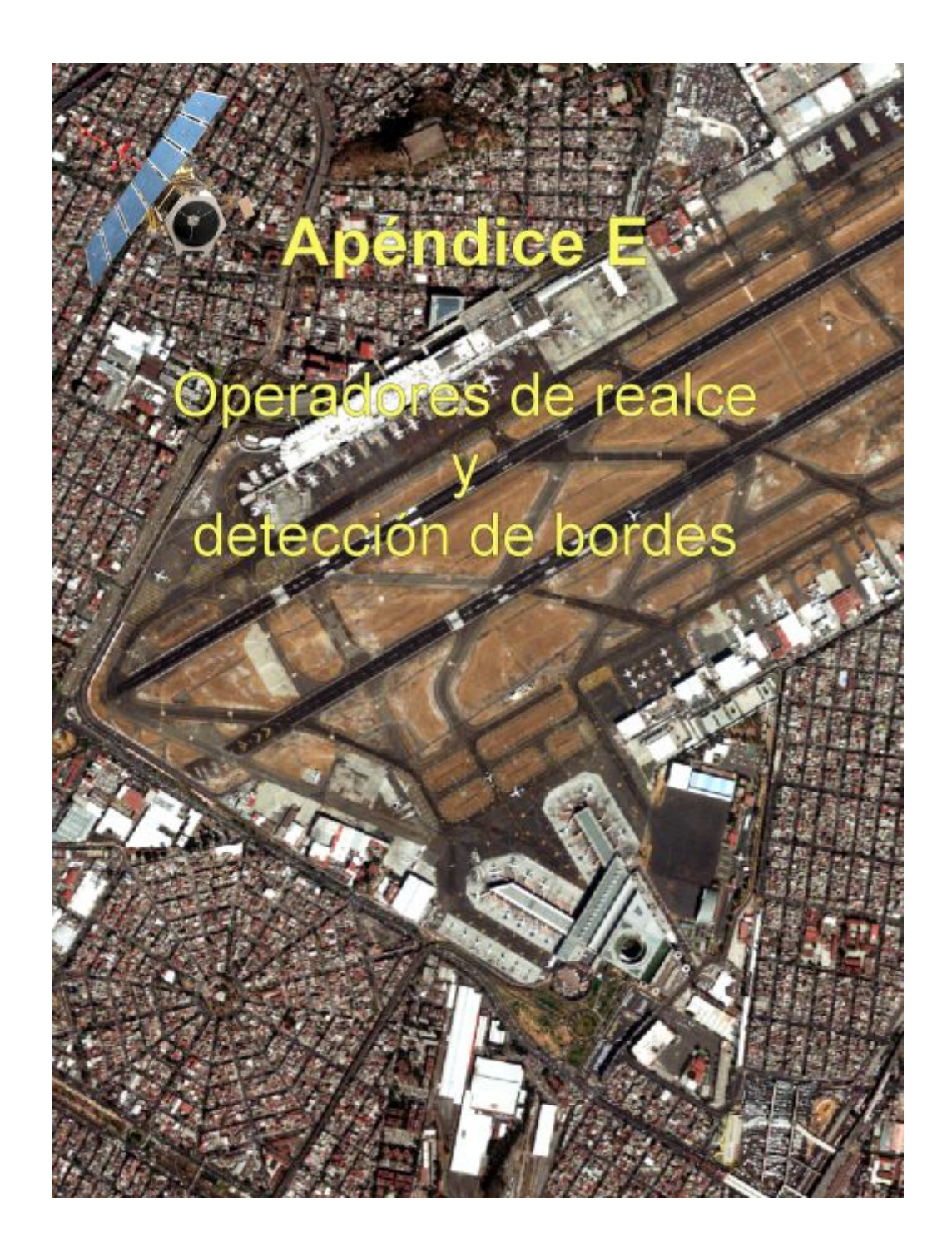

*"La cuantificación de la información digital multiespectral establece las bases para la modelación del sistema físico bajo estudio y deja el camino abierto a nuevas técnicas de análisis de imágenes digitales por medio de modelos matemáticos y algoritmos computacionales".* 

*(Jorge Lira).* 

## **E.1 Tipos de realce en el procesamiento digital de imágenes**

El tratamiento de imágenes implica generalmente una metodología de observación a distancia de sistemas físicos microscópicos o macroscópicos donde la caracterización matemática de datos de nat uraleza bi-dimensional y e l análisis e interpretación de los mismos es de gran importancia como se hizo ver en el Capítulo 2 del presente trabajo. Por otra parte, podemos decir que una imagen multiespectral es el resultado de la ejecución de un experimento, bajo condiciones controladas, donde se mide un conjunto selecto de variables de estado, cuyos valores oscilan en intervalos de med ida bien conocidos, y que describen la situación en la que se encuentra el sistema físico bajo estudio (Lira, 2012). En resumen, una imagen multiespectral es el resultado de la abstracción de un sistema físico bajo estudio para una escena dada (Véase la Figura E.1).

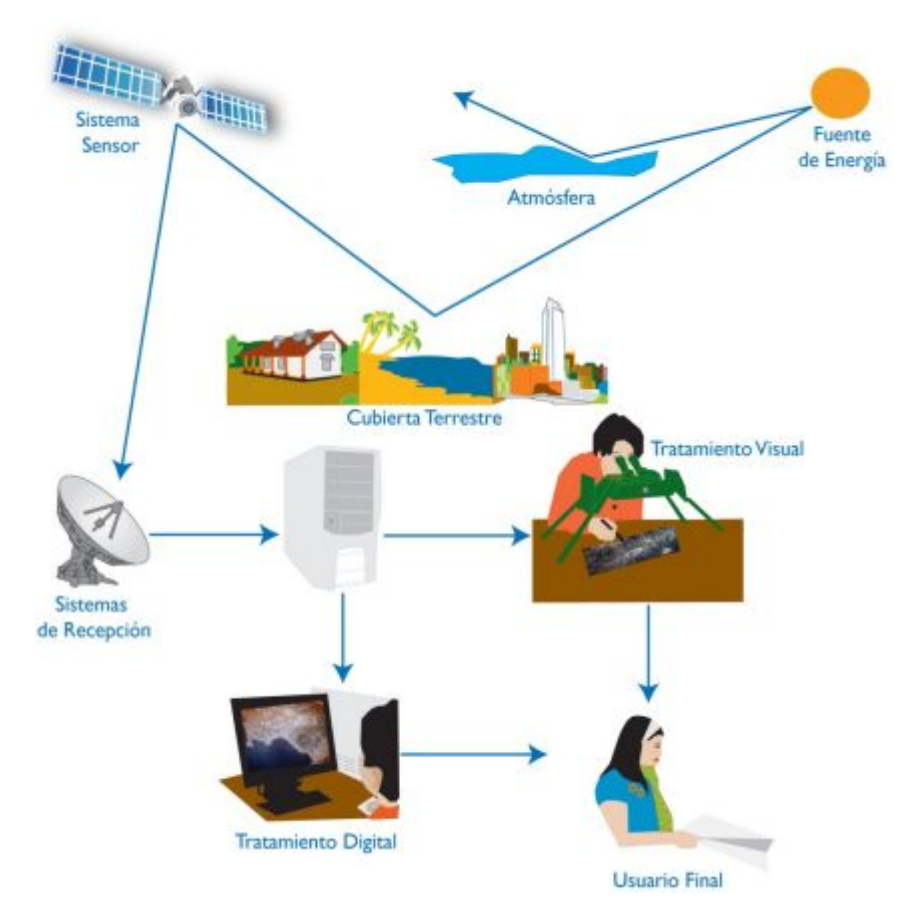

Figura E.1: Componentes de un sistema de percepción remota. Adaptado de (IGAC, 2010).

A través del análisis de la imagen multiespectral resultante del experimento, siempre que este sea interpretado correctamente, se s ientan las base s para ge nerar un modelo del

funcionamiento del sistema físico bajo estudio. En la Figura E.2 se esquematiza la metodología para el estudio de dicho sistema físico como un sistema retroalimentado. En dicho estudio, el análisis de imágenes comprende *la caracterización y el análisis del dispositivo sensor*, de las posibles *fuentes de degradación* y de la *imagen multiespectral* correspondiente. Es importante mencionar que la imagen multiespectral de u na escena dada representa no solamente la distribución espacial de las propiedades físicas de la escena observada a distancia, sino también, en forma implícita o explícita, la respuesta finita del dispositivo sensor y de los mecanismos de interferencia, siempre presentes en la medida de las variables relativas a la escena. La imagen, por tanto, es una s implificación de la escena limitada por el comportamiento del sensor y por los fenómenos de interferencia que degradan la información que deseamos obtener de la misma. Esta interferencia o degradación constituye un fenómeno físico bien definido que debe verse en rea lidad como un sistema interaccionando, a veces estrechamente, con el sistema que es de nuestro interés básico. Al caracterizar matemáticamente una imagen multiespectral, se incluye también la respuesta finita del detector y las fuentes de degradación existentes. En consecuencia, la caracterización matemática de una imagen multiespectral es el primer paso hacia la interpretación y modelado del comportamiento de nuestro sistema físico. En la siguiente figura se pr esenta la compleja estructura del estudio de un sistema físico por medio del análisis de la imagen multiespectral correspondiente.

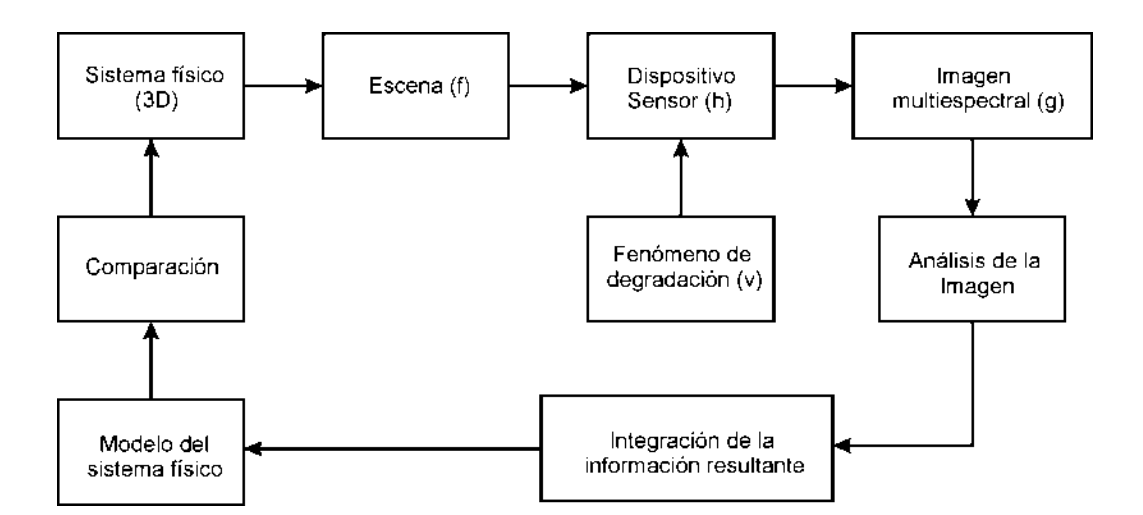

Figura E.2: Esquema del estudio e interpretación de un sistema físico por medio del análisis de datos bidimensionales multiespectrales. Adaptado de (Lira, 2012).

En el Capítulo 2 se analizaron en forma conceptual los elementos más importantes para el análisis de u na imagen digital multiespectral y se establecieron las bases para afirmar que el *análisis de una imagen digital multiespectral* se puede desglosar en dos grandes apartados: el *procesamiento de los datos multiespectrales* y el *reconocimiento de patrones*, de tal forma que se establece la siguiente suma simbólica (Lira, 2012)

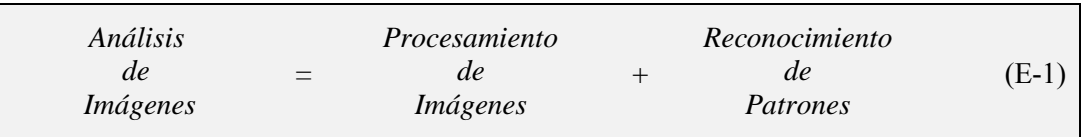

El **procesamiento de imágenes** es el conjunto de transformaciones al espacio, donde se e ncuentran originalmente los datos multiespectrales, con el objeto de poner e n evidencia o realzar un cierto conjunto de patrones espaciales o espectrales. Para formalizar este concepto se plantea lo siguiente: los datos que contiene la imagen multiespectral original son graficados en un espacio de tantas dimensiones como bandas tenga la imagen. En la Figura E.3 se ha representado por simplicidad en un espacio euclidiano de tan sólo tres dimensiones, pero es posible tener espacios *n*-dimensionales generados por sistemas de coordenadas no euclidianos. Los dominios  $D_i$  y  $D_i$  están constituidos por regiones conectadas simples y se ven también como hiper-volúmenes en espacios *n*-dimensionales.

Los operadores  ${O_i}$ , siendo acotados y finitos, realizan un mapeo de los datos del espacio de entrada  $(\xi, \eta, \zeta)$  al espacio de salida  $(x, y, z)$ , donde los datos se encuentran representados por las funciones  $g_j$ , de tal manera que en este nuevo espacio cierta clase de patrones queda e n evidencia o son realzados. Hay que puntualizar que la forma de los operadores {Oj} debe estar diseñada para realzar principalmente aquellos patrones que son de interés. Por lo tanto, podemos decir que el **procesamiento digital de imágenes** es aquel conjunto de técnicas matemáticas para e l diseño y formulación de los operadores  ${O_i}$ necesarios en una o varias tareas específicas de realces de patrones, es decir que el *procesamiento digital de imágenes* tiene como finalidad última el realce de una o varias clases de patrones, ya sean espectrales o espaciales (Lira, 2002). En otras palabras, el procesamiento es una transformación y un realce a la imagen (Lira, 2012).

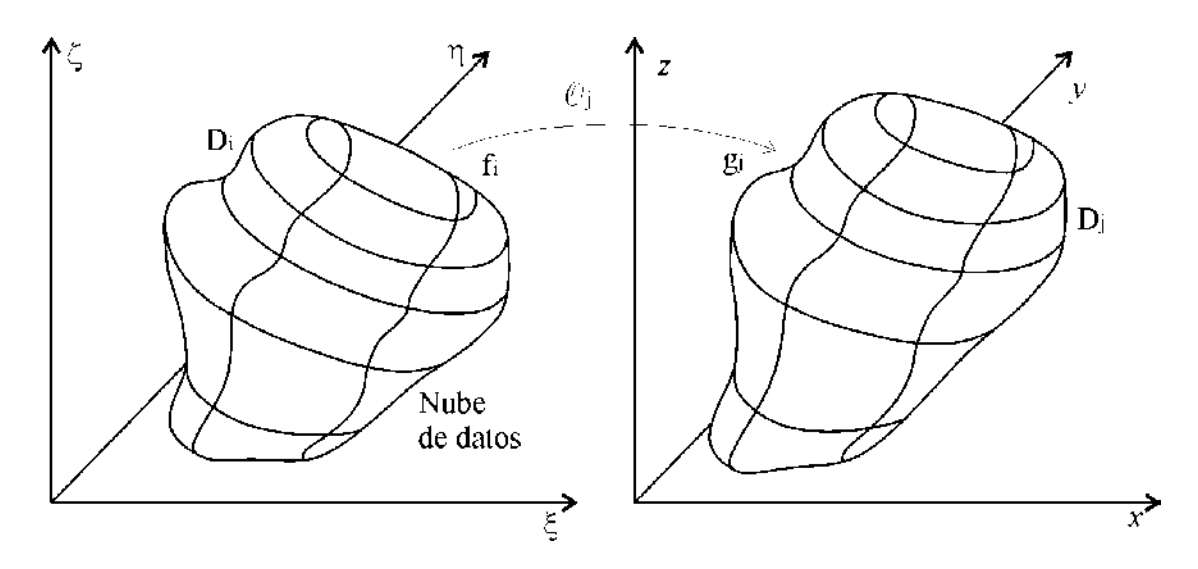

Figura E.3: Mapeo de los datos originales caracterizados por las funciones f<sup>i</sup> , por medio de los operadores  $O<sub>j</sub>$ , al espacio de salida donde los datos están caracterizados por las funciones  $g<sub>j</sub>$ .

A partir de la caracterización matemática de imágenes, el *procesamiento digital de imágenes*, siendo un conjunto de técnicas matemáticas y computacionales, comprende tres tipos de realces de acuerdo con el tipo de mapeo que realiza el operador  $O_i$  (Figura E.4).

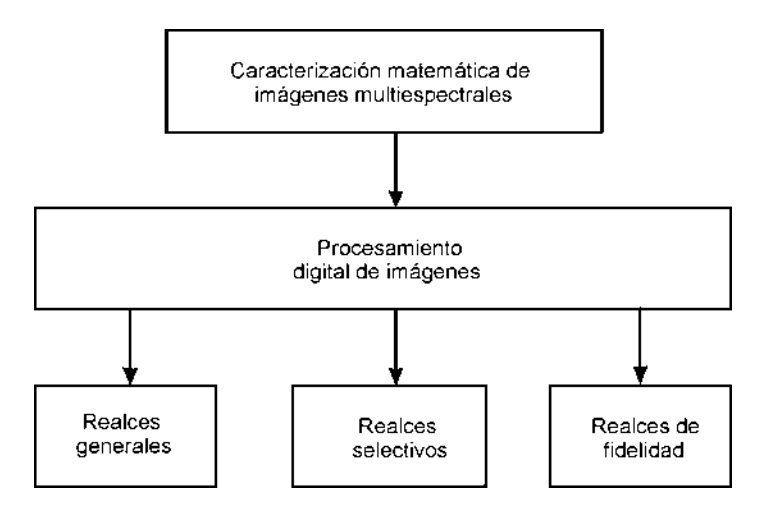

Figura E.4: Primeros pasos para el análisis general de datos bi-dimensionales multiespectrales.

El primer paso en el estudio de datos en 2D, consiste en la caracterización matemática de los mismos, y una vez realizada esta etapa se procede a ejecutar las primeras tareas en el análisis que necesariamente están conectadas con el tipo de datos con que se cuenta. Sólo los datos de car ácter más general son procesados en cualqu iera de los tres tipos de realces mostrados en la Figura E.4.

Los **realces generales** están constituidos por aquellos operadores que de finen dos tipos de transformaciones:

- 1) Las *unitarias o invertibles*, es decir, que los operadores correspondientes cumplen con un conjunto de condiciones de ortonormalidad (*realces unitarios*), o al menos existe la operación inversa (*realces invertibles*).
- 2) Las *no reversibles*, es decir, el operador inverso no existe y la imagen es realzada con énfasis en un cierto tipo de patrones.

En el caso de las transformaciones *unitarias* e *invertibles* es posible recuperar la imagen original a partir de la transformación inversa, en este caso, nos referimos a éstas simplemente como *realces reversibles*. Por su naturaleza, los *realces reversibles* no añaden ni quitan información al conjunto de los datos transformados, o en otras palabras, el mapeo que se esquematiza en la Figura E.3 es realizable en ambas direcciones (Figura E.5).

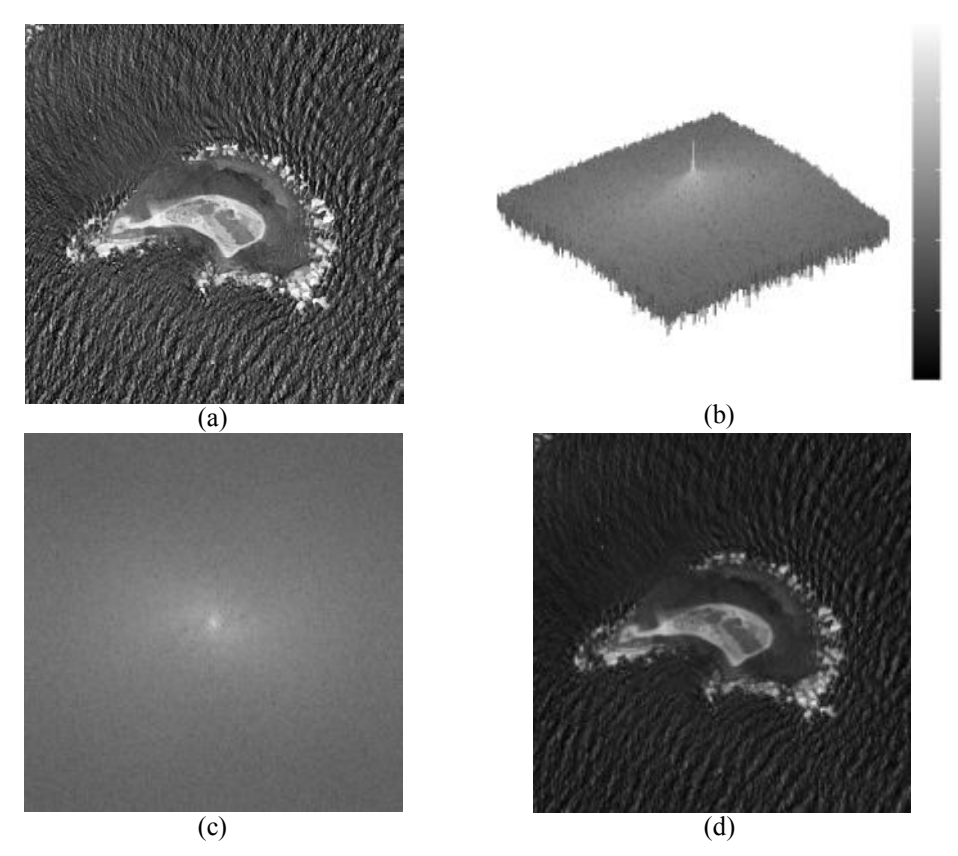

Figura E.5: *Transformación reversible*. (a) Imagen original, (b) perspectiva en 3D de l a transformada de Fourier en 2D, (c) transformada de Fourier de la i magen original, (d) transformada inversa de Fourier con elongación lineal en el rango [0,255].

Es posible ver los *realces unitarios* (Arfken y Weber, 1995) como una rotación múltiple y elongación de los ejes coordenados del espacio original. En ciertas ocasiones los realces unitarios se ven como transformaciones de tipo generar para establecer criterios básicos para un tratamiento ulterior, sin embargo, aquí se prefiere incluir los *realces unitarios* como parte de las transformaciones *reversibles* en el tratamiento de imágenes.

Los **realces selectivos**, a diferencia de los *realces reversibles*, sí suprimen información, ya que, como su nombre lo indica, el realce se realiza en forma selectiva, por lo que una cierta clase de patrones se pone en evidencia a costa de otra clase, o bien a costa del resto de la imagen. En otras palabras, ciertos patrones son realzados y otros son suprimidos o atenuados y como en este proceso una c ierta cantidad de información es eliminada, resulta claro entonces que los *realces selectivos* no pueden ser *reversibles* y por tanto no son *unitarios* (Arfken y Weber, 1995). En esta clase de realces una parte de los datos es separada de la nube or iginal, y bajo condiciones de linealidad, las partes separadas pueden reunirse para recobrar la imagen primitiva. Sin embargo, en este trabajo se considera que una parte es eliminada de hecho, por lo que la nube original es disminuida y por tanto la transformación resulta *irreversible*. Los filtros de patrones espaciales y espectrales son los exponentes más claros de los *realces selectivos*. Por otra parte, ciertos filtrajes espaciales no suprimen exactamente un cierto contenido de frecuencias espaciales de la imagen, sino que más bien la atenúan; estrictamente hablando, este tipo de filtrajes sí es reversible. Sin embargo, la atenuación puede llegar a ser tan fuerte que en la práctica se tiene un *realce selectivo* (véase la Figura E.6).

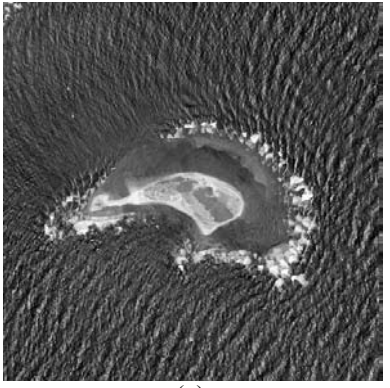

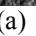

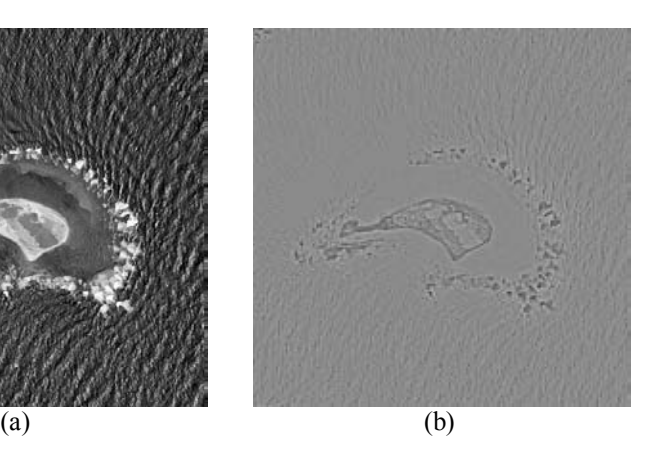

Figura E.6: *Realce selectivo*. (a) Imagen original - Primera Componente Principal de una imagen multiespectral. (b) Imagen filtrada con un filtro pasa-altas de cero-cruce (Canny). Adaptado de SANDI (Sistema de Análisis Digital de Imágenes del Laboratorio de Percepción Remota - Instituto de Geofísica de la UNAM).

336

En los **realces de fidelidad** se agrega información a la imagen original por medio de un modelo preestablecido y al cual se de sea que se aproxime lo más posible dicha imagen. En esta etapa se supone necesariamente que, en la captura y registro de la escena, la imagen correspondiente ha sido degradada por un mecanismo físico que se co noce en principio y que se establece cuantitativamente como un modelo fisicomatemático. Se define entonces una métrica en el espacio de la imagen modelo, y minimizando un error definido a través de criterios estadísticos o deterministas, se aproxima la imagen degradada a que se par ezca lo más fielmente al modelo de imagen preestablecido, y es precisamente este modelo el que agr ega información a la imagen degradada. Al acercar la imagen degradada al modelo ideal se está otorgando una mayor calidad a la imagen transformada, entonces se piensa implícitamente que la imagen resultante ha sido restaurada al estado en el cual estaría si no hubiese habido mecanismo de degradación, de aquí que a un *realce de fidelidad* se le llame también *restauración de la imagen degradada* (Figura E.7).

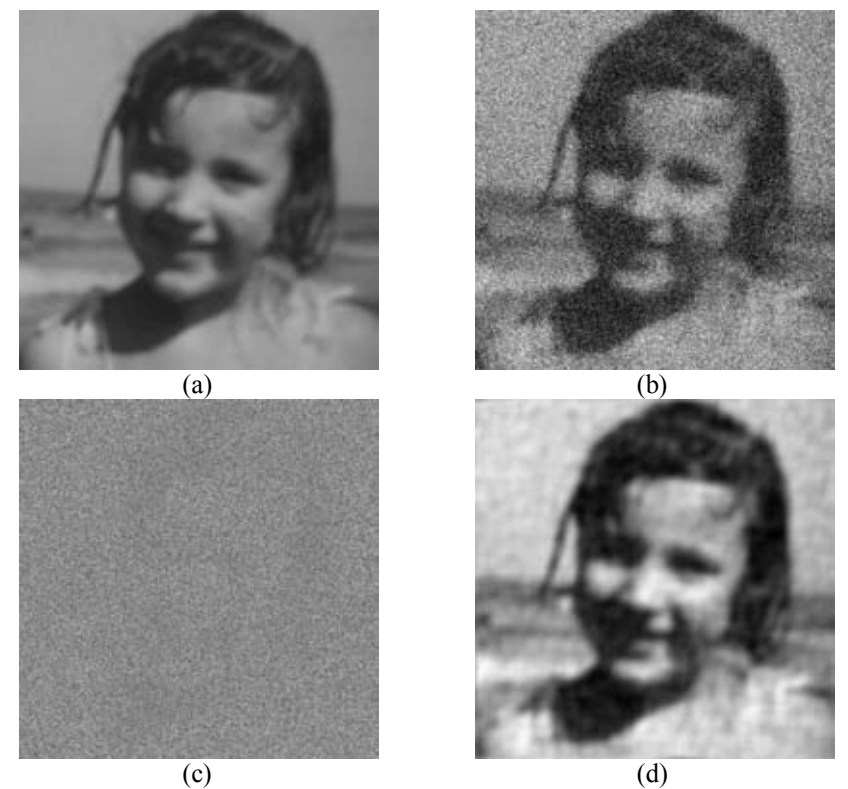

Figura E.7: *Realce de fidelidad*. (a) Imagen original, (b) Imagen degradada con ruido aditivo gaussiano (μ = 0, σ = 0.05), (c) ruido agregado a la imagen, (d) imagen restaurada (filtro de Wiener).

Es necesario aclarar que la imagen no degradada obviamente es desconocida *pixel* a *pixel*; lo que se conoce, en todo caso, son sus propiedades estadísticas promedio, y lo que es conocido con cierta precisión es e l mecanismo de degradación plasmado en el m odelo fisicomatemático mencionado (Figura E.8).

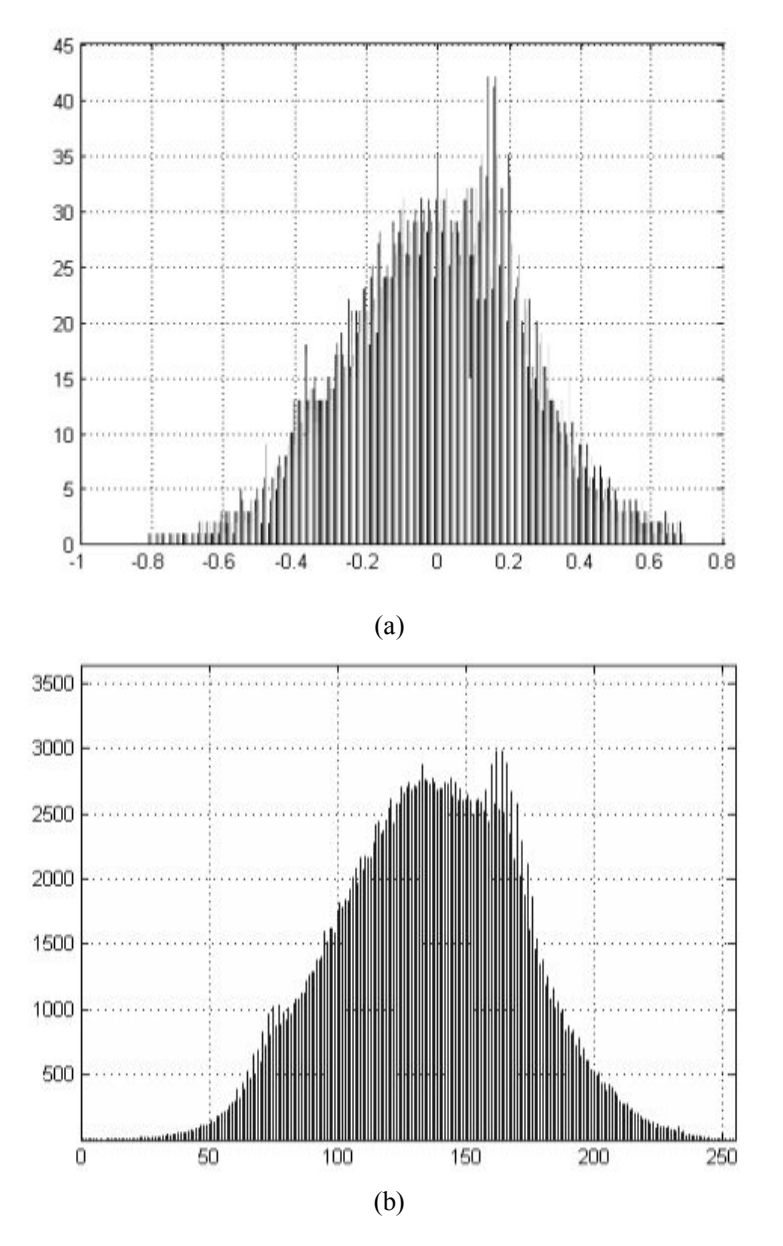

Figura E.8: Modelo del ruido aditivo gaussiano empleado en la Figura E.7. (a) Valores generados mediante la función *imnoise* de Matlab con μ = 0, y σ = 0.05 normalizado los valores en el intervalo [0, 1], (b) Histograma de la imagen de ruido obtenida al calcular la imagen original menos la imagen degradada, ajustando los valores al intervalo [0,255]. En dicha distribución se tiene el valor de  $\mu$  = 138.

En una primera etapa de análisis se desean hacer *realces globales* a la imagen para tener una apreciación general de la misma, lo que implica que los *realces* sean *no selectivos* (Véase el apartado 3.2). Al hacer cualquier tipo de realce sobre una imagen multiespectral, se transforman los datos originales de acuerdo con el e squema de la Figura E.3, para enviarlos a un espacio donde en su nueva representación, se les asigna un valor mayor. Aunque suene paradójico, esto es así aun en los *realces selectivos* donde se pierde información, puesto que a fin de cuentas se está restringiendo voluntariamente el universo de análisis a sólo una parte de los datos originales multiespectrales a los que se concede un valor mayor de acuerdo con un problema dado. No es posible diseñar un conjunto de operadores de propósito específico si no se han caracterizado adecuadamente los datos multiespectrales (Labovitz y Masuoka, 1987; Ramste in y Raffy, 1989; Argialas y Harlow, 1990; Lira, 2012).

#### **E.1.1 Análisis cuantitativo y cualitativo de imágenes multiespectrales**

Uno de los intereses básicos en el t ratamiento de imágenes se encuentra en la transformación conveniente de los datos multiespectrales para relacionarlos a un marco de referencia adecuado para su análisis e interpretación. Por otra parte, hay un interés importante en la extracción particular de ciertos rasgos o características de una imagen, con el objeto de apoyar un análisis humano o automático de tales datos. En los casos mencionados hasta ahora, parte o to da la información inherente a la imagen es r ealzada, inhibida, minimizada o simplemente eliminada con el objeto primordial de poner en evidencia uno o varios rasgos de la imagen determinados de a ntemano. El tratamiento digital de imágenes se convierte en un ayudante inteligente para la interpretación, ya sea cualitativa o cuantitativa de la información contenida en la imagen. Es importante mencionar que la interpretación cualitativa no necesariamente es subjetiva, sino que en todo caso es un proceso no referido a una escala o patrón de medida previamente definido. La interpretación cualitativa puede ser, por ejemplo, de tipo booleana, es decir, la decisión consiste en establecer la existencia o no de un patrón, o bien en la utilidad o no de una información dada. Si la interpretación es de t ipo cuantitativa, entonces se r efiere a la existencia de uno o varios estados espaciales (Lira, 2002) de la imagen o morfología de una cierta clase de patrones. En este último tipo de interpretación se trata de decidir de acuerdo

con una regla preestablecida, sobre la presencia o ausencia de un patrón o clase de patrones y estimar o evaluar los rasgos morfológicos de éstos por medio de un modelo matemático y una métrica (véase la Figura E.9). Los rasgos morfológicos de u n patrón espacial o la manifestación espacial de un patrón espectral, se refieren a la forma, la textura, el tamaño, el perímetro, el centroide, el área, la excentricidad, la dimensión fractal, la rugosidad, los factores de contraste o, a los parámetros geométricos de estructuras espaciales regulares. La decisión cuantitativa a la que nos referimos es parte del reconocimiento de patrones y se incluye en el segundo gran aspecto del análisis de imágenes (relación E-1) junto con el tratamiento de imágenes. Dentro de este contexto, la información de bordes es un elemento crucial dentro de análisis de imágenes, ya que proporciona información básica de la estructura de las imágenes.

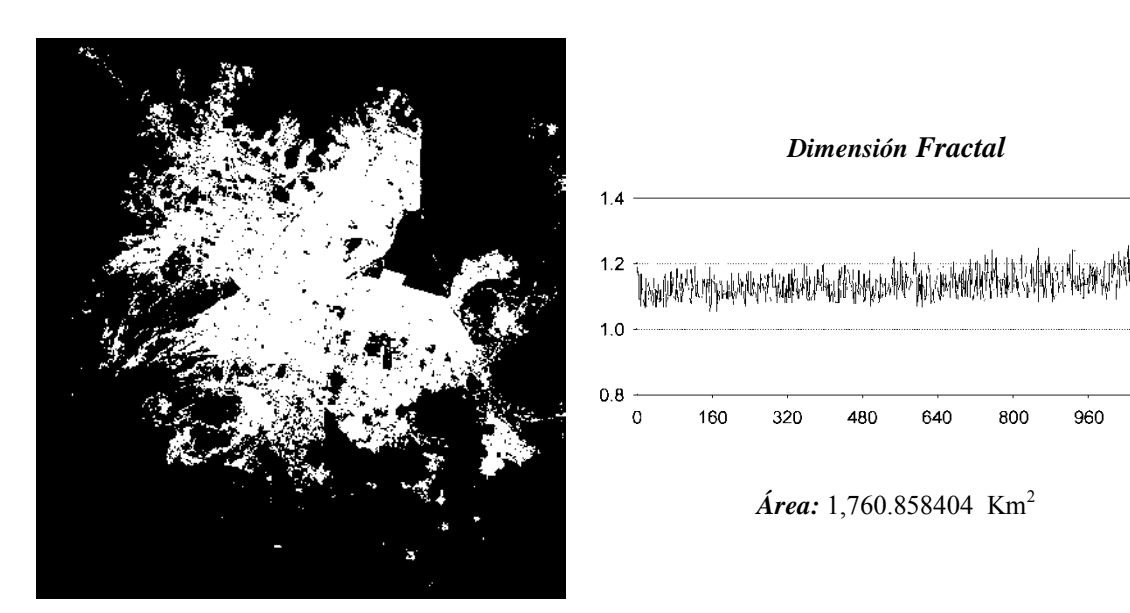

Figura E.9: Clasificación del área urbana de la ciudad en el Valle de México a partir de una imagen ASTER adquirida el 24 de Mayo de 1991, a partir de la cual se pueden efectuar cálculos de área, dimensión fractal, rugosidad de textura. Adaptado de (Melgarejo, 2006).

## **E.2 Operadores de realce de bordes publicados en la literatura**

Históricamente dentro del procesamiento digital de imágenes se han desarrollado una variedad de a lgoritmos para e l realce y la detección de bordes, los cuales difieren en sus propiedades matemáticas y algorítmicas. Los métodos que se muestran en los apartados siguientes son derivados de métodos convencionales de realce de bordes (Pratt 2001; Pratt

1100

2007; Bowyer et al. 2001; Koschan et al. 2005). A continuación se explican algunos de los métodos más conocidos para el realce y la detección de bordes.

## *E.2.1 Operadores diferenciales*

En la sección 3.5 se presentaron las expresiones (3-9) y (3-10) que corresponden al Gradiente y al Laplaciano respectivamente para una imagen bidimensional. En la sección 3.6 se obtuvieron las expresiones (3-18) y (3-19) por medio de las cuales es posible aplicar dichos operadores en el dominio de Fourier y poder efectuar el realce de bordes sin recurrir a ninguna aproximación. Una de las formas más utilizadas para aplicar estos operadores en el dominio espacial es por medio de *diferencias finitas*, los cuales comprenden varios enfoques que se verán más adelante. Como ya se mencionó anteriormente, los *operadores diferenciales* realzan con mayor énfasis los bordes y las líneas de una imagen, los cuales se pueden presentar en cualquier dirección, en esto radica la importancia de analizar estos operadores en cuanto a sus propiedades de *invarianza frente a rotaciones* como del *realce direccional* del Gradiente y del Laplaciano. Con base en el cálculo diferencial, todo operador diferencial parcial  $\partial^n / \partial x^k \partial y^{n-k}$  es un operador lineal y una combinación lineal de éstos es también un operador lineal, como lo son claramente el Gradiente y el Laplaciano. La pr imera y la segunda derivadas representan una medida de la pendiente y de la razón de ca mbio de ésta respectivamente, de aquí que podamos considerar a estos operadores como locales y por tanto invariantes frente a translaciones. Además de estos aspectos generales, sabemos que e l Gradiente y el Laplaciano enfatizan las líneas y los bordes, los que pueden ocurrir en cualquier dirección en la ima gen digital. Es importante determinar las combinaciones de derivación que generan operadores diferenciales invariantes frente a rotaciones. Sin embargo, puede haber casos particulares en los cuales sea necesario realzar bordes o líneas en direcciones predeterminadas.

Con la finalidad de construir operadores diferenciales isotrópicos, se emplean las ecuaciones que definen la rotación de un sistema de coordenadas

$$
x = x' \cos\theta - y' \sin\theta, \quad y = x' \sin\theta - y' \cos\theta \tag{E-2}
$$

donde  $(x, y)$  y  $(x', y')$  representan los sistemas original y rotado respectivamente. Para visualizar las propiedades de invarianza de los operadores diferenciales, se consideran las primeras derivadas parciales de una imagen  $g(x, y)$  con respecto al sistema rotado  $(x', y')$ . De aquí que empleando la regla de la cadena del cálculo diferencial, se tiene

$$
\frac{\partial g}{\partial x'} = \frac{\partial g}{\partial x} \frac{\partial x}{\partial x'} + \frac{\partial g}{\partial y} \frac{\partial y}{\partial x'} = \frac{\partial g}{\partial x} \cos \theta + \frac{\partial g}{\partial y} \text{sen}\theta
$$
(E-3)

y

$$
\frac{\partial g}{\partial y'} = \frac{\partial g}{\partial x} \frac{\partial x}{\partial y'} + \frac{\partial g}{\partial y} \frac{\partial y}{\partial y'} = \frac{\partial g}{\partial x} \operatorname{sen}\theta + \frac{\partial g}{\partial y} \cos \theta
$$
(E-4)

por lo que claramente es posible observar que las primeras derivadas parciales de *g* no son invariantes frente a rotaciones. Pero debido a la presencia de las funciones senθ y cosθ en (E-3) y (E-4) es evidente que la su ma de los cuadrados de las derivadas parciales de *g* sí tiene propiedades de invarianza

$$
\left(\frac{\partial g}{\partial x'}\right)^2 + \left(\frac{\partial g}{\partial y'}\right)^2 = \left(\frac{\partial g}{\partial x}\right)^2 + \left(\frac{\partial g}{\partial y}\right)^2 \tag{E-5}
$$

Ahora bien, esta suma de cuadrados es precisamente igual a la magnitud del Gradiente de g. Entonces la cantidad  $|\nabla g|$  representa una imagen isotrópicamente realzada donde los bordes y las líneas han sido puestos en evidencia con mayor énfasis. De forma análoga, empleando la regla de la cadena, se verá qué ocurre con las derivadas de segundo orden

$$
\frac{\partial^2 g}{\partial x'^2} = \frac{\partial^2 g}{\partial x^2} \left( \frac{\partial x}{\partial x'} \right)^2 + \frac{\partial g}{\partial x} \frac{\partial^2 x}{\partial x'^2} + \frac{\partial^2 g}{\partial y^2} \left( \frac{\partial y}{\partial x'} \right)^2 + \frac{\partial g}{\partial y} \frac{\partial^2 y}{\partial x'^2} =
$$
\n
$$
\frac{\partial^2 g}{\partial x^2} \cos^2 \theta + \frac{\partial^2 g}{\partial y^2} \sin^2 \theta
$$
\n(E-6)

y para la segunda derivada con respecto a *y*

$$
\frac{\partial^2 g}{\partial y'^2} = \frac{\partial^2 g}{\partial x^2} \left( \frac{\partial x}{\partial y'} \right)^2 + \frac{\partial g}{\partial x} \frac{\partial^2 x}{\partial y'^2} + \frac{\partial^2 g}{\partial y^2} \left( \frac{\partial y}{\partial y'} \right)^2 + \frac{\partial g}{\partial y} \frac{\partial^2 y}{\partial y'^2} =
$$
\n
$$
\frac{\partial^2 g}{\partial x^2} \operatorname{sen}^2 \theta + \frac{\partial^2 g}{\partial y^2} \cos^2 \theta
$$
\n(E-7)

Al sumar miembro a miembro las ecuaciones (E-6) y (E-7) se obtiene la siguiente relación de invarianza

$$
\frac{\partial^2 g}{\partial x'^2} + \frac{\partial^2 g}{\partial y'^2} = \frac{\partial^2 g}{\partial x^2} + \frac{\partial^2 g}{\partial y^2}
$$
 (E-8)

lo que quiere decir que el valor del Laplaciano es el mismo en el sistema original que en el si stema rotado. Se pueden e fectuar las si guientes inferencias a partir de las relaciones  $(E-5)$  y  $(E-8)$ :

- i. Un operador diferencial isotrópico considera únicamente derivadas de orden par.
- ii. En un operador diferencial isotrópico y arbitrario, las derivadas de orden non sólo ocurren elevadas a potencias pares. En la práctica, y debido a su fácil interpretación geométrica, solamente se emplean las derivadas de primero y segundo orden, combinadas en el Gradiente y el Laplaciano.

Como se mencionó anteriormente, es posible diseñar operadores diferenciales que realcen en direcciones preferenciales. Este tipo de operadores son por tanto no isotrópicos. En el caso del Gradiente, al calcular su magnitud, y por ser un vector, se está evaluando implícitamente la dirección de máximo cambio. Esto puede observarse con relativa facilidad si se deriva a  $\partial g / \partial x'$  con respecto a  $\theta$ , a partir de la ecuación (E-2) y se iguala a cero

$$
-\frac{\partial g}{\partial x}\text{sen}\theta + \frac{\partial g}{\partial y}\text{cos}\theta\tag{E-9}
$$

De aquí es fác il despejar para θ con lo que se obtiene el ángulo que forma la dirección de máximo cambio con el eje *x*

$$
\theta_{\nu} = \text{Arc tan}\left(\frac{\partial g}{\partial y} / \frac{\partial g}{\partial x}\right) \tag{E-10}
$$

De esta última relación es factible obtener  $\cos \theta_{\nu}$  y sen $\theta_{\nu}$  para substituir su valor en la ecuación (E-9), de tal forma que se obtengan relaciones trigonométricas simples, por lo que se tiene

$$
\cos \theta_v = \frac{\partial g}{\partial x} / \sqrt{\left(\frac{\partial g}{\partial x}\right)^2 + \left(\frac{\partial g}{\partial y}\right)^2}
$$
 (E-11)

y además

y

$$
\text{sen}\theta_v = \frac{\partial g}{\partial y} / \sqrt{\left(\frac{\partial g}{\partial x}\right)^2 + \left(\frac{\partial g}{\partial y}\right)^2}
$$
 (E-12)

por lo que finalmente se obtiene

$$
\frac{\partial g}{\partial x}\cos\theta_{v} + \frac{\partial g}{\partial y}\sin\theta_{v} = \sqrt{\left(\frac{\partial g}{\partial x}\right)^{2} + \left(\frac{\partial g}{\partial y}\right)^{2}}
$$
(E-13)

lo que claramente es la magnitud del Gradiente de *g*. La isotropía de  $|\nabla g|$  puede ser interpretada de la s iguiente forma: siempre que se presente un borde o una línea, se está calculando su máximo cambio independientemente de la di rección que tengan. Por otro lado, el Laplaciano es un escalar y se aplica directamente a la imagen.

Después de haber discutido las propiedades de invarianza de  $|\nabla g|$  y de  $\nabla^2 g$ , y de haber planteado su evaluación respectiva por medio de las relaciones (3-18) y (3-19), se pueden observar las aproximaciones que existen para dichos operadores empleando el método de diferencias finitas. Una de las primeras aproximaciones que se emplea es la sustracción del valor de un *pixel* dado con respecto a sus vecinos próximos en las direcciones *x*, *y*, para esto se definen los siguientes operadores intermedios

$$
\Delta_x g(i, j) = g(i, j) - g(i - 1, j) \tag{E-14}
$$

 $\Delta_y g(i, j) = g(i, j) - g(i, j - 1)$ (E-15)

-

a partir de aquí la magnitud del Gradiente de g se obtiene rápidamente

$$
|\nabla g| \approx \sqrt{\left(\Delta_x g\right)^2 + \left(\Delta_y g\right)^2} \tag{E-16}
$$

Las diferencias que se introdujeron anteriormente son empleadas para estimar el cambio en una cierta dirección θ

$$
\Delta_{\theta} g(i, j) = \Delta_{x} g(i, j) \cos \theta - \Delta_{y} g(i, j) \text{sen}\theta
$$
\n(E-17)

Es importante observar que estas diferencias no proporcionan en realidad el valor de  $\nabla g$  en el *pixel* cuya posición es  $(i, j)$  sino más bien en la posición  $(i - \frac{1}{2}, j - \frac{1}{2})$ , por lo que un pequeño er ror se introduce aquí (Véanse las Figuras E.10 y E.11). También se emplean otras aproximaciones centradas en  $(i + \frac{1}{2}, j + \frac{1}{2})$ , o en  $(i + \frac{1}{2}, j - \frac{1}{2})$ .

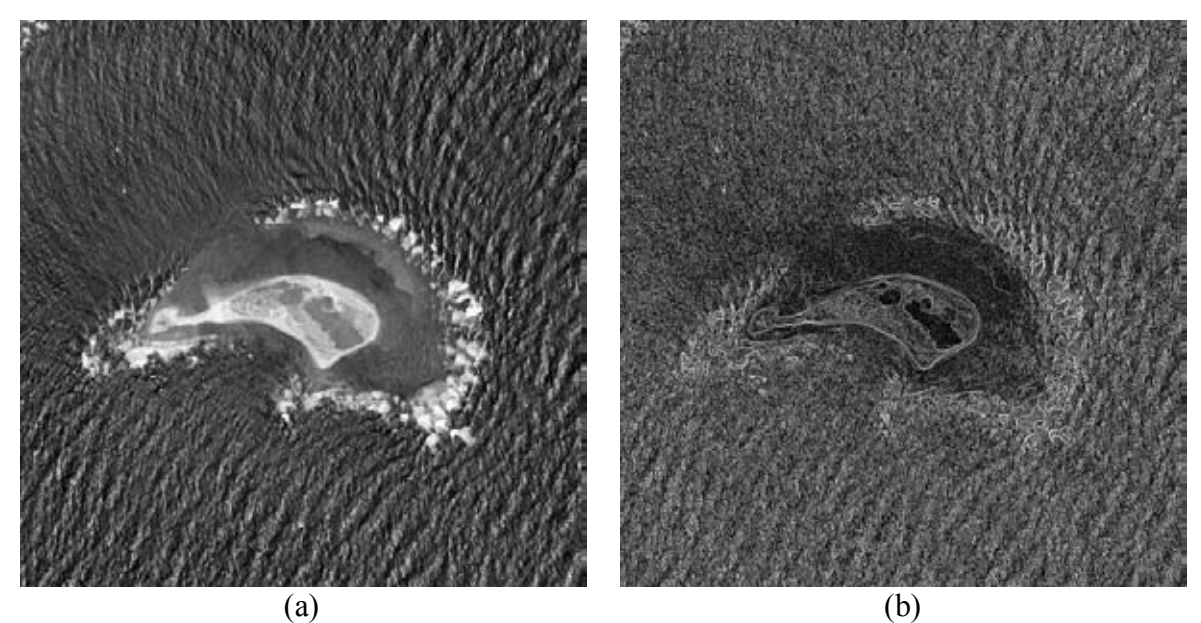

Figura E.10: *Gradiente escalar obtenido mediante el método de diferencias finitas* (Véase la relación E-16). En (a) es muestra la primera componente principal a partir de las cuatro bandas de una imagen GeoEye-1, y en (b) se muestra el Gradiente obtenido[.](#page-377-0) Con fines de visualización de aplicó un ajuste de brillo y contraste<sup>1</sup>.

<span id="page-377-0"></span><sup>1</sup> Las imágenes originales fueron utilizadas con autorización de DigitalGlobe a través de la EVISMAR.

| $\boldsymbol{0}$ | $\boldsymbol{0}$ | $\boldsymbol{0}$ | $\boldsymbol{0}$ | $-1$           |   |
|------------------|------------------|------------------|------------------|----------------|---|
| $\boldsymbol{0}$ |                  | $-1$             | $\boldsymbol{0}$ |                | 0 |
| $\boldsymbol{0}$ | $\boldsymbol{0}$ | $\boldsymbol{0}$ | $\boldsymbol{0}$ | $\overline{0}$ |   |
| (a)              |                  |                  | (b)              |                |   |

Figura E.11: *Operador Gradiente por diferencias finitas*. En (a) se presentan los factores de peso para un realce en la dirección horizontal y en (b) para un realce en la dirección vertical.

Las diferencias de segundo orden se obtienen fácilmente con la aplicación secuencial de los operadores  $\Delta_x$  y  $\Delta_y$  definidos en (E-14) y (E-15), de tal forma que se tiene para la dirección *x*

$$
\Delta_x^2 g(i, j) = \Delta_x g(i+1, j) - \Delta_x g(i, j) = g(i+1, j) + g(i-1, j) - 2g(i, j)
$$
\n(E-18)

y de forma parecida para la segunda derivada en la dirección *y*

$$
\Delta_y^2 g(i, j) = \Delta_y g(i, j+1) - \Delta_y g(i, j) = g(i, j+1) + g(i, j-1) - 2g(i, j)
$$
\n(E-19)

A partir de estas dos últimas relaciones se obtiene una expresión aproximada para el Laplaciano de *g*

$$
\nabla^2 g(i, j) \approx \Delta_x^2 g(i, j) + \Delta_y^2 g(i, j) =
$$
  
 
$$
g(i, j+1) + g(i-1, j) + g(i, j+1) + g(i, j-1) - 4g(i, j)
$$
 (E-20)

La expresión (E-20) equivale a la convolución, con la imagen, de la ventana de factores de peso

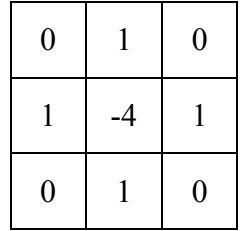

Donde claramente se aprecia que los *pixels* en conectividad-4 intervienen en el cálculo del Laplaciano. En la Figura E.12 se puede apreciar el realce obtenido por medio de este operador.

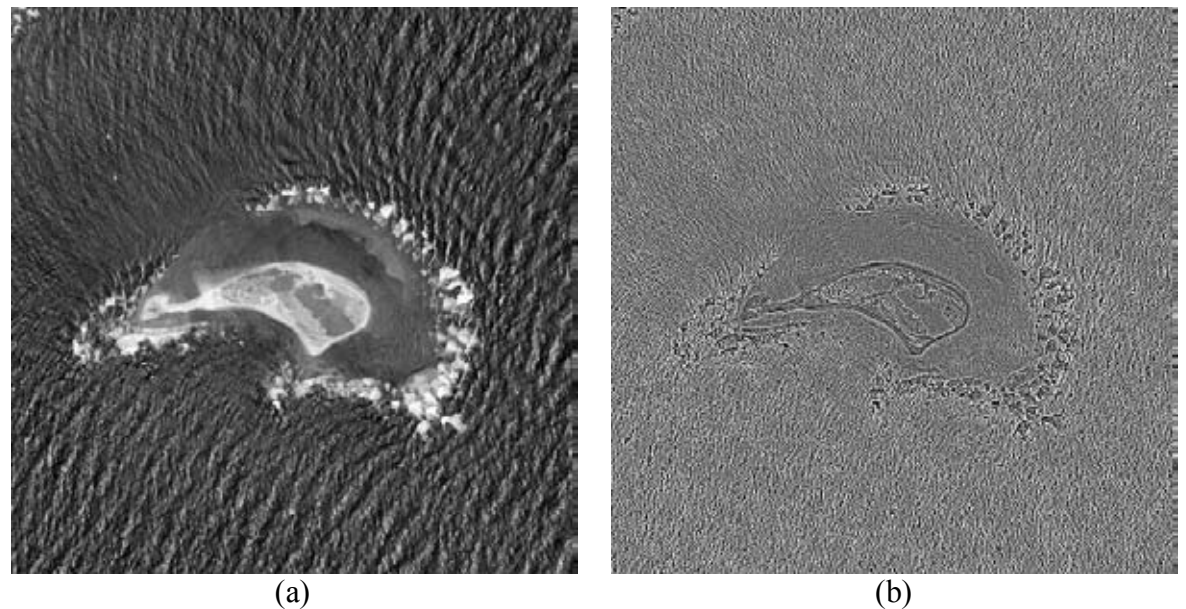

Figura E.12: *Laplaciano escalar* obtenido mediante el método de diferencias finitas (véase la relación E-20). En (a) es muestra la primera componente principal a partir de las cuatro bandas de una imagen GeoEye-1, y en (b) se muestra el Laplaciano obtenido. Con fines de visualización de aplicó una ecualización del histograma<sup>2</sup>.

Las expresiones aproximadas para el Gradiente y el Laplaciano de *g* se basan en diferencias finitas simples y por consiguiente introducen un error en el valor real de estos operadores. Estas aproximaciones presentan varios problemas en el tratamiento práctico de imágenes digitales. En primer lugar, las diferencias finitas son muy sensibles al ruido, el cual está caracterizado por frecuencias altas. Por tal motivo, las imágenes con contenido de ruido regular son de hecho degradadas si se les aplican los operadores mencionados. En segundo lugar, los operadores diferenciales aproximados de esta forma no son estrictamente isotrópicos, sino que líneas diagonales, puntos, esquinas y cambios abruptos de dirección de un borde son realzados con mayor énfasis que el resto de los bordes y líneas que ocurren en una imagen digital. En tercer lugar, y estrechamente ligado con lo anterior, las aproximaciones digitales introducidas no constituyen tampoco operadores reversibles, esto hablando en estricto sentido (Lira, 2012).

<span id="page-379-0"></span><sup>-</sup> $2^{2}$  Las imágenes empleadas fueron utilizadas con autorización de DigitalGlobe a través de la EVISMAR.

Otra aproximación al Gradiente y al Laplaciano, que carece de las tres limitaciones que se aca ban de mencionar, aunque en menor grado, es la que se obtiene al ajustar una superficie a los valores de los *pixels* de una cierta vecindad. A partir de la expresión analítica para dicha superficie, se evalúa  $|\nabla g|$  y  $\nabla^2 g$  para la posición de un *pixel* predeterminado. De hecho, para obtener un resultado aceptable, es necesario ajustar un polinomio  $p(x, y)$  de grado m a los valores de los *pixels* en una vecindad (ventana) de  $n \times n$ , con m = 2 y n = 3 por lo menos, aunque m = 1 y n = 2 también se emplean para estimar el Gradiente. En todo caso, el número de coeficientes del polinomio debe ser menor a  $n^2$ . De esta forma se puede decir que el Gradiente o el Laplaciano de dicha superficie es la est imación de los mismos en el centro de la ventana. Debe especificarse que, al aumentar el grado del polinomio y al emplear una ventana mayor, es posible obtener mejores resultados. Sin embargo, el cálculo de los coeficientes del polinomio involucrado se hace más complejo y elaborado. De esta forma y empleando técnicas bien conocidas del cálculo diferencias, es fácil ver que el mejor ajuste del plano  $z = ax + by + c$ , proporciona los siguientes operadores diferenciales, para una ventana de  $2 \times 2$ 

$$
a = \Delta_{2x} = \frac{g(i+1, j) + g(i+1, j+1) - g(i, j) - g(i, j+1)}{2}
$$
 (E-21)

y

$$
b = \Delta_{2y} = \frac{g(i, j+1) + g(i+1, j+1) - g(i, j) - g(i+1, j)}{2}
$$
 (E-22)

a partir de los cuales se obtiene una expresión aproximada para la magnitud del Gradiente, ya que

$$
|\nabla g| \approx \sqrt{\left(\Delta_{2x}g\right)^2 + \left(\Delta_{2y}g\right)^2} \tag{E-23}
$$

El Laplaciano de *g* no puede obtenerse por medio del ajuste de un plano, puesto que las segundas derivadas darían un resultado nulo. Si se ajusta una superficie con un polinomio de segundo orden:  $z = ax^2 + by^2 + cx + dy + e$ , con una ventana de 3×3, el desarrollo algebraico es considerable, pero finalmente es posible demostrar que el Gradiente tiene componentes proporcionales a los siguientes valores

$$
\Delta_{3x} \propto [g(i-1, j+1) + g(i-1, j) + g(i-1, j-1)] - [g(i+1, j+1) + g(i+1, j) + g(i+1, j-1)] \quad (4-26)
$$
  
y

$$
\Delta_{3y} \propto \left[ g(i-1, j+1) + g(i, j+1) + g(i+1, j+1) \right] - \left[ g(i-1, j-1) + g(i, j-1) + g(i+1, j-1) \right] \tag{4-27}
$$

Con el po linomio de segundo orden que se mencionó anteriormente, sí es posible escribir una expresión para el Laplaciano, por lo que después de algunas manipulaciones algebraicas se demuestra lo siguiente

$$
\nabla^2 g \propto [g(i-1, j+1) + g(i, j+1) + g(i-1, j) + g(i+1, j) + g(i-1, j-1) + g(i, j-1) + g(i+1, j-1) + g(i+1, j+1)] - 8g(i, j)
$$
\n(E-26)

La expresión (E-26) es equivalente a la convolución, con la imagen de la ventana de factores de peso

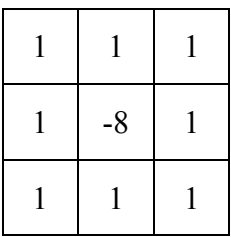

Donde claramente se aprecia que los *pixels* en conectividad-8 intervienen en el cálculo del Laplaciano.

En la Figura E.13 se puede apreciar el realce obtenido por medio de este operador, en la Figura E.14 se muestran un concentrado de las ventanas con sus respect ivos factores de peso y en la Figura E.15 se muestra un mosaico comparativo entre los métodos descritos para el cálculo del Laplaciano por medio de los métodos de diferencias finitas siguiendo las relaciones (E-20) y (E-26).

-

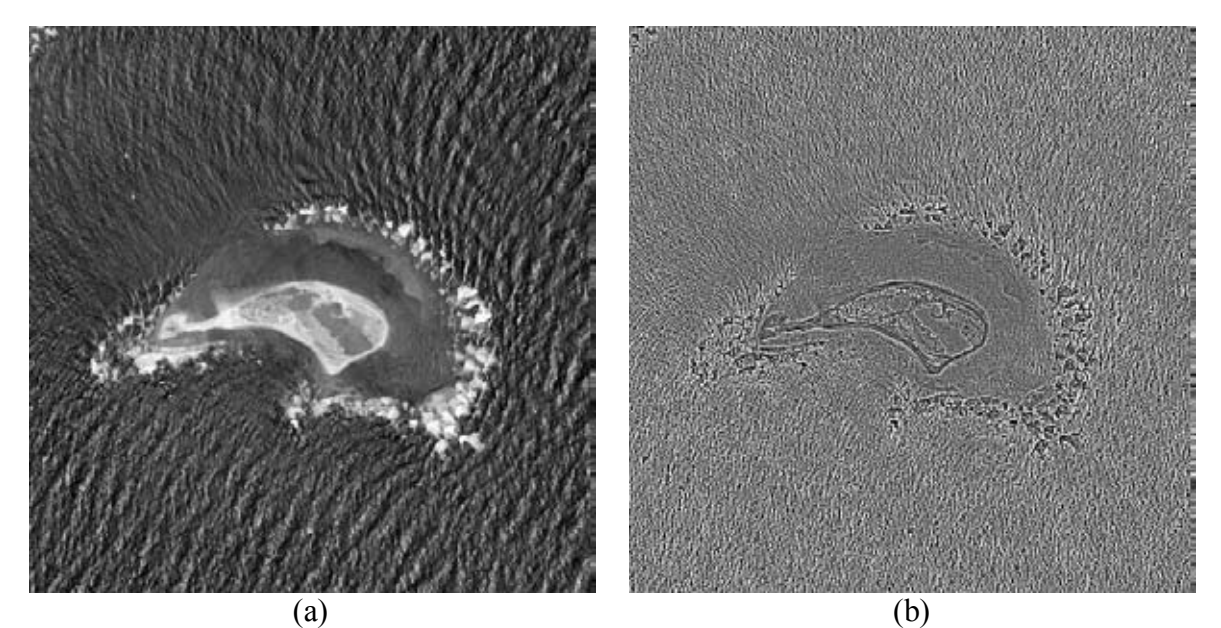

Figura E.13: *Laplaciano escalar* obtenido mediante el método de diferencias finitas (véase la relación E-26). En (a) es muestra la primera componente principal a partir de las cuatro bandas de una imagen GeoEye-1, y en (b) se muestra el Laplaciano obtenido. Con fines de visualización de aplicó una ecualización del histograma<sup>3</sup>.

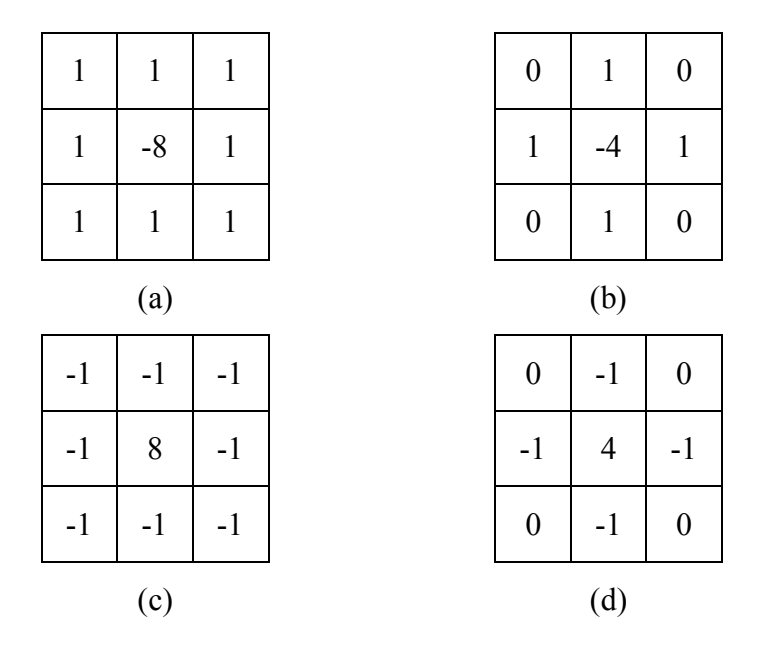

Figura E.14: *Operador Laplaciano por diferencias finitas*. (a) Ventana de factores de peso en conectividad-8 (b). Ventana de factores de peso en conectividad-4. En (c) y (d) se muestr an expresiones equivalentes a (a) y (b) pero con inversión de contraste. Operacionalmente se calcula mediante la convolución de la imagen con la ventana propuesta.

<span id="page-382-0"></span><sup>&</sup>lt;sup>3</sup> Las imágenes empleadas fueron utilizadas con autorización de DigitalGlobe a través de la EVISMAR.

-

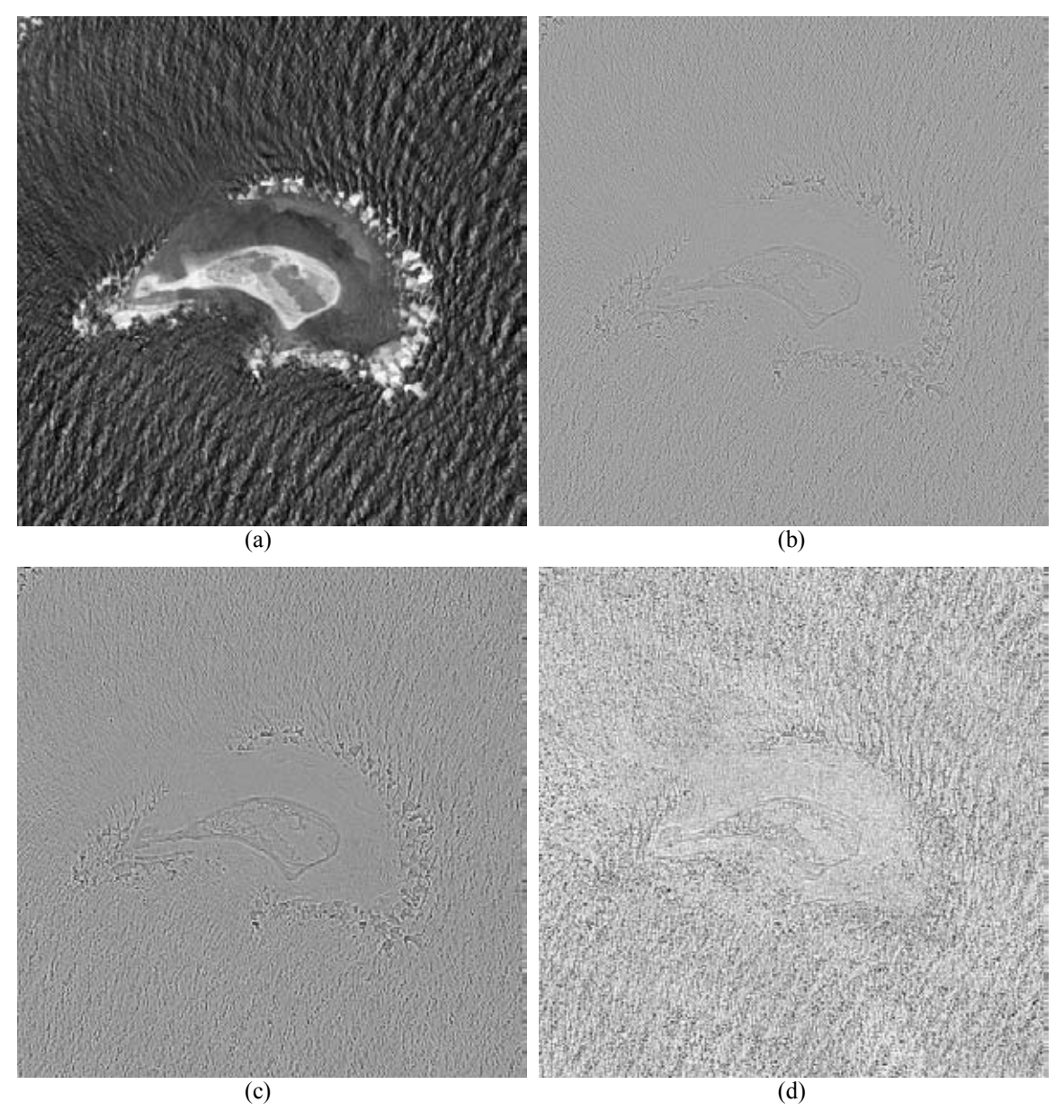

Figura E.15: Este mosaico comparativo en (a) se muestra la primera componente principal, en (b) se muestra el Laplaciano obtenido mediante la relación (E-20), en (c) se muestra el Laplaciano obtenido mediante la r elación (E-26) y e n (d) se muestran las diferencias entre las dos imágenes obtenidas por diferencias finitas para el cálculo del Laplaciano (b) y (c). Con fines de visualización de aplicó un ajuste de brillo a las imágenes obtenidas<sup>4</sup>.

<span id="page-383-0"></span><sup>4</sup> Las imágenes originales fueron utilizadas con autorización de DigitalGlobe a través de la EVISMAR.

### *E.2.1.1 Operadores de Prewitt, Sobel y Frei-Chen*

Las componentes dadas po r las expresiones (E-24) y (E-25) forman lo que se conoce como el **Gradiente de Prewitt** (véase la Figura E.16).

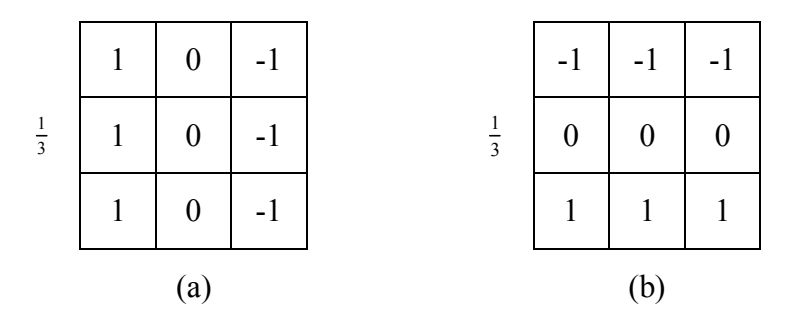

Figura E.16: *Gradiente de Prewitt* con un factor de normalización de 1/3 para una ventana de  $3 \times 3$ . En (a) se presentan los factores de peso para un realce en la dirección horizontal y en (b) para un realce en la dirección vertical.

Como se mencionó anteriormente, los operadores diferenciales resaltan también el ruido, sobre todo si éste es de alta frecuencia, de tal forma que si la razón señal/ruido no es adecuada, entonces la imagen transformada puede resultar finalmente degradada. A partir de esto se ve que es conveniente, en ciertos casos, aplicar operadores formados más bien por diferencias de promedios; de entre estos el más conocido es probablemente el de **Sobel**  (Véase la Figura E.17)

$$
\left|\nabla g\right|_{S} = \left[ g(i-1, j+1) + 2g(i, j+1) + g(i+1, j+1) \right] - \left[ g(i-1, j-1) + 2g(i, j-1) + g(i+1, j-1) \right] +
$$

$$
\left[ g(i-1, j+1) + 2g(i-1, j) + g(i-1, j-1) \right] - \left[ g(i+1, j+1) + 2g(i+1, j) + g(i+1, j-1) \right] \right|
$$

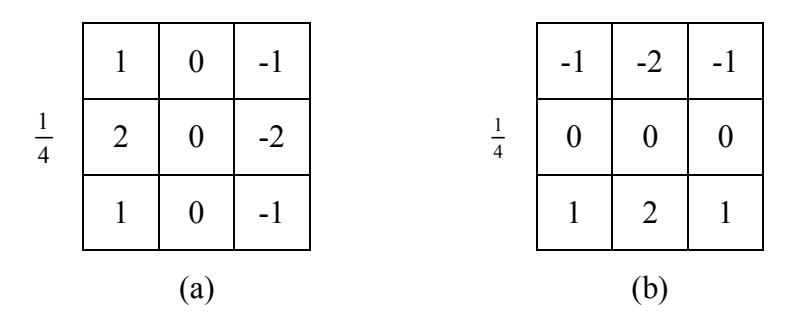

Figura E.17: *Gradiente de Prewitt* con un factor de normalización de 1/4 para una ventana de  $3 \times 3$ . En (a) se presentan los factores de peso para un realce en la dirección horizontal y en (b) para un realce en la dirección vertical.

Otro operador similar a Sobel es e l de **Frei-Chen**, cuya expresión se muestra a continuación (véase la Figura E.18)

$$
\left|\nabla g\right|_{F} = \left| \left[g(i-1,j+1) + \sqrt{2}g(i,j+1) + g(i+1,j+1)\right] - \left[g(i-1,j-1) + \sqrt{2}g(i,j-1) + g(i+1,j-1)\right] \right| +
$$
  

$$
\left| \left[g(i-1,j+1) + \sqrt{2}g(i-1,j) + g(i-1,j-1)\right] - \left[g(i+1,j+1) + \sqrt{2}g(i+1,j) + g(i+1,j-1)\right] \right|
$$

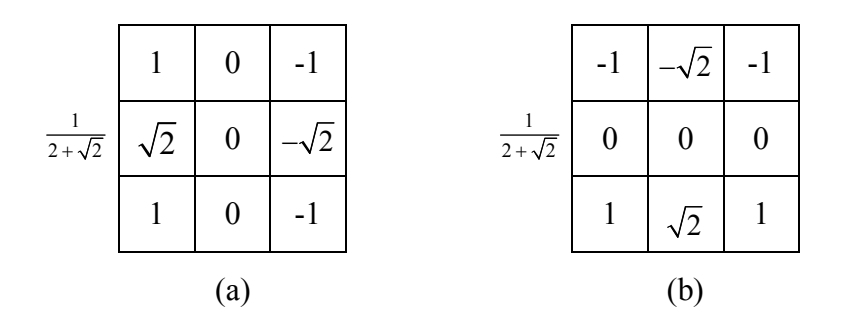

Figura E.18: *Gradiente de Frei-Chen* con un factor de normalización de  $1/(2+\sqrt{2})$  para una ventana de  $3 \times 3$ . En (a) se presentan los factores de peso para un realce en la dirección horizontal y en (b) para un realce en la dirección vertical.

Operadores diferenciales de este tipo, como Prewitt, Sobel y Frei-Chen, producen un ensanchamiento de los bordes realzados, lo que para algunas aplicaciones, como el seguimiento de líneas resulta poco conveniente. Por otro lado, debido a los promedios introducidos, se rea liza una operación de filtraje, que suaviza el ru ido, pero que hace en principio irreversible la operación de la diferenciación. Por otra parte, es factible introducir la constante K en las expresiones (E-24) y (E-25) de tal forma que se obtiene una familia de operadores diferenciales mediante las relaciones (E-27) y (E-28) entre los que destacan los ante ya mencionados: el **Gradiente de Prewitt** para K = 1, el **Gradiente de Sobel** para K = 2, y el **Gradiente de Frei-Chen** para  $K = \sqrt{2}$ . (Véanse las Figuras E.19 y E.20).

$$
\Delta_{3x} \propto \left[ g(i-1, j+1) + \text{Kg}(i-1, j) + g(i-1, j-1) \right] - \left[ g(i+1, j+1) + \text{Kg}(i+1, j) + g(i+1, j-1) \right] \tag{4-29}
$$

y

$$
\Delta_{3y} \propto \left[ g(i-1, j+1) + \text{Kg}(i, j+1) + g(i+1, j+1) \right] - \left[ g(i-1, j-1) + \text{Kg}(i, j-1) + g(i+1, j-1) \right] \tag{4-30}
$$

-

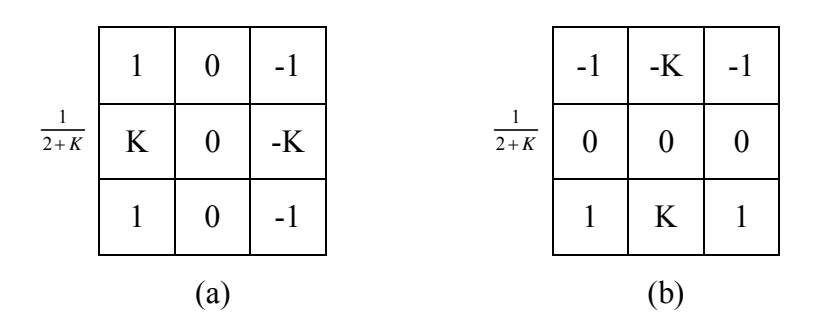

Figura E.19: *Gradiente de Prewitt* (K = 1), Gradiente de Sobel (K = 2), Gradiente de Frei-Chen (K =  $\sqrt{2}$ ). En (a) se presenta la ventana de factores de peso para la dirección horizontal y en (b) para la dirección vertical. Las ventanas de factores de peso están ponderadas por el factor de normalización  $1/(2 + K)$ .

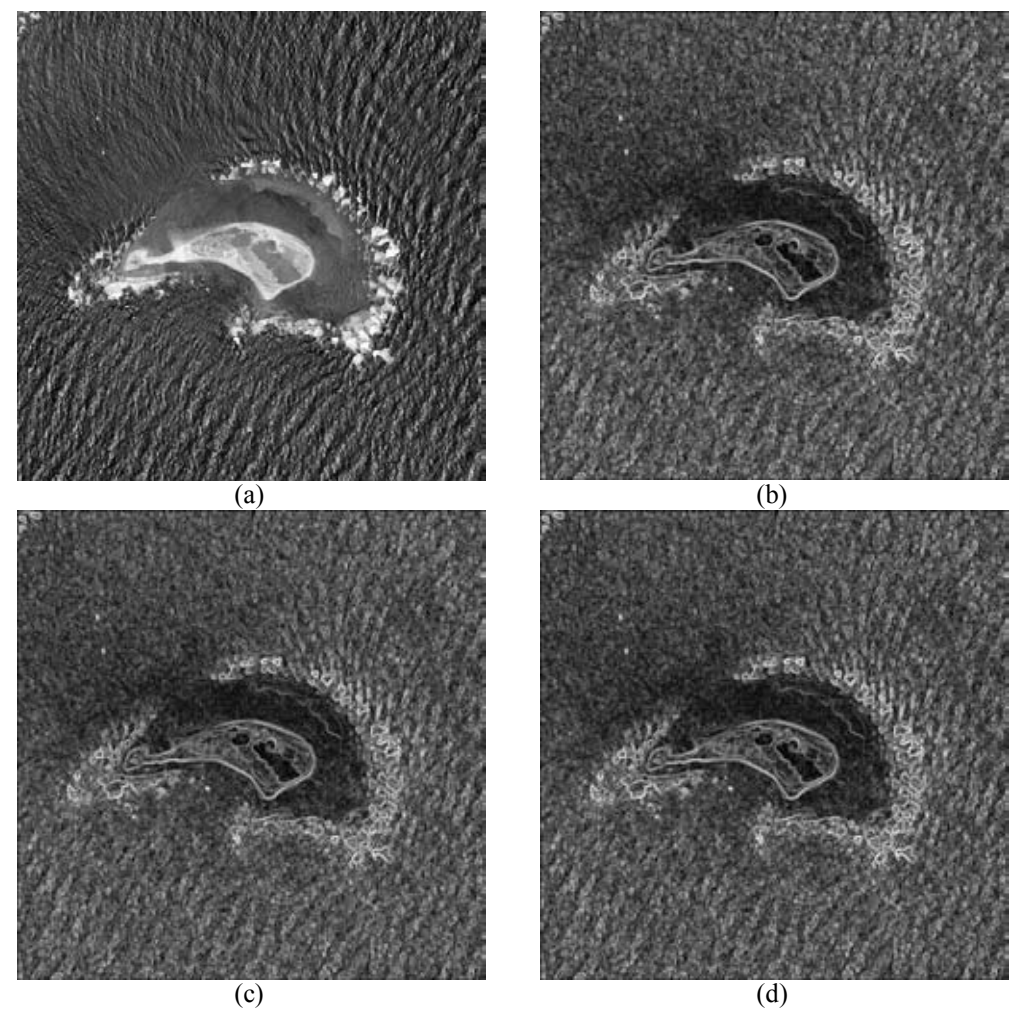

Figura E.20: Operadores (b) *Prewitt*, (c) *Sobel* y (d) *Frei-Chen* obtenidos mediante el método de diferencias finitas (véanse las relaciones D-120 y D-121). En (a) es muestra la primera componente principal a partir de las cuatro bandas de una imagen GeoEye-1. Con fines de visualización de aplicó una ecualización del histograma<sup>5</sup>.

<span id="page-386-0"></span><sup>&</sup>lt;sup>5</sup> Las imágenes empleadas fueron utilizadas con autorización de DigitalGlobe a través de la EVISMAR.

## *E.2.1.2 Operadores de Kirsch*

Otro operador diferencial que realza y detecta los bordes presentándolos como en un efecto de relieve-sombreado es el operador de Kirsch (Figuras E.21 y E.22). E n una ventana de  $3 \times 3$  se consideran aquellos *pixels* que tienen conectividad-8 con respecto al central. Si se inicia desde el *pixel* localizado en la posición 3 del código de Freeman y haciendo un recorrido en el sentido horario, a los *pixels* de la periferia de esta ventana se les denota como:  $A_0, A_1, A_2, \ldots A_7$ . Por lo tanto, se define el gradiente de Kirsch

$$
|\nabla g|_K = \max\left[|5S_i - 3T_i|\right], \quad i = 0, 1, 2, \dots, 7
$$
 (E-29)

Donde  $S_i = \text{mod } S[A_i + A_{i+1} + A_{i+2}]$   $y$   $T_i = \text{mod } S[A_{i+3} + A_{i+4} + A_{i+5} + A_{i+6} + A_{i+7}]$  $= \text{mod } 8[A_{i+3}+A_{i+4}+A_{i+5}+A_{i+6}+A_{i+7}],$  es decir

el subíndice i se evalúa en módulo 8. Debido a la naturaleza del operador de Kirsch a éste se le conoce como una transformación de diferencias multidireccionales para la detección de bordes. Las diferencias direccionales del Gradiente de Kirsch son aquellas determinadas por el código de Freeman.

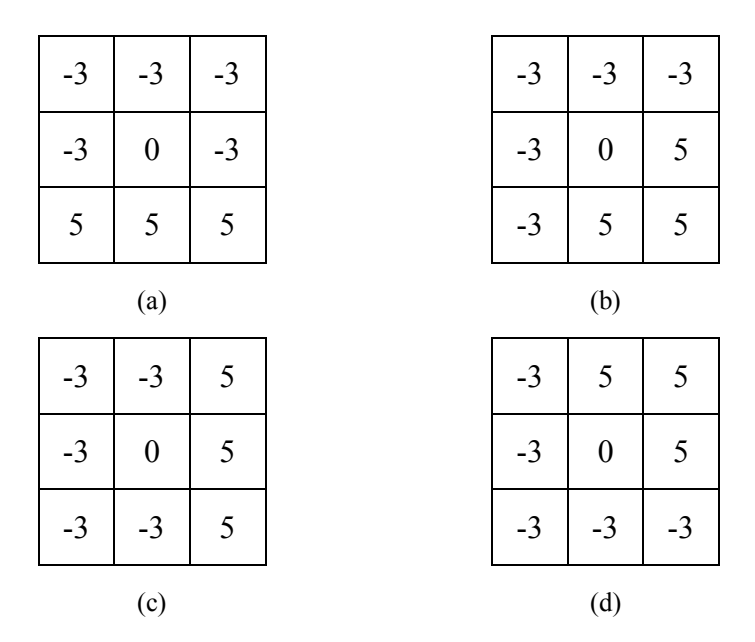

Figura E.21: *Gradiente de Kirsch*. En (a) se presenta la ventana de factores de peso para la diferencia direccional 2 del código de Freeman, en (b) para la diferencia direccional 3, en (c) para la diferencia direccional 0 y en (d) para la diferencia direccional 1.

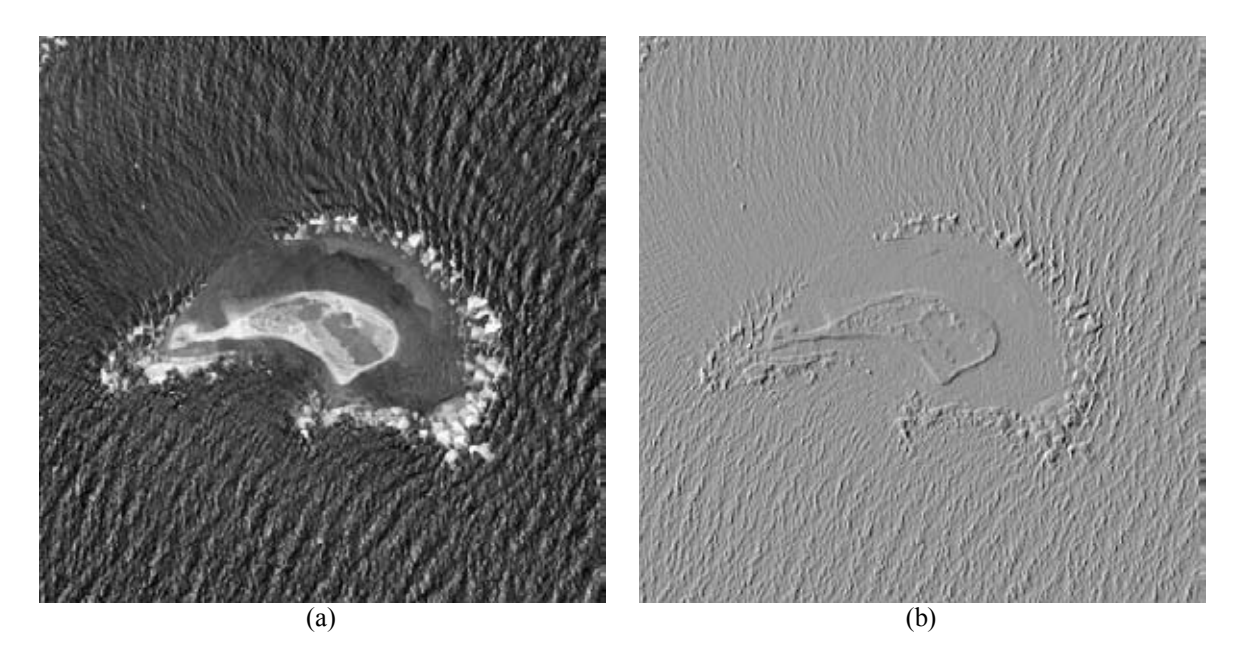

Figura E.22: *Operador de Kirsch obtenido mediante el método de diferencias finitas* (véase la relación E-29). En (a) es muestra la primera componente principal a partir de las cuatro bandas de una imagen GeoEye-1, y en (b) se muestra el Gradiente de Kirsch obtenido. Con fines de visualización de aplicó ajuste de brillo y contraste a la imagen<sup>6</sup>.

#### *E.2.1.3 Gradiente de Roberts*

-

Existen otras aproximaciones para operadores diferenciales de primero y segundo orden que son obtenidas a partir de consideraciones más bien intuitivas y de emplear otras métricas diferentes a las Euclidianas. Al igual que en los desarrollos anteriores, se utiliza una ventana de 3 × 3 cuyo *pixel* central es el de la coordenada (*i*, *j*). Una opción diferente a los operadores introducidos en la s relaciones (E-14) y (E-15) es la que se conoce como Gradiente de Roberts; en éste, en lugar de medir diferencias a lo largo de las direcciones *x*, *y*, se miden a lo largo de las diagonales, por lo que se tiene la siguiente aproximación (Véanse las Figuras E.23 y E.24).

$$
\left|\nabla g\right|_{R} = \left\{ \left[g(i,j) - g(i+1,j+1)\right]^{2} + \left[g(i,j+1) - g(i+1,j)\right]^{2} \right\}^{\frac{1}{2}}
$$
(E-30)

<span id="page-388-0"></span><sup>6</sup> Las imágenes empleadas fueron utilizadas con autorización de DigitalGlobe a través de la EVISMAR.

-

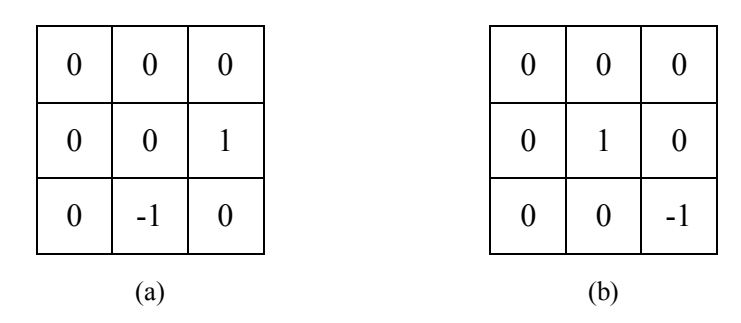

Figura E.23: *Gradiente de Roberts*. En (a) se presenta la ventana de factores de peso para la dirección diagonal y en (b) para la dirección diagonal inversa. Este operador realza con mayor énfasis las direcciones diagonales en la imagen.

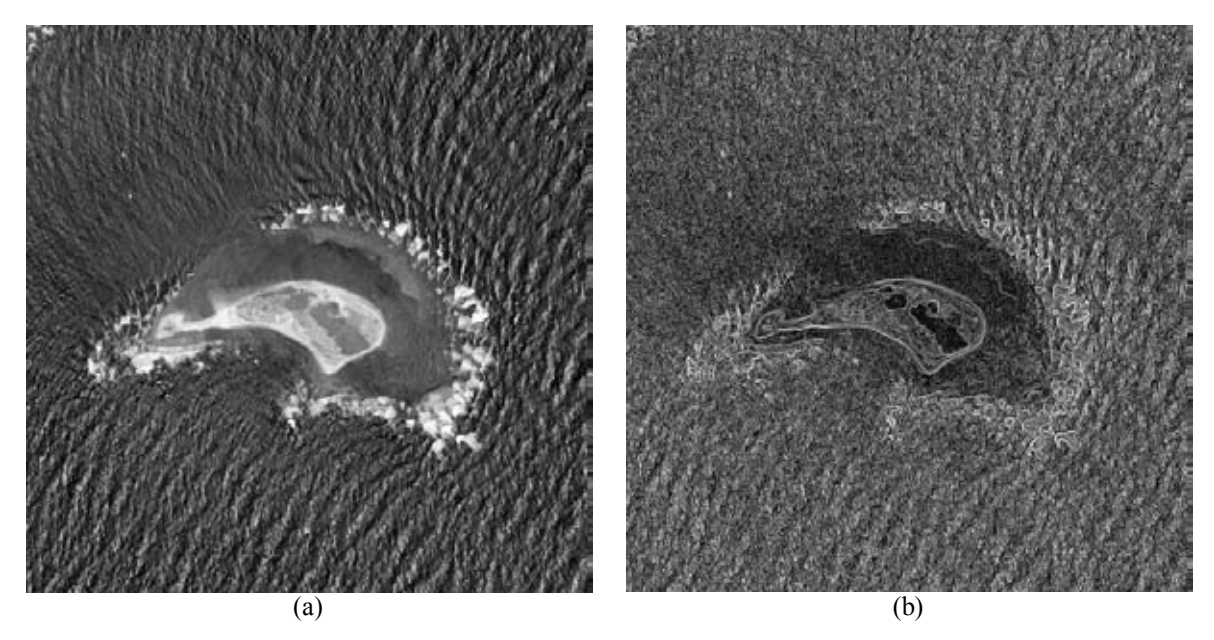

Figura E.24: *Gradiente de Roberts* obtenido mediante el método de diferencias finitas (véase la relación E-30). En (a) es muestra la primera componente principal a partir de las cuatro bandas de una imagen GeoEye-1, y en (b) se muestra el Gradiente de Roberts obtenido. Con fines de visualización de aplicó ajuste de brillo y contraste a la imagen<sup>7</sup>.

El operador de Roberts lo expresan algunos autores como una relación de valores absolutos de diferencias cruzadas

$$
\left|\nabla g\right|_{R'} = \max\left[|g(i,j) - g(i+1,j+1)|, |g(i,j+1) - g(i+1,j)|\right]
$$
(E-31)

<span id="page-389-0"></span> $^7$  Las imágenes empleadas fueron utilizadas con autorización de DigitalGlobe a través de la EVISMAR.

## *E.2.1.4 Pseudogradiente*

Otras relaciones con una estructura similar a la magnitud Euclidiana del Gradiente, pero que no so n precisamente aproximaciones a ésta, ya que representan una medida del cambio radiométrico en una imagen digital, se les denomina *pseudogradiente* y se muestran a continuación

$$
\left|\nabla g\right|_{p} = \left|g(i,j) - g(i-1,j)\right| + \left|g(i,j) - g(i,j-1)\right|
$$
\n(E-32)

o bien

$$
|\nabla g|_{p'} = \max[|g(i, j) - g(i - 1, j)|, |g(i, j) - g(i, j - 1)|]
$$
 (E-33)

De las últimas tres expresiones, la que parece re sponder mejor (Figura E.25) a la detección de bordes y líneas es la expresión (E-32). Cabe mencionar que estas dos últimas relaciones no son del todo invariantes frente a rotaciones. Es importante decir que lo que es lineal e isotrópico es el operador diferencias que se forma de acuerdo co n las expresiones (E-6) y (E-7). Esto desde luego no demerita el valor obtenido mediante las aproximaciones discutidas en este apartado, ya que son empleadas también como detectores de bordes.

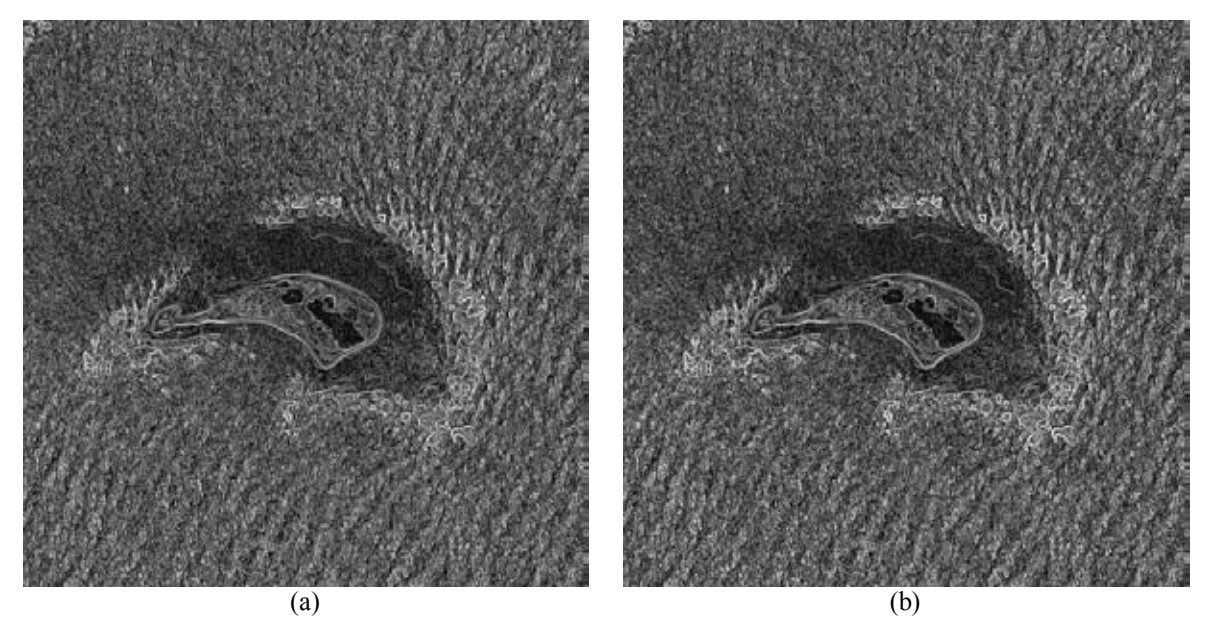

Figura E.25: *Pseudogradiente*. En (a) se muestra el pseudogradiente obtenido con la relación (E-32) y en (b) (a) se muestra el pseudogradiente obtenido con la relación (E-33). En éste se aprecia un mejor realce de la imagen con respecto al inciso anterior. Con fines de visualización de aplicó ajuste de brillo y contraste a la imagen<sup>8</sup>.

<span id="page-390-0"></span><sup>-</sup>8 Las imágenes fuente originales fueron utilizadas con autorización de DigitalGlobe a través de la EVISMAR.

Existen otros operadores que r ealzan y det ectan bordes y líneas, pero no son de naturaleza diferencial, aunque al igual que s e describieron anteriormente, estos pueden ser efectuados mediante una operación de convolución entre una ventana co n factores de peso y la imagen de entrada. Una revisión de las propiedades más importantes de los detectores de bordes por medio de operadores diferenciales se proporcional en Bowyer et al. (2001). Existen variantes de est os operadores en do nde se introducen relaciones no lineales. Por otra parte, hay que considerar los tratados en el Capítulo 3 del presente trabajo, los cuales se definen a través de la transformada de Fourier. El operador de divergencia fue analizado en el Capítulo 1 del presente trabajo aunque éste operador es empleado para obtener texturas a partir de una imagen multiespectral.

## **E.2.1.5 Filtros por templetes**

Dado que los filtros lineales y semilineales se establecen matemáticamente como la convolución de una cierta ventana con la imagen que se desea fil trar, es posible definir en forma intuitiva una serie de *kernels* para realizar filtrajes de patrones espaciales muy específicos.

En la operación de un filtro, se genera la convo lución de una función de factores de peso, definidos en una ventana, con los valores de los *pixels* de la imagen. Este proceso consiste en calcular la suma de los productos de los valores de los *pixels* con aquellos en correspondencia con los factores de peso de la ventana. La ventana se desliza por todos los nodos que componen la *lattice* de la imagen. En cada posición de la ventana se realiza el cálculo mencionado. Los factores de pe so se producen a par tir del kernel que d efine el filtro y pueden ser constantes o pueden depender de los valores de los *pixels*. Si son constantes se trata de un filtro lineal, si no lo son el filtro es no lineal. Para una posición de la ventana de pesos, el valor de la convolución sería el siguiente

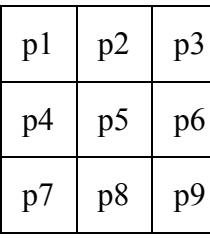

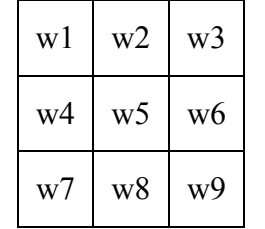

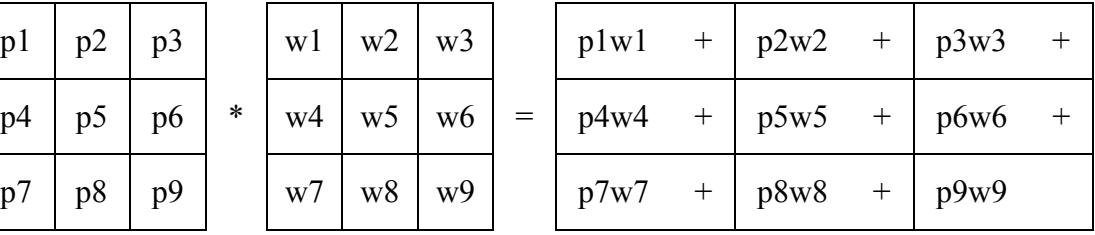

En el área de filtraje de imágenes, a los *kernels* se les conoce más bien como *templetes*. Debido a que al filtrar un patrón particular en principio se le está detectando. A este proceso se le conoce también como *detección de patrones por templetes*. De esta forma, el templete contiene la información o la forma idealizada del patrón que se desea filtrar (detectar). Así por ejemplo, si se des ean (filtrar) los bordes de una imagen en cualquier dirección en que éstos se presenten, se requiere de la aplicación de los siguientes templetes en forma sucesiva a la imagen digital (Véase la Figura E.26)

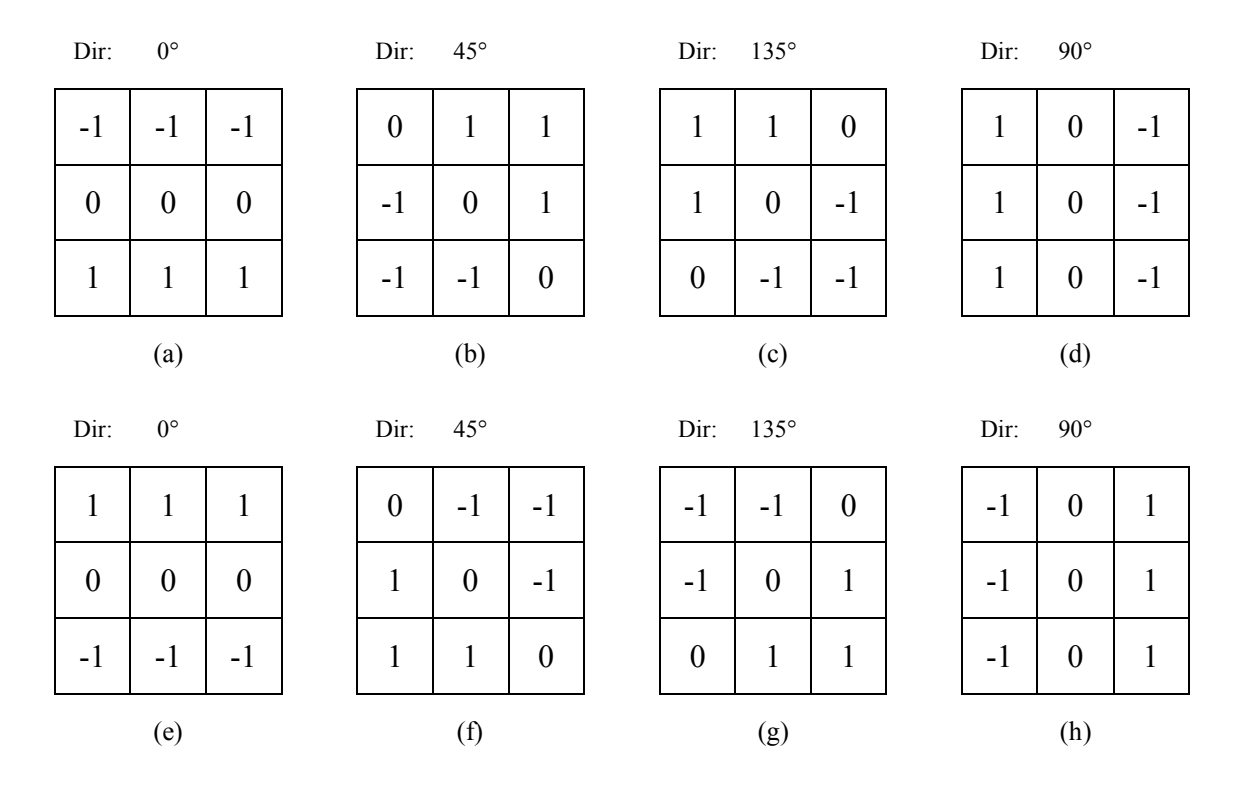

Figura E.26: *Templetes para calcular el operador derivada en las direcciones* (a) y (e) 0°, (b) y (f) 45°, (c)  $y$  (g)  $135^\circ$ , (d)  $y$  (h)  $90^\circ$ .

Con estos ocho templetes es posible detectar bordes en las direcciones 0°, 45°, 90° y 135°, para direcciones intermedias habría que definir más templetes, evidentemente sobre una ventana mayor: más grande la ventana entre más direcciones se deseen. Por ejemplo, Nevatia y Babu (1990) discuten la detecc ión de r asgos lineales empleando templetes de  $5 \times 5$ . Claramente el costo computacional es muy grande si se requiere del filtraje de bordes en muchas direcciones. Como la suma de los factores de peso del templete es siempre igual a cero, resulta que su aplicación sobre una región plana produce también un resultado nulo; valores diferentes de cero indican, en diferente grado, por tanto, la presencia de un borde o de algún otro patrón definido por el templete. Sin embargo, los patrones de la imagen diferentes al dado por el templete, producen una respuesta diferente de cero de mayor o menor grado dependiendo de su similitud con aquel que se desea filtrar. Debido a esto es necesario introducir un cierto criterio de umbral por encima del cual se establece la existencia del patrón dado por el templete; aun así este tipo de filtraje no deja de presentar ambigüedades. Existen otras técnicas más elaboradas para detectar bordes y se pueden consultar en Sonka et al. (1999). En la Figura E.49 se muestran algunos ejemplos como resultado de aplicar estos operadores derivada so bre una pequeña región de u na imagen TERRA/ASTER de la Ciudad de México, donde se aprecian rasgos lineales que son resaltados o atenuados, dependiendo de la dirección de la derivada calculada.

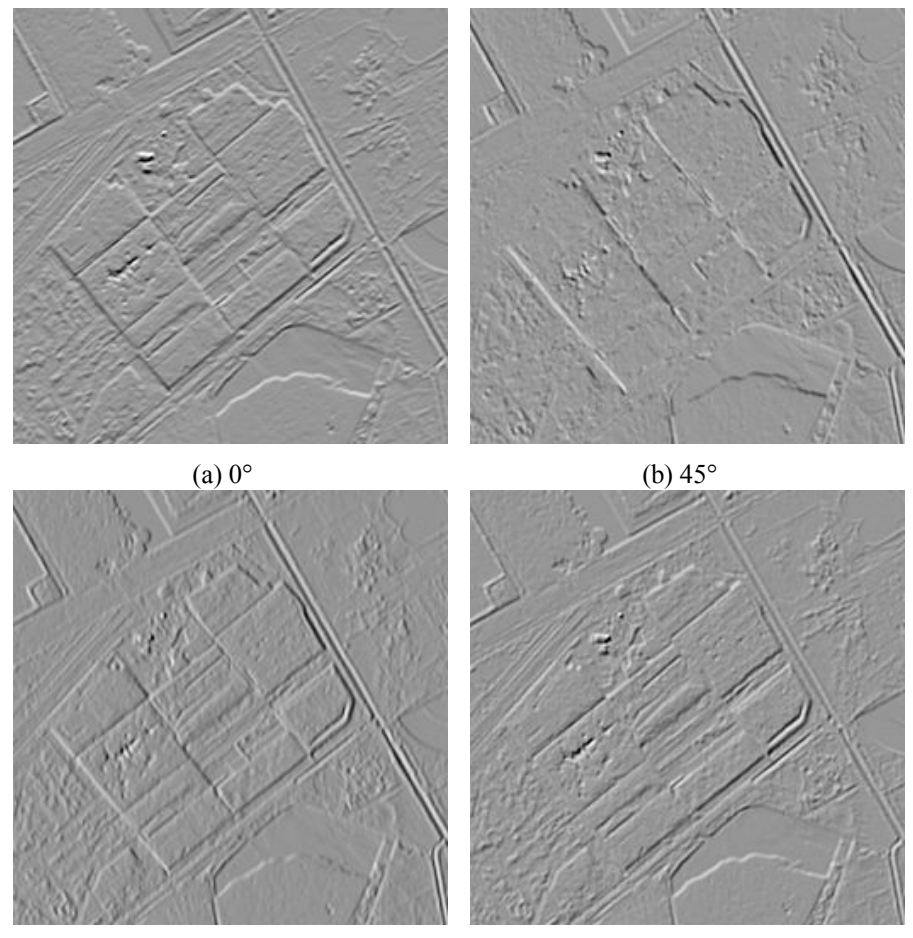

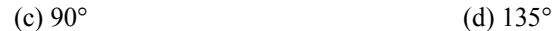

Figura E.49: *Operador derivada*. Recorte de una imagen TERRA/ASTER de la Ciudad de México, se presentan las direcciones principales del Código de Freeman.

## **E.2.1.6 Operador de Canny (cero-cruce)**

El operador de Canny es usado para detectar todos los bordes existentes en una imagen mediante el empleo de máscaras de convolución con base en la primera derivada, empleando aproximaciones en diferencias finitas. En 1986, Canny propone un método para la detección de bordes, el cual se basa en tres criterios:

- 1. Un *criterio de detección*. Éste criterio se refiere a la conservación de los bordes predominantes en la imagen y la eliminación de los bordes falsos.
- 2. El *criterio de localización*. Éste criterio establece que la distancia entre la posición real y la posición detectada para el borde se debe de minimizar.
- 3. El *criterio de unificación*. Este criterio se refiere a tener una sóla respuesta que integre las respuestas múltiples correspondientes a un único borde.

El detector de bordes Canny es uno de los más ampliamente utilizados en el ámbito de procesamiento de imágenes y de visión por computadora. Este detector ha mostrado ser superior al detector de Sobel a través de una evaluación visual subjetiva (Heath, 1997). En el apartado E.2.2.1 se verá una extensión de este operador para la detección de bordes de color.

El detector de bordes Canny consta de cuatro pasos:

- *1. Supresión de ruido.*
- *2. Cálculo del gradiente.*
- *3. Supresión no-maximal.*
- *4. Histéresis.*

## *E.2.1.6.1 Supresión de ruido y obtención del gradiente*

Lo primero que se realiza es la aplicación de un filtro gaussiano a la imagen original con el objetivo de suavizar la imagen y tratar de eliminar el ruido existente sin comprometer demasiado de la calidad de la imagen. Este suavizado se obtiene promediando los valores de intensidad de los *pixels* en el entorno de vecindad con una máscara de convolución con media cero ( $\mu = 0$ ) y desviación estándar  $\sigma$ . En la Figura

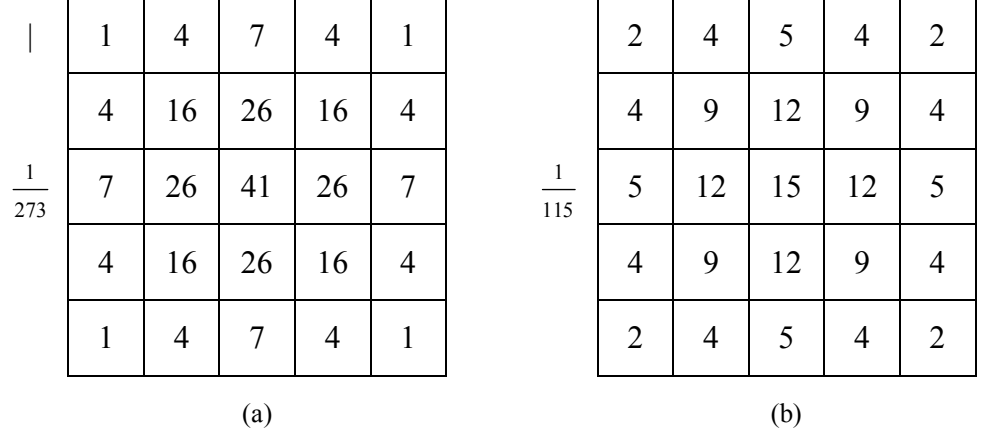

E.28 se muestran dos máscaras de tamaño  $5 \times 5$  que pueden ser e mpleadas para el filtrado gaussiano (Escolano, 2003; Escolano, 2006; Pérez A. et al, 2005).

Figura E.28: Máscaras de convolución para un filtrado gaussiano para una ventana de  $5 \times 5$ .

Una vez que se convoluciona la imagen con alguna de las máscaras de la Figura E.28, se procede a obtener dos imágenes: una imagen de la magnitud del gradiente y otra de su dirección (Véase la Tabla E.1). El cálculo del gradiente es similar a la forma en que se obtiene en el método de Sobel.

#### *Algoritmo: Obtención del Gradiente Entrada*: Imagen I y máscara de convolución H, con media cero y desviación estándar σ. *Salida*: Imagen *Em* de la magnitud del gradiente. Imagen *Eo* de la orientación del gradiente. 1. Suavizar la imagen *I* con *H* mediante el filtro gaussiano y obtener *J* como imagen de salida.  $2^{1}$   $2^{2}$ 2  $2^{n}P$   $2^{2}$  $f(x, y) = \frac{1}{2} \exp(x^2 + 3y)$  $2\pi\sigma^2$  |  $2\sigma$  $H(x, y) = \frac{1}{(x - y)^2} \exp \left[-\frac{x^2 + y}{(x - y)^2}\right]$  $\pi\sigma^2$  |  $2\sigma^2$  $=\frac{1}{2\pi\sigma^2}\exp\left[-\frac{x^2+y^2}{2\sigma^2}\right]$ 2. Para cada *pixel* (*i, j*) en *J*, obtener la magnitud y orientación del gradiente basándose en las siguientes expresiones: El gradiente de una imagen  $f(x, y)$  en un punto  $(x, y)$  se define como un vector bidimensional dado por la ecuación:  $\delta$  $\begin{vmatrix} \delta & \epsilon & \epsilon \end{vmatrix}$

$$
G[f(x, y)] = \begin{bmatrix} G_x \\ G_y \end{bmatrix} = \begin{bmatrix} \frac{\delta}{\delta x} f(x, y) \\ \frac{\delta}{\delta y} f(x, y) \end{bmatrix}
$$
Siendo un vector perpendicular al borde, donde el vector G apunta en la dirección de máxima variación de *f* en el punto  $(x, y)$  por unidad de distancia, con la magnitud y la dirección dadas por:

$$
|G| = \sqrt{G_x^2 + G_y^2} \quad \text{ó} \quad |G| = |G_x| + |G_y|,
$$

$$
\phi(x, y) = \tan^{-1} \frac{G_y}{G_x}
$$

3. Obtener *E<sup>m</sup>* a partir de la magnitud de gradiente y *Eo* a partir de la orientación, de acuerdo con las expresiones anteriores.

Tabla E.1: Algoritmo para la obtención de gradiente en el algoritmo de Canny.

#### *E.2.1.6.2 Supresión no-maximal*

En la *supresión no-maximal*, para saber si un *píxel* pertenece al borde y para estimar la dirección de dicho borde se delimita y se inspecciona la vecindad alrededor de los *pixels* con una magnitud del gradiente considerable. El procedimiento consiste en considerar la direcciones 0, 1, 2 y 3 del *código de Freeman*. Para cada *pixel* se encuentra la dirección que mejor se aproxime a la dirección del ángulo gradiente. Posteriormente se observa si el valor de la magnitud del gradiente es más pequeño que al menos uno de sus dos vecinos en la dirección del ángulo obtenida en el paso anterior. De ser así, se asigna el valor cero a dicho *pixel*, en caso contrario se asigna el valor que tenga la magnitud del gradiente. La salida de este segundo paso es la imagen  $I_n$  con los bordes adelgazados, es decir,  $E_m(i, j)$ después de la *supresión no-maximal* de puntos del borde (Véase la Tabla E.2).

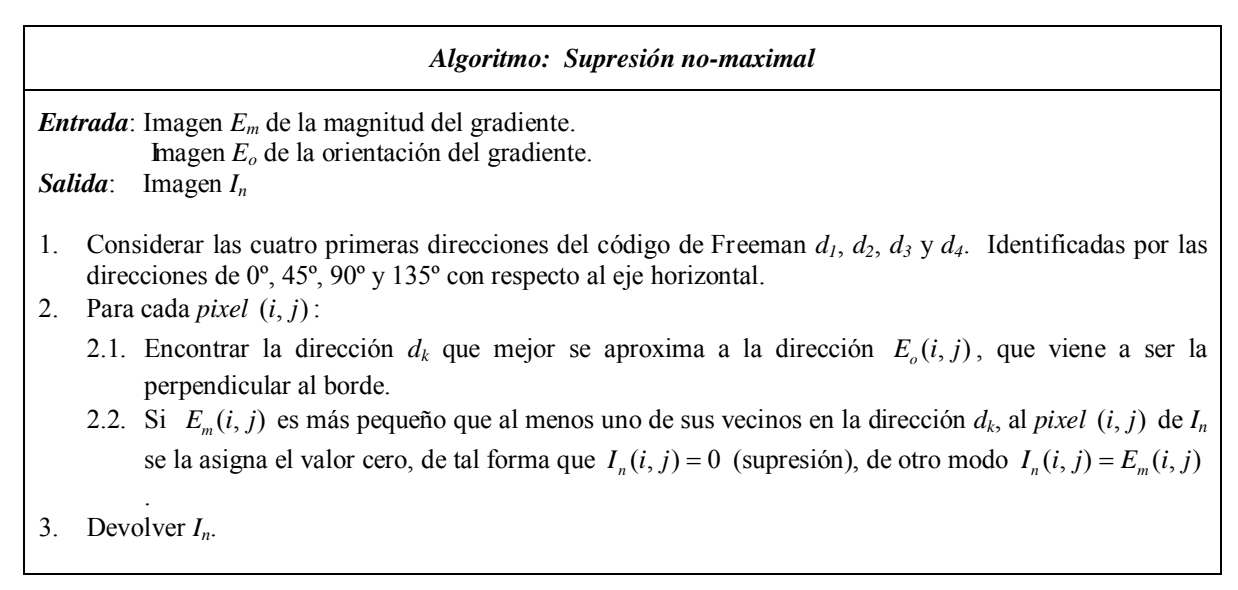

Tabla E.2: Algoritmo para la *supresión no-maximal* en el algoritmo de Canny.

#### *E.2.1.6.3 Histéresis*

La *histéresis* consiste en cerrar los contornos que pudiesen haber quedado abiertos, principalmente debido a la presencia de ruido. Un méto do frecuentemente utilizado para lograr esto es el algoritmo de Deriche y Cocquerez (Deriche, 1988). En este algoritmo se utiliza como entrada una imagen binarizada de contornos de un *pixel* de ancho. El algoritmo busca los extremos de los contornos abiertos y sigue la dirección del máximo gradiente hasta cerrarlos con otro extremo abierto. Primero se busca, para cada *pixel*, uno de los ocho posibles patrones que delimitan la continuación del contorno en alguna de las direcciones posibles, dadas por el código de Freeman. Esto se logra mediante la convolución de cada *pixel* con una máscara específica. Cuando algunos de los tres puntos es considerado como un *pixel* de borde se entiende que el borde se ha cerrado, de lo contrario se elige el *pixel* con el valor máximo de gradiente y se marca como un nuevo *pixel* de bordes aplicando nuevamente la convolución. Estos pasos se repiten para todo extremo abierto hasta encontrar su cierre o hasta llegar a determinado número de iteraciones (Véase la Tabla E.3).

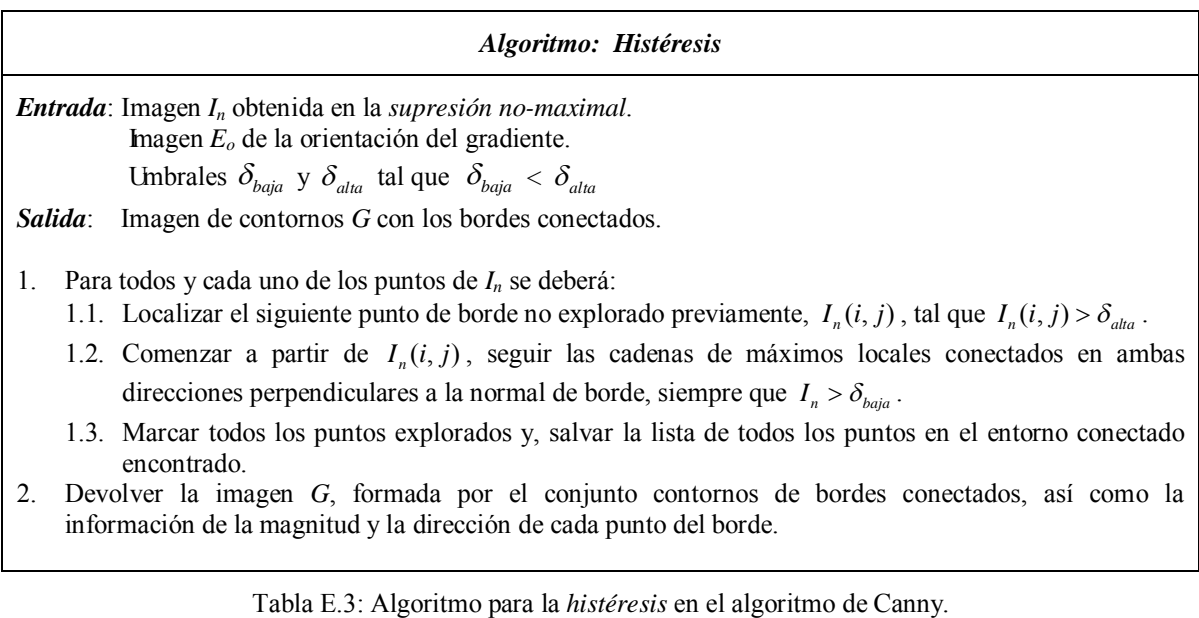

En resumen, en la *histéresis*, se aplican dos umbrales, uno alto  $\delta_{\alpha l a}$  y uno bajo  $\delta_{\beta q a}$ para remover los bordes espurios: Se ubica al primer *pixel* del borde de tal forma que la magnitud de su gradiente sea mayor que  $\delta_{\text{at}_\alpha}$  y entonces se trazan los *pixels* de los bordes siguientes de tal forma que la magnitud del gradiente sea mayor que  $\delta_{b_{\text{data}}}$ . El único rasgo distintivo del detector de bordes Canny es e l cálculo de la histéresis con una operación de doble umbral. Frecuentemente,  $\delta_{\text{data}}$  ayuda remover falsos positivos y  $\delta_{\text{data}}$  ayuda a mejorar la precisión en la ubicación del borde. En general, el detector de Canny tiene una tendencia a detectar bordes largos, lo cual mejora significativamente su eficiencia en evaluaciones subjetivas. Song Wang et al. propone  $\delta_{baja} = p_c \hat{\delta}_{baja}$  y  $\delta_{aha} = p_c \hat{\delta}_{aha}$  donde  $\delta_{b_{\text{data}}}$ y  $\delta_{\text{data}}$  son los valores por default en Matlab. Sin embargo, el factor de escalamiento  $p_c$ varía en el rango de [0.5, 2.5], (Véase la Figura E.29).

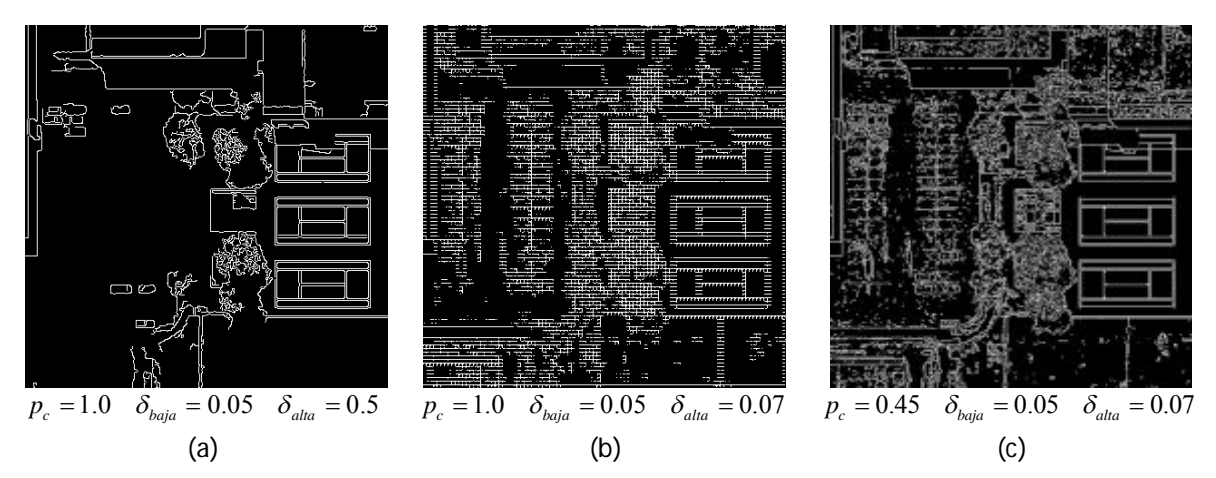

Figura E.29: Resultado de aplicar el algoritmo de Ca nny sobre la primera componente principal de una imagen multiespectral sintética para diferentes valores de los umbrales  $\delta_{bqja}$  y  $\delta_{aha}$ , y del factor de escalamiento  $p_c$ . Las imágenes fueron generadas mediante el algoritmo en línea como <http://matlabserver.cs.rug.nl/cgi-bin/matweb.exe>o bien en

<http://www.cs.washington.edu/research/imagedatabase/demo/edge/>

#### **E.2.2 Algoritmos para imágenes multiespectrales o de color**

A continuación se pr esentan los operadores de Cann y y Cu mani, los cuales son técnicas bien conocidas en la literatura para la detección y el realce de bordes en imágenes de color (Koschan y Abidi, 2005), que bien pueden ser aplicados a imágenes multiespectrales.

El realce y la detección de bordes son de las tareas más importantes en el procesamiento de imágenes. Es importante hacer notar que el realce y la d etección de

discontinuidades significativas (bordes) de la función imagen, la precisión con la que se detectan esta discontinuidades (detección de bordes) y la eficiencia en la implantación de estas operaciones son criterios importantes para la utilización de los algoritmos dentro del área de procesamiento digital de imágenes o de la de la visión por computadora. Cualquier imprecisión en los resultados de la detección de bordes influye directamente en los resultados de las subsecuentes técnicas del procesamiento digital de imágenes basadas en rasgos como son la segmentación de regiones, el análisis estéreo, la codificación de datos, la recuperación de imágenes, ocultamiento de datos, marcas de agua, o reconocimiento y seguimiento de objetos en secuencias de imágenes (Koschan, 2005).

Como se comentó en el apartado 4.2.1 los bordes para imágenes en niveles de gris pueden ser considerados como la posición de los *pixels* donde se presentan cambios abruptos de nivel. Un cambio en la función de imagen puede ser descrito por medio de un vector gradiente que apunta en la dirección de máximo crecimiento de la función imagen. Por tanto, una de las técnicas de detección es medir la magnitud del gradiente e n las posiciones de los *pixels*. Este método trabaja mejor cuando se tiene una transición muy abrupta entre dos niveles de gr is, como en el caso de una función escalón. Conforme la región de transición entre los niveles de gris es mayor, es más ventajoso aplicar derivadas de segundo orden, como el Laplaciano. Las ubicaciones de *pixel* potenciales pueden ser descritas por medio de los cruces por cero en los resultados.

Por otra parte, mientras que la detección en imágenes en niveles de gris es algo bien establecido, la detección de bordes en imágenes multiespectrales o de co lor no ha recibido la suficiente atención. La diferencia fundamental entre una imagen de color y una imagen en niveles de gris es que a una imagen de niveles de gris se le asigna un valor escalar y a una imagen de color, se le asigna un vector de color (que generalmente es de tres componentes) a cada uno de los *pixels*, en el caso de una imagen multiespectral se le asignaría un vector de tantas componentes como bandas tenga la image n*.* Por tanto, en el procesamiento de imágenes multiespectrales o de color, se requiere del manejo de funciones de imagen vectorialmente valuadas, en forma análoga a las func iones de imagen escalares como es el caso del procesamiento de imágenes en niveles de gris. Las técnicas

empleadas pueden ser subdivididas con base en sus procedimientos principales en dos clases:

- 1. **Técnicas basadas en monocromático** a partir de las bandas espectrales individuales o canales individuales de co lor o componentes vectoriales de color, primero en forma separada y después integrando los resultados obtenidos individualmente.
- 2. **Técnicas vectorialmente valuadas** que manejan la información de color como vectores de color en un espacio vectorial provisto con una norma vectorial (métrica).

Hasta el m omento la mayoría de métodos de d etección y realce de bordes son basados en *técnicas monocromáticas*, las cuales producen en ge neral, mejores resultados que las técnicas tradicionales en niveles de gr is. En este apartado se muestran algunas técnicas para funciones de color vectorialmente valuadas, las cuales proporcionan un enfoque distinto y más consistente que las técnicas tradicionales.

#### *E.2.2.1 Variantes de color del Operador de Canny*

Este operador es una variante del operador de Canny tradicional y fue probado con imágenes multiespectrales con base en (Koschan y Abidi, 2005). En la Figura E.30 pueden observarse los resultados de esta implantación.

 Novak y Shafer sugieren una extensión del *operador de Canny* (Canny, 1986) para la detección de bordes de color. Kanade introdujo esta aproximación en (Kanade, 1987). La filosofía del operador de Canny consiste primero en determinar las primeras derivadas parciales con respecto a *x* y con respecto a *y* de una función de la imagen s uavizada, y entonces, con base en estos valores encontrar la magnitud y la dirección del "mejor" borde. En esta técnica, se representa a una imagen de color de tres bandas por medio de una función que mapea un punto en el plano de la imagen a un vector tridimensional en el espacio de color. En el espacio rojo, verde, azul (RGB), el valor del *pixel* es el vector  $C = (R, G, B)$ . Sea *C* una función dependiente de la posición  $(x, y)$  en la imagen, la cual puede describir la variación de la función de imagen en cualquier punto por medio de la

ecuación  $\Delta C = J\Delta(x, y)$ . La matriz Jacobiana es indicada por *J*, la cual contiene las primeras derivadas parciales para cada co mponente del vector de color en el espacio RGB. *J* se define como

$$
\boldsymbol{J} = \begin{pmatrix} R_x & R_y \\ G_x & G_y \\ B_x & B_y \end{pmatrix} = \begin{pmatrix} C_x, C_y \end{pmatrix} \tag{E-34}
$$

Los índices *x* y *y* designan las respectivas derivadas parciales de la función, por ejemplo,

$$
R_x = \frac{\partial R}{\partial x} \text{ y } R_y = \frac{\partial R}{\partial y} \tag{E-35}
$$

La dirección en la imagen a lo largo de la cual ocurre el mayor cambio y/o la mayor discontinuidad de la función de imagen cromática es representada por el eigenvector *<sup>T</sup> J J* que corresponde con el máximo eigenvalor. Esta técnica puede ser empleada tanto en imágenes multiespectrales o multicanal y/o secuencias de imágenes. La dirección θ de un borde de color definido de esta forma es det erminado en una imagen individual con cualquier norma matemática por

$$
\tan(2\theta) = \frac{2 \cdot C_x \cdot C_y}{\left\|C_x\right\|^2 - \left\|C_y\right\|^2}
$$
 (E-36)

Donde *C<sup>x</sup>* y *C<sup>y</sup>* son las derivadas parciales de las componentes de color, por ejemplo, en el espacio RGB

$$
\boldsymbol{C}_x = (R_x, G_x, B_x) \tag{E-37}
$$

La magnitud *m* de un borde está indicada por

$$
m^{2} = \|C_{x}\|^{2} \cos^{2}(\theta) + 2 \cdot C_{x} \cdot C_{y} \cdot \text{sen}(\theta) \cos(\theta) + \|C_{y}\|^{2} \sin^{2}(\theta)
$$
 (E-38)

Finalmente, después de que son determinadas la dirección y la magnitud para cada borde, se aplica la supresión no-maximal basada en un val or de u mbral para eliminar los bordes anchos. En la universidad de Carnegie Mellon se probaron diferentes versiones del operador de Canny para imágenes de color. Aquí, cada operador fue subdividido en tres etapas individuales de procesamiento como se indica a continuación:

- I. Determinar las derivadas parciales.
- II. Calcular la dirección y la magnitud del borde.
- III. Aplicar la supresión no-maximal.

Sea  $k$ , para  $k = 1, \ldots, 3$ , la etapa de procesamiento para los componentes individuales de los vectores de color, las cuales son combinadas mediante un *operador de combinación*. Mediante esta operación, se muta de una técnica vector-valuada a una técnica basada e n valores monocromáticos. Es posible utilizar diferentes normas matemáticas para definir a los *operadores de combinación*. Por ejemplo, la norma L<sub>1</sub> (suma de los valores absolutos), la norma L<sub>2</sub> (norma Euclidiana), ó L<sub>∞</sub> (máximo de los valores absolutos). A partir de esto, se puede definir un operador de bordes de color que es descrito por medio de las *k* etapas de procesamiento, mencionadas anteriormente, y que han sido definidas para los canales d e color individuales o bandas de co lor de acuerdo con el índice de la nor ma utilizada para la operación de combinación.

En concordancia con la convención especificada previamente, el operador de Canny I/2 consiste en determinar las derivadas parciales para cada componente de los vectores de color (ejecutando el paso I), combinando los resultados empleando la norma Euclidiana L2, y posteriormente ejecutar los pasos restantes de procesamiento para los valores combinados. Se hace notar que los operadores de color 0/1 y 0/2 consisten en determinar una imagen de intensidad de los vectores de color y subsecuentemente ejecutar el operador de Canny estándar. Kanade (1987), resume los resultados obtenidos para series de prueba de imágenes de color como sigue:

> · Los bordes de color describen la geo metría del objeto en la escena mucho mejor que los bordes de intensidad de gr ises, sin embargo el 90% de los bordes son idénticos.

- Se observa que el operador II/∞ es el operador multinivel más adecuado y proporciona los mejores resultados. En esta etapa se efectúa el cálculo de la magnitud y la dirección del borde separadamente para cada canal de color o banda de color, y subsecuentemente se r ealiza la selección del borde que tenga la mayor magnitud.
- · El operador I/∞, similar al anterior, proporciona resultados aceptables, pero no tan buenos como el anterior. Es más rápido que el operador II/∞, dado que la combinación de los canales de color la efectúa más tempranamente.
- · El operador II/∞ produce casi exactamente los mismos bordes que el operador teórico basado en el análisis del Jacobiano, descrito anteriormente.

Hasta el momento, no se han realizado investigaciones que amplíen la elección del operador de suavizamiento y/o la elección adecuada de la desviación estándar para suavizamiento Gaussiano que afecta los resultados de la detección (Koschan, 2005).

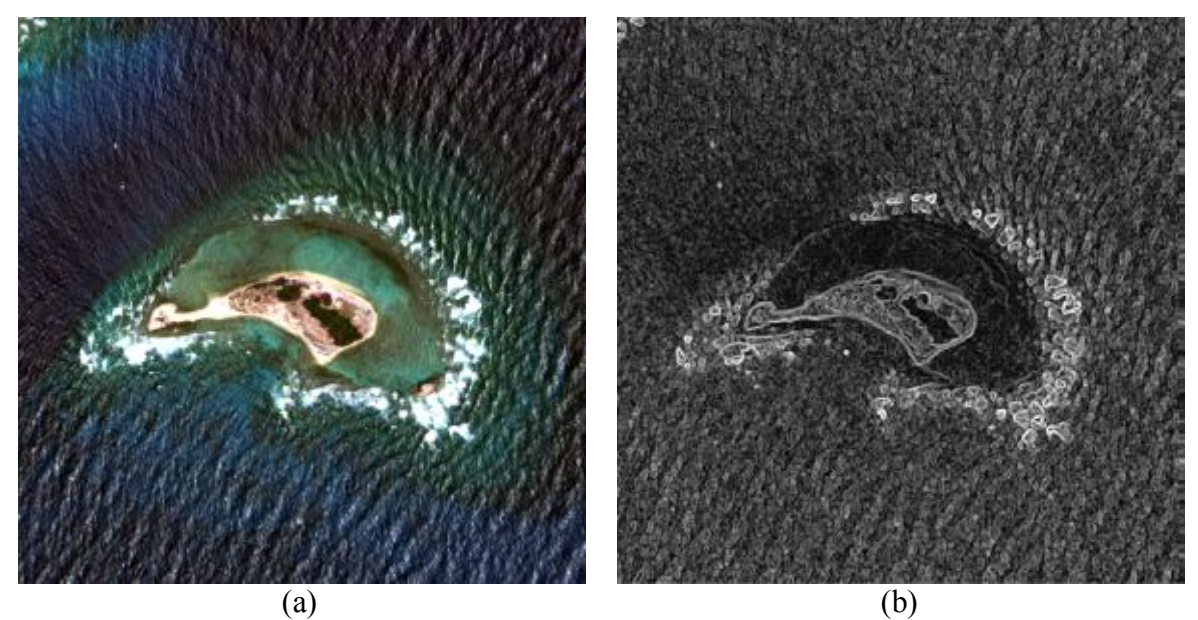

Figura E.30: *Operador Canny aplicado a una imagen multiespectral*. En (a) se muestra una composición en falso color [R, G, B] = [Banda 1, Banda 2, Banda 3] y en (b) (a) se muestra la variante de color de Canny obtenido con la relación (E-38). En éste se aprecia un mejor realce de la imagen con respecto al inciso anterior[.](#page-403-0) Con fines de visualización de aplicó ajuste de brillo y contraste a la imagen<sup>9</sup>.

<span id="page-403-0"></span><sup>-</sup>9 Las imágenes originales fueron utilizadas con autorización de DigitalGlobe a través de la EVISMAR.

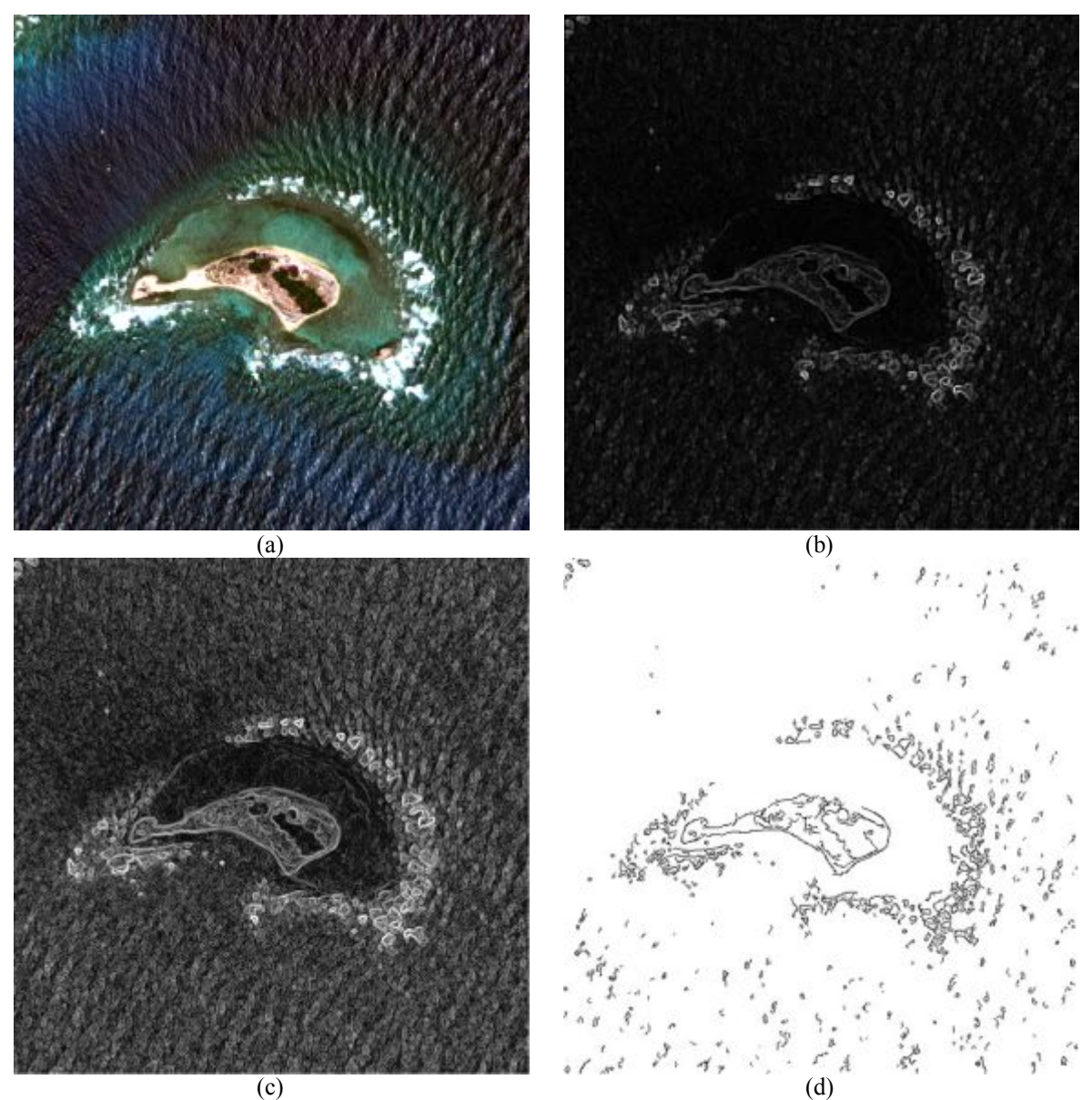

Figura E.31: Este mosaico comparativo en (a) se muestra una composición en falso color [R,G,B] = [banda 1, banda 2, banda 3], en (b) se muestra la función  $\lambda \pm$  (véase la relación E-37) con un ajuste lineal de brillo y contraste, en (c) se muestra la misma función  $\lambda \pm$  pero con un ajuste no lineal de brillo y contraste, empleando la función logaritmo, y en (d) se mues tra la función  $D_s(p; n_+)$  aplicando una ecualización al histograma. Los realces aplicados a las imágenes son únicamente con fines de mejorar la visualización de las  $mismas<sup>10</sup>$  $mismas<sup>10</sup>$  $mismas<sup>10</sup>$ .

<span id="page-404-0"></span><sup>-</sup><sup>10</sup> Las imágenes originales fueron utilizadas con autorización de DigitalGlobe a través de la EVISMAR.

#### *E.2.2.2 Operador de Cumani*

Su autor Cumani sugiere un procedimiento basado en las segundas derivadas parciales de las funciones de una imagen para la detección de bordes en imágenes multiespectrales de color (Cumani, 1989; Cumani, 1991). Una imagen de color *C* es considerada como un campo vectorial bidimensional.

$$
C(x, y) = [C_1(x, y), C_2(x, y), C_3(x, y)] \tag{E-39}
$$

Con los tres componentes  $C_1(x, y)$ ,  $C_2(x, y)$  *y*  $C_3(x, y)$ . En el espacio de color RGB estos componentes vectoriales corresponden a las componentes  $R(x, y)$ ,  $G(x, y)$  y  $B(x, y)$  para los canales de color RGB (o bien, para las longitudes de onda de transmisión espectral larga, media y corta respectivamente). La notación empleada  $C_i(x, y)$  es una representación compacta. Esta técnica es aplicable, en general, para imágenes de color de *n*-bandas. En este contexto, se asume que la métrica Euclidiana existe para el espacio vectorial *n*-dimensional antes mencionado. Sin embargo, esta técnica no es empleada tan fácilmente en la detección de bordes para otros espacios como HSI, CIELUV, o CIELAB (Koschan, 2005).

La función de **contraste cuadrático local** se define como  $S(p; n)$  en el punto  $p = (x, y)$  como la norma de las derivadas direccionales de la función de imagen **C** en la dirección del vector unitario  $n = (n_1, n_2)$  de la siguiente forma (Cumani, 1991)

$$
S(\mathbf{p}; \mathbf{n}) = K \cdot n_1^2 + 2 \cdot F n_1 n_2 + H \cdot n_2^2 \tag{E-40}
$$

donde

$$
K = \sum_{i=1}^{3} \frac{\partial C_i}{\partial x} \cdot \frac{\partial C_i}{\partial x},
$$
 (E-41)

$$
F = \sum_{i=1}^{3} \frac{\partial C_i}{\partial x} \cdot \frac{\partial C_i}{\partial y},
$$
 (E-42)

$$
H = \sum_{i=1}^{3} \frac{\partial C_i}{\partial y} \cdot \frac{\partial C_i}{\partial y}.
$$
 (E-43)

y

Los eigenvalores de la matriz

$$
A = \begin{pmatrix} K & F \\ F & H \end{pmatrix}
$$
 (E-44)

coinciden con los valores extremos de  $S(p;n)$  y son obtenidos si *n* es el eigenvector correspondiente. Los valores extremos  $\lambda \pm y$  los eigenvectores correspondientes son dados por

y 
$$
\lambda \pm \frac{K+H}{2} \pm \sqrt{\frac{(K+H)^2}{4} + F^2}
$$
 (E-45)  

$$
n \pm = [\cos(\theta_{\pm}), \sin(\theta_{\pm})],
$$
 (E-46)

Con 
$$
\theta_- = \theta_+ + (\pi/2)
$$

y 
$$
\theta \pm = \begin{cases} \frac{\pi}{4} & si \quad (K - H) = 0 \quad y \quad F > 0, \\ -\frac{\pi}{4} & si \quad (K - H) = 0 \quad y \quad F < 0, \\ no \quad \text{definido} & si \quad K = F = H = 0, \quad y \\ \frac{1}{2} \tan^{-1} \left( \frac{2F}{K - H} \right) & e.o.c. \end{cases}
$$
(E-47)

En el caso de una banda,  $\lambda \pm$  corresponde al gradiente, y  $n \pm y$   $\theta \pm$  proporcionan la dirección de las magnitudes más fuerte y más débil. Dado que únicamente la dirección de la magnitud más pronunciada es de importancia para la extracción de los puntos del borde,  $\lambda$ <sub>-</sub>,  $\boldsymbol{n}$ <sub>-</sub>,  $y \theta$ <sub>-</sub> no serán considerados.

El *contraste cuadrático local* de la función de la imagen vectorialmente valuada *C*, es dependiente de la ubicación y de la dirección, y está definido por  $S(p; n_+)$  sobre todas las posibles direcciones de  $n_{+}$ , mientras que la dirección de la máxima magnitud se determina claramente sólo hasta que se define la orientación. Se rastrean los puntos del borde, por ejemplo, las discontinuidades de la función imagen que so n caracterizados por

un contraste particularmente alto. Los máximos de  $\lambda_{+}$  son calculados al derivar la función  $\lambda_{+}(\mathbf{p})$ , la cual es representada como una función dependiente de la ubicación espacial. Subsecuentemente, los ceros de la derivada, los cuales representan los máximos, son determinados. Con la finalidad de determinar los ceros de  $\lambda_{+}(p)$  definidos en (E-45), las derivadas de esta función pueden también ser formadas en la dirección *n*<sup>+</sup>

$$
\nabla \lambda_{+} \cdot \boldsymbol{n}_{+} = \nabla S(\boldsymbol{p}; \boldsymbol{n}_{+}) \cdot \boldsymbol{n}_{+} \tag{E-48}
$$

Por lo tanto, la derivada de  $\lambda_+$  es definida por  $D_S(p;n)$  como se indica

$$
D_{s}(p;n) = \nabla \lambda_{+} \cdot n_{+} = K_{x} n_{1}^{3} + (K_{y} + 2F_{x}) n_{1}^{2} n_{2} + (H_{x} + 2F_{y}) n_{1} n_{2}^{2} + H_{y} n_{2}^{3}
$$
(E-49)

Donde los índices *x* y *y* denotan las derivadas correspondientes con respecto a *x* y a *y*, respectivamente, y el índice + en l os componentes de  $n_{+}$  es omitido por simplificación. En el caso de una banda,  $\lambda \pm$  corresponde al valor absoluto del gradiente. Por otra parte,  $D_s(p;n_+)$ , como la derivada de  $\lambda \pm$  con respecto a  $n_+$ , corresponde en el caso de una banda a la derivada del valor absoluto del gradiente en la dirección del gradiente.

En conjunto  $D_s(p; n_+)$  es una forma que está basada e n las segundas derivadas direccionales de la función imagen. Los puntos del borde, los cuales fueron definidos como los máximos puntos de la primera derivada de la función imagen, son representados en  $D_s(p; n_+)$  por ceros (o cruces por cero en la malla digital). Para la detección de estos cruces por cero (con respecto a, por ejemplo, vecindades en 4-co nectividad u 8 conectividad), se deben de b uscar cambios de s igno en los valores de las funciones de vecindad. El signo de  $D_S(p; n_+)$  no se encuentra, hasta ahora, definido en forma única. Esto se debe a que la definición de  $n_{+}$  a partir del eigenvector de una matriz de resultados, es ambigua sobre el hecho de que el vector buscado puede ser  $n_{+}$  o ( $-n_{+}$ ). Tomando esto en consideración y dado que  $n_{+}$  se eleva cúbicamente en  $D_{S}(p; n_{+})$  podemos darnos cuenta

que, hasta el momento, como  $D_s(p; n_+)$  es directamente dependiente del signo de  $n_+$  no se puede definir con certeza su signo.

Cumani (1991), recomienda una exploración en el dominio *sub-pixel* empleando una interpolación bilineal. Alshet ti y Lambert (1993) proponen una m odificación de la técnica de Cumani considerando que  $\lambda_+$  es un eigenvalor de la matriz **A** y, por tanto, el eigenvector asociado  $n_{+}$  puede ser directamente determinado. De esta forma se evita la compleja aproximación en el dominio *sub-pixel* sugerida por Cumani.

Los cálculos computacionales de las derivadas parciales de *K*, *F* y *H* con respecto a *x* y *y* pueden ser realizadas con mayor eficiencia si estas derivadas son determinadas directamente sin tener que calcular y almacenar primero *K*, *F* y *H* (Koschan, 1995). Sin embargo, es necesario determinar cómo serán calculadas las derivadas parciales de las funciones de imagen. Alshatti y Lambert (1993) y Cumani (1991) emplean varias máscaras de convolución de tamaño  $3 \times 3$  sobre las funciones de imagen para lograr esto. Sin embargo, el empleo de una máscara de co nvolución de tamaño  $3 \times 3$  para la determinación de discontinuidades en las funciones de una imagen no es adecuado (Marr y Hildreth, 1980). Por lo tanto, se sugiere emplear máscaras que están basadas en funciones Gaussianas bidimensionales y sus correspondientes derivadas parciales para la determinación de las derivadas parciales de las funciones de la imagen. A estas máscaras se les conoce como *"máscaras Gaussianas"* y pueden ser parametrizadas por medio de la desviación estándar  $\sigma$ . Entonces, la elección de una desviación estándar, por ejemplo,  $\sigma = 0.5$  corresponde a una máscara de tamaño  $3 \times 3$  *pixels*. Máscaras Gaussianas grandes pueden ser aproximadas con eficiencia por medio de bloques de filtros en cascada con una alta eficiencia (con pocas operaciones por *pixel*).

Es importante notar que el operador Cumani puede ser parametrizado sobre la desviación estándar  $\sigma$  si las máscaras Gaussianas son incluidas en el cálculo de las derivadas parciales. Por lo tanto, se puede aplicar este operador a diferentes resoluciones (Koschan, 1995). Existen otras opciones además del empleo de máscaras Gaussianas, para lograr la escalabilidad del operador, como el empleo de funciones de Gabor.

En la Figura E.32 se presenta un mosaico comparativo entre una composición RGB de una imagen multiespectral y sus co rrespondientes gradientes empleados para el cálculo de las expresiones (E-41), (E-42) y (E-43) correspondientes a *K*, *F* y *H*, respectivamente, los cuales son necesarios para obtener  $S(p;n)$ , expresión (E-40). Por otra parte, en la Figura E.33 se muestran las imágenes correspondientes a  $\lambda_{+}$ , expresión (E-45), y a  $D_s(p; n_+)$ , expresión (E-49), que corresponden a las imágenes de realce de bordes del operador Cumani, obtenidas como un paso previo a la detección de los mismos.

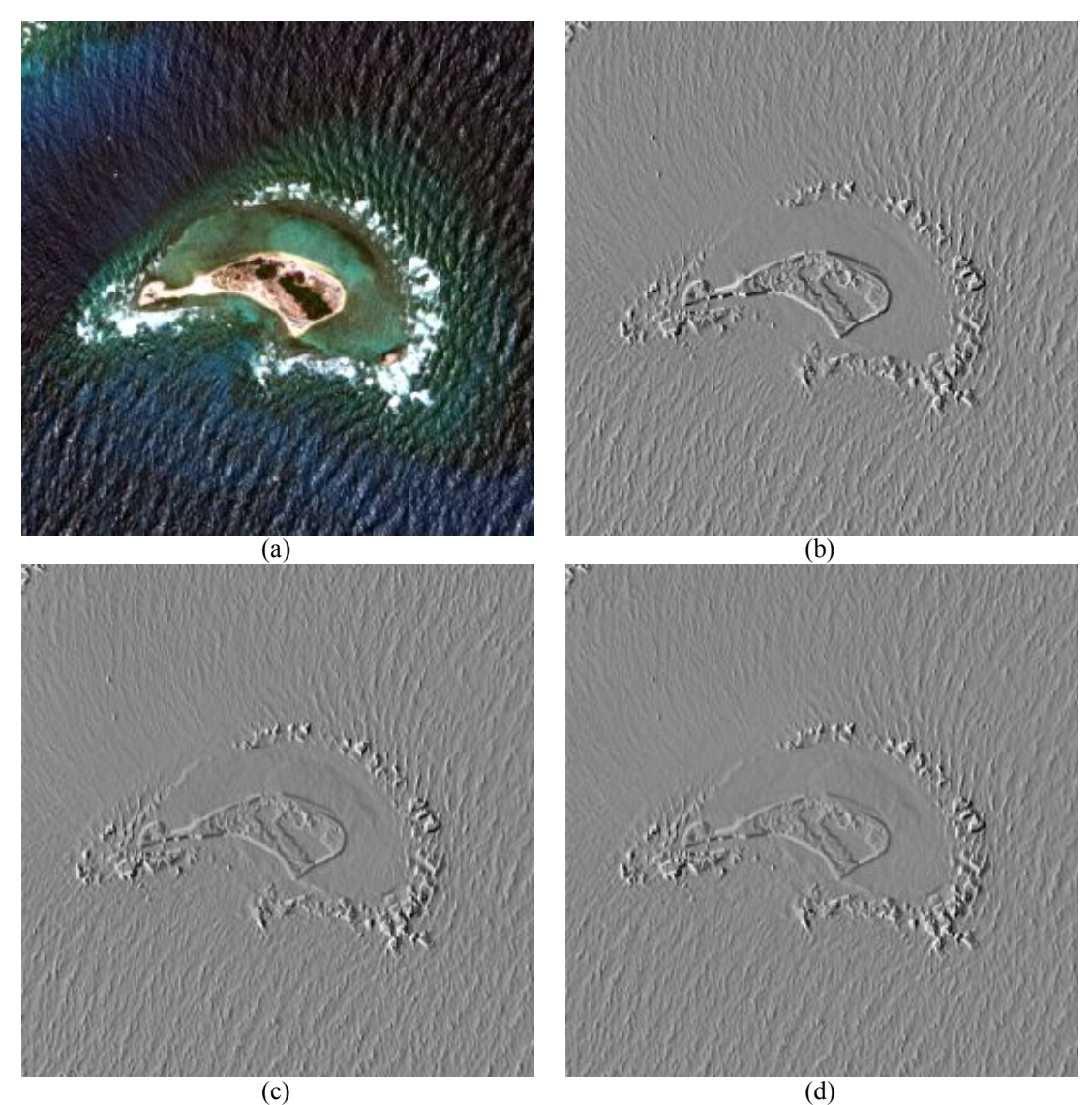

Figura E.32: Este mosaico comparativo en (a) se muestra una composición en falso color  $[{\rm R,G,B]}$  = [banda 1, banda 2, banda 3], en (b), (c) y (d) se muestra la suma del gradi ente en las direcciones horizontal y vertical de las bandas 1, 2 y 3, respectivamente. Se aplicó un ajuste de brillo y contraste con fines de visualización.

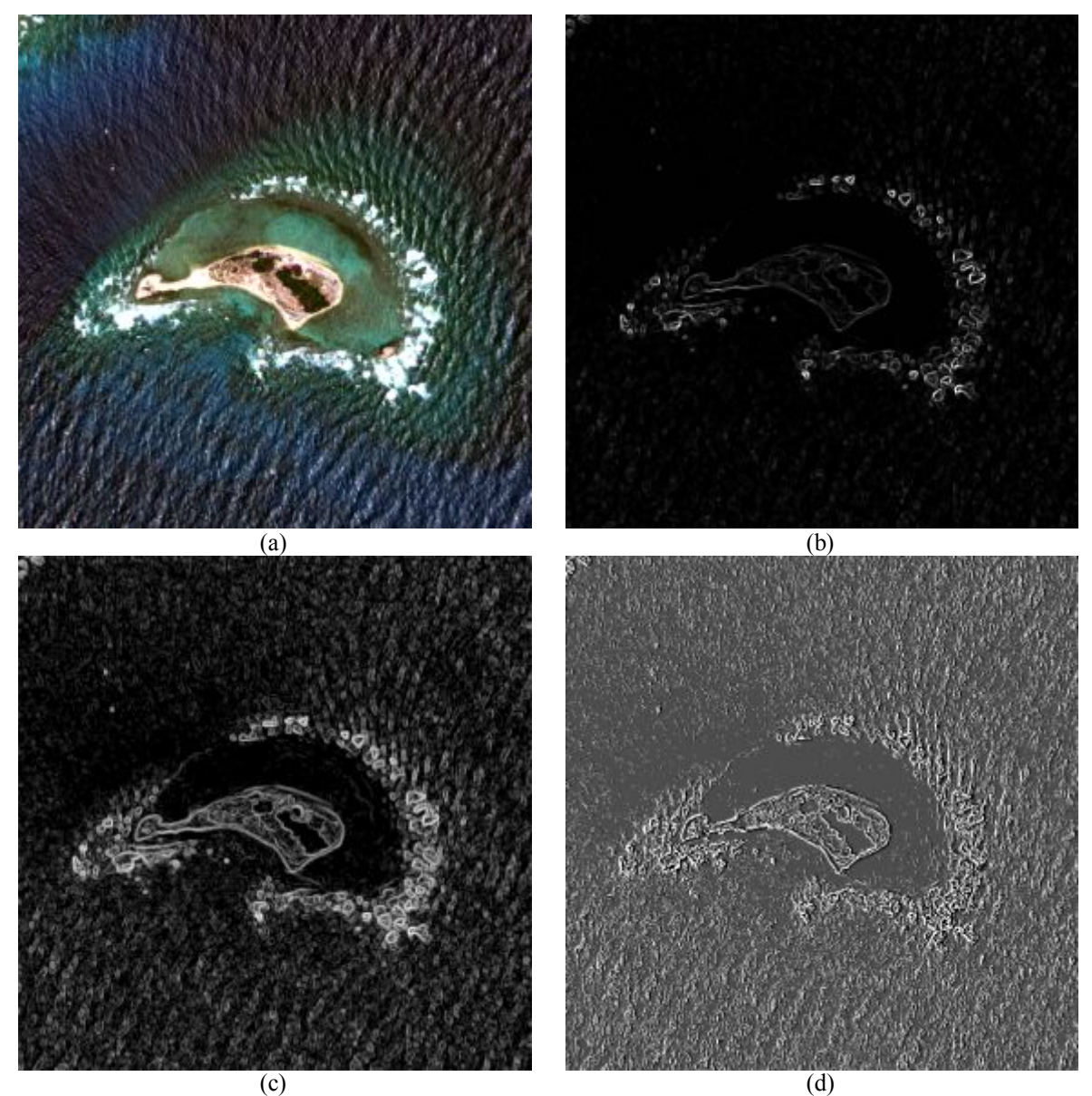

Figura E.33: Este mosaico comparativo en (a) se muestra una composición en falso color [R,G,B] = [banda 1, banda 2, banda 3], en (b) se muestra la función  $\lambda \pm$  (véase la relación D-45) con un ajuste lineal de brillo y contraste, en (c) se muestra la misma función  $\lambda \pm$  pero con un ajuste no lineal de brillo y contraste, empleando la función logaritmo, y en (d) se mues tra la función  $D_s(p; n_+)$  aplicando una ecualización al histograma. Los realces aplicados a las imágenes son únicamente con fines de mejorar la visualización de las  $mismas<sup>11</sup>$  $mismas<sup>11</sup>$  $mismas<sup>11</sup>$ .

<span id="page-410-0"></span><sup>-</sup><sup>11</sup> Las imágenes originales fueron utilizadas con autorización de DigitalGlobe a través de la EVISMAR.

## **E.3 Bibliografía del Apéndice E.**

- Alshatti, W. & Lambert, P., 1993. Using eigenvectors of a vector field for deriving a second directional derivative operator for color images. In Dmitry Chetverikov & W. G. Kropatsch, eds. *in Proc. 5th Int. Conf. Computer Analysis Images and Patterns*. Budapest, Hungary: Computer Analysis of Images and Patterns Lecture Notes in Computer Science, pp. 149–156, Vol. 719. Disponible en: http://link.springer.com/chapter/10.1007%2F3-540-57233-3\_20#.
- Arfken, G.B. & Weber, H.J., 1995. *Mathematical Methods for Physicists* 4 ed., Boston: Academic Press. Disponible en: http://books.google.com.mx/books/about/Mathematical\_Methods\_for\_Physicists.html ?id=ra6PQgAACAAJ&redir\_esc=y.
- Arfken, G.B. & Weber, H.J., 2003. *Essential Mathematical Methods for Physicists* 5 ed., San Diego, California: Academic Press. Disponible en: http://tberg.dk/books/Essential\_Mathematical\_Methods\_for\_Physicists.pdf.
- Argialas, D.P. & Harlow, C.A., 1990. Computational Image Interpretation Models: An Overview and a Perspective. *Photogrammetric Engineering and Remote Sensing*, 56(6), pp.871–886. Disponible en: http://www.researchgate.net/publication/243764713\_Computational\_Image\_Interpreta tion Models An Overview and a Perspective.
- Bowyer, K., C. Kranenburg, and S. Dougherty. 2001. "Edge Detector Evaluation Using Empirical ROC Curves." *Computer Vision and Image Understanding* 84 (1). Fort Collins, Colorado: IEEE Comput. Soc: 77–103. doi:10.1109/CVPR.1999.786963. http://ieeexplore.ieee.org/lpdocs/epic03/wrapper.htm?arnumber=786963.
- Canny, J., 1986. A Computational Approach to Edge Detection. *Pattern Analysis and Machine Intelligence, IEEE Transactions on*, PAMI-8(6), pp.679–698.
- Cumani, A. (Istituto E.N. "Galileo F., 1989. *Edge Detection in Multiespectral Images*, Torino, Italia. Disponible en: http://www.inrim.it/~cumani/.
- Cumani, A., 1991. Edge detection in multispectral images. *CVGIP: Graphical Models and Image Processing*, 53(1), pp.40–51.
- Cumani, A., 1998. Eficient Contour Extraction in Color Images. In *Proceedings ACCV'98*. Hong Kong, China.
- Deriche, R. et al., 1988. An efficient method to build early image description. In *Pattern Recognition, 1988., 9th International Conference on*. Rome: IEEE, pp. 588–590 Vol 1. Disponible en: http://ieeexplore.ieee.org/xpl/login.jsp?tp=&arnumber=28300&url=http%3A%2F%2F

ieeexplore.ieee.org%2Fiel2%2F220%2F1164%2F00028300.pdf%3Farnumber%3D28 300.

- Escolano Ruiz, F. et al., 2003. *Inteligencia artificial. modelos, técnicas y áreas de aplicación*, Thomson Ediciones Spain Paraninfo S.A.
- Escolano Ruiz, F., Carzola Quevedo, M.A. & Colomina Pardo, O., 2006. Visión artificial: Extracción de Características I.
- Heath, M.D. et al., 1997. A robust visual method for assessing the relative performance of edge-detection algorithms. *Pattern Analysis and Machine Intelligence, IEEE Transactions on*, 19(12), pp.1338–1359. Disponible en: http://ieeexplore.ieee.org/xpl/login.jsp?tp=&arnumber=643893&url=http%3A%2F%2 Fieeexplore.ieee.org%2Fiel3%2F34%2F14015%2F00643893.pdf%3Farnumber%3D6 43893.
- IGAC (Instituto Geográfico Agustín Codazzi), 2010. Fundamentos de Percepción Remota. *Telecentro Regional en Tecnologías Espaciales*, p.3. Disponible en: http://geoservice.igac.gov.co/contenidos\_telecentro/fundamentos\_pr-semana1unidad1/index.php?id=3 [Accesado el 3 de Septiembre de 2014].
- Kanade, T. & Ikeuchi, K., 1997. Image Understanding Research at CMU, 1997. In pp. 95– 110.
- Koschan, A., 1995. A Comparative Study On Color Edge Detection. In *Reprint from Proceedings 2nd Asian Conference on Computer Vision ACCV´95,*. Singapore, pp. 574–578. Disponible en: http://citeseerx.ist.psu.edu/viewdoc/download?doi=10.1.1.11.7667&rep=rep1&type=p df.
- Koschan, Andreas, and Mongi Abidi. 2005. "Detection and Classification of Edges in Color Images." *IEEE Signal Processing Magazine* 22 (1): 64–73. doi:10.1109/MSP.2005.1407716. [http://ieeexplore.ieee.org/lpdocs/epic03/wrapper.htm?arnumber=1407716.](http://ieeexplore.ieee.org/lpdocs/epic03/wrapper.htm?arnumber=1407716)
- Labovitz, M.L. & Masuoka, E.J., 1987. Stochastic Nature of Landsat MSS Data. *Remote Sens. Environment*, 21(3), pp.263–280. Disponible en: http://dx.doi.org/10.1016/0034- 4257(87)90012-5.
- Lira, J., 2002. *Introducción al Tratamiento Digital de Imágenes* Primera., México, D.F.: FCE-IPN-UNAM.
- Lira, Jorge. 2012. *Tratamiento Digital de Imágenes Multiespectrales*. 2a ed. México: Lulu. [http://www.lulu.com/shop/jorge-lira-ch?vez/tratamiento-digital-de-im?genes](http://www.lulu.com/shop/jorge-lira-ch?vez/tratamiento-digital-de-im?genes-multiespectrales/paperback/product-18815893.html)multiespectrales/paperback/product-18815893.html.
- Marr, D. & Hildreth, E., 1980. Theory of Edge Detection. *Proceedings of the Royal Society of London. Series B, Biological Sciences*, 207(1167), pp.187–217. Disponible en: http://www.jstor.org/discover/10.2307/35407?uid=3738664&uid=2&uid=4&sid=2110 4308155587.
- Melgarejo, H.M. de L., 2006. *Análisis del Cremimento de la Ciudad en el Valle de México Empleando Modelos de Textura Multi-espectral*. UNAM. Disponible en: http://oreon.dgbiblio.unam.mx/F/CVVQFKCGLKDIGTNDLQ7AMA93KPI5MY5M EAMERIE2ST31V5F3Y8-53299?func=find-acc&acc\_sequence=001579888.
- Nevatia, R. & Babu, K.R., 1980. Linear Feture Extraction and Description. *Computer, Graphics, and Image Processing*, 13, pp.257–269. Disponible en: http://iris.usc.edu/Outlines/papers/1980/nevatia-babu-cgip-80.pdf.
- Novak, C.L. & Shafer, S.A., 1987. Color edge detection. *in Proc. DARPA Image Understanding Workshop*, 1, pp.35–37.
- Pérez, A. & Solís, H., 2005. *Métodos para seguimiento de dedo en tiempo real*, Universidad Pompeu Fabra.
- Pratt, William K. 2001. *Digital Image Processing*. Ed., 3rd. New York: John Wiley & Sons, Inc.
- Pratt, William K. 2007. *Digital Image Processing*. Ed., 4th. New York: Wiley-Interscience.
- Ramstein, G. y Raffy, M., 1989. Analysis of the structure of radiometric remotely-sensed images. *International Journal of Remote Sensing*, 10(6), pp.1049–1073. Disponible en: http://dx.doi.org/10.1080/01431168908903944.
- Sonka, M., Hlavác̆, V. & Boyle, R., 1999. *Image processing, analysis, and machine vision* 2 ed., Milan: PWS Publishing. Disponible en: http://books.google.com.mx/books/about/Image\_processing\_analysis\_and\_machine\_vi .html?id=TPRRAAAAMAAJ&redir\_esc=y.
- Wang, Xin. 2007. "Laplacian Operator-Based Edge Detectors." *IEEE Transactions on Pattern Analysis and Machine Intelligence* 29 (5). IEEE: 886–90. doi:10.1109/TPAMI.2007.1027. http://ieeexplore.ieee.org/articleDetails.jsp?arnumber=4135681.

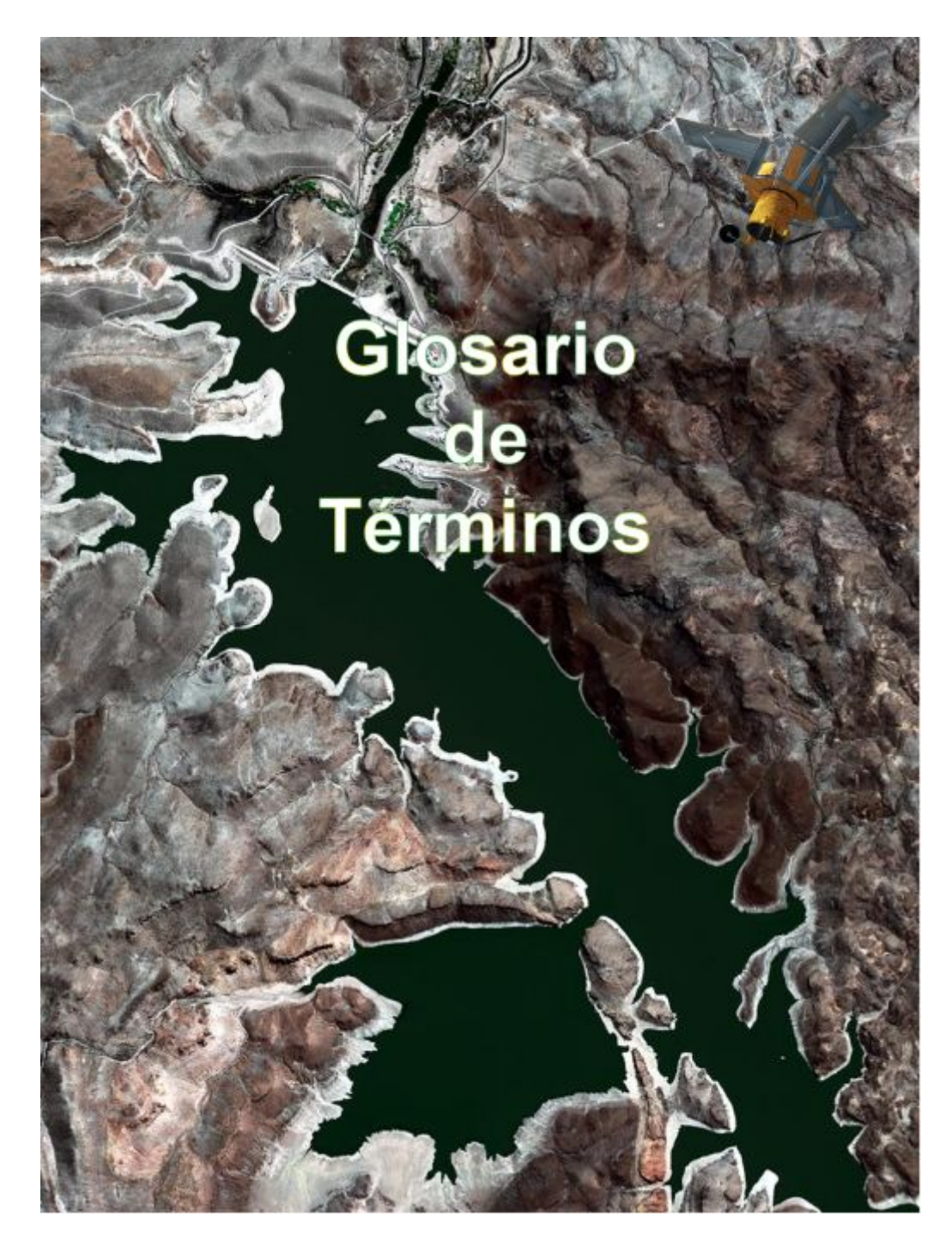

*"Una gran cantidad de información es recibida, manejada e interpretada en forma de imágenes por los seres humanos. En la actualidad, gracias al desarrollo científico y tecnológico, se extrae información valiosa de una amplia gama de imágenes digitales. A partir de la generación de nuevos sensores remotos y de la obtención de imágenes satelitales más detalladas y precisas, se ha contribuido notablemente a la investigación científica, al desarrollo industrial, y al estudio del medio ambiente que nos rodea.*

*(Jorge Lira).*

# **Glosario de términos**

## **A**

**ASTER** Advanced Spaceborne Thermal Emission and Reflection Radiometer.

## **B**

**Bitmap** Imagen binaria generada a partir de un pr oceso de a glutinamiento y s epa ración de cúmulos de tal manera que los *pixels* pueden presentarse en dos estados: *ON* (encendido) para el objeto espectral de interés y *OFF* (apagado) para el resto de la imagen. A partir de estas dos clases se pueden obtener parámetros morfológicos de los objetos en estudio e información textural de los mismos, empleando el operador divergencia.

## **C**

- **Campo instantáneo de vista.** Área observada por un sensor remoto en el proceso de digitización de una escena.
- **Cuantización.** Discretización de la magnitud de una señal continua, en un tiempo dado, a un valor entero comprendido en una escala de cero a  $2^m - 1$ .
- **Campo de radiación.** Es el conjunto de los campos magnético y eléctrico.

#### **E**

**Espectro electromagnético.** Es conjunto de ondas electromagnéticas sobre todo el intervalo posible de longitudes de onda.

**Espectro solar.** Es el intervalo de 0.32 μm a 3.5 μm.

## **F**

- **Fotometría.** La ciencia y la técnica que involucra el uso de f otómetros. Es un sistema diseñado para la detección de la radiación por medio del ojo humano.
- **Fotón.** Partícula fundamental o quantum de la radiación electromagnética.
- **Frecuencia.** Razón de oscilación de una s eñal ondulatoria, se m iden en Hertz. Se dice también de la razón de repetición de un fenómeno periódico.
- **Función de datos.** Es un marco formal de referencia en el cual se expresan los métodos y técnicas que permiten la alianza de datos originados de diferentes fuentes, con el objeto de obtener información de gran calidad. Los datos de diferentes fuentes pueden ser imágenes ópticas, de radar, mapas y cartas.

## **H**

- **Hertz.** Unidad estándar para la frecuencia, equivalente a un ciclo por segundo.
- **Histograma.** Gráfica que muestra el valor de ocurrencia de cada valor de píxel para una banda de una imagen multiespectral.

## **I**

- **Imagen digital.** Representación numérica de la variación espacial de la intensidad de energía radiante proveniente de una escena. Tal variación se mide generalmente para un conjunto de energías de la radiación resultando en una imagen digital multiespectral.
- **Imagen digital multiespectral.** Conjunto de imágenes digitales relativas a la misma escena, adquiridas bajo las mismas condiciones, para un grupo de bandas del espectro electromagnético.
- **Imagen de intensidad.** En el modo cuadrát ico de detección de un sistema radar se mide la intensidad o p otencia de la señal retrodispersada, al resultado se le llama imagen de intensidad.
- **Imagen multi-banda.** Conjunto de imágenes relativas a una misma escena, adquiridas bajo condiciones diferentes, tales como diferentes tiempos, diferentes sensores o diferentes ángulos de vista. Tal conjunto de imágenes puede ser

también el resultado de transformaciones aplicadas a una o más imágenes multiespectrales.

- **Incoherente.** Propiedad de un conjunto de señales ondulatoria tal que las fases de éstas no están estadísticamente correlacionadas o sistemáticamente relacionadas.
- **Índice de vegetación.** Transformación aplicada a las bandas de una imagen multiespectral con el objeto de generar una variable con propósitos de predicción y evaluación de las características de la vegetación tales como área foliar, biomasa total y vigor general de las plantas.
- **Índice de obscurecimiento.** Índice diferencia normalizado de vegetación para el infrarrojo (en inglés: Darkening Index). Para Landsat TM

$$
NDVI = \frac{TM5 - TM7}{TM5 + TM7}
$$

- **Índice de refracción.** Es el cociente de la velocidad en el vacío con respecto a la velocidad *v* en otro medio es decir  $n = c/v$ .
- **Intensidad radiante.** Potencia radiada o reflejada por un objeto. Al medida por steradián..

**Interferometría.** La ciencia y la técnica involucrada en el uso de los interferómetros.

**Interferómetro.** Dispositivo para producir y medir la interferencia de dos o más trenes de ondas coherentes provenientes de la misma fuente.

**Irradiancia.** Densidad del flujo radiante incidente sobre una superficie.

- **Irradiancia espectral.** Densidad del flujo radiante incidente sobre una superficie por unidad de longitud de onda.
- **L**
- **Longitud de onda.** Distancia mínima entre los eventos que un rasgo recurrente de una secuencia periódica, tal como la cresta de una onda.
- **Luminancia.** El atributo cuantitativo de la luz que se correlaciona con la sensación de brillantez.
- **Luz.** Radiación electromagnética en el intervalo de longitudes de onda: 0.4 µm 0.7 micrómetros, llamado también región del visible.

**Luz solar.** Luz proveniente directamente del sol.

#### **R**

- **Radiación.** La emisión y propagación de ondas o partículas portadoras de energía a través del espacio o algún medio.
- **Radiación coherente.** Paquete de ond as de radiación electromagnética de la misma longitud de onda y con una relación de fase definida.
- **Radiación electromagnética.** Es un fenómeno ondulatorio de transporte de energía, formado por un campo magnético y u no eléctrico perpendiculares entre sí, cuya velocidad de desplazamiento en el vacío es de *c = 299,792,458 m/s*.
- **Radiación solar.** Energía radiante emitida por el sol en forma de radiación electromagnética.
- **Radiación difusa.** Componente de la radiación proveniente de la dispersión atmosférica.
- **Radiación monocromática.** Es la radiación que consiste de una sola longitud de onda.
- **Radiación terrestre.** Radiación emitida por la Tierra.
- **Radián.** Convención para medir la apertura de un ángulo con respecto al número π, de acuerdo al expresión: Radián igual a 180° / π.
- **Radiometría.** La ciencia y la técnica del uso de radiómetros. Es un sistema de conceptos, definiciones, modelos, instrumentos y s istema de unidades para describir y medir la radiación y su interacción con la materia. La radiometría puede ser empleada, tanto para cuantificar un flujo de partículas, como para el estudio de la radiación ondulatoria.

**Radiométrico.** Relativo a la medida de la intensidad y energía de la radiación.

**Radiómetro.** Dispositivo para medir energía radiante.

- **Rango dinámico**. Descripción de una variedad de intensidad de señales o de valores en un archivo de datos. En una imagen el rango dinámico se especifica función de los valores posibles mínimo y máximo de los *pixels*.
- **Rasgo.** Término general para describir una característica de la escena, plasmada en la imagen, con resolución espacial, atributos y relaciones. Este término también se e mplea para d escribir las variables empleadas en clasificación tales como las bandas o los descriptores de textura.
- **Rayo gamma.** Fotón de alta energía, emitido en particular por un átomo en la transición entre dos niveles de energía de un electrón.
- **Razón de reflectancia**. La reflectancia en una región espectral dividida por la reflectancia en otra región.
- **Razón señal/ruido.** Medida cuantitativa para comparar el nivel relativo de los valores digitales de una imagen con respecto a elementos ajenos a la escena tales como ruido o artefactos.
- **Reconocimiento de patrones.** Búsqueda de estructuras (clases) en la imagen, donde ésta se encuentra formada por todos los datos (*pixels*) generados por el sistema sensor.
- **Reflectancia.** Razón de la intensidad de la radiación reflejada, por unidad de tiempo por unidad de área, en relación con la incidente sobre una superficie por unidad de tiempo por unidad de área.
- **Reflectancia atmosférica.** Razón de la radiación reflejada por la atmósfera en relación a la que incide sobre ésta.
- **Reflectividad.** La fracción reflejada de la radiación incidente a una superficie expuesta a una radiación uniforme desde una fuente que cubre su campo de vista.
- **Reflectómetro.** Instrumento para medir la reflectancia.
- **Refracción.** El cambio de di rección de la radiación electromagnética al pasar de un medio a otro con diferente índice de refracción o coeficiente dieléctrico.
- **Región óptica del espectro electromagnético.** Es el intervalo que comprende las longitudes de onda de 0.4 μm a 10.0 μm.
- **Región visible.** Es el intervalo de longitudes de onda de la radiación perceptible por el ojo humano.
- **Resolución.** Capacidad de un sistema para reproducir un objeto aislado, o para separar objetos o líneas espacialmente cercanos.
- **Resolución espacial.** Medida de la menor separación espacial que seguido medida de la menor separación espacial o angular entre los objetos discernibles en una imagen.
- **Resolución espectral.** Medida de la capacidad de un sistema sensor para diferenciar radiación electromagnética de diferentes longitudes de onda.
- **Resolución temporal.** Frecuencia de adquisición en el tiempo de una misma escena por un sistema sensor.
- **Respuesta espectral.** Resultado de la medida de un sistema sensor a la radiación electromagnética de diferentes longitudes de onda.
- **Retrodispersión.** Deflexión de la radiación por efecto de un fenóm eno de dispersión hacia ángulos mayores de 90° con r especto a la dirección original de propagación de la radiación.
- **Ruido atmosférico.** Efecto de interferencia, originado en la atmósfera, sobre las comunicaciones y la observación de la Tierra.
- **Ruido electrónico.** Ruido, o error aleatorio, sobreimpuesto a una señal de manera aditiva o multiplica por las componentes electrónicas de un sistema sensor.

#### **S**

**Spectrum.** Es la distribución de la radiación sobre el espectro electromagnético.

#### **T**

- **Textura multiespectral.** Es un elemento básico en el análisis de imágenes que proviene de la interacción que existe entre la luz y de l as propiedades superficiales (geométricas y espectrales) del material sobre el cual incide.
- **Transformación Kauth-Thomas.** Es un proceso de análisis canónico diseñado especialmente para estudiar la evolución de la cobertura vegetal presente en una imagen multiespectral. Esta transformación nos demuestra que teniendo una subregión de una cobertura vegetal ésta puede ser evaluada en relación con la evolución y tipo de cultivos presentes en la imagen multiespectral. En la transformación Kauth-Thomas se generan tres imágenes de salida que son: la primera componente llamada brillo (*brightness*), que es la brillantez del suelo, la se gunda componente que es el verdor, (*greenness*), que es la intensidad del verdor o de la biomasa de la vegetación, y la tercera es la amarillez o humedad (*yellowness*), que es la humedad del suelo.

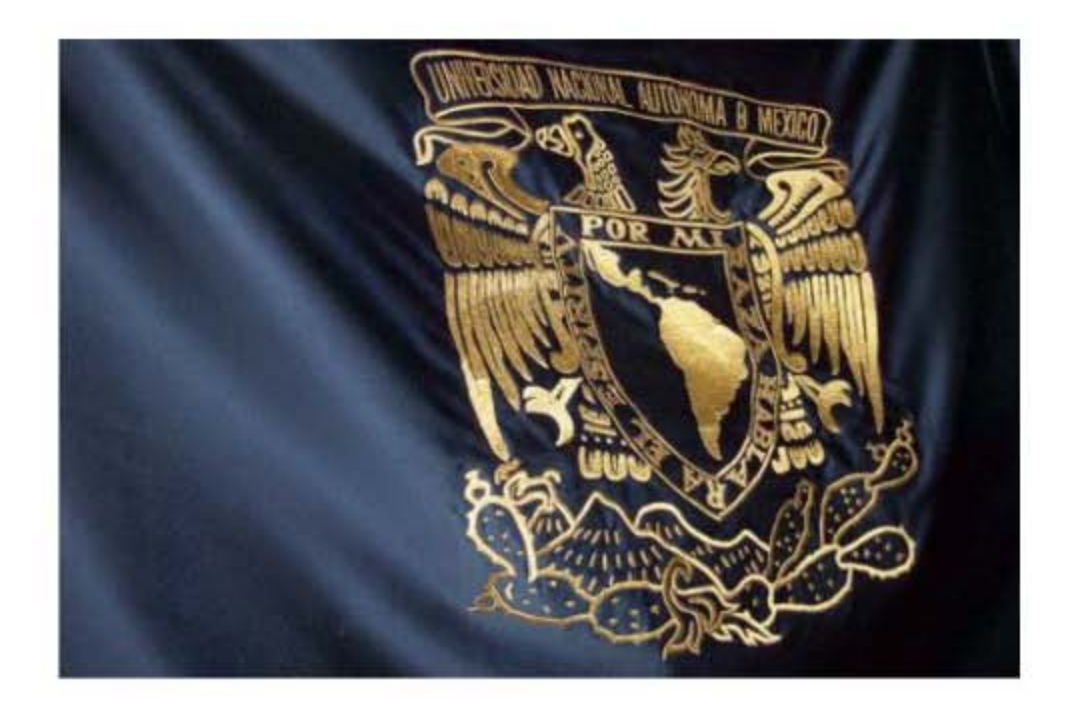

## " POR MI RAZA HABLARÁ EL ESPÍRITU ... "

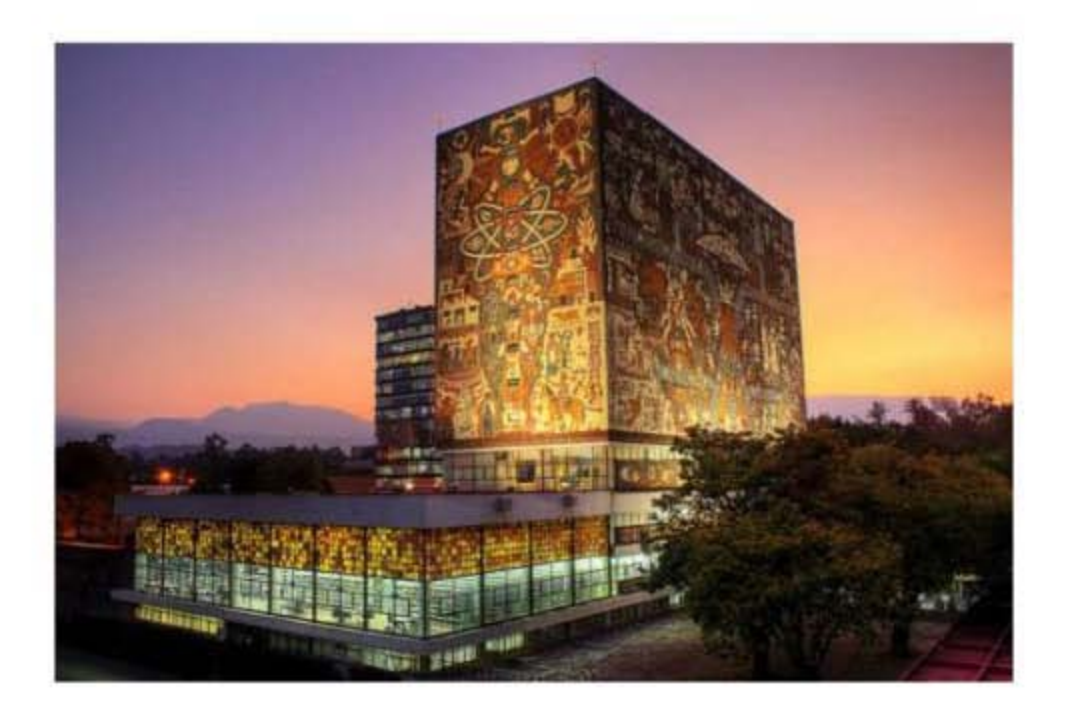